## **МИНИСТЕРСТВО НАУКИ И ВЫСШЕГО ОБРАЗОВАНИЯ РОССИЙСКОЙ ФЕДЕРАЦИИ Федеральное государственное автономное образовательное учреждение высшего образования «СЕВЕРО-КАВКАЗСКИЙ ФЕДЕРАЛЬНЫЙ УНИВЕРСИТЕТ»**

## **ЛАБОРАТОРНЫЙ ПРАКТИКУМ**

по дисциплине

## **Технологические измерения и приборы**

студентов направления

15.03.04 – Автоматизация технологических процессов и производств

Часть 1

Невинномысск 2022

Лабораторный практикум разработан в соответствии с требованиями Государственного образовательного стандарта в части содержания и уровня подготовки студентов направления 15.03.04 Автоматизация технологических процессов и производств.

Лабораторный практикум предназначен для студентов всех форм обучения. В практикуме содержатся основы теории, описание опытных установок, порядок проведения лабораторных работ и обработки экспериментальных данных, перечень контрольных вопросов для самоподготовки по указанным дисциплинам и список рекомендуемой литературы.

Составители: Д.В. Болдырев, канд. техн. наук, доцент Рецензент: А.А. Евдокимов, канд. техн. наук, доцент

# **СОДЕРЖАНИЕ**

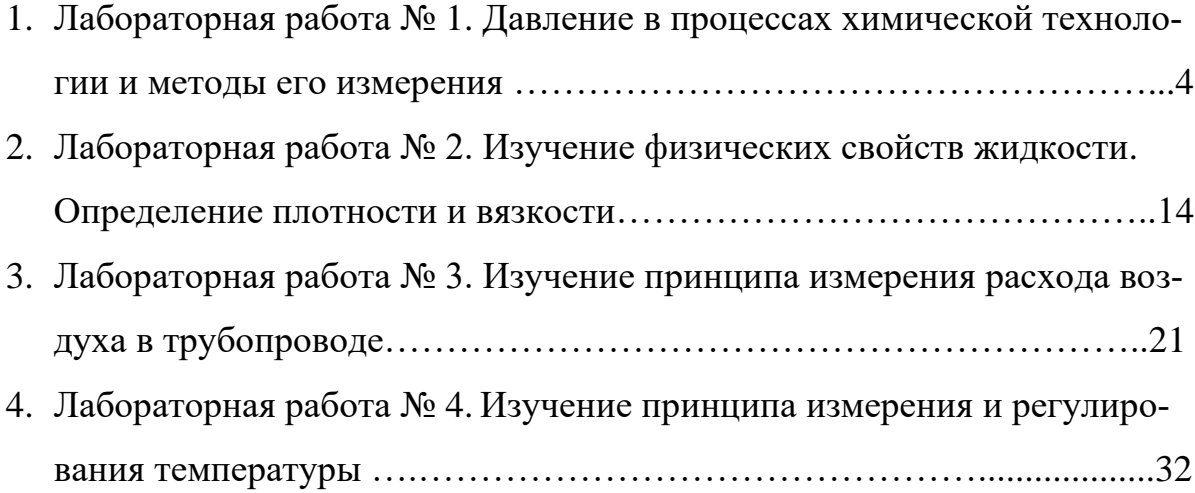

## ЛАБОРАТОРНАЯ РАБОТА № 1 **ДАВЛЕНИЕ В ПРОЦЕССАХ ХИМИЧЕСКОЙ ТЕХНОЛОГИИ И МЕТОДЫ ЕГО ИЗМЕРЕНИЯ**

**Цель и содержание**: практическое ознакомление с приборами и методами для измерения давления в процессах химической технологии.

## **Теоретическое обоснование**

Величины, характеризующие состояние рабочего вещества, называют параметрами. Параметры, которые можно измерить, являются основными. К основным параметрам рабочих веществ относят давление, плотность, удельный объем и температуру. В данной работе рассматривается роль давления для процессов и аппаратов химической технологии.

Под давлением понимают напряжение, возникающее от нормальной составляющей силы давления газа или жидкости на стенки сосуда, аппарата, трубопровода. За единицу давления в СИ принята сила в 1H, приходящаяся на площадь в  $1\text{m}^2$ , или Паскаль:

$$
1H / 1m^2 = 1\Pi a
$$

Кратными единицами давления являются килоПаскаль - кПа и мегаПаскаль - МПа:  $1\text{k}\Pi a = 10^3 \Pi a$ ,  $1\text{M}\Pi a = 10^6 \Pi a$ .

Величину давления в жидкостях характеризуют также высотой столба жидкости, создающего давление своим весом, равное измеряемому.

Соотношения между системными единицами измерения давления, и не входящими в СИ, следующие:

1  $\Pi$ a = 0,101972  $\text{krc/m}^2$  = 1,01972·10<sup>-5</sup> at = 9,8692310·10<sup>-6</sup> at = 7,50062·10<sup>-3</sup> MM рт. ст.

1 мм рт ст. = 133,3 Па; 1 мм вод ст. = 9,80665 Па = 0,073556 мм рт ст.

Давление, выраженное высотой столба одной жидкости  $h_1$ , можно выразить высотой столба другой жидкости h<sub>2</sub> из соотношения:

$$
h_2=h_1\cdot\gamma_1/\gamma_2,
$$

где  $\gamma_1$ ,  $\gamma_2$  – удельные веса жидкостей 1и 2,  $\rm H/M^3$  (могут быть заменены отношением плотностей).

В процессах химической технологии величина применяемого давления из-

меняется в широких пределах - от глубокого вакуума до нескольких сот МПа. Например, перегонка мазута проводится при давлениях 8…10 кПа, синтез аммиака – при 10…100 МПа, полимеризация этилена при 100…200 МПа. Роль давления для процессов и аппаратов химической технологии крайне разнообразна. Давление, в сочетании с температурой, определяет фазовое состояние рабочих веществ. В процессах перемещения жидкостей и газов, при фильтровании неоднородных систем, при абсорбции, в мембранных процессах разность давлений является движущей силой. В процессах перегонки и ректификации уменьшение давления (создание разрежения или вакуума) улучшает испаряемость тяжелых и малолетучих веществ, снижает температуру процесса. Повышение давления в процессах переработки газов значительно уменьшает их объем, увеличивает производительность оборудования. В ряде химических процессов повышенное давление увеличивает реакционную способность рабочих веществ. Величина рабочего давления оказывает значительное влияние на конструкцию аппарата, толщину стенок корпуса, выбор материала для его изготовления. Для измерения давления и вакуума используют следующие приборы:

- барометры для измерения атмосферного давления;
- манометры для измерения избыточного давления;
- вакуумметры для измерения разрежения;
- мановакуумметры для измерения давления и разрежения;
- дифференциальные манометры для измерения разности давлений;
- электрические, комбинированные и специальные приборы многоцелевого назначения.

В лабораторной практике наибольшее применение получили жидкостные и пружинные приборы.

В жидкостных приборах измеряемое давление уравновешивается давлением столба жидкости (воды, спирта, ртути). Пределы измерений от умеренного вакуума до небольшого избыточного давления. В пружинных трубчатых, мембранных и сильфонных приборах измеряемое давление деформирует пружину или мембрану. Величина упругой деформации является мерой давления. Пределы измерения вакуума и давления не ограничиваются.

При помощи указанных выше приборов измеряют величину избыточного давления Ризь или разрежения (вакуума) Р<sub>ВАК</sub>. В расчетах процессов и аппаратов в качестве параметра состояния используют абсолютное давление  $P_{ABC}$ . Абсолютное давление подсчитывают по показаниям двух приборов. Если абсолютное давление больше атмосферного, то оно подсчитывается по показаниям барометра Р<sub>БАР.</sub> и манометра, т. е.

$$
P_{ABC} = P_{BAP} + P_{M3B} \tag{1}
$$

Если абсолютное давление меньше атмосферного, то оно подсчитывается по показаниям барометра и вакуумметра, т. е.

$$
P_{ABC} = P_{BAP} - P_{BAK} \tag{2}
$$

Взаимосвязь абсолютного давления с избыточным, вакуумметрическим и атмосферным показана на рисунке. 1.1.

При измерении давления в сосудах, аппаратах и трубопроводах при помощи пружинных манометров, вакуумметров и мановакуумметров величину избыточного давления или вакуума отсчитывают в единицах давления непосредственно по шкале прибора. Из жидкостных приборов чаще других применяют пьезометры и дифференциальные U-образные манометры, схемы использования которых приведены на рисунке. 1.2.

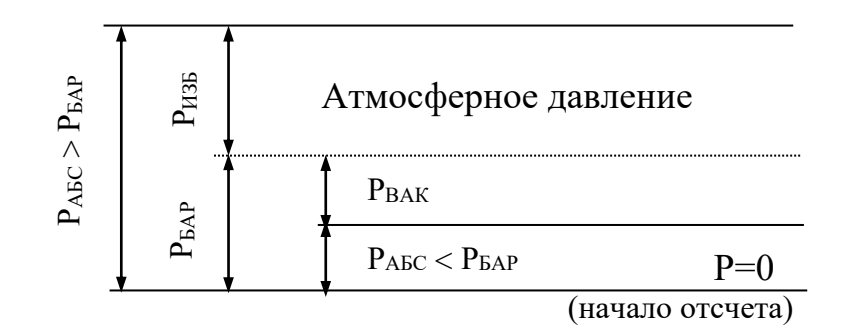

Рисунок. 1.1— Взаимосвязь Р<sub>АБС</sub>; Р<sub>БАР</sub>; Р<sub>ИЗБ</sub> и Р<sub>ВАК.</sub>

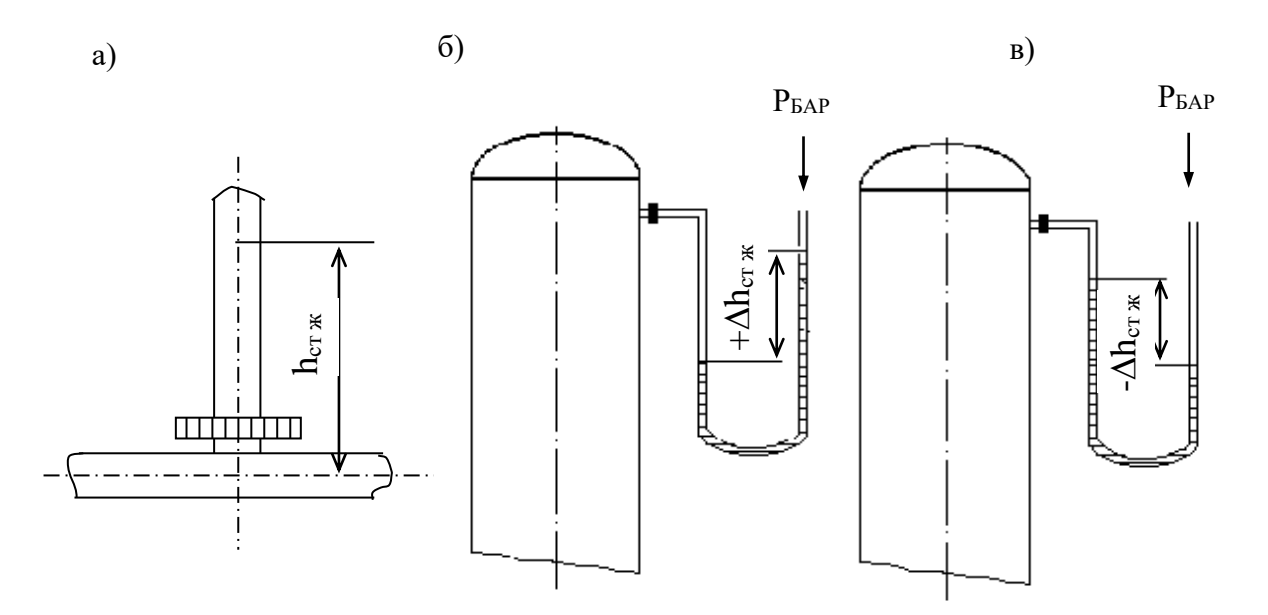

Рисунок.1.2 ─ Схемы измерения давления пьезометром (а) и U образным манометром (б, в).

Пьезометр представляет собой прямую вертикальную трубку, изготовленную обычно из стекла и подсоединенную к трубопроводу или другому оборудованию. Величина избыточного давления измеряется по верхнему уровню жидкости в трубке и выражается в мм ст жидкости. Дифференциальные U образные манометры изготавливают также из стекла. Если давление в сосуде равно атмосферному, то уровень жидкости в обоих коленах прибора одинаков и  $\Delta h = 0$ . Если в сосуде избыточное давление (рисунок. 1.2, 6), то уровень жидкости в правом колене выше, чем в левом, а разность давлений выражается величиной  $+\Delta h$ , м (или мм) ст жидкости. При наличии вакуума в сосуде (рисунок. 1.2, в), уровень жидкости в правом колене ниже, чем в левом. При этом разность давлений выражается величиной - $\Delta h$ , м (или мм) ст. жидкости.

При измерении разности давлений на каком-либо участке трубопровода или аппарата, между двумя аппаратами схема подсоединения U -образного манометра следующая (см. рисунок. 1.3).

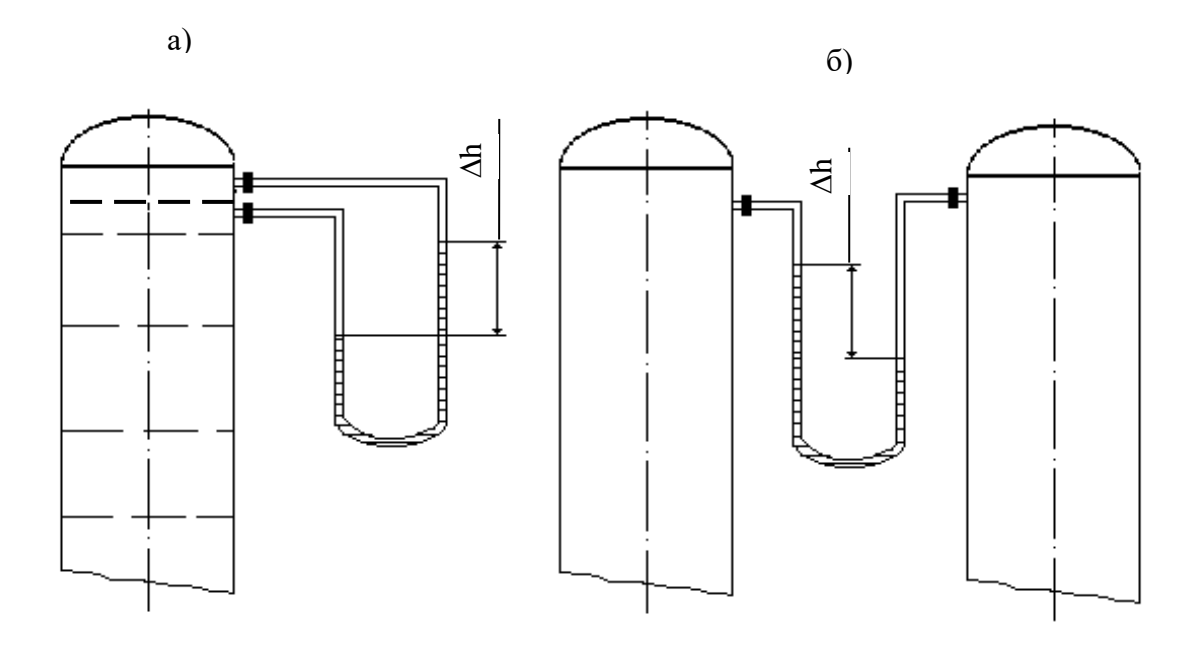

Рисунок 1.3 ─ Схема измерения разности давлений U-образным манометром на контактной тарелке массообменного аппарата (а) и между двумя сосудами (б).

## **Аппаратура, оборудование и материалы**

Опытная установка, представленная на рисунке 1.4, состоит из объектов, в которых измеряется давление трубопровод, колба с водой), а также приборов, с помощью которых производятся необходимые измерения давления (барометр, манометр, пьезометр,  $U - o6$ разный манометр).

## **Методика и порядок выполнения работы**

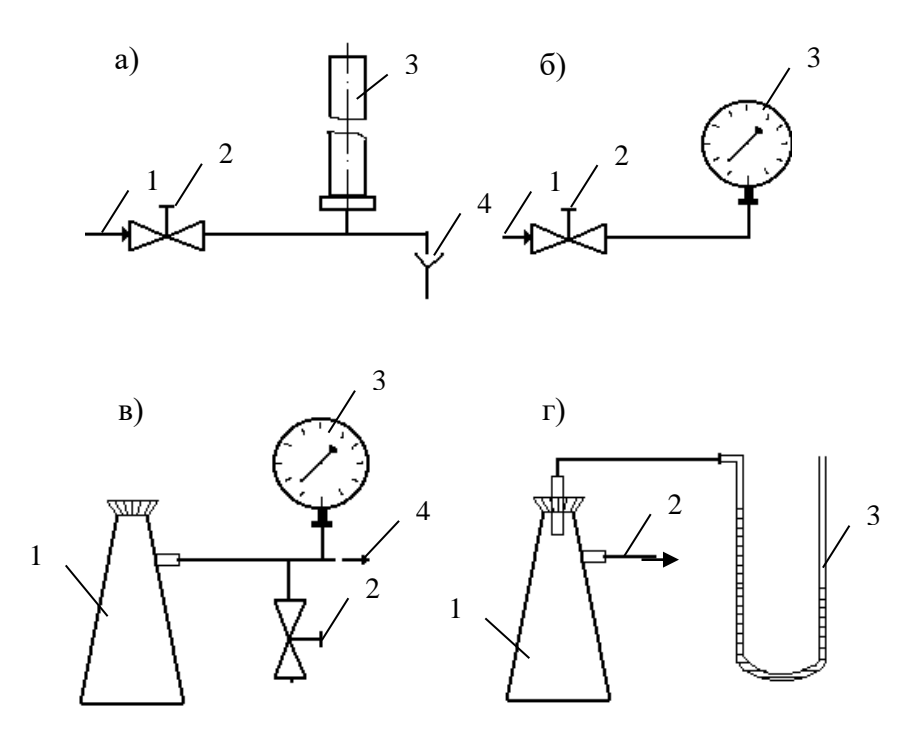

Рисунок. 1.4 ─. Схемы экспериментальных установок для измерения давления: а) 1 – вода от сети, 2 – вентиль, 3 – пьезометр, 4 – слив;

б) 1 – вода от сети, 2 – вентиль, 3 – манометр;

в) 1 – колба, 2 – зажим, 3 – вакуумметр, 4 – линия к вакуум-насосу;

г) 1 – колба, 2 – линия к водоструйному насосу, 3 – U-образный манометр.

Схемы подключения приборов для экспериментального измерения давления различными способами приведены на рисунке. 1.4.

**Измерения пьезометром** (рисунок. 1.4, а). Для измерения избыточного давления пьезометром медленно открывают вентиль 2 и создают некоторый расход воды по участку трубопровода к сливу 4. При этом в пьезометре 3 будет подниматься столб жидкости (необходимо следить, чтобы вода не выплеснулась через верхний конец пьезометра!). После стабилизации режима течения и неизменности высоты столба жидкости в пьезометре измеряют эту высоту мерной линейкой, начиная от оси трубопровода. Полученная высота h<sub>ИЗБ.</sub> мм вод ст. соответствует избыточному давлению воды в трубопроводе в точке измерения. Необходимо выполнить не менее трех замеров при разном расходе жидкости по трубопроводу.

**Измерения манометром** (рисунок. 1.4, б). Для измерения избыточного давления воды в сети необходимо медленно открыть вентиль 2, затем закрыть и вновь открыть его. После того, как показания стрелки манометра 3 перестанут изменяться, необходимо сделать отсчет по шкале прибора. Полученная величина соответствует давлению в трубопроводе  $P_{M35}$  в единицах давления по шкале прибора.

**Измерения вакуумметром** (рисунок. 1.4, в). Перед включением вакуумнасоса необходимо убедиться, что зажим 2 отпущен. После этого включают вилку шнура питания электродвигателя в сеть и запускают насос нажатием кнопки. Затем при помощи зажима перекрывают линию, соединяющую вакууммируемую систему с атмосферой. После того, как показания стрелки вакуумметра 3 перестанут изменяться, необходимо сделать отсчёт по шкале прибора. Далее следует постепенно отпустить зажим и уравнять давление в системе с атмосферным. При этом стрелка вакуумметра должна возвратиться в первоначальное положение. Только после этого (но не ранее!) можно остановить вакуум-насос при помощи выключателя и отсоединить вилку шнура электропитания от сети. Измеренная величина давления соответствует разрежению или вакууму в системе (колбе 1) Р<sub>ВАК.</sub> в единицах давления по шкале прибора.

**Измерения U -образным манометром** (рисунок. 1.4, г). Для измерения разрежения в колбе 1 необходимо медленно открыть вентиль (на схеме не показан) и включить в работу водоструйный насос. При этом необходимо следить, чтобы жидкость из U -образного манометра не была "переброшена" в колбу. После установления некоторого расхода воды через насос и стабилизации показаний прибора следует замерить при помощи мерной линейки разность высот между менисками жидкости в обоих коленах манометра. Полученная высота hВАК в мм вод ст соответствует величине разрежения в колбе 1. Необходимо выполнить не менее трех замеров при разном расходе воды через водоструйный насос.

Атмосферное давление  $P<sub>BAP</sub>$  необходимо принять по показаниям барометра.

Обработка опытных данных

Для каждой величины измеренного давления необходимо вычислить абсолютное давление в системе  $P_{ABC}$  по формуле (1) или (2) в Па и перевести значение  $P_{ABC}$  в кгс/м<sup>2</sup>, ат, атм, мм рт ст, мм вод ст. Следует охарактеризовать величины вакуума, достигаемые при помощи вакуум-насоса и водоструйного насоса.

## **Содержание отчета, форма и правила оформления отчета по лабораторной работе**

В отчёте о выполненной работе должны содержаться следующие данные.

- 1. Цель работы.
- 2. Схемы установок.
- 3. Результаты измерений.
- 4. Обработка опытных данных.
- 5. Выводы по работе.

Выполненное задание оформляется в отдельной тетради с соблюдением требований к отчетным материалам студентов вузов и сдается в сроки, назначенные кафедрой.

К защите допускается студент, выполнивший лабораторную работу в установленном объеме и оформивший отчет согласно требованиям. Защита проводится по теме лабораторной работы

#### **Вопросы для защиты работы**

- 1. Что понимают под параметрами состояния?
- 2. Какие параметры состояния считаются основными?

3. Какие параметры состояния рабочих веществ являются производными?

- 4. Что понимают под давлением?
- 5. Какие размерности давления используются на практике?
- 6. Какова роль давления для процессов химической технологии?
- 7. Что понимают под разрежением и избыточным давлением?

8. Какими приборами измеряют давление?

9. Что понимают под абсолютным давлением? Поясните при помощи графической схемы.

## **Список литературы, рекомендуемый к использованию по данной теме**

Рекомендуемая литература.

Основная литература:

− Шишмарев, В.Ю. Средства измерений: учеб. пособие/ В.Ю. Шишмарев; 3-е изд., стер. М.: Академия, 2009. 320 с.

− Раннев, Г.Г. Методы и средства измерений: учебник/ Г.Г. Раннев: М.: Академия, 2009. 323 с.

## Дополнительная литература:

− Бородин, И.Ф. Автоматизация технологических процессов / И.Ф. Бородин, Ю.А. Судник; М.: Колосс, 2004. 344 с.

− Соснин, О.М. Основы автоматизации технологических процессов и производств: учеб. пособие / О.М. Сосин; М.: Академия, 2007. 356 с.

Интернет-ресурсы:

− Афонский, А.А. Измерительные приборы и электронные измерения: учеб. пособие / А.А. Афонский, В.П. Дьяконов; М.: СОЛОМОН−ПРЕСС, 2009. 541 с. – Режим доступа: e/lanbook.com.

− Данилов, А.Д. Технические средства автоматизации: учеб. пособие / А.Д. Данилов; Воронеж: Воронежская лесотехническая академия, 2007. 340 с. – Режим доступа: e/lanbook.com.

− Глухов, Д.А. Технические измерения и приборы: учеб. пособие / Д.А. Глухов; Воронеж: Воронежская лесотехническая академия, 2009. 251 с. – Режим доступа: e/lanbook.com.

− Николайчук, О.И. Современные средства автоматизации, практические решения: учеб. пособие / О.И. Николайчук; М.: СОЛОМОН−ПРЕСС, 2009. 256 с. – Режим доступа: e/lanbook.com.

− Дубов, Г.М. Методы и средства измерений, испытаний и контроля: учеб. пособие / Г.М. Глухов; изд. КузГТУ, 2011. 224 с. – Режим доступа: e/lanbook.com.

## ЛАБОРАТОРНАЯ РАБОТА № 2

# **ИЗУЧЕНИЕ ФИЗИЧЕСКИХ СВОЙСТВ ЖИДКОСТЕЙ. ОПРЕДЕЛЕНИЕ ПЛОТНОСТИ И ВЯЗКОСТИ.**

**Цель и содержание:** экспериментальное определение плотности и коэффициента кинематической вязкости жидкости.

Определение с помощью вискозиметра кинематической вязкости жидкости, сравнение расчетного и опытного значений вязкости, определение плотности двумя методами ─ с помощью ареометра и пикнометра.

#### **Теоретическое обоснование**

При проектировании процессов и аппаратов химической технологии трудозатраты по определению физических свойств рабочих веществ составляют до 40 - 50 *%* от общих трудозатрат. При этом перечень индивидуальных свойств веществ, обычно используемых в расчетах, превышает два десятка наименований (мольная масса, температура нормального кипения, критические параметры, теплоемкость, теплопроводность, поверхностное натяжение, теплота испарения и др.). В прикладной гидравлике, в гидромеханических процессах наиболее часто используют такие свойства жидкостей как их плотность и вязкость, позволяющие решить большинство возникающих практических задач.

Плотностью называют массу жидкости, содержащуюся в единице объёма:

$$
\rho = G/V, \kappa r / m^3,
$$

где G - масса жидкости, кг; V - объем жидкости, м<sup>3</sup>.

Знание плотности позволяет определять удельный вес жидкости

$$
\gamma = \rho \cdot g \ , \ H/m^3,
$$

где g - ускорение свободного падения, м/с<sup>2</sup>.

С использованием плотности выполняют пересчет массового расхода жидкостей по трубопроводам и аппаратам в объемный

$$
V=G\diagup\rho\ ,\ {\rm M}^{3}/c,
$$

где G - массовый расход, кг/с.

Объемный расход среды служит для вычисления скорости движущегося потока и решения многих задач гидродинамики.

Вязкостью называют свойство жидкости оказывать сопротивление относительному движению (сдвигу) ее частиц. Численно вязкость характеризуют коэффициентами кинематической v, м<sup>2</sup>/с и динамической вязкости  $\mu$ , Па·с, которые взаимосвязаны соотношением

$$
\nu=\mu\ /\ \rho.
$$

Коэффициент вязкости используют при вычислении критерия гидродинамического подобия Рейнольдса  $\text{Re} = w \cdot d / v$  (w - скорость потока, м /c; d - диаметр канала, м) и при решении различных задач гидродинамики.

Во всех случаях, когда это возможно, следует использовать опытные данные о свойствах рабочих веществ, как наиболее достоверные. В химической технологии плотность жидкостей определяют ареометрическим и пикнометрическим методами, которые являются наименее трудоемкими и наиболее быстрыми. Ареометр представляет собой запаянную стеклянную трубку, расширяющуюся книзу и имеющую на конце стеклянный шарик, заполненный дробью или специальной массой. В узкой части ареометра помещена шкала с делениями, по которым отсчитывают значение плотности. Некоторые типы ареометров снабжены термометром, помещенным внутри расширенной части. Цилиндры для ареометров и ареометры выпускают по ГОСТ 18481-81\*. Измерения плотности жидкости ареометрическим методом проводят в следующем порядке. Исследуемую жидкость предварительно выдерживают при комнатной температуре и заливают в цилиндр. Затем в него опускают ареометр. Когда колебания ареометра прекратятся, делают отсчет по его шкале по верхнему краю мениска. Температуру жидкости измеряют термометром в измерительном приборе или дополнительным термометром.

Пикнометр представляет собой стеклянный баллончик с плоским дном и узким горлышком с пробкой (ГОСТ 22524-77\* ). На горлышке имеется метка, ограничивающая измерительную часть объёма пикнометра, который предварительно определяется.

Измерение плотности жидкости при помощи пикнометра проводят в следующем порядке. Исследуемую жидкость заливают в пикнометр несколько выше метки на горлышке и выдерживают в бане при необходимой температуре. Затем удаляют "лишнюю" жидкость до метки на горлышке и проводят взвешивание. Массу жидкости находят путем вычитания массы пустого пикнометра. Плотность определяют путем деления массы жидкости на объем пикнометра.

Для измерения кинематической вязкости жидкостей наиболее часто используют стеклянные капиллярные вискозиметры (ГОСТ  $10028-81$ <sup>\*</sup>).

Вискозиметр типа ВПК (Пинкевича) представляет собой стеклянную U образную трубку, в одно колено которой впаян капилляр, переходящий в два расширения друг над другом. В нижней части второго колена также имеется расширение, а в верхней - отводная трубка для присоединения резиновой груши. Измерения вязкости жидкости проводят в следующем порядке. Заправляют вискозиметр исследуемой жидкостью, согласно указаниям в паспорте прибора, уровень жидкости в нижнем расширении должен составлять 3/4 его высоты. Затем вискозиметр помещают в баню с прозрачными стенками и выдерживают для установления необходимой температуры. Далее при помощи груши жидкость продавливают через капилляр и заполняют оба расширения над ним. После этого дают возможность жидкости течь через капилляр под действием силы тяжести и возвращаться в расширитель в нижней части противоположного колена. Верхний расширитель над капилляром служит для установления необходимого режима течения жидкости, а расположенный под ним - является измерительным и имеет две метки. В задачу измерения вязкости входит определение при помощи секундомера продолжительности истечения объёма жидкости между упомянутыми выше метками расширителя. Значение кинематического коэффициента вязкости определяют по формуле:

## $v = \tau \cdot c$ ,

- где т продолжительность истечения контрольного объема жидкости через капилляр, с;
	- С постоянная вискозиметра, определяемая по его паспортным данным.

Измерение плотности и вязкости жидкостей при давлениях, превышающих атмосферное, требует применения сложной аппаратуры, описание которой можно найти в специальной литературе. При отсутствии возможностей экспериментального определения физических свойств перерабатываемых веществ следует использовать справочные данные, если таковые имеются. В последнюю очередь необходимо применять расчетные методы определения свойств веществ.

## **Аппаратура, оборудование и материалы**

Для определения физических свойств жидкости (вода) понадобится вискозиметр, ареометр, пикнометр, секундомер, весы.

#### **Методика и порядок выполнения работы**

В качестве исследуемой жидкости используют дистиллированную воду. Измерения плотности ареометрическим и пикнометрическим методами и вязкости при помощи вискозиметра типа ВПК проводят при температуре окружающей среды по методикам, описанным выше. Для вязкости необходимо сделать не менее трех замеров времени истечения жидкости через капилляр. По окончании опытов измерительные средства приводят в порядок.

Обработка опытных данных

Плотность жидкости, измеренную при помощи пикнометра, рассчитывают по формуле:

$$
\rho = \frac{G - G_{\Pi}}{V_{\Pi}},
$$

где G - масса пикнометра с жидкостью, г; G<sub>П</sub> - масса пикнометра, г;

 $V_{\Pi}$  - объем пикнометра, см<sup>3</sup>.

Полученное значение плотности в г/см<sup>3</sup> переводят в кг/м<sup>3</sup>. При значительном отклонении температуры опыта от  $20^{\circ}$ С величину  $V_{II}$  корректируют по указанию преподавателя.

Измеренные двумя методами значения плотности жидкости сравнивают, а при наличии расхождений обсуждают их причины. Удельный вес жидкости рассчитывают по формуле:

$$
\gamma = \rho \cdot g.
$$

Результаты измерений вязкости усредняют, а опытную величину рассчитывают по формуле:

$$
\mathbf{v}_{\text{on}}^{\text{18}} = \boldsymbol{\tau} \cdot \mathbf{c}
$$

При температуре опыта toп рассчитывают вязкость воды по эмпирической формуле:

$$
v_p = \frac{0.0178}{(1+0.0337 \cdot t + 0.000221 \cdot t^2) \cdot 10^4},
$$

где  $t = t_{on}$ .

Сравнивают найденные величины  $v_{on}$  и  $v_p$ , а при наличии расхождений обсуждают их причины.

Динамический коэффициент вязкости жидкости рассчитывают по формуле:

 $\mu = v \cdot \rho$ .

## **Содержание отчета, форма и правила оформления отчета по лабораторной работе**

В отчете о выполненной работе должны содержаться следующие данные.

- 1. Цель работы.
- 2. Эскизы измерительных средств.
- 3. Результаты измерений.
- 4. Обработка опытных данных.
- 5. Выводы по работе.

Выполненное задание оформляется в отдельной тетради с соблюдением требований к отчетным материалам студентов вузов и сдается в сроки, назначенные кафедрой.

К защите допускается студент, выполнивший лабораторную работу в установленном объеме и оформивший отчет согласно требованиям. Защита проводится по теме лабораторной работы.

#### **Вопросы для защиты работы**

- 1. Какие рабочие жидкости применяются в химических производствах?
- 2. Какие физические свойства жидкостей используют при проектировании процессов и аппаратов химической технологии?
- 3. Что понимают под мольной массой и нормальной температурой кипения жидкости?
- 4. Что понимают под критическими параметрами вещества? Как они могут быть определены?
- 5. Что понимают под теплоёмкостью, теплопроводностью, теплотой испарения, поверхностным натяжением жидкости?
- 6. Что понимают под плотностью жидкости? Каковы её числовые значения?
- 7. Что понимают под вязкостью жидкости? Каковы её числовые значения?
- 8. Какими методами измеряют плотность и вязкость жидкости?

# **Список литературы, рекомендуемый к использованию по данной те-**

Рекомендуемая литература.

**ме**

Основная литература:

− Шишмарев, В.Ю. Средства измерений: учеб. пособие/ В.Ю. Шишмарев;

3-е изд., стер. М.: Академия, 2009. 320 с.

− Раннев, Г.Г. Методы и средства измерений: учебник/ Г.Г. Раннев: М.: Академия, 2009. 323 с.

Дополнительная литература:

− Бородин, И.Ф. Автоматизация технологических процессов / И.Ф. Бородин, Ю.А. Судник; М.: Колосс, 2004. 344 с.

− Соснин, О.М. Основы автоматизации технологических процессов и производств: учеб. пособие / О.М. Сосин; М.: Академия, 2007. 356 с.

Интернет-ресурсы:

− Афонский, А.А. Измерительные приборы и электронные измерения: учеб. пособие / А.А. Афонский, В.П. Дьяконов; М.: СОЛОМОН−ПРЕСС, 2009. 541 с. – Режим доступа: e/lanbook.com.

− Данилов, А.Д. Технические средства автоматизации: учеб. пособие / А.Д. Данилов; Воронеж: Воронежская лесотехническая академия, 2007. 340 с. – Режим доступа: e/lanbook.com.

− Глухов, Д.А. Технические измерения и приборы: учеб. пособие / Д.А. Глухов; Воронеж: Воронежская лесотехническая академия, 2009. 251 с. – Режим доступа: e/lanbook.com.

− Николайчук, О.И. Современные средства автоматизации, практические решения: учеб. пособие / О.И. Николайчук; М.: СОЛОМОН−ПРЕСС, 2009. 256 с. – Режим доступа: e/lanbook.com.

− Дубов, Г.М. Методы и средства измерений, испытаний и контроля: учеб. пособие / Г.М. Глухов; изд. КузГТУ, 2011. 224 с. – Режим доступа: e/lanbook.com..

# ЛАБОРАТОРНАЯ РАБОТА 3 **ИЗУЧЕНИЕ ПРИНЦИПА ИЗМЕРЕНИЯ РАСХОДА ВОЗДУХА В ТРУБОПРОВОДЕ.**

**Цель и содержание:** Практическое изучение методов автоматического измерения расхода и количества воздуха, прошедшего по трубопроводу за заданный интервал времени.

## **Теоретическое обоснование**

Количество жидкости, газа или пара, проходящее через данное сечение канала в единицу времени, называют расходом этого вещества. В зависимости от того, в каких единицах он измеряется, различают объемный и массовый расходы. Количество вещества измеряют счетчиками количества, а расход расходомерами.

В химической промышленности наиболее часто применяют расходомеры следующих типов: переменного перепада давления, постоянного перепада давления, переменного уровня и электромагнитные.

*Расходомеры переменного перепада давления* основаны на том, что расход вещества зависит от перепада давления, создаваемого неподвижным устройством, установленным в трубопроводе, или элементом трубопровода. К этой группе относятся расходомеры с сужающим устройством, с напорным устройством и др.

*Расходомер с сужающим устройством* (рисунок 3.1). Его действие базируется на том, что расход зависит от перепада давления, образующегося в сужающем устройстве в результате частичного перехода потенциальной энергии потока в кинетическую. Такой расходомер состоит из установленного в трубопроводе сужающего устройства, перепад давления на котором посредством импульсных соединительных трубок передается на дифманометр и далее на вторичный прибор. Расходомеры этого типа позволяют измерять расходы жидкости, газа и пара в широких пределах при различных температурах и давлениях, а также обеспечивают относительно высокую точность измерения, регистрацию показаний и их передачу на расстояние.

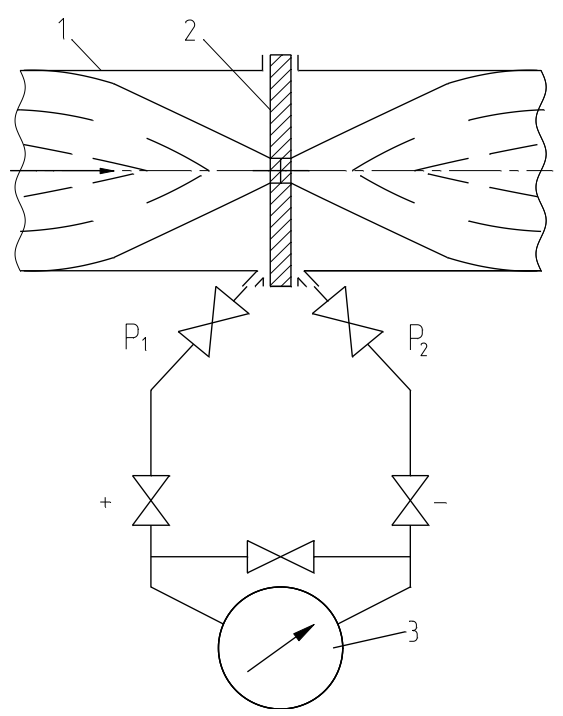

1-трубопровод; 2-диафрагма; 3-дифманометр.

Рисунок 3.1 – Расходомер переменного перепада давления

*Расходомер с напорным устройством*. Его действие базируется на том, что расход зависит от перепада давления, создаваемого напорным устройством в результате перехода кинетической энергии струи в потенциальную. Напорная трубка расходомера, располагаемая по оси трубопровода навстречу потоку, воспринимает полный и статический напоры, разность которых (динамический напор) измеряется посредством дифманометра. Расходомеры с напорным устройством применяются для измерения расхода жидкостей и газов в трубопроводах больших диаметров и при больших скоростях потоков, а также в трубопроводах некруглого сечения.

*Расходомеры постоянного перепада давления* входят в группу расходомеров обтекания. Действие расходомеров постоянного перепада давления основано на том, что расход вещества зависит от вертикального перемещения тела, изменяющего площадь проходного отверстия прибора таким образом, что перепад давления на поплавке остается постоянным. К приборам этого типа относятся ротаметры, поплавковые расходомеры и др.

*Ротаметр* (рисунок 3.2) представляет собой вертикальную коническую, расширяющуюся кверху трубку, в которой находится поплавок. Изменение подачи вещества снизу вверх по этой трубке приводит к перемещению поплавка. Обычно длина трубки ротаметра не менее чем в 10 раз превышает его диаметр, что обеспечивает значительный ход поплавка. При этом поплавок, или связанный с ним стержень, позволяют осуществлять наблюдения.

*Поплавковый расходомер* имеет поплавок конической формы, который вертикально перемещается внутри отверстия на небольшое расстояние (не более диаметра поплавка). Расходомеры снабжаются дистанционной передачей показаний.

Расходомеры постоянного перепада давления имеют большие пределы измерений, позволяют измерять также и малые расходы, обладают небольшими безвозвратными потерями, постоянными во всем диапазоне измерения, имеют равномерную относительную шкалу, но требуют индивидуальной градуировки.

*Расходомеры переменного уровня***.** Действие этих приборов основано на том, что расход зависит от высоты уровня жидкости в сосуде при свободном истечении ее через отверстие в дне или боковой стенке сосуда.

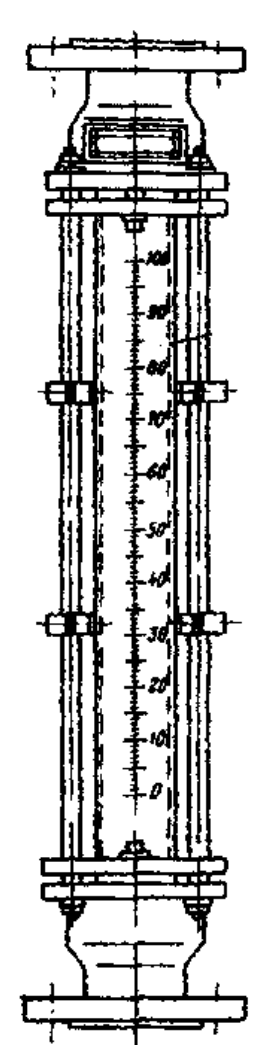

Рисунок 3.2 – Расходомер постоянного перепада давлений.

Они состоят из приемника - цилиндрического или прямоугольного сосуда с круглым отверстием для истечения (диафрагмой) в его дне, либо со щелевым отверстием для истечения в боковой поверхности сосуда — и любого стандартного измерителя уровня. Расходомеры переменного уровня применяются для измерения небольших расходов агрессивных жидкостей, пульсирующих жидкостных потоков, а также газожидкостных смесей, находящихся при атмосферном давлении.

*Электромагнитные расходомеры.* Их действие базируется на зависимости ЭДС, индуктируемой в потоке электропроводной жидкости, проходящей через однородное магнитное поле, от средней скорости потока. Они используются для измерения расхода электропроводной жидкости (проводимостью выше  $10^{-5}$  Ом<sup>-1</sup>·м<sup>-1</sup>), протекающей по трубопроводу, расположенному между полюсами магнита. Направления потока жидкости и силовых линий магнитного поля взаимно перпендикулярны.

Датчик расходомера (рисунок 3.3) представляет собой отрезок трубы *1* из нержавеющей стали с диаметрально расположенными снаружи полюсами *2*  электромагнита. По оси, перпендикулярной им, и заподлицо с внутренней поверхностью трубопровода находятся токосъемные электроды *3.* Жидкость, обладающая свойствами проводника в магнитном поле и движущаяся вдоль оси трубопровода, пересекает магнитные силовые линии и в ней наводится ЭДС.

Ионы жидкости перемещаются под действием магнитного поля и отдают свои заряды измерительным электродам, создавая на них ЭДС, пропорциональную скорости течения жидкости и, следовательно, ее расходу. Наводимая ЭДС измеряется вторичным прибором.

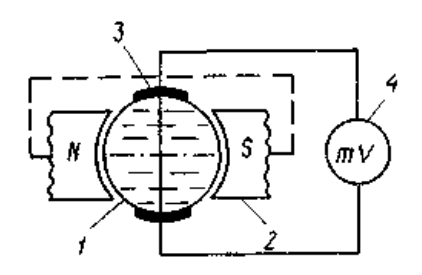

1 – труба; 2 – полюса электромагнита; 3 – электроды; 4 – измерительный прибор

Рисунок 3.3 – Электромагнитный расходомер

#### **Аппаратура, оборудование и материалы**

Экспериментальная установка, представленная на рисунок 3.4, включает в себя объект управления, средства автоматизации, управляющую вычислительную машину.

Описание устройства УВМ и его назначение см. в лабораторной работе No 1.

Объектом контроля является трубопровод, а параметром контроля - расход воздуха.

## *Функциональная схема контроля расхода воздуха*

Функциональная схема контроля и измерения расхода воздуха в трубопроводе приведена на рисунке 3.4.

Воздух из компрессора 1 поступает в ресивер 2, из которого сбрасывается в атмосферу с помощью ручного вентиля 3.

Первичным преобразователем расхода (датчиком) служит расходомер переменного перепада давления - камерная диафрагма поз. 1-1, установленная на прямолинейном участке трубопровода, сигнал с которой в виде ∆Р поступает на вход дифманометра поз. 1-2. Выходной сигнал дифманометра 0,02…0,1 МПа (0,2…1 кгс/см<sup>2</sup> ) поступает на вторичный прибор поз. 1-3 и пневмоэлектрический преобразователь поз. 1-4, осуществляющий преобразование пневматического сигнала в унифицированный электрический сигнал постоянного тока 0…5 мА, который поступает на УВМ, где происходит измерение значений расхода и количества воздуха, проходящего по трубопроводу.

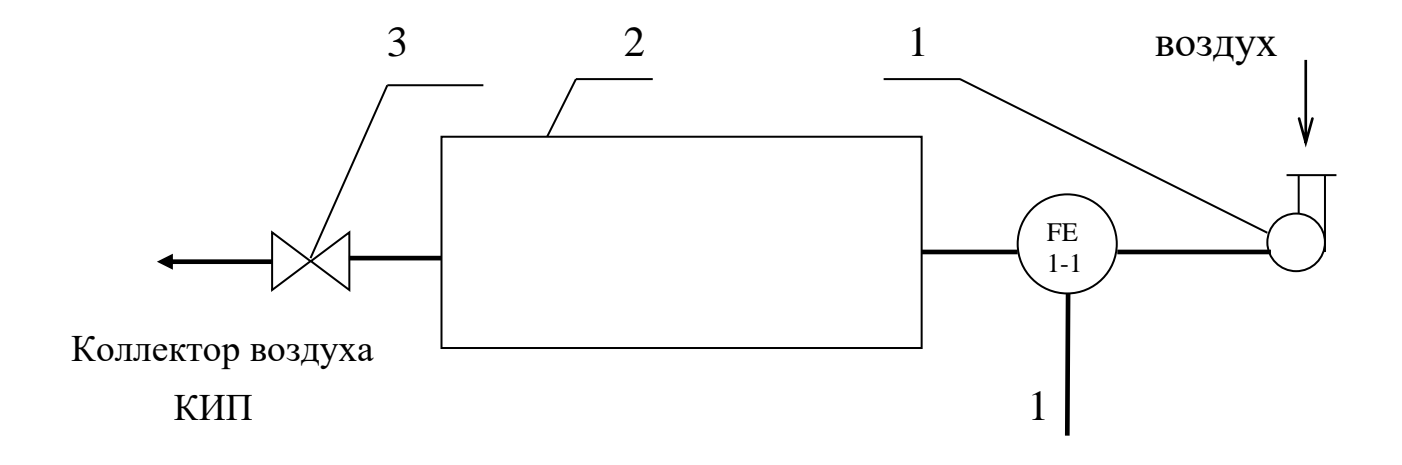

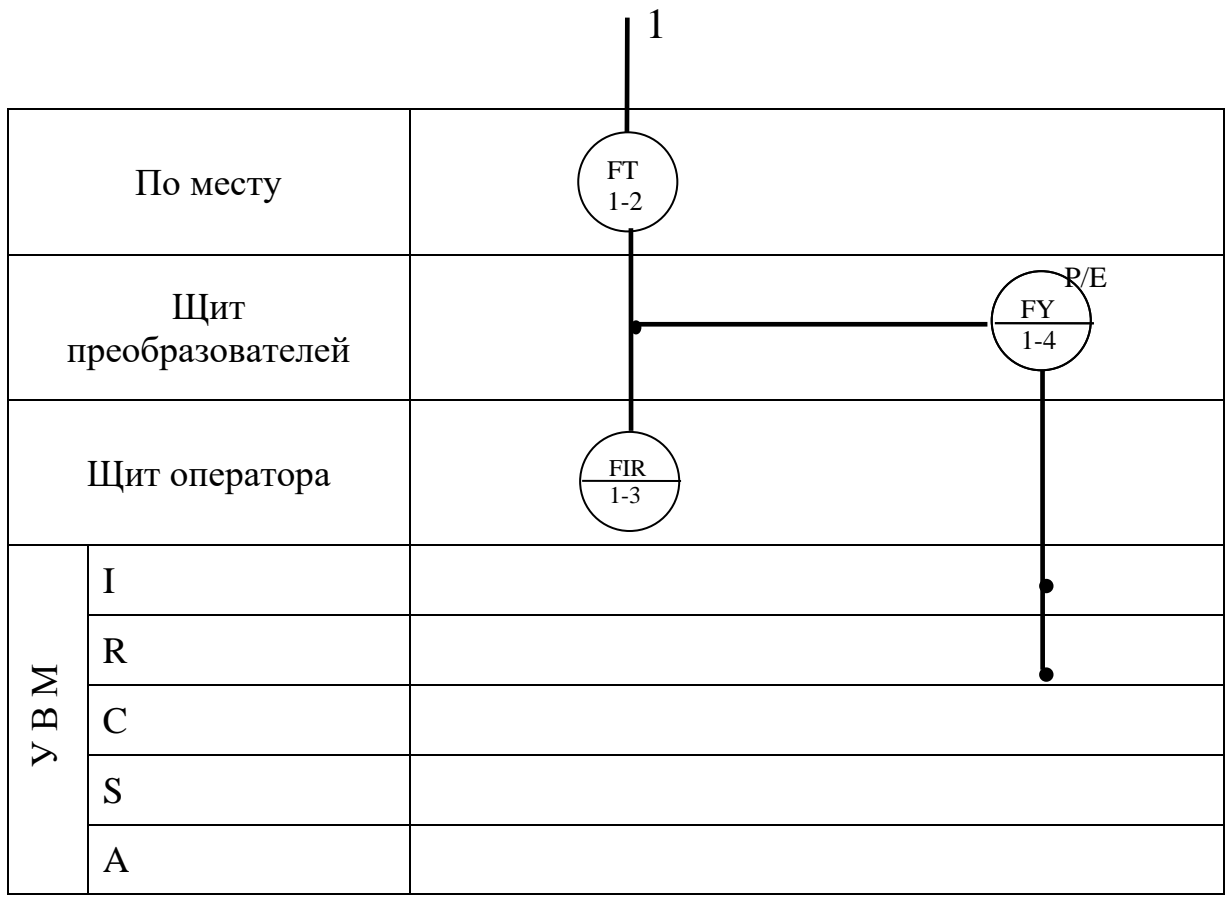

1 - компрессор; 2 - ресивер воздуха; 3 – вентиль.

Рисунок 3.4 - Функциональная схема измерения расхода.

**Указания по технике безопасности**

Перед началом проведения работы проверить, чтобы установка была заземлена и все токоведущие части закрыты.

Включать подачу сжатого воздуха, переключать режимы управления и проводить лабораторную работу только в присутствии преподавателя.

## **Методика и порядок выполнения работы**

Включить компрессор.

Работа выполняется по вариантам. Исходные условия задания приведены в таблице 3.1.

Для отсчета интервала времени используется драйвер таймера. По истечении заданного интервала времени, программа завершает выполнение.

Таблица 3.1

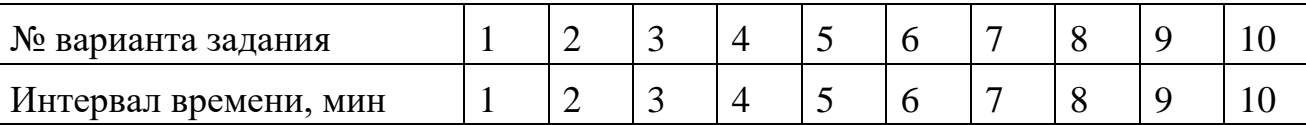

Определить по прибору расход воздуха и сравнить показания прибора со значениями, подсчитанными УВМ по программе.

Программа для автоматического измерения расхода и количества воздуха, прошедшего по трубопроводу за заданный интервал времени

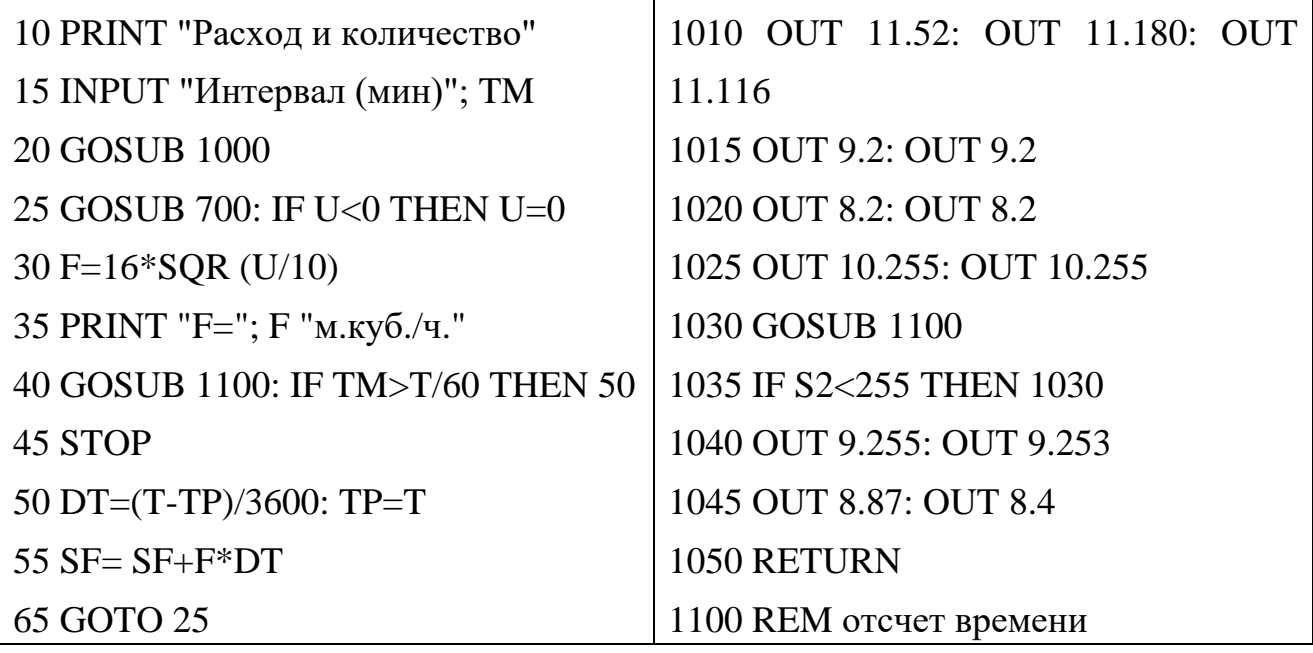

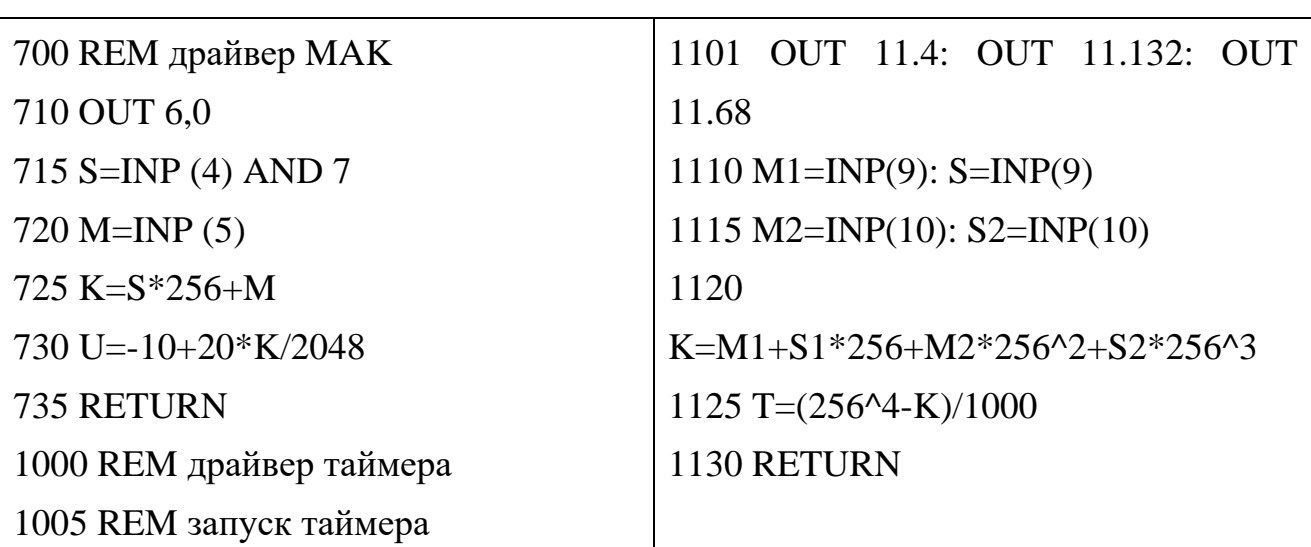

Аналого-цифровой преобразователь, преобразующий сигнал входного напряжения от -10 до +10 В в одиннадцатиразрядный двоичный код.

S - значение старшего байта кода АЦП;

М - значение младшего байта кода АЦП;

К - измеренный код АЦП;

И - измеренное напряжение.

Сделать выводы по работе и составить спецификацию на применяемые приборы и средства автоматизации. Образец составления спецификации см. в лабораторной работе 1.

## **Содержание отчета, форма и правила оформления отчета по лабораторной**

## **работе**

- 1. Название работы.
- 2. Цель работы.
- 3. Функциональная схема, ее описание.
- 4. Спецификация приборов и средств автоматизации.
- 5. Результаты выполнения работы.
- 6. Выводы.

Отчет может быть представлен в рукописном или на формате А4 в машинописном вариантах.

#### **Вопросы для защиты работы**

1. Назначение и принцип действия приборов для измерения расхода и количества вещества.

2. Какие функции выполняет УВМ?

3. Перечислить контрольно-измерительную и регулирующую аппаратуру, дать ей характеристику: назначение, преобразования, диапазон измерения.

4. Назначение преобразующих устройств; с какой целью они используются совместно УВМ?

5. Правила установки сужающих устройств.

К защите допускается студент, выполнивший лабораторную работу в установленном объеме и оформивший отчет согласно требованиям. Защита проводится по теме лабораторной работы.

## **Список литературы, рекомендуемый к использованию по данной теме**

Рекомендуемая литература.

Основная литература:

− Шишмарев, В.Ю. Средства измерений: учеб. пособие/ В.Ю. Шишмарев; 3-е изд., стер. М.: Академия, 2009. 320 с.

− Раннев, Г.Г. Методы и средства измерений: учебник/ Г.Г. Раннев: М.: Академия, 2009. 323 с.

Дополнительная литература:

− Бородин, И.Ф. Автоматизация технологических процессов / И.Ф. Бородин, Ю.А. Судник; М.: Колосс, 2004. 344 с.

− Соснин, О.М. Основы автоматизации технологических процессов и производств: учеб. пособие / О.М. Сосин; М.: Академия, 2007. 356 с.

Интернет-ресурсы:

− Акулович, Л.М. Основы автоматизированного проектирования технологических процессов: учеб. пособие / Л.М. Акулович, В.К. Шеленг. Минск: новое издание; М.: ИНФА, 2012. 488 с. – Режим доступа: e/lanbook.com. − Афонский, А.А. Измерительные приборы и электронные измерения: учеб. пособие / А.А. Афонский, В.П. Дьяконов; М.: СОЛОМОН−ПРЕСС, 2009. 541 с. – Режим доступа: e/lanbook.com.

− Данилов, А.Д. Технические средства автоматизации: учеб. пособие / А.Д. Данилов; Воронеж: Воронежская лесотехническая академия, 2007. 340 с. – Режим доступа: e/lanbook.com.

− Глухов, Д.А. Технические измерения и приборы: учеб. пособие / Д.А. Глухов; Воронеж: Воронежская лесотехническая академия, 2009. 251 с. – Режим доступа: e/lanbook.com.

− Николайчук, О.И. Современные средства автоматизации, практические решения: учеб. пособие / О.И. Николайчук; М.: СОЛОМОН−ПРЕСС, 2009. 256 с. – Режим доступа: e/lanbook.com.

− Дубов, Г.М. Методы и средства измерений, испытаний и контроля: учеб. пособие / Г.М. Глухов; изд. КузГТУ, 2011. 224 с. – Режим доступа: e/lanbook.com.

# ЛАБОРАТОРНАЯ РАБОТА 4 **ИЗУЧЕНИЕ ПРИНЦИПА ИЗМЕРЕНИЯ И РЕГУЛИРОВАНИЯ ТЕМПЕРАТУРЫ.**

**Цель и содержание:** Практическое изучение методов автоматического измерения температуры паровоздушной смеси и регулирования температуры жидкости с помощью УВМ.

#### **Теоретическое обоснование**

## *Измерение температуры*

В устройствах для измерения температуры обычно используют изменение какого-либо физического свойства тела, однозначно зависящего от его температуры и легко поддающегося измерению. К числу свойств, положенных в основу работы приборов для измерения температуры, относятся: объемное расширение тел, изменение давления вещества в замкнутом объеме, возникновение термоэлектродвижущей силы, изменение электрического сопротивления проводников и полупроводников, интенсивность излучения нагретых тел и др.

Классификация приборов контроля температуры

В зависимости от принципа действия приборы для измерения температуры делятся на следующие группы:

Термометры расширения, основанные на изменении объема жидкости или линейных размеров твердых тел при изменении температуры.

Манометрические термометры, основанные на изменении давления вещества при постоянном объеме при изменении температуры.

Термоэлектрические термометры, основанные на изменении термоэлектродвижущей силы (т.э.д.с.) термопары от температуры.

Термометры сопротивления, основанные на изменении электрического сопротивления чувствительного элемента (проводников, полупроводников) при изменении их температуры.

Пирометры излучения, из которых наибольшее распространение получили:

а) оптические, основанные на измерении интенсивности монохроматического излучения нагретого тела;

б) цветовые (пирометры спектрального отношения ), основанные на измерении распределения энергии в спектре теплового излучения тела;

в) радиационные, основанные на измерении мощности излучения нагретого тела.

Эта классификация положена в основу при рассмотрении методов и приборов для измерения температуры

*Термометры расширения*

Жидкостные стеклянные термометры

Жидкостные стеклянные термометры - такие приборы, в которых происходит изменение объема жидкости.

Измерение температуры жидкостными стеклянными термометрами основано на различии коэффициентов объемного расширения жидкости и материала оболочки термометра. Наибольшее распространение получили ртутные стеклянные термометры. Недостаток ртути – сравнительно небольшой температурный коэффициент. Коэффициент расширения ртути мало изменяется при изменении температуры, поэтому шкала ртутного термометра до 200 0С практически линейна.

Термометры с органическими жидкостями из-за ряда недостатков применяют только при измерении низких температур. Из всех таких термометров наибольшее распространение получили спиртовые.

Ртутные стеклянные термометры благодаря простоте и относительно высокой точности показаний довольно широко используются в лабораторной и производственной практике. Основные недостатки жидкостных стеклянных термометров – невозможность регистрации и передачи показаний на расстояние, а также значительная тепловая инерция.

*Термометры, основанные на расширении твердых тел* Биметаллический термометр схематически показан на рисунке 4.1.

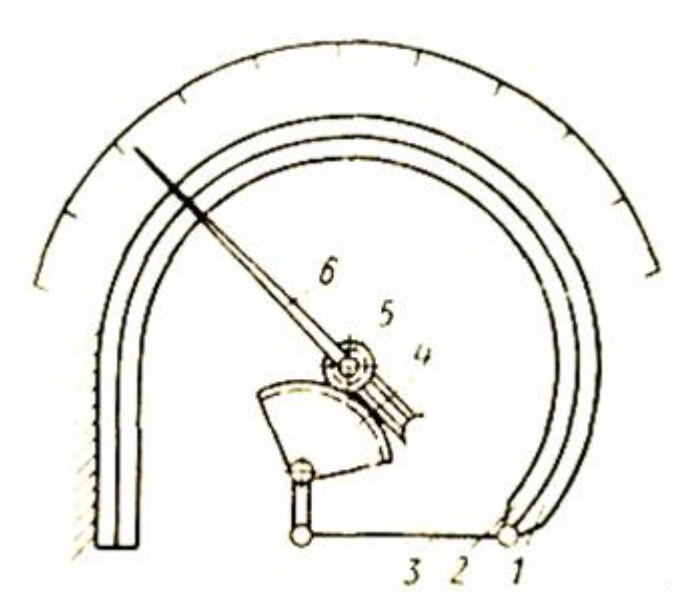

1, 2 - пластины; 3 - тяга; 4 - зубчатый сектор; 5 - зубчатое колесо; 6 – стрелка.

Рисунок 4.1 - Схема биметаллического термометра с дугообразной пласти-

ной

Он состоит из дугообразной изогнутой пластинки, изготовленной из двух пластин 1 и 2 из различных металлов (например, меди и инвара) с различными коэффициентами линейного расширения, приваренных одна к другой по всей длине. Обычно внутренняя пластина 2 изготовляется из металла с большим коэффициентом линейного расширения. При повышении температуры пластинка разгибается. Деформация пластинки с помощью тяги 3, зубчатого сектора 4 и зубчатого колеса 5 передается стрелке 6.

Верхний предел измерения при использовании биметаллической пластинки ограничивается пределом упругости материала. В качестве чувствительного элемента применяют также плоские и винтовые спирали. Пределы измерения биметаллическими термометрами от —150 до +700°С, погрешность  $1 - 1,5\%$ .

## *Манометрические термометры*

Схема манометрического термометра показана на рисунке 4.2

Прибор состоит из термобаллона 1, капиллярной трубки 2 и манометрической части 3 ─ 6. Вся система прибора (термобаллон, капилляр, манометрическая пружина) заполняется рабочим веществом. Термобаллон помещают в зону измерения температуры.

При нагревании термобаллона давление рабочего вещества внутри замкнутой системы увеличивается. Увеличение давления воспринимается манометрической трубкой (пружиной), которая воздействует через передаточный механизм на стрелку или перо прибора. Термобаллон обычно изготовляют из нержавеющей стали, а капилляр - из медной или стальной трубки внутренним диаметром 0,15—0,5 мм. В зависимости от назначения прибора длина капиллярной трубки может быть различна (до 60 м). Для защиты от механических повреждений капилляр помещают в защитную оболочку из стального плетеного рукава.

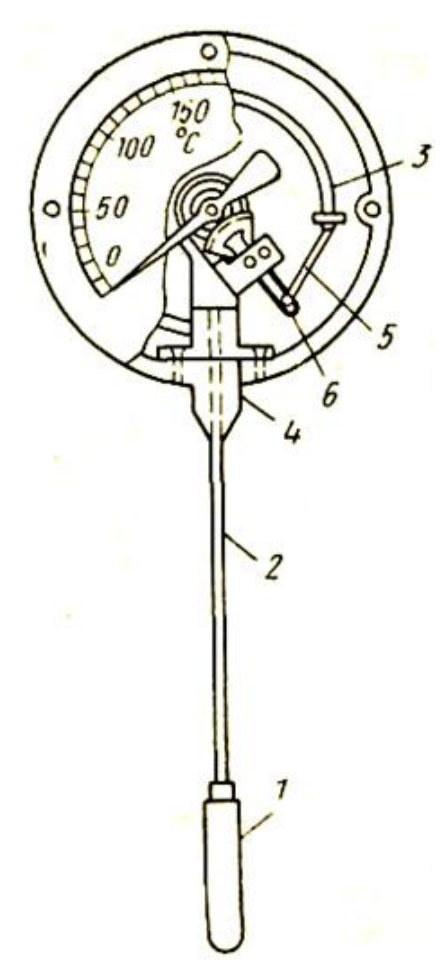

1 - термобаллон; 2 - капиллярная трубка; 3 - трубчатая пружина; 4 - держатель; 5 - поводок; 6 - зубчатый сектор.

Рисунок 4.2 - Манометрический термометр с трубчатой пружиной

В манометрических термометрах применяют одновитковые, многовитковые с числом витков от 6 до 9 и спиральные манометрические трубки.

Манометрические термометры широко применяют в химических производствах. Они просты по устройству, надежны в работе и при отсутствии и электропривода - взрыво- и пожаробезопасны. С помощью этих приборов можно измерять температуру в диапазоне от -120 до +600° С.

К специфическим недостаткам газовых манометрических термометров относится их сравнительно небольшая тепловая инерция; большие размеры термобаллона, что затрудняет его установку на трубопроводах малого диаметра.

Различают следующие типы манометрических термометров:

36
Газозаполненные (газовые), вся система которых заполнена газом под некоторым начальным давлением.

Жидкозаполненные (жидкостные), система которых заполнена жидкостью.

Конденсационные, в которых термобаллон частично заполнен низкокипящей жид-костью, а остальное его пространство заполнено парами этой жидкости.

*Термоэлектрические термометры* состоят из термоэлектрического преобразователя (термопары), действие которого основано на использовании зависимости термоэлектродвижущей силы (ТЭДС) термопары от температуры рабочего спая, если температура свободного спая постоянна. При увеличении разности температур между рабочим и свободным спаями термопары величина ТЭДС возрастает.

Любая пара разнородных проводников может образовать термопару, однако, не всякая термопара будет пригодна для практического применения, т.к. термоэлектроды отвечают следующим требованиям: устойчивость к воздействию высоких температур; постоянство термоЭДС во времени; возможно большая величина термоЭДС и однозначная ее зависимость от температуры; небольшой температурный коэффициент электрического сопротивления и большая электропроводность; воспроизводимость термоэлектрических свойств, обеспечивающая взаимозаменяемость термопар.

Всем указанным требованиям не удовлетворяет полностью ни один из известных термоэлектродных материалов. Поэтому приходится пользоваться различными материалами в разных пределах измеряемых температур.

Наибольшее распространение получили следующие типы термоэлектрических преобразователей (таблица 4.1).

Таблица 4.1

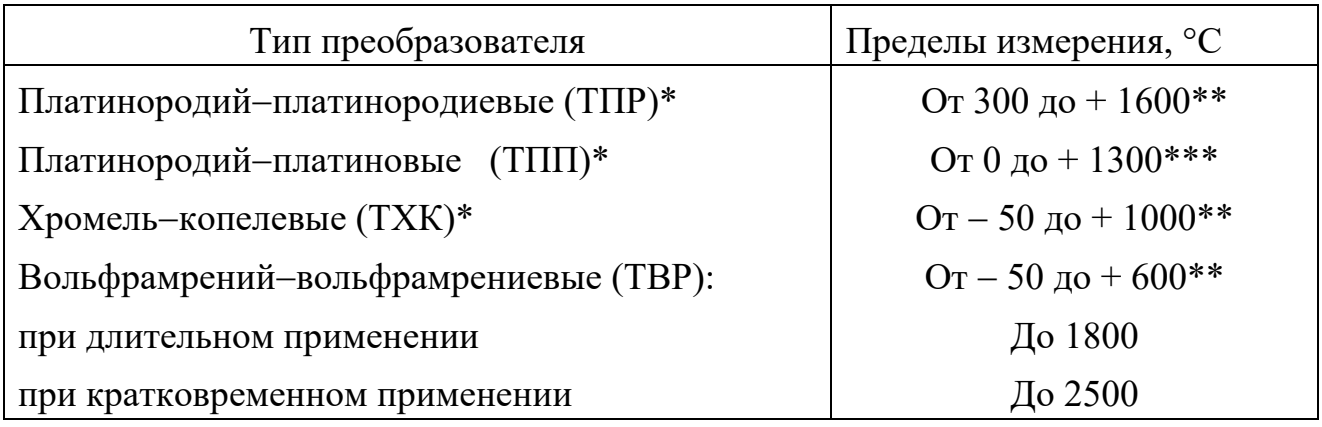

\* При длительном измерении.

\_\_\_\_\_\_\_\_\_\_\_\_\_\_\_\_\_\_\_\_\_\_\_\_\_\_\_

\*\* При кратковременном измерении может быть повышен на 200 °С.

\*\*\* То же, на 300 °С.

Конструктивно ТЭП представляет собой две проволоки из разнородных материалов, концы которых скручиваются, а затем свариваются и спаиваются (Как правило, горячий спай промышленных ТЭП изготавливается сваркой в пламени вольтовой дуги. Спай термопары остается голым или изолируется фарфоровым наконечником, помещенным на дне защитной металлической трубки.

Проволочные электроды термопары изолируют один от другого по всей длине от рабочего спая керамическими изоляторами или асбестовым шнуром, помещают термопару в стальной или керамический чехол, свободные концы подключают к клеммнику с крышкой. Рабочий спай изолируется от чехла керамическим наконечником. Устройство ТП показано на рисунке 4.3

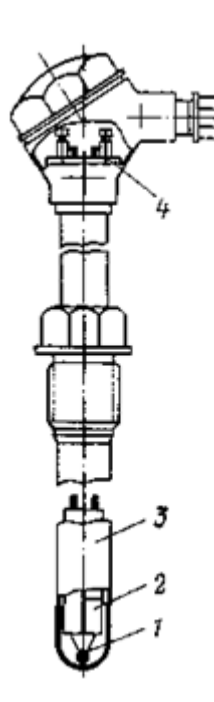

1 – рабочий спай термопары; 2 — изоляторы; 3 — чехол; 4 — клеммник Рисунок 4.3 – Термоэлектрический преобразователь

Для измерения ТЭДС в качестве вторичных приборов обычно применяют потенциометры или милливольтметры. В комплекте с ними термоэлектрические термометры позволяют измерять и регистрировать температуру с высокой точностью и передавать показания на расстояние.

*Термометры сопротивления* состоят из термопреобразователя сопротивления, действие которого основано на использовании зависимости электрического сопротивления проводников или полупроводников от температуры.

В качестве вторичных приборов в комплекте с термометрами сопротивления обычно применяются равновесные мосты и логометры.

Наибольшее распространение получили ТС с платиновым чувствительным элементом (ТСП) и медным (ТСМ). Графики зависимости сопротивления от их температуры показаны на рисунке 4.4.

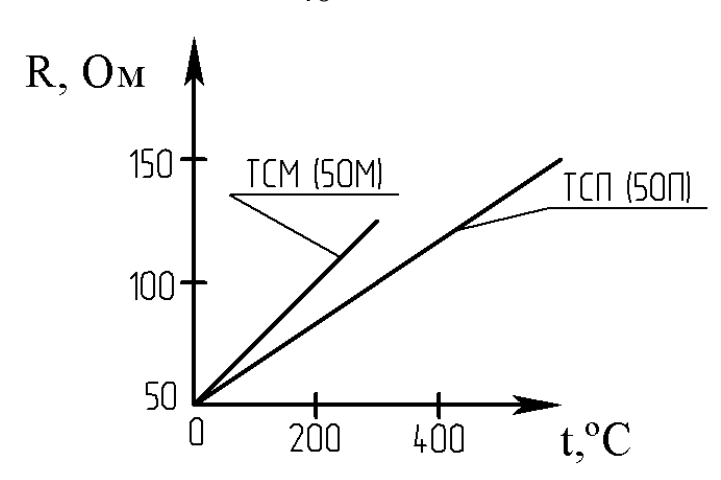

Рисунок 4.4 – Зависимость сопротивления от температуры

Практически – это прямые линии. Значение температурного коэффициента электрического сопротивления меди выше, чем у платины, поэтому ТСМ чувствительнее к изменению температуры. Этим и объясняется большая крутизна графика. Однако, верхний предел измерения температуры для ТСМ – 200 <sup>°</sup>С, а для ТСП – 1100 °С. Нижние пределы соответственно равны -200 °С и -260  $\rm ^{o}C$ .

*Пирометры излучения***.** Их действие основано на изменении интенсивности излучения нагретых тел при изменении температуры. К ним относятся (таблица 1.2):

Таблица 4.2

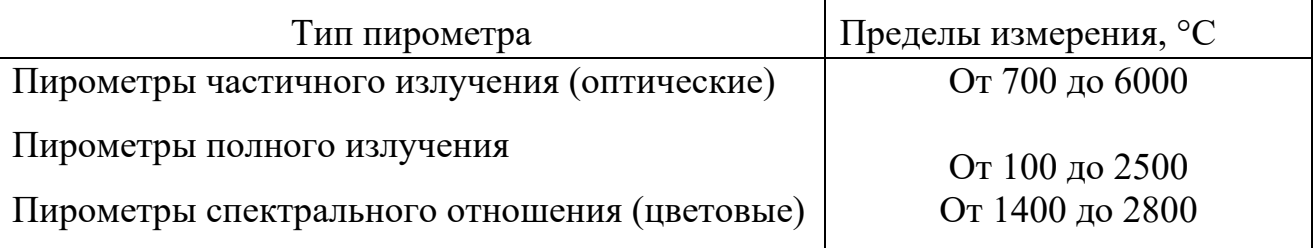

При измерении пирометрами частичного и полного излучения необходимо вводить поправку на неполноту излучения (степень черноты) тела, температура которого измеряется. Пирометры излучения применяются для бесконтактного определения температуры тел. Погрешности пирометров излучения составляют  $0.5...2\%$ .

40

В химических производствах наибольшее распространение получили термометры расширения, термоэлектрические термометры и термометры сопротивления.

По сравнению с другими средствами автоматизации устройства для измерения температуры, как правило, обладают большей инерционностью и более значительным запаздыванием.

*Преобразователи*

В автоматических системах управления для взаимного согласования входящих в них элементов, обеспечения дистанционной передачи сигналов по каналам связи, удобства регистрации показаний и т. п. используют преобразователи сигналов и энергии (электрические, пневматические, частотные).

Установлены следующие унифицированные выходные сигналы:

1) для электрической аналоговой ветви:

величина постоянного тока с пределами измерения 0-5, 0-20, 4 -20 и 0- 100 мА;

напряжение постоянного тока 0-10 В и напряжение переменного тока 0- 1, 0-2 В;

2) для электрической частотной ветви – частота 1500-2500 Гц;

3) для пневматической ветви – давление сжатого воздуха с пределами измерения 0,02-0,1 МПа.

Преобразователи электрической аналоговой ветви служат для преобразования неэлектрических величин (расход, уровень, давление и др.параметры) в электрический выходной сигнал и передачи показаний на расстояние. Одной из распространенных систем передачи измерительной информации является электрическая система с унифицированным токовым сигналом. Использование постоянного тока в этой системе повышает ее помехоустойчивость, т. к. позволяет исключить влияние индуктивности и емкости линий связи на сигнал измерительной информации и увеличивает сигнал канала связи до 5-20 км.

Преобразователи электрической аналоговой ветви могут быть выполнены по схеме компенсации перемещений и по схеме компенсации усилий (рисунки 4.5 и 4.6). В основу положен компенсационный принцип измерения.

*Электрические унифицированные измерительные преобразователи* предназначены для непрерывного преобразования величин в электрический токовый сигнал дистанционной передачи.. Выходной сигнал преобразователя может быть равен 0…5; 0…20 мА.

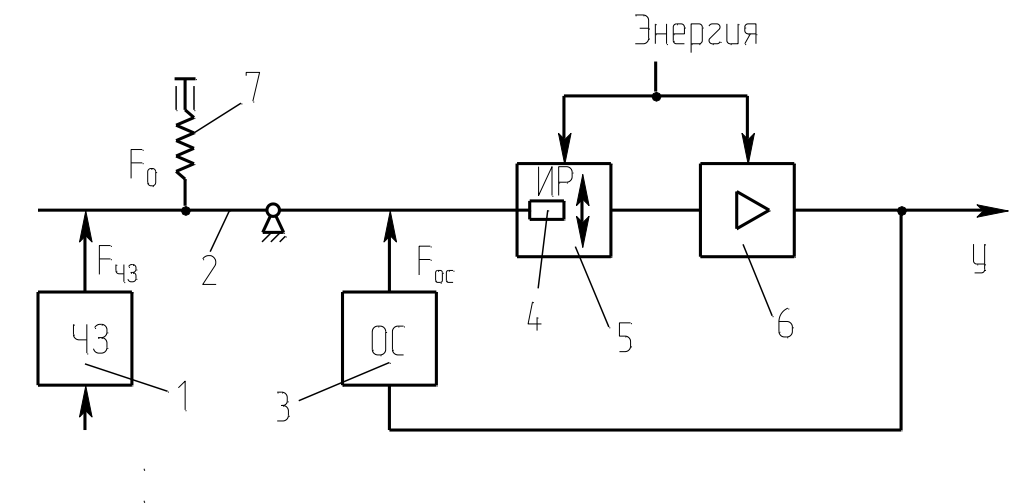

1-чувствительный элемент; 2-рычаг; 3-узел обратной связи; 4-подвижный элемент; 5-индикатор рассогласования; 6-усилитель; 7-корректор.

Рисунок 4.5 – Схема преобразователя с компенсацией усилий

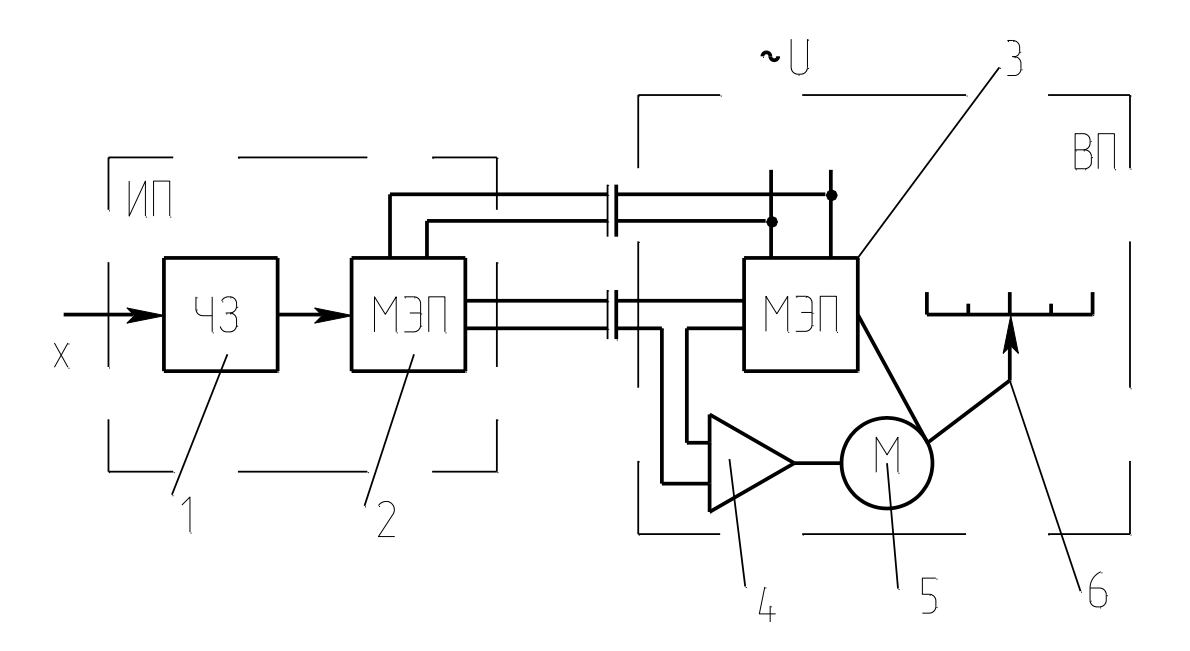

ИП-датчик (измерительный преобразователь); ВП – вторичный прибор; 1 чувствительный элемент; 2,3-механо-электрические преобразователи; 4 электронный усилитель; 5-реверсивный электродвигатель; 6-указатель.

Рисунок 4. 6 – Схема преобразователя с компенсацией перемещения

В преобразователе, приведенном на рисунке 9, перемещение подвижного элемента первичного прибора уравновешивается перемещением подвижного элемента вторичного прибора.

*Нормирующие преобразователи* используют в автоматических системах управления для взаимного согласования входящих в них элементов, обеспечения дистанционной передачи по каналам связи, удобства регистрации показаний и т.п.

*Преобразователь ТЭДС термоэлектрических* термометров в унифицированный токовый сигнал состоит из измерительного моста и усилителя, охваченного обратной связью по выходному току. Ток, протекающий через внешнюю нагрузку, пропорционален выходному напряжению. Падение напряжения при протекании этого тока через резистор обратной связи уравновешивает напряжение на выходе измерительного моста.

Преобразователь работает с термоэлектрическими термометрами стандартных градуировок. Выходной сигнал преобразователя  $I = 0-5$ , 4-20 мА.

*Преобразователь для термометров сопротивления* работает в комплекте с платиновыми и медными термометрами сопротивления, изменение сопротивления которых он преобразует в унифицированный токовый сигнал. Преобразователь состоит из измерительного моста и усилителя, охваченного отрицательной обратной связью по выходному току.

Выходной сигнал преобразователя  $I = 0 - 5$  мА,  $4 - 20$  мА.

*Пневматические унифицированные измерительные преобразователи* (рисунок 1.7). В пневматических преобразователях основным элементом является преобразователь типа сопло-заслонка. Измерительные преобразователи предназначены для непрерывного преобразования давления, разрежения, перепада давления, расхода, температуры, уровня, плотности или температуры в унифицированный пневматический выходной сигнал.

Преобразователи состоят из измерительного блока, силового узла и усилителя. Пневматические преобразователи также построены по схеме компенсации усилий и по схеме компенсации перемещений.

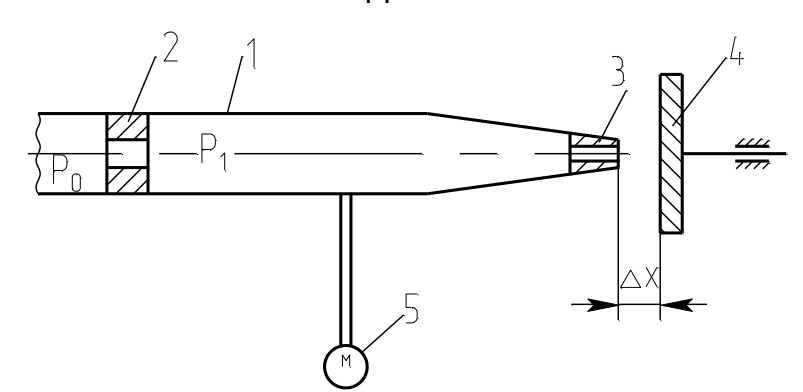

1-трубка; 2-дроссель постоянного сечения; 3-сопло; 4-заслонка; 5 манометр.

Рисунок 4.7 – Пневмопреобразователь типа сопло-заслонка

*Электропневматический преобразователь* непрерывного унифицированного сигнала постоянного тока выдает на выходе пневматический унифицированный сигнал. Действие прибора основано на преобразовании тока в пропорциональное усилие при помощи магнитоэлектрического механизма. В схемах измерения и регулирования температуры электропневматический преобразователь работает в комплекте с описанными выше преобразователями для термоэлектрических термометров или термометров сопротивления, выдающими унифицированный токовый сигнал. Входной сигнал преобразователя  $I = 0 - 5$ мА, 4 — 20 мА, выходной сигнал преобразователя  $P_{\text{BbIX}} = 0.02 - 0.1 \text{ M}$ Па (0.2—1 кгс/см<sup>2</sup>).

### **Аппаратура, оборудование и материалы**

Экспериментальная установка, представленная на рисунок 4.8, включает в себя объект управления, нагревательный элемент, средства автоматизации и управляющую вычислительную машину.

В состав УВМ входит блок управления, блок клавиатуры и блок индикации. УВМ обеспечивает ввод алфавитно-цифровой и управляющей информации с блока клавиатуры устройства. УВМ имеет возможность отсчета интервала времени по заданной программе и выполняет аналого-цифровое преобразование величины напряжения постоянного тока, задаваемого блоком управления или подаваемого с внешнего устройства и цифро-аналоговое преобразование. Напряжение после преобразования выводится на стрелочный прибор устройства или на монитор.

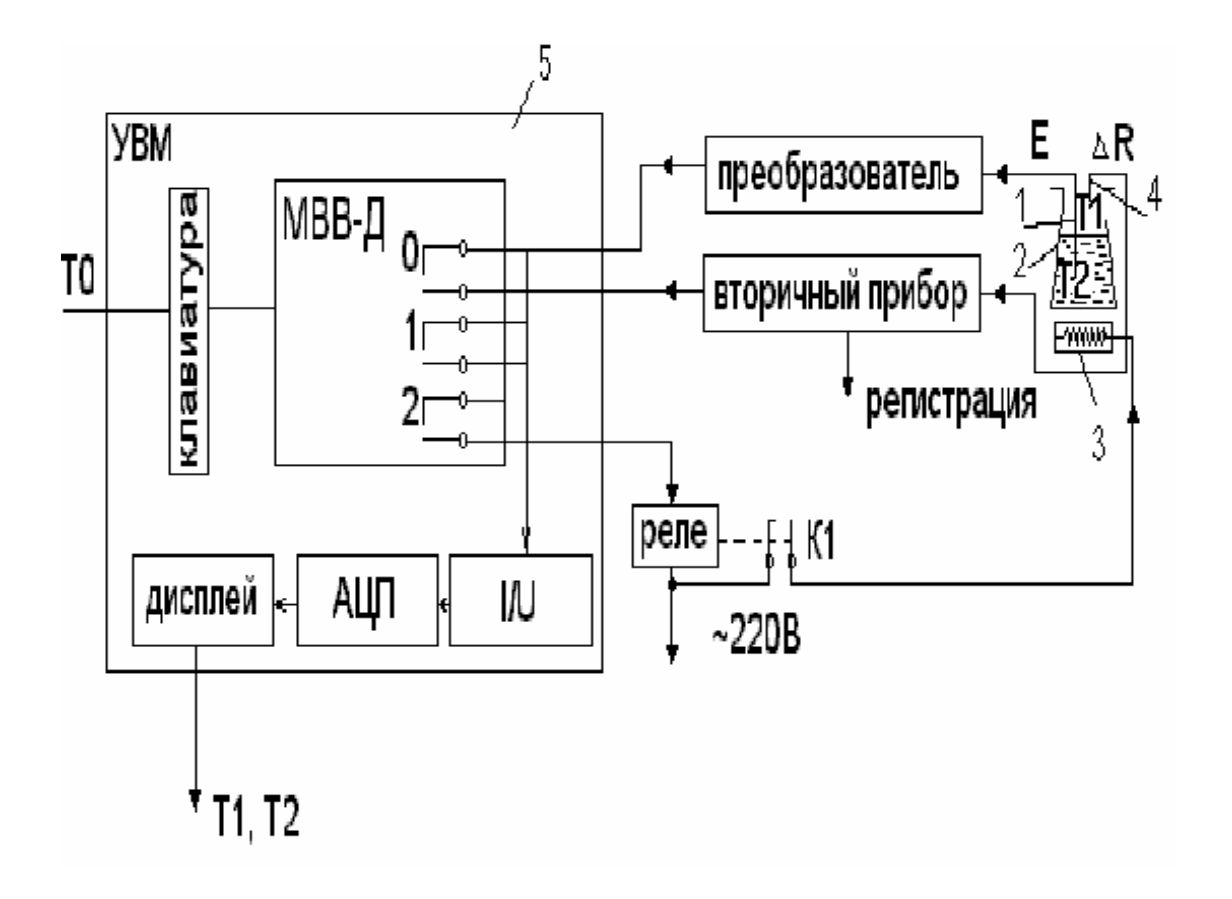

Объектом управления является колба с водой.

1 - термопара; 2 - объект управления; 3 - нагреватель; 4 - термометр сопротивления; 5 - управляющая электронно - вычислительная машина. Рисунок 4.8 - Функциональная схема лабораторной установки Функциональная схема измерения и регулирования температуры Регулируемый параметр - температуры воды Т2.

На схеме (см. рисунок 4.9) показано, что нагрев емкости с водой производится под управлением УВМ. Температура паровоздушной смеси контролируется по термометру сопротивления ТЕ поз. 1-1 (датчик), сигнал с которого поступает на вторичный прибор (преобразователь ΔR/I) поз. 1-2, а с прибора на УВМ по цепи: модуль ввода-вывода дискретных сигналов (МВВ - Д), преобразователь ток - напряжение (I/U), аналого - цифровой преобразователь (АЦП), с которого значение Т1 выводится на дисплей (индикацию).

Температура воды Т2 контролируется и регулируется. Первичным преобразователем служит термопара (поз. 2-1), ЭДС с ее выводов подается на преобразователь (эдс - ток) для усиления и нормирования сигнала (поз. 2-2), а с преобразователя на УВМ (модуль ввода - вывода дискретных сигналов МВВ-Д, преобразователь ток - напряжение (I/U), аналого - цифровой преобразователь (АЦП), с которого значение Т2 выводится на дисплей УВМ).

Для регулирования температуры воды Т2 используется УВМ, реле с исполнительным контактом К1 и нагреватель.

УВМ выполняет функции задающего устройства, сравнивающего устройства и двухпозиционного регулятора.

Реле и нагреватель выполняют роль исполнительного органа.

Операции контроля, индикации и регулирования реализуются программным путем на УВМ.

В МВВ-Д выход номер "0" используется для подключения контура измерения температуры; выход номер "1" - для подключения контура регулирования температуры; выход номер "2" - для включения и отключения нагревателя.

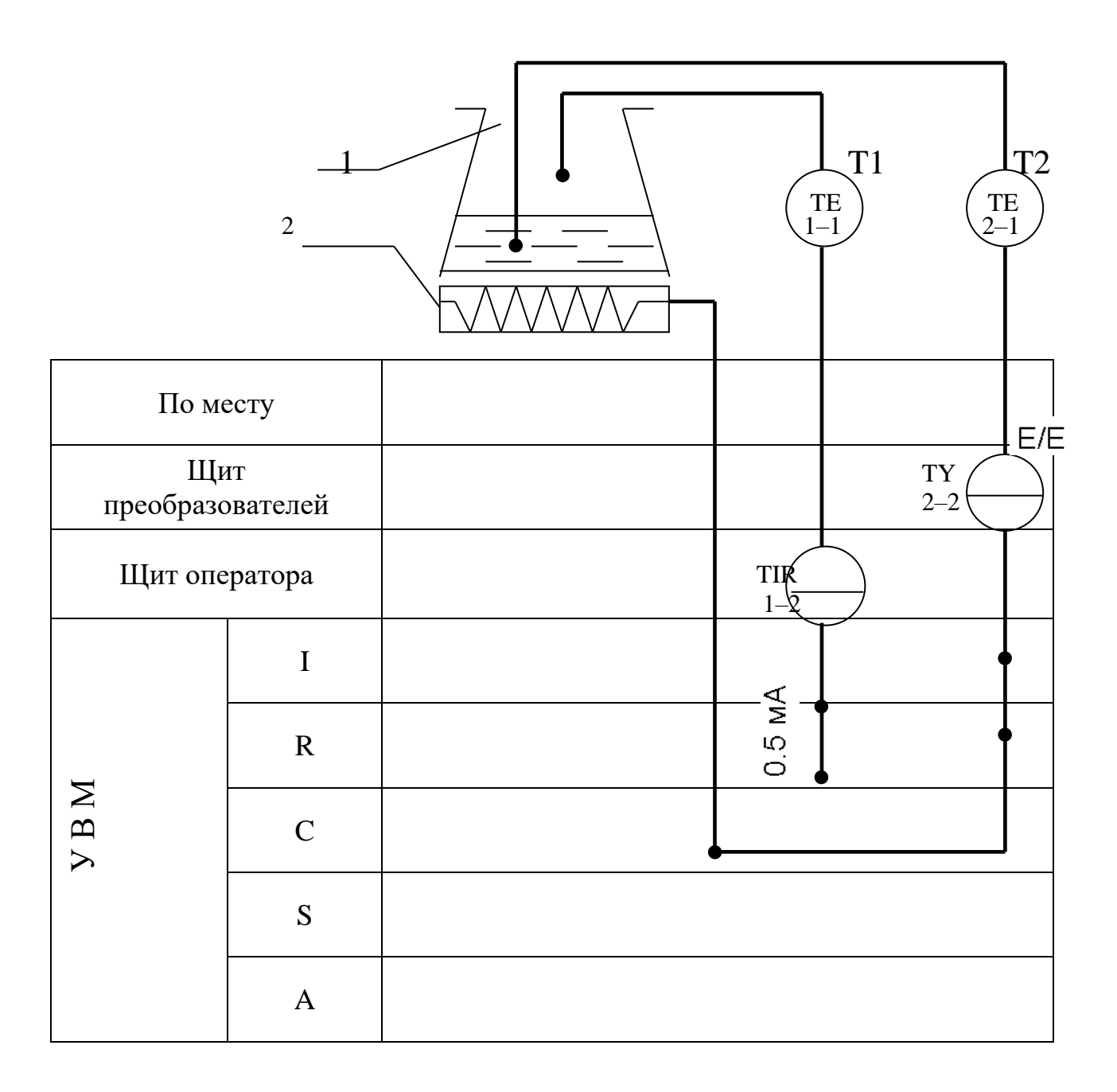

1 - емкость;  $2$  – нагреватель.

Рисунок 4.9 - - Измерение и регулирование температуры. Функциональная

схема

### Указания по технике безопасности

Перед началом работы проверить, чтобы установка была заземлена и все токоведущие части закрыты.

Включать установку и проводить лабораторную работу только в присутствии преподавателя.

### **Методика и порядок проведения работы**

Включить установку.

Перед началом выполнения работы необходимо набрать с клавиатуры программу, по которой осуществляется автоматическое измерение температуры паровоздушной смеси и позиционное регулирование температуры жидкости.

Нажав в латинском регистре клавишу "В", осуществить вызов интерпретатора языка "Бейсик" и набрать предложенную программу.

Программа автоматического измерения и регулирования температуры

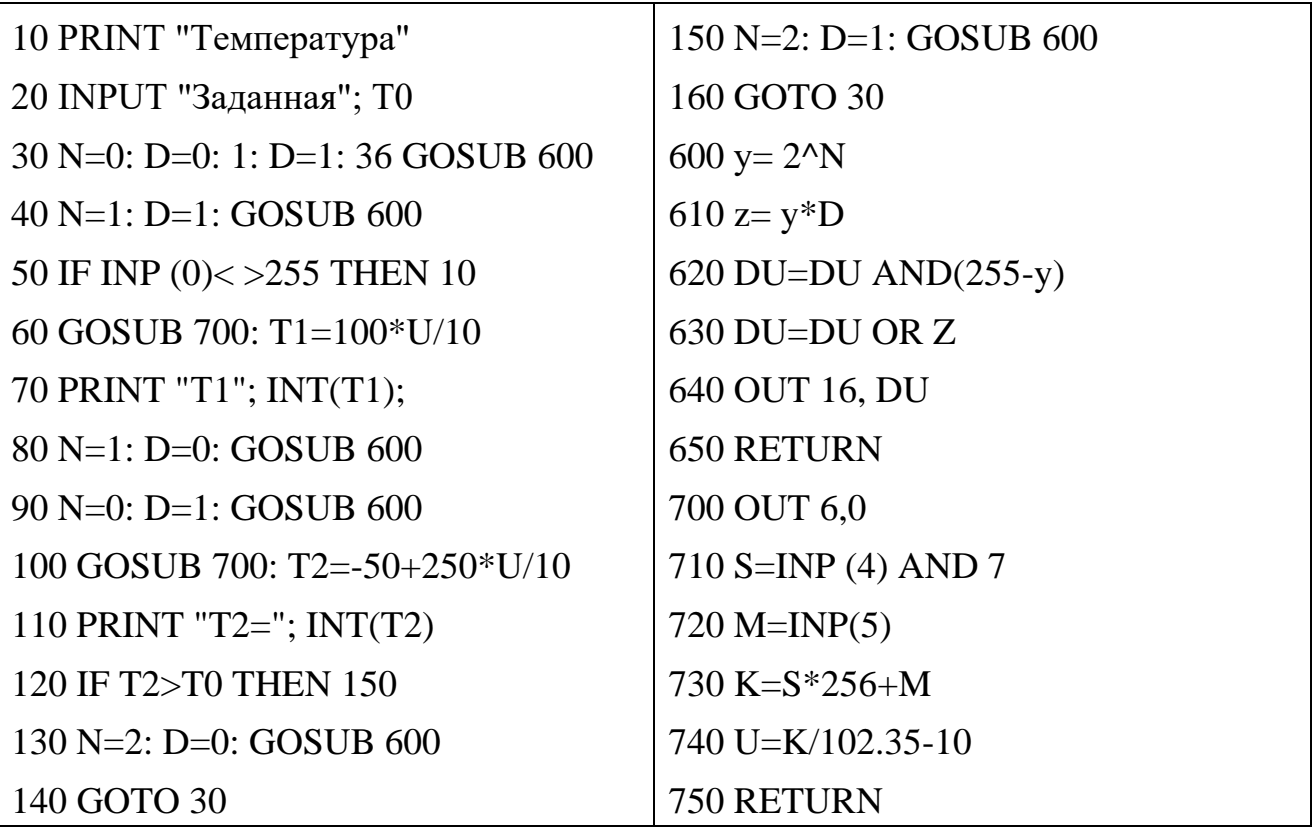

DU - состояние порта вывода дискретных сигналов;

N - номер выхода (лампы);

- у десятичный эквивалент номера выхода;
- z десятичный эквивалент состояния выхода.

Далее следует запустить программу на выполнение и ввести с клавиатуры заданное значение температуры Т0 (по указанию преподавателя).

Т.к. контакт МВВ-Д и реле (контакт К) имеют только 2 состояния "замкнуто" и "разомкнуто", то нагреватель может быть включен или выключен. При включенном нагревателе температура объекта повышается, а при выключенном снижается, стремясь к температуре окружающей среды Тос.

Т.к. нагреватель и объект достаточно инерционны, то температура воды Т2 повышается плавно при включении нагревателя, а когда она достигает заданного значения Т0, УВМ дает команду на размыкание контакта 2 и реле размыкает свой контакт К1.

Т.к. температура нагревателя выше температуры объекта, то при отключении обогревателя Т2 продолжает повышаться за счет запаздывания тепловых процессов. Только после снижения температуры нагревателя до температуры объекта начинается их совместное охлаждение.

По результатам проделанного опыта построить график зависимости Т2 от времени, замеряя значения Т2 каждые 5 мин., а также графически изобразить работу нагревателя, т.е. построить динамические характеристики. Сделать выводы по проделанной работе, а также составить спецификацию приборов и средств автоматизации по аналогии с таблицей 4.3.

# **Содержание отчета, форма и правила оформления отчета по лабораторной работе**

- 1. Название работы.
- 2. Цель работы.
- 3. Схема экспериментальной установки.
- 4. Функциональная схема, ее описание.
- 5. Программа для выполнения работы.

6. Результаты выполнения работы привести в виде таблицы, построить временные характеристики.

7. Выводы по проделанной работе.

Отчет может быть представлен в тетради в рукописном варианте или на формате А4 в машинописном варианте.

### **Вопросы для защиты работы**

1. Классификация приборов для измерения температуры.

2. Для каких целей предназначена УВМ?

3. Назначение преобразующих устройств, с какой целью они используются совместно с УВМ?

4. Как осуществляется позиционное регулирование паровоздушной смеси?

5. Объяснить принцип работы позиционного регулятора.

6. Привести динамические характеристики позиционного регулятора.

- 7. На чем основан принцип действия ТЭП?
- 8. На чем основан принцип действия термометров расширения?

9. Виды термометров расширения.

10.Виды манометрических термометров, достоинства и недостатки.

11.На чем основан принцип действия термометров сопротивления?

К защите допускается студент, выполнивший лабораторную работу в установленном объеме и оформивший отчет согласно требованиям. Защита проводится по теме лабораторной работы.

Таблица 4.3

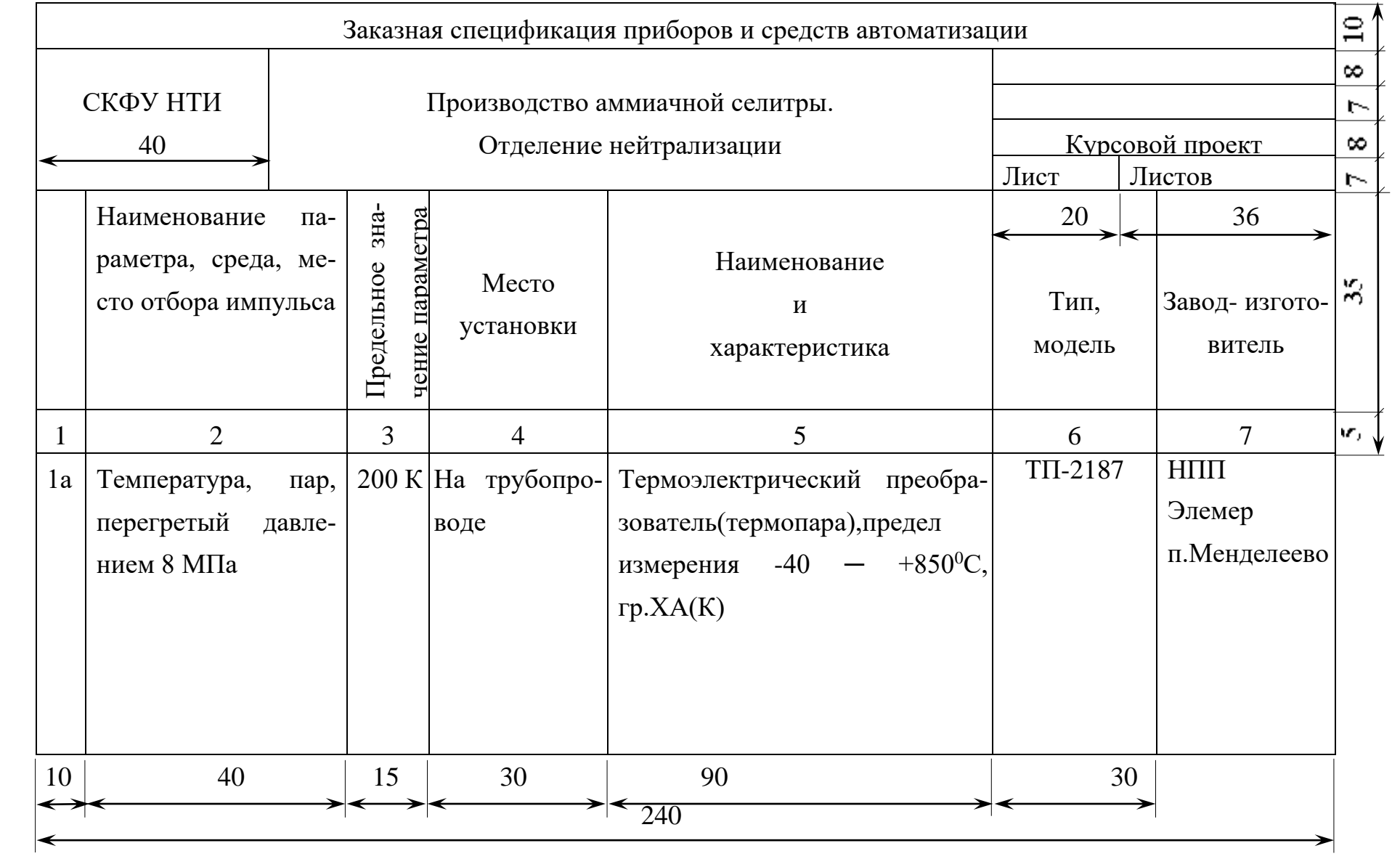

# **РЕКОМЕНДУЕМАЯ ЛИТЕРАТУРА**

#### **Основная литература:**

1. Старостин А.А. Технические средства автоматизации и управления : учебное пособие / Старостин А.А., Лаптева А.В.. — Екатеринбург : Уральский федеральный университет, ЭБС АСВ, 2015. — 168 c. — ISBN 978-5-7996-1498- 0. — Текст : электронный // IPR SMART : [сайт]. — URL: <https://www.iprbookshop.ru/68302.html> (дата обращения: 20.04.2022). — Режим доступа: для авторизир. пользователей.

2. Латышенко К.П. Технические измерения и приборы. Часть 1 : учебное пособие / Латышенко К.П.. — Саратов : Вузовское образование, 2019. — 480 c. — ISBN 978-5-4487-0442-0. — Текст : электронный // IPR SMART : [сайт]. — URL: <https://www.iprbookshop.ru/79683.html> (дата обращения: 20.04.2022). — Режим доступа: для авторизир. пользователей.

3. Латышенко К.П. Технические измерения и приборы. Часть 2 : учебное пособие / Латышенко К.П.. — Саратов : Вузовское образование, 2019. — 515 c. — ISBN 978-5-4487-0443-7. — Текст : электронный // IPR SMART : [сайт]. — URL: <https://www.iprbookshop.ru/79797.html> (дата обращения: 20.04.2022). — Режим доступа: для авторизир. пользователей.

### **Дополнительная литература:**

1. Бахтин А.В. Технологические измерения, приборы и информационноизмерительные системы : учебное пособие / Бахтин А.В., Ремизова И.В.. — Санкт-Петербург : Санкт-Петербургский государственный университет промышленных технологий и дизайна, 2020. — 67 c. — Текст : электронный // IPR SMART : [сайт]. — URL: https://www.iprbookshop.ru/118418.html (дата обращения: 22.04.2022). — Режим доступа: для авторизир. пользователей. — DOI: https://doi.org/10.23682/118418.

2. Гаврилова А.А. Технические измерения и автоматизация теплоэнергетических процессов : учебное пособие / Гаврилова А.А., Салов А.Г.. — Самара : Самарский государственный технический университет, ЭБС АСВ, 2019. — 158 c. — ISBN 978-5-7964-2167-3. — Текст : электронный // IPR SMART : [сайт]. — URL: <https://www.iprbookshop.ru/111431.html> (дата обращения: 20.04.2022). — Режим доступа: для авторизир. пользователей.

3. Теплотехнические измерения : учебное пособие / Н.И. Стоянов [и др.].. — Ставрополь : Северо-Кавказский федеральный университет, 2017. — 92 c. — Текст : электронный // IPR SMART : [сайт]. — URL: https://www.iprbookshop.ru/92610.html (дата обращения: 22.04.2022). — Режим доступа: для авторизир. пользователей.

4. Назаров В.И. Теплотехнические измерения и приборы : учебное пособие / Назаров В.И.. — Минск : Вышэйшая школа, 2017. — 280 c. — ISBN 978- 985-06-2801-5. — Текст : электронный // IPR SMART : [сайт]. — URL: https://www.iprbookshop.ru/90837.html (дата обращения: 22.04.2022). — Режим доступа: для авторизир. пользователей.

## **МИНИСТЕРСТВО НАУКИ И ВЫСШЕГО ОБРАЗОВАНИЯ РОССИЙСКОЙ ФЕДЕРАЦИИ Федеральное государственное автономное образовательное учреждение высшего образования «СЕВЕРО-КАВКАЗСКИЙ ФЕДЕРАЛЬНЫЙ УНИВЕРСИТЕТ»**

# **ЛАБОРАТОРНЫЙ ПРАКТИКУМ**

по дисциплине

## **Технологические измерения и приборы**

студентов направления

15.03.04 – Автоматизация технологических процессов и производств

Часть 2

Невинномысск 2022

Лабораторный практикум разработан в соответствии с требованиями Государственного образовательного стандарта в части содержания и уровня подготовки студентов направления 15.03.04 Автоматизация технологических процессов и производств.

Лабораторный практикум предназначен для студентов всех форм обучения. В практикуме содержатся основы теории, описание опытных установок, порядок проведения лабораторных работ и обработки экспериментальных данных, перечень контрольных вопросов для самоподготовки по указанным дисциплинам и список рекомендуемой литературы.

Составители: Д.В. Болдырев, канд. техн. наук, доцент Рецензент: А.А. Евдокимов, канд. техн. наук, доцент

3

# **ПРАВИЛА ВЫПОЛНЕНИЯ ЛАБОРАТОРНЫХ РАБОТ**

1. До выполнения лабораторных работ каждый студент должен изучить правила техники безопасности.

2. Лабораторные работы выполняются бригадами из 2—3 студентов.

3. Состав бригад, названия лабораторных работ сообщаются студентам на первом лабораторном занятии.

4. Для проведения каждой работы студент обязан дома:

а) подготовить теоретический материал;

б) подготовить протокол – отчет по лабораторной работе с вычерченными схемами, таблицами для записи показаний приборов и результатов вычислений;

в) ответить на контрольные вопросы. Если на некоторые вопросы не будет найден ответ до проведения работы, его нужно получить самостоятельно или при помощи преподавателя в лаборатории.

Без предварительной домашней подготовки студенты к проведению лабораторной работы не допускаются.

5. Перед сборкой электрической цепи нужно ознакомиться с приборами, аппаратами и макетами, записать их краткие характеристики и убедиться в соответствии их рабочих напряжений напряжению сети.

6. Перед выполнением лабораторной работы необходимо распределить обязанности между членами бригады.

При выполнении работы запрещается вносить в нее какие-либо изменения без разрешения преподавателя.

7. Перед сборкой схемы необходимо включить все электронные измерительные приборы для их предварительного прогрева.

8. Сборку схемы следует начинать с главных силовых цепей, а подсоединение их к клеммам питания лабораторной установки производить только после разрешения преподавателя или лаборанта. Для силовых цепей нужно применять провода большего сечения, чем для цепей управления.

9. После проверки собранной цепи всеми членами бригады и преподавателем ее необходимо подключить к питанию, после чего установка может быть включена.

10. Показания приборов следует записывать четко и аккуратно, предварительно вычислив цену деления измерительного прибора.

11. Во время выполнения лабораторной работы от лабораторного стола запрещается.

12. По окончании работы рекомендуется выключить пусковой аппарат на лабораторном щите, но цепь не разбирать до проверки преподавателем полученных результатов.

13. Прежде чем начать следующую лабораторную работу, нужно предъявить отчет о предыдущей. В отчете, кроме записей произведенных дома при подготовке к работе, должны быть вычерчены графики в масштабе и сделаны краткие выводы. Если не предъявлен отчет о проделанной работе, студент не допускается к выполнению следующей работы.

14. Студенты защищают лабораторные работы по графику, составленному преподавателем. При защите могут быть использованы специальные программы – тесты, либо преподаватель принимает устную защиту .

# **ПРАВИЛА БЕЗОПАСНОСТИ ПРИ СБОРКЕ СХЕМЫ И ВЫПОЛНЕНИИ РАБОТ**

1. Перед сборкой схемы нужно убедиться в том, что лабораторная установка отключена от питающей сети. Подсоединение схемы к клеммам питания лабораторной установки производить только после проверки ее преподавателем.

2. После включения лабораторной установки нельзя производить какиелибо изменения в схеме, а также прикасаться к клеммам.

3. Лабораторные столы не должны загромождаться посторонними предметами. Проходы должны быть свободны от стульев и других предметов.

4. Во время сборки схемы нужно прокладывать провода так, чтобы было меньше пересечений. Нельзя допускать свертывания проводов и подсоединения их в натянутом состоянии. Неиспользованные, а также поврежденные соединительные провода следует убирать с лабораторного стола.

5. Собранные схемы подключаются к питанию лабораторной установки только после разрешения преподавателя и предупреждения об этом всех членов бригады, совместно выполняющих эту работу.

6. После окончания испытания или перерыва в работе схему отключают от сети.

7. Во время выполнения работы запрещается:

а) производить пересоединения в схеме, находящейся под напряжением;

б) прикасаться к оголенным токоведущим частям.

8. При неисправностях в аппаратах, приборах и проводах нужно отключить схему и известить об этом преподавателя.

# **ЛАБОРАТОРНАЯ РАБОТА №5 "ИССЛЕДОВАНИЕ СВОЙСТВ ЕМКОСТНЫХ ИЗМЕРИТЕЛЬНЫХ ПРЕОБРАЗОВАТЕЛЕЙ"**

**Цель работы:** Исследовать отдельные виды емкостных измерительных преобразователей с точки зрения их чувствительности, линейности характеристики, точности и возможности применения.

## **ПРОГРАММА РАБОТЫ**

- 1.Исследование емкостного преобразователя уровня жидкости.
- 2.Исследование одинарного емкостного измерительного преобразователя линейного перемещения с изменяющейся площадью пластин.
- 3.Исследование дифференциального емкостного измерительного преобразователя линейного перемещения с изменяющейся площадью пластин.
- 4.Исследование емкостного преобразователя углового перемещения.

## **ЭЛЕМЕНТЫ ТЕОРИИ**

Принцип действия емкостных преобразователей основан на взаимодействии двух заряженных тел (электродов), образующих конденсатор, значение емкости которого изменяется под действием входной неэлектрической величины.

В общем случае емкость конденсатора есть произведение диэлектрической проницаемости є на геометрическую проводимость зазора между электродами G

$$
C = \varepsilon \cdot G,\tag{1}
$$

где  $\epsilon = \epsilon_0 \cdot \epsilon_r$ ;  $\varepsilon_0 = 8.85 \cdot 10^{-12} \Phi/M$ .

Проводимость G определяется геометрией электродов и их взаимным расположением. В простейшем случае для плоскопараллельного конденсатора

$$
G=S/\delta, \qquad (2)
$$

 $S$  — площадь перекрытия электродов; гле

 $\delta$  — расстояние между электродами.

Таким образом, емкость плоского конденсатора

$$
C = \varepsilon \cdot S / \delta \tag{3}
$$

Входная физическая величина может изменять  $\delta$ , S или  $\varepsilon$ . Функциональные связи между этими параметрами и входными величинами позволяют создавать различные варианты датчиков для измерения разнообразных входных величин.

На рисунке 1 приведены некоторые варианты емкостных измерительных преобразователей в зависимости от области их применения:

— преобразователь с переменной длиной воздушного зазора одинарного (рисунок 1а) и дифференциального (рисунок 1б) типов. Применяется для измерения малых перемещений (от единиц микрометров до долей миллиметров), а также для измерения малых сил, давлений, размеров и Т.Д.;

- преобразователи с переменной площадью перекрытия электродов одинарного (рисунок 1в) и дифференциального (рисунок 1г) типов;

— преобразователи с изменяющейся величиной диэлектрической проницаемости (рисунок 1ж) и с изменяющимся соотношением размеров двух различных диэлектриков в зазоре между электродами (рисунки 1з и 1e).

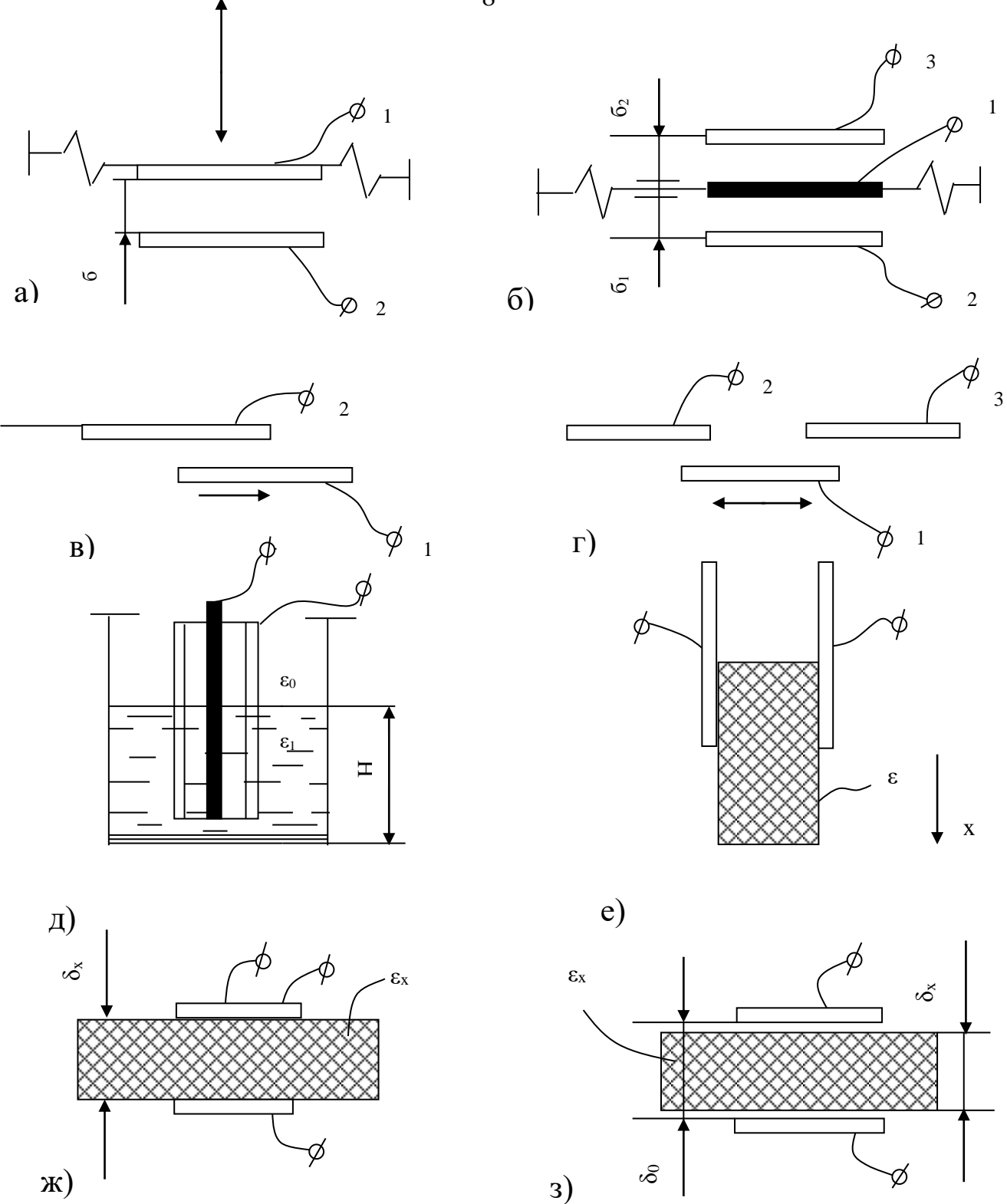

Рисунок 1 - Типы емкостных преобразователей

Из этой группы в качестве примера приведены: преобразователь уровня жидких или сыпучих сред с цилиндрическими электродами (рис.1д), преобразователь толщины диэлектрической ленты (рисунок 1з).

8

В дифференциальных конструкциях емкостных ИП (рисунки. 1б и 1г) емкости между электродами 1-3 и 1-2 изменяются при перемещении подвижного электрода 1 на одну и ту же величину, но с разными знаками. При включении электродов в разностную измерительную схему, например, мостовую, можно получить существенное улучшение метрологических характеристик. Увеличивается чувствительность, точность, улучшается линейность характеристики.

Погрешности емкостного преобразователя возникают в результате изменения температуры, влажности окружающей среды, напряжения и частоты питания, а также вследствие наводок и помех. Последнее в большей степени проявляется на повышенных частотах и требует тщательной экранировки измерительных схем.

## **ОПИСАНИЕ ЛАБОРАТОРНОГО МАКЕТА**

Лабораторный макет включает в себя:

1. Плоский конденсатор с диэлектриком из стеклотекстолита, имеющий следующие геометрические размеры:

h=410 мм — высота пластин,

d=70 мм — ширина пластин,

=1.9 мм — расстояние между пластинами.

2. Плоскопараллельный конденсатор с воздушным диэлектриком, помещенный в колбу для измерения уровня трансформаторного масла. Размеры конденсатора:

h=467.5 мм,

 $d=70$  мм,  $\delta=1.5$  мм.

На рис. 2 показано устройство емкостного измерительного преобразователя для измерения уровня жидкого диэлектрика.

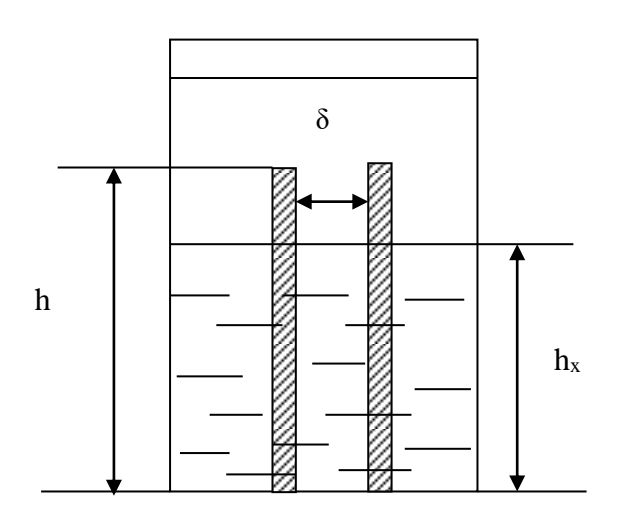

Преобразователь состоит из двух параллельно соединенных конденсаторов: конденсатор С<sup>1</sup> образован частью электродов и диэлектриком – жидкостью, уровень которой измеряется, конденсатор  $C_0$  – остальной частью электродов и диэлектриком воздухом.

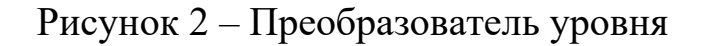

Емкость измерительного преобразователя

$$
C_{\scriptscriptstyle HII} = C_{\scriptscriptstyle 1} + C_{\scriptscriptstyle 0} = \frac{\varepsilon_{\scriptscriptstyle 0}\varepsilon_{\scriptscriptstyle r}S_{\scriptscriptstyle 1}}{\delta} + \frac{\varepsilon_{\scriptscriptstyle s}\varepsilon_{\scriptscriptstyle 0}S_{\scriptscriptstyle 0}}{\delta} = \frac{h_{\scriptscriptstyle x}d\varepsilon_{\scriptscriptstyle 0}\varepsilon_{\scriptscriptstyle \mu}}{\delta} + \frac{\varepsilon_{\scriptscriptstyle 0}\varepsilon_{\scriptscriptstyle s}d(h-h_{\scriptscriptstyle \lambda})}{\delta} \tag{4}
$$

3. Дифференциальный измерительный преобразователь для измерения линейного перемещения, состоящий из трех одинаковых пластин с размерами:

L=140 мм — длина пластин,

d=90 мм — ширина пластин,

=1.9 мм — толщина диэлектрика.

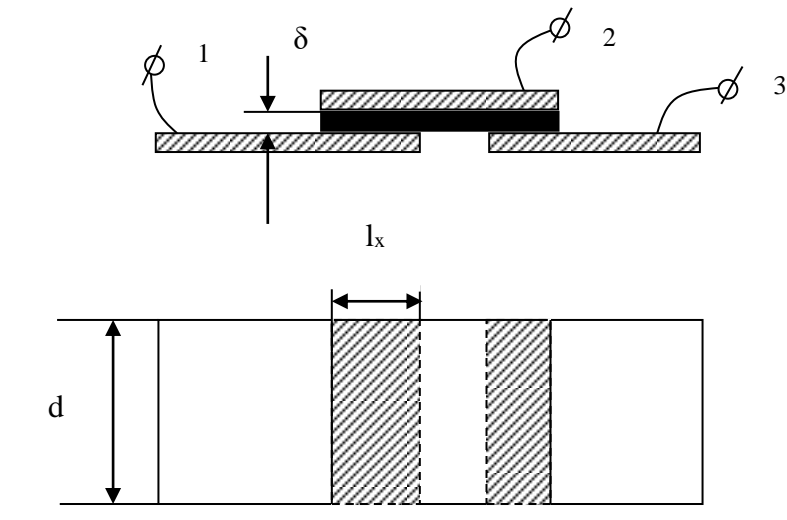

Рисунок 3 – Дифференциальный измерительный преобразователь линейного перемещения

10

Устройство дифференциального измерительного преобразователя показано на рис. 3. Из рисунка видно, что емкость одинарного преобразователя

$$
C_{\underline{M}\underline{I}\underline{I}} = \frac{\varepsilon_0 \varepsilon_r L_x d}{\delta} = \frac{\varepsilon_0 \varepsilon_r d}{\delta} L_x \tag{5}
$$

 $\overline{4}$ . Измерительный преобразователь угла поворота, представляющий собой многосекционный воздушный конденсатор с переменной площадью перекрытия пластин.

Кроме того, макет укомплектован следующими измерительными приборами:

- 1. Универсальный мост переменного тока типа Е7-4.
- 2. Электронный милливольтметр типа ВЗ-38.
- 3. Генератор синусоидальных колебаний типа Г3-34.

# МЕТОДИЧЕСКИЕ УКАЗАНИЯ К ВЫПОЛНЕНИЮ РАБОТЫ

1. Исследование емкостного преобразователя уровня жидкости.

1.1. Подключить емкостной ИП уровня масла к входу универсального моста переменного тока Е7-4. Снять экспериментальную зависимость  $C_{\text{HII}}=f(h_x)$ , постепенно заполняя колбу маслом через заливную воронку. Данные измерений занести в таблицу 1.

Таблица 1 – Исследование емкостного ИП уровня

| $h_x$ , CM                              |  |  |  |  |
|-----------------------------------------|--|--|--|--|
| $\mathbf{U}_{\text{HII.}3\text{KCH}}$ . |  |  |  |  |
| $CHI$ расч.                             |  |  |  |  |

1.2. По известной емкости преобразователя при  $h_x = h$  (полностью заполненная колба) и известным геометрическим размерам преобразователя рассчитать диэлектрическую проницаемость трансформаторного масла.

1.3. Используя выражение (4) и геометрические размеры преобразователя, рассчитать теоретическую зависимость  $C_{\text{HII}} = f(h_x)$ . Данные свести в таблицу 1.

1.4. По результатам п.п. 1.1 и 1.3 на совмещенном графике построить обе зависимости. Сравнить их между собой и сделать выводы. Определить погрешность

$$
\gamma_{\textrm{\tiny max}} = \frac{\Delta C_{\textrm{\tiny max}}}{\Delta C_{\textrm{\tiny \tiny{meop}}}} * 100\% \, .
$$

2. Исследование одинарного емкостного измерительного преобразователя линейного перемещения с изменяющейся площадью пластин.

2.1. Подключить к мосту плоский конденсатор и измерить его емкость. По известной величине емкости и известным геометрическим размерам рассчитать диэлектрическую проницаемость стеклотекстолита.

2.2. Снять статическую характеристику одинарного преобразователя  $C_{\text{HT}}=f(L_{x})$ , где  $L_{x}$  — перемещение подвижного электрода (пластины). Для снятия характеристики вывести указатель перемещения на нулевую отметку шкалы перемещений и затем, устанавливая подвижный электрод в разные положения (увеличивая  $L_{x}$ ), измерять емкость преобразователя универсальным мостом. Данные занести в таблицу 2.

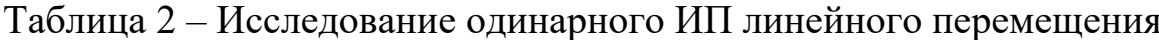

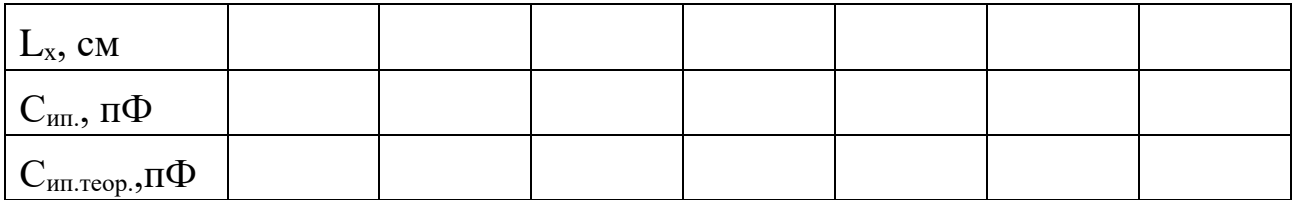

2.3. Используя формулу (5) и геометрические параметры преобразователя, найти теоретическую зависимость  $C_{\text{HII},\text{Teop}} = f(L_x)$ .

2.4. По результатам п.п. 2.2 и 2.3 построить графики экспериментальной и теоретической характеристики, сравнить их, определить максимальное значение абсолютной и относительной погрешностей, а также коэффициент нелинейности экспериментальной характеристики  $K_{\rm H}$ :

$$
K_{_{H}} = \frac{tg \alpha_{_{\text{max}}} - tg \alpha_{_{\text{min}}}}{tg \alpha_{_{\text{cp}}}},\tag{6}
$$

где  $\alpha_{\text{max}}$ ,  $\alpha_{\text{min}}$  и  $\alpha_{\text{cp}}$  - максимальный, минимальный и средний углы наклона касательной к статической экспериментальной характеристикe.

- 3. Исследование дифференциального емкостного преобразователя линейного перемещения с изменяющейся площадью пластин.
- 3.1. Собрать мостовую измерительную схему в соответствии с рисунке 4.

В соседние плечи моста включить дифференциальный емкостной преобразователь:  $C_{12}$  и  $C_{23}$ . Два других плеча – полуобмотки выходного симметричного трансформатора генератора синусоидальных сигналов.

К измерительной диагонали моста подключить милливольтметр В3-38.

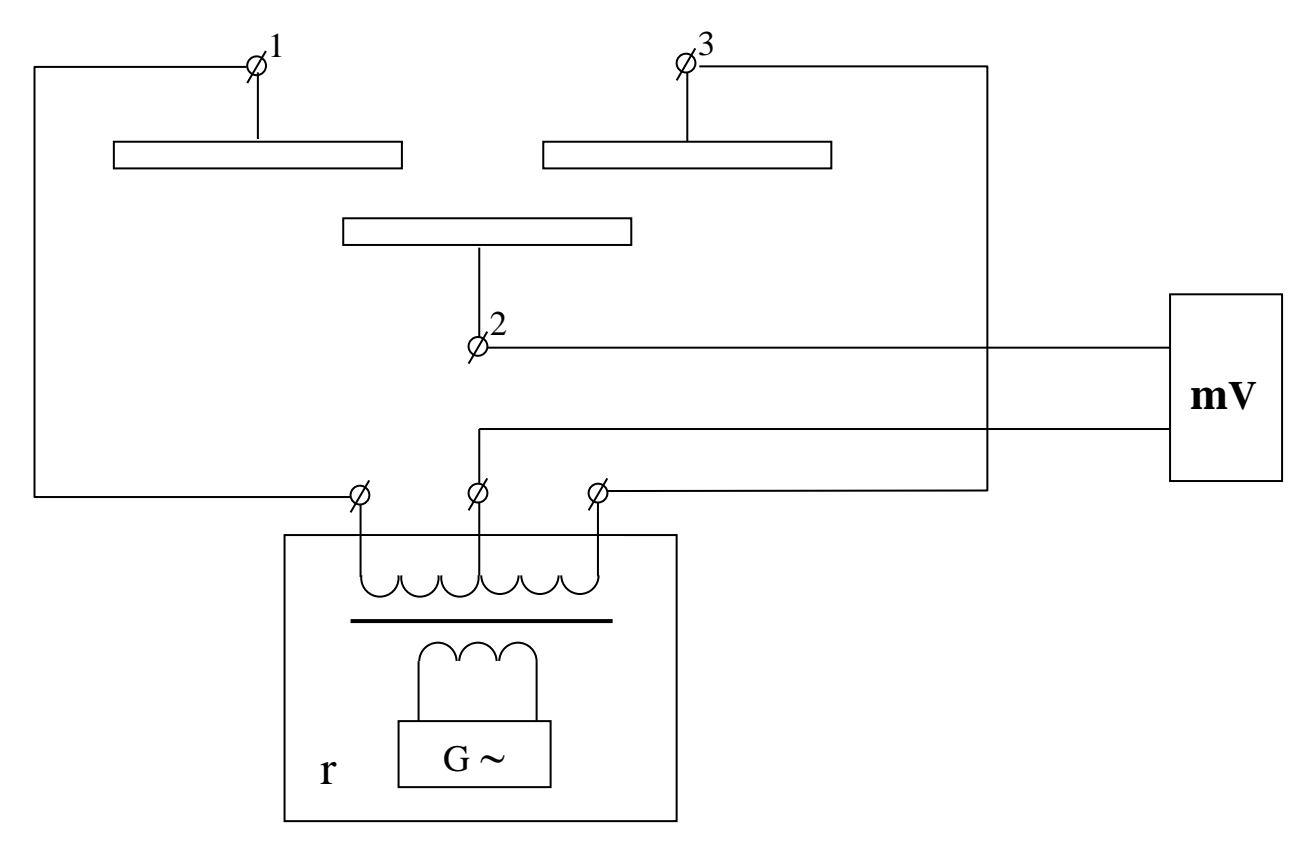

Рисунок 4 - Дифференциальный ИП в схеме моста

3.2. На частоте 1 кГц снять зависимость  $U_{\text{BbIX}} = f(L_x)$ . Перемещение пластины  $L_x$  задавать через 1 см из крайнего левого положения в крайнее правое или наоборот. Данные занести в таблицу 3.

Таблица 3 – Исследование дифференциального ИП линейного перемеще-

НИЯ

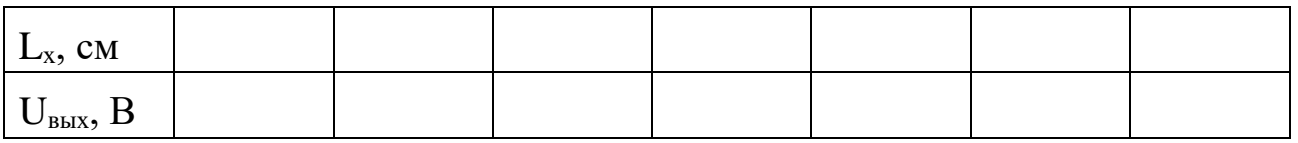

По данным таблицы 3 построить график и оценить коэффициент нелинейности по формуле (6). Сравнить с нелинейностью одинарного преобразователя и сделать вывод.

4. Исследование емкостного преобразователя угла поворота.

4.1. Подключить емкостной ИП угла поворота (клеммы 4-5) к универсальному мосту. Снять зависимость  $C_{\text{HII}} = f(\alpha)$ . Данные свести в таблицу 4.

Таблица 4 - Исследование емкостного ИП углового перемещения

| w                            |  |  |  |  |
|------------------------------|--|--|--|--|
| $C_{\text{min}}$ , $\Pi\Phi$ |  |  |  |  |

По полученным экспериментальным данным построить график  $C_{\text{HII}} = f(\alpha)$ , после чего объяснить причину его нелинейного характера.

## Содержание отчета

- $1.$ Фамилия, имя, отчество студента, номер группы, дата выполнения работы.
- $2.$ Наименование и цель работы.
- $\mathcal{E}$ Программа работы.
- $\overline{4}$ . Принципиальные схемы исследуемых цепей.
- Таблицы измерений и вычислений, примеры расчетов.  $5<sub>1</sub>$
- $6<sup>1</sup>$ Диаграммы.
- $7.$ Выводы.

1. Какие типы емкостных преобразователей используются в работе?

Объясните их устройство, принцип действия.

- 2. Для измерения каких неэлектрических величин используются емкостные ИП?
- 3. Каковы преимущества дифференциальных ИП перед одинарными?
- 4. Как определить погрешность от нелинейности характеристики емкостного ИП?
- 5. Чем определяется начальная емкость емкостного измерительного преобразователя?
- 6. Какие причины приводят к появлению погрешностей емкостных ИП?

# **ЛАБОРАТОРНАЯ РАБОТА№6 "ИССЛЕДОВАНИЕ СВОЙСТВ ФОТОЭЛЕКТРИЧЕСКИХ ИЗМЕРИТЕЛЬНЫХ ПРЕОБРАЗОВАТЕЛЕЙ"**

**Цель работы:** Исследовать отдельные виды фотоэлектрических измерительных преобразователей с точки зрения их чувствительности, линейности характеристики и точности. Провести анализ и обработку результатов измерений.

### **ПРОГРАММА РАБОТЫ**

- 1.Исследовать вакуумный фотопреобразователь типа СЦВ-3.
- 2.Исследовать газонаполненный фотоэлемент СЦГ-3.
- 3.Исследовать фотосопротивление типа ФС-К1.
- 4.Исследовать фотодиод ФД.
- 5. Исследовать фотоэлектрический тахометр.
- 6. Исследовать кодирующий фотоэлектрический преобразователь углового перемещения.

### **Элементы теории**

Фотоэлектрическими измерительными преобразователями называются преобразователи, осуществляющие преобразование светового потока, функционально связанного с измеряемой неэлектрической величиной в электрический сигнал.

По принципу действия фотопреобразователи разделяют на преобразователи с внешним фотоэффектом и преобразователи с внутренним фотоэффектом. К первой группе относят вакуумные и газонаполненные фотоэлементы, а ко второй — фоторезисторы и фотодиоды.

В преобразователях первой группы эмиссия электронов с катода возникает при воздействии на него квантов светового излучения — фотонов (фотоэлектронная эмиссия). При этом электроны покидают фотокатод, выходя в вакуум или разреженный газ. В соответствии с этим фотоэлементы разделяют на вакуумные и газонаполненные.

Устройство фотоэлемента показано на рис.1. Фотокатодом служит, как правило, слой щелочноземельного металла, нанесенного на серебряную подложку. Анод выполняется в виде проволочного кольца, помещенного в колбе перед катодом.

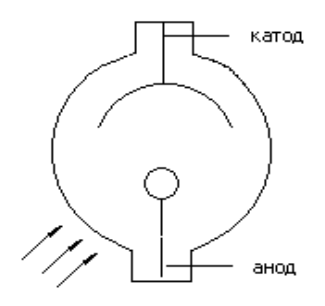

Рисунок1 – Устройство фотоэлемента

Для практики важно, что число электронов, выходящих с фотокатода, строго пропорционально числу падающих на активный слой фотонов, следовательно, фотоэлектронная эмиссия пропорциональна световому потоку, освещающему фотокатод (закон Столетова). Для создания электронного тока необходим источник анодного напряжения.

Вольт-амперная характеристика (рисунок 2) напоминает ВАХ лампового диода. При малых  $U_a$  фототок растет, но когда при данной освещенности  $\Phi$  фотокатода все электроны достигают анода, наступает насыщение и дальнейшее увеличение  $U_a$  не влияет на величину фототока. Этот ток зависит лишь от освещенности.

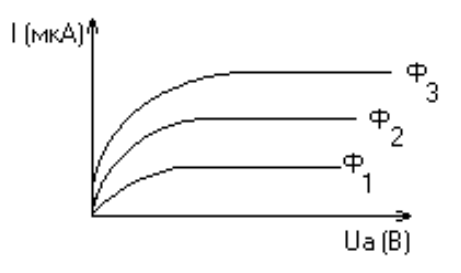

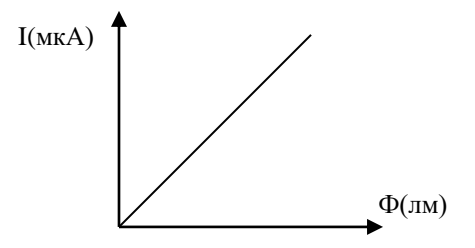

Рисунок 2 – ВАХ фотоэлемента Рисунок 3 – Световая характеристика

Световая характеристика  $I_a = f(\Phi)$  при  $U_a = Const$  вакуумного фотоэлемента линейна (рисунок 3).

Чувствительность фотоэлемента определяется отношением изменения фототока к изменению светового потока.

$$
s_i = \frac{\Delta i}{\Delta \varphi}
$$

Она относительно мала и составляет 20–80 мкА/лм.

В газонаполненных фотоэлементах эмиссия электронов происходит в среде разреженного газа. Хотя принцип действия вакуумных и газонаполненных фотоэлементов один и тот же, характеристики их существенно различаются.

### **Полупроводниковые фотопреобразователи.**

Полупроводниковые фотопреобразователи используют внутренний фотоэффект и, в зависимости от принципа действия, разделяются на две группы:

1. Фоторезисторы (фотосопротивления) являются фотоэлементами с внутренним фотоэффектом, т.к. воздействие лучистой энергии увеличивает число носителей электрических зарядов внутри самого фотоэлемента.

2. Фотоэлементы с запирающим слоем, в которых воздействие светового потока создает разность потенциалов на границе электроннодырочного перехода в полупроводнике.

Фоторезистор по своему устройству является простейшим фотоэлементом. В нем лучистая энергия, поглощаемая слоем полупроводника, вызывает значительное увеличение числа носителей, а, следовательно, уменьшение сопротивления резистора. Фоторезистор обычно включается последовательно с управляемым им устройством и источником электроэнергии (рисунок 4).

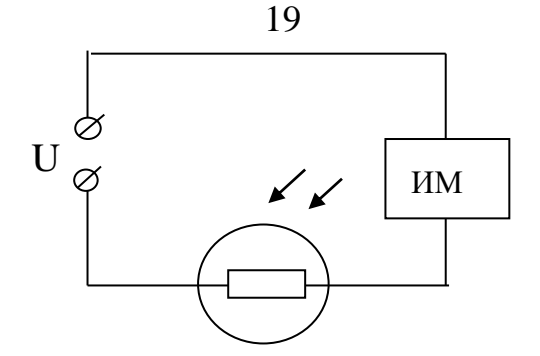

Рисунок 4 – Схема включения фоторезистора

Сопротивление резистора в неосвещенном состоянии называют темновым  $R_{\text{Tem}}$ . Под действием источника через фоторезистор в этих условиях протекает небольшой темновой ток.

# $I_{\text{rem}}=U/R_{\text{tem}}$

Фотоэлементы с запирающим слоем — это фотодиоды и фототранзисторы. Поглощение лучистой энергии фотодиодом приводит к появлению новых пар носителей зарядов — дырок и электронов. Но у p-n перехода существует электрическое поле, созданное разделением основных носителей. Под действием этого поля не основные носители заряда электроны из дырочной области и дырки из электронной области полупроводника удаляются через p–n переход: электроны в n-область, дырки — в p– область.

Вследствие увеличения концентрации зарядов областей, потенциал дырочной области повышается, а электронной — понижается. Чем больше освещенность фотодиода, тем больше разность потенциалов между областями p и n. Таким образом, под действием света одному электроду сообщается заряд одного знака, а другому — заряд другого знака.

Такой фотоэлемент может служить источником тока и не требует каких–либо дополнительных источников. В нем лучистая энергия непосредственно преобразуется в электрическую. Особенно широко фотодиоды используются в солнечных батареях. Их к.п.д. составляет 11%.
## **ОПИСАНИЕ МАКЕТА**

Макет лабораторной работы смонтирован в унифицированном корпусе, в нижней части которого в специальных отсеках размещены различные фотоэлементы с источниками света. Под каждой из камер установлены тумблеры управления источниками света.

Схемы для исследования различных фотоэлементов собраны внутри корпуса. Все коммутации элементов схем осуществляются при помощи тумблеров, установленных на передней панели корпуса. В верхней части передней панели установлены измерительные приборы.

Кроме того в состав лабораторного макета входит стенд для демонстрации практического применения фотоэлектрических ИП на примере тахометра. В стенде использован двигатель постоянного тока типа ДПМ с укрепленным на валу дискретным диском. Питание двигателя осуществляется от регулируемого источника постоянного тока, смонтированного внутри стенда. Источник позволяет изменять выходное напряжение в диапазоне 1,2 – 28В.

В стенд встроен четырехразрядный десятичный счетчик, который позволяет измерять скорость якоря двигателя в об/мин. Тахометр производит измерения за 5 секунд, поэтому для наглядности снабжен индикаторной шкалой времени измерения.

Общий вид лицевой панели стенда приведен на рисунке 5.

Элементы управления стендом:

- 1. Клеммы для подключения внешнего вольтметра.
- 2. Дискретный диск на валу якоря двигателя.
- 3. Оптопара тахометра.
- 4. Шкала степени выполнения измерений (5 позиций).

5. Регулятор напряжения подаваемого на якорь двигателя.

6. Вакуумные индикаторы показывают обороты вала ДПТ в об/мин.

- 7. Выключатель питания стенда со встроенным индикатором подключения к сети.
- 8. Индикатор режима работы тахометра.

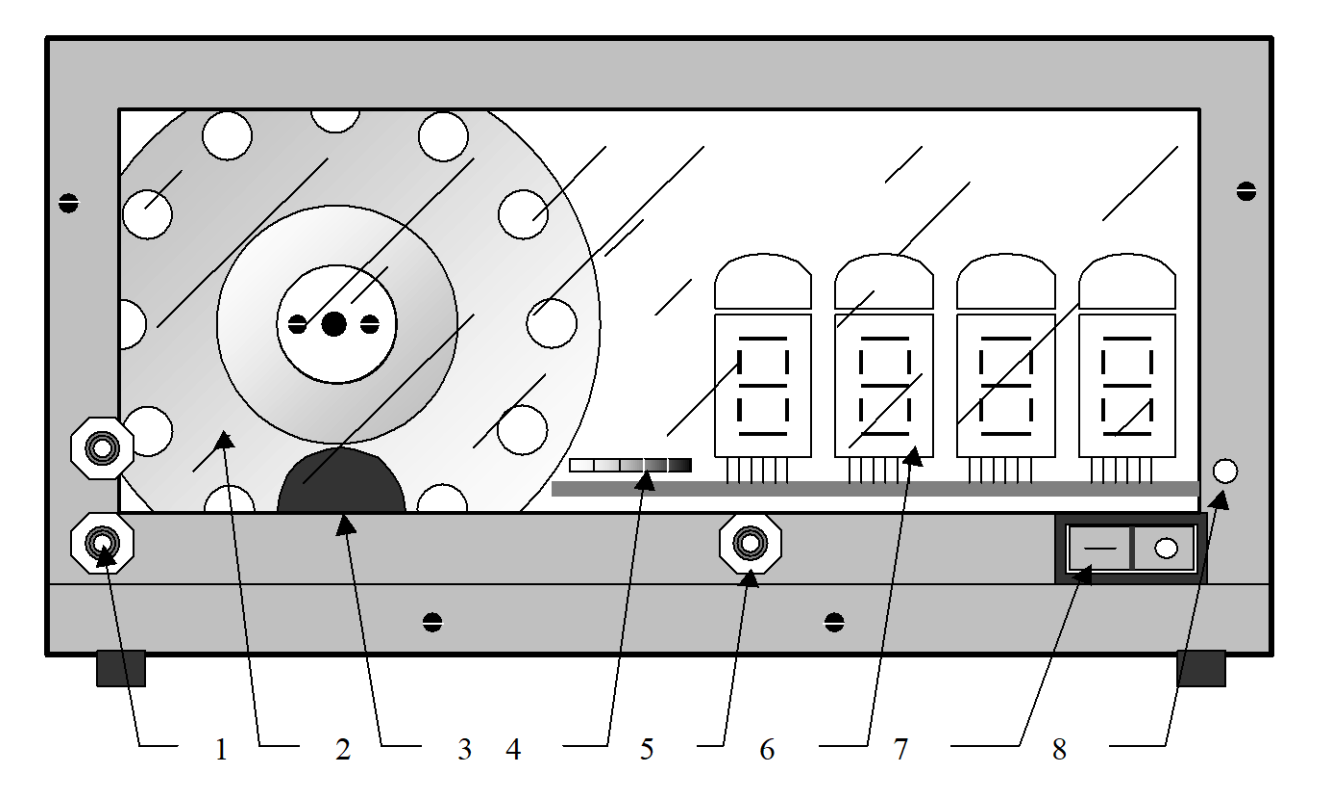

Рисунок 5 – Лицевая панель тахометра

После включения стенда в сеть, начинает светиться индикатор, встроенный в выключатель питания, сигнализируя о подключении. Для включения стенда необходимо перевести выключатель 7 в положение I. После прохождения одного цикла измерения стенд будет готов к работе.

Управление двигателем производится с помощью регулятора 5, подачей напряжения на обмотку якоря в пределах 1,2…28В постоянного напряжения от встроенного в стенд источника. Величина напряжения определяется с помощью внешнего вольтметра подключаемого к клеммам 1.

Определение частоты вращения вала происходит в полностью автоматическом режиме. Тахометр (ТМ) может находиться в одном из состояний – «измерение» или «индикация». Текущее состояние показывает индикатор 8. В каждом состоянии ТМ находится 5 секунд. Время до перехода в следующие состояние отображается индикатором 4, одна позиция - 1 секунда.

Сразу после перехода в режим «индикации» на индикаторах 6 устанавливается измеренное значение и остаётся в течение 4 секунд, одновременно с загоранием пятого элемента шкалы 4 (красный) значения на индикаторах 6 обнуляться и через 1 с. начнётся новое измерение. Для получения достоверных значений измерений необходимым условием является завершение электромеханических переходных процессов ДПТ, что составляет не более секунды. Поэтому достоверными считаются показания, начиная со второго измерения после включения стенда. Причём регулировка напряжения якоря должна быть завершена до того как загорится красный индикатор шкалы прогресса в режиме индикации, иначе измерение не считается достоверным. Измерения производятся с точностью до одного оборота в минуту.

На отдельной приставке смонтирован измерительный преобразователь угла поворота вала сельсина - датчика в двоичный код, представляющий собой кодирующий преобразователь пространственного кодирования. В этих преобразователях непрерывная измеряемая величина предварительно преобразуется в пространственное перемещение (угловое или линейное), а затем пространственное перемещение преобразуется в код.

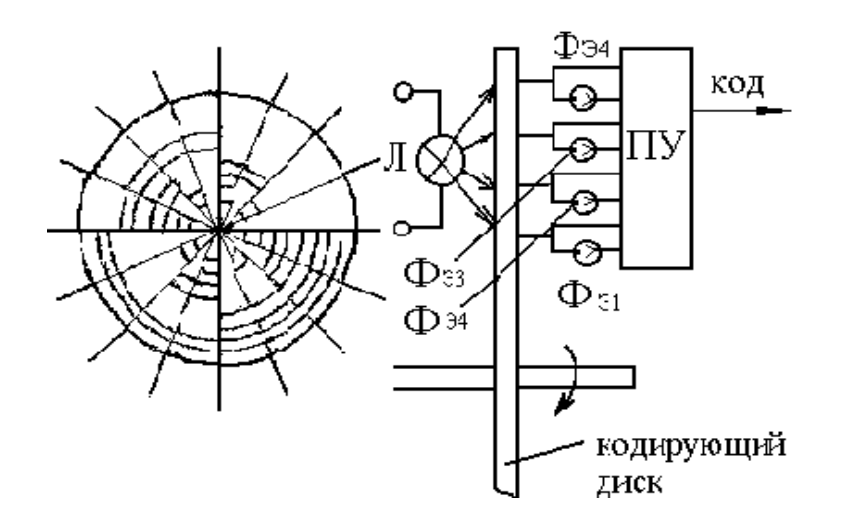

Рисунок 6 – Устройство кодирующего диска

На рисунке 6 изображено кодирующее устройство с диском для преобразования углового перемещения в двоичный код.

Диск, показанный на рисунке, служит для образования четырехразрядного двоичного кода. Поэтому на нем имеются четыре группы концентрически расположенных отверстий. Каждая группа, находящаяся на одинаковом расстоянии от центра, соответствует определенному разряду. По одну сторону диска расположена осветительная лампа, а по другую — фотоэлектрические преобразователи (фоторезисторы), один фоторезистор на каждое кольцо (группу отверстий).

Луч света от лампы через отверстия в диске достигает фоторезисторов. Таким образом, при различных углах поворота диска засвечиваются различные фоторезисторы и на выходе электронного блока формируются уровни напряжений, соответствующие в двоичном коде "0" или "1". Индикаторами уровней служат светодиоды. Уровню "1" соответствует включенное (светящееся) состояние светодиода.

#### **МЕТОДИЧЕСКИЕ УКАЗАНИЯ К ВЫПОЛНЕНИЮ РАБОТЫ**

1.Исследование вакуумного фотоэлемента.

1.1.Снять вольт-амперную характеристику вакуумного фотоэлемента, для чего установить тумблер  $B_7$  в положение "вакуумный". Тумблером  $B_8$ устанавливается световой поток  $\Phi_1$ , при этом тумблеры  $B_9$ ,  $B_{10}$  и  $B_{11}$ должны быть выключены. Регулируя напряжение питания  $U_a$  резистором  $R_{12}$ , устанавливаются требуемые напряжения от 0 до 100 В, на аноде фотоэлемента при этом фиксируются соответствующие значения тока через фотоэлемент по прибору  $U\Pi_1$ ; тумблером  $B_8$  устанавливается световой поток  $\Phi_2$  и снимается новая вольт-амперная характеристика для потока  $\Phi_2$ , после чего тумблер  $B_8$  устанавливается в среднее положение. Данные эксперимента заносятся в таблицу 1.

|                 | вателя        |  |  |  |
|-----------------|---------------|--|--|--|
| $\Phi = \Phi_1$ | $U_{a}$ (B)   |  |  |  |
|                 | $I_{a}$ (MKA) |  |  |  |
| $\Phi = \Phi_2$ | $U_{a}$ (B)   |  |  |  |
|                 | $I_a$ (MKA)   |  |  |  |

Таблица 1 – Вольт-амперная характеристика вакуумного фотопреобразо-

1.2.По результатам п.1.1 построить вольт-амперные характеристики и определить статическую чувствительность фотоэлемента

$$
S_{\phi} = \frac{dI_{a}}{d\varphi} \left[ \frac{M\kappa A}{\hbar M} \right] \text{IPM U}_{a} = 100 \text{ B}.
$$

2.Исследование газонаполненного фотоэлемента.

2.1.Снять вольт-амперную характеристику газонаполненного фотоэлемента, для чего тумблер  $B_7$  устанавливают в положение "газонаполненный". Тумблер В<sub>9</sub> устанавливается в положение  $\Phi_1$ . Снятие вольт-амперной характеристики производится так же, как и для вакуумного фотоэлемента. Полученные данные свести в таблицу 2.

Таблица 2 – Исследование газонаполненного фотопреобразователя

| $\Phi = \Phi_1$ | $U_{a}$ (B) |  |  |  |
|-----------------|-------------|--|--|--|
|                 | $I_a$ (MKA) |  |  |  |
| $\Phi = \Phi_2$ | $U_{a}$ (B) |  |  |  |
|                 | $I_a$ (MKA) |  |  |  |

2.2.По данным таблицы 2 построить вольт-амперные характеристики газонаполненного фотоэлемента, из которых определить статическую чувствительность

$$
S_{\phi} = \frac{dI_{a}}{d\varphi} \left[ \frac{M\kappa A}{\Lambda M} \right] \text{IPM U}_{\text{a}} = 100 \text{ B}.
$$

и чувствительность по напряжению

$$
g = \frac{dI_a}{dU_a} \left[ \frac{M\kappa A}{B} \right] \text{IPM } \varphi = Const.
$$

25

3.Исследование полупроводникового фотосопротивления ФС-К1.

3.1.Снять вольт-амперные характеристики фотосопротивления, для чего необходимо тумблеры  $B_8$  и  $B_9$  поставить в среднее положение, а тумблер  $B_{10}$  установить для  $\Phi=0$  в среднее положение, для  $\Phi=\Phi_1$  — в правое, а для  $\Phi = \Phi_2$  — в левое положение.

Включить тумблер В<sub>2</sub> и регулировкой напряжения U<sub>a</sub> резистором R<sub>12</sub> установить различные значения напряжения, которые измеряются вольтметром  $M\Pi_2$ . Ток через фоторезистор измеряется прибором  $M\Pi_3$ .

Затем необходимо установить световой поток Ф=Ф<sup>1</sup> и снять новую ВАХ. Повторить эксперимент при  $\Phi = \Phi_2$ , после чего тумблер  $B_{10}$  поставить в среднее положение. Результаты измерений свести в таблицу 3.

| $\Phi = 0$      | $U_{a}$ (B)           |
|-----------------|-----------------------|
|                 | $I_{a}$ (MKA)         |
| $\Phi = \Phi_1$ | $\mid U_{a} (B) \mid$ |
|                 | $I_{a}$ (MKA)         |
| $\Phi = \Phi_2$ | $U_{a}$ (B)           |
|                 | $I_a$ (MKA)           |

Таблица 3 – Вольт-амперные характеристики фоторезистора

3.2.По полученным данным определить статическую чувствительность

$$
S_{\phi} = \frac{dI_{a}}{d\varphi} \left[ \frac{M\kappa A}{\hbar M} \right] \text{ mph U}_{a} = 100 \text{ B}
$$

и чувствительность по напряжению

$$
g = \frac{dI_a}{dU_a} \left[ \frac{M\kappa A}{B} \right] \text{IPM } \varphi = Const.
$$

3.3.По полученным данным опыта рассчитать темновое и световое сопротивления.

4.Исследование фотодиода.

4.1.Снять нагрузочные характеристики фотодиода ФД-1, для чего тумблер  $B_3$  установить в положение "фотогенератор". Тумблером  $B_{11}$  установить световой поток  $\Phi = \Phi_1$ . Переключателем  $B_1$  установить различные значения сопротивления нагрузки. Ток фотодиода измеряется прибором  $M\Pi_2$ . Далее переключить  $\mathrm{B}_{11}$  в положение  $\Phi_2$  и снять те же характеристики для нового значения светового потока. Данные свести в таблицу 4.

Таблица 4 – Нагрузочные характеристики фотодиода

| $\Phi = \Phi_1$   R <sub>H</sub> (OM) |  |  |  |
|---------------------------------------|--|--|--|
| $I_a$ (MKA)                           |  |  |  |
| $\Phi = \Phi_2$   R <sub>H</sub> (OM) |  |  |  |
| $I_a$ (MKA)                           |  |  |  |

4.2. По полученным данным определить вентильную ЭДС при  $R<sub>H</sub>=500$ Ом,  $\Phi = \Phi_1$  и  $\Phi = \Phi_2$  и чувствительность

$$
S_{\phi} = \frac{dI_{\scriptscriptstyle H}}{d\varphi} \text{ при } R_{\scriptscriptstyle H} = 500 \text{ Om}.
$$

4.3. Снять вольт-амперные характеристики фотодиода  $\Phi \Pi$  в режиме фотопреобразователя, для чего  $B_3$  установить в положение "фотопреобразователь", при этом фотодиод оказывается подключенным к регулируемому источнику напряжения 0–12 В. Регулировка напряжения  $U_a$  осуществляется резистором  $R_{10}$ , а измерение — прибором  $M\Pi_2$ . Нагрузочное сопротивление указывается преподавателем. Данные свести в таблицу 5.

Таблица 5 – Вольт-амперные характеристики фотодиода в режиме фотопреобразователя

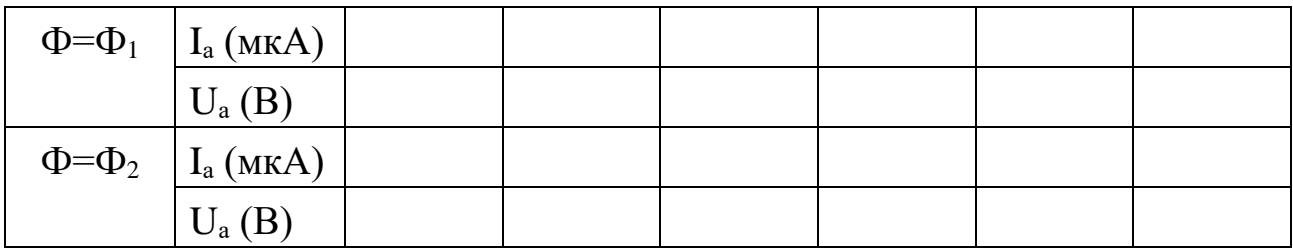

4.4.По данным таблицы 5 построить ВАХ фотодиода.

4.5.Снять нагрузочные характеристики фотодиода в режиме фотопреобразователя, для чего установить определенное напряжение и поддерживать его неизменным при помощи резистора  $R_{10}$ . Изменяя нагрузочные сопротивления переключателем  $B_1$ , измерить ток. Данные опыта свести в таблицу 6.

Таблица 6 – Нагрузочные характеристики фотодиода в режиме фотопреобразователя

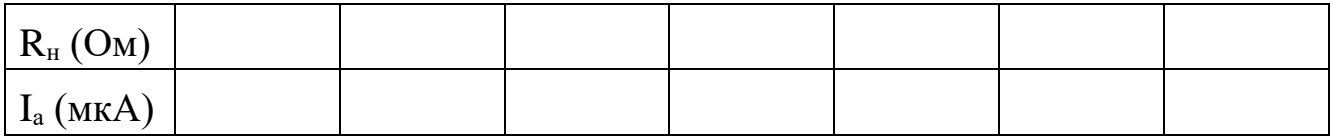

4.6.По данным таблицы 6 построить нагрузочные характеристики фотодиода в режиме фотопреобразователя.

5.Исследование фотоэлектрического тахометра.

5.1.Включить стенд тахометра в сеть 220В, 50Гц.

5.2.К клеммам 1 (рис.5) подключить внешний вольтметр. Включить стенд выключателем 7 (на выключателе загорается световой индикатор) и, регулируя напряжение на обмотке двигателя регулятором 5 в пределах 2– 25В, снять регулировочную характеристику

# $n=f(U)$ .

где n — скорость вращения двигателя (об/мин);

 $U$  — управляющее напряжение (B).

5.3.Построить регулировочную характеристику двигателя постоянного тока и сделать выводы.

6.Исследование кодирующего измерительного преобразователя углового перемещения.

6.1.Установить кодирующий диск в положение 0 и считать код.

6.2. Поворачивая диск по часовой стрелке, снять зависимость  $KO\pi=f(\phi)$ ,

где φ—угол поворота диска. Данные опыта занести в таблицу 7.

### Таблица 7 – Исследование кодирующего диска

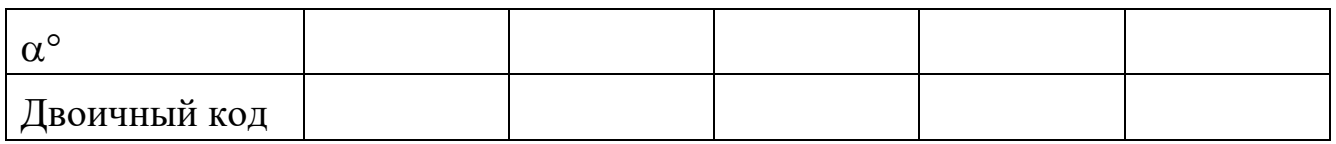

Примечание: Каждое деление шкалы отчетного устройства диска соответствует 22.5°.

## Содержание отчета

- $1<sub>1</sub>$ Фамилия, имя, отчество студента, номер группы, дата выполнения работы.
- $\overline{2}$ . Наименование и цель работы.
- 3. Программа работы.
- $\overline{4}$ . Принципиальные схемы исследуемых цепей.
- $5<sup>1</sup>$ Таблицы измерений и вычислений, примеры расчетов.
- 6. Диаграммы.
- $\overline{7}$ . Выводы.

## Контрольные вопросы

- Что такое фотоэлектрический эффект и каковы его проявления?  $1<sub>1</sub>$
- $2^{\circ}$ Какие характеристики определяют свойства фотопреобразователя?
- 3. Что называется чувствительностью фотопреобразователя?
- $\overline{4}$ . Что представляют собой фотоэлементы, фоторезисторы и фотодиоды?
- 5. В каких режимах может работать фотодиод?
- Что представляет собой дифференциальный фоторезистор? 6.
- $7<sub>1</sub>$ Какие источники излучения применяются в данной лабораторной работе?
- От чего зависит интегральная чувствительность фоторезисторов? 8.

# **ЛАБОРАТОРНАЯ РАБОТА №7 "ИССЛЕДОВАНИЕ СВОЙСТВ ТЕПЛОВЫХ ИЗМЕРИТЕЛЬНЫХ ПРЕОБРАЗОВАТЕЛЕЙ"**

**Цель работы:** Исследовать тепловые измерительные преобразователи для измерения температуры. Изучить способы линеаризации характеристик тепловых ИП и измерительные схемы включения. Получить практические навыки измерения температуры различными ИП, научиться проводить анализ и обработку результатов измерения.

### **Программа работы**

1.Исследования полупроводниковых термопреобразователей.

2.Исследования термометров сопротивления и термопары.

3.Исследования работы терморегулятора ТЭУ – 0,3.

#### **Элементы теории**

Для измерения температуры применяются разнообразные измерительные преобразователи. Одной из наиболее обширных и распространенных групп являются терморезисторы.

Терморезисторы — это измерительные преобразователи (ИП) температуры в изменение активного сопротивления. Применяются металлические и полупроводниковые ИП. Металлические терморезисторы обладают положительным температурным коэффициентом сопротивления (ТКС), лежащим в пределах от 0.35 до 0.7 % на один градус изменения температуры. Для изготовления терморезисторов применяются металлы, обладающие высокой стабильностью ТКС, инертностью к воздействию окружающей среды. Это платина, медь, никель. Платиновые терморезисторы используются в диапазоне температур от -200 до  $+650^{\circ}$ С. Сопротивление платиновых терморезисторов выражается соотношениями:

в диапазоне от  $0^{\circ}$  до +650 °C:

30  

$$
R_{t} = R_{0}(1 + A \cdot t^{0} + B \cdot t^{02}), \qquad (1)
$$

$$
-
$$
 в диапазоне от -200º до 0 °C:

$$
R_t = R_0[1 + A \cdot t^0 + B \cdot t^{02} + C(t^0 - 100)^3], \tag{2}
$$

 $R_{0}$ - сопротивление при  $0^{\circ}C$ ; гле

коэффициенты, определяемые свойствами металла. A. B. C Медные терморезисторы применяются в диапазоне от -60 до +180 °С. При расчете медных термопреобразователей можно пользоваться соотношением:

$$
R_t = R_0(1 + \alpha \cdot t^0), \tag{3}
$$

где α — ТКС меди.

Свойства платиновых терморезисторов отличаются высокой стабильностью. Они обладают химической инертностью к измеряемой среде. Медные терморезисторы имеют линейную зависимость  $R_i = f(t^0)$ . При  $t^0$ выше 200 °С медь окисляется.

Промышленные терморезисторы (термометры сопротивления) выпускаются двух типов: ТСП — термосопротивления платиновые и ТСМ - термосопротивления медные.

Металлические термометры сопротивлений являются одним из наиболее точных преобразователей температуры. Так, например, платиновые терморезисторы позволяют измерять температуру с погрешностью порядка 0.001 °С.

Конструктивно промышленные термометры сопротивления выпускаются в виде чувствительных элементов, помещенных в защитный корпус. Чувствительный элемент изготавливается в виде спирали из платиновой или медной проволоки, закрепленной на слюдяном или керамическом каркасе.

Полупроводниковые терморезисторы (ПТР) отличаются от металлических меньшими габаритами и большими значениями ТКС.

Полупроводниковые терморезисторы могут иметь отрицательный ТКС (термисторы) и положительный ТКС (позисторы). Температурная зависимость термисторов описывается формулами:

$$
R_t = A \cdot e^{\frac{\beta}{t}}, \tag{4}
$$

где Т — абсолютная температура;

А и b— коэффициенты;

или

$$
R_{t} = R_{1} \cdot e^{\beta \left(\frac{1}{T} - \frac{1}{T_{1}}\right)}, \tag{5}
$$

где  $R_1$  — сопротивление термистора при температуре  $T_1$ .

Точность измерения температуры с помощью ПТР может быть достаточно высокой. С помощью разного типа ПТР можно измерять температуру в диапазоне от -200 °С до +1000 °С.

К основным недостаткам ПТР относятся: нелинейность зависимости  $R_t = f(T)$ , значительный разброс параметров от образца к образцу.

Нелинейность характеристики и технологический разброс параметров терморезисторов затрудняет получение линейных шкал термометров. Чтобы улучшить линейность и обеспечить взаимозаменяемость терморезисторов, необходимых при массовом производстве термометров, приходится применять специальные схемы линеаризации и унификации.

На рисунке 1 представлены пассивные четырехполюсники, применяемые для коррекции нелинейности характеристик термисторов. Число термонезависимых резисторов  $(R_1, R_2, R_3, ...)$  в четырехполюснике может быть разным и определяется в зависимости от того, в скольких точках характеристики нужно совместить характеристику с линейной.

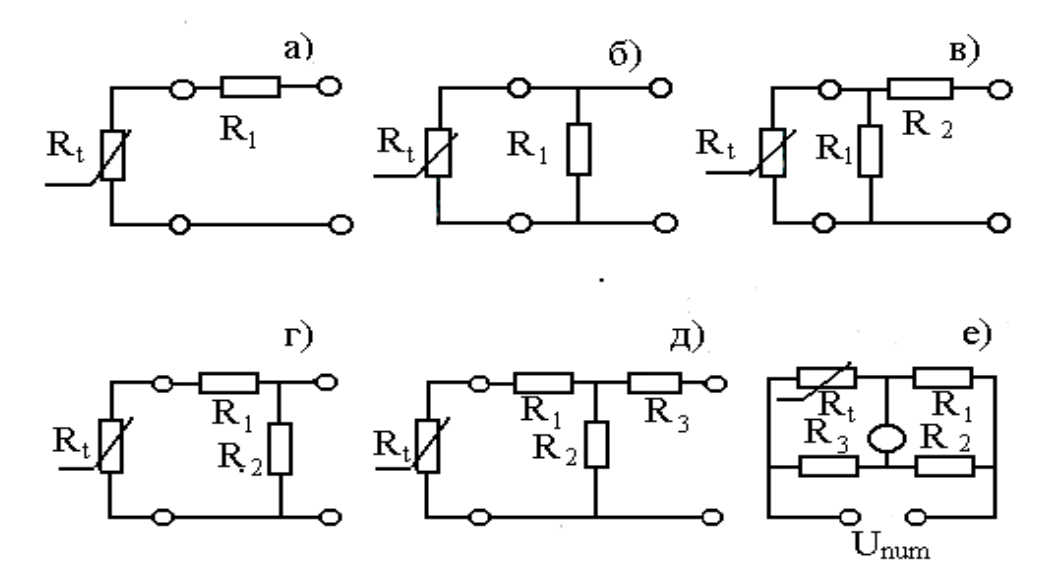

Рисунок 1 – Пассивные четырехполюсники

На рисунках 1а, б, в представлены соответственно последовательная, параллельная и последовательно-параллельная схемы коррекции. На рисунках 1г и д — комбинированные схемы и на рисунке 1 е — мостовая схема, получившая наибольшее распространение при включении терморезистивных ИП.

Для измерения температуры применяются также другие виды полупроводниковых преобразователей. В частности, термодиоды, термотранзисторы, стабилитроны, работающие в диапазоне -80÷+150 °С на основе открытых и запертых p-n переходов. Например, при заданном токе, напряжение на открытом p-n переходе или стабилитроне линейно изменяется с температурой, причем ТКС для открытого р-п перехода отрицателен и составляет 2-3 mB/K, а для стабилитрона — положителен и достига $er 8$  mB/K.

## **Термоэлектрические преобразователи (термопары)**

Термопара представляет собой два проводника или полупроводника, два конца которых соединены между собой (рабочий спай), а два других (свободные концы) могут быть включены в цепь измерительного прибора (рисунок 2).

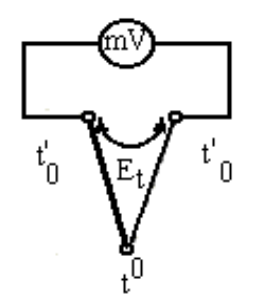

Рисунок 2 – Устройство термопары

Рабочий спай нагревается до измеряемой температуры t°, а свободные концы имеют постоянную температуру  $\mathrm{t_{o}^{\circ}}.$ 

В цепи термопары возникает термоэлектродвижущая сила  $E_t$ , которая является функцией разности температур

$$
E_t = f(t^{0} - t_0^{0}), \qquad (6).
$$

Зависимость  $E_t = f(t^0)$  в широком диапазоне температур обычно нелинейна.

Промышленностью выпускаются разные виды термопар, некоторые из которых приведены в таблице 1.

Градуировка термопар осуществляется при температуре свободных концов равной нулю. Если при практическом использовании термоэлектрического преобразователя температура свободных концов отлична от нуля, то термо–ЭДС будет меньше и необходимо ввести соответствующую поправку в показания.

| Материал          |  | термо- Обозначение            | Предел измерения                            | Максимальная t <sup>o</sup> |  |  |
|-------------------|--|-------------------------------|---------------------------------------------|-----------------------------|--|--|
| электродов        |  | типа термопары при длительном |                                             | кратковремен-               |  |  |
|                   |  |                               | применении (°С)                             | ного режима                 |  |  |
|                   |  |                               |                                             | $\rm ^{o}C$                 |  |  |
| Медь – копель     |  | <b>TMK</b>                    | $-200$ <sup>o</sup> C $+100$ <sup>o</sup> C |                             |  |  |
| Хромель – копель  |  | <b>TXK</b>                    | $-50^{\circ}$ C $+600^{\circ}$ C            | $800^{\circ}$ C             |  |  |
| Хромель – алюмель |  | <b>TXA</b>                    | $-200$ <sup>o</sup> C +1000 <sup>o</sup> C  | 1300°C                      |  |  |

Таблица 1 – Некоторые типы промышленных термопар

Точность преобразования термопар ниже, чем у терморезисторов. На показания влияет нестабильность температуры свободных концов, изменение сопротивления термоэлектродов и соединительных проводов. Однако они широко используются на практике, т. к. имеют широкий диапазон измеряемых величин, надежны в работе, не требуют специальных измерительных схем включения.

#### Описание лабораторного макета

Лабораторный макет состоит из трех частей: двух камер для создания требуемой температуры и терморегулятора ТЭУ-03. Камеры выполнены из пенопласта. В качестве нагревателей использованы лампы накаливания.

Температура внутри камер контролируется спиртовым термометром. В первой камере установлены терморезисторы КМТ-1, КМТ-8 и ММТ-4, размещенные на общем основании. Схема подключения термопреобразователей показана на рисунке 3.

Выводы 0÷3 подключаются поочередно к клеммам 1-2 при помощи галетного переключателя П.

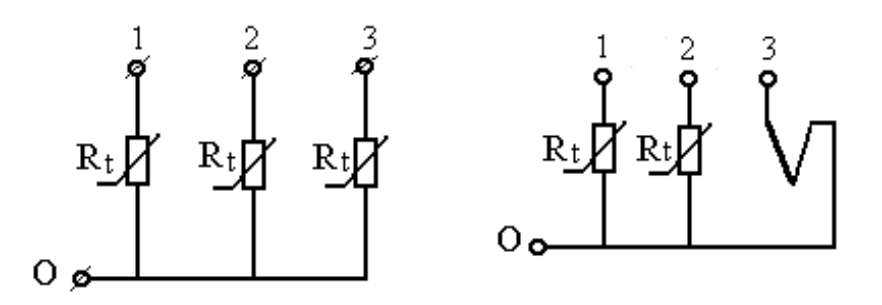

Первая камера Вторая камера Рисунок 3 – Схема подключения термопреобразователей

Во вторую камеру помещены платиновый термометр сопротивления ТСП, медный термометр сопротивления ТСМ и термопара ТХК (хромель—копель). Выводы 0÷3 подключаются поочередно к клеммам  $1-2$ при помощи галетного переключателя П, смонтированного на общем основании. На этом же основании смонтированы термонезависимые резисторы и клеммы для включения платинового термометра сопротивления в мостовую схему.

Для питания моста постоянным напряжением используется регулируемый выпрямитель.

Терморегулятор ТЭУ-0,3 предназначен для автоматического поддержания температуры воздуха в жилых помещениях, теплицах, бытовых инкубаторах и т.д. в диапазоне от 5 до 45 оС в комплексе с бытовыми электронагревательными приборами мощностью от 25 до 300 Вт.

Терморегулятор имеет выносной термодатчик 1 и блок управления (рисунок 4). Нагревательный элемент подключают к розетке 2, ручкой регулировки 3 устанавливают необходимую температуру, а по индикатору 4 следят за режимом работы терморегулятора. Терморегулятор включается в сеть вилкой 5.

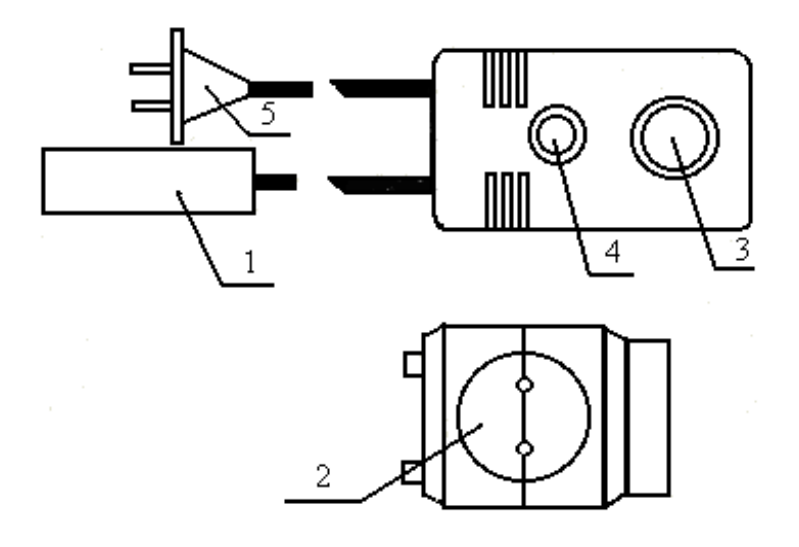

Рисунок 4 – Устройство терморегулятора  $T_2 - 0.3$ 

# МЕТОДИЧЕСКИЕ УКАЗАНИЯ К ВЫПОЛНЕНИЮ РАБОТЫ

1. Исследование полупроводниковых термопреобразователей.

1.1. Подготовить первую камеру и цифровой прибор к работе, для чего включить прибор Щ4313 в сеть и подключить при помощи соединительных шнуров к клеммам 1-2. При помощи кнопочного переключателя установить прибор в режим омметра и задать предел измерения. Переключатель П поставить в положение "1", что соответствует включению в цепь омметра терморезистора КМТ-1. Не включая нагреватель, измерить поочередно сопротивления тепловых ИП при комнатной температуре. Подключение соответствующего ИП к выходным клеммам  $1-2$  осуществляется переключателем П в следующей последовательности.

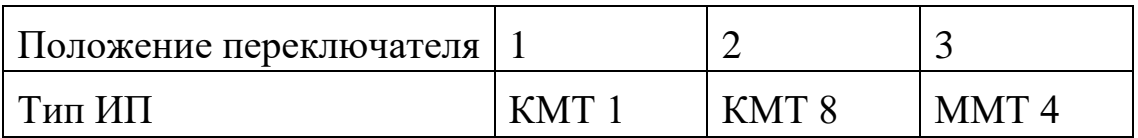

1.2. Включить нагреватель камеры и фиксируя температуру внутри камеры спиртовым термометром измерить сопротивления термопреобразователей при разных значениях температуры. Данные эксперимента занести в таблицу 2.

| Тип         | t °C      |                 |        |        |                 |          |        |                  |  |  |
|-------------|-----------|-----------------|--------|--------|-----------------|----------|--------|------------------|--|--|
| ИП          | Комнатная | 30 <sup>0</sup> | $40^0$ | $50^0$ | 60 <sup>0</sup> | $70^{0}$ | $75^0$ | <b>S Ом/град</b> |  |  |
| $R$ , $OM$  |           |                 |        |        |                 |          |        |                  |  |  |
| $R_{\rm H}$ |           |                 |        |        |                 |          |        |                  |  |  |
| $R$ , $OM$  |           |                 |        |        |                 |          |        |                  |  |  |
| $R_{\rm H}$ |           |                 |        |        |                 |          |        |                  |  |  |
| $R$ , $OM$  |           |                 |        |        |                 |          |        |                  |  |  |
| $R_{\rm H}$ |           |                 |        |        |                 |          |        |                  |  |  |

Таблица 2 – Исследование полупроводниковых термопреобразователей

Чувствительность ИП к изменению температуры определяется из соотношения:

$$
S = \frac{\Delta R}{\Delta t} \left[ \frac{O_M}{epa\partial} \right],\tag{7}
$$

Рекомендуется определять S в диапазоне изменения температур 40°- $60^{\circ}$ C.

1.3. Построить графики  $R<sub>H</sub>=f(t<sup>o</sup>)$  для всех видов используемых ИП.  $R<sub>H</sub>$  нормированное значение сопротивления

$$
R_{\scriptscriptstyle H} = \frac{R_{\scriptscriptstyle t}}{R_{\scriptscriptstyle \kappa o\mu\mu} \cdot t^0} \,, \tag{8}
$$

 $\overline{\phantom{a}}$ 

Для всех исследуемых ИП рассчитать коэффициент нелинейности

$$
K_{H} = \frac{tg \alpha_{\text{max}} - tg \alpha_{\text{min}}}{tg \alpha_{\text{cp}}}
$$

где  $\alpha_{\text{max}}$ ,  $\alpha_{\text{min}}$  и  $\alpha_{\text{co}}$  — максимальный, минимальный и средний углы наклона касательной к характеристике.

На основании полученных данных сделать выводы по чувствительности и линейности.

1.4. Собрать мостовую схему согласно рисунка 5. Переключатель П поставить в положение 1. К клеммам 2—3 подключить измерительный прибор Щ4313, предварительно переключив его в режим измерения постоянного напряжения. К клеммам 3-4 подключить магазин сопротивлений, задав значение  $R_M = 1000$  Ом, а к клеммам  $1-4$  подключить источник регулируемого постоянного напряжения.

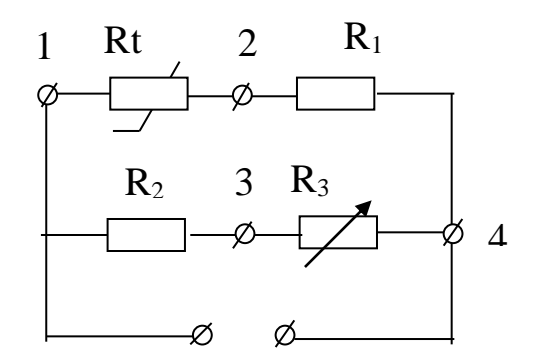

Рисунок 5 – Мостовая схема включения терморезистора

Кроме того, на выход источника подключить вольтметр постоянного напряжения. Включить стенд и, вращая рукоятку ЛАТРа, по вольтметру выставить напряжение источника  $U_{\text{mtr}}$ =10 В.

Не включая нагреватель камеры магазином  $R_3$ , произвести уравновепнивание моста.

Включить нагреватель и, фиксируя по спиртовому термометру температуру внутри камеры при каждом заданном значении температуры, измерить напряжение разбаланса моста. Данные занести в таблицу 3.

Таблица 3 – Исследование теморезистора КМТ-1 в схеме моста

| $+0\textdegree$<br>∼ | комнатная | 30 <sup>o</sup><br>IJΨ | $\Lambda$ 0<br>TV. | 500<br>◡◡ | $60^{\circ}$ | 700<br>◡ | O <sub>O</sub><br>οU |
|----------------------|-----------|------------------------|--------------------|-----------|--------------|----------|----------------------|
| $U_{M}$ (MB)         |           |                        |                    |           |              |          |                      |

1.5. Построить график зависимости  $U_{M} = f(t^{0})$  и сравнить с графиком  $R_{H} = f(t^{0})$ для терморезистора КМТ-1. Для полученного графика рассчитать коэффициент нелинейности  $K_{\text{H}}$  и сравнить его с  $K_{\text{H}}$  по п. 1.3. Сделать вывод.

2. Исследование термометров сопротивления и термопары.

2.1. Подготовить вторую камеру к эксперименту, для чего подключить прибор Щ4313 к выходным клеммам этой камеры, а переключатель П поставить в положения 1. Положения переключателя П соответствуют подключению к клеммам 1—2 следующих ИП:

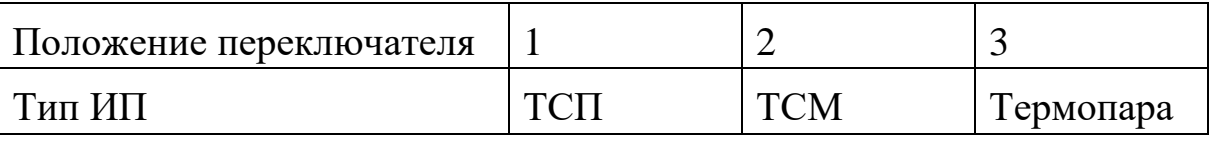

2.2. Провести исследование перечисленных ИП, пользуясь методикой, приведенной в п. 1.2.

Примечание: Не забывайте переключать измерительный прибор Щ4313 на измерение постоянного напряжения (мВ) при исследовании термоэлектрического ИП. Данные эксперимента свести в таблицу 4.

Таблица 4 - Исследование термометров сопротивления и термопары

| Тип ИП      |                 | $t$ <sup>o</sup> $C$   |  |              |            |            |              |            |                  |  |
|-------------|-----------------|------------------------|--|--------------|------------|------------|--------------|------------|------------------|--|
|             |                 | комнатная $30^{\circ}$ |  | $40^{\circ}$ | $50^\circ$ | $60^\circ$ | $70^{\circ}$ | $80^\circ$ | <b>S Ом/град</b> |  |
| <b>TCII</b> | $R$ , $OM$      |                        |  |              |            |            |              |            |                  |  |
|             | $R_{\rm H}$     |                        |  |              |            |            |              |            |                  |  |
| <b>TCM</b>  | R, OM           |                        |  |              |            |            |              |            |                  |  |
|             | $R_{\rm H}$     |                        |  |              |            |            |              |            |                  |  |
|             | Термопара Е, мВ |                        |  |              |            |            |              |            |                  |  |

2.3. По данным таблицы 4 построить характеристики ИП и сделать выводы по чувствительности преобразователей и линейности характеристик.

3. Исследование работы терморегулятора ТЭУ-0,3.

3.1. Подключить терморегулятор к клеммам 1—2 первой камеры, установив переключатель П в положение 1. Нагреватель камеры подключить к термометру, как показано на рисунке 4.

Установить ручку регулировки 3 в положение 40°. Включить терморегулятор в сеть и, используя секундомер и спиртовой термометр, снять зависимость  $t^o = f(t)$ , где  $t -$ время. Данные занести в таблицу 5.

3.2. По данным таблицы построить график зависимости  $t^{\circ}=f(t)$  и сделать выводы.

## **Содержание отчета**

- 1. Фамилия, имя, отчество студента, номер группы, дата выполнения работы.
- 2. Наименование и цель работы.
- 3. Программа работы.
- 4. Принципиальные схемы исследуемых цепей.
- 5. Таблицы измерений и вычислений, примеры расчетов.
- 6. Диаграммы.
- **7.** Выводы.

### **Контрольные вопросы**

- 1. Какие ИП применяются для измерения температуры? Их принцип действия.
- 2. Особенности металлических и полупроводниковых терморезисторов.
- 3. Характер зависимости  $R = f(t^0)$  у полупроводниковых терморезисторов, схемы линеаризации.
- 4. Принцип работы термоэлектрического преобразователя.
- 5. Дать описание лабораторного макета и объяснить, как установить выбранную температуру в камере термостата.
- 6. Измерительные схемы включения терморезисторов, дать характеристику схем.

# ИНСТРУКЦИЯ ПО ЭКСПЛУАТАЦИИ

# КОМБИНИРОВАННОГО ЦИФРОВОГО ПРИБОРА Щ4313

- 1.Комбинированный цифровой прибор Щ4313 предназначен:
	- для измерения силы и напряжения постоянного и переменного тока;
	- для измерения сопротивления постоянному и переменному току.
- 2.Технические данные:
	- 2.1.Диапазон измерения:
		- U: 200 мВ 2000 ÷ мВ; I: 200 мА 2000 ÷ мА; R: 200 Ом 2000 ÷ кОм.
- 3.Устройство выполнено в виде блоков бесфутлярной конструкции. На передней панели прибора расположены кнопки и тумблеры управления:
	- тумблер включения питания от сети;
	- кнопки выбора режима работы;
	- кнопки выбора вида режима;
	- кнопки переключения диапазонов;
	- клеммы с указанием режима работы и полярности;
	- цифровое отсчетное устройство.
- 4.Порядок работы.
- 4.1. Включить в сеть шнур питания прибора.
- 4.2. Выбрать режим работы и вид режима, диапазон измерения нажатием кнопок (если значение измеряемой величины неизвестно, то измерение необходимо начинать с наибольшего предела измерений).
- 4.3. Тумблер "Сеть" установить в положение "вкл", при этом должно загореться цифровое отсчетное устройство.

# ЛАБОРАТОРНАЯ РАБОТА№8 «ИССЛЕДОВАНИЕ СВОЙСТВ ИНДУКТИВНЫХ ИЗМЕРИТЕЛЬНЫХ ПРЕОБРАЗОВАТЕЛЕЙ»

Цель работы: Исследовать отдельные виды индуктивных  $\pi$ peo $\sigma$ разователей с точки зрения их чувствительности, линейности характеристики и точности. Провести анализ и обработку результатов измерений.

### Программа работы

- 1. Исследование индуктивного измерительного преобразователя линейного перемещения с переменной длиной воздушного зазора.
- 2. Исследование индуктивного ИП линейного перемещения с переменной площадью воздушного зазора.

#### Элементы теории

Индуктивные измерительные преобразователи (ИП) относятся к электромагнитной группе. Основные типы конструкций показаны на рисунке1  $(a, 6, b)$ : а – с переменной длиной воздушного зазора (рабочее перемещение подвижной части 0.01 - 5 мм); б - с изменяющейся площадью воздушного зазора (5 - 20 мм); в – с разомкнутой магнитной цепью (10 - 100  $MM$ ).

Для улучшения свойств ИП (увеличения линейности характеристики, чувствительности и уменьшения погрешности) индуктивные ИП выполняются дифференциальными. Некоторые их конструкции и схемы включения обмоток показаны на рисунках 1 (г, д, е).

Например, рисунок 1, г при  $X_{\text{bx}} = 0$  якорь расположен симметрично относительно обоих сердечников и магнитные сопротивления для потоков, создаваемых катушками, одинаковы. Изменения магнитных сопротивлений, происходящие под действием Х<sub>вх</sub>, имеют противоположные знаки.

Ток IyK в выходной диагонали моста может быть с известным приближе- $I_{yx} \approx k$  (z<sub>1</sub> z<sub>4</sub> - z<sub>2</sub> z<sub>3</sub>), где k – постоянный множитель, z<sub>1</sub> нием выражен так: и  $z_2$  – сопротивления катушек ИП.

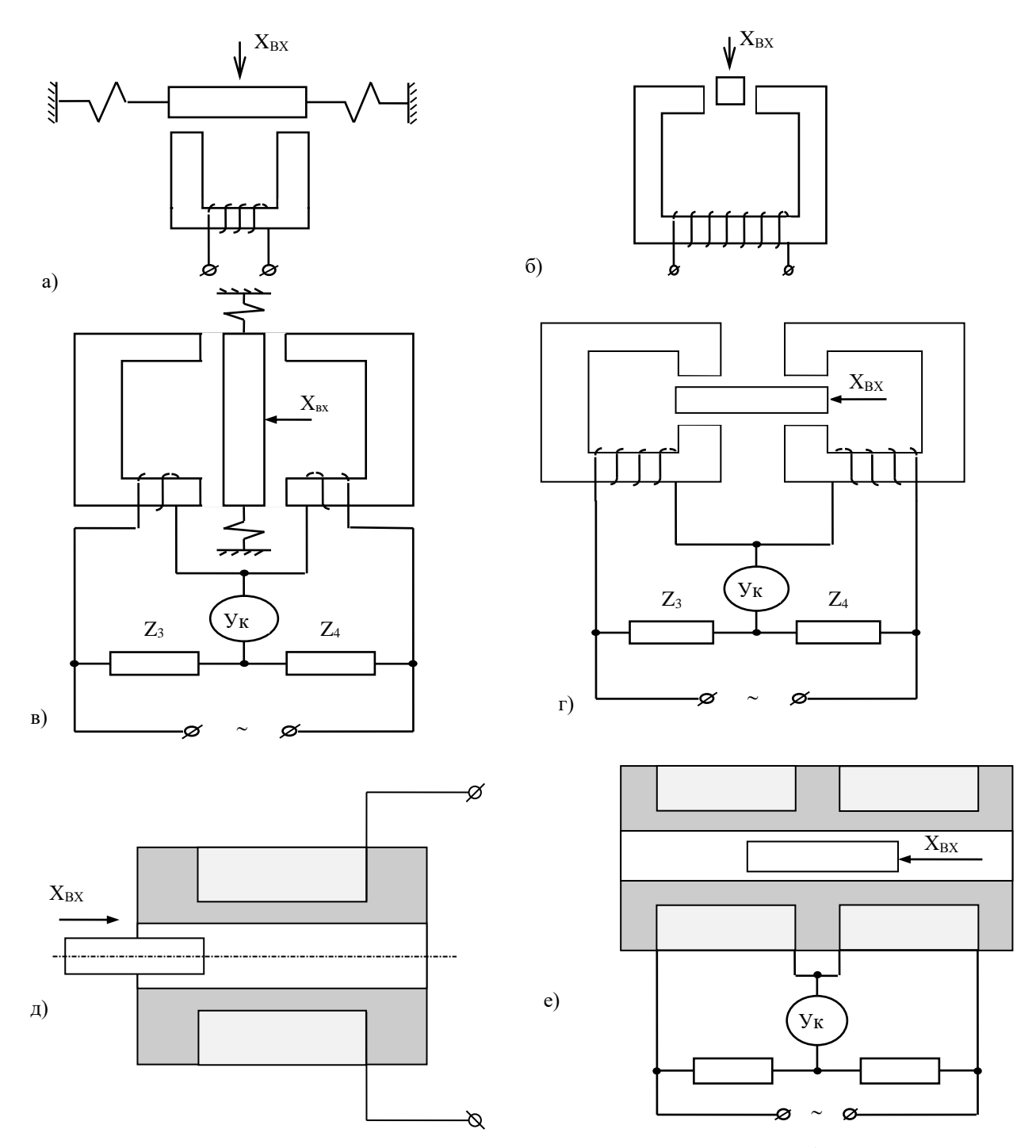

Рисунок 1 - Основные конструкции индуктивных преобразователей

#### **Описание лабораторной установки**

Лабораторная установка включает в себя два макета. На первом смонтирован индуктивный дифференциальный преобразователь с изменяющейся длиной воздушного зазора. Магнитная цепь преобразователя выполнена из двух половин ферритового сердечника броневого типа 1, 2 (рисунок 2), в которых размещены обмотки преобразователя 3.

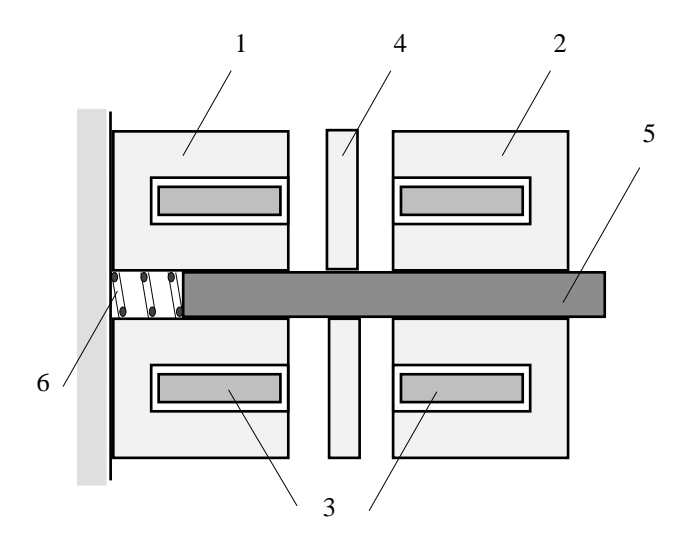

Рисунок 2 – Дифференциальный преобразователь с изменяющейся длиной зазора

Подвижный сердечник выполнен в виде ферритового диска 4, укрепленного на подвижном штоке 5 из диэлектрического материала, жестко связанного с подвижным штоком микрометра, при помощи которого задается измеряемое перемещение. Обратный ход диска обеспечивается возвратной пружиной 6.

Преобразователь с изменяющейся площадью зазора (рисунок 3) выполнен из неподвижного броневого сердечника с обмоткой и подвижного ярма жестко связанного со штоком, при помощи которого задается измеряемое перемещение.

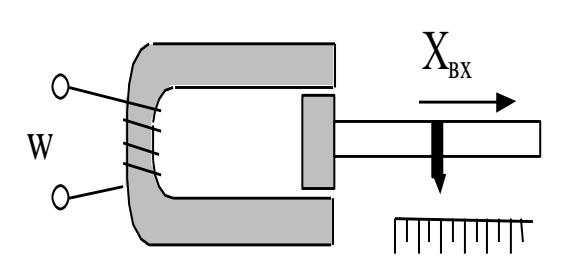

Рисунок 3 – Преобразователь с изменяющейся площадью зазора

# **МЕТОДИЧЕСКИЕ УКАЗАНИЯ К ВЫПОЛНЕНИЮ ПРОГРАММЫ РАБОТЫ**

1. Исследование индуктивного ИП с переменной длинной воздушного зазора.

1.1. Определение зависимости тока в катушке I одинарного ИП от длины зазора  $\delta$  [I = f( $\delta$ )].

Общая электрическая схема экспериментальной установки представлена на рисунке 4.

Собрать измерительную цепь согласно схеме на рисунке 5, для чего подключить к клеммам 3 и 4 генератор, а к клеммам 5 и 6 электронный цифровой вольтметр, что соответствует измерительной цепи, показанной на рисунке 5.

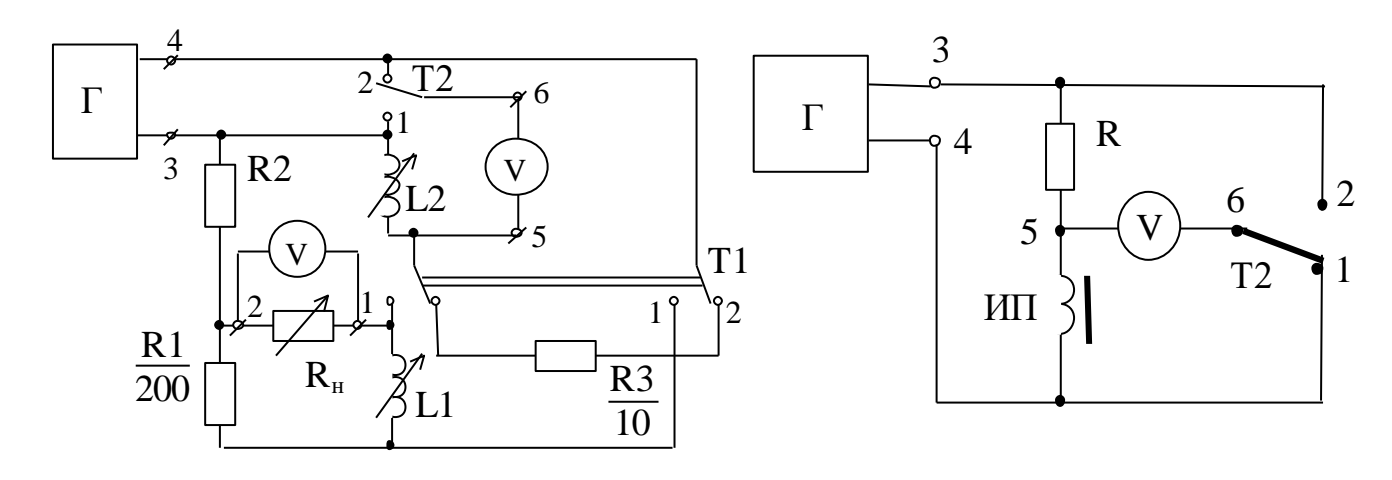

Рисунок 4 Рисунок 5

Установить при помощи микрометра подвижный сердечник ИП в крайнее левое положение ( $\delta$ =0). Поставить переключатель Т1 в положение 2, а Т2 в положение 1 и при помощи регулировок генератора установить напряжение на преобразователе  $U_{\text{III}} = 2.5 B$  при частоте  $f = 1000 \Gamma \mu$ .

Поставить переключатель Т2 в положение 2 и при помощи вольтметра измерить падение напряжения на резисторе R  $(U_{2-5})$ . Вычислить ток преобразователя I =  $U_{2.5}/R$  (R = 10 Om).

Поддерживая неизменным в каждом опыте напряжение на преобразователе  $U_{\text{int}}$  = 2,5 В (переключатель Т2 в положении 1) и изменяя величину зазора  $\delta$  в пределах 0 - 2 мм с шагом 0,2 мм, снять зависимость I = f( $\delta$ ). Данные опыта занести в таблицу 1.

Таблина 1

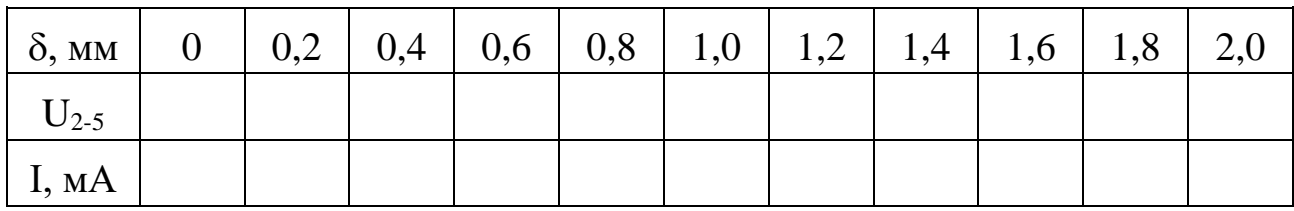

1.2. По результатам измерений п. 5.1.1 построить график зависимости  $I =$  $f(\delta)$ .

1.3. Используя данные таблицы 1, рассчитать и построить график зависимости относительной чувствительности S от величины зазора

$$
S=\frac{\Delta z/z_{\textit{m}}}{\Delta \delta/\delta_{\textit{m}}},
$$

где  $\delta_{\rm m}$  - максимальное перемещение сердечника (2 мм);

 $z_m = U_m/I_m$  - полное сопротивление катушки преобразователя при  $U_{\text{min}}=2.5$  В и токе  $I_{\text{m}}$ , соответствующем максимальному зазору  $\delta_m = 2$  мм;

 $\Delta\delta$  - изменение зазора, равное 0,2 мм;

 $\Delta z = z_{k+1} - z_k$  - приращение модуля полного сопротивления при изменении зазора  $\Delta\delta$ ;

 $z_{k}$  - модуль полного сопротивления при зазоре  $\delta_{k}$ ;

 $z_{k+1}$  - модуль полного сопротивления при зазоре  $\delta_{k+1} (\delta_{k+1} = \delta_k + \Delta \delta)$ ;

- $\delta_{\kappa}$  абсолютная величина зазора, отсчитываемая по микрометру.
- 2. Определение оптимального значения сопротивления нагрузки мостовой схемы с дифференциальным ИП.

При работе схем с измерительными преобразователями немаловажное значение имеет согласование сопротивления нагрузки с выходным сопротивлением измерительной цепи R. При правильно выбранном сопротивлении нагрузки R<sub>н</sub> в ней будет выделяться максимальная мощность.

Для получения зависимости  $P_{H} = f(R_{H})$  собрать мостовую схему включения дифференциального измерительного преобразователя согласно рисунку 6, для чего установить переключатель Т1 в положение 1.

В качестве сопротивления нагрузки подключить к клеммам 1, 2 магазин сопротивлений и установить сопротивление нагрузки  $R<sub>H</sub> = 20$  Ом. Установить напряжение питания моста  $U_{3-4} = 2.5 B$ ,  $f = 1000 \Gamma$ ц. Электронный вольтметр подключить к клеммам 1, 2.

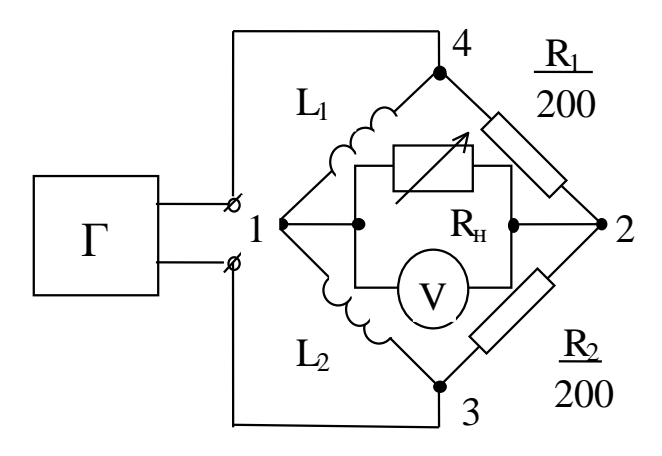

Рисунок 6

Перемещая микрометром подвижный сердечник сбалансировать мост. Разбалансировать мостовую схему, переместив подвижный сердечник ИП на 1 мм, в любую сторону и измерить напряжение разбаланса  $U_{\text{H}}$  вольтметром.

Изменяя сопротивление магазина в пределах 20-200 Ом с шагом  $\Delta R_{\text{H}}=20$ Ом, измерить напряжение разбаланса. Данные опыта занести в таблицу 2.

Таблина 2

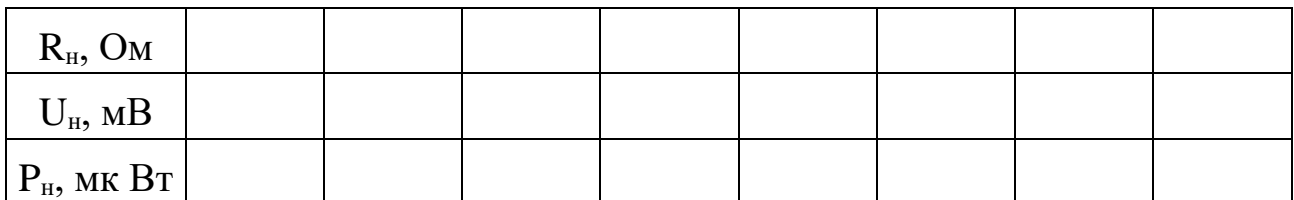

По данным таблицы 2 построить зависимость  $P_{H} = f(R_{H})$ , из которой определить величину оптимального сопротивления нагрузки. Мощность, выделяемая в нагрузке, равна

$$
P_{\scriptscriptstyle H} \!= U_{\scriptscriptstyle H}^{\;\;2}\!/R_{\scriptscriptstyle H}
$$

3. Снятие характеристики дифференциального ИП при оптимальном сопротивлении нагрузки.

3.1. Установить на магазине сопротивлений оптимальное значение  $R_{\text{\tiny H}}$ , полученное в предыдущем опыте.

3.2. Изменяя величину зазора в пределах 0 - 2 мм с шагом 0,2 мм, снять зависимости  $\Delta U_{\text{H}} = f(\delta)$ . Результаты свести в таблицу 3.

Таблица 3

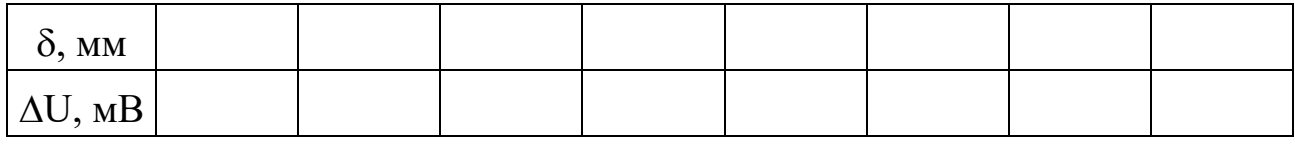

По данным таблицы 3 построить зависимость  $\Delta U_{\text{H}} = f(\delta)$ .

Сравнить полученные результаты с результатами исследования одинарного ИП и сделать выводы.

4. Исследование индуктивного преобразователя с изменяющейся площадью воздушного зазора.

4.1. Подключить измерительный преобразователь (клеммы 1 и 2) ко входу универсального моста. Установить частоту питания  $f=100 \Gamma$ ц.

4.2. Установить подвижный сердечник в исходное положение ("0" на мерной линейке). Измерить мостом индуктивность преобразователя.

4.3. Задавая перемещения сердечника в диапазоне 0 - 10 мм с шагом

 $\Delta X = 1$  мм, снять зависимость  $L = f(X)$ .

4.4. По данным п. 4.3 построить график зависимости  $L = f(X)$ , рассчитать чувствительность S= $\Delta$ L/ $\Delta$ X и сравнить исследуемые преобразователи по чувствительности и линейности.

## **Вопросы для самопроверки**

- 1. Принцип действия индуктивного ИП с переменной величиной зазора (одинарного и дифференциального).
- 2. Принцип действия индуктивного ИП с переменным сечением воздушного зазора.
- 3. В чем преимущества дифференциальных ИП перед одинарным?
- 4. Как влияет сопротивление нагрузки на работу мостовой цепи?
- 5. Каким образом измеряется ток через катушку индуктивного ИП в работе?
- 6. Что значит уравновесить мост?

#### 50 **РЕКОМЕНДУЕМАЯ ЛИТЕРАТУРА**

#### **Основная литература:**

1. Старостин А.А. Технические средства автоматизации и управления : учебное пособие / Старостин А.А., Лаптева А.В.. — Екатеринбург : Уральский федеральный университет, ЭБС АСВ, 2015. — 168 c. — ISBN 978-5-7996-1498- 0. — Текст : электронный // IPR SMART : [сайт]. — URL: <https://www.iprbookshop.ru/68302.html> (дата обращения: 20.04.2022). — Режим доступа: для авторизир. пользователей.

2. Латышенко К.П. Технические измерения и приборы. Часть 1 : учебное пособие / Латышенко К.П.. — Саратов : Вузовское образование, 2019. — 480 c. — ISBN 978-5-4487-0442-0. — Текст : электронный // IPR SMART : [сайт]. — URL: <https://www.iprbookshop.ru/79683.html> (дата обращения: 20.04.2022). — Режим доступа: для авторизир. пользователей.

3. Латышенко К.П. Технические измерения и приборы. Часть 2 : учебное пособие / Латышенко К.П.. — Саратов : Вузовское образование, 2019. — 515 c. — ISBN 978-5-4487-0443-7. — Текст : электронный // IPR SMART : [сайт]. — URL: <https://www.iprbookshop.ru/79797.html> (дата обращения: 20.04.2022). — Режим доступа: для авторизир. пользователей.

#### **Дополнительная литература:**

1. Бахтин А.В. Технологические измерения, приборы и информационноизмерительные системы : учебное пособие / Бахтин А.В., Ремизова И.В.. — Санкт-Петербург : Санкт-Петербургский государственный университет промышленных технологий и дизайна, 2020. — 67 c. — Текст : электронный // IPR SMART : [сайт]. — URL: https://www.iprbookshop.ru/118418.html (дата обращения: 22.04.2022). — Режим доступа: для авторизир. пользователей. — DOI: https://doi.org/10.23682/118418.

2. Гаврилова А.А. Технические измерения и автоматизация теплоэнергетических процессов : учебное пособие / Гаврилова А.А., Салов А.Г.. — Самара : Самарский государственный технический университет, ЭБС АСВ, 2019. — 158 c. — ISBN 978-5-7964-2167-3. — Текст : электронный // IPR SMART : [сайт]. — URL: <https://www.iprbookshop.ru/111431.html> (дата обращения: 20.04.2022). — Режим доступа: для авторизир. пользователей.

3. Теплотехнические измерения : учебное пособие / Н.И. Стоянов [и др.].. — Ставрополь : Северо-Кавказский федеральный университет, 2017. — 92 c. — Текст : электронный // IPR SMART : [сайт]. — URL: https://www.iprbookshop.ru/92610.html (дата обращения: 22.04.2022). — Режим доступа: для авторизир. пользователей..

4. Назаров В.И. Теплотехнические измерения и приборы : учебное пособие / Назаров В.И.. — Минск : Вышэйшая школа, 2017. — 280 c. — ISBN 978- 985-06-2801-5. — Текст : электронный // IPR SMART : [сайт]. — URL: https://www.iprbookshop.ru/90837.html (дата обращения: 22.04.2022). — Режим доступа: для авторизир. пользователей

## **МИНИСТЕРСТВО НАУКИ И ВЫСШЕГО ОБРАЗОВАНИЯ РОССИЙСКОЙ ФЕДЕРАЦИИ Федеральное государственное автономное образовательное учреждение высшего профессионального образования «СЕВЕРО-КАВКАЗСКИЙ ФЕДЕРАЛЬНЫЙ УНИВЕРСИТЕТ»**

## **ТЕХНОЛОГИЧЕСКИЕ ИЗМЕРЕНИЯ И ПРИБОРЫ**

**Учебно-методическое пособие** к выполнению практических занятий

Направление подготовки (специальность) −15.03.04 Автоматизация технологических процессов и производств Квалификация (степень) выпускника − Бакалавр

Невинномысск, 2022

## **СОДЕРЖАНИЕ**

Предисловие

- 1. Планы практических занятий
- 1.1. План практического занятия 1
- 1.2. План практического занятия 2
- 1.3. План практического занятия 3
- 1.4. План практического занятия 4
- 1.5. План практического занятия 5
- 1.6. План практического занятия 6
- 1.7. План практического занятия 7
- 1.8. План практического занятия 8

Приложение А

Приложение Б

Приложение В

Приложение Г

Приложение Д

Приложение Е

Приложение Ж

- Приложение З
- Приложение И
- Приложение К
- Приложение Л
- Приложение М
- Приложение Н
- Приложение О
- Приложение П

## **Предисловие**

Цель освоения дисциплины: формирование набора общепрофессиональных компетенций будущего бакалавра по направлению подготовки (специальности) 15.03.04 Автоматизация технологических процессов и производств.

Для изучения дисциплины «Технолошические измерения и приборы» необходимы знания, приобретенные при изучении дисциплины «Метрология, стандартизация и сертификация».

#### **1. Планы практических занятий**

#### **1.1 План практического занятия 1**

**Тема занятия:** Погрешности измерительных приборов, класс точности, вариация, поверка средств измерений.

**Цель:** способность выполнять поверку и отладку систем автоматизации технологических процессов, осуществлять контроль, диагностику и испытание приборов.

**Организационная форма занятия:** собеседование.

**Вопросы для обсуждения** на практических занятиях**:**

- 1. Определение абсолютной и относительной погрешности измерения температуры и поправку к показаниям прибора.
- 2. Определение основной погрешности измерения манометром указанного класса точности.

**Методические рекомендации** к практическому занятию.

Для самостоятельного выполнения заданий 1.1 и 1.2 следует внимательно прочитать теоретические положения, представленные в приложении А.

**Задание 1.1**. Определить абсолютную и относительную погрешности измерения температуры и поправку к показаниям прибора, если при заданном действительном значении температуры измеряемой среды, <sup>0</sup>С, задано показание прибора, <sup>0</sup>С. Оценить величину абсолютной погрешности, также оценить точность прибора по его приведенной погрешности.

Задание 1.1 выполнить по вариантам. Исходные данные для самостоятельного выполнения задания приведены в таблице 1.1.

4
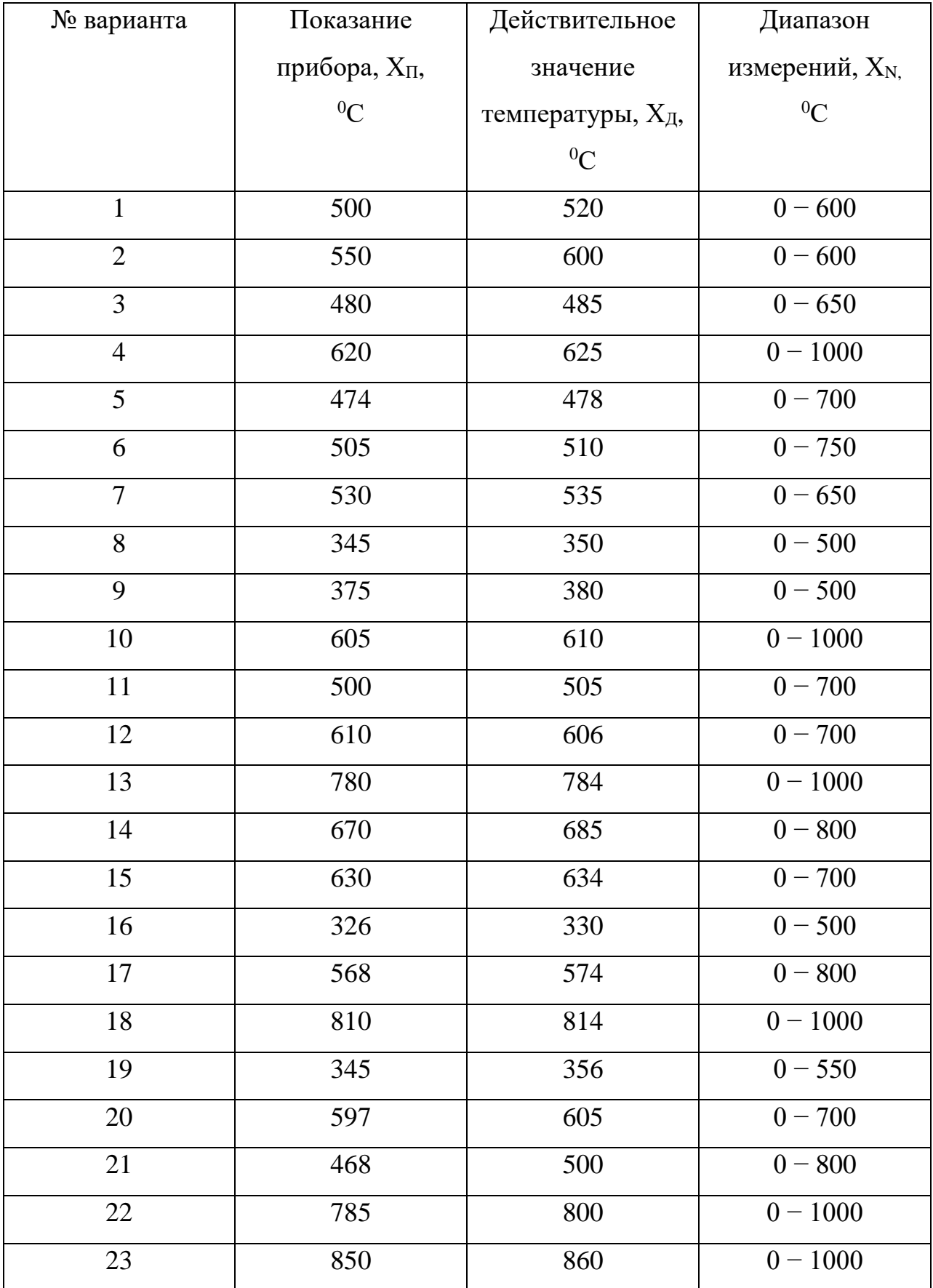

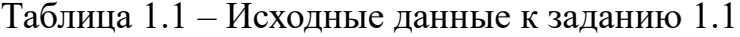

Продолжение таблицы 1.1

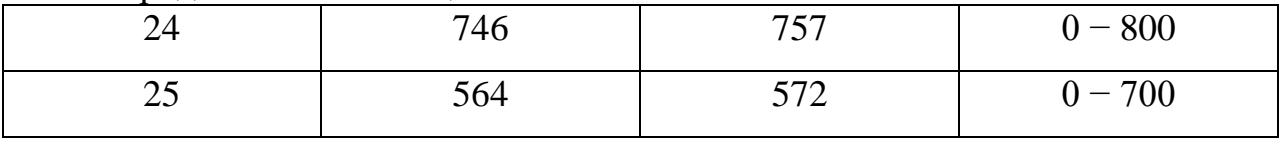

При выполнении задания учесть, что абсолютная и относительная погрешности характеризуют точность измерения параметра, однако эти величины не определяют точности самого прибора. Например, если диапазон измерения прибора 500°С, то его максимальная абсолютная погрешность измерения  $\Delta_{\text{мace}} = -5^0C$  является допустимой.

Если же диапазон измерения прибора 50°С, то для этого прибора погрешность ∆макс= −5<sup>0</sup>С будет недопустимой по условиям его точности. С учетом этого точность измерения приборов принято оценивать *приведенной погрешностью*[1-6]*.*

Зная погрешность прибора, необходимо ввести соответствующую поправку в результат измерения.

**Задание 1.2**. Определить основную погрешность измерения манометром указанного класса точности, имеющим заданное значение шкалы, кгс/см<sup>2</sup>.

Задание 1.2 выполнить по вариантам. Исходные данные для самостоятельного выполнения задания приведены в таблице 1.2.

Таблица 1.2 – Исходные данные к заданию 1.2

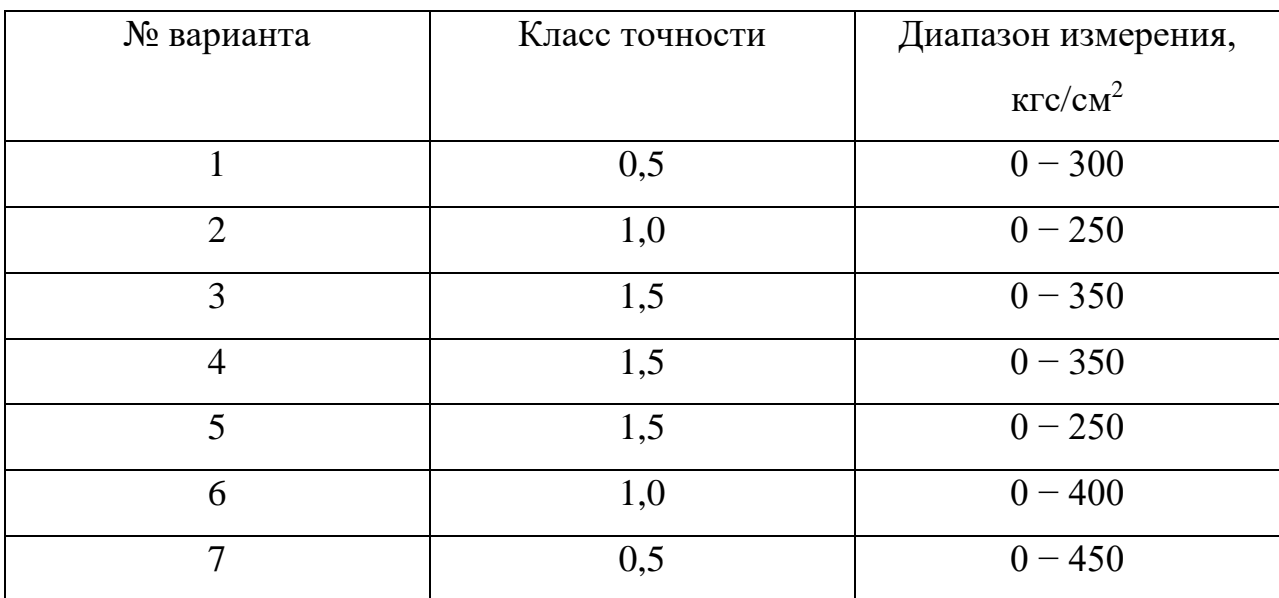

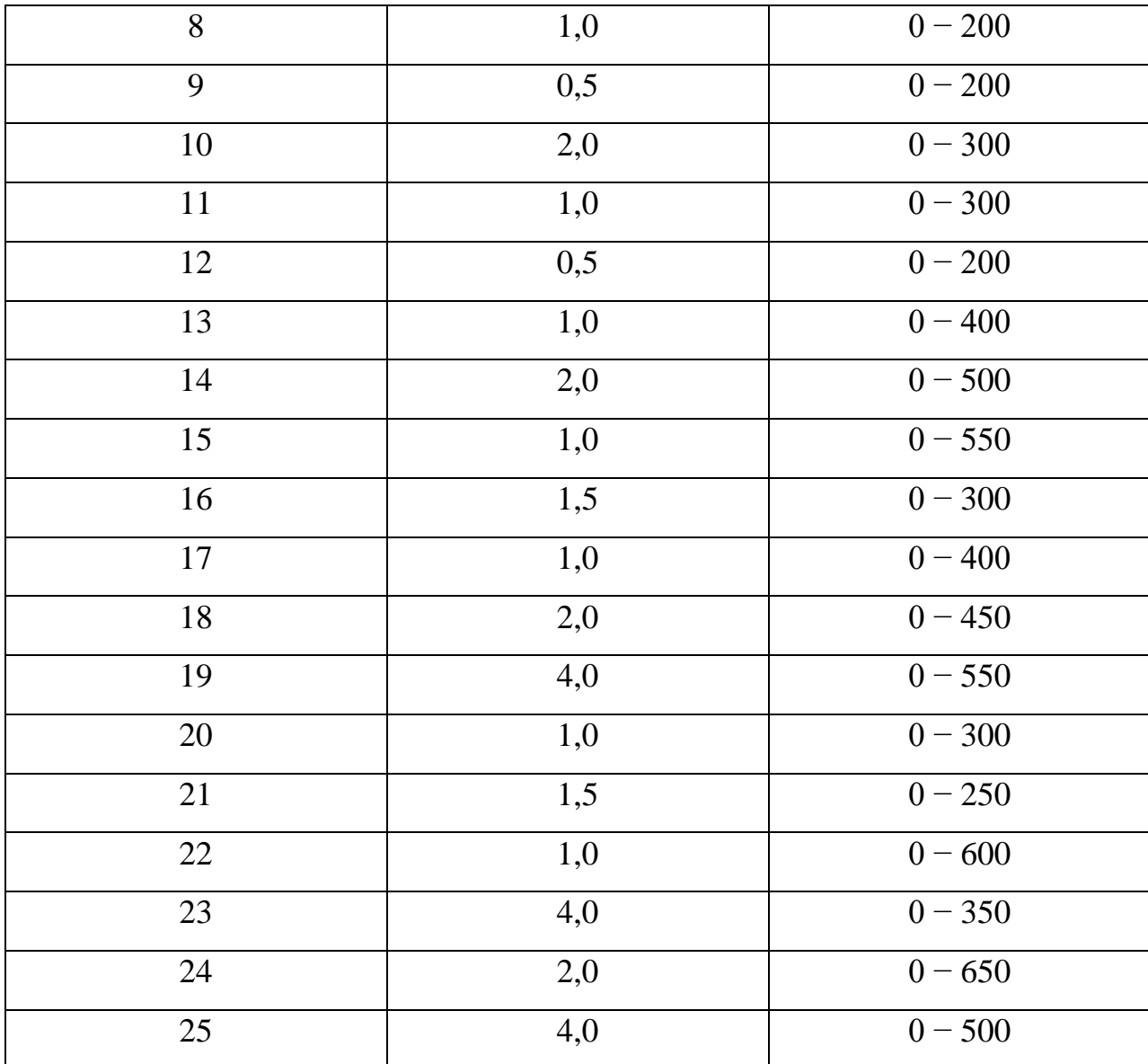

При выполнении задания обратить внимание на шкалу прибора (с нулевой отметкой или с подавлением нуля). Оценить значение приведенной погрешности.

Задания и вопросы для формирования и контроля владения компетенциями

1. Как определить поправку к показаниям приборов?

С какой целью вводят соответствующую поправку в результат измерения?

2. Что характеризуют абсолютная и относительная погрешности?

3. По какой погрешности можно оценить точность самого прибора?

4. Объясните значение терминов «шкала с нулевой отметкой», «шкала с подавлением нуля».

## **1.2 План практического занятия 2**

**Тема занятия:** Погрешности измерительных приборов, класс точности, вариация, поверка средств измерений.

**Цель:** способность выполнять поверку и отладку систем автоматизации технологических процессов, осуществлять контроль, диагностику и испытание приборов.

**Организационная форма занятия:** собеседование.

**Вопросы для обсуждения** на практических занятиях**:**

- 1. Определение допустимой относительной погрешности при измерении указанного давления.
- 2. Определение основной погрешности прибора заданного класса точности.

**Методические рекомендации** к практическому занятию.

Для самостоятельного выполнения заданий 2.1 и 2.2 следует внимательно прочитать теоретические положения, представленные в приложении А [1-10].

**Задание 2.1**. Определить для манометра из задания 1.2 допустимую относительную погрешность при измерении указанного давления, кгс/см<sup>2</sup>.

Задание 2.1 выполнить по вариантам. Исходные данные для самостоятельного выполнения задания приведены в таблице 2.1.

Таблица 2.1 – Исходные данные к заданию 2.1

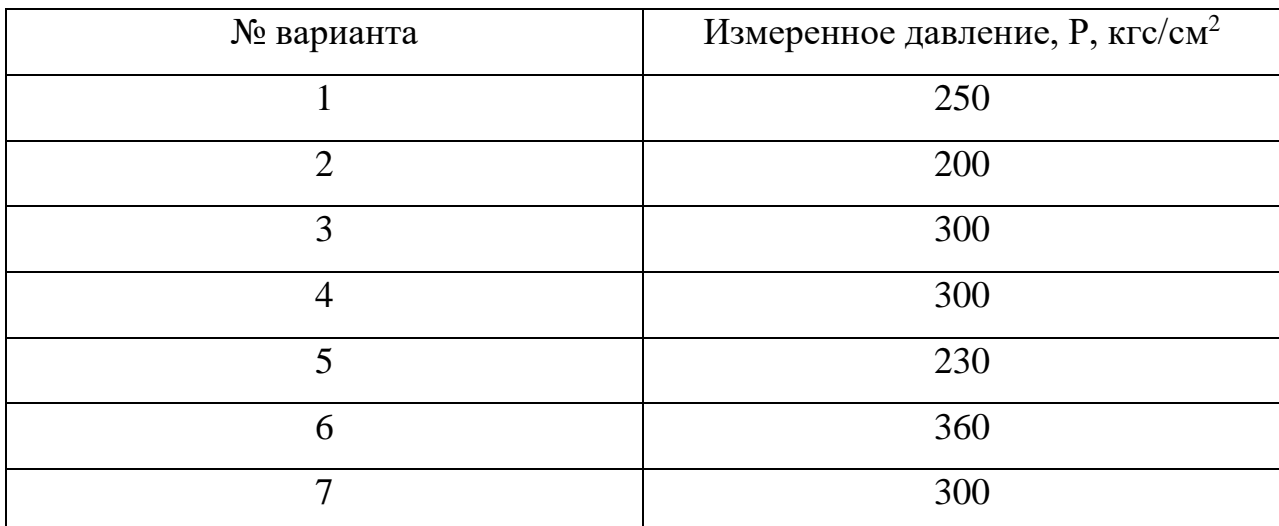

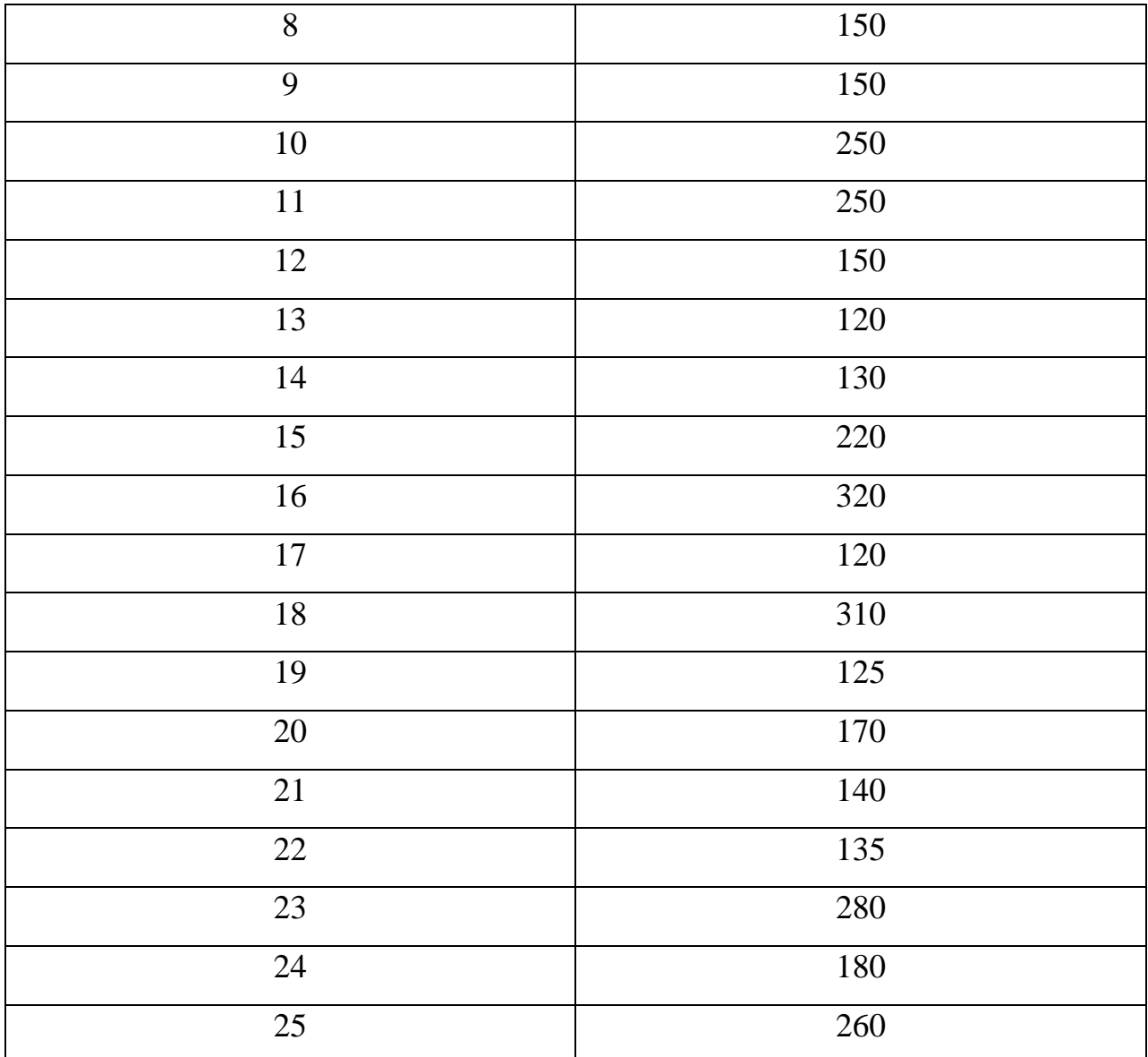

**Задание 2.2**. Определить основную погрешность прибора указанного класса для измерения температуры, имеющего шкалу,  $X_{\rm N},$   $^0\rm C.$ 

Задание 2.2 выполнить по вариантам. Исходные данные для самостоятельного выполнения задания приведены в таблице 2.2.

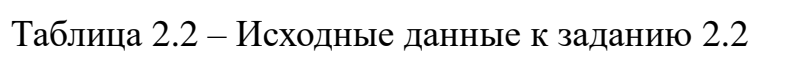

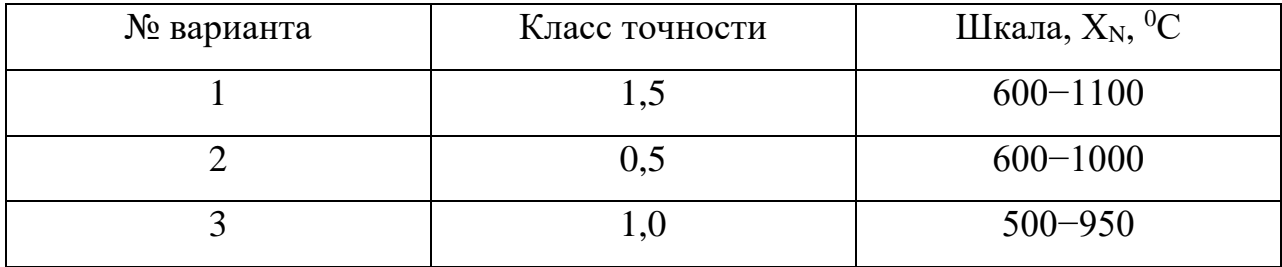

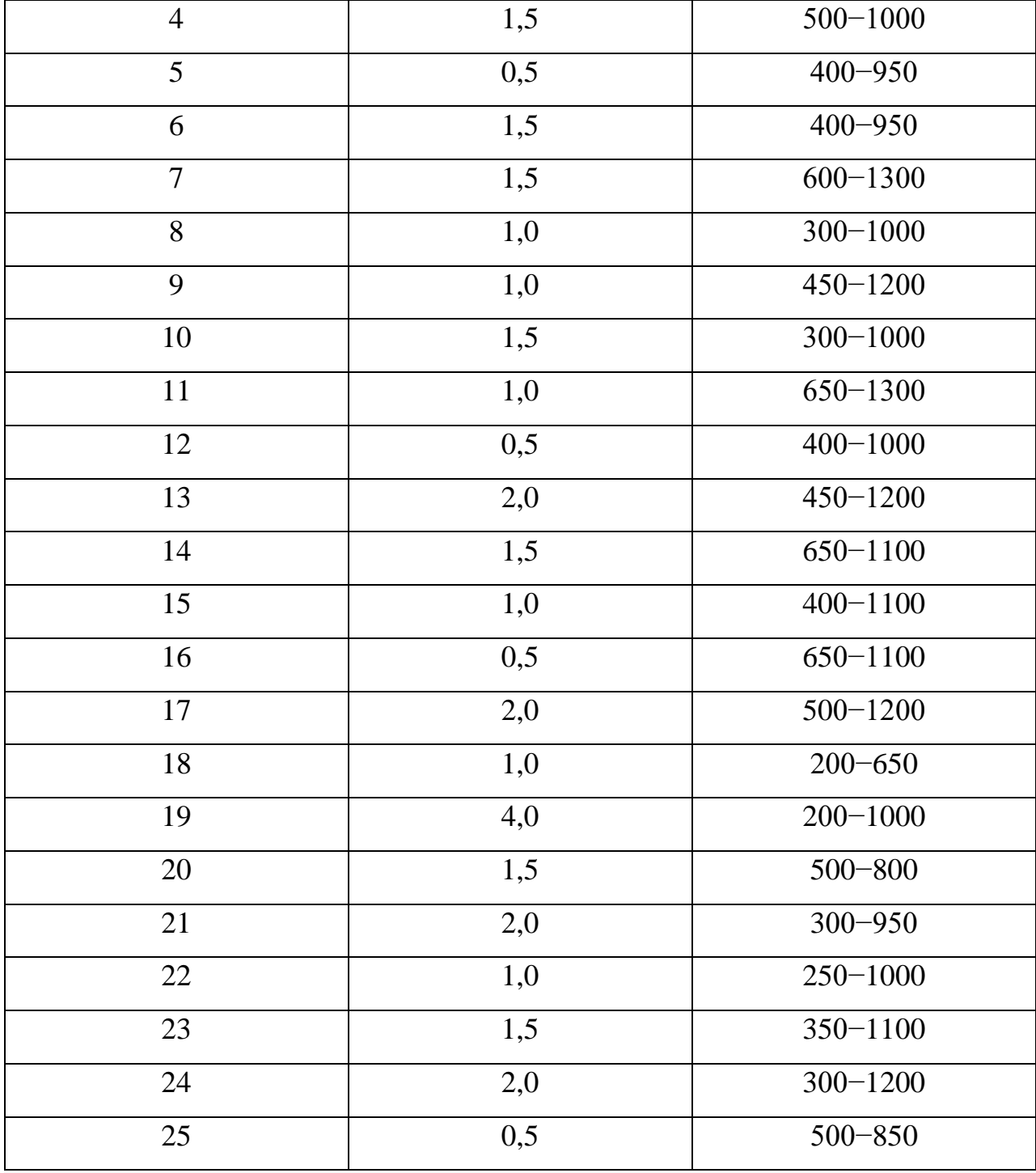

При выполнении задания обратить внимание на заданные пределы измерения прибора.

**Задания и вопросы для формирования и контроля владения компетенциями**

- 1. По какому признаку можно судить о допустимой погрешности?
- 2. Каким образом можно определить абсолютную основную погрешность с нулевой отметкой шкалы?
- 3. Приведите формулу для определения приведенной основной погрешности с нулевой отметкой шкалы.
- 4. Каким образом можно определить абсолютную основную и приведенную основную погрешности для приборов, имеющих шкалу с подавлением нуля?

## 1.3 План практического занятия 3

Тема занятия: Погрешности приборов, измерительных класс точности, вариация, поверка средств измерения.

Нель: способность ВЫПОЛНЯТЬ поверку  $\overline{M}$ отладку систем автоматизации технологических процессов, осуществлять контроль, диагностику и испытание приборов.

Организационная форма занятия: собеседование.

Вопросы для обсуждения на практических занятиях:

- 1. Определение пригодности к эксплуатации прибора для измерения температуры.
- 2. Определение вариации показаний прибора на определенной отметке шкалы при стендовой поверке.

Методические рекомендации к практическому занятию.

Для самостоятельного выполнения заданий 3.1 и 3.2 следует внимательно прочитать теоретические положения, представленные  $\mathbf{B}$ приложении А [1-9].

Задание 3.1. Определить пригодность к эксплуатации прибора указанного класса для измерения температуры со шкалой,  $X_N$ <sup>0</sup>С, если при стендовой поверке найдена его максимальная абсолютная погрешность  $\Delta$ , °C.

Залание 3.1 вариантам. Исходные данные для выполнить по самостоятельного выполнения задания приведены в таблице 3.1.

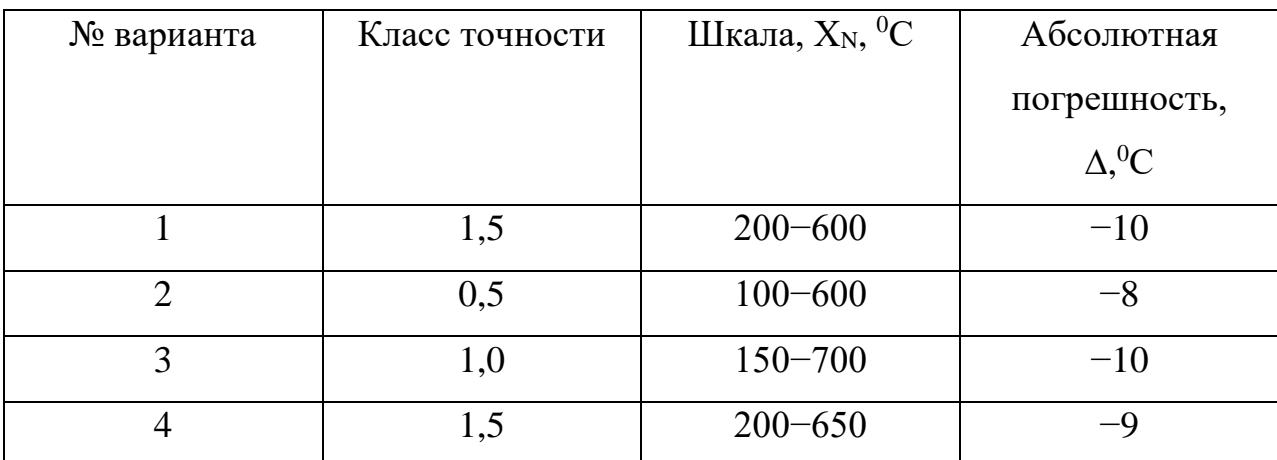

Таблица 3.1 – Исходные данные к заданию 3.1

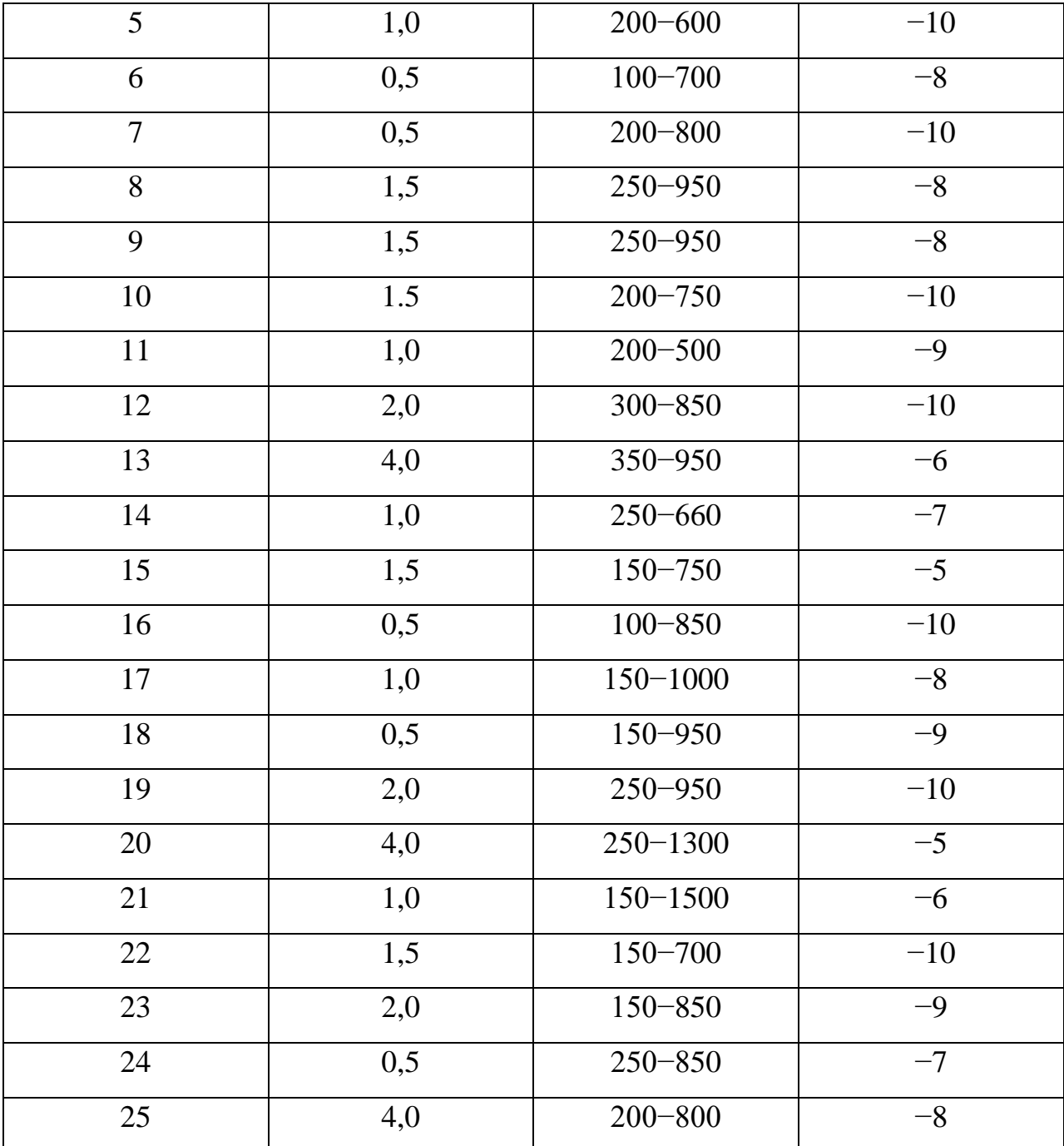

Оценить значение действительной максимальной абсолютной основной погрешности, сделать выводы о пригодности прибора к эксплуатации при значении ∆ для вариантов 1,3,5,7,9 равном +5<sup>0</sup>С, для вариантов 2,4,6,8,11 –  $\pm 7^0$ С.

Если действительная максимальная абсолютная основная погрешность превышает ее допустимое значение по классу точности, прибор не пригоден к эксплуатации. Его необходимо направить в ремонт [6,9,10].

**Задание 3.2.** Определить вариацию показаний прибора со шкалой  $\rm X_N$ , $^0\rm C$  для измерения температуры на указанной отметке шкалы,  $^0\rm C$ . При возрастании температуры и установлении стрелки поверяемого прибора на указанной отметке шкалы,  $^0\text{C}$  показания образцового прибора были  $\text{x}_\text{\tiny d, Bocx, }^0\text{C}.$ При снижении температуры от указанного значения, <sup>0</sup>С и установлении стрелки поверяемого прибора на указанной отметке, <sup>0</sup>С, показания образцового прибора были х $_{\textrm{\tiny{A, HHCX}}},$  °C.

Задание 3.2 выполнить по вариантам. Исходные данные для самостоятельного выполнения задания приведены в таблице 3.2.

| № варианта     | Шкала, Х <sub>м</sub> , | Отметка         | Отметка         | $X_{A. Bocx.,}$ | $X_{\text{A. HMCX.}},$ |
|----------------|-------------------------|-----------------|-----------------|-----------------|------------------------|
|                | ${}^0C$                 | шкалы при       | шкалы           | ${}^{0}C$       | ${}^0C$                |
|                |                         | прямом          | при             |                 |                        |
|                |                         | ходе, ${}^{0}C$ | обратном        |                 |                        |
|                |                         |                 | ходе, ${}^{0}C$ |                 |                        |
| $\mathbf{1}$   | $0 - 200$               | 80              | 100             | 79,0            | 98,8                   |
| $\overline{2}$ | $0 - 300$               | 100             | 120             | 99,0            | 118,5                  |
| $\overline{3}$ | $0 - 250$               | 90              | 100             | 89,0            | 98,9                   |
| $\overline{4}$ | $0 - 150$               | 80              | 90              | 79,1            | 88,9                   |
| 5              | $0 - 350$               | 100             | 110             | 99,4            | 109,3                  |
| 6              | $0 - 200$               | 85              | 90              | 84,5            | 88,9                   |
| $\overline{7}$ | $0 - 400$               | 100             | 110             | 99,9            | 109,6                  |
| 8              | $0 - 450$               | 85              | 90              | 84,8            | 89,0                   |
| 9              | $0 - 300$               | 90              | 110             | 89,7            | 108,9                  |
| 10             | $0 - 500$               | 80              | 100             | 79,5            | 99,1                   |
| 11             | $0 - 550$               | 85              | 100             | 84,3            | 98,8                   |
| 12             | $0 - 400$               | 95              | 100             | 94,6            | 97,0                   |
| 13             | $0 - 550$               | 120             | 125             | 119,4           | 123,5                  |

Таблица 3.2 – Исходные данные к заданию 3.2

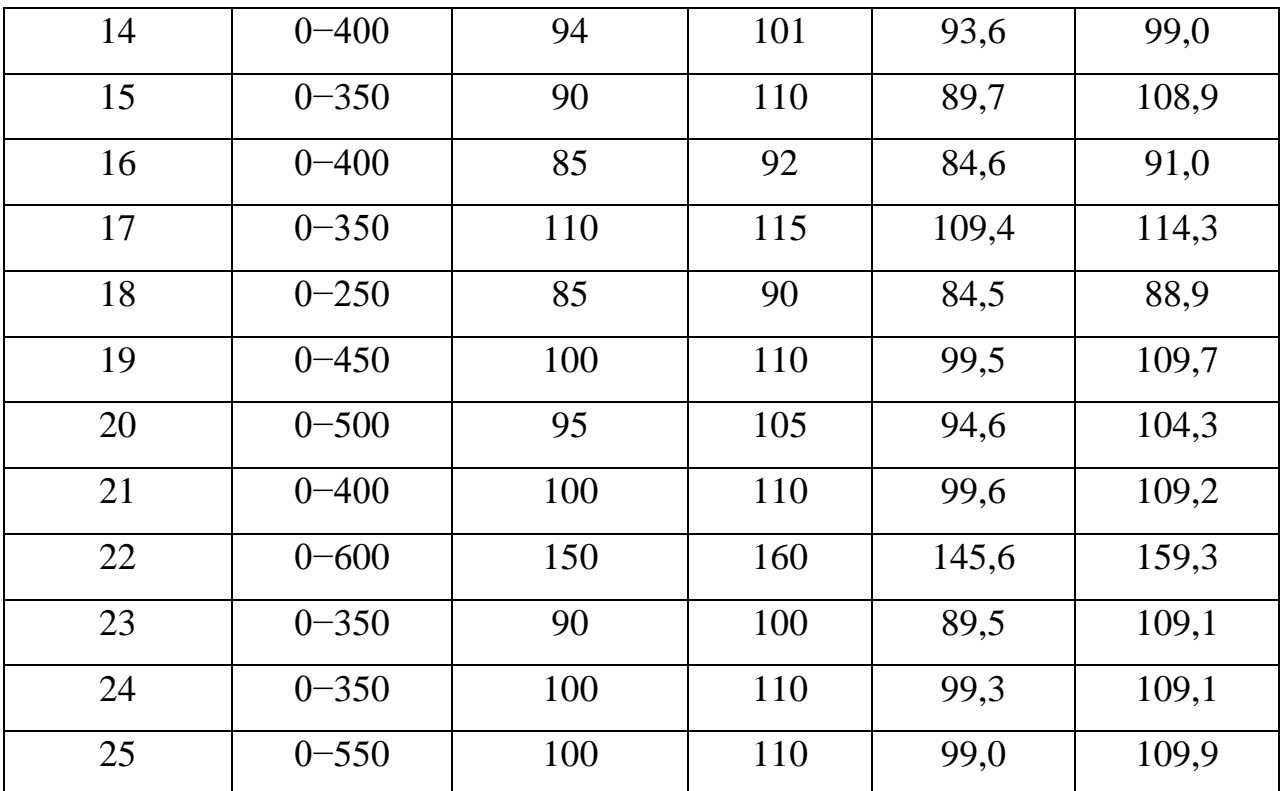

Оценить значение вариации прибора, при необходимости определить допустимое значение основной погрешности.

Вариация показаний не должна превышать 0,2% для прибора классов точности 0,25 и выше и половины допустимого значения основной погрешности для остальных приборов [6,9,10].

В монтаж выдаются только те приборы, которые успешно прошли стендовую поверку.

**Задания и вопросы для формирования и контроля владения компетенциями**

- 1. По какому критерию можно судить о пригодности прибора к эксплуатации при стендовой поверке?
- 2. Дать определение вариации?
- 3. В каких случаях возникает вариация?
- 4. Привести формулу для определения вариации.
- 5. С каким значением вариации приборы могут выдаваться в монтаж?

16

## 2.4 План практического занятия 4

Тема занятия: Функциональные схемы приборов для измерения температуры

Пель: способность поверку ВЫПОЛНЯТЬ  $\overline{M}$ отладку систем автоматизации технологических процессов, осуществлять контроль, диагностику и испытание приборов.

Организационная форма занятия: собеседование.

### Вопросы для обсуждения на практических занятиях:

Определение погрешности показаний газового манометрического термометра.

Определение температуры рабочего и спая и термо-э. д. с. свободных концов термопар.

Определение истинного значения дизмеренной милливольтметром и поправки к показаниям прибора.

Методические рекомендации к практическому занятию.

Для самостоятельного выполнения заданий 4.1,4.2 и 4.3 следует внимательно прочитать теоретические положения, представленные  $\mathbf{B}$ приложении Б [1-8].

Залание  $4.1.$ Определить погрешность показаний газового манометрического термометра при его основной погрешности  $\Delta_{\text{II}}$ , <sup>0</sup>С при повышении температуры окружающей среды до t,  $^0C$ ; температурный коэффициент прибора, К.

Исходные данные самостоятельного выполнения задания ДЛЯ приведены в таблице 4.1.

Таблица 4.1 – Исходные данные к заданию 4.1

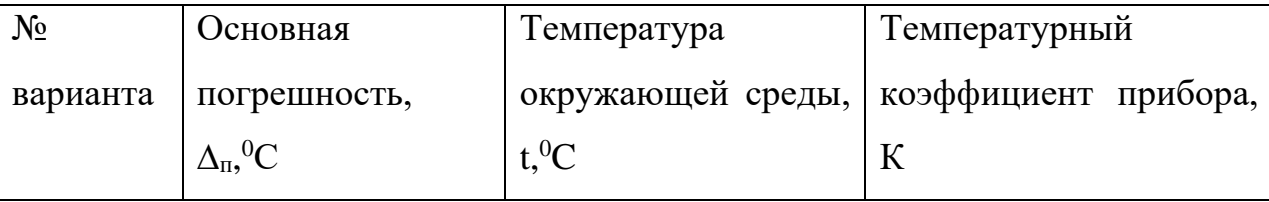

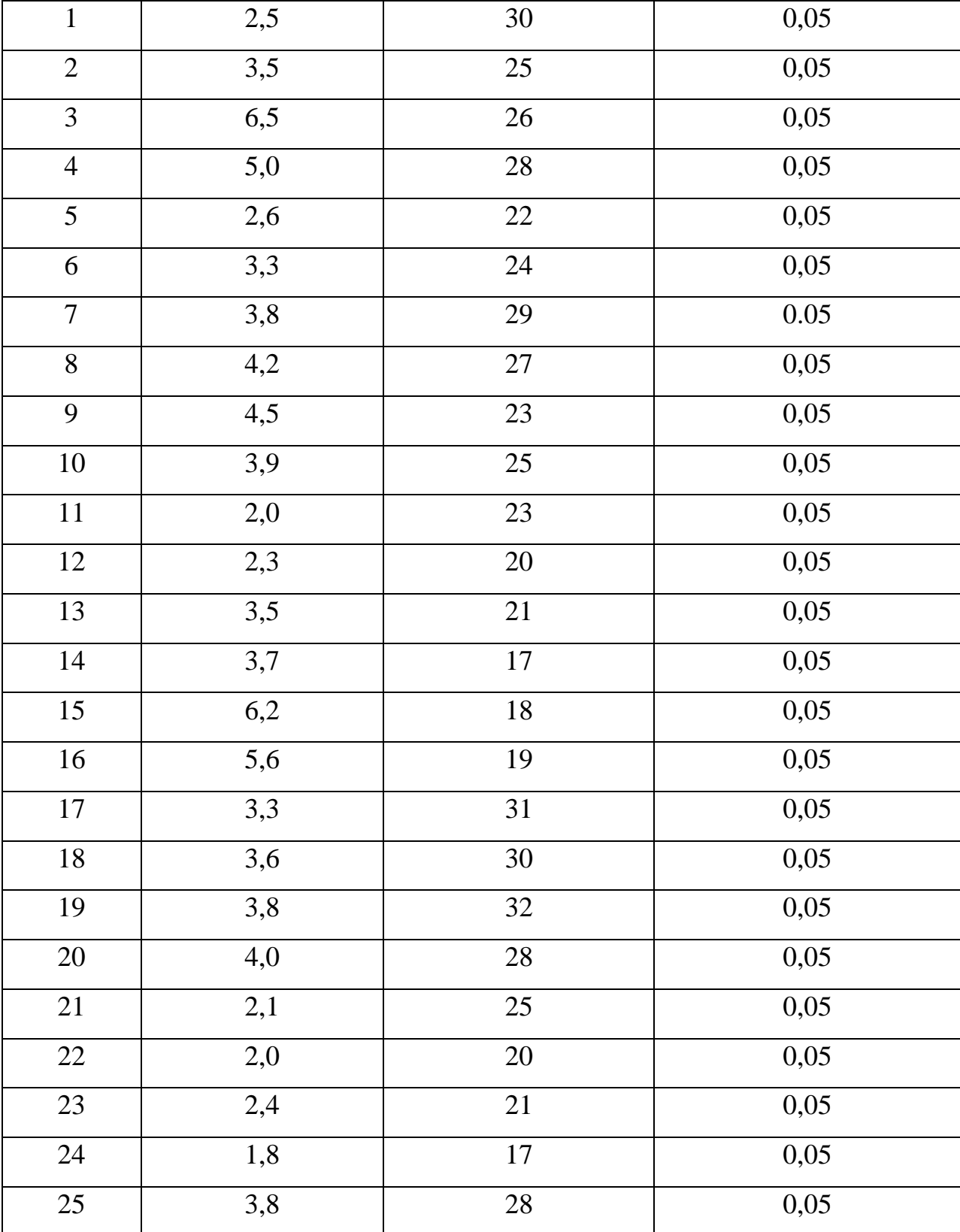

Проанализировать значение погрешности, сделать выводы.

Произвести аналогичные расчеты для жидкостного манометрического термометра, используя значения температурного коэффициента прибора К для жидкостных манометрических термометров. Исходные данные приведены в таблице 4.1, значение коэффициента К – в приложении Б [1-8].

**Задание 4.2**. Термо-э. д. с. в цепи термопары градуировки ХА, *Е* (*tt0),* мВ. Температура свободных концов термопары,*t0,* °С.

Необходимо определить температуру*t*рабочего спая термопары ХА.

Также определить температуру*t*рабочего спая термопар ХК и ПП-1.

Для определения термо-э. д. с. свободных концов термопар ХК и ПП-1 воспользоваться приложениями З, Ж [6,9,10] а для определения термо-э.д.с. свободных концов термопары ХА воспользоваться приложением Е.

Исходные данные для самостоятельного выполнения задания приведены в таблице 4.2.

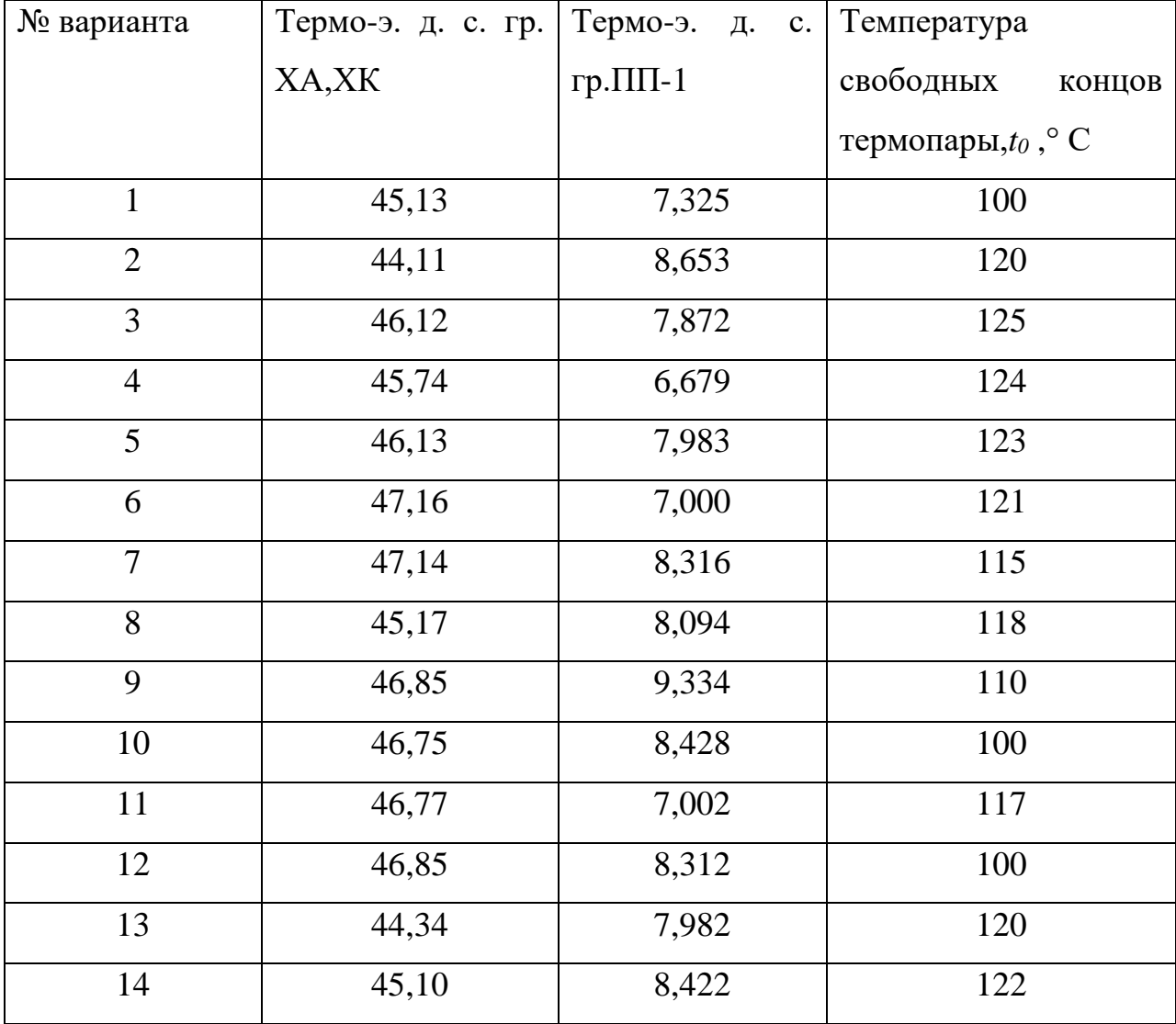

Таблица 4.2 − Исходные данные к заданию 4.2.

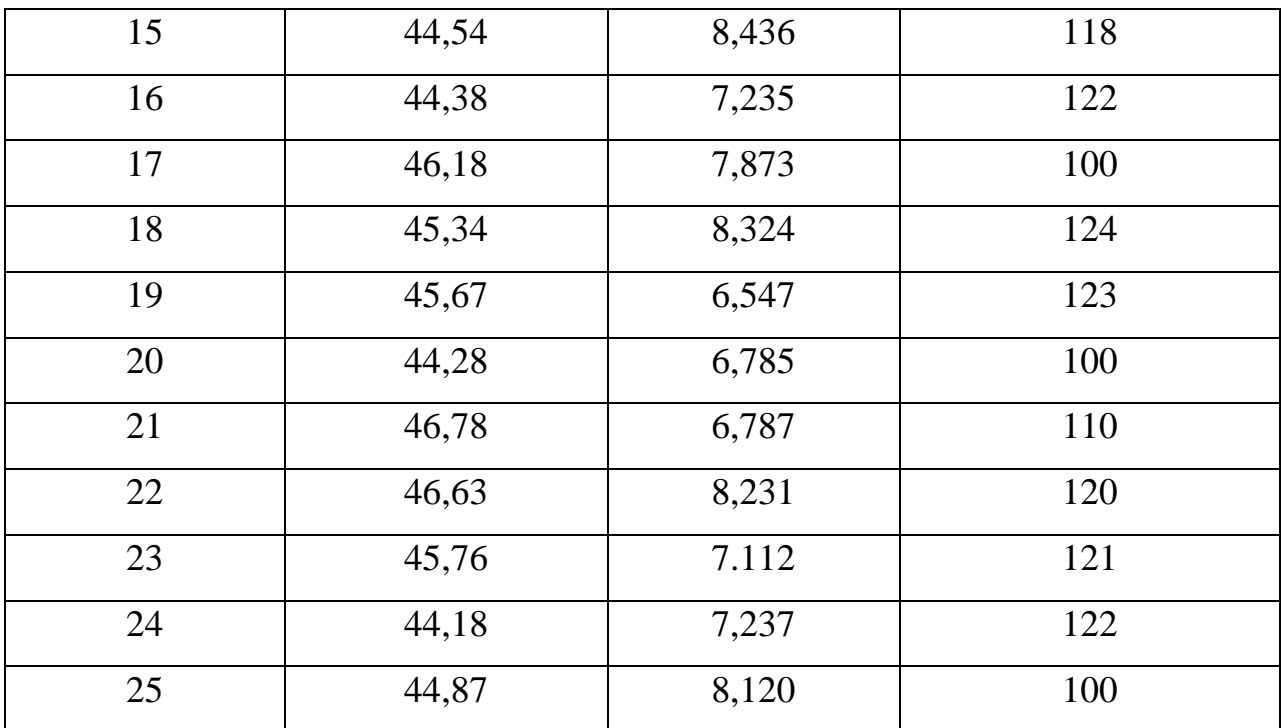

Задание 4.3. Показание милливольтметра градуировки ХК со шкалой, <sup>0</sup>С равно t<sub>n</sub>, <sup>0</sup> С. Температура холодного спая, t<sub>1</sub>, <sup>0</sup> С. Прибор градуировался при t<sub>0</sub>, <sup>0</sup> С. Требуется найти истинное значение t измеряемой температуры. Вычислить значение поправки.

Исходные данные ДЛЯ самостоятельного выполнения задания приведены в таблице 4.3.

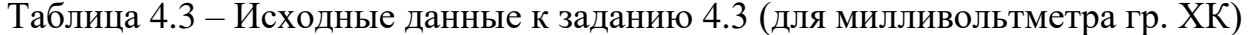

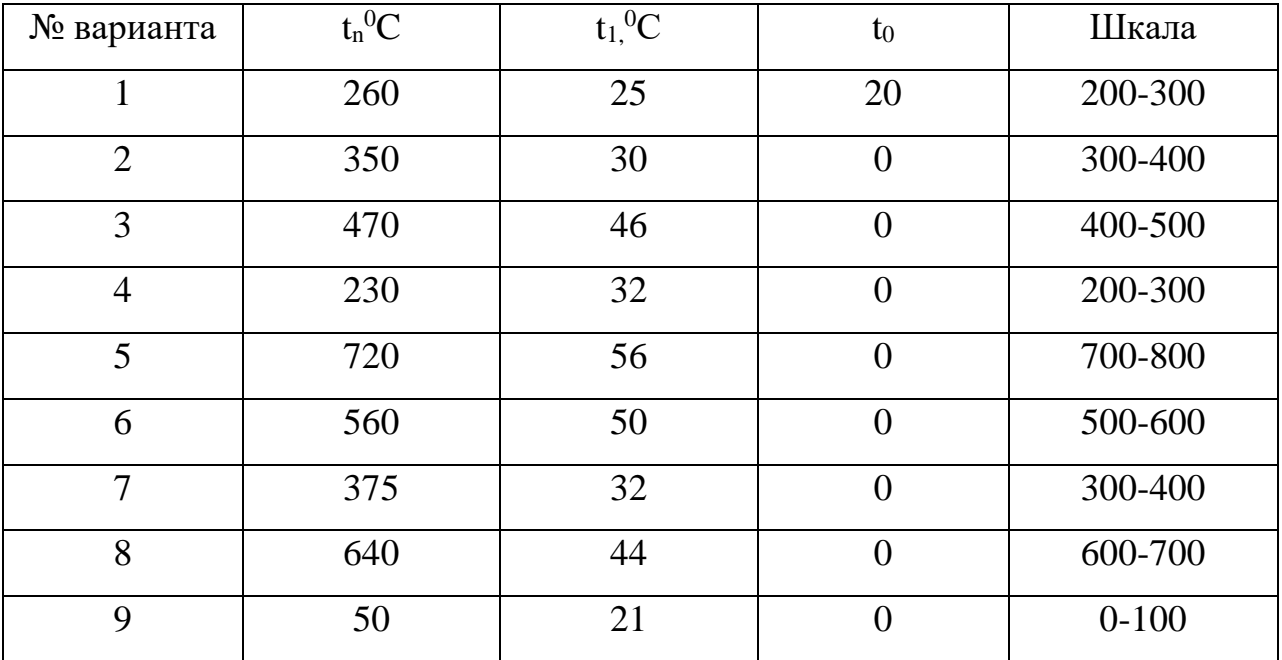

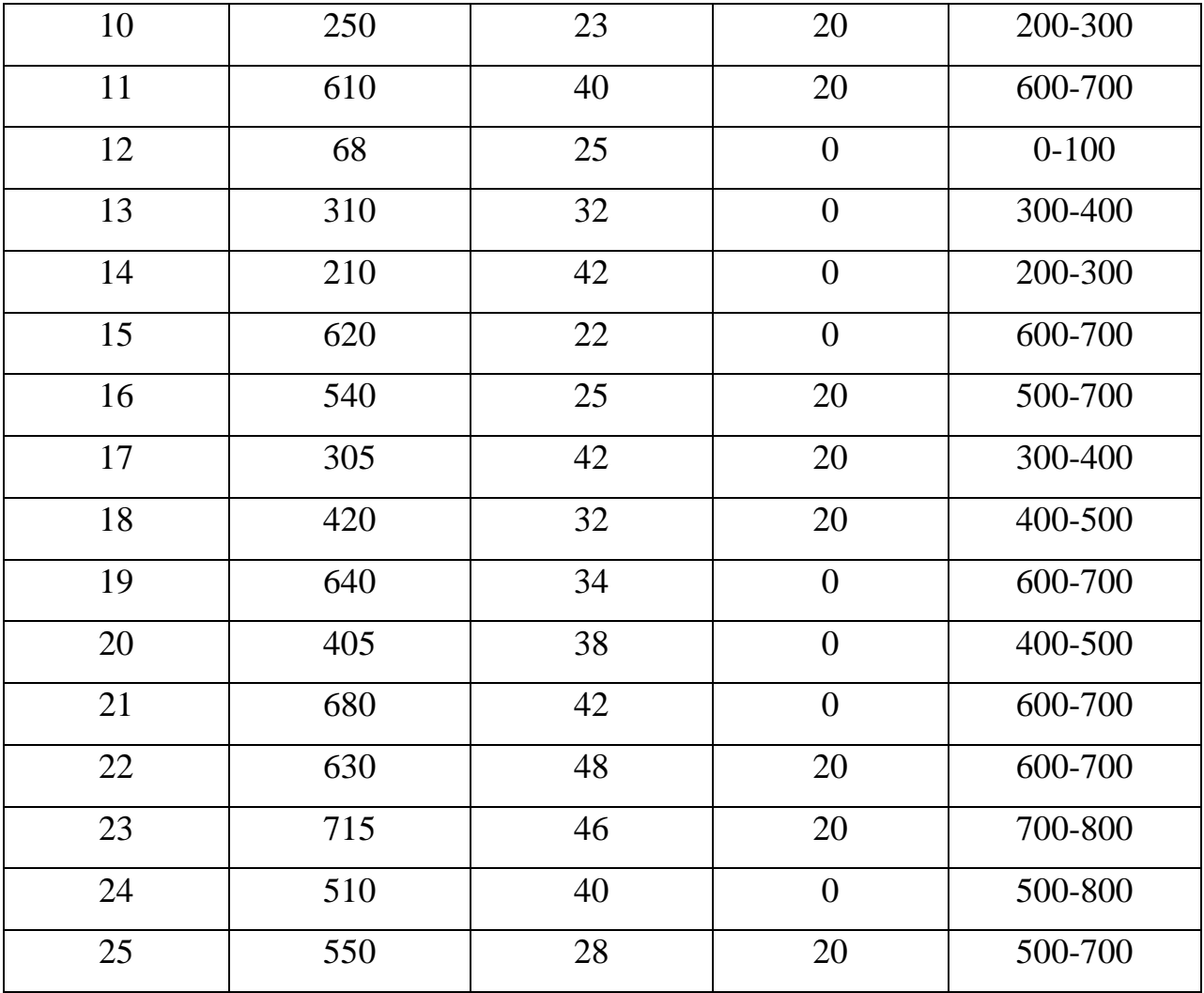

Найти значение измеряемой температуры истинное ДЛЯ милливольтметра градуировки ХА, ПП-1, используя данные, приведенные в таблице 4.4.

Таблица 4.4 - Исходные данные к заданию 4.3 (для милливольтметра гр. ХА,

 $\Pi\Pi$ -1)

| № варианта     | $t_n{}^0C$ | $t_1$ <sup>0</sup> C | $t_0$    | Шкала         |
|----------------|------------|----------------------|----------|---------------|
|                | 830        | 110                  | 20       | $800 - 900$   |
| $\overline{2}$ | 950        | 120                  |          | $900 - 1000$  |
| 3              | 1080       | 130                  |          | $1000 - 1100$ |
| 4              | 1130       | 130                  |          | $1100 - 1200$ |
| 5              | 1270       | 140                  | $\theta$ | $1200 - 1300$ |
| 6              | 1340       | 145                  |          | $1300 - 1400$ |

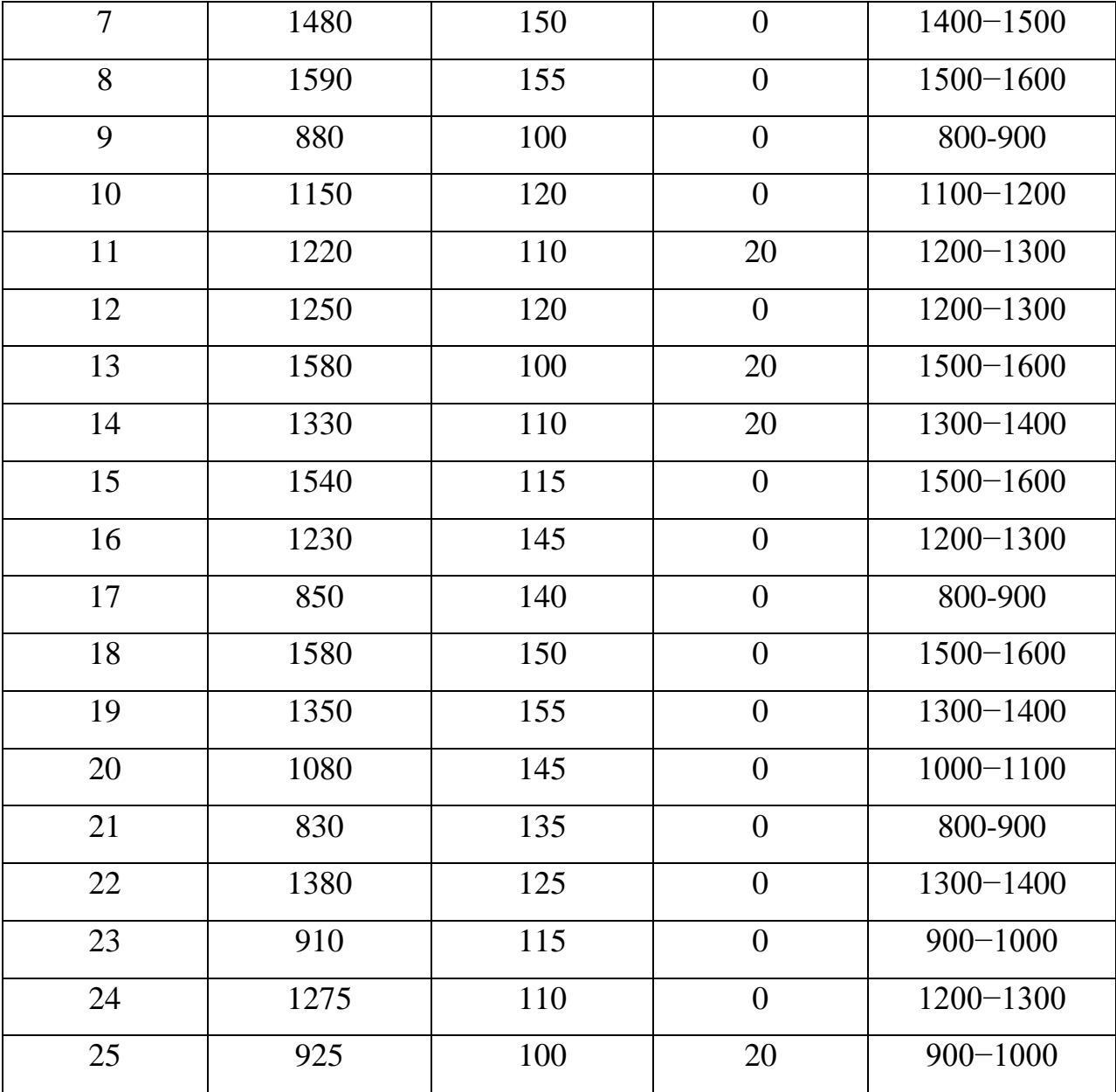

Значения коэффициента К для введения поправок на температуру свободных концов термопар определяют по приложению Д [6,9,10].

# **Задания и вопросы для формирования и контроля владения компетенциями**

- 1. Какие значения имеет температурный коэффициент К для газовых жидкостных манометрических термометров?
- 2. Какие факторы влияют на показания манометрических термометров, не имеющих компенсации изменения объема термосистемы?
- 3. Как можно определить результирующую термо-э.д.с. термоэлектродной цепи?
- 4. Как можно определить температуру свободных концов термопары?
- 5. С какой целью вводят поправку на температуру свободных концов?
- 6. Каким образом можно определить температуру рабочего спая? Как можно учесть поправку на температуру холодного спая при измерении температуры милливольтметром.

## **2.5 План практического занятия 5**

**Тема занятия:** Функциональные схемы приборов для измерения температуры

**Цель:** способность выполнять поверку и отладку систем автоматизации технологических процессов, осуществлять контроль, диагностику и испытание приборов.

**Организационная форма занятия:** собеседование.

**Вопросы для обсуждения** на практических занятиях**:**

Определение сопротивления медных термометров сопротивления (гр.23, гр.24) при различных температурах.

Определение сопротивления платиновых термометров сопротивления (гр.20, гр.21, гр.22) при различных температурах.

#### **Методические рекомендации** к практическому занятию.

Для самостоятельного выполнения заданий 5.1 и 5.2 для работы на занятии следует внимательно прочитать теоретические положения, представленные в приложении Б [1-8].

**Задание 5.1.** Температурный коэффициент медного термометра сопротивления α=4,260,3 1/<sup>0</sup>С.

Определить его сопротивление при указанной температуре  $\mathcal{C}$  в соответствии с вариантом. Варианты для выполнения задания 2.4 приведены в таблице 5.1.

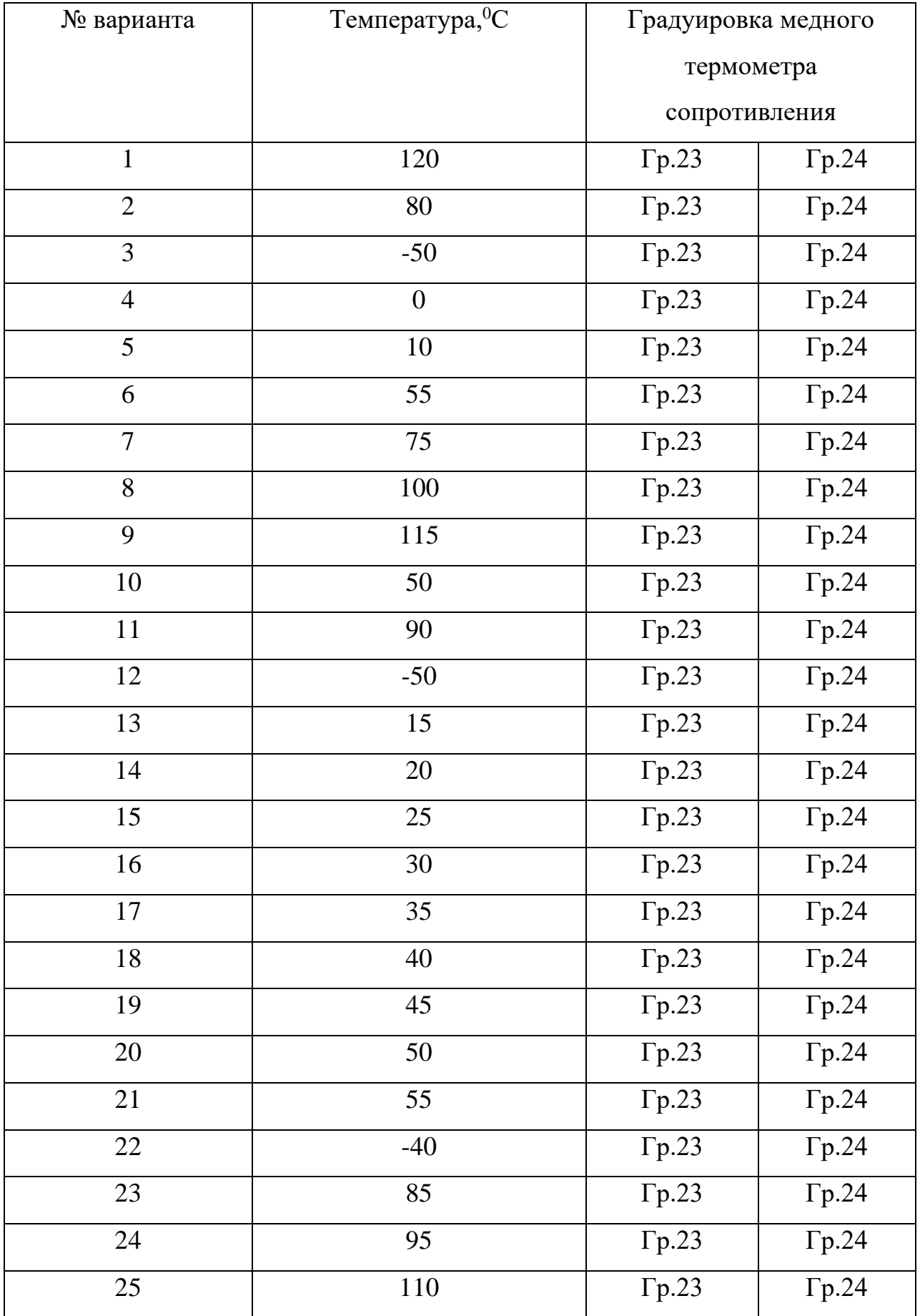

Таблица 5.1 – Исходные данные к заданию 5.1.

Вычисленное значение Rt уточнить по градуировочным таблицам, приведенным в приложениях М, Н [6,9,10].

**Задание 5.2.**Определить сопротивление платинового термометра сопротивления в соответствии с вариантом. Марка платины Пл−2.

Исходные данные для самостоятельного выполнения задания приведены в таблице 5.2.

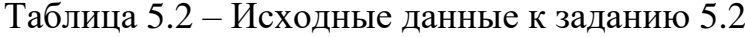

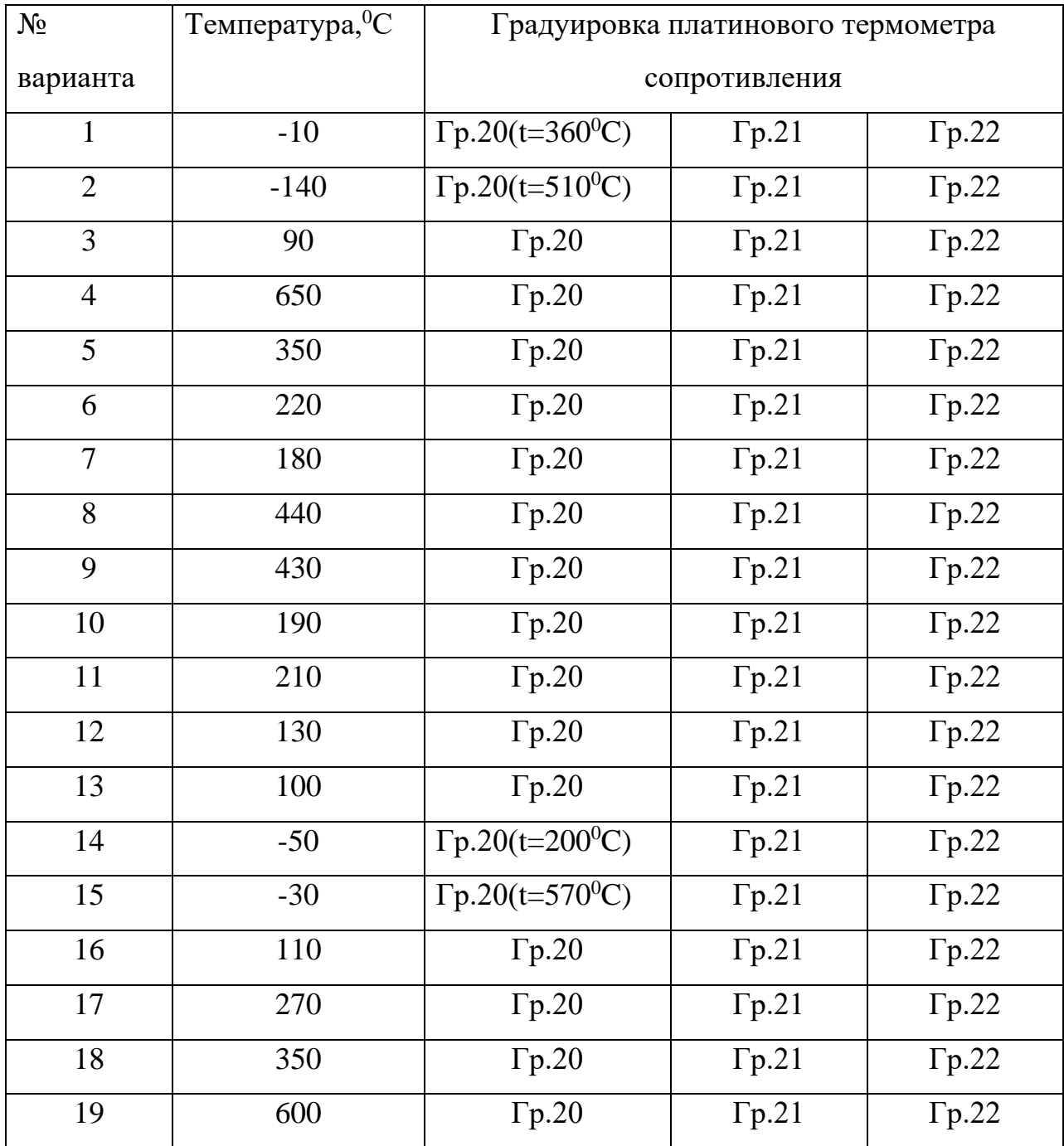

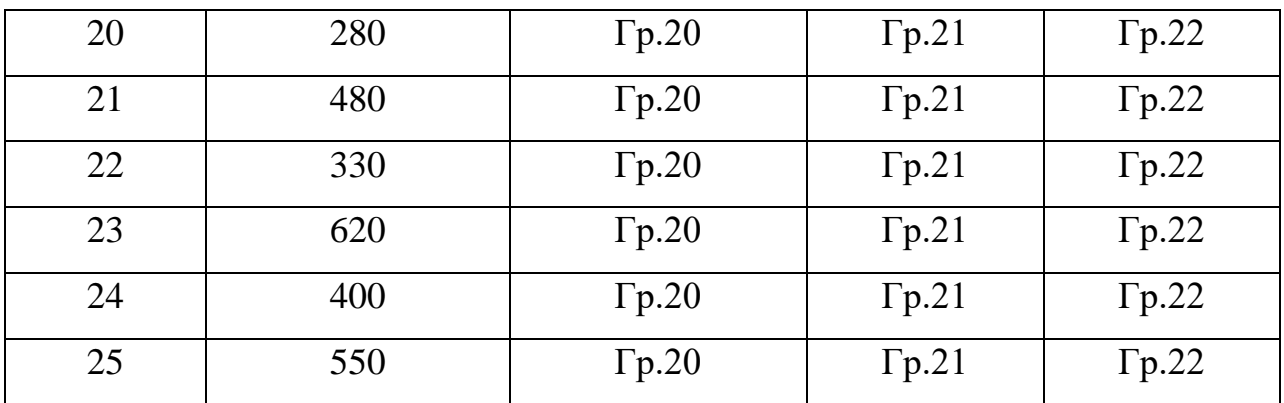

**Задания и вопросы для формирования и контроля владения компетенциями**

- 1. На чем основан метод измерения температуры с помощью термометров сопротивления?
- 2. Виды термометров сопротивления.
- 3. Виды чувствительных элементов термометров сопротивления.
- 4. По какой зависимости изменяется сопротивление меди в интервале температур от — 50 до 150° С?
- 5. Как можно определить сопротивление медных и платиновых термометров сопротивления различных градуировок?

### **2.6 План практического занятия 6**

**Тема занятия:** Функциональные схемы приборов для измерения температуры

**Цель:** способность выполнять поверку и отладку систем автоматизации технологических процессов, осуществлять контроль, диагностику и испытание приборов.

**Организационная форма занятия:** собеседование.

**Вопросы для обсуждения** на практических занятиях**:**

Определение действительной температуры материала при измерении температуры оптическим пирометром.

Определение действительной температуры тела при измерении температуры радиационным пирометром.

**Методические рекомендации** к практическому занятию.

Для самостоятельного выполнения заданий 6.1 и 6.2 для работы на занятии следует внимательно прочитать теоретические положения, представленные в приложении Б [1-8].

**Задание 6.1**. При измерении температуры указанного материала оптическим пирометром его показания были  $T_A$ <sup>0</sup>С. Определить действительную температуру меди, если измерение производилось в лучах с длиной волны λ, мкм.

Исходные данные для самостоятельного выполнения задания приведены в таблице 6.1.

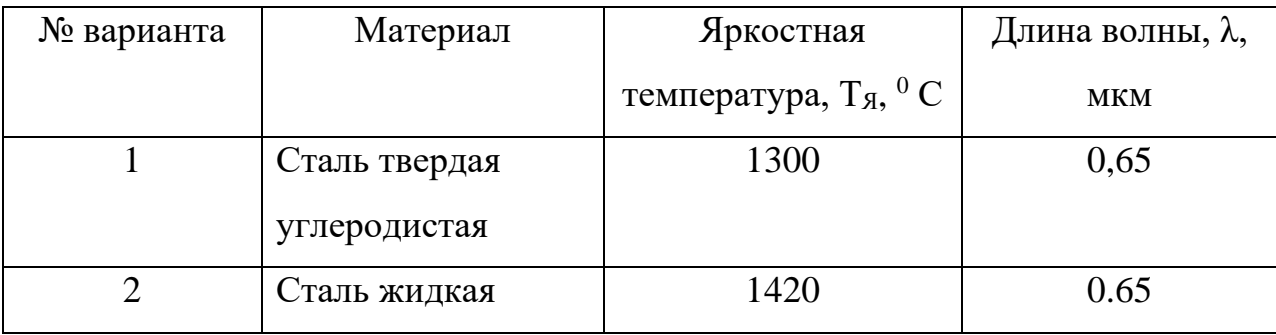

Таблица 6.1 – Исходные данные к заданию 6.1

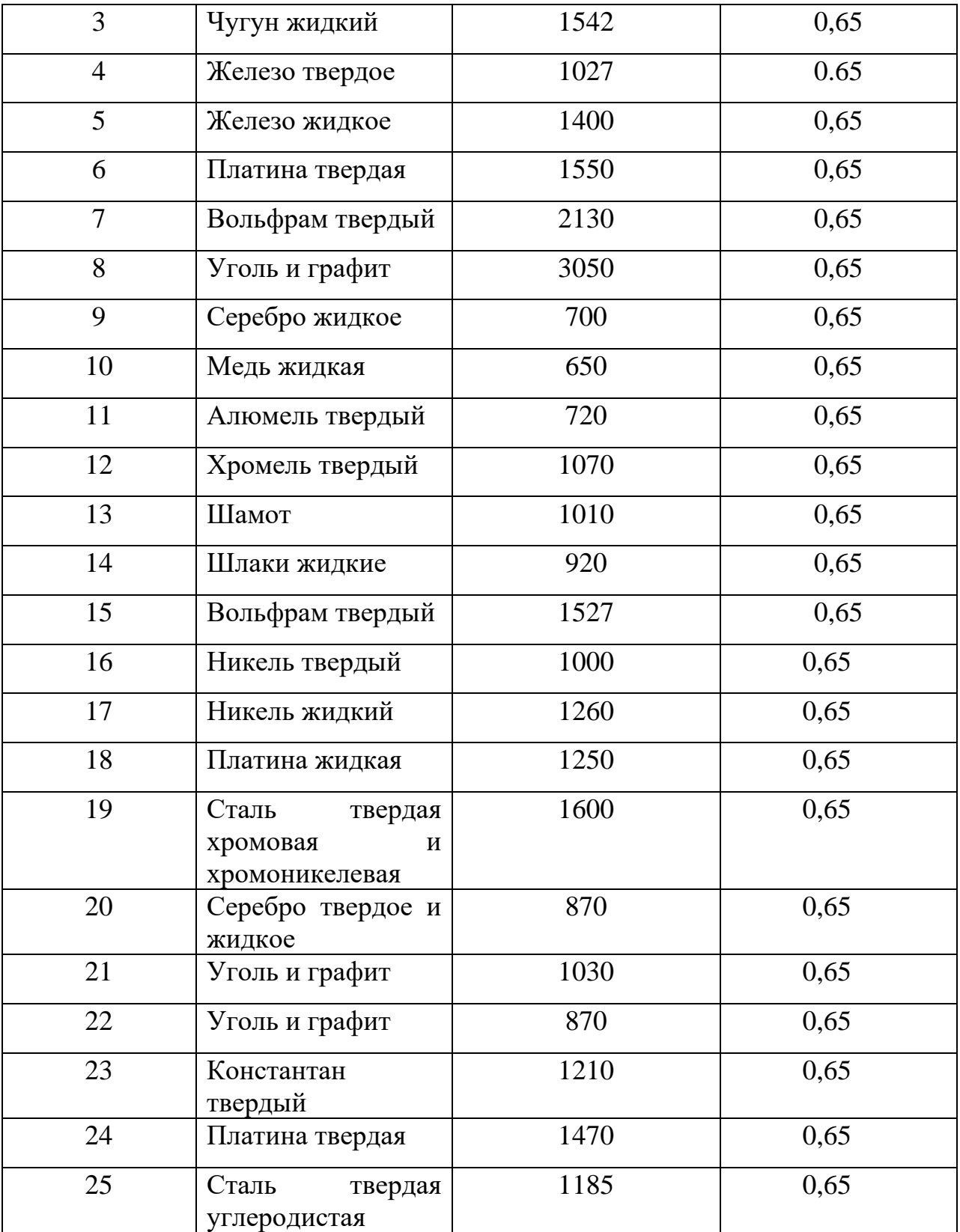

Из приложения П [6,9,10]указанного материала определить коэффициент черноты монохроматического излучения  $\varepsilon_{\lambda}$  при  $\lambda = 0.65$  мкм.

**Задание 6.2.** При измерении температуры указанного материала радиационным пирометром определить действительную температуру тела, если известна радиационная температура в <sup>0</sup>С.

Из приложения О [6,9,10] для указанного материала определить коэффициент черноты .

Варианты для выполнения задания 6.2 приведены в таблице 6.2. Таблица 6.2 – Исходные данные к заданию 6.2

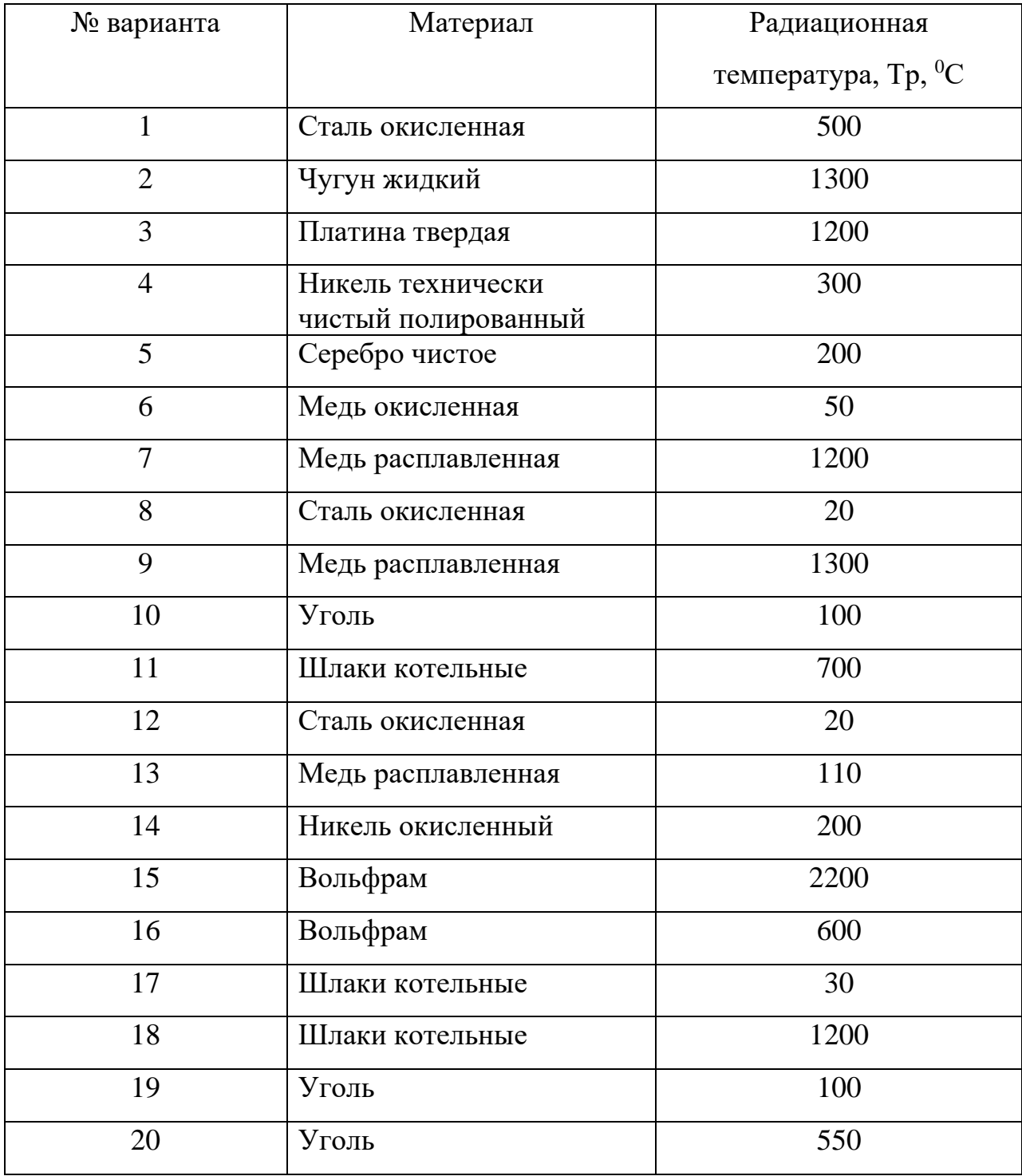

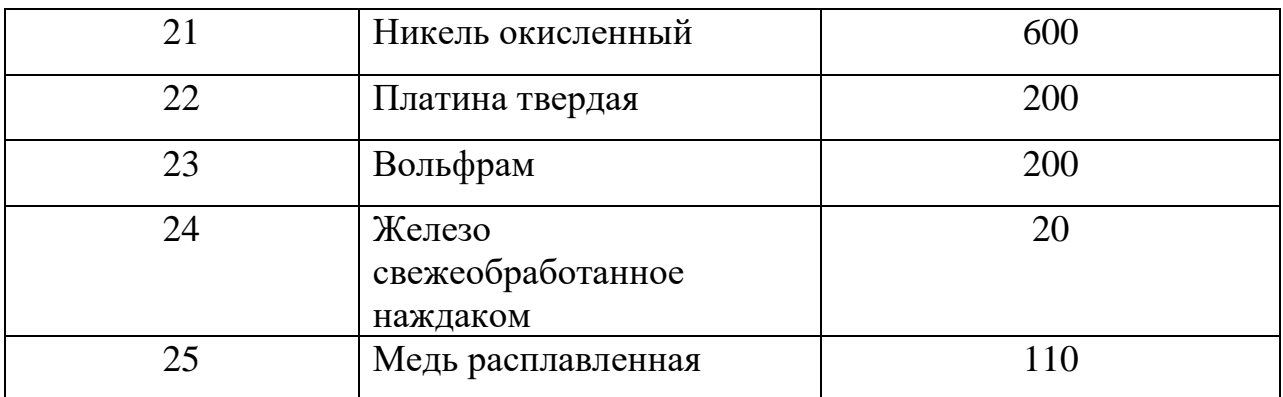

**Задания и вопросы для формирования и контроля владения компетенциями**

- 1. Какие существуют методы для измерения температуры тел по их излучению?
- 2. На чем основан яркостный метод?
- 3. На чем основан радиационный метод?
- 4. Какие приборы называют пирометрами?
- 5. Какая температура измеряется при измерении энергии температуры оптическим пирометром?
- 6. Какая температура измеряется при измерении температуры радиационным пирометром?
- 7. С какой целью вводят поправки в показания пирометров для определения температуры реальных тел?

**2.7 План практического занятия 7**

**Тема занятия: Устройства для измерения давления и разрежения, общие сведения, единицы измерения. Стендовая поверка и наладка приборов для измерения давления и разрежения.**

**Цель:** способность выполнять поверку и отладку систем автоматизации технологических процессов, осуществлять контроль, диагностику и испытание приборов.

**Организационная форма занятия:** собеседование.

**Вопросы для обсуждения** на практических занятиях**:**

Особенности измерения давления двухтрубным манометром с различным жидкостным заполнением.

Единицы измерения, связь между единицами измерения давления.

**Методические рекомендации** к практическому занятию.

Для самостоятельного выполнения заданий 7.1 и 7.2 для работы на занятии следует внимательно прочитать теоретические положения, представленные в приложении В [1-8].

**Задание 7.1**. Двухтрубным манометром с водяным заполнением измеряется давление подаваемого в топку воздуха. Показания манометра равны h,мм вод.ст. Выразить значение давления в воздухопроводе в единицах измерения системы СИ, если ускорение свободного падения равно 9,81 м/с<sup>2</sup>. Температура воды в манометре  $t$  ,  $^0C$ .

Задание 7.1 выполнить по вариантам. Исходные данные для самостоятельного выполнения задания приведены в таблице 7.1.

Таблица 7.1 – Исходные данные к заданию 7.1

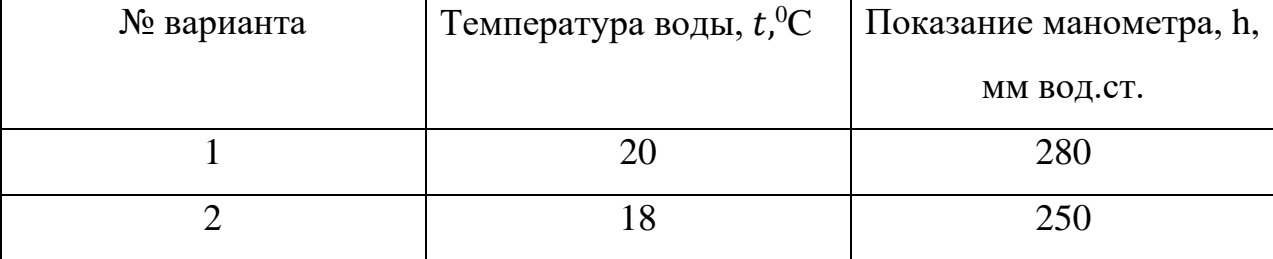

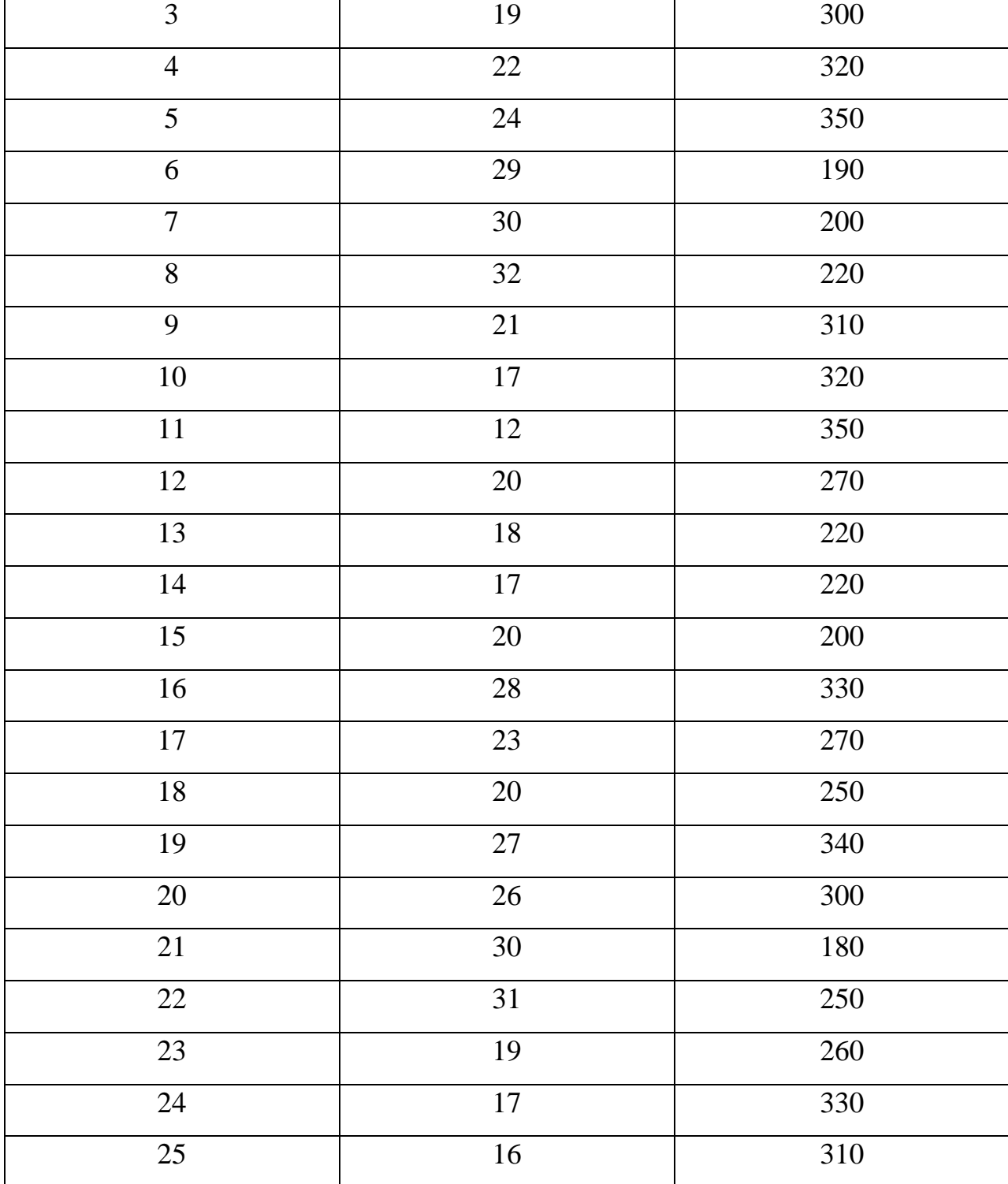

Пример выполнения задания 7.1.

Двухтрубным манометром с водяным заполнением измеряется давление подаваемого в топку воздуха. Показания манометра равны 300 мм вод.ст. Выразить значение давления в воздухопроводе в единицах измерения

системы СИ, если местное ускорение свободного падения равно 9,81 м/с<sup>2</sup>. Плотность воды  $\rho = 1000$  кг/м $^3$  (при 20  $^0\mathrm{C}$ ).

Решение.

Находим удельный вес рабочей жидкости (воды) [6,9,10]

 $\nu = \rho \cdot q,$ 

где  $\rho$  – плотность жидкости, кг/м $^3;$ 

 $g -$  ускорение свободного падения, м/ $c^2$ .

$$
\gamma = 1000.9,81 = 9810 \text{ H/m}^3.
$$

В системе СИ за единицу силы принят ньютон — сила, которая, действуя на тело с массой 1 кг, сообщает ему ускорение 1 м/с<sup>2</sup>, т. е.

$$
1H=1 \text{ кr·}1 \text{m}/c^2 = 1 \text{ kr } \text{m}/c^2.
$$

С учетом этого удельный вес рабочей жидкости в системе СИ  $\gamma$ =9810 Н/м $^3$ .

По выражению (3.1) приложения В при  $\gamma_c \approx 0$  (т.к. среда – воздух) находим значение давления [5,6,9,10]

Р = 300 10<sup>-3</sup>9810 = 2950 Н/м<sup>2</sup> = 2950 Па.

**Задание 7.2**. Двухтрубным манометром с ртутным заполнением измеряется давление воды в резервуаре. Уровень ртути в плюсовой трубке манометра находится на отметке  $h_1$ , мм, а в минусовой трубке на отметке,  $h_2$ , мм. Плотность ртути  $\rho = 13570$  кгс/м<sup>3</sup>, ускорение свободного падения равно 9,81 м/с<sup>2</sup>. Определить значение давления в Па, кгс/см<sup>2</sup>.

Задание 7.2 выполнить по вариантам. Исходные данные для самостоятельного выполнения задания приведены в таблице 7.2.

Таблица 7.2 – Исходные данные к заданию 7.2

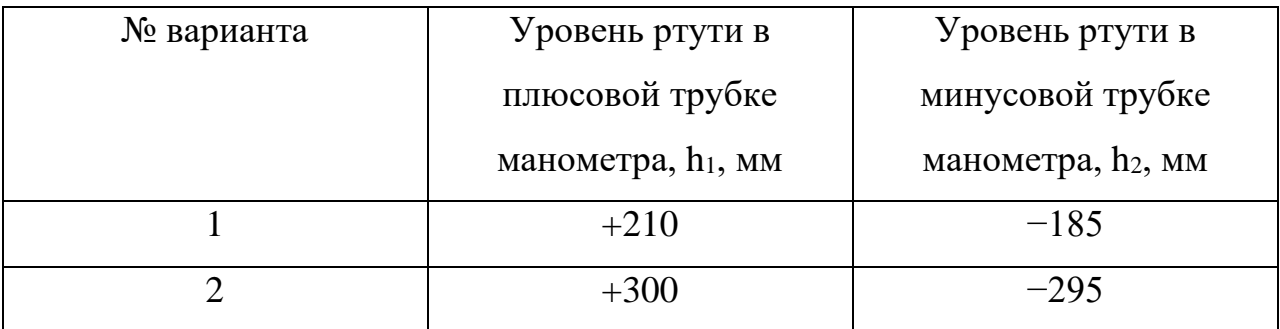

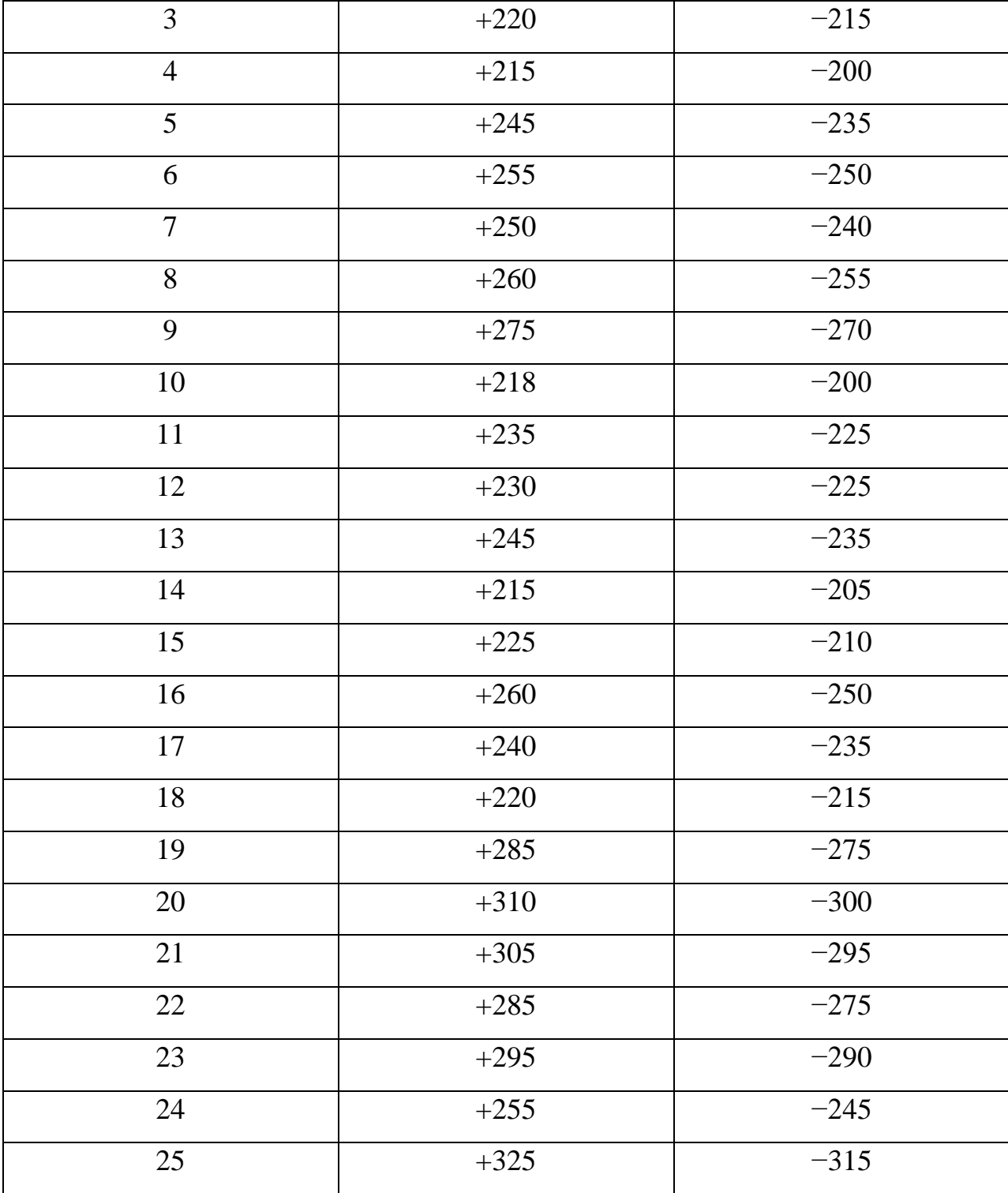

Пример выполнения задания 7.2.

Двухтрубным манометром с ртутным заполнением измеряется давление воды в резервуаре. Уровень ртути в плюсовой трубке манометра находится на отметке + 215 мм, а в минусовой трубке на отметке − 185 мм. Плотность ртути  $\rho = 13570$  кгс/м<sup>3</sup>, местное ускорение свободного падения равно 9,81 м/с<sup>2</sup>. Определить значение давления в Па, кгс/см<sup>2</sup>.

Решение.

По выражению (3.1) приложения В находим давление в резервуаре [6- 10]

$$
P=h(\gamma-\gamma_c),
$$

Удельный вес жидкости (воды) в резервуаре определяем по формуле

$$
\gamma = 1000.9,81 = 9810 \,\mathrm{H/m^3}.
$$

Удельный вес ртути в манометре определяем по формуле

$$
\gamma = 13570.9,81 = 1357099,8 \text{ H/m}^3.
$$

 $P = (215+185) 10^{-3} (13570-1000) 9,81 = 49.10^{3}$ Па.

Используя переводной коэффициент 1кгс/см<sup>2</sup>=9,81⋅10<sup>4</sup>Па, это же давление равно:

$$
49 \cdot 10^3 1,0197 \ 10^{-5} \approx 0.5 \ \text{krc/cm}^2
$$
.

**Задания и вопросы для формирования и контроля владения компетенциями**

- 1. Классификация приборов для измерения давления.
- 2. На чем основан принцип действия жидкостных приборов для измерения давления?
- 3. В чем особенность измерения давления двухтрубным манометром с жидкостным заполнением?

### **2.8 План практического занятия 8**

**Тема занятия: Устройства для измерения давления и разрежения, общие сведения, единицы измерения. Стендовая поверка и наладка приборов для измерения давления и разрежения.**

**Цель:** способность разрабатывать локальные поверочные схемы и выполнять поверку и отладку систем автоматизации технологических процессов, осуществлять контроль, диагностику и испытание приборов.

**Организационная форма занятия:** собеседование.

**Вопросы для обсуждения** на практических занятиях**:**

Определение абсолютной основной допустимой погрешности образцового прибора для поверки и наладки манометра.

**Методические рекомендации** к практическому занятию.

Для самостоятельного выполнения заданий 8.1 следует внимательно прочитать теоретические положения, представленные в приложении В [1-8].

**Задание 8.1**. Определить абсолютную основную допустимую погрешность образцового прибора с указанной шкалой  $X_N$ , кгс/см<sup>2</sup> для поверки манометра, класс точности которого  $K = 2.5$ .

Задание 8.1 выполнить по вариантам. Исходные данные для самостоятельного выполнения задания приведены в таблице 8.1.

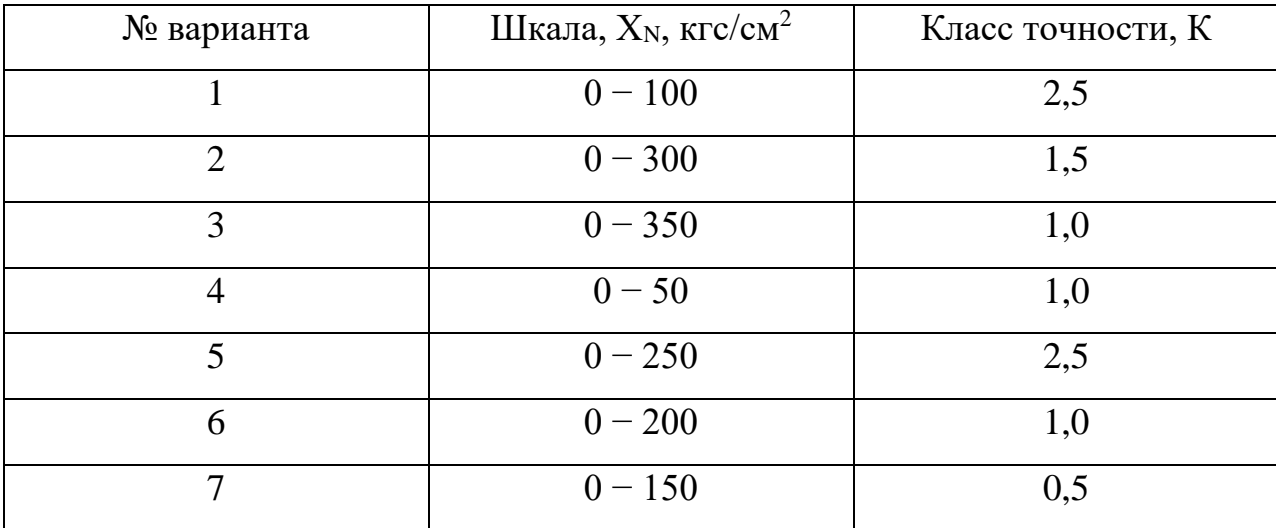

Таблица 8.1 – Исходные данные к заданию 3.3

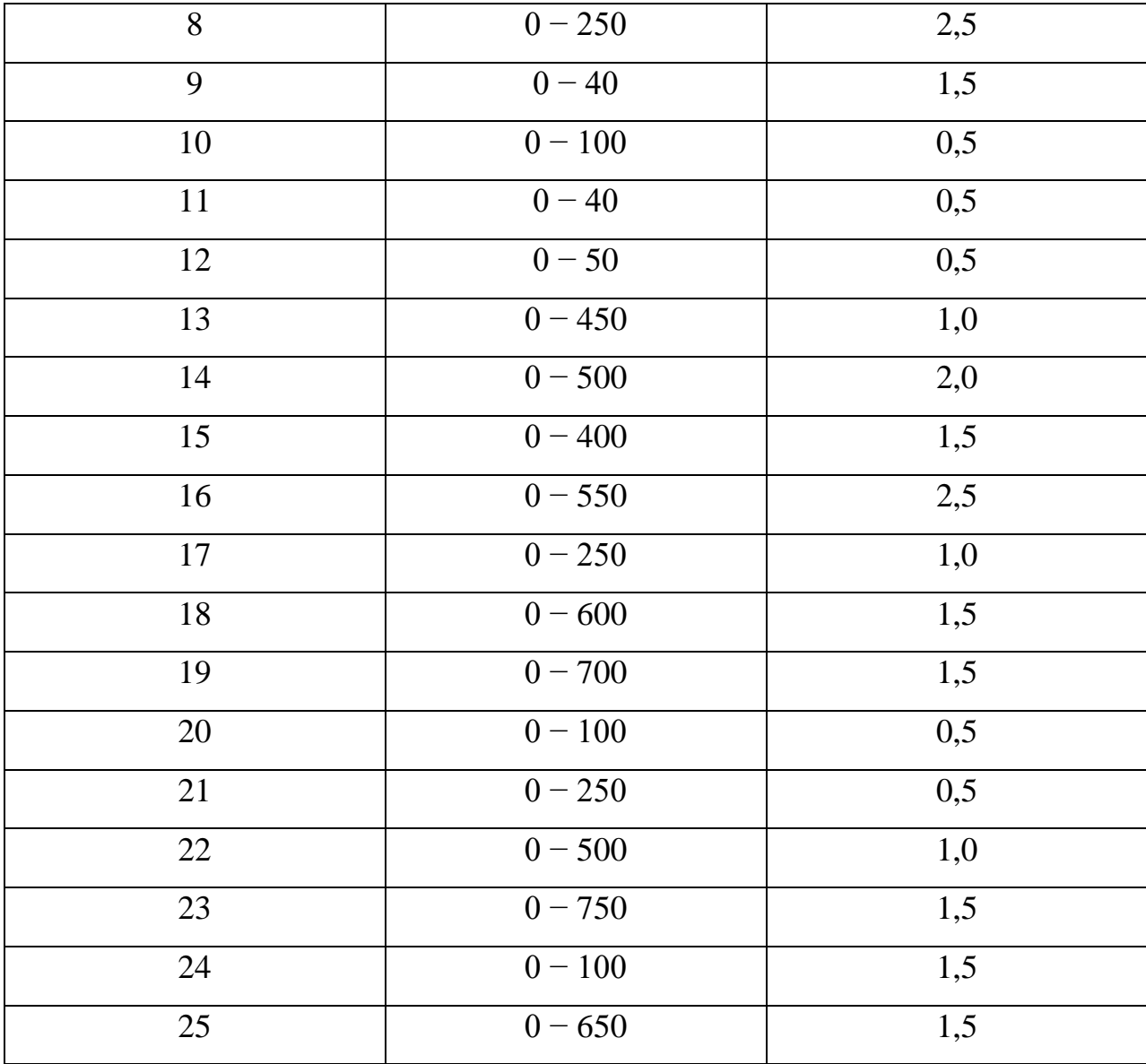

Сравнить абсолютную основную допустимую погрешность манометра и абсолютную основную допустимую погрешность образцового прибора, сделать выводы.

По выражению (1.7) приложения А находят абсолютную основную допустимую погрешность манометра [1-6,9,10].

По выражению (3.4) приложения В определяют абсолютную основную допустимую погрешность образцового прибора.

Если для поверки используют образцовые манометры типа МО, имеющие класс точности  $K_0 = 0,4$ , то из выражения (1.7) приложения А можно найти верхний предел измерения манометра.

Если верхние пределы образцового и поверяемого приборов одинаковы, то это значит, что класс точности образцового прибора должен быть по меньшей мере в 4 раза выше поверяемого.

# **Задания и вопросы для формирования и контроля владения компетенциями**

- 1. В чем заключается принцип действия деформационных приборов для измерения давления?
- 2. Виды чувствительных элементов деформационных приборов.
- 3. Каким образом производят поверку приборов для измерения давления и разрежения?
- 4. Какие приборы используют для поверки тягомеров и напоромеров?
- 5. Каким образом выбирают шкалу образцового манометра для поверки?
- 6. В каком случае для поверки используют грузопоршневые манометры?

## **РЕКОМЕНДУЕМАЯ ЛИТЕРАТУРА**

#### **Основная литература:**

1. Старостин А.А. Технические средства автоматизации и управления : учебное пособие / Старостин А.А., Лаптева А.В.. — Екатеринбург : Уральский федеральный университет, ЭБС АСВ, 2015. — 168 c. — ISBN 978- 5-7996-1498-0. — Текст : электронный // IPR SMART : [сайт]. — URL: <https://www.iprbookshop.ru/68302.html> (дата обращения: 20.04.2022). Режим доступа: для авторизир. пользователей.

2. Латышенко К.П. Технические измерения и приборы. Часть 1 : учебное пособие / Латышенко К.П.. — Саратов : Вузовское образование, 2019. — 480 c. — ISBN 978-5-4487-0442-0. — Текст : электронный // IPR SMART : [сайт]. — URL: <https://www.iprbookshop.ru/79683.html> (дата обращения: 20.04.2022). — Режим доступа: для авторизир. пользователей.

3. Латышенко К.П. Технические измерения и приборы. Часть 2 : учебное пособие / Латышенко К.П.. — Саратов : Вузовское образование, 2019. — 515 c. — ISBN 978-5-4487-0443-7. — Текст : электронный // IPR SMART : [сайт]. — URL: <https://www.iprbookshop.ru/79797.html> (дата обращения: 20.04.2022). — Режим доступа: для авторизир. пользователей.

## **Дополнительная литература:**

1. Бахтин А.В. Технологические измерения, приборы и информационно-измерительные системы : учебное пособие / Бахтин А.В., Ремизова И.В.. — Санкт-Петербург : Санкт-Петербургский государственный университет промышленных технологий и дизайна, 2020. — 67 c. — Текст : электронный // IPR SMART : [сайт]. — URL: https://www.iprbookshop.ru/118418.html (дата обращения: 22.04.2022). — Режим доступа: для авторизир. пользователей. - DOI: https://doi.org/10.23682/118418

2. Гаврилова А.А. Технические измерения и автоматизация теплоэнергетических процессов : учебное пособие / Гаврилова А.А., Салов

40
А.Г.. — Самара : Самарский государственный технический университет, ЭБС АСВ, 2019. — 158 c. — ISBN 978-5-7964-2167-3. — Текст : электронный // IPR SMART : [сайт]. — URL: <https://www.iprbookshop.ru/111431.html> (дата обращения: 20.04.2022). — Режим доступа: для авторизир. пользователей.

3. Теплотехнические измерения : учебное пособие / Н.И. Стоянов [и др.].. — Ставрополь : Северо-Кавказский федеральный университет, 2017. — 92 c. — Текст : электронный // IPR SMART : [сайт]. — URL: https://www.iprbookshop.ru/92610.html (дата обращения: 22.04.2022). — Режим доступа: для авторизир. пользователей

4. Назаров В.И. Теплотехнические измерения и приборы : учебное пособие / Назаров В.И.. — Минск : Вышэйшая школа, 2017. — 280 c. — ISBN 978-985-06-2801-5. — Текст : электронный // IPR SMART : [сайт]. — URL: https://www.iprbookshop.ru/90837.html (дата обращения: 22.04.2022). — Режим доступа: для авторизир. пользователей

Приложение А (рекомендуемое)

## 1 Погрешности измерительных приборов, класс точности, вариация, поверка средств измерений

Точность измерения характеризуется его погрешностями.

Погрешность измерения - это отклонение результатов измерения от истинного значения измеряемой величины.

Различают погрешностей средств измерений: несколько ВИДОВ абсолютная, относительная, приведенная.

Абсолютной погрешностью измерительного прибора называется разность между его показанием и истинным значением измеряемой величины. Так как истинное значение измеряемой величины установить нельзя, в измерительной технике используется так называемое действительное значение, полученное с помощью образцового прибора.

Абсолютная – разность показаний образцового х и проверяемого  $x_{\text{t}}$ приборов, выраженную в единицах измеряемой величины. Поскольку истинное значение измеряемой величины остается неизвестным, на практике лишь приближенной оценкой абсолютной пользуются погрешности измерения.

$$
\Delta = \pm |x - x_{\Pi}| \tag{1.1}
$$
\n
$$
(\Delta = X_{\Pi} - X_{\Pi}),
$$

 $X_{II}$  – показание поверяемого прибора,  $X_{II}$  – где действительное значение измеряемой величины)

Поправкой называется величина, которая должна быть алгебраически прибавлена к показаниям прибора, чтобы получить действительное значение измеряемой величины, т.е.

$$
\sigma = X_{\Pi} - X_{\Pi} \tag{1.2}
$$

Относительная - отношение абсолютной погрешности к показанию

прибора, %:

$$
\delta = \pm \frac{\Delta}{x_{\text{II}}} 100 \tag{1.3}
$$

$$
\delta = \pm \frac{\Delta}{X_{\rm A}} \cdot 100 \tag{1.4}
$$

Приведенная – отношение абсолютной погрешности к нормирующему значению, %:

$$
\gamma = \pm \frac{\Delta}{x_N} 100 \tag{1.5}
$$

где  $x_{\text{II}}$  – нормирующее значение (обычно диапазон показаний или диапазон измерений), которое с погрешностью ее определения принимают за истинное значение. За нормирующее значение условно принимают значение, могущее быть равным верхнему пределу измерений, диапазону измерения, длине шкалы и др.

При отсутствии специальных оговорок для измерительных приборов за нормирующее значение принимается диапазон шкалы прибора.

Различают основную и дополнительную погрешности приборов.

В технике применяются приборы, с помощью которых проводят измерения лишь с определенной заранее точностью - допустимой основной погрешностью. Величины допустимых основных погрешностей, соответствующие нормальным условиям работы приборов, устанавливаются стандартами и выражаются в относительных величинах. Под нормальными условиями понимают условия, оговоренные в ТУ завода-изготовителя на данного прибора, например определенные температура применение окружающей среды (для приборов классов точности 1,0-4,0 она равна +20 $\pm$ 5<sup>0</sup>C), влажность, отсутствие магнитных полей и т.д.

Если прибор работает в условиях, отличных от нормальных, то возникает дополнительная погрешность, увеличивающая общую погрешность прибора. К дополнительным погрешностям относятся: температурная погрешность, вызванная отклонением температуры окружающей среды **OT** нормальной; установочная погрешность,

обусловленная отклонением положения прибора от нормального рабочего положения и т. п. За нормальную температуру окружающего воздуха принимают 20<sup>0</sup>С, а за нормальное атмосферное Давление 101325 Н/м<sup>2</sup> (760 мм рт. ст.).

*Общая приведенная погрешность* равна сумме основной и дополнительной погрешностей.

*Точность измерения* — качество измерения, отражающее близость его результата к истинному значению измеряемой величины. Количественно точность может быть выражена величиной, обратной относительной погрешности, взятой по модулю

$$
\varepsilon = |X_{H}/\Delta|.\tag{1.6}
$$

По величине допустимой основной погрешности измерительные приборы подразделяются на классы точности.

Метрологические свойства прибора оценивают по установленному для него классу точности.

*Класс точности* – наибольшая основная допускаемая приведенная погрешность.

Класс точности устанавливает завод-изготовитель прибора и указывает его на шкале, например: 0,5; 1; 1,5 и т. д.

Государственными стандартами для разных приборов установлены различные классы точности. Класс точности обозначается на циферблате прибора.

Для определения погрешности прибора он через определенные сроки подвергается поверке. Как правило, поверка производится сначала при возрастании измеряемой величины (прямой ход), а затем при ее убывании (обратный ход). Если при поверке прибора в нормальных условиях погрешность показания оказывается больше основной погрешности, прибор признается негодным для применения.

Определение допустимых погрешностей.

По классу точности приборов можно определить его допустимые погрешности  $\Delta$ п и уп.

Для прибора с нулевой отметкой шкалы абсолютная основная погрешность равна

$$
\Delta = \pm \frac{\text{K} \cdot \text{X}_N}{100},\tag{1.7}
$$

где  $K$  – класс точности прибора,  $X_N$  – нормирующее значение, равное верхнему пределу показаний прибора.

Приведенная основная погрешность прибора равна

$$
\gamma = \pm \text{K.} \tag{1.8}
$$

Для приборов, имеющих шкалу с подавлением нуля, дополнительно учитывается погрешность показаний на начальной отметке шкалы. Для этих приборов абсолютная основная погрешность

$$
\Delta_{\Pi} = \pm (\frac{K \cdot E}{100} + \frac{d \cdot D}{100)}) \tag{1.9}
$$

где Е — диапазон шкалы прибора; D — диапазон подавления (нижний предел измерения прибора); d - значение поправки на подавление нуля (для приборов класса 0,5 d= $\pm$ 0,10; для классов 0,5 и 1,0 d= $\pm$ 0,15; для класса 1,5  $d=\pm 0.25$ ).

Приведенная основная погрешность приборов с подавлением нуля определяется выражением

$$
\gamma_{\Pi} = \pm (K + \frac{d \cdot D}{E}) \tag{1.10}
$$

ИЛИ

$$
\gamma_{\Pi} = \pm \frac{\Delta_{\Pi}}{E} 100 \tag{1.11}
$$

В процессе поверки также определяют вариацию.

Вариация - разность показаний прибора при прямом  $x_{-}$  и обратном  $x_{-}$ ходе указателя для одного и того же значения измеряемой величины, %.

$$
V = \frac{x_{\to} - x_{\leftarrow}}{x_N} 100
$$
 (1.12)

Знак вариации не учитывается, ее абсолютное значение не должно

выходить за пределы, установленные классом точности прибора. Вариация может возникнуть при наличии воздушных зазоров или сил трения в передаточном механизме прибора, упругим последействием чувствительных элементов прибора и т. п. По результатам поверки делают заключение о пригодности прибора к эксплуатации. Основную допускаемую погрешность прибора устанавливают для нормальных условий его эксплуатации, т. е. при температуре окружающего воздуха плюс 20 °C и атмосферном давлении 101,325 кПа, однако часто приборы эксплуатируются в условиях, отличных от нормальных и называемых рабочими, что приводит к появлению дополнительной погрешности. В сумме с основной она образует полную погрешность прибора.

Зная погрешность прибора, вводят соответствующую поправку в результат измерения.

*Поверка средств измерений*

*Регулировка, градуировка и поверка средств измерений*

Техническое единообразие средств измерений достигается их регулировкой, градуировкой и поверкой.

*Регулировка средств измерений* − это совокупность операций, имеющих целью уменьшение основной погрешности до предельно допустимого значения путем уменьшения систематической составляющей погрешности средств измерений.

Необходимость в регулировке возникает из-за несовершенства технологии изготовления средств измерений. Для выполнения регулировки в средствах измерений предусматривают элементы или узлы, изменение параметров которых обеспечивает уменьшение аддитивной или мультипликативной погрешности. Для уменьшения аддитивной погрешности в составе средств измерений предусматривается узел регулировки нуля, а для уменьшения мультипликативной погрешности − узел регулировки чувствительности.

При регулировке выбирают несколько точек (значений измеряемой величины) в пределах диапазона измерений, в которых систематическая погрешность путем регулировки сводится к нулю. Эти точки называют точками регулировки.

На практике в качестве точек регулировки принимают начальное и конечное, среднее и конечное или начальное, среднее и конечное значения измеряемой величины в диапазоне измерений.

*Градуировка (тарировка) средств измерений* − это определение градуировочной характеристики средств измерений.

Применительно к измерительным приборам под градуировкой понимают процесс нанесения отметок на шкалы их или определение значений измеряемой величины, соответствующих уже нанесенным на шкалы отметкам, с целью составления градуировочных характеристик или таблиц. *Градуировкой* называется операция, при помощи которой делениям шкалы придаются значения, выраженные в установленных единицах измерения.

При этом различают: градуировку типовых шкал, индивидуальную градуировку шкалы и градуировку условной шкалы.

*Градуировка типовых (печатных) шкал* применяется для подавляющего большинства рабочих и многих образцовых измерительных приборов. Шкалы этих приборов изготовляются заранее в соответствии с уравнением номинальной статической характеристики. При регулировке прибора регулировочным узлам придают значения, при которых систематическая погрешность в точках регулировки равна нулю.

*Индивидуальная градуировка шкал* осуществляется в тех случаях, когда статическая характеристика нелинейна или близка к линейной, но систематическая погрешность изменяется в диапазоне измерений от прибора к прибору так, что регулировкой не удается уменьшить основную погрешность до пределов ее допустимых значений.

В процессе индивидуальной градуировки на шкалу прибора наносятся отметки, соответствующие положениям указателя при нескольких наперед заданных или принятых значениях измеряемой величины, которые последовательно подаются к прибору.

*Градуировка условной шкалы* состоит в определении с помощью образцовых средств измерений значений измеряемой величины, соответствующих нескольким наперед заданным или выбранным отметкам этой шкалы. Получаемая при такой градуировке зависимость представляется графиком или таблицей.

По метрологическому назначению измерительные приборы делятся на рабочие, образцовые и эталонные.

*Рабочие приборы* делятся на технические и лабораторные.

Определенную точность технических приборов гарантирует завод-изготовитель. Какие-либо поправки в их показания обычно не вносятся (за исключением некоторых специальных случаев). Для повышения точности лабораторных приборов в их показания вносят поправки, учитывающие состояние прибора и влияние условий измерения.

*Образцовые приборы* предназначаются для поверки по ним рабочих приборов.

*Эталонные приборы* служат для хранения и воспроизведения единиц измерения с наивысшей, достижимой при данном состоянии измерительной техники точностью.

*Поверкой* называется операция сравнения показаний измерительных приборов с образцовыми приборами для определения их погрешностей или поправок к их показаниям.

Поверка средств измерений, т. е. определение их погрешности, выполняется при условиях, которые оговоренных в названной нормативной документации. Причем степень необходимости ограничения условий поверки определяется зависимостью показаний средства измерений от этих условий.

Общим при этом является требование, в соответствии с которым основная погрешность средства измерений должна определяться в процессе поверки при нормальных условиях.

Поверка обычно осуществляется на специальных или собранных из соответствующих средств измерений и вспомогательных устройств поверочных установках.

В общем случае *поверочной установкой* называют измерительную установку, укомплектованную образцовыми средствами измерений и предназначенную для поверки других средств измерений.

Узловым вопросом при поверке является выбор соотношения между допустимыми погрешностями образцового и поверяемого средств измерений. В общем случае это соотношение выбирают в интервале от 1:2 до 1:10. Чаще других используются соотношения 1:3 или 1:5. Соотношение 1:3 применяется в тех случаях, когда при поверке вводят поправки к показаниям образцового средства измерений, а соотношение 1 : 5 − когда эти поправки не вводят. Очень важным при этом является соотношение диапазонов измерений образцового и поверяемого средств измерений. Верхний предел Измерений образцового средства измерений должен быть равен или незначительно превышать верхний предел измерений поверяемого средства измерений. Необходимая точность образцовых средств измерений, а иногда их типы регламентируются нормативными документами по поверке конкретных средств измерений. Сама операция поверки средств измерений по существу представляет собой передачу размера единицы от образцовых к рабочим средствам измерений. Та же операция (рисунок. 1.1) осуществляется при передаче размера единицы от эталонов к образцовым средствам измерений.

Для средств технологических измерений применяются следующие методы поверки: непосредственное сличение средства измерения с образцовым средством измерений того же вида; прямое измерение поверяемым средством измерений величины, воспроизводимой образцовой мерой.

При поверке измерительного прибора методом прямого измерения величин, воспроизводимых образцовыми мерами, значения последних выбирают равными соответствующим (чаще всего оцифрованным) отметкам шкалы измерительного прибора.

При поверке измерительного прибора методом непосредственного сличения с образцовым на вход этих измерительных приборов подается поочередно несколько значений измеряемой величины (обычно соответствующих оцифрованным отметкам) и определяют разность показаний образцового и поверяемого прибора. Определение этой разности осуществляется одним из двух способов (рисунок 1.1).

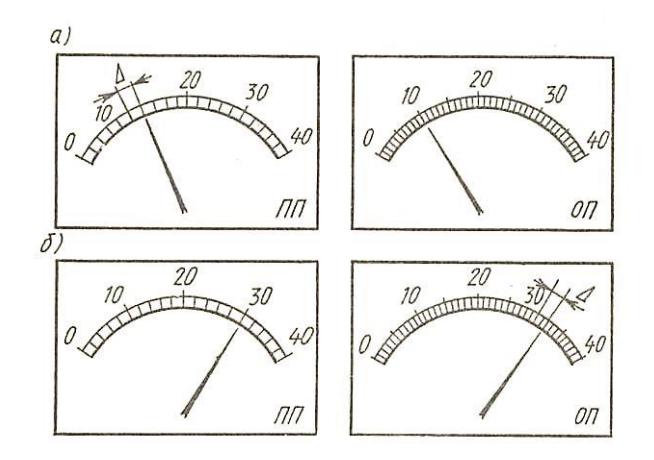

Рисунок 1.1 ─ Способы поверки измерительных приборов

По первому способу путем изменения измеряемой величины устанавливают ее значение, соответствующее поверяемой отметке на шкале образцового прибора ОП (рисунок. 1.1, а), а по шкале поверяемого прибора определяют погрешность ∆.

По второму способу значение измеряемой величины устанавливают по шкале поверяемого прибора ПП (рисунок. 1.1, б), а погрешность ∆ определяют по шкале образцового прибора ОП.

Первый способ удобен при автоматизации поверочных работ. Он позволяет с помощью одного образцового прибора и одного устройства, воспроизводящего измеряемую величину, поверять сразу несколько приборов. Второй способ позволяет точнее, чем первый, определять погрешность, так как шкалы образцового прибора имеют большее число делений, чем шкалы поверяемого. Такое преимущество данного способа проявляется только при тщательной установке указателя поверяемого прибора на оцифрованные отметки шкалы.

Как при поверке измерительных приборов методом прямого измерения величин, воспроизводимых мерами, так и при поверке методом непосредственного сличения с образцовым прибором наибольшую, полученную во всем диапазоне измерения погрешность принимают за основную погрешность поверяемого измерительного прибора.

Для измерительных приборов, у которых нормировано значение вариации, при поверке показания снимают минимум дважды: при плавном возрастании измеряемой величины и при ее плавном убывании. При этом устанавливаются такие значения измеряемой величины, при которых указатель подходит к соответствующей отметке щкалы с одной или с другой стороны, не переходя ее. За значение вариации принимают наибольшее значение из полученных для всех поверяемых отметок в диапазоне измерений.

Поверка измерительных преобразователей осуществляется обычно теми же методами, что и поверка измерительных приборов при пяти и более заранее принятых значениях измеряемой величины, равномерно распределенных по диапазону измерений.

51

Воспроизведение или измерение входной величины осуществляется соответственно образцовой мерой или образцовым измерительным прибором, а для измерения выходного сигнала также используют образцовый измерительный прибор. Результат поверки представляется погрешностью и вариацией по входу или по выходу.

Для сложных средств измерений, состоящих из нескольких взаимосвязанных узлов, и для измерительных систем применяют поэлементную или комплектную поверку.

*Комплектной* называют поверку, при которой средство измерений поверяется в целом −в полном комплекте.

*Поэлементной* называют поверку, при которой определяется погрешность отдельных частей поверяемого средства измерений, а его общая погрешность определяется по найденным погрешностям этих частей.

На практике поэлементную поверку нередко проводят в сочетании с комплектной.

Результаты поверки для многих средств измерений представляются в виде протокола, который является основным документом, имеющим юридическое значение.

Приложение Б (рекомендуемое)

## **2 Функциональные схемы приборов для измерения температуры**

2.1 Манометрические термометры

Действие манометрических термометров основано на использовании зависимости давления газа, насыщенного пара или жидкости при постоянном объеме от температуры.

Манометрический термометр состоит из термобаллона, преобразующего изменение температуры в изменения давления, манометра, измеряющего давление и соединительной линии (капилляра).

Вся система прибора (термобаллон, капилляр, манометрическая пружина) заполняется рабочим веществом. Термобаллон помещают в зону измерения температуры.

При нагревании термобаллона давление рабочего вещества внутри замкнутой системы увеличивается. Увеличение давления воспринимается манометрической трубкой (пружиной), которая воздействует через передаточный механизм на стрелку или перо прибора. Термобаллон обычно изготовляют из нержавеющей стали, а капилляр - из медной или стальной трубки внутренним диаметром 0,15—0,5 мм. В зависимости от назначения прибора длина капиллярной трубки может быть различна (до 60 м). Для защиты от механических повреждений капилляр помещают в защитную оболочку из стального плетеного рукава.

В манометрических термометрах применяют одновитковые, многовитковые (геликоидальные) с числом витков от 6 до 9 и спиральные манометрические трубки.

Схема манометрического термометра показана на рисунке 2.1.

53

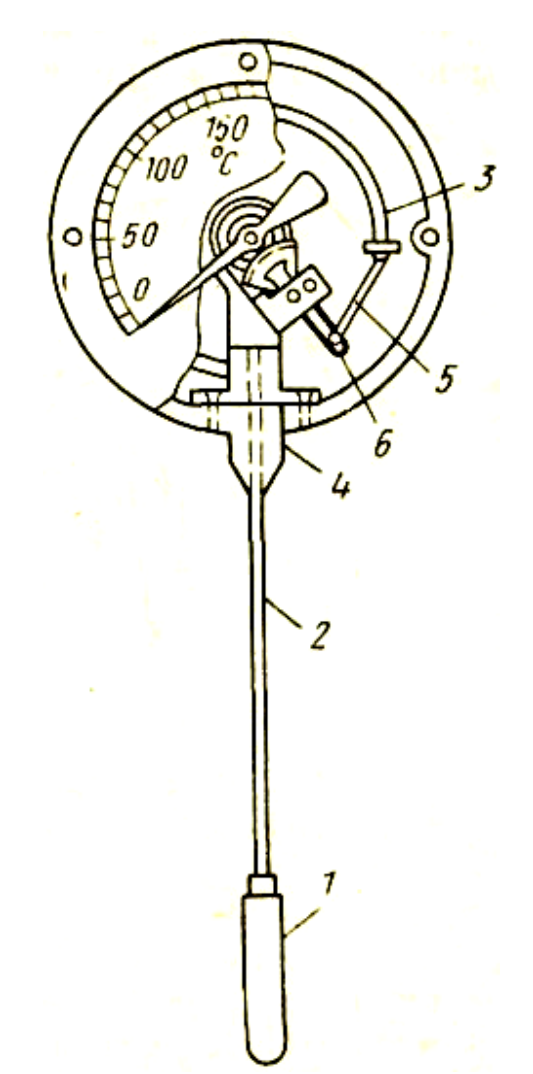

1 −термобаллон; 2−капиллярная трубка; 3− трубчатая пружина; 4*−*держатель; 5 − поводок; 6− зубчатый сектор.

Рисунок 2.1 − Манометрический термометр с трубчатой пружиной:

Манометрические термометры широко применяют в химических производствах. Они просты по устройству, надежны в работе и при отсутствии и электропривода − взрыво- и пожаробезопасны. С помощью этих приборов можно измерять температуру в диапазоне от −120 до +600<sup>0</sup> С.

Различают следующие типы манометрических термометров:

Газозаполненные (газовые), вся система которых заполнена газом под некоторым начальным давлением.

Жидкозаполненные (жидкостные), система которых заполнена жидкостью.

Конденсационные, в которых термобаллон частично заполнен низкокипящей жидкостью, а остальное его пространство заполнено парами этой жидкости.

Устройство всех типов манометрических термометров аналогично. Они бывают показывающими, самопишущими и контактными.

Газовые манометрические термометры основаны на использовании зависимости инертного газа, заключенного в герметически замкнутой термосистеме, от температуры.

Начальное давление в газовых термометрах составляет обычно 0,98 – 4,9 МПа (10 – 50 кгс/см<sup>2</sup>) и зависит от пределов температуры.

Величина изменения давления

$$
\Delta p = p_t - p_0 = p_0 \cdot \beta \cdot (t - t_0),\tag{2.1}
$$

где 273,15  $\beta = \frac{1}{273.15}$  1/град – термический коэффициент расширения газа;

 $t_0$  и  $t$  – соответственно начальная и конечная температуры в <sup>0</sup>С;

 $p_0$  – давление рабочего вещества при температуре  $t_0$ .

Начальное давление в системе газонаполнительного термометра

$$
p_0 = \frac{\Delta p}{\beta \cdot (t - t_0)}\tag{2.2}
$$

Для заполнения газовых манометрических термометров обычно применяется азот. Термометры, заполненные азотом, обеспечивают измерение температуры до +600 <sup>0</sup>С.

Так как в системе термометра относительно большое начальное давление, то влияние колебания атмосферного давления на показания прибора небольшое и его можно не учитывать. Отклонение t<sub>0</sub> окружающей среды от  $+20$  <sup>0</sup>С вызывает погрешность измерения, которую можно подсчитать по формуле

$$
\Delta t_m = \frac{V_m}{V_\delta} \cdot (t_m - t_0) \,, \tag{2.3}
$$

где  $\Delta t_m$  – погрешность манометрической части в <sup>0</sup>С;

 $V_m$  – объем манометрической пружины;

 $V_6 -$ объем термобаллона;

 $t_m$  – температура среды, окружающей манометр,  ${}^0C$ ;

 $t_0$  – температура градуировки прибора (20<sup>0</sup>С).

Погрешность от нагнетания капиллярной трубки

$$
\Delta t_k = \frac{V_k}{V_\delta} \cdot (t_k - t_0),\tag{2.4}
$$

где  $V_{k}$  – объем капиллярной трубки;

 $t_{k}$  – температура среды, окружающей капилляр, в <sup>0</sup>С.

Погрешность от изменения температуры для капилляра получается больше, чем для манометра. Из формулы (2.4) видно, что погрешность возрастает пропорционально объему, а, следовательно, и длине капилляра. Она может быть уменьшена увеличением объема термобаллона при той же длине капилляра. Обычно объем термобаллона составляет 90% общего объема термометра. При правильно выбранном соотношении объемов термобаллона, капилляра и трубчатой пружины термометры могут работать достаточно долго при длине капилляра до 40 – 60 м. При очень большой длине капилляра необходимый объем термобаллона становится слишком большим и возрастает тепловая инерция прибора.

К специфическим недостаткам газовых манометрических термометров относится их сравнительно небольшая тепловая инерция; большие размеры термобаллона, что затрудняет его установку на трубопроводах малого диаметра.

В жидкостных манометрических термометрах вся система заполнена под некоторым начальным давлением жидкостью. Для заполнения обычно применяется ртуть, для t $^0$  oт  $-30$  до  $+600$   $^0\mathrm{C}$  и ксилол от  $-40$  до  $200$   $^0\mathrm{C}.$ 

Изменение давления в зависимости от  ${\mathfrak t}^0$  для жидкости

$$
\Delta p = \frac{\beta}{\mu} \cdot \Delta t \,,\tag{2.5}
$$

где ∆p – изменение давления в МПа;

 $\beta$  - коэффициент объемного расширения жидкости в  $1^{0}C$ ;

 $\mu$  - коэффициент сжимаемости жидкости в м $^2\!/\mathrm{H};$ 

∆t – изменение температуры t $^0$  в  $^0\mathrm C.$ 

Для предохранения жидкости от закипания в термометре обеспечивается начальное давление порядка 1,47—1,96 МПа (15—20 кгс/см<sup>2</sup>).

Благодаря большой теплопроводности жидкости термобаллон термометра сравнительно быстро принимает температуру измеряемой среды. Однако по этой же причине погрешности от колебания температуры окружающей среды у жидкостных термометров больше, чем у газовых. Температурные погрешности подсчитываются по тем же формулам, что и для газовых термометров.

Жидкость практически несжимаема, потому изменение атмосферного давления не влияет на показания прибора.

При измерении температуры агрессивных сред или продуктов в аппаратах, работающих при высоких давлениях, термобаллон манометрического термометра устанавливается в защитной гильзе.

Для уменьшения тепловой инерции защитная гильза должна бытьминимальной толщины, определяемой давлением измеряемой среды, а пространство между термобаллоном и гильзой должно быть заполнено жидкостью с точкой кипения выше измеряемой температуры или металлическими опилками.

Для работы со вторичными приборами изготовляются манометрические термометры с электрической и пневматической дистанционными передачами показаний. В этих приборах температура преобразовывается в унифицированный электрический или пневматический сигнал.

Объем термосистемы при изменениях измеряемой и окружающей температуры из-за линейного расширения материала термобаллона, капилляра и манометрической пружины не остается постоянным. Для п а р о ж и д к о с т н ы х термометров изменение объема термосистемы не меняет их показаний, так как в этих термометрах изменение объема термосистемы компенсируется дополнительным испарением жидкости (при увеличении объема) или частичной конденсацией насыщенного пара при уменьшении объема. В газовых и жидкостных манометрических термометрах это явление вызывает дополнительные погрешности. Изменение объема термосистемы при нагреве термобаллона учитывается при градуировке. Изменение же объема пружины манометра, капилляра и заключенного в них газа при колебании внешней температуры должно компенсироваться или учитываться дополнительно.

Применяются следующие методы компенсации этих погрешностей: параллельно с основным капилляром прокладывается второй капилляр с самостоятельной измерительной системой; в измерительной системе биметаллический Изменение монтируется компенсатор. показаний термометров, имеющих компенсацию изменения объема термосистемы при температуре окружающей среды, отличной от + 20<sup>0</sup> С, не превышает 0.5% на каждые  $10^{0}$  С изменения температуры окружающей среды.

Изменение показаний термометров, He имеющих компенсации изменения объема термосистемы, вызываемое влиянием температуры окружающей среды при отклонении ее от +20°С, в процентах диапазона измерений, не превышает значения, вычисляемого по формуле:

$$
\Delta X = \pm |X + K(t_2 - t_1)|, \tag{2.6}
$$

где  $X$  — значение допустимого непостоянства показаний приборов, равное половине основной допустимой погрешности;

К — температурный коэффициент, зависящий от типа и конструкции прибора, имеющий значение не более 0,05 для газовых и не более, 0,075 для жидкостных манометрических термометров;

t<sub>1</sub>— температура 20<sup>0</sup> С;

t<sub>2</sub>— значение температуры окружающей среды.

58

Для жидкостных и парожидкостных манометрических термометров дополнительная погрешность при измерении может возникнуть из-за разности уровней установки термобаллона и прибора.

По конструктивным особенностям существующие типы манометрических термометров можно свести в следующие подгруппы показывающие с сигнальным устройством самопишущие без дополнительных устройств, показывающие, самопишущие с устройством передачи показаний на расстояние.

2.2 Измерение температуры термоэлектрическими (термометрами) преобразователями (ТЭП)

Первичным преобразователем термоэлектрического термометра служит термопара, состоящая из двух разнородных проводников (рисунок 2.2, а, б), которая является и чувствительным элементом ТЭП.

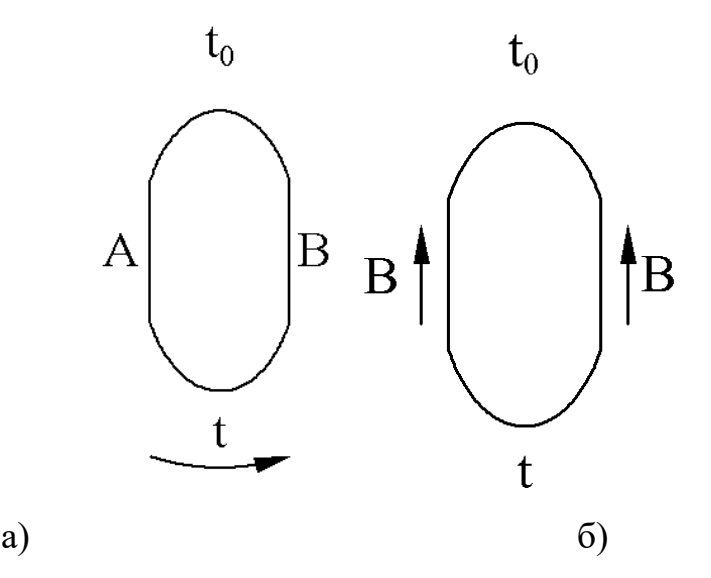

Рисунок 2.2 а, б – термоэлектрическая цепь: а) из двух разнородных проводников, б) из однородных проводников.

Принцип действия термопары основан на термоэлектрическом эффекте, заключающемся в том, что в замкнутой цепи из двух или нескольких разнородных проводников возникает электрический ток, если хотя бы два места соединения (спая) проводников имеют разную температуру.

Спай с температурой t называется горячим или рабочим, а спай с постоянной температурой  $t_0$  – холодным или свободным. Проводники А и В называются термоэлектродами. Термоэлектрический эффект объясняется наличием в металле свободных электронов, число которых в единице объема различно для разных металлов.

Если, например, металл А содержит больше свободных электронов, чем металл В, то в спае с температурой электроны из металла А будут диффундировать в металл В в большем количестве, чем электроны металла В в обратном направлении. При этом металл А будет заряжаться положительно, а металл В – отрицательно.

Электрическое поле, возникающее в месте соприкосновения проводников, препятствует этой диффузии, и, когда скорость диффузии электронов станет равна скорости их обратного перехода под влиянием установившегося электрического поля, наступает состояние подвижного равновесия. При таком состоянии между проводниками А и В возникает некоторая разность потенциалов.

Если спаяны однородные проводники В и В (рисунок 2.2 б), концы которых нагреты до разных температур, то свободные электроны диффундируют из более нагретых частей проводника в менее нагретые с большей интенсивностью, чем в обратном направлении. Более нагретые концы проводников заряжаются положительно до тех пор, пока не наступает равновесное состояние из-за образовавшейся разности потенциалов, действующей в направлении обратном тепловой диффузии электронов.

Из вышеизложенного следует, что в простейшей термоэлектрической цепи, составленной из двух разнородных проводников А и В (рисунок 2.2 а) возникают четыре различные термо-э.д.с.: две т термо-э.д.с. в местах спаев проводников А и В; термоЭДС на конце проводника А и термо-э.д.с. на конце проводника В.

Если для данной термопары найдена зависимость, определяемая градуировкой, то измерение температуры сводится к определению термоэ.д.с. термопары.

$$
E_{AB} = f(t) \tag{2.7}
$$

Конструктивно ТЭП представляет собой две проволоки из разнородных материалов, концы которых скручиваются, а затем свариваются и спаиваются (Как правило, горячий спай промышленных ТЭП изготавливается сваркой в пламени вольтовой дуги. Термопары платиновой группы свариваются без флюса, а остальные под слоем флюса). Пайка применяется только при изготовлении нестандартных лабораторных термопар из очень тонких проволок. Спай термопары остается голым или изолируется фарфоровым наконечником, помещенным на дне защитной металлической трубки.

Проволочные электроды термопары изолируют один от другого по всей длине от рабочего спая керамическими изоляторами или асбестовым шнуром, помещают термопару в стальной или керамический чехол, свободные концы подключают к клеммнику с крышкой. Рабочий спай изолируется от чехла керамическим наконечником. Устройство ТП показано на рисунке 2.3.

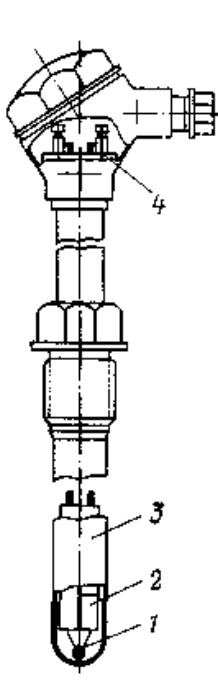

1 – рабочий спай термопары; 2− изоляторы; *3* − чехол; 4−клеммник. Рисунок 2.3 – Термоэлектрический преобразователь: *Включение третьего проводника в цепь ТЭП*

Для включения измерительного прибора в цепь ТЭП необходимо разорвать электрическую цепь. Сделать это можно в спае с температурой  $t_0$ (рисунок 2.4, а) или в одном из электродов (рисунок 2.4, б)

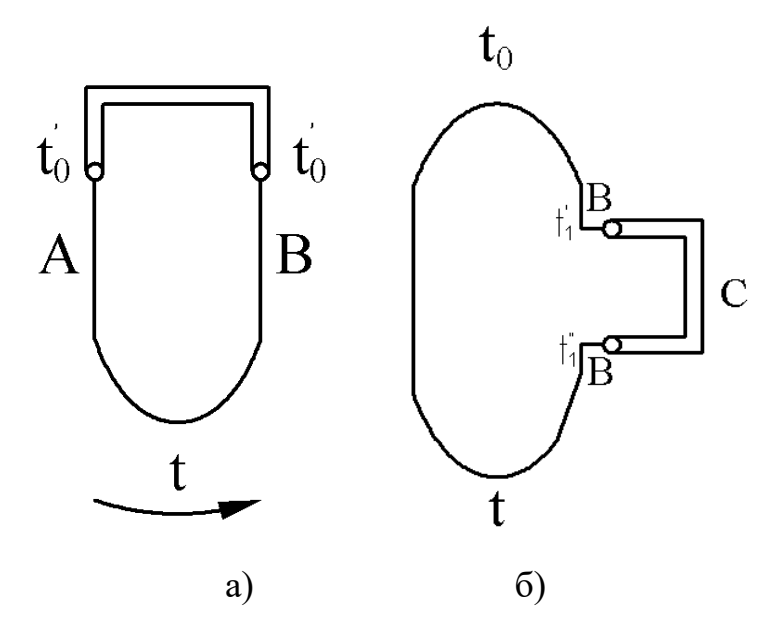

Рисунок 2.4 – Цепь с третьим проводником С: а) включенным в спай ТЭП, б) включенным в термоэлектрод термопары.

Несмотря на внешнее различие схем, показанных на рисунках 2.4 а, б, термоЭДС, развиваемые термоэлектрическими преобразователями ТЭП одинаковы, температуры концов проводника также одинаковы. Из этого следует, что термоЭДС ТЭП не изменяется от введения в его цепь третьего проводника, если концы этого проводника имеют одинаковые температуры. Практически это значит, что в цепь термопары можно включать соединительные провода, измерительные приборы и подгоночные сопротивления. Чаще всего третий проводник включается по схеме, показанной на рисунке 2.4 б.

Как правило, соединительные провода для термопар, выполняются из тех же материалов, из которых изготовлены термоэлектроды ТЭП. В этом случае, соединительные провода называются термоэлектродными; здесь происходит простое удлинение ТЭП. Исключение составляет хромельалюмелевый ТЭП, для которого, с целью уменьшения сопротивления линии, в качестве термоэлектродных проводов часто применяют медь в паре с константаном. В цепи термопары желательно применять проводники, незначительно различающиеся по термоэлектрическим свойствам от термоэлектродов.

Подключение измерительных приборов в цепь ТЭП показано на рисунке 2.5.

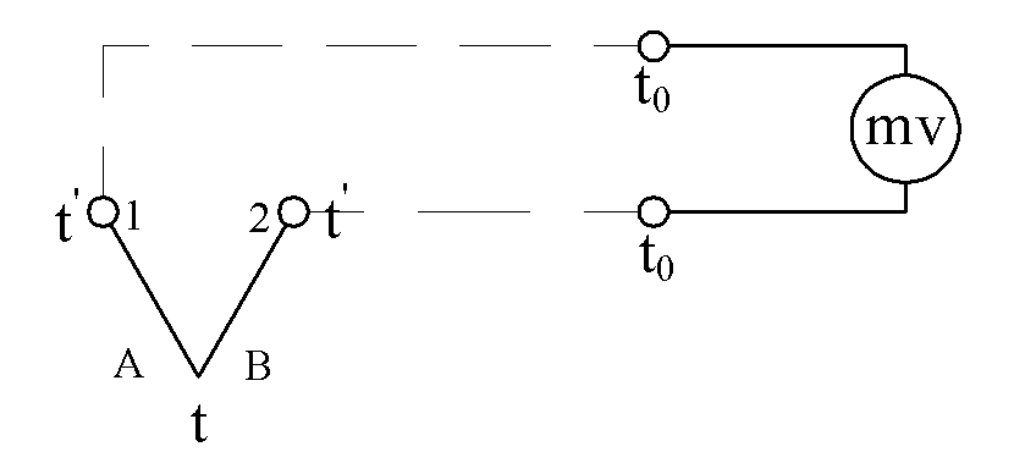

Рисунок 2.5 – Схема включения соединительных проводов.

Для правильного измерения обязательно соблюдение равенство температуры t ' в точках 1 и 2 (для этого точки 1 и 2 помещаются близко одна к другой в головке ТЭП.

Как видно из рисунка 2.5, холодные спаи удалены от головки ТЭП на длину термоэлектродных проводов, что обеспечивает термостатирование холодных спаев.

От температурных проводов до измерительного прибора можно применять медные провода. Иногда, на всем протяжении от ТЭП до измерительного прибора применяют термоэлектродные провода, что облегчает введение поправки на температуру холодных спаев, однако, при этом надо учитывать, что термоэлектродные провода обладают относительно большим сопротивлением.

В лабораторных условиях температуру холодных спаев ТЭП обычно поддерживают  $0^0$  С. Холодные спаи могут находиться и при комнатной температуре, но тогда они должны быть погружены в сосуд с маслом, температура которого контролируется.

Как говорилось, термо-э.д.с. термопары является функцией измеряемой температуры лишь при условии постоянства температуры холодного спая  $(t_0 = const).$ 

ТЭП градуируют при определенной постоянной температуре. При измерениях температура холодного спая может быть иной  $(t_0)$ , не равно температуре градуировки. В этом случае необходимо вносить поправку (если  $t_0$ >t`<sub>0,</sub> то E<sub>AB</sub>(tt`<sub>0</sub>)< E<sub>AB</sub>(tt<sub>0</sub>)). Разность E<sub>AB</sub>(tt<sub>0</sub>) – E<sub>AB</sub>(tt`<sub>0</sub>) и представляет собой поправку.

Величину поправки  $E_{AB}(tt_0)$  можно получить из градуировочной таблицы, составленной для данной термопары или при небольших значениях разности  $(t_0-t)$  – из характеристической кривой.

В производственных условиях для автоматического введения поправки на температуру холодных спаев применяются мостовые электрические схемы.

Чтобы устранить зависимость термо-э.д.с. от сопротивления соединительных проводов, достаточно установить силу тока в цепи ТП

64

близкой к нулю в момент измерения. Эта задача решается при использовании компенсационного метода, положенного в основу потенциометров

На рисунке 2.6 изображена цепь, состоящая из двух разнородных проводов А и В, концы которых спаяны между собой и находятся при разных температурах t и t<sub>0</sub>.

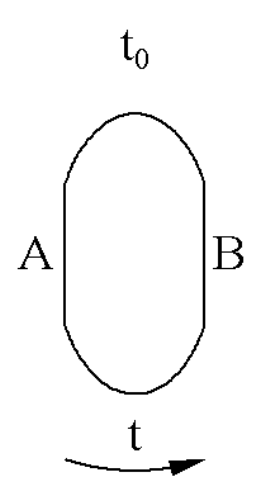

Рисунок 2.6-Термоэлектродная цепь

Если контактную разность потенциалов от проводника А к проводнику В при температуре контакта  $t$  обозначить  $E_{AB}(t)$ , а контактную разность потенциалов от проводника В к проводнику А при температуре to обозначить  $E_{BA}(t_0)$ , то результирующая термо-э.д. с.  $E_{AB}(t_0)$  равна сумме термо-э.д.с. источников

$$
EAB(tt0) = EAB(t) + EBA(t0),
$$
\n(2.8)

HO

 $E<sub>BA</sub>(t<sub>0</sub>) = -E<sub>AB</sub>(t<sub>0</sub>),$ 

следовательно

 $E_{AB}(tt_0)=E_{AB}(t) - E_{AB}(t_0)$  $(2.9)$ 

Таким образом термо-э. д. с. цепи, представленной на рисунке 2.6, равна разности двух термо-э. д. с. спаев с температурами t и to.

Если t=t<sub>0</sub>, то E<sub>AB</sub>(t)= E<sub>AB</sub>(t<sub>0</sub>) и E<sub>AB</sub>(tt<sub>0</sub>)= 0. Это значит, что при равенстве температур спаев результирующая термо-э. д. с. равна нулю.

По градуировочной таблице можно найти термо-э.д.с. термопары при различных температурах.

В общем случае для измерения температуры с помощью термопары необходимо:

измерить термо-э. д. с. в цепи термопары;

определить температуру свободных концов термопары;

в измеренную величину термо-э. д. с. ввести поправку на температуру свободных концов;

по известной зависимости термо-э. д. с. от температуры определить температуру рабочего спая.

Простейшим прибором для измерения термо-э. д. е., развиваемой термопарой, является магнитоэлектрический милливольтметр. В этих приборах используется действие магнитного поля постоянного магнита на рамку, по которой течет ток. Угол поворота рамки зависит от протекающего тока. Так как значение тока через рамку пропорционально приложенной к зажимам прибора разности потенциалов, источником которой служит термопара, то в конечном счете угол поворота рамки и связанной с ней стрелки милливольтметра пропорционален измеряемой температуре.

Милливольтметры, предназначенные для измерения температуры, в комплекте с термопарой называются п и р о м е т р и ч е с к и м и ; шкала их градуирована в градусах Цельсия.

Поправку на температуру холодного спая можно учесть по формуле:

 $t=t_{\text{II}}+K(t_1-t_0),$  (2.10)

где*t*— истинное значение температуры;

t<sub>П</sub>— показания прибора;

t<sub>0</sub>— температура свободного конца, при которой производилась градуировка прибора;

t1*—* фактическая температура свободного конца; К — коэффициент, зависящий от типа термопары и интервала измерения температуры (Приложение Д);

 $K(t_1, t_0)$  — значение поправки.

*Термоэлектродные материалы и термопары.*

Любая пара разнородных проводников может образовать термопару, однако, не всякая термопара будет пригодна для практического применения, т.к. термоэлектроды отвечают следующим требованиям: устойчивость к воздействию высоких температур; постоянство термоЭДС во времени; возможно большая величина термоЭДС и однозначная ее зависимость от температуры; небольшой температурный коэффициент электрического сопротивления и большая электропроводность; воспроизводимость термоэлектрических свойств, обеспечивающая взаимозаменяемость термопар.

Всем указанным требованиям не удовлетворяет полностью ни один из известных термоэлектродных материалов. Поэтому приходится пользоваться различными материалами в разных пределах измеряемых температур.

Принято шесть видов технических термоэлектрических преобразователей с металлическимитермоэлектродами.

Платинородий - платиновые ТЭП (тип ТПП). В зависимости от назначения эти ТЭП разделяют на эталонные, образцовые и рабочие. Рабочие подразделяются на лабораторные и технические. Эталонные термопары служат для поверки образцовых термопар, а образцовые – для поверки рабочих термопар.

Эти термопары надежно работают в нейтральной и окислительных средах, но быстро выходят из строя в восстановительной среде.

К недостаткам преобразователей этого типа следует отнести малую термо-э.д.с. по сравнению с термо-э.д.с. других ТЭП.

При промышленных измерениях требуется тщательная изоляция термопары от непосредственного воздействия окружающей среды. Термопары типа ТПП по термостойкости и постоянству термо-э.д.с. являются лучшими из всех существующих. При правильной эксплуатации они сохраняют постоянство своей градуировки в течении весьма длительного времени. Термопары типа ТПП применяются при температурах до  $1600^{\circ}$ С.

Платинородий-платинородиевые ТЭП (тип ТПР). Особенность этих термопар в том, что они применяются для измерения самых высоких температур (до 1800 °C) и развивают очень малую термо-э.д.с. (0.04 мВ при 120 °C и 0.002 мВ при 20 °C), не требуя поэтому поправку на температуру холодных спаев.

Хромель-копелевый преобразователь (термопара, тип ТХК). Из всех стандартных термопар, эта термопара развивает наибольшую термо-э.д.с., что позволяет изготавливать термоэлектрические термометры с узкой температурной шкалой, например, с диапазоном 0-300 °С. Применяется для измерения температур до  $800^{\circ}$ C.

Хромель-алюмелиевая термопара (тип ТХА) применяется для измерения температур до  $1300^{\circ}$ С (кривая зависимости термо-э.д.с. от температуры для термопар этого типа близка к прямой). Большое содержание никеля в сплаве обеспечивает стойкость термопары против окисления и коррозии. Восстановительная среда вредно действует на хромельалюмелиевую термопару.

Вольфрам-рениевый преобразователь (тип ТВР) применяют для измерения температур до 2300 °C в нейтральной и восстановительной средах, а также в вакууме. Указанные ТЭП применяют для измерения температуры расплавленных металлов.

Иногда применяют и нестандартные преобразователи. Из них наиболее широко используют медь-копелевые, железо-константановые и медьконстантановые ТЭП. Константановые ТЭП после изготовления подвергают обязательной индивидуальной градуировке.

2.3Измерение температуры с помощью термометров сопротивления

Измерение температуры термометрами сопротивления основано на свойстве проводников и полупроводников изменять свое электрическое сопротивление при изменении их температуры. Оммическое сопротивление

проводника или полупроводника представляет некоторую функцию его температуры.

$$
R = f(t) \tag{2.11}
$$

Вид этой функции зависит от природы материала (т.е. количественно эта зависимость выражается температурным коэффициентом электрического сопротивления).

Термометры сопротивления по сравнению с манометрическими термометрами обладают следующими преимуществами:

- более высокой точностью измерения;

- возможностью централизации контроля температуры путем присоединения (через переключатель) нескольких термометров к одному измерительному прибору;

- меньшим запаздыванием показаний.

Недостаток термометров сопротивления: − необходимость в постороннем источнике тока.

Электрические термометры сопротивления позволяют измерять температуру с высокой степенью точности до  $0.02$ <sup>o</sup>C, а при измерениях небольшой разности температуры до 0,005 °C.

Промышленные термометры сопротивления конструктивно состоят из термоэлемента (чувствительного элемента) и наружной (защитной) арматуры. В качестве материала для чувствительных элементов промышленных преобразователей сопротивления используют металлы с хорошей электропроводностью, такие как платина, медь. Также используют никель и железо.

*Требования, предъявляемые к металлам, виды термометров сопротивления*.

К металлам, из которых изготавливают чувствительные элементы, предъявляются следующие требования:

1) металл не должен окисляться и вступать в химическое взаимодействие с измеряемой средой.

2) температурный коэффициент электрического сопротивления металла должен быть достаточно большим и неизменным

3) сопротивление должно изменяться с изменением температуры по прямой или плавной кривой без резких отклонений и явлений гистерезиса.

4) удельное электрическое сопротивление металла должно быть достаточно большим: чем больше удельное сопротивление, тем меньше нужно металла для получения требуемой первоначальной величины сопротивления термометра.

Чувствительный элемент металлического термопреобразователя сопротивления представляет собой тонкую платиновую или медную проволоку, намотанную на каркас или свернутую в спираль, помещенную в каналы защитного каркаса.

Платиновые термометры сопротивления (ТСП) предназначены для измерения температур от  $-260$  до750 °С. Для измерения низких температур (до  $-260$  °C) применяют ТСП, защитная гильза которых заполнена гелием.

Медные термометры изготовляют только технические (тип ТСМ). Конструктивная форма их показана на рисунке 2.7.

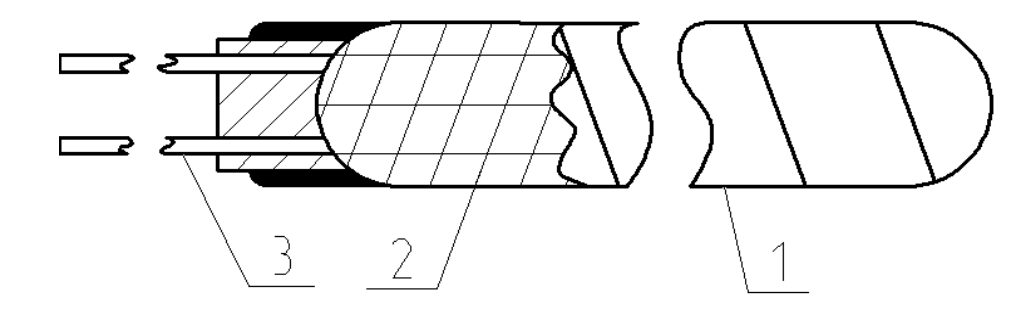

Рисунок 2.7 - Конструкция медного термометра сопротивления.

Медную изолированную проволоку 1 диаметром 0.08 мм наматывают обычно без каркаса бифилярно и покрывают фторопластовой пленкой 2. Концы проволоки припаивают к выводам 3, которые присоединяют к зажимам головки термометра. Медные ТСМ выпускают для измерения температур от −50 <sup>0</sup>С до 180 <sup>0</sup>С.

Итак, наибольшее распространение получили ТС с платиновым чувствительным элементом (ТСП) и медным (ТСМ). Графики зависимости сопротивления от их температуры показаны на рисунке 2.8.

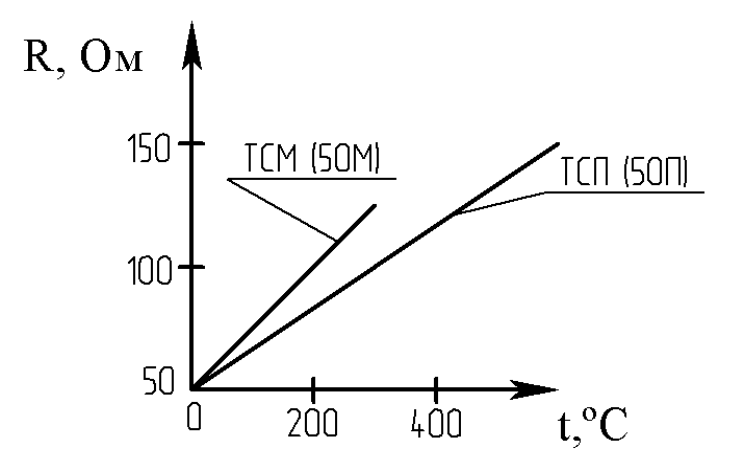

Рисунок 2.8 - Зависимость сопротивления от температуры.

Практически – это прямые линии. Значение температурного коэффициента электрического сопротивления меди выше, чем у платины, поэтому ТСМ чувствительнее к изменению температуры. Этим и объясняется большая крутизна графика. Однако, верхний предел измерения температуры для ТСМ - 200 °С, а для ТСП - 1100 °С. Нижние пределы соответственно равны -200 °C и -260 °C. По ГОСТ 6651-84 приняты следующие параметры:

- тип (ТСМ, ТСП);

- номинальное значение  $R_0$  (сопротивление при 0 °C), Ом;

- условное обозначение номинальной статической характеристики: 1П; 10П; 50П; 100П; 500П – для ТСП и 10М; 50М; 100М – для ТСМ, где цифры соответствуют значению  $R_0$ , а буква - материалу чувствительного элемента  $(\Pi$ — платина, М — медь).

Платина является наилучшим материалом для термопреобразователей сопротивления, так как легко получается в чистом виде, обладает хорошей воспроизводимостью, химически инертна в окислительной среде при имеет достаточно большой температурный высоких температурах, коэффициент сопротивления, равный3,94·10<sup>-3 о</sup>С, и высокое удельное сопротивление 0,1·10-6 Ом·м. Платиновые преобразователи сопротивления используются для измерения температуры от  $-260$  до  $+1100^0C$ , при этом для диапазона температур от  $-260$  до  $+750$ <sup>o</sup>C используются платиновые проволоки диаметром  $0.05 - 0.1$  мм, а для измерения температур до  $1100 \degree C$ , в силу распыления платины при этих температурах, диаметр проволоки составляет около 0,5 мм. Значение отношения $R_{100}/R_{\text{O,H}}$  применяемых платиновых проволок составляет 1,3850−1,3910.

Платиновые термопреобразователи сопротивления являются наиболее точными первичными преобразователями в диапазоне температур, где они могут быть использованы. Платиновые термопреобразователи сопротивления используются в качестве рабочих, образцовых и эталонных термометров. С помощью последних осуществляется воспроизведение международной шкалы температур в диапазоне от  $-182,97$  до 630,5 °C.

Недостатком платины является нелинейность функции *Rt=f(t)* и, кроме того, платина очень дорогой металл.

Медь − один из недорогостоящих металлов, легко получаемых в чистом виде. Медные термопреобразователи сопротивлений предназначены для измерения температуры в диапазоне от −50 до  $+200$ <sup>0</sup>С. При более высоких температурах медь активно окисляется и потому не используется. Диаметр медной проволоки обычно 0,1 мм, а значение отношения $R_{100}/R$ о составляет 1,4260—1,4280.

Сопротивление ч и с т о й меди в интервале температур от −50 до 150<sup>0</sup> С изменяется по линейной зависимости и может быть определено по формуле

$$
Rt = R_0(1 + \alpha t), \qquad (2.12)
$$

где  $R_0$ —сопротивление при температуре, равной 0 °С;

Rt— сопротивление при температуре измерения;

 $a= 0.00426$   $1/0$ C — температурный коэффициент сопротивления меди.

Для п л а т и н ы изменение сопротивления от температуры выражается более сложной зависимостью:

$$
R_t = R_0 \cdot (1 + At + Bt^2) \text{ при } 0^0 \text{ C} \le t \le +650^0 \text{ C } \}
$$
\n
$$
R_t = R_0 \cdot [1 + At + Bt^2 + Ct^3(1 - 100)] \text{ при } -200^0 \text{ C} \le t \le 0^0 \text{ C},
$$
\n
$$
\text{где A, B u C — постоянные коэффициенты.}
$$
\n
$$
(2.13)
$$

Значения А, В *и С* зависят от марки платины. Для платины марки Пл-2, применяемой обычно в стандартных термометрах сопротивления, коэффициенты имеют значения: *А* = 3,96847∙10-3 1/ °С; *В* = −5,847∙10-7 1/(°С)<sup>2</sup> ;  $C = -4.22 \cdot 10^{-12}$  1/(° C)<sup>3</sup>

Никель и железо благодаря своим относительно высоким температурным коэффициентам электрического сопротивления и сравнительно большим сопротивлениям хотя и используются для измерения температуры в диапазоне от −50 до +250<sup>0</sup>С, однако широко не применяются. Это связано с тем, что градуировочная характеристика их нелинейна, а главное, не стабильна и не воспроизводима, и потому термопреобразователи сопротивления, изготовленные из этих металлов, не стандартизованы.

Полупроводниковые термопреобразователи сопротивления применяются для измерения температуры от −100 до 300 °С. В качестве материалов для них используются различные полупроводниковые вещества − оксиды магния, кобальта, марганца, титана, меди, кристаллы германия.

Основным преимуществом полупроводников является их большой отрицательный температурный коэффициент сопротивления. При повышении температуры полупроводников на один градус их сопротивление уменьшается на 3−5%, что делает их очень чувствительным к изменению температуры. Кроме того, они обладают значительным удельным сопротивлением и потому даже при очень малых размерах обладают значительным номинальным электрическим сопротивлением (от нескольких десятков до сотен килоОм), что позволяет не учитывать сопротивления соединительных проводов и элементов измерительной схемы. Следствием же малых размеров

полупроводниковых термопреобразователей сопротивления является возможность безынерционного измерения температуры.

Зависимость сопротивления полупроводников от температуры в интервалах, не превышающих  $100^0C$ , определяется выражением  $R_T = A T^b exp$  *(B/T)*. В узких интервалах температур (не более 25<sup>0</sup>C) используется более простое выражение $R_T = A exp(B/T)$  (где $R_T$ – сопротивление при температуре *Т, К; А, b, В*− постоянные коэффициенты, зависящие от свойств материала полупроводника).

Недостатком полупроводниковых материалов является их значительная нелинейность и, главное, невоспроизводимость градуировочной характеристики. Поэтому полупроводниковые термопреобразователи сопротивления даже одного и того же типа имеют индивидуальные градуировки и не взаимозаменяемы.

Исключением являются германиевые термопреобразователи сопротивления, которые при технических измерениях используются для температур 30−90 К с погрешностью ±(0,05−0,1) К, а также специальный германиевый термопреобразователь, предназначенный в качестве эталонного термометра для воспроизведения температурной шкалы в интервале 4,2—13,81 К с погрешностью не более  $\pm 0,001$  К.

Чувствительные элементы из полупроводников выполняются в виде цилиндров, шайб, бусинок малых размеров.

В силу указанных недостатков полупроводниковые термопреобразователи сопротивления редко используются для измерения температуры. Они находят широкое применение в системах температурной сигнализации, вследствие присущего им релейного эффекта − скачкообразного изменения сопротивления при достижении определенной температуры. Кроме того, полупроводниковые термопреобразователи сопротивления используются в качестве чувствительных элементов в различных газоаналитических автоматических приборах.

2.3 Измерение температуры тел по их излучению

Все тела в природе независимо от их температуры излучают электромагнитные волны. Спектр электромагнитного излучения большинства твердых и жидких тел является непрерывным и содержит волны всех длин – от  $\lambda = 0$  до  $\lambda = \infty$ . Суммарная энергия полного излучения и энергия излучения волн определенной длины зависят от температуры тела. При температуре тел до  $500^{\circ}$  С в общей энергии излучения преобладает энергия электромагнитных волн невидимого инфракрасного (теплового) диапазона ( $\lambda > 0.76$  мкм). С повышением температуры в спектре излучения тел преобладают более короткие волны и тела светятся. Одновременно с повышением температуры возрастает и общая энергия излучения. Следовательно, измеряя энергию излучения тела, можно определять температуру тела.

Способность поглощения и излучения энергии у различных тел, находящихся при одной и той же температуре, неодинакова. Для сравнения способности излучения тел введено понятие «абсолютно ч е р н о е тело». Оно поглощает всю падающую на него лучистую энергию, т. е. его способность поглощения равна единице. Способность излучения абсолютно черного тела также принята равной единице. Способность поглощения реальных тел меньше единицы, а следовательно, и их способность излучения относительно абсолютно черного тела меньше единицы.

Существует несколько методов измерения температуры тел по их излучению. Наиболее распространенными являются следующие:

я р к о с т н ы й - измерение энергии монохроматического излучения, т. е. излучения определенной длины волны (обычно 0,65 мкм — красный цвет);

р а д и а ц и о н н ы й — измерение энергии всего спектра излучения.

Приборы, предназначенные для измерения температуры тел по их излучению, называются пирометрами. Пирометры, основанные на яркостном

методе измерения, называются оптическими, яркостными или пирометрами частичного излучения. Пирометры, основанные на радиационном методе измерения, называются радиационными или пирометрами полного излучения.

Пирометры градуируют на температуру, соответствующую излучению абсолютно черного тела.

Для определения температуры реальных тел в показания пирометров приходится вводить поправки. При измерении энергии температуры оптическим пирометром измеряется так называемая яркостная тем пература Тя. Действительная абсолютная температура Т может быть рассчитана по уравнению

$$
T = \left(\frac{1}{T_{\rm s}} - \frac{\lambda}{C_2} 2.3lg \frac{1}{\varepsilon_{\lambda}}\right)^{-1} \tag{2.14}
$$

где  $\lambda$  — длина волны, мкм; С<sub>2</sub> = 14320 – постоянная величина, мкм·К;  $\varepsilon_{\lambda}$  – коэффициент черноты монохроматического излучения.

Значения для некоторых материалов приведены в Приложении И. При измерении температуры радиационным пирометром измеряется так называемая радиационная температура  $T_p$ . При этом действительная абсолютная температура тела определяется по формуле

$$
T = T_P^4 \sqrt{1/\varepsilon} \tag{2.15}
$$

где  $\varepsilon$  — коэффициент черноты полного интегрального излучения. Значения  $\varepsilon$  для некоторых материалов приведены в Приложении К [6,9,10].
#### Приложение В (рекомендуемое)

## **3 Устройства для измерения давления и разрежения, общие сведения, единицы измерения. Стендовая поверка и наладка приборов для измерения давления и разрежения**

3.1 Общие сведения. Классификация приборов для измерения давления

*Давление* есть сила, равномерно распределенная по поверхности. В качестве единицы давления в системе СИ принят ньютон на метр квадратный(Н/м<sup>2</sup>). Эта единица названа паскаль и обозначается Па. Паскаль очень малая единица и поэтому в технических измерениях применяется редко.

В технических измерениях применяется система единиц АКГСС (метр, килограмм-сила, секунда), в которой в качестве единицы измерения давления применяется килограмм-сила на квадратный метр или техническая атмосфера – килограмм-сила на квадратный сантиметр: 1 кгс/см<sup>2</sup> = 10 4 кгс/м<sup>2</sup>. В системе СГС единицей давления принята дина на квадратный сантиметр.

По ГОСТ 7664-61 допускается применение внесистемных единиц: миллиметр ртутного столба, миллиметр водяного столба, бар.

В зарубежных приборах в качестве единиц давления применяют бар, миллибар или английский фунт на квадратный дюйм $lbf/in^2.$ 

Различают давления: барометрическое $P_6$ ,абсолютное Р<sub>а</sub>, избыточное Р и разрежения Р<sup>р</sup> . *Барометрическим* называется атмосферное давление. *Абсолютным* называется полное давление, под которым находится жидкость, газ или пар. *Избыточным* давлением называется величина, выражающая избыток давления над атмосферным. Если абсолютное давление меньше атмосферного, то избыточное давление отрицательно и называется разрежением. Разрежение менее 500 мм рт. ст. называется вакуумом.

*По принципу действия* устройства для измерения давлений и разрежений подразделяются на следующие основные группы:

*жидкостные,* в которых измеряемое давление уравновешивается давлением столба жидкости;

*пружинные*, в которых измеряемое давление определяется по величине деформации различных упругих чувствительных элементов или по развиваемой ими силе;

*грузопоршневые,* в которых измеряемое или воспроизводимое давление уравновешивается давлением, создаваемым массой поршня и грузов.

*По наименованию* различают следующие основные устройства (приборы) для измерения давления:

*манометры*− для измерения избыточного давления;

*барометры*− для измерения барометрического (абсолютного) давления атмосферного воздуха;

*вакуумметры*− для измерения вакуумметрического давления (ниже атмосферного);

*мановакуумметры*− для измерения избыточного и вакуумметрического давления;

*дифференциальные манометры* − для измерения разности двух давлений.

Манометры, вакуумметры и дифференциальные манометры, предназначенные для измерения небольших давлений и разрежений или разности давлений (до 4000 мм вод.ст.) газовых сред, называют напоромерами, тягомерами или дифференциальным тягонапоромерами.

3.2 Стеклянные жидкостные приборы

Стеклянные жидкостные приборы широко применяются в лабораториях, в промышленности и при поверке. Простейшим прибором для измерения давления, вакуума (разрежения или разности давлений) является стеклянный двухтрубный U-образный жидкостный манометр (рисунок 3.1,

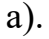

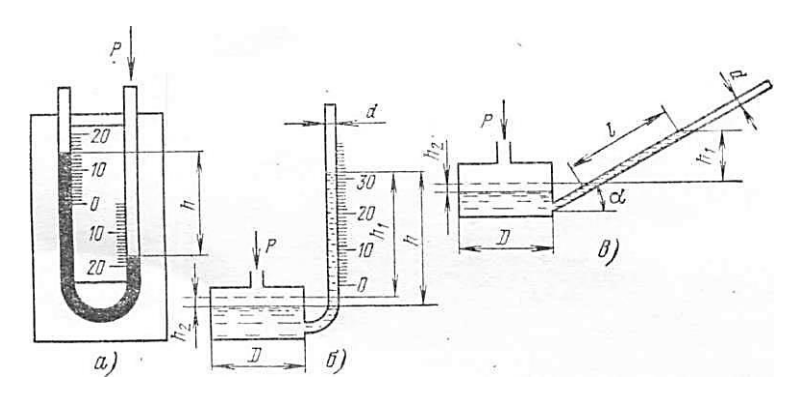

а − U-образный двухтрубный; б - чашечный однотрубный;

в − микроманометр с наклонной трубкой.

Рисунок 3.1 − Схемы трубных манометров:

Стеклянные трубкиприбора заполнены рабочей (затворной) жидкостью, в качестве которой могут быть использованы вода, ртуть, спирт, масло и т. д. Манометр может быть также однотрубным (чашечным, рисунок3.1, б) и с наклонной трубкой (микроманометр рисунок 3.1, в).

Для двухтрубных манометров уравнение измерения имеет вид

$$
P = h(\gamma - \gamma_c),\tag{3.1}
$$

где Р − измеряемое давление;

h − разность уровней рабочей жидкости;

− удельный вес рабочей жидкости;

 $\gamma_c$  – удельный вес среды над рабочей жидкостью.

Для чашечного манометра уравнение измерения имеет вид:

$$
P = h_1 \gamma \left( 1 + \frac{f}{F} \right),\tag{3.2}
$$

где h1 = h −h2 −высота столба рабочей жидкости от нулевой отметки шкалы (h2 − значение смещения уровня рабочей жидкости в чашке манометра);

f − площадь сечения трубки;

F − площадь сечения чашки.

Для микроманометра с наклонной трубкой уравнение измерения при условии, что d/D <1/20 или f/F <1/400, имеет вид:

 $P = l\gamma \sin \alpha$  (3.3)

где l − отсчет по наклонной трубке;

− угол наклона трубки;

d − диаметр трубки;

D — диаметр чашки.

Погрешность показаний стандартных U-образных манометров не превышает  $\pm 2\%$ . Верхний предел измерения установлен в 100, 160, 250, 400, 600, 1000 мм. В этом случае приведенная погрешность измерения лежитв интервале от 2 (для предела измерения 100 мм) до 0,2% (для предела измерения 1000 мм). Отсчет необходимо производить по двум уровням. **Нельзя отсчитывать показания по одной трубке и результат умножать на два.**

Стеклянные однотрубные манометры имеют верхний предел измерения 160, 400, 600 и 1000 мм. Приведенная погрешность находится в пределах от 0,4 до 0,025%.

Микроманометры с наклонной трубкой выпускаются многопредельными: у них угол наклона трубки α можно устанавливать на нескольких значениях. Пределы измерения микроманометров составляют от 60 до 240 мм при приведенной погрешности 0,6 или 1,0%.

3.3 Деформационные приборы для измерения давления

Приборы деформационные (пружинные) механические основаны на принципе деформации различного рода упругих элементов и выполняются в виде тягомеров, напором ров, тягонапоромеров, манометров, вакуумметров и мановакуумметров. Эти приборы применяют в широком диапазоне измерения: от нескольких десятков миллиметров водяного столба до давления в несколько тысяч килограмм-сила на сантиметр квадратный как в лабораторных, так и в промышленных условиях. В этих приборах в качестве упругих элементов используются мембраны, мембранные коробки, сильфоны, трубчатые пружины, согнутые по дуге окружности либо по

винтовой линии (рисунок 3.2). Трубчатую пружину, согнутую по дуге окружности, называют трубкой Бурдона, а согнутую по винтовой линии − винтовой или геликоидальной трубчатой пружиной (рисунок 3.2, а и б).

Для измерения небольших избыточных давлений и разрежений или разности давлений чаще всего в промышленности применяют деформационные мембранные приборы. По свойствам чувствительных элементов такие приборы делятся на две разновидности: с упругими и вялыми мембранами (рисунок 3.2, в, д и е).

Упругие мембраны обычно выполняют в форме тонкостенных металлических коробок с гофрированными донышками; внутрь коробки подается измеряемое давление Р, снаружи действует давление атмосферы либо разрежение (для дифференциальных тягомеров в герметичном корпусе). При повышении давления внутри коробки она деформируется (раздувается). Деформация донышка коробки служит мерой измерения давления (разрежения).

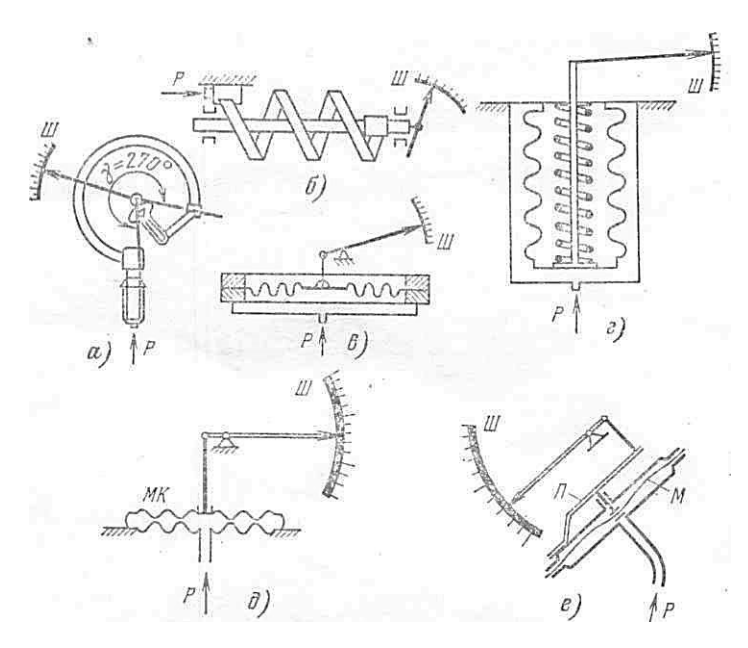

а — трубчатая одновитковая пружина; б — трубчатая многовитковая пружина; в — мембрана; г — сильфон; д — мембранная коробка; е — вялая мембрана; МК — мембранная коробка; Ш — шкала прибора; П — пружина; М — мембрана; Р — измеряемое давление.

Рисунок 3.2 – Схемы пружинных приборов для измерения давления:

Упругие гофрированные мембраны изготавливают из латуни, бериллиевой бронзы и нержавеющей стали. Величина деформации мембраны под действием давления зависли от се толщины, диаметра, числа гофр и их высоты и т. д. Упругие мембраны применяют в дифманометрах, тяго- и напоромерах.

Приборы с чувствительным элементом в виде гофрированных мембран, мембранных коробок и мембранных блоков применяют для измерения небольших избыточных давлений и разрежений (манометры, напоромеры и тягомеры), а также перепадов давления (дифференциальные манометры). Зависимость прогиба мембраны от измеряемого давления в общем случае не линейна. Число, форма и размеры гофра зависят от назначения прибора, пределов измерения и других факторов.

Увялых мембран (рисунок 3.3), изготовленных из эластичных тканей или резины, измеряемое давление Р, воздействующее на мембрану, уравновешивается усилием со стороны плоской или винтовой противодействующей пружины, закрепленной одним концом на корпусе прибора. Отклонение другого конца пружины служит мерой измеряемого давления.

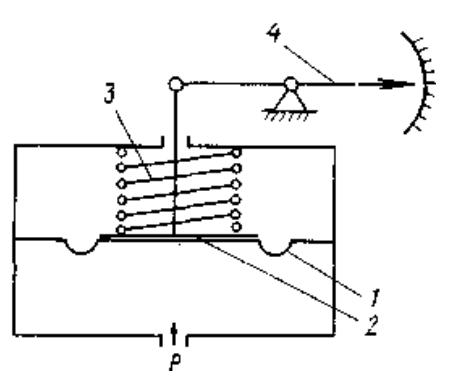

1 – мембрана; 2 – жесткий центр; 3 – пружина; 4 – стрелка Рисунок 3.3 – Манометр с вялой мембраной:

Приборы с вялыми мембранами используют для измерения небольших давлений (перепадов давлений) и разрежений газа, а также в устройствах пневмоавтоматики. Чувствительность приборов зависит от размеров мембраны и жесткого центра.

Для измерения и записи давлений от 0,25 до 6,0 кгс/см<sup>2</sup> применяют *гармониковые мембраны (сильфоны).*

Сильфон – это упругая гофрированная трубка, наглухо закрытая с одной стороны; ее изготавливают из тех же материалов, что и упругие мембраны. Под действием давления изменяется длина сильфона, при этом он может работать как на растяжение, так и на сжатие (рисунок 3.2, г). Во втором случае сильфон помешают в герметичный кожух; под действием избыточного давления в нем сильфон сжимается. При больших перемещениях для сильфона (например, в самопишущих манометрах) внутрь его помещают винтовую цилиндрическую пружину, более жесткую, чем сильфон. Она обеспечивает возврат сильфона в исходное состояние после снятия давления и делает зависимость деформации от давления линейной. Если деформацию сильфона ограничить, то он будет развивать усилие, пропорциональное воспринимаемому давлению, т.е. ход дна сильфона прямо пропорционален приложенному давлению Р.

Для увеличения противодействующего усилия внутрь сильфона помещают винтовую пружину. Вследствие этого измеряемое давление или разрежение уравновешивается силой упругой деформации сильфона и винтовой пружины.

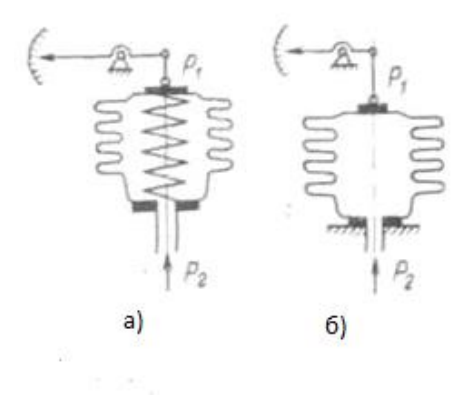

а) с винтовой пружиной; б) без винтовой пружины Рисунок 3.4 – Сильфон, работающий на растяжение:

Наибольшее распространение в лабораторных и промышленных условиях получили манометры (вакуумметры) с трубчатой пружиной (рисунок 3.2, а). Трубчатая пружина представляет собой полую трубку овального или эллиптического сечения, согнутую по дуге окружности на угол  $\gamma = 270^0$ . Один конец трубки закрыт, второй закреплен в штуцере, в который подается измеряемое давление. При увеличении давления трубка стремится разогнуться, угол γ становится меньше и закрытый конец трубки перемещается. Перемещение конца трубки служит мерой давления внутри нее. Для передачи перемещения свободного конца трубки к указательной стрелке прибора применяют секторный или рычажный механизм. Эти манометры применяются в широком диапазоне давлений  $-$ от 0,6 до 10 000 кгс/см<sup>2</sup> и выше.

В механических самопишущих манометрах, где требуются более высокая чувствительность и больший ход чувствительного элемента, применяют многовитковые (4−6 витков) геликоидальиые трубчатые пружины (рисунок 3.2, б). Аналогично одновитковой трубчатой пружине один конец ее прикреплен к штуцеру, другой закрыт и посредством рычажного механизма соединен с осью, на которое укреплено записывающее устройство. Манометры этого типа выпускаются на пределы от 6 до 160 кгс/см<sup>2</sup>. Класс точности манометров с геликоидальной пружиной 1,5 или 2,5.

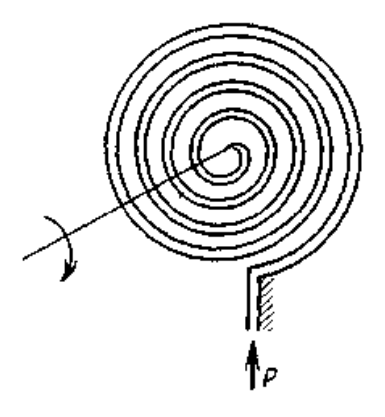

Рисунок 3.5 – Многовитковая спиральная пружина

Чтобы увеличить прогиб в приборах для малых давлений, мембраны попарно соединяют в мембранные коробки (рисунок 3.6), а коробки в

мембранные блоки (рисунок 3.7). Таким образом, повышается чувствительность к изменению давления. Мембранные коробки могут быть анероидными (рисунок 3.6, а) и манометрическими (рисунок 3.6, б). Из анероидной коробки воздух из нее откачан, и она деформируется при изменении атмосферного давления. Анероидные коробки, применяемые в барометрах, герметизированы и заполнены воздухом или инертным газом при давлении 1Па. Деформация анероидной коробки происходит под воздействием разности давления окружающей ее среды и давления в полости коробки. Так как давление в полости коробки очень мало, можно считать, что ее деформация определяется атмосферным давлением. Деформация анероидной или манометрической коробки равна сумме деформаций составляющих ее мембран.

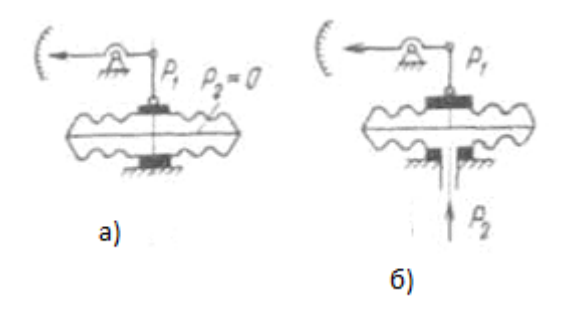

а) анероидная; б) манометрическая Рисунок 3.6 – Мембранные коробки:

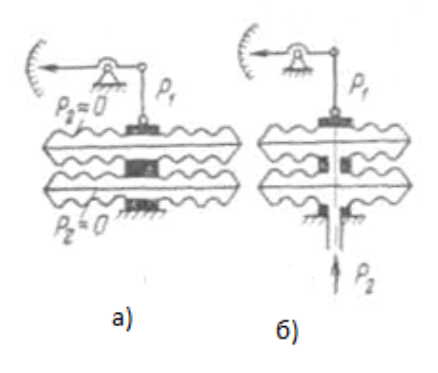

Рисунок 3.7 – Мембранные блоки.

Приборы для измерения давления поверяют обычно путем сравнения из показаний с показаниями приборов более высокого класса точности. Верхний редел измерения давления образцового прибора должен быть больше или равен верхнему пределу измерения поверяемого прибора. Если поверяемый прибор характеризуется для поверяемой отметки основной абсолютной допустимой погрешностью  $\Delta_{\Pi}$ , то соответствующая основная абсолютная погрешность образцового прибора

$$
\Delta_0 \le \frac{1}{4} \Delta_\Pi \tag{3.4}
$$

Для поверки тягомеров и напоромеров обычно применяют компенсационные микроманометры типа ММ-250, а также наклонный многопредельный микроманометр типа ММН. Для поверки приборов с пределом измерения от 250 мм вод.ст. до 0.63 кгс/см<sup>2</sup> применяются приборы Петрова типа ППР-2М. Для поверки манометров классов точности от 0,16 до 1,0 (образцовых и контрольных) применяются образцовые грузопоршневые манометры классов 0,02 и 0,05, а для поверки манометров классов от 1,5 до 4,0 применяются образцовые манометры типа МО класса от 0,16 до 0,4.

При выборе шкалы образцового манометра для поверки нужно стремиться, чтобы верхний предел поверяемого манометра был не менее 3/4 шкалы образцового прибора или равен ему.

В качестве источников давления для поверки напоромеров и тягомеров используют резиновую грушу или сильфон, сжимаемый винтом, или вакуумнасос Камовского. Для поверки манометров можно использовать винтовой воздушный пресс и сжатый воздух или азот, пропускаемый через редуктор.

*Выбор, установка и защита от коррозии средств измерения давления*

Большой интервал измерений давления и различные специфические условия, в которых они производятся на химических заводах, не позволяют дать исчерпывающие указания по установке и эксплуатации манометров в производственных условиях. Однако из многообразия требований, предъявляемых к измерениям, можно выделить некоторые общие, выполнение которых позволит правильно измерять давление и вакуум в любых условиях.

Прежде всего, необходимо узнать примерную величину давления, пределы его колебаний, если оно переменное или пульсирующее, а также физико-механические свойства среды. Прибор должен быть выбран с учетом требуемой точности измерения, причем необходимо учитывать ту погрешность, которую дает прибор в условиях эксплуатации под влиянием неблагоприятных внешних факторов (повышенной температуры, вибраций и т. п.). Так как допустимая погрешность прибора, определяющая его класс, выражается в процентах предельного значении шкалы, желательно выбирать такой прибор, пределы шкалы которого были, возможно, ближе к измеряемому давлению, тогда относительная погрешность будет наименьшей.

Перед манометром устанавливается трехходовой кран для плавного включения его в работу.

Для стабильного или плавно изменяющегося давления допустимое рабочее давление должно находиться в пределах  $\frac{1}{2}$ - $\frac{2}{3}$ 2  $\frac{1}{2} - \frac{2}{3}$  шкалы прибора, а для колеблющегося давления  $\frac{1}{3}$ – $\frac{1}{2}$ 1  $\frac{1}{3} - \frac{1}{2}$  шкалы. Для других приборов (не пружинных) допустимое рабочее давление должно быть, возможно, ближе к предельному значению шкалы прибора.

Кроме указанных факторов, определяющих выбор прибора, необходимо учитывать измеряемую среду, что весьма важно в условиях химических заводов, где почти всегда приходится иметь дело с агрессивными жидкостями и газами. В химической промышленности манометры часто устанавливают на теплообменниках, выпарных, экстракционных и дистилляционных аппаратах, автоклавах, сушилках и т. п. В таких случаях необходима защита воспринимающей части манометра (пружины, мембраны) от воздействия газа или пара с высокой температурой. Для этого перед манометром устанавливают так называемую сифонную

трубку в виде буквы U или кольцевой петли (рисунок 3.8). При измерении давления горячего газа сифонную трубку заполняют водой. Температура жидкости, заполняющей трубку, вследствие большой теплопотери в окружающую среду и малой теплопроводности близка к температуре окружающего воздуха, поэтому воспринимающая часть прибора предохраняется от нагревания.

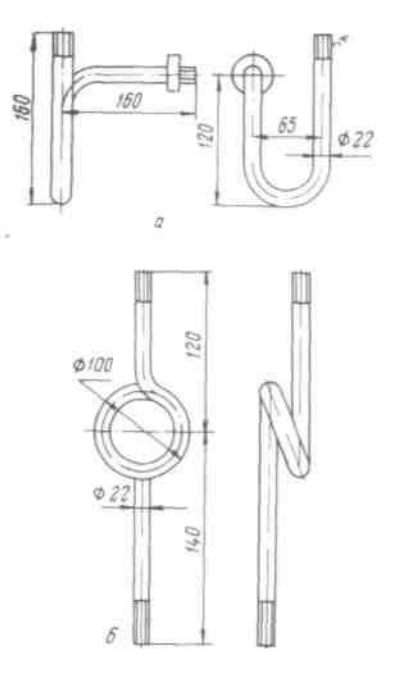

а – U-образная; б – кольцевая

Рисунок 3.8 – Сильфонные трубки:

Если жидкость, газ, пар пли его конденсат химически активны по отношению к материалу воспринимающей части прибора, то вместо сифонной трубки перед манометром устанавливают мембрану или защитный сосуд, заполненный до половины инертной жидкостью (рисунок 3.9). Такой жидкостью могут служить глицерин, вазелиновое масло, тяжелые углеводороды, керосин. Разделительная жидкость должна быть инертной по отношению к измеряемой среде и не растворять ее в заметных количествах. Если пары и жидкости способны при охлаждении затвердевать и закупоривать подводящие к манометру трубки, то защитный сосуд необходимо устанавливать вблизи точки отбора давления и обеспечивать подогрев сосуда и подводящей к нему трубки до температуры выше точки

кристаллизации, а манометр удалить от защитного сосуда на некоторое расстояние, заполнив соединяющую трубку жидкостью.

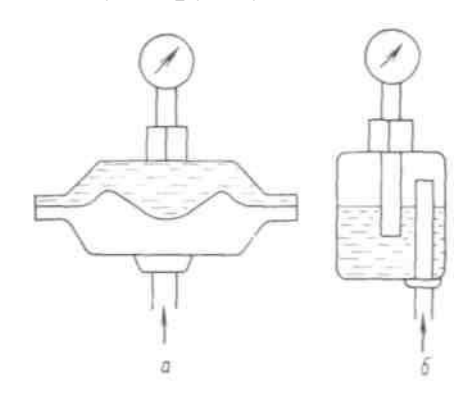

а – мембранные; б – разделительный сосуд

Рисунок 3.9 – Разделительные устройства:

Для защиты от нагревания лучеиспусканием манометр должен быть либо удален от аппарата на достаточное расстояние, либо закрыт экраном, поглощающим тепловые лучи.

Сотрясения, толчки и вибрация сокращают срок службы прибора, ускоряют износ деталей узла передачи манометра, поэтому при измерении давления в аппарате, подверженном сотрясениям, манометр следует устанавливать на отдельном щитке. Перед манометром необходимо предусмотреть приспособление, поглощающее колебания. Такое приспособление (буфер) чаще всего представляет собой дроссель в форме игольчатого вентиля или диафрагмы с очень маленьким отверстием.

Жидкостные и поршневые приборы устанавливают строго по отвесу или уровню. Импульсные линии, передающие давление к манометру, выполняют из металла, стойкого к влиянию измеряемой среды. При измерении давления кислорода уплотнительные прокладки из органических материалов недопустимы.

При измерении давления жидкостей манометр устанавливают ниже оси трубопровода, а при измерении давления газов и паров – ниже оси трубопровода, чтобы содержащийся конденсат не повлиял на качество измерения.

#### Приложение Г (рекомендуемое)

#### **4 Стендовая поверка приборов с аналоговым выходным сигналом**

4.1 Общие сведения об измерительных приборах

При централизованном контроле любой измерительный прибор включает три основных узла: первичный измерительный преобразователь, канал связи и вторичный прибор.

*Первичный преобразователь*− первичное измерительное устройство, установленное на объекте измерения, преобразует измеряемую величину в выходной сигнал, удобный для передачи по каналу связи. Например, термопара в цепи термоэлектрического термометра.

*Канал связи* служит для передачи сигнала от первичного преобразователя ко вторичному прибору. Если сигнал электрический, то в качестве канала связи используются электрические провода или кабель.

Прибор может включать один или несколько измерительных преобразователей (ИП). Так, например, прибор с унифицированным выходным сигналом состоит из первичного ИП, воспринимающего измеряемую физическую величину и преобразующего ее в унифицированную естественную величину, и вторичного ИП, преобразующего естественную выходную величину первичного ИП в унифицированный сигнал, зависящий от измеряемой величины.

Под естественной выходной понимается такая физическая величина (электрическая — напряжение, ток, сопротивление, частота и т. п. или неэлектрическая — давление, перемещение, усилие, угол поворота и т. п.), в которую наиболее рационально и просто преобразуется измеряемая величина в первичном ИП.

*Вторичный измерительный преобразователь* выполняет функцию звена, связывающего первичный измерительный преобразователь со вторичными устройствами (приборы, сигнализаторы, регуляторы, машины централизованного контроля, цифровые вычислительные машины) с помощью стандартного унифицированного сигнала, вырабатываемого (выделяемого) вторичным ИП.

*Вторичный прибор* — устройство, воспринимающее сигнал от первичного преобразователя и выражающее его в удобном виде при помощи отсчетного устройства.

Один и тот же вторичный прибор может быть использован для измерения различных параметров (разница будет лишь в градуировке шкалы).

Например, аналоговый измерительный прибор характеризуется тем, что информативный параметр входного сигнала (измеряемая величина) преобразуется в информативный параметр выходного сигнала (измеренное значение), при этом информативный параметр выходного сигнала в зависимости от значения измеряемой величины может принимать любые значения в пределах заданных границ.

Механические измерительные приборы обычно характеризуются довольно простым конструктивным исполнением и надежным функционированием. Поскольку все измерительные преобразователи и усиливающие блоки имеют некоторую массу, они оказывают обратное воздействие на объект измерения и часто вызывают довольно значительные искажения результатов при проведении динамических измерений. Этот недостаток частично может быть исключен путем перехода к оптическим сигналам, поэтому в настоящее время при проведении точных линейных измерений широкое применение находят оптико-механические системы.

Быстрое развитие измерительной техники в течение последних десятилетий связано преимущественно с применением электрических и электронных измерительных приборов. Электрическими аналоговыми

приборами называются приборы, измеряющие различные физические величины и преобразующие их в аналоговые электрические сигналы. Эти приборы характеризуются высоким временным разрешением, простой реализуемостью математических операций, большим усилением и использованием в ряде случаев бесконтактных первичных измерительных преобразователей.

К этому необходимо добавить осуществление многоканальных измерений и отсчетов, практически неограниченную возможность дистанционной передачи данных, простую регистрацию, а также возможность машинной обработки результатов измерений с помощью аналоговых вычислительных машин. К недостаткам аналоговых электрических измерительных приборов можно отнести подверженность внешним помехам, например воздействиям температуры и электрических полей. Довольно часто электрические измерительные приборы оказываются более дорогими по сравнению с механическими.

Мощности на выходе первичного ИП обычно недостаточно Для преобразования его выходного сигнала в унифицированный сигнал, поэтому во вторичный ИП, как правило, входят усилительные элементы.

Первичные преобразователи весьма разнообразны как по принципу действия, так и по характеру выходных сигналов: их можно классифицировать по ряду признаков:

а) по виду контролируемой величины (параметру): преобразователи температуры, давления, расхода, уровня, плотности и т. п.;

б) по принципу действия (электрические, пневматические и т. п.);

в) по виду и характеру выходного сигнала.

Выходные сигналы преобразователя могут быть непрерывными и прерывными (дискретными), когда их длительность ограничена некоторым значением.

Важнейшей характеристикой первичного преобразователя является вид функциональной зависимости между изменениями контролируемой величины и выходным сигналом преобразователя; предпочтительна линейная зависимость.

В пределах одной измерительной системы *первичный преобразователь* осуществляет связь между измеряемым объектом и элементами измерительной цепи, обрабатывающими измерительный сигнал. Первичный преобразователь непосредственно или косвенно воспринимает измеряемую величину и формирует информативный параметр измерительного сигнала. При этом необходимо, чтобы при соединении первичного преобразователя с измеряемым объектом влияние этого преобразователя было незначительным. Первичный преобразователь является единственным элементом или звеном измерительной цепи, имеющим непосредственный контакт с измеряемым объектом. Его свойства довольно часто обусловливают в известной мере свойства всей измерительной системы.

Первичные преобразователи могут быть активными или пассивными элементами измерительной системы. Активные первичные преобразователи требуют обычно дополнительных источников энергии.

Если сигнал пневматический или гидравлический используются металлические и полиэтиленовые трубки.

Наибольшее распространение в современных системах централизованного контроля получили электрические и пневматические дистанционные передачи, причем пневматические системы применяются главным образом во взрыво- и пожароопасных производствах, где применение электрических передач исключено.

Преобразующее устройство – элемент систем автоматического управления и обработки данных; осуществляет преобразование сигналов на

его входе в выходной сигнал той же или другой физической природы, с помощью которых обеспечивается обработка, передача, измерение или регистрация поступающей информации.

Принципы передачи информации разнообразны, т.к. различны виды чувствительных элементов (ЧЭ) датчиков, их физическая природа, характеристики. Например, выходными сигналами механических ЧЭ являются перемещение (угловое или линейное) или усилие (момент силы), которые далее преобразуются в сигналы других видов, удобные для передачи на расстояние. При этом используются, главным образом, два принципа: компенсации перемещений и компенсации сил, в основу которых положен компенсационный метод измерения.

#### *Преобразователи, выполненные по схеме компенсации перемещений*

Из электрических аналоговых преобразователей, выполненных по схеме компенсации перемещений для преобразования неэлектрической величины в электрический выходной сигнал и передачи показаний на расстояние, наибольшее применение нашли дифференциальнотрансформаторные, ферродинамические и сельсинные преобразователи. В электрической системе с компенсацией перемещений (рисунок 4.1) сравниваются выходные напряжения механоэлектрических преобразователей 2 и 3(МЭП). Один из них находится в датчике, другой во вторичном приборе. Напряжения включены встречно (в противофазе), их разность подается на вход электронного усилителя 4*,* играющего роль нуль-индикатора. Значения напряжений зависят от положения подвижного элемента, имеющегося в преобразователях. В датчике он перемещается чувствительным элементом 1(ЧЭ), а во вторичном приборе – реверсивным электродвигателем 5, вал которого может вращаться в обоих направлениях. Работой двигателя управляет усилитель. При любом постоянном значении измеряемой величины подвижные элементы преобразователей находятся в одинаковых положениях, разность выходных напряжений равна нулю, и двигатель не работает.

Механически связанный с валом двигателя указатель 6отсчетного устройства показывает по шкале установившееся значение измеряемой величины. При ее изменении изменяется выходное напряжение датчика, на входе усилителя появляется разностный сигнал, и в работу включается двигатель. Направление вращения его вала зависит от фазы напряжения на входе усилителя, а она, в свою очередь, определяется знаком изменения величины относительно установившегося значения. Двигатель будет работать до тех пор, пока вновь не исчезнет напряжение на входе усилителя, при этом указатель установится на отметке нового значения измеряемой величины.

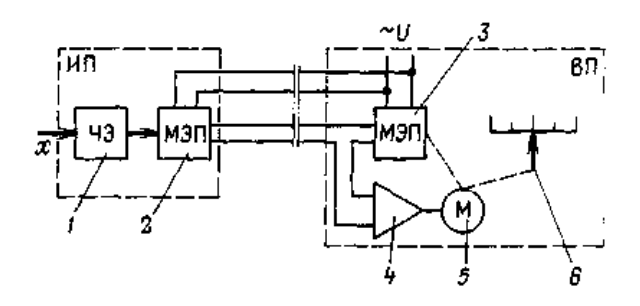

ИП – измерительный преобразователь (датчик); ВП – вторичный прибор; 1 – чувствительный элемент; 2, 3 – механоэлектрические преобразователи; 4 – электронный усилитель; 5 – реверсивный электродвигатель; 6 – указатель

Рисунок 4.1 – Система передачи с компенсацией перемещений:

Для данной системы дистанционной передачи характерны относительно большие линейные и угловые (в пределах одного оборота) перемещения.

Точность передачи измерительной информации системами с компенсацией перемещений во многом зависит от чувствительности нульиндикатора, а также от величины сил трения в подвижных узлах.

*Преобразователи, выполненные по схеме силовой компенсации*

Схема измерительного преобразователя, основанного на принципе компенсации сил, приведена на рисунке 4.2. Под действием измеряемой величины *х* чувствительный элемент (ЧЭ) создает на рычаге 2 момент силы относительно точки О. Встречно ему направлен момент, создаваемый выходным сигналом *у* через узел обратной связи 3 (ОС). При равенстве обоих моментов рычаг неподвижен. При изменении измеряемой величины равновесие сил нарушается, рычаг поворачивается в точке О, что приводит к перемещению подвижного элемента 4 индикатора рассогласования 5 (ИР).Индикатор одновременно является преобразователем перемещения в электрический или пневматический сигнал.

Усиленный далее усилителем 6сигнал поступает по линии связи во вторичный прибор и одновременно в узел обратной связи. Поскольку момент обратной связи противоположен моменту, создаваемому чувствительным элементом, эта связь в данном случае является отрицательной (по знаку). Она обеспечивает определенную зависимость между выходным и входным сигналами. Начальное значение выходного сигнала настраивается пружинным корректором 7, позволяющим изменять в небольших пределах дополнительный момент силы. Максимальный сигнал, соответствующий наибольшему значению измеряемой величины, настраивается изменением момента обратной связи. В результате противодействий моментов сил перемещения подвижных элементов измерительного преобразователя очень незначительны. Они тем меньше, чем выше чувствительность индикатора рассогласования.

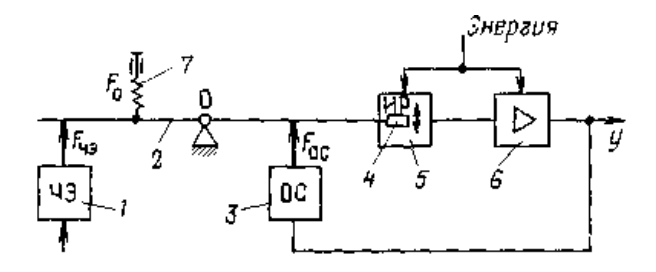

1– чувствительный элемент; 2– рычаг; 3– узел обратной связи; 4– подвижный элемент; *5*– индикатор рассогласования; 6– усилитель; 7– корректор.

Рисунок 4.2 – Измерительный преобразователь с компенсацией сил: Дистанционная передача сигнала может достигать 10 км.

Рассмотрим работу манометра с электропреобразователем, работающего по принципу компенсации перемещений.

В приборах с электропреобразователем значения измеряемого давления преобразуются в пропорциональные значения тока на выходе прибора.

На рисунке 4.3, аизображена принципиальная схема прибора типа МП4-VI с электропреобразователем. Измеряемое прибором давление *Р* подается во внутреннюю полость трубчатой пружины 1, перемещение свободного конца которой через тягу 2 передается на сектор 4 и трубку 1 с насаженной на её ось стрелкой 5.

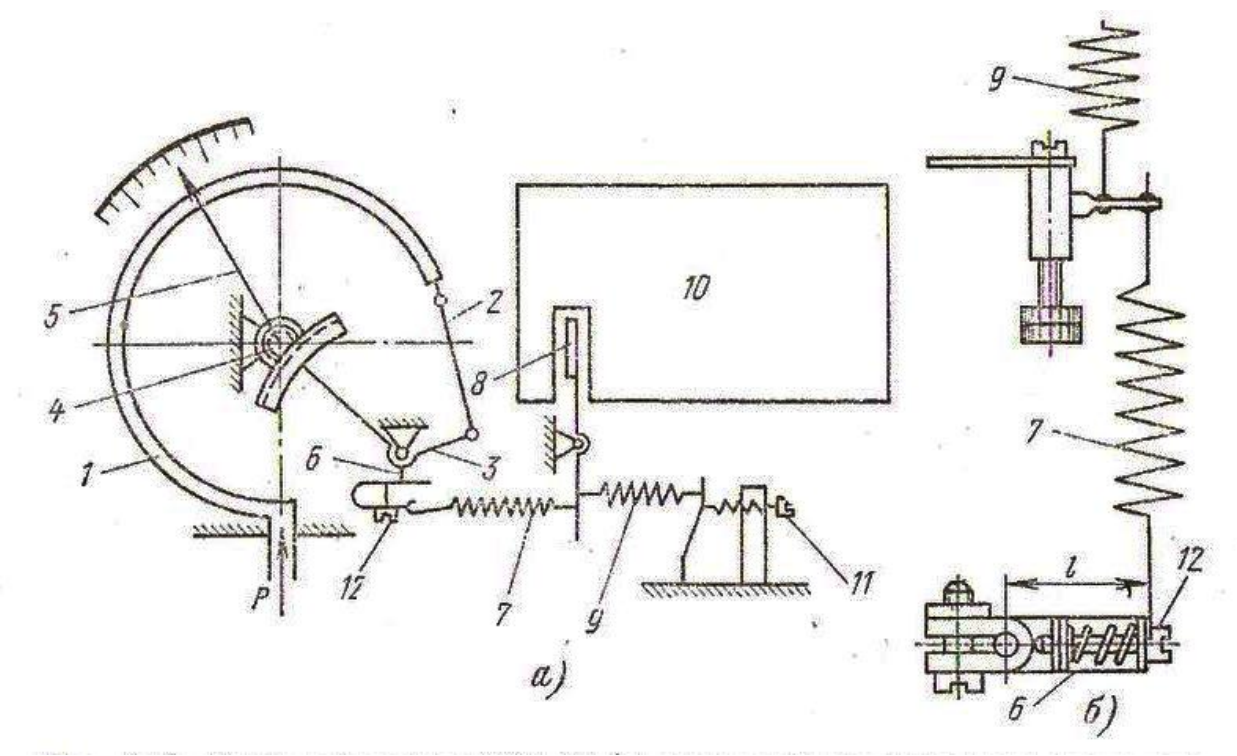

1 − трубчатая пружина, *.*2 – ленточная тяга, 3 – сектор, 4 –зубатый сектор, 5 – стрелка, 6 – поводок, 7 – пружина, 8 –подвижный элемент преобразователя , 9− пружина, 10 – механоэлектрический преобразователь , 11 – корректор нуля показывающей части, 12 – корректор.

> Рисунок 4.3− Схемы манометра МП4-У1 (а) и регулировки диапазона его выходного тока (б):

Одновременно через рычаг 6 перемещение свободного конца трубчатой пружины передается на пружину 7 механоэлектрическогопреобразователя 10 типа МП-Л. Пружина 7, растягиваясь, передает усилие, которое прикладывается к свободному концу флажка *8* преобразователя. Перемещение флажка изменяет параметры преобразователя, в результате чего на выходе его появляется сигнал постоянного тока 0−5 мА.

В механизме прибора предусмотрен корректор нуля 11показывающей части (для приборов класса точности 1). Для корректировки нуля выходного сигнала в приборе предусмотрен корректор 11 с пружиной 9 (рисунок 4.1, б)*.* Эти устройства позволяют в процессе регулировки и эксплуатации приборов выставлять на нулевые значения как стрелку, так и выходной электрический сигнал, не вскрывая корпуса прибора. Предельное значение выходного тока на верхней отметке шкалы, равное 5 мА, корректируется корректором 12*.*

Поверка и регулировка показывающей части приборов производится аналогичного пружинным техническим манометрам. Поверка электрической части прибора осуществляется с помощью миллиамперметра постоянного тока со шкалой 0−5 мА. Класс точности миллиамперметра должен быть в 4 раза выше классу точности прибора.

Значение выходного сигнала при давлении, равном нулю, должно быть равно у манометров нулю, у вакуумметров 5 мА, а у мановакуумметров значению, вычисленному по формуле

$$
I_0 = \frac{D}{5},\tag{4-1}
$$

где *I* <sup>0</sup> — выходной сигнал, мА, при давлении, равном нулю;

*D* — сумма верхних пределов − диапазон измерений поверяемого прибора.

### Приложение Д (справочное)

### Значения коэффициента К для введения поправок на температуру свободных

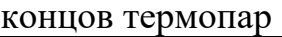

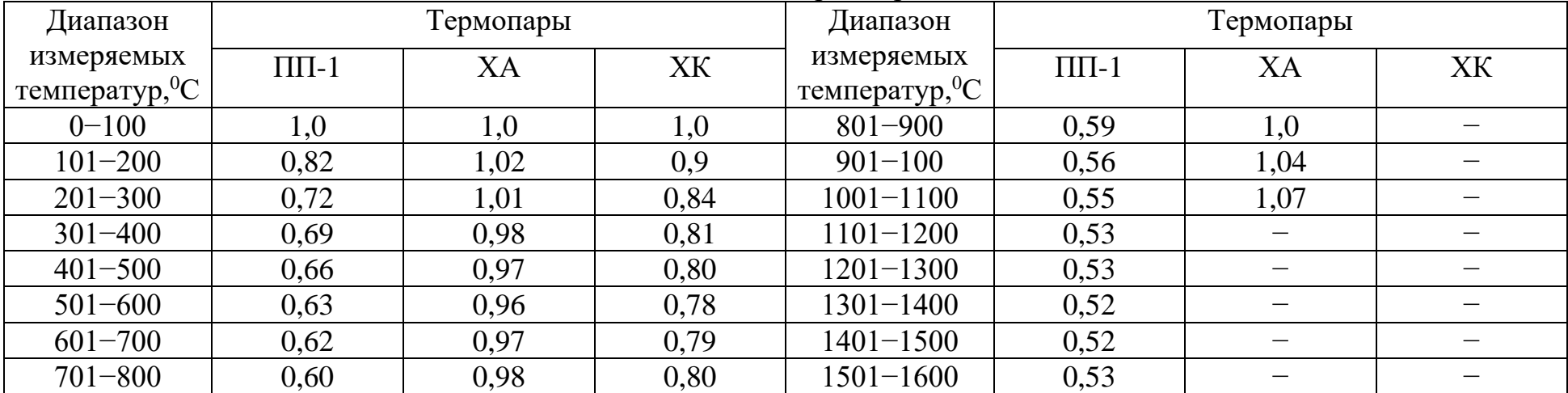

### Приложение Е (справочное)

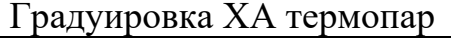

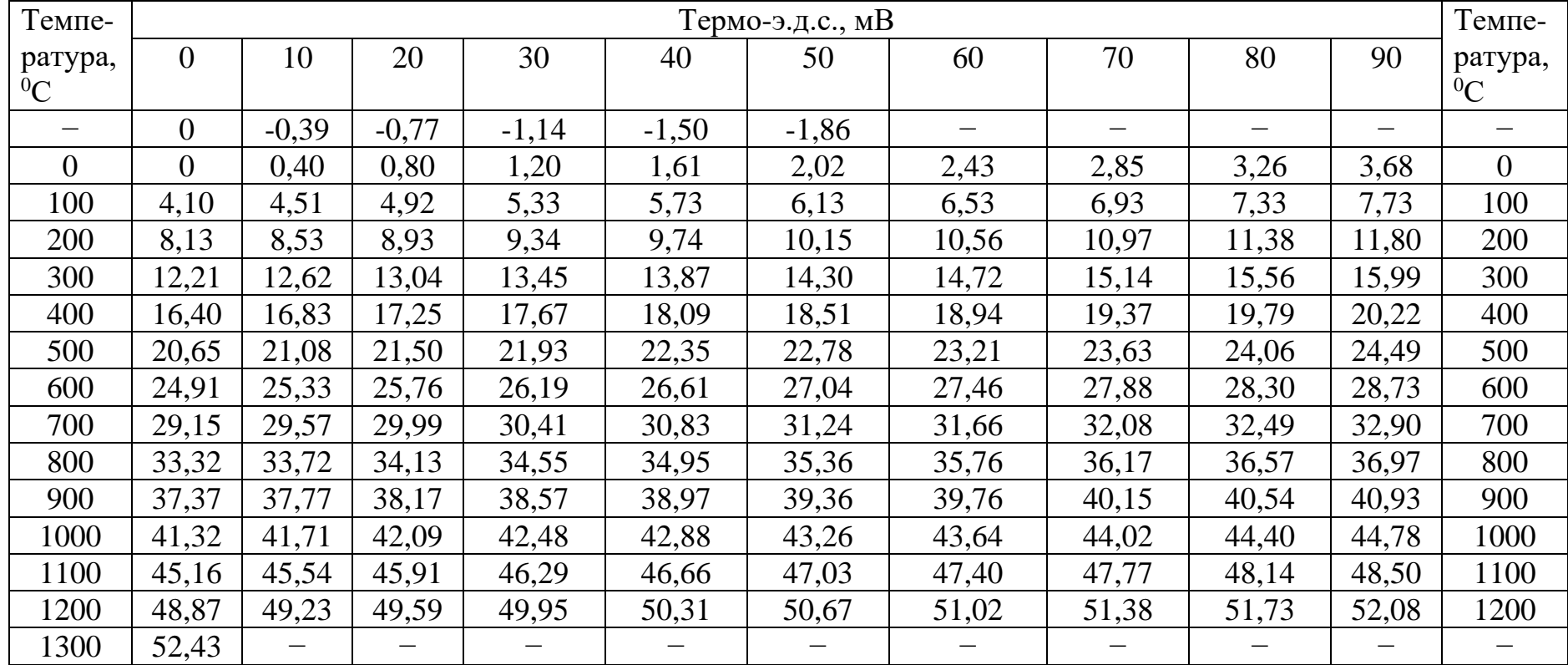

### Приложение Ж (справочное)

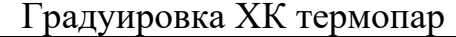

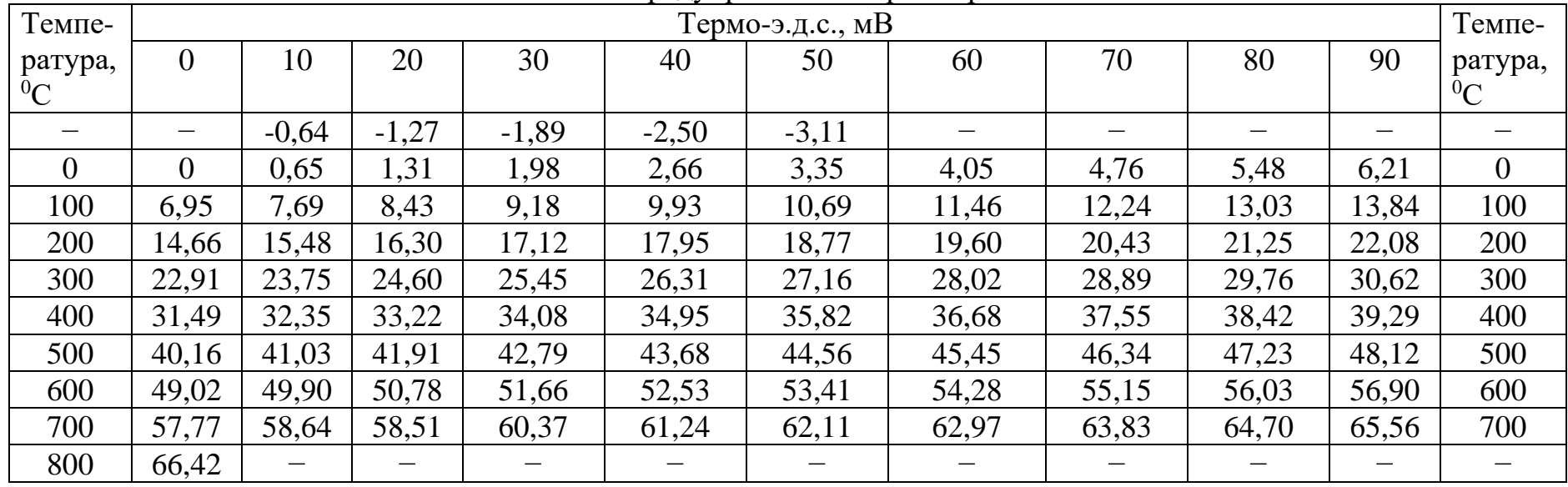

### Приложение З (справочное)

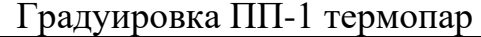

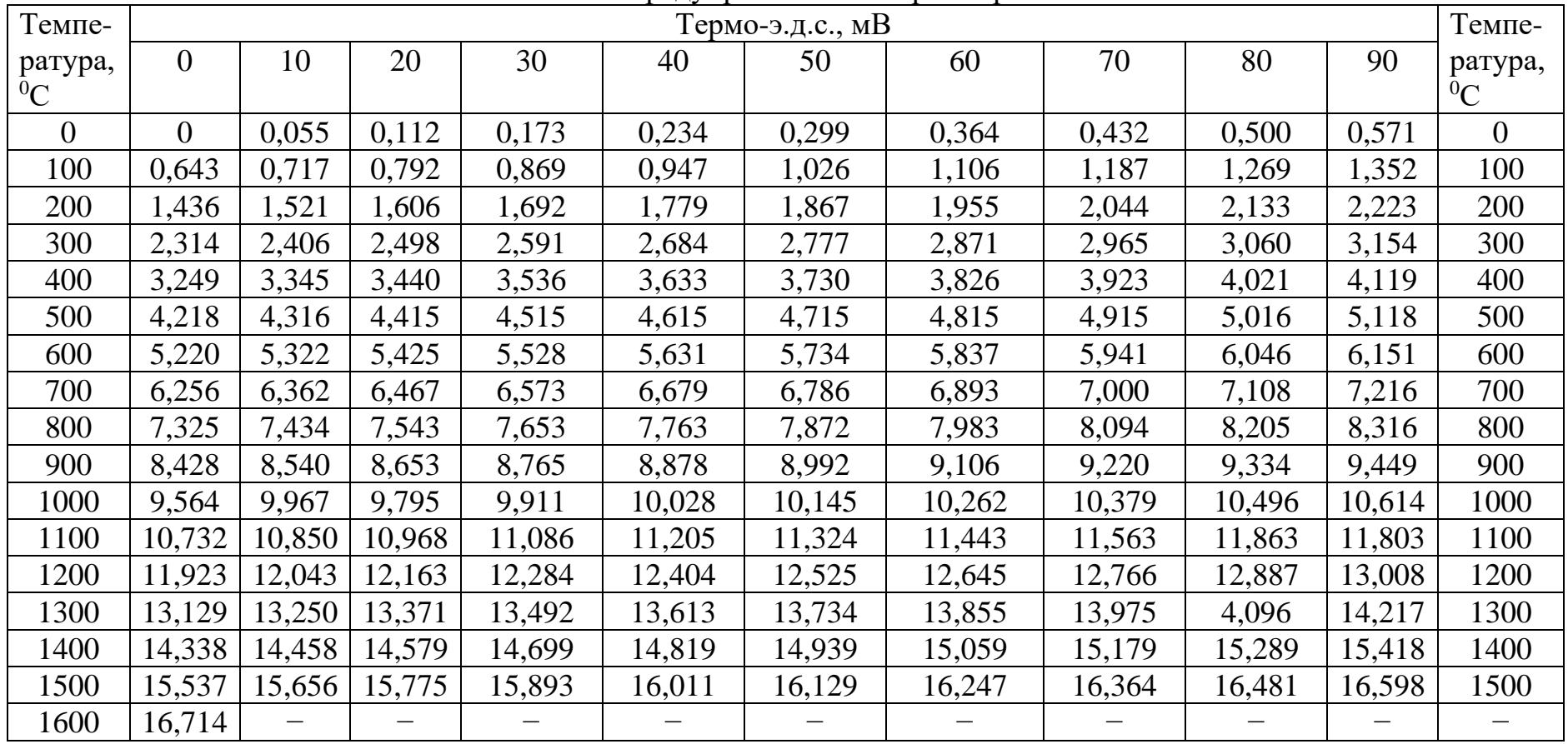

### Приложение И (справочное)

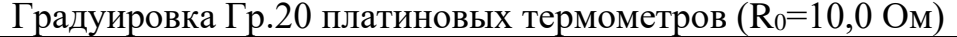

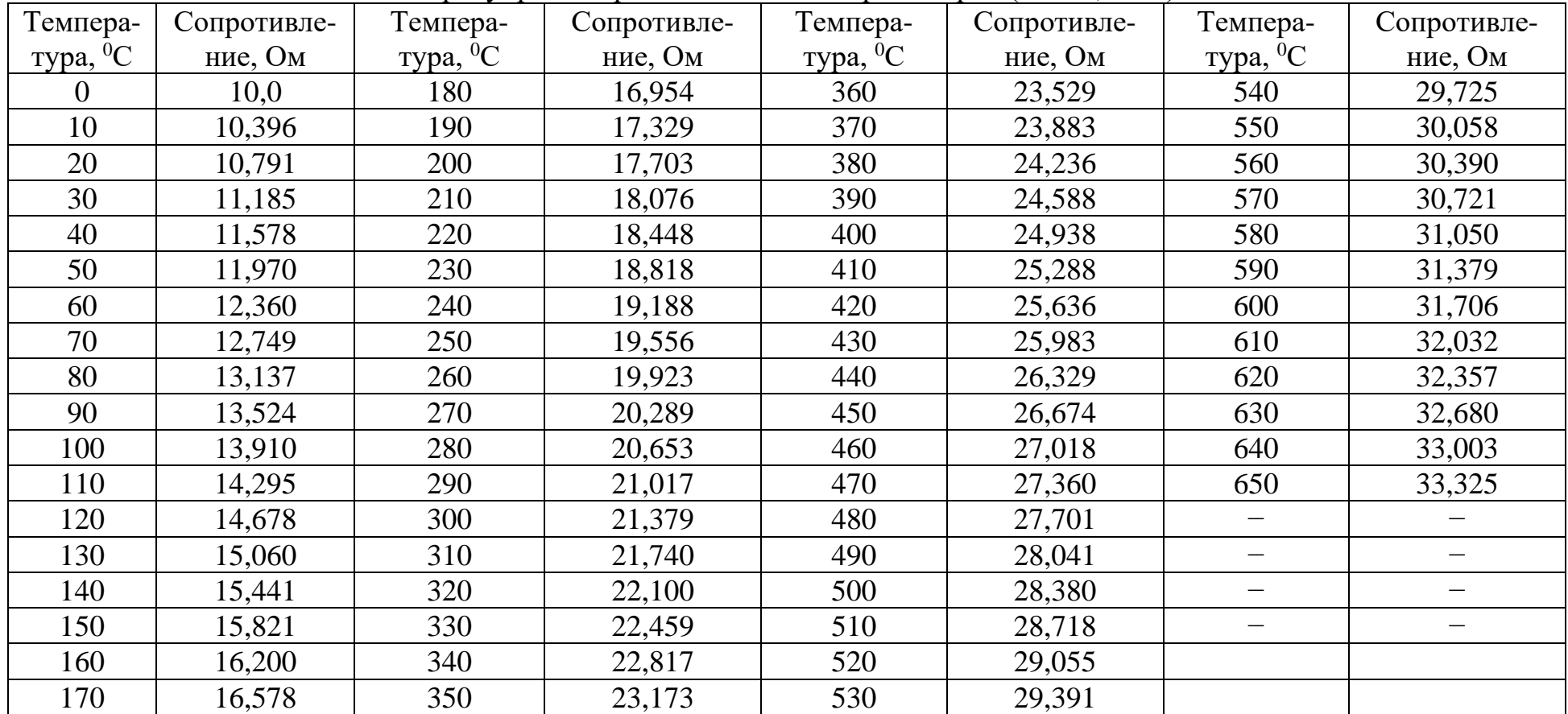

## Приложение К (справочное)

Градуировка Гр.21 платиновых термометров (R<sub>0</sub>=46,0 Oм)

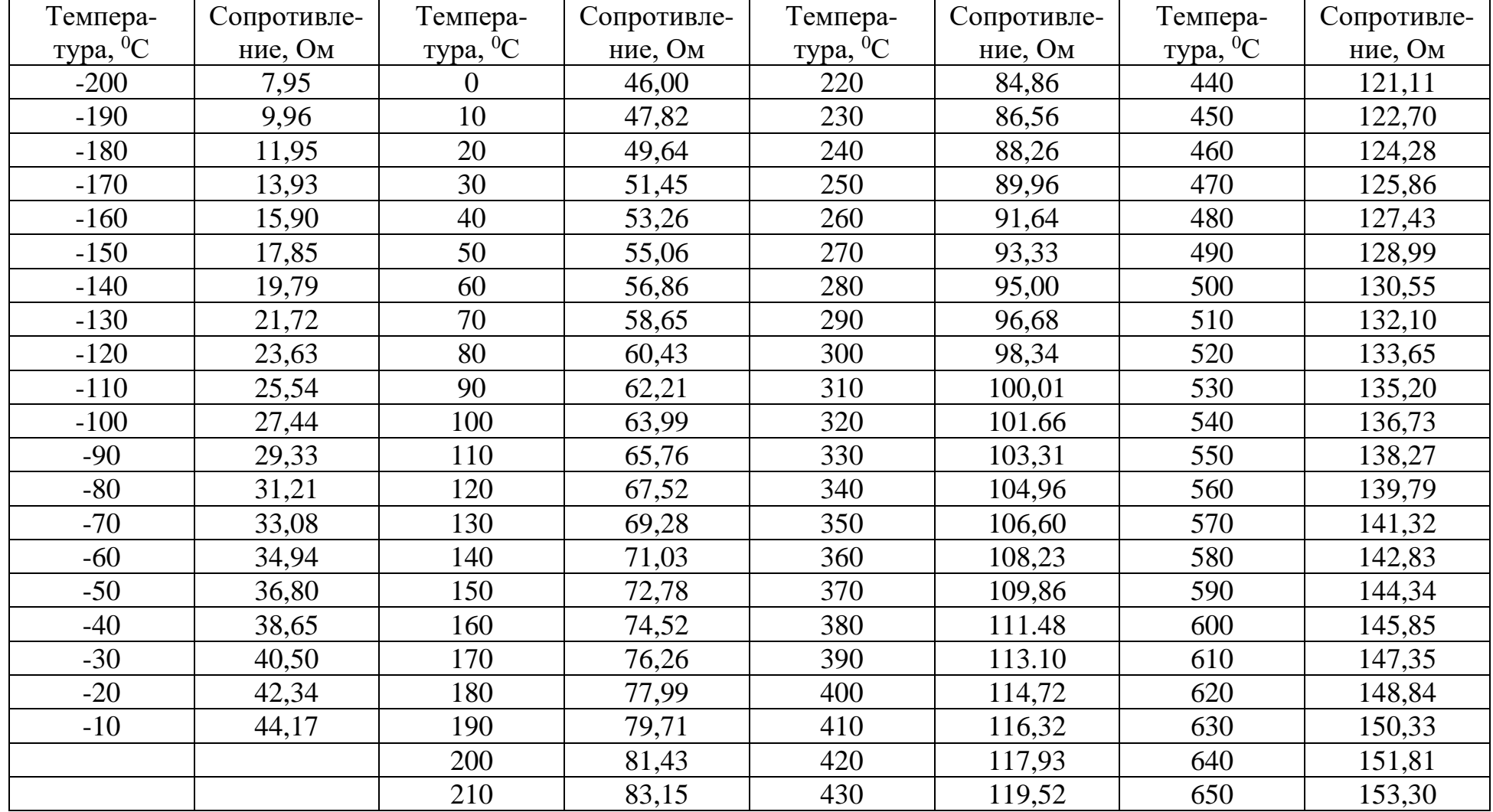

## Приложение Л (справочное)

Градуировка Гр.22 платиновых термометров ( $R_0$ =100,0 Ом)

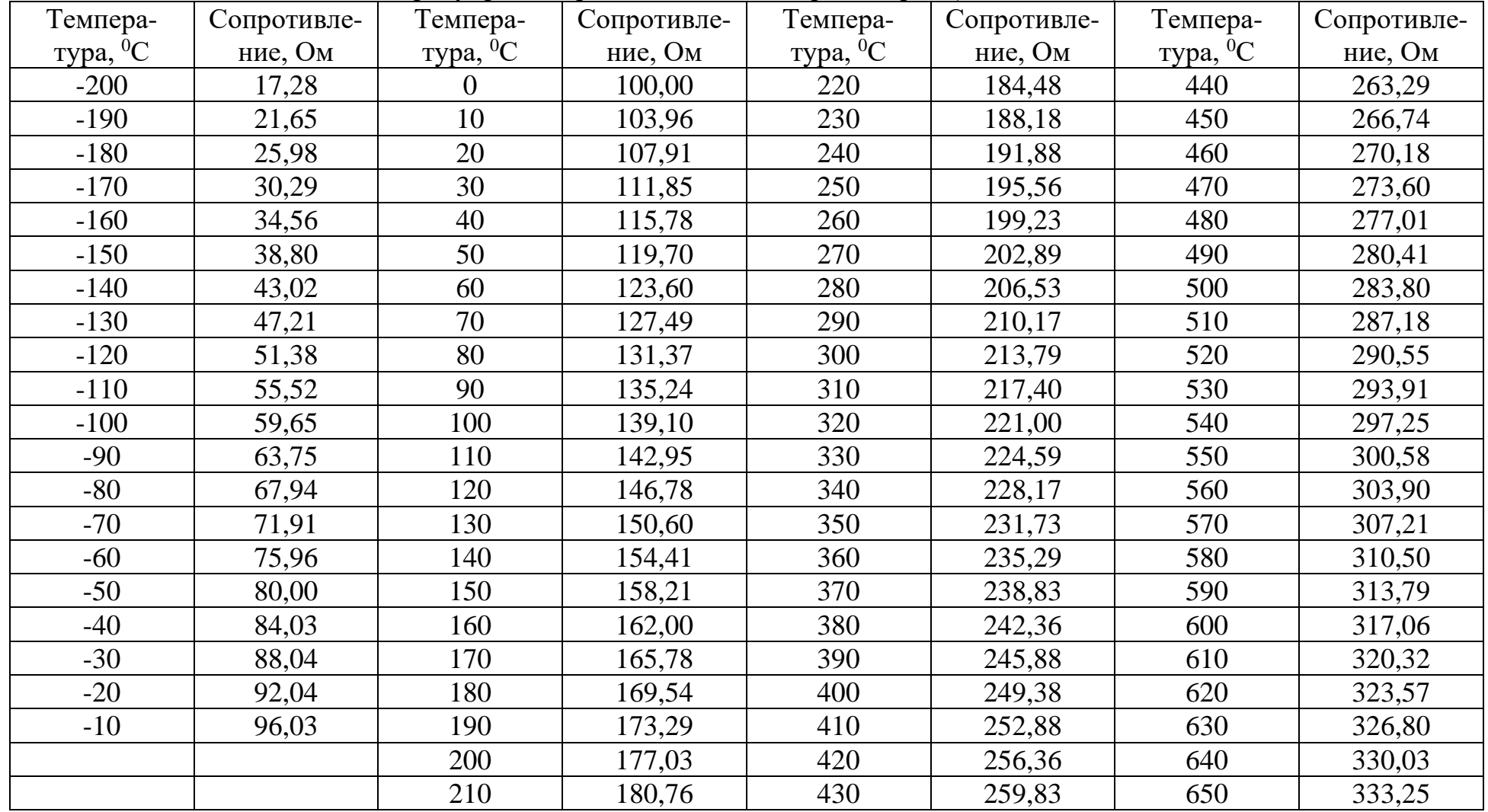

### Приложение М (справочное)

| Темпера-                | Сопротивле- | $\sim$ page $\mu$ is positive 1<br>Темпера- | Сопротивле- | $P = P$ minimizizini reprienter per<br>Темпера- | $(2.20 \times 10^{-10})$<br>Сопротивле- | Темпера-            | Сопротивле- |
|-------------------------|-------------|---------------------------------------------|-------------|-------------------------------------------------|-----------------------------------------|---------------------|-------------|
| $\Delta$ <sup>0</sup> C | ние, Ом     | $\Delta$ <sup>0</sup> C                     | ние, Ом     | тура, $^0C$                                     | ние, Ом                                 | $\gamma$ ypa, $^0C$ | ние, Ом     |
| $-50$                   | 41,71       | 15                                          | 56,39       | 80                                              | 71,06                                   | 145                 | 85,74       |
| $-45$                   | 42,84       | 20                                          | 57,52       | 85                                              | 72,19                                   | 150                 | 86,87       |
| $-40$                   | 43,97       | 25                                          | 58,65       | 90                                              | 73,32                                   | 155                 | 88,00       |
| $-35$                   | 45,10       | 30                                          | 59,77       | 95                                              | 74,45                                   | 160                 | 89,13       |
| $-30$                   | 46,23       | 35                                          | 60,90       | 100                                             | 75,58                                   | 165                 | 90,25       |
| $-25$                   | 47,36       | 40                                          | 62,03       | 105                                             | 76,71                                   | 170                 | 91,38       |
| $-20$                   | 48,48       | 45                                          | 63,16       | 110                                             | 77,84                                   | 175                 | 92,51       |
| $-15$                   | 49,61       | 50                                          | 64,29       | 115                                             | 78,97                                   | 180                 | 93,64       |
| $-10$                   | 50,74       | 55                                          | 65,42       | 120                                             | 80,09                                   |                     |             |
| $-5$                    | 51,87       | 60                                          | 66,55       | 125                                             | 81,22                                   |                     |             |
| $\overline{0}$          | 53,00       | 65                                          | 67,68       | 130                                             | 82,35                                   |                     |             |
| $5\overline{)}$         | 54,13       | 70                                          | 68,81       | 135                                             | 83,48                                   |                     |             |
| 10                      | 55,26       | 75                                          | 69,93       | 140                                             | 84,61                                   |                     |             |

Градуировка Гр.23 платиновых термометров ( $R_0 = 53.0$  Om)

### Приложение Н (справочное)

| Темпера-               | Сопротивле- | $P \rightarrow Q \rightarrow P$<br>Темпера- | Сопротивле- | - • p • • • • • • • •<br>Темпера- | $(200 - 200)$<br>Сопротивле- | Темпера-            | Сопротивле- |
|------------------------|-------------|---------------------------------------------|-------------|-----------------------------------|------------------------------|---------------------|-------------|
| $\Delta v$ Typa, $^0C$ | ние, Ом     | $\Delta$ <sup>0</sup> C                     | ние, Ом     | $\Delta$ <sup>0</sup> C           | ние, Ом                      | $\gamma$ ypa, $^0C$ | ние, Ом     |
| $-50$                  | 78,70       | 15                                          | 106,39      | 80                                | 134,08                       | 145                 | 161,77      |
| $-45$                  | 80,83       | 20                                          | 108,52      | 85                                | 136,21                       | 150                 | 163,90      |
| $-40$                  | 82,96       | 25                                          | 110,65      | 90                                | 138,34                       | 155                 | 166,03      |
| $-35$                  | 85,09       | 30                                          | 112,78      | 95                                | 140,47                       | 160                 | 168,16      |
| $-30$                  | 87,22       | 35                                          | 114,91      | 100                               | 142,60                       | 165                 | 170,29      |
| $-25$                  | 89,35       | 40                                          | 117,04      | 105                               | 144,73                       | 170                 | 172,42      |
| $-20$                  | 91,48       | 45                                          | 119,17      | 110                               | 146,86                       | 175                 | 174,55      |
| $-15$                  | 93,61       | 50                                          | 121,30      | 115                               | 148,99                       | 180                 | 176,68      |
| $-10$                  | 95,74       | 55                                          | 123,43      | 120                               | 151,12                       |                     |             |
| $-5$                   | 97,87       | 60                                          | 125,56      | 125                               | 153,25                       |                     |             |
| $\overline{0}$         | 100,00      | 65                                          | 127,69      | 130                               | 155,38                       |                     |             |
| 5                      | 102,13      | 70                                          | 129,82      | 135                               | 157,51                       |                     |             |
| 10                     | 104,26      | 75                                          | 131,95      | 140                               | 159,64                       |                     |             |

Градуировка Гр.24 платиновых термометров ( $R_0$ =100,0 Ом)

### Приложение О (справочное)

Коэффициент черноты полного излучения

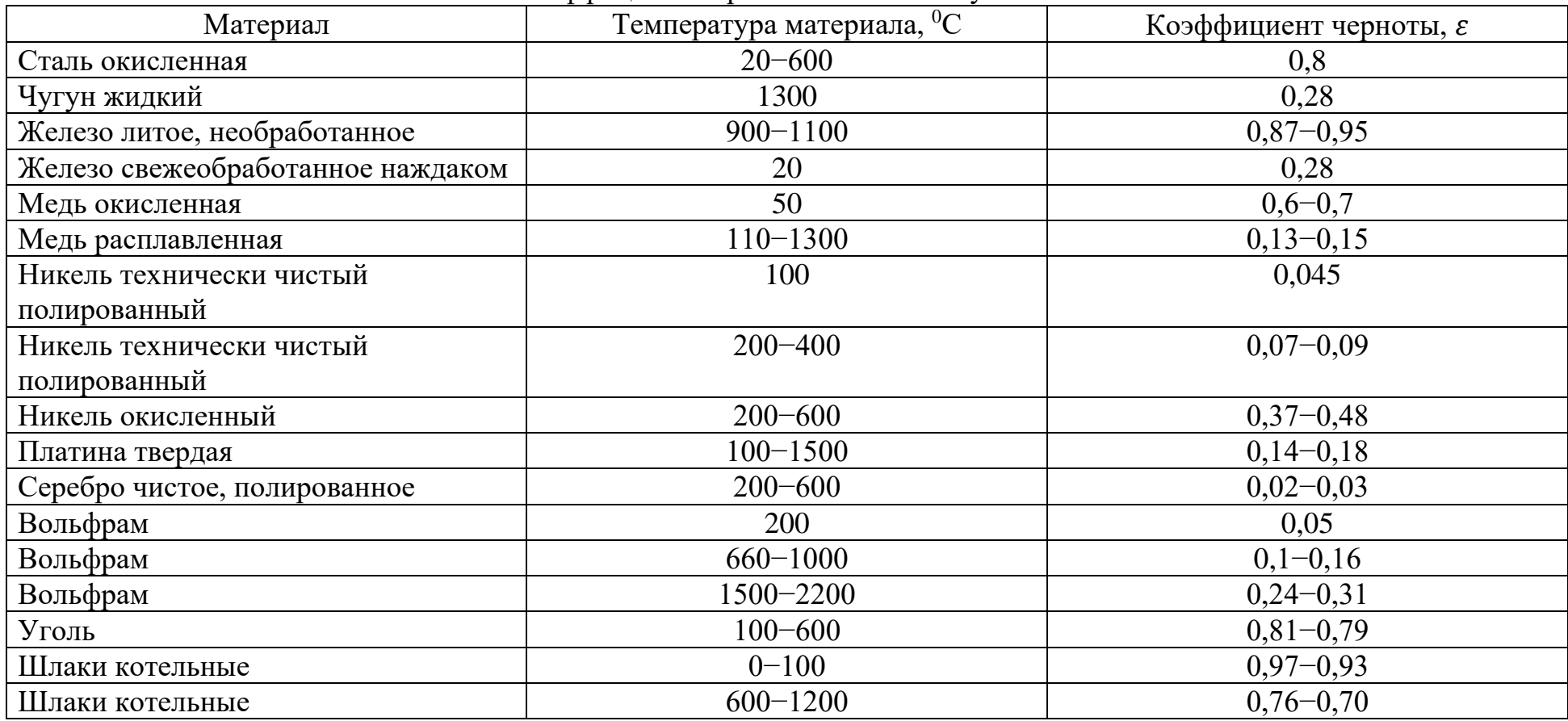

Примечание. Большему значению температуры соответствует меньшее значение и наоборот.

### Приложение П

(справочное)

### Коэффициент черноты монохроматического излучения  $\varepsilon_{\lambda}$  при  $\lambda$ =0,65 мкм

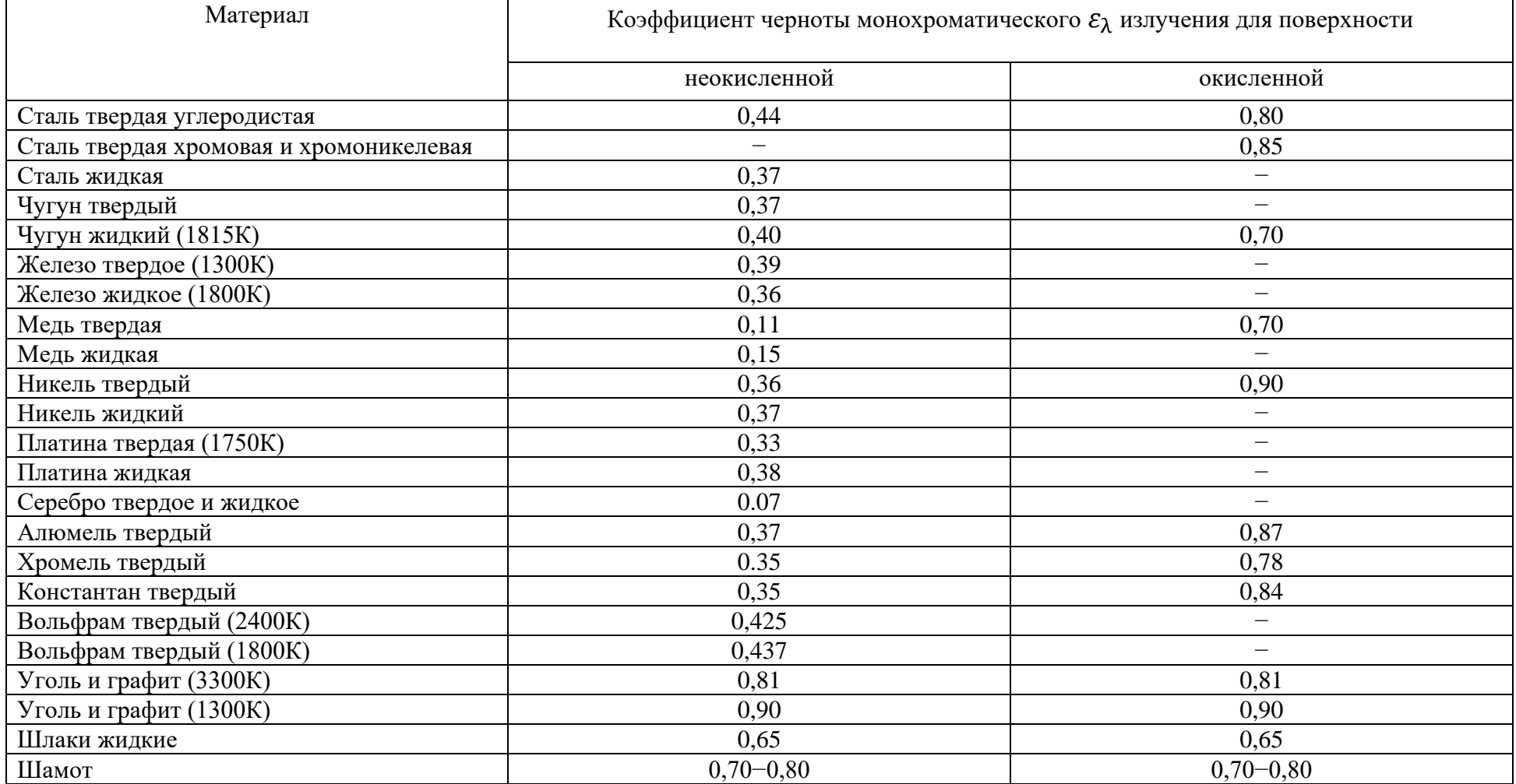

Учебное издание

Составитель:

Новоселова Елена Борисовна

# **ТЕХНИЧЕСКИЕ ИЗМЕРЕНИЯ И ПРИБОРЫ ПРАКТИКУМ**

УЧЕБНО МЕТОДИЧЕСКОЕ ПОСОБИЕ

Редактор, технический редактор Компьютерная верстка

Подписано в печать Формат  $60 \times 84$  1/16 Усл. п л. Уч. – изд. л. Бумага офсетная Заказ Тираж

Отпечатано в издательско-полиграфическом комплексе ФГАОУ ВО «Северо-Кавказский федеральный университет» 355029 г. Ставрополь, пр-т Кулакова, 2

## **МИНИCTEPCTBO НАУКИ И ВЫСШЕГО ОБРАЗОВАНИЯ РОССИЙСКОЙ ФЕДЕРАЦИИ**

**Федеральное государственное автономное образовательное учреждение высшего образования «СЕВЕРО-КАВКАЗСКИЙ ФЕДЕРАЛЬНЫЙ УНИВЕРСИТЕТ»**

# **ТЕХНОЛОГИЧЕСКИЕ ИЗМЕРЕНИЯ И ПРИБОРЫ**

Методические указания к выполнению курсового проекта

для студентов всех форм обучения направления

**15.03.04 — Автоматизация технологических процессов и** 

**производств**

Невинномысск 2022

Методические указания составлены в соответствии с требованиями ФГОС ВО направления подготовки бакалавров 15.03.04 — Автоматизация технологических процессов и производств. В них изложены общие требования к выполнению курсового проекта, рекомендации по его подготовке и оформлению, приведена последовательность выполнения курсового проекта, порядок представления его к защите, описана процедура защита курсового проекта.

Составитель: канд. техн. наук, доцент Болдырев Д.В.

Ответственный редактор: канд. техн. наук, доцент Евдокимов А.А.
### **ВВЕДЕНИЕ**

Дисциплина «Технологические измерения и приборы» ставит своей целью формирование набора компетенций будущего бакалавра по направлению подготовки 15.03.04 — Автоматизация технологических процессов и производств.

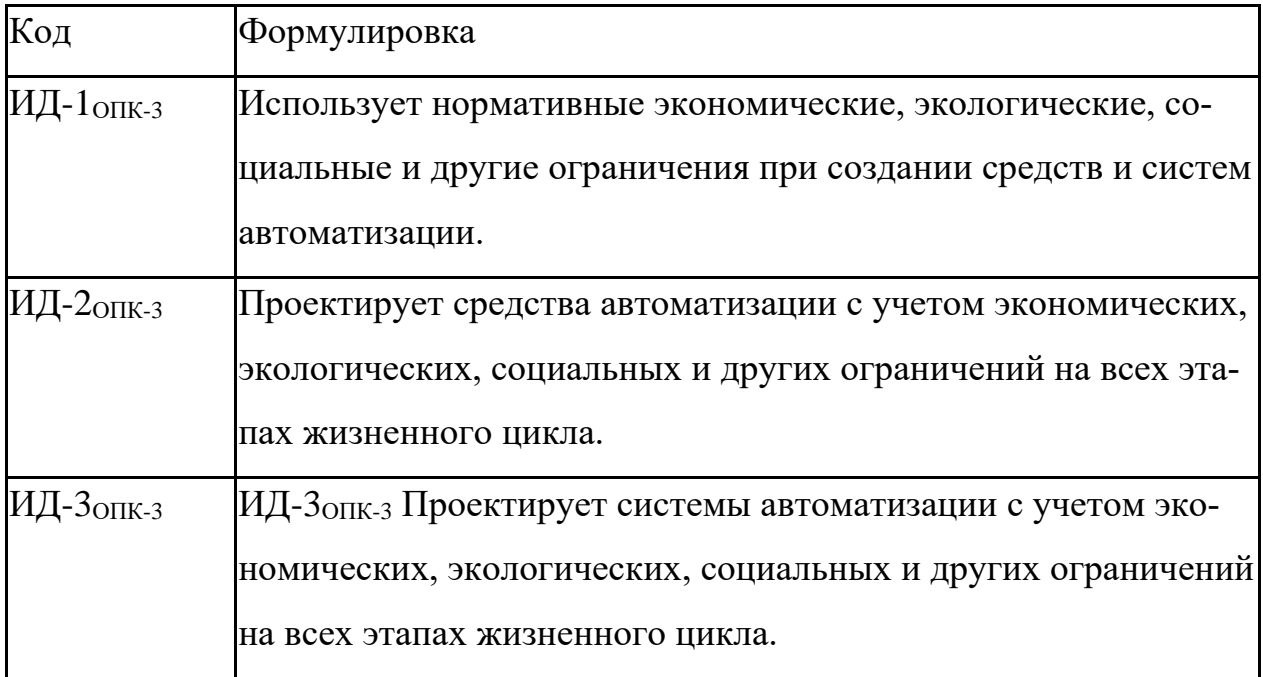

Главными задачами дисциплины являются:

 формирование инженерного мышления, позволяющего понимать влияние современных технических средств автоматизации на научнотехническое развитие промышленности, на рациональное использование сырьевых, энергетических и других видов ресурсов, на развитие современных систем и технологий;

 формирование навыков проведения технических измерений, использования современных технических средств автоматизации.

В результате освоения дисциплины студент должен:

 знать номенклатуру параметров продукции и технологических процессов ее изготовления, подлежащих контролю и измерению, оптимальные нормы точности продукции, измерений и достоверности контроля; средства и системы автоматизации, контроля, диагностики, испытаний, управления производством, жизненным циклом продукции и ее качеством; правила выполнения работ по автоматизации технологических процессов и производств; правила выполнения работ по техническому оснащению рабочих мест, размещению основного и вспомогательного оборудования;

 уметь выполнять работы по автоматизации технологических процессов и производств, их обеспечению средствами автоматизации и управления; разрабатывать локальные поверочные схемы и выполнять проверку и отладку систем и средств автоматизации технологических процессов, контроля, диагностики, испытаний, управления процессами, жизненным циклом продукции и ее качеством; размещать основное и вспомогательное оборудование; выбирать технологии, инструментальные средства и средства вычислительной техники;

 владеть современными методами и средствами автоматизации, контроля, диагностики, испытаний и управления процессами, жизненным циклом продукции и ее качеством; навыками технического оснащения рабочих мест; навыками проектирования, изготовления, контроля и испытаний продукции.

Методические указания к выполнению курсового проекта разработаны с учетом требований ФГОС ВО для подготовки бакалавров направления 15.03.04 — Автоматизация технологических процессов и производств.

Настоящие указания содержат требования к оформлению курсового проекта, включая буквенные обозначения для групп аппаратов и оборудования, графические и буквенные условные обозначения по ГОСТ 21.404-85, основные буквенные обозначения измеряемых величин, дополнительные буквенные условные обозначения функциональных признаков приборов по ГОСТ 21.404-85, примеры составления схем автоматизации и спецификации к средствам автоматизации.

Указания способствуют лучшему усвоению студентами теоретических положений курса и обеспечивает приобретение навыков разработки схем автоматизации и выбора современных технических средств автоматизации.

# **1. ОБЩИЕ ТРЕБОВАНИЯ К ВЫПОЛНЕНИЮ КУРСОВОГО ПРОЕКТА**

Курсовой проект по дисциплине «Технологические измерения и приборы» является одним из этапов подготовки студентов к выполнению выпускной квалификационной работы и самостоятельной работе будущего бакалавра.

### **1.1 Цель и задачи курсового проекта**

В курсовом проекте студент должен:

- отобразить состояние автоматизации данного технологического процесса, установки и производства;

- разработать функциональную схему автоматизации данного технологического процесса с применением современных технических средств АСУ ТП;

- выполнить расчет установки измерения расхода;

- показать умение обосновать применяемые решения расчетами, вычислительными экспериментами и другими средствами;

- использовать компьютерные технологии и современные прикладные пакеты программы.

Проект должен базироваться на знаниях, полученных во время учебных занятий, а также из учебно-методической и научно-технической литературы.

#### **1.2 Формулировка задания и его объем**

Одним из важных компонентов в системе постановки курсового проекта является правильное определение тематики.

Тематика курсовых проектов определяется руководителем из числа наиболее актуальных в теоретическом и практическом плане задач автомати-

зации технологических процессов и производств. В темах должна учитываться возможность применения современных и перспективных направлений автоматизации. Темы курсового проекта могут формироваться с учетом пожеланий руководства предприятий и студентов. Темами могут быть, например, автоматизация или усовершенствование системы автоматизации конкретного технологического объекта управления.

Темы курсовых проектов утверждаются на заседании кафедры, ведущей дисциплины, по которым учебными планами предусмотрены курсовые проекты, не позднее 2-х недель после начала семестра. Выписка из протокола заседания кафедры передается в дирекцию института, где формируется распоряжение об утверждении тем курсовых проектов. В течение 10 дней после выхода распоряжения об утверждении тем курсовых проектов специалист по учебно-методической работе дирекции вносит названия тем в автоматизированную базу университета.

Основные содержательные и процессуальные аспекты, необходимые для выполнения проекта, оформляются кафедрой в заданиях по курсовому проектированию. Задание является основанием для выполнения курсового проекта. В задании формулируется тема, даются исходные данные, перечень, содержание и состав подлежащих разработке вопросов, объем отчетной документации и установленные сроки выполнения проекта.

Задание выдается студенту руководителем на бланке установленной формы. Оформляется подписями руководителя проекта, заведующего кафедрой и студента.

# **2. РЕКОМЕНДАЦИИ ПО ПОДГОТОВКЕ И ОФОРМЛЕНИЮ КУРСОВОГО ПРОЕКТА**

Курсовой проект состоит из пояснительной записки, приложений и графического материала. В пояснительную записку включаются все текстовые документы, рисунки, графики и другие иллюстрации. В приложениях размещаются листинги результатов идентификации объекта управления, моделирования и расчета переходного процесса.

Пояснительная записка брошюруется в мягкий или твердый переплет. Материалы записки комплектуются в следующем порядке: титульный лист, задание на проектирование, содержание, текст записки, заключение, список использованных источников, приложения.

Пояснительная записка оформляется с соблюдением ГОСТ 2.105-95 «Общие требования к текстовым документам» и ГОСТ 2.106-96 «Текстовые документы». Содержание и оформление проекта должно отвечать требованиям Положения о выполнении и защите курсовых работ (проектов) в федеральном государственном автономном образовательном учреждении высшего профессионального образования «Северо-Кавказский федеральный университет».

Пояснительная записка выполняется на одной стороне листов белой бумаги формата А4 по ГОСТ 2.301-68 (210х297 мм). Листы пояснительной записки должны иметь сквозную нумерацию. Первым считается титульный лист.

Текстовая часть записки начинается с содержания. В него включают наименование всех разделов, подразделов и поименованных пунктов без какой-либо перефразировки с указанием номеров страниц, с которых начинается размещение материала. Над номерами слово «страница» или «стр.» не ставится. Слово «Содержание» записывают симметрично тексту с прописной буквы. Наименования, включенные в содержание, записывают, начиная с

прописной буквы. Содержание курсового проекта рекомендуется представлять в объеме 1 – 2 печатных листа.

Нумерация страниц текста делается в правом нижнем углу листа. Проставлять номер страницы необходимо со страницы, где печатается «Введение». После этого нумеруются все страницы, включая приложения. Листы, на которых размещается содержание, не нумеруются, но включаются в общее количество листов пояснительной записки.

Первый лист текстовой части снабжается ограничительной рамкой и основной надписью для конструкторских документов формы 2 по ГОСТ 2.104- 68 (см. рисунок 2.1).

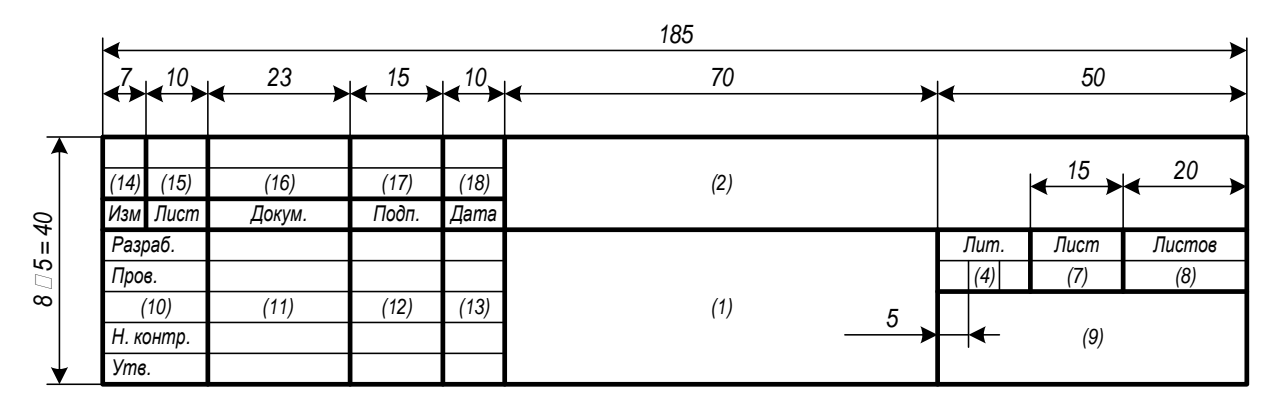

Рисунок 2.1 – Основная надпись для первого (заглавного) листа конструкторских документов (форма 2 по ГОСТ 2.104-68)

Ограничительная рамка должна отстоять от левого края листа на 20 мм, от всех остальных – на 5 мм. В основной надписи указываются следующие данные:

- графа 1 – наименование документа;

- графа 2 – обозначение документа и его тип (курсовому проекту присваивается обозначение, состоящее из ее индекса КП, аббревиатур учебного заведения и кафедры, трех последних цифр номера зачетной книжки студента и двух последних цифр года окончания проектирования, разделяемых тире), например, КП – НТИ СКФУ – ИСЭА – 777 – 13 – ПЗ);

графа 4 – литера, присвоенная документу по ГОСТ 2.103-68 (для учебных проектов рекомендуется литера У);

- графа 7 – порядковый номер страницы (не заполняется на документах, состоящих из одного листа);

- графа 8 – общее число листов документа (заполняется только на первом листе);

- графа 9 – наименование организации, выпустившей документ (заменяется наименованием института и студенческой группы);

- графа 10 – характер работы, выполняемой лицом, подписывающим документ);

- графы 11-13 – фамилии лиц, подписывающих документ, их подписи и даты подписания;

- графы 14-18 – графы таблицы изменения (заполняются в соответствии с требованиями ГОСТ 2.105-79).

Последующие листы текстовой части снабжаются рамкой и основной надписью формы 2а по ГОСТ 2.104-68 (см. рисунок 2.2).

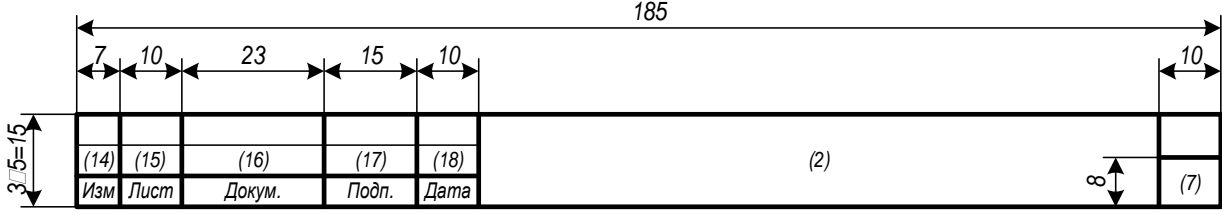

Рисунок 2.2 – Основная надпись для последующих листов конструкторских документов (форма 2а по ГОСТ 2.104-68)

Расстояние от рамки до границ текста в начале и в конце строк должно быть не менее 5 мм. Расстояние от рамки до верхней и нижней строки текста должно быть не менее 10 мм.

Допускается оформление всех листов, кроме первого и заключения, без рамки и основной надписи. В этом случае текст записки оформляется с соблюдение полей: левое – 30 мм, правое – 10 мм, верхнее – 20 мм, нижнее – 20 мм.

Текст записки может быть выполнен машинописным, рукописным или компьютерным способом. Правила рукописного и машинописного оформления приведены в [2]. При компьютерном оформлении пояснительная записка выполняется с помощью текстового редактора MS Word (или его аналога) с соблюдением следующих правил:

- параметры шрифта: Times New Roman, начертание обычное, размер 14, цвет черный, масштаб 100%, интервал обычный, смещения нет; использование эффектов подчеркивания, курсива и цвета не допускается; разрешается вписывать в пояснительную записку отдельные слова, формулы, условные знаки стандартным шрифтом размером не менее 2,5 по ГОСТ 2 304-81;

- параметры абзаца: выравнивание по ширине, уровень основного текста, отступы слева и справа 0 мм, интервалы до и после абзаца 0 пунктов, отступ первой строки 15 мм, межстрочный интервал полуторный;

- установка переносов слов (кроме заголовков) обязательна.

Разделы пояснительной записки (к ним приравниваются введение, заключение, список использованных источников и приложения) рекомендуется начинать с новых страниц. Каждая страница должна быть заполнена не менее чем на 60%, иначе содержание раздела должно быть сокращено или дополнено. Подразделы, пункты и подпункты размещаются по тексту записки.

Названия глав и параграфов выделяются полужирным шрифтом. Между названием главы и названием параграфа этой главы ставится пробел равный двум интервалам, а название параграфа не должно отделяться от текста этого параграфа пробелом. Названия параграфов отделяются от текста предыдущего параграфа пробелом, равным двум интервалам. Каждая глава, а также введение, выводы, предложения и список использованной литературы начинаются с новой страницы. Слово "Глава" не пишется. Главы имеют порядковые номера в пределах всей работы, обозначаемые арабскими цифрами (напри-

мер: 1,2,3), после которых ставится точка. Слово "параграф" или значок параграфа в названии не ставятся. Параграфы имеют порядковые номера в пределах глав, обозначаемые арабскими цифрами (например: 1.1. и 1.2.). Заголовки глав и параграфов в тексте работы должны располагаться по центру, точку в конце названия главы и параграфа не ставят. Не допускается переносить часть слова в заголовке.

При изложении текста записки необходимо использовать повествовательную или безличную форму («применяют», «указывают» или «применено», «указано» и т.п.). Изложение от первого лица (с использованием местоимений и оборотов «сделал», «выполнил» и т.п.) не допускается.

Перечень допускаемых сокращений слов установлен в ГОСТ 2.316-68. Сокращения, не являющиеся общепринятыми, должны применяться лишь при их частом использовании в тексте. Рекомендуется при первом их упоминании писать полное слово (или словосочетание) и в скобках – сокращенное. В дальнейшем сокращенное написание следует применять без скобок. Допускается использование аббревиатур, т.е. сокращение терминов, состоящих из нескольких слов, например: АСУ ТП (автоматизированная система управления технологическими процессами).

В тексте записки следует применять стандартизованные единицы физических величин, их наименования и обозначения в соответствии с ГОСТ 8.417-81. При необходимости использования обозначений, изображений или знаков, не установленных действующими стандартами, их следует пояснять в тексте или в перечне обозначений, например: «шаг квантования τ».

Приводя наибольшие или наименьшие значения величин, следует применять словосочетание «должно быть не более (не менее)». Приводя допустимые значения отклонений от указанных норм, требований, следует применять словосочетание «не должно быть более (менее)». Например, перерегулирование переходного процесса должно быть не более 30 %.

Числовые значения величин в тексте следует указывать с необходимой степенью точности, при этом в ряду величин осуществляется выравнивание

числа знаков после запятой, например: «частота первого сигнала 3,57 Гц, частота второго сигнала 12,10 Гц».

Формулы, за исключением формул, помещаемых в приложении, должны нумероваться арабскими цифрами в пределах каждого раздела (допускается сквозная нумерация в пределах документа). В этом случае номер формулы состоит из номера раздела и порядкового номера формулы, разделенных точкой, например (3.1). Формулы, помещаемые в приложениях, должны нумероваться отдельной нумерацией арабскими цифрами в пределах каждого приложения с добавлением перед каждой цифрой обозначения приложения, например: «формула (В.1)». Если в документе одна формула, ее обозначают «формула (1)». Ссылки в тексте на порядковые номера формул дают в скобках, например: «... в формуле (1.1) вычисляется…». Расшифровка используемых символов и числовых коэффициентов производится в тексте документа один раз непосредственно под формулой или до нее. Пояснения каждого символа следует давать с новой строки в той последовательности, в которой символы приведены в формуле. Первая строка пояснения должна начинаться со слова «где» без двоеточия после него.

Формулы выносят на отдельные строки документа и отделяют от текста пустыми строками. Формулы располагают по центру абзаца, после них ставят запятые. Номера в круглых скобках размещают на уровне формул по правому краю. Формулы, следующие одна за другой и не разделенные текстом, разделяют запятой. Перенос формул допускается только на знаках операций соотношения левой и правой части («=», «<», «>» и т. п.) и знаках арифметических операций с обязательным их дублированием в начале следующей строки. Умножение при этом заменяется символом «х», деление – «/».

Применение машинописных и рукописных символов в одной формуле не допускается. Порядок изложения математических уравнений такой же, как и формул.

Количество иллюстраций должно быть достаточным для пояснения излагаемого текста. Иллюстрации размещают по возможности сразу после

ссылки на них в тексте и отделяют пустыми строками. Допускается выносить иллюстрации на отдельные литы, на которых не ставятся номера страниц, или в приложения. В этом случае они могут располагаться так, чтобы их удобно было рассматривать без поворота записки или с ее поворотом по часовой стрелке на 90 градусов.

Нумерация таблиц и рисунков может быть сквозной или соотноситься с номером главы и параграфа. Например, если таблица или рисунок включены в текст первого параграфа второй главы, нумерация следующая: Таблица 2.1.1., рисунок 2.1.1. Последняя цифра означает порядковый номер таблицы (или рисунка) в данном параграфе. Таблица помещается в качестве следующей страницы после первого упоминания о ней в тексте.

Иллюстрации, при необходимости, могут иметь наименование и пояснительные данные (подрисуночный текст). Слово «Рисунок» и наименование помещают после пояснительных данных и располагают следующим образом: «Рисунок  $1 - Cx$ ема автоматизации». Точка в конце наименования не ставится.

На рисунке 2.3 показан пример оформления иллю страций.

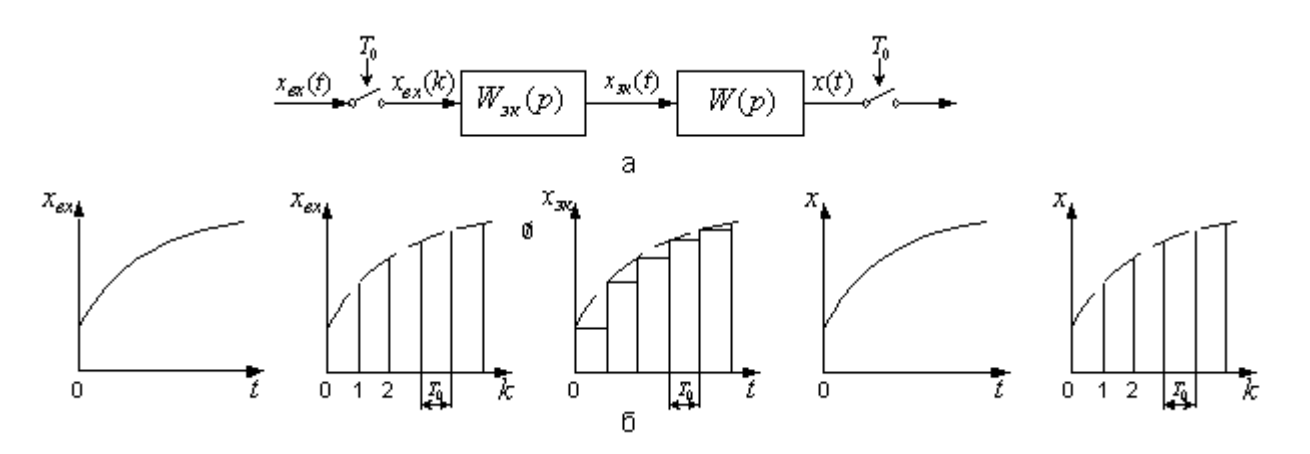

а) блок схема; б) переходные процессы в разных точках системы Рисунок 2.3 – Линейная система с экстраполятором нулевого порядка и импульсным входом и выходом

Таблицы используют для компактного представления числового материала. Таблицы обозначаются словом «Таблица» и нумеруются арабскими

цифрами в пределах каждого раздела (допускается сквозная нумерация в пределах документа). Точка в конце обозначения не ставится. Если в документе одна таблица, она не нумеруется, и слово «Таблица» не пишется. Таблицы могут иметь содержательное и краткое наименование, которое отделяется от слова «Таблица» и номера символом тире. Точка в конце наименования не ставится. Ссылки на таблицы оформляются по типу: «… приведены в таблице 7.3 …». Высота строк таблицы должна быть не менее 8 мм. Строка с номерами столбцов (или столбец с номерами строк) не является обязательной и включается в таблицу при необходимости.

Все заголовки указываются в единственном числе без точки в конце. Заголовки граф и строк таблицы записываются с прописной буквы. Заголовки столбцов записываются со строчной буквы, если они составляют одно предложение с заголовком графы, или с прописной буквы, если они имеют самостоятельное значение.

Таблицы размещают по возможности сразу после ссылки на них в тексте и отделяют пустыми строками. Допускается выносить таблицы на отдельные листы или в приложения. В этом случае они могут располагаться так, чтобы их удобно было рассматривать без поворота записки или с ее поворотом по часовой стрелке на 90 градусов.

Если таблица выходит за формат страницы, ее делят на части, которые размещаются одна под другой (или одна рядом с другой). В каждой части таблицы повторяют заголовки столбцов (или строк). Допускается заменять заголовки строкой с номерами столбцов (или столбцом с номерами строк). Слово «Таблица» и обозначение таблицы указывают один раз над ее первой частью. Над другими частями пишут «Продолжение таблицы» с указанием номера таблицы.

Сведения об информационных источниках необходимо давать в соответствии с требованиями ГОСТ Р 7.0.5-2008 «Библиографическая ссылка. Общие требования и правила составления» [2]. При ссылке в тексте на источник в квадратных или косых скобках проставляют его номер и при необ-

ходимости номер страницы, раздела, таблицы и т. п., например: «… приведено в [27, с. 43] …». Ссылки на неофициальные источники (например, конспекты лекций) не допускаются.

Приложения обозначаются словом «Приложение». Точка в конце обозначения не ставится. В обоснованных случаях приложение может иметь содержательный заголовок. Нумерация страниц документа и приложений должна быть сквозная.

Каждое приложение должно начинаться с нового листа, наверху которого симметрично тексту записывают обозначение приложения. При наличии заголовка его записывают отдельной строкой симметрично тексту с прописной буквы без точки в конце. Содержание приложения при необходимости может быть разбито на разделы, подразделы и пункты, нумеруемые в пределах каждого приложения.

В содержание включают все приложения с указанием их обозначений и заголовков.

Приложение содержит весь фактический материал экспериментальных исследований (схемы, чертежи, расчетные материалы, рисунки и т.д.).

В курсовом проекте чаще всего вычерчивается два чертежа. На первом изображается функциональная схема автоматизации объекта, на втором – принципиальная электрическая схема, а также схемы и графики к расчету АСР (либо к расчету регулирующего органа или сужающего устройства).

Чертежи выполняются на листах ватмана А1 карандашом. Допускается выполнение чертежей тушью или с использованием ПЭВМ.

Каждый чертеж оформляется рамкой, которая ограничивает его поле сверху, снизу и слева на расстоянии 5 мм от края, а справа на расстоянии 20 мм.

Чертежи вычерчиваются с использованием стандартных условных обозначений и правил технического черчения. Надписи на чертежах выполняются чертежным шрифтом размерами 3,5; 5; 7; 10 мм. Расстояние между строк для указанных размеров шрифтов 5,3; 7,5; 10,5; 15 мм.

Линии основных материальных потоков изображаются толщиной 1,5 мм, а вспомогательных потоков – 1 мм, толщина КИПиА – 0,5 мм, оборудование изображается линиями 1 мм.

### **3. СОДЕРЖАНИЕ РАСЧЕТНО-ПОЯСНИТЕЛЬНОЙ ЗАПИСКИ**

### **3.1 Основное содержание курсового проекта**

Курсовой проект должен быть выполнен в объеме достаточном для раскрытия поставленных в задании на проектирование вопросов и включать следующие текстовые и графические документы:

- расчетно-пояснительная записка объемом 40-50 страниц;
- чертежи два листа формата А1.

В расчетно-пояснительную записку курсовой работы входят:

- титульный лист;
- задание на проектирование*;*
- содержание;
- введение;
- основная часть;
- заключение;
- список использованных источников.

Во **введении** на основе литературных данных кратко поясняется необходимость широкого внедрения в промышленность автоматизированных систем управления технологическими процессами – АСУ ТП и обосновывается актуальность тематики курсового проекта.

Расчетно-пояснительная записка должна иллюстрироваться рисунками, графиками, включать распечатки с ЭВМ и содержать перечисленные выше основные разделы. Состав и наименование разделов могут быть изменены и дополнены по согласованию с руководителем проектирования.

В **заключении** делаются выводы о проделанной работе, их соответствии заданию на курсовое проектирование.

**Список использованных источников** должен содержать библиографическое описание использованных источников, его помещают после «**Заключения**». В нем перечисляются в порядке упоминания или в алфавитном порядке использованные в работе пособия учебной, учебно-методической и технической литературы. В перечень включаются только те источники, на которые даются ссылки в тексте пояснительной записки. Рекомендуемая для выполнения курсового проекта литература приведена в конце данного учебного пособия. Кроме нее может быть использована и другая, имеющаяся в библиотеке литература.

Примерное содержание основной части пояснительной записки привелено ниже.

#### АНАЛИТИЧЕСКИЙ РАЗДЕЛ  $\mathbf{1}$

- 1.1 Общая характеристика производства (указать целевой продукт)
- 1.2 Анализ технологического процесса (указать процесс) как объекта управления
- 1.3 Технико-экономическое обоснование проекта
- ПРОЕКТНЫЙ РАЗДЕЛ  $\overline{2}$ 
	- 2.1 Разработка функциональной схемы автоматизации
	- 2.2 Выбор и обоснование технических средств автоматизации
- РАСЧЕТНЫЙ РАЗДЕЛ  $\mathcal{E}$ 
	- 3.1 Выбор типа сужающего устройства
	- 3.2 Расчет параметров сужающего устройства
	- 3.3 Оценка погрешности расчета

По согласованию с руководителем проекта содержание пояснительной записки может изменяться при условии, что все основные вопросы будут рассмотрены.

### 3.2 Ввеление

Во введении на основе литературных данных кратко излагаются современные направления развития средств автоматизации и управления и значение автоматизации технологических процессов и производств. Поясняется необходимость широкого внедрения в промышленность автоматизированных систем управления технологическими процессами - АСУ ТП, применение

средств вычислительной и микропроцессорной техники, робототехники, оптиковолоконных средств передачи информации и других.

### 3.3 Описание технологического процесса

Кратко описываются назначение технологического процесса (ТП) как объекта управления, его технологическая схема, машины, механизмы и другая аппаратура, на которой осуществляется технологический процесс. Отражаются особенности технологического объекта управления (ТОУ), влияющие на выбор принципов регулирования и структуры схемы автоматизации и управления. Показываются особенности ТОУ, позволяющие определить структуру автоматической системы управления. Определяются требования к надежности и точности системы управления и регулирования, оцениваются возможности централизованного или распределенного контроля и управления, использование микропроцессорных средств управления. Приводятся значения режимных параметров в различных точках технологического процесса.

Отмечаются факторы, облегчающие или усложняющие автоматизацию объекта управления. К таковым, как правило, относятся непрерывность технологического процесса, протекание технологического процесса в герметичных аппаратах, транспорт жидких и газообразных сред по трубопроводной системе, осуществляющийся под давлением, создаваемым специализированными средствами (насосами, компрессорами) и другие.

К факторам, затрудняющим автоматизацию объекта управления, относят, например, пожаро- и взрывоопасность сред, рассредоточенность объекта управления в пространстве, удаленность объектов управления от пунктов сбора информации, периодичность ТП и другие.

#### 3.4 Разработка схемы автоматизации

#### 3.4.1 Общие положения

Функциональная схема предназначается для отображения возлагаемых на систему автоматизации функций, объема контролируемых и регулируемых технологических параметров, технических средств автоматизации и является одним из основных документов проекта на сооружение технологического объекта.

Функциональные схемы используются в процессе проектирования, при монтаже, наладке и эксплуатации технологического оборудования  $\,$  M устройств контроля и автоматики.

Также как и другие документы проекта, функциональная схема выполняется с соблюдением требований системы государственных стандартов на составление и содержание проектной документации для промышленного строительства (СПДС) и действующих в этой части государственных и отраслевых норм и правил строительного проектирования. На функциональной схеме с помощью стандартных или принятых в отрасли обозначений условно изображается технологическое оборудование, машины и механизмы, технологические трубопроводы и все технические средства систем автоматизации, кроме вспомогательной аппаратуры, показываются связи между ними.

Раскрывая функционально-блочную структуру отдельных устройств и систем локального автоматического контроля и регулирования, функциональная схема дает представление об их связях и общих принципах автоматизации технологического объекта, отображает объем и конкретные параметры контроля и регулирования, расположение отборных и регулирующих устройств, мест отображения информации.

На (функциональной) схеме следует показать также аппаратуру, поставляемую комплектно с технологическим оборудованием, о чем на схеме делают соответствующие указания. Вспомогательные устройства, фильтры и редукторы для воздуха, соединительные коробки, источники питания, реле, магнитные пускатели, автоматы, предохранители, выключатели в цепи питания и т.д. не показывают.

На технологических коммуникациях изображают основные запорные и регулирующие органы, необходимые для определения расположения отборов импульсов или поясняющие необходимость производства измерений.

Устройства, механически связанные с конструкциями, непосредственно встроенными в коммуникации агрегата, исполнительные устройства, механизмы, связанные с дроссельными органами, изображают на поле чертежа в непосредственной близости к конструкциям, имеющим указанную механическую связь.

При разработке функциональных схем средства автоматизации изображают или непосредственно на технологической схеме установки, или на специально подготовленных чертежах, на которых технологическую схему представляют в сокращенном виде без указания отдельных аппаратов и трубопроводов, коммуникаций вспомогательного назначения, для которых не предусматривается аппаратура автоматизации. Схема такой технологической установки или агрегата в этом случае должна в основном соответствовать схеме, изображенной на технологических чертежах.

В отдельных случаях, когда невозможно получить ясное представление о технологической схеме аппарата, агрегата и т.п. при указанном выше способе изображения выбирают такое условное начертание технологических аппаратов и агрегатов, которое дает ясное представление о принципе их работы.

## 3.4.2 Условные обозначения технологической аппаратуры и трубопроводов

Элементами схем технологических процессов являются технологические аппараты, насосы, компрессоры, различные машины и механизмы, трубопроводы, запорная и регулирующая арматура и другое оборудование.

Стандартами СПДС условных обозначений для изображения на схемах технологического оборудования не предусмотрено.

Условные графические обозначения наиболее распространенных технологических аппаратов и оборудования приведены в Приложении 4 [24].

Технологическому оборудованию помимо графического обозначения присваивается буквенно-цифровое обозначение. Оно слагается из прописных букв русского алфавита и арабских цифр и представляет собой, как правило, начальную букву наименования аппарата и его порядковый номер на технологической схеме. Например, печь П-I, колонна К-2.

Наиболее распространенные в практике промышленного проектирования буквенные обозначения аппаратуры приведены в *Приложении 5* [24].

На технологических трубопроводах стрелками представляется направление движения продукта и его наименование. Возможно цифровое обозначение трубопроводов с последующей их расшифровкой в экспликации. Размеры графических и буквенных символов элементов технологической схемы, надписи и их расположение принимаются такими, чтобы обеспечить наглядность и удобство чтения схемы.

# **3.4.3. Условные обозначения приборов, средств автоматизации и линий связи**

Условные обозначения приборов, средств автоматизации и линии связи на схемах автоматизации технологических процессов, производственных объектов и предприятий отраслей промышленности установлены ГОСТ 21.404 - 85.

Стандартом установлены графические и буквенные обозначения, при совместном использовании которых на схемах автоматизации могут быть изображены приборы, средства и системы автоматизации различного назначения и любой степени сложности.

Графические условные обозначения, являющиеся основой изображения на схемax приборов, средств и систем автоматизации, должны соответствовать приведенным в *Приложении 6* [24].

Отборные устройства постоянно подключенных приборов изображают на схемах сплошной тонкой линией, соединяющей технологический аппарат или трубопровод с прибором. При необходимости указания конкретного ме-

ста расположения отборного устройства внутри контура технологического аппарата его обозначают кружком диаметром 2 мм.

Подвод линией связи к прибору производят в любой точке графического обозначения сверху, снизу, сбоку. При необходимости указания направления передачи сигнала на линиях связи наносят стрелки.

Графические обозначения на схемах выполняют сплошной линией толщиной 0,5-0,6 мм, а горизонтальную разделительную черту внутри графического обозначения толщиной 0,2-0,3 мм.

Многофункциональные средства и системы автоматизации, такие, например, как агрегатированные комплексы автоматического контроля и регулирования, системы технологической сигнализации, информационноуправляющие электронно-вычислительные комплексы, в практике промышленного проектирования в обоснованных случаях, в случае отклонения от стандарта, изображают на схемах в виде прямоугольников произвольных размеров. В прямоугольники вписывают наименование системы и другие вспомогательные обозначения с расшифровкой их на схеме. Прямоугольники, как и стандартное обозначение, выполняют сплошной основной линией толщиной 0,5-0,6 мм.

Изображение приборов и средств автоматизации помещают в нижней части схемы под изображением технологического оборудования в двух вытянутых до горизонтали прямоугольниках, расположенных один над другим и выполненных линиями толщиной  $0,2 \div 0,3$  мм.

Соединительные линии следует наносить с наименьшим количеством перегибов и пересечений между собой и агрегатами. Условные обозначения приборов пересекать ими нельзя.

Условные обозначения местных однотипных приборов можно совмещать в одно с указанием в спецификации их числа. Соединительные линии при этом необходимо проводить от каждой точки измерения, объединяя их в одну линию перед прибором.

В сложных случаях в функциональных схемах допускаются обрывы соединительных линий, при этом для удобства чтения чертежа каждый конец соединительной линии нумеруют одной и той же арабской цифрой. Концы соединительных линий, идущие от местных приборов, аппаратуры контроля, регулирования, управления и сигнализации, установленной на щитах, к технологическому оборудованию, исполнительным устройствам, нумеруют цифрами в возрастающем порядке слева направо.

Условные буквенные обозначения выполняются прописными буквами латинского алфавита.

Для измеряемых и управляемых величин, а также функциональных признаков приборов и регуляторов применяет буквенные условные обозначения (Приложение 7 [24]), которые наносят в верхней части окружности соответствующего графического условного обозначения.

Особенности использования буквенных обозначения по ГОСТ 21.404-85:

а) для конкретизации измеряемой величины около изображения прибора справа от него необходимо указать наименование или символ этой величины, например, напряжение, сила тока, рН, вид радиоактивности и т.д.;

б) при измерении нескольких разнородных величин подробная их расшифровка должна быть приведена около прибора или на поле чертежа;

в) обозначение величин, не предусмотренных стандартом, осуществляется резервными буквами с представлением на схеме их расшифровки.

Порядок расположения буквенных обозначений слева направо должен быть следующим:

а) обозначение основной измеряемой величины;

б) обозначение, уточняющее, если это необходимо, основную измеряемую величину;

в) обозначение функционального признака прибора.

Пример построения условного обозначения прибора для измерения, регистрации и автоматического регулирования перепада давления приведен в Приложении 8 [24].

Буквами в соответствии со стандартом обозначаются:

измеряемые величины (таблица *Приложения 9* [24]);

 дополнительные обозначения, уточняющие величины, (таблица *Приложения 9* [24]);

 выполняемые приборами и средствами автоматизации функции (таблица *Приложения 9* [24]).

Буквы В, С, N, O, X, Y, Z являются резервными и могут использоваться для обозначения не предусмотренных стандартом измеряемых величин и функциональных признаков с обязательной расшифровкой их обозначения на поле чертежа. Применение, например буквы, проиллюстрировано в *Приложении 10*, поз. 46 [24].

Некоторые буквы наряду с обозначением измеряемой величины используются для обозначения также дополнительных значений измеряемой величины – буквы D, F, Q, и функциональных признаков – буквы R, S. При этом назначение буквы определяется её местом в условном буквенном обозначении.

Буква А применяется для обозначения функции сигнализации независимо от того, вынесена ли сигнальная аппаратура на щит или для сигнализации используются лампы, встроенные в сам прибор.

Сигнализируемые предельные значения измеряемых величин конкретизируются добавлением буквы  $H$  – верхнее и  $L$  – нижнее значения. Эти буквы наносятся вне графического обозначения, справа от него (*Приложение 10*, поз 31, 32 [24]).

Буква Н применяется для обозначения контактного устройства прибора, используемого только для включения, отключения, блокировки и т.д. (*Приложение 10*, поз. 10,17 [24]).

При применении контактного устройства прибора для включения, отключения и одновременно для сигнализации в обозначении прибора следует использовать буквы S, A.

Букву S не следует применять для обозначения функции регулирования, в том числе позиционного.

Для конкретизации измеряемой величины около изображения прибора, справа от него, необходимо указывать наименование или символ измеряемой величины, например, мощность, конкретный показатель качества вещества, вид радиоактивности α, β, γ, (*Приложение 10*, поз. 35,38,41 [24]).

Буква U может быть использована для обозначения прибора, измеряющего несколько разнородных величин. Подробная расшифровка измеряемых величин должна быть приведена около прибора или на поле чертежа (*Приложение 10*, поз. 43 [24]).

Стандартом, наряду с обязательными для применения основными буквенными обозначениями, установлены на уровне рекомендуемых дополнительные буквенные обозначения, применяемые для указания дополнительных функциональных признаков приборов, преобразователей сигналов и вычислительных устройств (*Приложение 11* [24]).

Буква Е применяется для обозначения чувствительных элементов, т.е. устройств, выполняющих первичное преобразование. Примерами первичных преобразований являются чувствительные элементы термоэлектрических термометров, термометров сопротивления, датчики параметров, сужающие устройства расходомеров и т.д.

Буква Т обозначает промежуточное преобразование – дистанционную передачу сигнала. Букву Т рекомендуется применять для обозначения приборов с дистанционной передачей показаний, например, бесшкальных дифманометров, манометрических термометров с дистанционной передачей и т.п.

Буква К применяется для обозначения приборов, имеющих станцию управления, т.е. переключатель для выбора вида управления (автоматическое, ручное) и устройство для дистанционного управления.

Буква Y рекомендуется для построения обозначений преобразователей сигналов и вычислительных устройств.

Дополнительные буквенные обозначения по Приложению 11 [24] применяют при выполнении развёрнутых схем преобразователей сигналов и вычислительных устройств для указания величины сигнала, рода энергии сигала, вида сигнала, операций, выполняемых вычислительным устройством, и характера связи ЭВМ с объектом управления.

Условные обозначения приборов и средств автоматизации по ГОСТ 21.404-85 включают графические, буквенные и цифровые обозначения. Стандартом установлено два способа построения условных обозначений: упрощенный и развернутый.

При упрощенном способе приборы в средства автоматизации, осуществляющие сложные функции, например, контроль, регулирование, сигнализацию и выполненные в виде отдельных блоков, изображаются одним условным графическим обозначением. При этом первичные измерительные преобразователи и всю вспомогательную аппаратуру на схеме не изображают.

При развернутом способе каждый прибор или блок, входящий в единый измерительный, регулирующий или управляющий комплект средств автоматизации, показывается отдельным условным графическим обозначением. Сложные приборы, выполняющие несколько функций, допускается изображать несколькими окружностями, расположенными слитно друг к другу или отдельно с соединением соединительной линией связи.

В верхней части окружности наносят буквенные обозначения измеряемой величины и функционального признака прибора, определяющего его назначение.

Первая буква в обозначении прибора всегда определяет наименование измерений величины. Исключение составляют устройства, выполненные в виде отдельных блоков и предназначенные для ручных операций. У них в обозначении на первом месте проставляется буква Н (Приложение 10, поз. 51, 52, 53 [24]).

Надписи, расшифровывающие конкретную измеряемую величину, располагаются либо рядом с прибором, (Приложение 10, поз. 32,35,38 [24]), либо в виде таблицы на поле чертежа.

Порядок расположения буквенных обозначений функциональных признаков, если их несколько в одном приборе, должен быть следующим: IRCSA.

При построении условных обозначений приборов указываются не все функциональные признаки прибора, а лишь те, которые используется в данной схеме.

С учётом указанного порядка основная надпись в верхней части условного обозначения прибора вида, например, PDIRC, расшифровывается следующим образом: буква Р указывает, что измеряемой величиной является давление, символ D конкретизирует, что измеряется перепад давления. Буквы IRC соответственно указывают, что осуществляется показание, регистрация и регулирование перепада давления.

Дополнительные обозначения, расшифровывающие вид преобразования или операции, наносятся справа от графического обозначения преобразователя или вычислительного устройства (Приложение 10, поз. 48 [24]).

Во избежание неправильного понимания схемы, где это необходимо, допускается вместо условных обозначений приводить полные наименования преобразуемых сигналов, например, «электрический / пневматический».

В нижнюю часть условного графического обозначения прибора вписывается его маркировка – цифровое или цифробуквенное обозначение позиции по заказной спецификации проекта. В отдельных случаях, когда позиционное обозначение прибора не помещается в окружности, допускается нанесение его вне пределов окружности (Приложение 10, поз. 53 [24]).

3.4.4 Правила выполнения функциональных схем систем автоматизации

Функциональные схемы систем автоматизации выполняются совмещёнными с технологическими или монтажно-технологическими схемами технологических процессов.

Технологическая схема вычерчивается по ходу технологического процесса с помощью условных обозначений. При ее выполнении соблюдается соразмерность изображаемых на схеме технологических аппаратов. Схема снабжается необходимыми надписями и пояснениями, техническими характеристиками технологической аппаратуры.

Приборы и средства автоматизации изображаются на схеме с помощью стандартных изображений.

В практике промышленного проектирования приборы и системы автоматизации чаще всего размещаются в поле технологической схемы непосредственно около контролируемых и регулируемых параметров, как это показано в *Приложении 12* [24].

При необходимости специально выделить системы автоматизации, в частности в учебной документации, пользуются следующим способом изображения систем автоматизации.

Обозначения элементов автоматических устройств, которые установлены непосредственно на технологических аппаратах и трубопроводах (отборные устройства, диафрагмы, термопары, исполнительные устройства и др.), наносят на изображениях аппаратов и трубопроводах в местах, соответствующих их действительному расположению.

Обозначение всей остальной аппаратура автоматизации (первичные, вторичные и регулирующие приборы, функциональные блоки, системы сигнализации, вычислительные устройства и др.) сносят в нижнюю часть схемы. Причем вдоль листа вычерчивают два прямоугольника, условно изображающие место расположения аппаратуры автоматизации (по месту, в операторной).

Приборы и устройства систем автоматизации соединяют между собой сплошными линиями связи, позволяющими проследить все соединения приборов.

В случае сложных многоконтурных и многоэлементных схем с протяжёнными пересекающимися соединительными линиями допускается для соединения приборов использовать адресный способ, как показано в примере *Приложения 13, 14, 15* [24]. Адрес соединений определяется цифрами натурального ряда, проставленными начиная слева направо по нижнему обрезу соединительных линий и в соответствующих местах их продолжения.

В нижней части условного изображения прибора проставляется его позиция по спецификации. При упрощенном способе изображения систем автоматизации указывается номер контура, как это показано в *Приложении 12* [24], а при развернутом может указываться и позиция отдельного прибора с выделением контура арабской цифрой, а приборы – буквой русского алфавита, как это показано в *Приложении 13* [24] для контура 5 автоматической системы регулирования давления в колонне K-I. Причем указанные на схеме позиции соответствуют позициям по спецификации и означают для данного контура следующее:

5а – манометр с пневмопередачей (MС-П2), 5б – вторичный прибор со станцией управления (ПВ 10.1Э), 5в – регулирующие устройство (ПР 3.31), 5г – регулирующий клапан.

Высота цифры равна 3,5 мм, высота буквы 2,5 мм. При цифровом позиционном обозначении приборов вместо букв используют цифры: 2-1, 2-2, 2-3 и т.д. (*Приложение 14, 15*).

Например, для контура 2: 2-1 – термопара, 2-2 – преобразователь нормирующий Ш-705, 2-3 – преобразователь электропневматический ЭПП-1, 2-4 – вторичный прибор со станцией управления (ПВ 10.1Э), 2-5 – регулирующие устройство (ПР 3.31), 2-6 – регулирующий клапан. Не дают позиционных обозначений лишь отборным и приёмным устройствам, поставляемым вместе с прибором. Тип и технологические характеристики для соответствующей

позиции производятся в спецификации на приборы и средства автоматизации технологического объекта.

В разделе «Разработка функциональной схемы автоматизации» курсового проекта приводится описание основных режимных параметров технологического процесса. Определяется показатель эффективности технологического процесса, выбираются параметры объекта, подлежащие автоматизированному контролю, управлению и сигнализации.

Выбирается и обосновывается структура автоматических систем локального контроля и управления с учетом предъявляемых к ним требований. Определяется набор параметров для передачи в АСУ верхнего уровня (технологического объекта или комплекса).

Показывается, что основным видом автоматических систем управления являются автоматические системы регулирования (стабилизации) технологических параметров - АСР.

Обосновывается выбор одно-, двух-или многоконтурных, комбинированных или каскадных АСР. Отмечаются при выборе структуры особенности разных по сложности АСР: простые системы применяются для поддержания на заданном значении регулируемых величин объектов, не требующих высокого качества переходного процесса, а более сложные АСР позволяют улучшить качество регулирования основной переменной в системах, обладающих большим запаздыванием с сохранением качества регулирования вспомогательной переменной, сохранять определенные соотношения параметров, необходимые для оптимального управления технологическим процессом.

Обосновывается необходимость и объем централизованного или распределенного контроля технологических параметров, предупредительной и аварийной сигнализации, схем защиты и блокировок для обеспечения безопасного ведения технологического процесса.

Составляется и описывается функциональная схема автоматизации, представляющая собой совмещенную схему технологического процесса объекта управления и его системы автоматизации. На функциональной схеме

изображается технологическая аппаратура, механизмы, средства и системы автоматизации в соответствии с требованиями ГОСТ 21. 404-85 «Система проектной документации для строительства. Условные обозначения приборов и средств автоматизации в схемах».

Функциональная схема системы автоматизации выполняется в развернутом и/или упрощенном изображении средств и систем КиА с размещением обозначений в поле технологической схемы, как это показано в Приложениях 14, 15 [24], и с использованием средств микропроцессорной (МП) техники по Приложению 12 [24]. ????

Описание схемы автоматизации приводится кратко по ходу движения сырья и образующихся продуктов, увязывая с технологической схемой. Например, для схемы Приложения 9 [24], описание может иметь следующий вид.

«Колонна К-1 служит для разделения нефти на фракции. Сырье поступает в колонну К-1, предварительно нагретое в печи П-1 до температуры 350 °С с расходом 60 кг/час. Температурный режим в колонне поддерживается автоматическими системами регулирования. Температура верха колонны поддерживается АСР расхода орошения с коррекцией по температуре в верхней части колонны (поз. 9).

Температура кубовой части поддерживается одноконтурной АСР за счет изменения расхода теплоносителя, подаваемого в рибойлер (поз. 2)».

Для схемы Приложения 9 [24] описание может иметь следующий вид.

«Показателем эффективности процесса нагревания является температура  $t_{x}$  на выходе из теплообменника, а целью управления - поддержание этой температуры на определенном значении.

Зависимость t<sub>x</sub>" от ряда параметров процесса может быть найдена из уравнения теплового баланса (потери тепла не учитываем):

$$
G_x \cdot c_x \cdot (t_x - t_x) = G_r \cdot c_r \cdot (t_r - t_r) \tag{1.1}
$$

$$
\mathbf{t}_{\mathbf{x}}^{\cdot\cdot} = \frac{\mathbf{G}_{\mathbf{r}} \cdot \mathbf{c}_{\mathbf{r}} \cdot (\mathbf{t}_{\mathbf{r}}^{\cdot\cdot} - \mathbf{t}_{\mathbf{r}}^{\cdot\cdot})}{\mathbf{G}_{\mathbf{x}} \cdot \mathbf{c}_{\mathbf{x}}} + \mathbf{t}_{\mathbf{x}}^{\cdot\cdot}
$$
(1.2)

где  $G_r$ ,  $G_x$  – расходы горячего и холодного теплоносителей;

 $c_r$ ,  $c_x$  – удельные теплоемкости горячего и холодного теплоносителей;

 $t_r$ ,  $t_x$  – температуры горячего и холодного теплоносителей на входе;

 $t_r$ ",  $t_x$ " – температуры горячего и холодного теплоносителей на выходе.

Кроме того, известно, что количество тепла, передаваемого от одного теплоносителя другому, а, следовательно, и их конечные температуры, зависят от коэффициента теплопередачи и поверхности теплообмена. Коэффициент теплопередачи изменяется незначительно, поэтому условно будем считать его постоянной величиной. Поверхность теплообмена также является постоянной величиной.

Расход G<sub>г</sub> можно стабилизировать или использовать для внесения эффективных регулирующих воздействий.

Расход G<sub>х</sub> определяется другими технологическими процессами, а не процессом нагревания, поэтому он не может быть ни стабилизирован, ни использован для внесения эффективных регулирующих воздействий. При изменении расхода  $G_x$  в теплообменник будут поступать сильные возмущения.

Температуры теплоносителей  $t_r$ ,  $t_x$ , а также их удельные теплоемкости с<sub>г</sub>, с<sub>х</sub> определяются технологическими режимами других процессов, а не процессом нагревания, поэтому стабилизировать их или изменять при ведении процесса нагревания нецелесообразно, а иногда и даже невозможно.

Температура t<sub>r</sub>" является выходным параметром процесса и не может влиять на t<sub>x</sub>".

Возмущающими воздействиями могут быть также изменение температуры окружающей среды и свойств теплопередающей стенки вследствие отложения на ней солей, а также из-за явления коррозии.

Анализ объекта управления показал, что большую часть возмущающих воздействий невозможно устранить. В связи с этим в качестве регулируемой величины следует брать температуру  $t_x$ , а регулирующее воздействие вно-

сить путем изменения расхода  $G_r$ , что осуществляется одноконтурной АСР температуры (поз. 3), включающей в себя первичный измерительный преобразователь (чувствительный элемент) для измерения температуры, установленный по месту (поз. 3-1); преобразователь сигнала, установленный на щите (входной сигнал электрический, выходной сигнал тоже электрический) (поз. 3-2); регулятор, входящий в состав МПК; преобразователь сигнала, установленный на щите (входной сигнал электрический, выходной сигнал пневматический) (поз. 3-3), регулирующий клапан (поз. 3-4).

В качестве контролируемых величин следует брать расходы теплоносителей, их начальные и конечные температуры и давления. Знание текущих значений этих параметров требуется для нормального пуска, наладки и эксплуатации процесса. Кроме того, расход  $G_x$  и температуру  $t_x$ " требуется знать для оперативного управления процессом.

Для контроля расхода горячего теплоносителя используется комплект средств автоматизации (поз. 1), включающий в себя первичный измерительный преобразователь (чувствительный элемент) для измерения расхода, установленный по месту (поз. 1-1); прибор для измерения расхода бесшкальный с дистанционной передачей показаний, установленный по месту (поз. 1-2); преобразователь сигнала, установленный на щите (входной сигнал электрический, выходной сигнал тоже электрический) (поз. 1-3).

Для контроля давления горячего теплоносителя используется комплект средств автоматизации (поз. 2), который включает в себя прибор для измерения давления (разрежения) бесшкальный с дистанционной передачей показаний, установленный по месту (поз. 2-1); преобразователь сигнала, установленный на щите (входной сигнал электрический, выходной сигнал тоже электрический) (поз. 2-2).

Для контроля расхода холодного теплоносителя используется комплект средств автоматизации (поз. 5), включающий в себя первичный измерительный преобразователь (чувствительный элемент) для измерения расхода, установленный по месту (поз. 5-1); прибор для измерения расхода бесшкаль-

ный с дистанционной передачей показаний, установленный по месту (поз. 5-2); преобразователь сигнала, установленный на щите (входной сигнал электрический, выходной сигнал также электрический) (поз. 5-3).

Для контроля давления холодного теплоносителя используется комплект средств автоматизации (поз. 4), который включает в себя прибор для измерения давления (разрежения) бесшкальный с дистанционной передачей показаний, установленный по месту (поз. 4-1); преобразователь сигнала, установленный на щите (входной сигнал электрический, выходной сигнал также электрический) (поз. 4-2).

Для контроля начальных и конечных температур теплоносителей используется комплект средств автоматизации (поз. 6), который включает в себя первичный измерительный преобразователь (чувствительный элемент) для измерения температуры, установленный по месту (поз. 6-1, 6-2, 6-3); преобразователь сигнала, установленный на щите (входной сигнал электрический, выходной сигнал электрический) (поз. 6-4).

Знание текущих значений этих параметров требуется для нормального пуска, наладки и эксплуатации процесса. Кроме того, расход горячего теплоносителя необходимо знать для расчета технико-экономических показателей, а расход холодного теплоносителя и его температуру на выходе – для оперативного управления процессом.

Сигнализации подлежит температура  $t_x$ " на выходе из теплообменника, а также прекращение подачи теплоносителя. Кроме того, должно быть предусмотрено устройство защиты, которое перекроет линию горячего теплоносителя в случае прекращения подачи продукта.

Заканчивается описание функциональной схемы назначением, принятыми способами защиты оборудования, схем сигнализации, блокировок.

#### **3.5 Выбор и обоснование средств автоматизации**

В этом разделе пояснительной записки в зависимости от тематики проекта необходимо обосновать следующие вопросы:

1. Выбор параметров процесса, подлежащих контролю, защите и сигнализации.

2. Выбор точек (мест), в которых необходимо контролировать параметры, характеризующие ход технологического процесса.

3. Выбор и обоснование методов контроля и типов приборов и их краткую характеристику.

4. В случае необходимости обосновать разработку новых датчиков.

Необходимо, чтобы предусматривался контроль всех основных параметров, характеризующих ход технологического процесса.

Обязательному контролю подлежат расходы сырья, готовой продукции и ее качество, различных химреагентов, обеспечивающих оптимальный ход технологического процесса; давление, температура и уровень жидких и сыпучих веществ в технологических аппаратах; нагрузка (усилие) на подвижные элементы технологических установок и др.

На основании требований к автоматизации технологического процесса и опыта эксплуатации промышленной установки необходимо обосновать и выбрать с учетом специфики процесса типы регуляторов, приборов, первичных измерительных преобразователей, исполнительных и регулирующих устройств, средств дистанционного управления, сигнализации, защиты.

Выбор технических средств определяется требованиями и особенностями технологического процесса, технико-экономическими характеристиками средств и систем автоматизации и производится по каталогам и справочникам.

При выборе и обосновании средств автоматизации следует учитывать, что для пожаро- и взрывоопасных технологических процессов применяют пневматические технические средства, но при высоких требованиях к быстродействию и значительных расстояниях между источниками и приемниками сигналов информации применяют, как правило, электрические, достоинствами которых являются простота и относительно низкая стоимость.

При выборе следует также стремиться к применению однотипных технических средств, предпочтительно унифицированных комплексов, характеризующихся простотой сочетания, взаимозаменяемостью и удобством компоновки. Использование однотипных средств дает значительные эксплуатационные преимущества как с точки зрения их настройки, так и при техническом обслуживании, ремонте.

В проектируемые системы автоматизации необходимо закладывать технические средства с тем классом точности, который определяется действительными требованиями объекта автоматизации. Как известно, чем выше класс системы измерения, тем выше его стоимость, сложнее эксплуатация.

Количество технических средств и их размещение должно быть ограниченным. Излишек аппаратуры является не менее вредным, чем ее недостаток: усложняет эксплуатацию, отвлекает внимание обслуживающего персонала от наблюдений за основными приборами, определяющими ход технологического процесса, удлиняет сроки монтажных работ, увеличивает стоимость автоматизированного объекта.

Конкретные типы средств автоматизации выбирают с учетом особенностей технологического процесса и его параметров. В первую очередь принимают во внимание такие факторы, как пожаро- и взрывоопасность, агрессивность и токсичность среды, число параметров, участвующих в управлении, и их физико-химические свойства, дальность передачи сигналов информации и управления, требуемые точность и быстродействие. Эти факторы определяют выбор методов измерения технологических параметров, требуемые функциональные возможности регуляторов и приборов (законы регулирования, показание, запись и т.д.), диапазоны измерения, классы точности, вид дистанционной передачи и т.д.

Конкретные приборы и средства автоматизации следует подбирать по справочной литературе [12-19], исходя из следующих соображений:
- для контроля и регулирования одинаковых параметров технологического процесса необходимо применять однотипные средства автоматизации, выпускаемые серийно;
- при большом числе одинаковых параметров рекомендуется применять многоточечные приборы;
- при автоматизации сложных технологических процессов необходимо использовать вычислительные и управляющие машины;
- класс точности приборов должен соответствовать технологическим требованиям;
- для автоматизации технологических аппаратов с агрессивными средами необходимо предусматривать установку специальных приборов, а в случае применения приборов в нормальном исполнении нужно защищать их.

Выбирая датчики и вторичные приборы для совместной работы, следует обращать внимание на согласование выходного сигнала датчика и входного сигнала вторичного прибора.

При выборе датчиков и приборов следует обращать внимание не только на класс точности, но и на диапазон измерения. Следует помнить, что номинальные значения параметра должны находиться в последней трети диапазона измерения датчика или прибора. При невыполнении этого условия относительная погрешность измерения параметра значительно превысит относительную приведенную погрешность датчика или прибора. Таким образом, не следует выбирать диапазон измерения с большим запасом (достаточно иметь верхний предел измерения, не более чем на 25% превышающий номинальное значение параметра).

Приводится краткая характеристика выбранных технических средств.

К примеру, для схемы Приложения 9 [24] «Выбор и обоснование современных средств автоматизации» будет иметь следующий вид.

*"Выбор и обоснование средств измерения расхода*

В химической промышленности для измерения расхода используются расходомеры переменного перепада давления, расходомеры постоянного перепада давления, расходомеры переменного уровня, электромагнитные расходомеры и т.д. На основании пределов измерения  $(D_y - yc$ ловный проход, в мм;  $D_y = 150$  мм,  $P_y -$  условное давление, в кгс/см<sup>2</sup>;  $P_y = 6$  кгс/см<sup>2</sup>) для измерения расхода на линии подачи холодного и горячего теплоносителей в качестве первичного прибора используется диафрагма камерная ДК6-150 ГОСТ 26969-86 (поз. 1-1, 5-1), предназначенная для измерения расхода жидкостей, газов или паров по методу переменного перепада давления в соответствии с РД 50-213-80 «Измерение расходов жидкостей, газов и паров стандартными диафрагмами и сосудами». Материал корпуса: сталь 20, сталь 35. Материал диска: сталь 12х17,12х18 Н10Т. Изготовители АОМ, РАОТ, ЧКМ, ТОЗЭ, ПОТ, ИФАОН, ЧЗП, НПКЭ [14]. Измерение расхода по методу переменного перепада давления основано на том, что расход зависит от перепада давления образующегося в сужающем устройстве в результате частичного перехода потенциальной энергии в кинетическую. Выбор данной диафрагмы обусловлен измеряемой средой, условным давлением  $P_y = 6$  кгс/см<sup>2</sup>, условным проходом  $D_v = 150$  мм.

Сигнал с диафрагмы поступает на преобразователь разности давлений. В последнее время в промышленности получили распространение приборы для измерения давления «Сапфир», в которых в качестве чувствительного элемента служит сапфировая мембрана с напыленными полупроводниковыми сопротивлениями. Воздействие измеряемого параметра, преобразованное в усилие, вызывает изменение напряженного состояния тензорезисторов, жестко соединенных с чувствительным элементом тензомодуля, который размещен внутри измерительного блока первичного преобразователя. Изменение сопротивления тензорезисторов преобразуется в токовый выходной сигнал.

40

Поскольку на линии подачи холодного и горячего теплоносителей  $\Delta P$ (перепад давления на сужающем устройстве) составляет 0,1 кгс/см<sup>2</sup>  $\approx$  $\approx 0.01$  МПа = 10 кПа, то верхний предел измерения должен быть 12.5 кПа, т.е. в качестве преобразователя разности давлений выбираем Сапфир-22М-ДД ТУ 25-2472.0049-89 модель 2430 с верхним пределом измерения 16 кПа (предельно допускаемое рабочее избыточное давление 16; 25 МПа) (поз. 1-2, 5-2). Преобразователь предназначен для работы в системах автоматического контроля, регулирования и управления технологическими процессами и обеспечивает непрерывное преобразование разности давлений нейтральных и агрессивных сред в унифицированный токовый выходной сигнал [14].

Блок преобразования сигналов, искрозащиты и питания БПС-90К ТУ25- 7439.0016-90 (поз. 1-3, 5-3) обеспечивает линеаризацию статической характеристики преобразователя при измерении расхода по методу перепада давления на сужающем устройстве. Унифицированные выходные сигналы постоянного тока: 0-5; 0-20; 4-20 мА. Напряжение питания – 200 или 240 В. Изготовитель АОМ [18].

#### *Выбор и обоснование средств измерения давления*

На основании параметров технологического процесса (давление на линии подачи холодного и горячего теплоносителей составляет 6 кгс/см<sup>2</sup>  $\approx$  $\approx 0.6$  МПа, т.е. верхний предел измерения преобразователя должен быть не более 0,75 МПа) в качестве преобразователя избыточного давления выбираем Сапфир-22М-ДИ ТУ 25-2472.0049-89 модель 2150 42 1281 5487 (поз. 2-1, 4-1) с верхним пределом измерения 1,0 МПа (предел допускаемой основной погрешности 0,25; 0,5%), который предназначен для работы в системах автоматического контроля, регулирования и управления техническими процессами и обеспечивает непрерывное преобразование избыточного давления нейтральных и агрессивных сред в унифицированный токовый выходной сигнал. Выходной сигнал: 0-5; 4-20 мА. Питание постоянным током 36 В. Габаритные размеры –112х245х110 мм. Масса не более 3 кг. Изготовитель НППС, ЧЗП, ЧКМ [18].

Блок преобразования сигналов, искрозащиты и питания БПС-90П ТУ25- 7439.0016-90 (поз. 2-2, 4-2) обеспечивает получение линейной зависимости между формируемым выходным унифицированным токовым сигналом и измеряемым параметром (давление, уровень, разность давлений). Унифицированные выходные сигналы постоянного тока: 0-5; 0-20; 4-20 мА. Напряжение питания – 200 или 240 В. Изготовитель АОМ [18].

#### *Выбор и обоснование средств измерения температуры*

На основании параметров технологического процесса (температура  $t_x$ " = 120 °C) выбираем в качестве средств измерения температуры термометры сопротивления, принцип действия которых основан на свойстве металлов и полупроводников изменять свое электрическое сопротивление при изменении температуры. Для измерения температуры нагретого продукта используется термопреобразователь сопротивления медный ТСМ-0193-01, ТУ 311- 00226253.035-93 (поз. 3-1). Он предназначен для измерения температуры газообразных и жидких сред в различных отраслях промышленности. Рабочий диапазон измеряемых температур: от минус 50 до 180 °С. Материал защитной арматуры – сталь 12Х18Н10Т или 08Х13. Аналог ТСМ-1088, ТСМ-0879 (ЛЭ). Изготовитель ЧТП, ЧКМ, ПОТ [15].

Исходя из пределов измерения первичного прибора для преобразования сигналов от термоэлектрических преобразователей и термопреобразователей сопротивления в унифицированный сигнал постоянного тока выбираем нормирующий преобразователь температуры НПТ-2, ТУ 4227-028-10474265-98 42 2710 модель НПТ-2.1 (поз. 3-2). Выходной сигнал постоянного тока: 0-5; 4-20 мА. Диапазон измерения: от минус 50 до 200 °С. Габаритные размеры: 145х61х32 мм. Изготовитель НППА [17].

Для контроля температуры на линиях подачи теплоносителей, равной 20-150 0С, применяется термопреобразователь сопротивления медный ТСМ-

0193-01, ТУ 311-00226253.035-93 (поз. 6-1, 6-2, 6-3) [15]. В качестве вторичного прибора используется многоканальный измерительный преобразователь Ш9327, ТУ 4227-005-12296299-95 (поз. 6-4). Он предназначен для многоканального преобразования сигналов датчиков температуры типа ТСП, ТСМ, ТХА, ТХК, ТПП, ТПР, ТВР, ТМК и других датчиков, имеющих унифицированные сигналы постоянного тока или напряжения в цифровой код. Выходной интерфейс 1РПС или RS 232/RS 485. Класс точности – 0,25. Габаритные размеры основного блока: 266х482х323 мм. Изготовитель НППС, ЧКМ (поставка) [17].

#### *Выбор и обоснование преобразователей сигналов*

В качестве преобразователя унифицированного токового сигнала в аналоговый пневматический сигнал используется преобразователь типа ЭПП-1 (поз. 3-3). Преобразователь ЭПП-1 предназначен для аналогового преобразования входного электрического сигнала постоянного тока в аналоговый пневматический сигнал. Входной электрический сигнал 0-5 мА. Выходной пневматический сигнал 0,2-1,0 кгс/см<sup>2</sup>. Давление питания 1,4 кгс/см<sup>2</sup>. Основная погрешность – 1 %. Изготовитель ХАОТ [17]. Унифицированный выходной пневматический сигнал поступает на регулирующий клапан 25с48нж (поз. 3-4).

Все выбранные и используемые технические средства включаются в ведомость спецификации по форме приложения 13 [24]. На основе анализа технологической схемы и комплекса технических средств автоматизации, составляются сводные таблицы входных и выходных параметров технологического процесса (*Приложение 1111*).

## **3.6 Содержание записки в расчетной части**

В расчетной части пояснительной записки курсового проекта выполняется расчет установки для измерения расхода по методу переменного перепада давления.

Расчет проводится для выбранного (или указанного в задании) объекта управления. Выбор и расчет установки для измерения расхода по методу переменного перепада давления приведен в перечне рекомендованных литературных источников в разделе «Методические указания» [1].

## **4. ПОРЯДОК ПРЕДСТАВЛЕНИЯ КУРСОВОГО ПРОЕКТА К ЗАЩИТЕ**

Сроки начала и окончания курсового проектирования определены учебным планом и графиком учебного процесса. Работа ведется на основании задания на проектирование (*Приложение 2*), которое выдается руководителем в установленные учебным планом сроки. Задание выдается за подписью руководителя работы, датируется днем выдачи, утверждается заведующим кафедрой и регистрируется в кафедральном журнале.

К первой аттестации должно быть выполнено 30% курсового проекта, ко второй аттестации — 100% проекта.

При подготовке курсового проекта студент руководствуется методическими указаниями, учебной литературой и консультациями с руководителем курсовой работы.

Полностью выполненный курсовой проект, подписанный студентом, в переплетенном виде представляется студентом руководителю в сроки, определенные заданием. Руководитель курсового проекта после просмотра расчетно-пояснительной записки и устранения студентом всех замечаний подписывает его. Если проект удовлетворяет требованиям, предъявляемым к курсовым работам (проектам), он допускается к защите, о чем руководитель делает надпись на титульном листе.

#### **5. ПРОЦЕДУРА ЗАЩИТЫ КУРСОВОГО ПРОЕКТА**

Защита курсового проекта является обязательной формой проверки выполнения проекта. Защита производится на заседании кафедры, научнометодического семинара кафедры, научной проблемной группы специальной комиссией, утверждаемой директором института, состоящей обычно из 3 преподавателей кафедры, при непосредственном участии руководителя, в присутствии студентов. Результаты наиболее интересных курсовых проектов могут быть доложены на научных конференциях. Публичная защита стимулирует научный интерес, творчество, ответственность студентов.

Защита состоит в коротком докладе студента по выполненной работе и в ответах на вопросы присутствующих на защите.

В докладе студент кратко излагает основное содержание курсового проекта, принятые решения и результаты расчета. Вопросы задаются по содержанию пояснительной записки практического и теоретического характера. При ответах студент может пользоваться расчетно-пояснительной запиской.

Результаты защиты курсового проекта, согласно действующему Положению о текущем контроле и промежуточной аттестации в СКФУ, оцениваются дифференцированной отметкой по пятибалльной системе. Оценка курсового проекта заносится в зачетную книжку студента и зачетноэкзаменационную ведомость, составляемую в 2-х экземплярах, один из которых хранится на кафедре в течение всего срока обучения студента, другой представляется в дирекцию института (филиала) или деканат факультета.

Оценка выставляется комиссией на основании ответа студента, с учетом теоретической и практической подготовки студента, качества принятых технических решений, соответствия оформления курсового проекта заданию, требованиям методических указаний, умения студента правильно излагать сущность решаемых задач, обосновывать и отстаивать принятые решения.

46

Защита курсовых проектов, предусмотренных учебным планом, в первом полугодии проводится не позднее, чем за две недели до начала зачетноэкзаменационной сессии.

Студент, не представивший в установленный срок курсовой проект или не защитивший его по неуважительной причине, считается имеющим академическую задолженность.

Курсовые проекты, представляющие теоретический и практический интерес, представляются на конкурс, конференции, отмечаются приказом по университету.

#### **СПИСОК ИСПОЛЬЗОВАННЫХ ИСТОЧНИКОВ**

1. Автоматическое управление в химической промышленности / Е.Г. Дудников, А.В. Казаков, Ю.Н. Софиева и др. М.: Химия, 1987. — 368 с.

2. Наладка автоматических систем и устройств управления технологическими процессами. Справочное пособие / Под ред. А. С. Клюева. М.: Энергия, 1977.— 477с.

3. Курсовое и дипломное проектирование по автоматизации технологических процессов / Ф.Я. Изаков, В.Р. Казадаев, А.Х. Ройтман, Б.В. Шмаков. М.: Агропроиздат, 1988. — 183 с.

4. Иткина Д.М. Исполнительные устройства систем управления в химической и нефтехимической промышленности. М.: Химия, 1984.

5. Шумский В. М., Зырянова Л. А. Инженерные задачи в нефтепереработке и нефтехимии. Решение на цифровых вычислительных машинах. М.:Химия, 1981. — 256 с.

6. Правила РД 50-213-80 измерения расхода газов и жидкостей стандартными сужающими устройствами. М.: Издательство стандартов, 1982.

7. Альбом графиков к правилам 28-64 измерения расхода жидкостей, газов и паров стандартными диафрагмами и соплами. — М.: Издательство государственного комитета стандартов, мер и измерительных приборов, 1964.

8. Изерман Р. Цифровые системы управления: пер. с англ. М.: Мир,  $1984. - 541$  c.

9. Полоцкий Л.М., Лапшенков Г.И. Автоматизация химических производств. Теория, расчет и проектирование систем автоматизации. М.: Химия, 1982. — 296 с.

10. Шкатов Е.Ф., Шувалов В.В. Основы автоматизации технологических производств. Учебник для техникумов. М.: Химия, 1988. — 304 с.

48

11. Основы автоматики и автоматизации химических производств. Учебное пособие для вузов./Казаков А.В., Кулаков М.В., Мелюшев Ю.К. М.: Машиностроение, 1970. — 376 с.

12. Основы автоматизации химических производств./Под ред. П.А. Обновленского и А.Л. Гуревича. М.: Химия, 1975.

13. Голубятников В.А., Шувалов В.В. Автоматизация производственных процессов в химической промышленности: Учебник для техникумов. - 2 е изд., перераб. и доп. М.: Химия, 1985. — 352 с.

14. Приборы и средства автоматизации: Каталог. ч. 2. Вторичные приборы / Бейгул Е. А., Лебедева З. Б., Поляков В. В. и др. М.: ЦНИИТЭИ приборостроения, 1986.

15. Технические средства АСУ ТП: Учеб. пособие для вузов / Под ред. В. Б. Яковлева. М.: Высшая школа, 1989.

16. Дейч А. М. Методы идентификации динамических объектов. М.: Энергия, 1979.

17. Теория автоматического управления. Под ред. А.В. Нетушила. М.: Высш. школа, 1976. — 400 с.

18. Ицкович Э. Л. Эффективность автоматизации химикотехнологического производства: проектный анализ. М.: Химия, 1990.

19. Теория автоматического управления: Учеб. для вузов по спец. «Автоматика и телемеханика». В 2-х ч. Ч. I. Теория линейных систем автоматического управления / Н.А. Бабаков, А. А. Воронов, А. А. Воронова и др.; Под ред. А. А. Воронова. — 2-е изд., прераб. и доп. М.: Высш. шк., 1986. — 367 с., ил.

20. Иващенко Н. Н. Автоматическое регулирование. Теория и элементы систем. Учебник для вузов. Изд. 4-е, перераб. и доп. М.: Машиностроение, 1978.-736 с.

21. Эрриот П. Регулирование производственных процессов. Пер. с англ. М.: Энергия, 1967.-480 с.

22. Иванов И. А. и др. Математические основы теории автоматического регулирования. М.: Высш. шк. , 1971.

23. САПР технологических процессов; Под ред. Н. М. Капустина. М.: Изд-во ВЗПИ, 1992.

24. Лубенцова Е.В., Лубенцов В.Ф. Методические указания к выполнению курсового проекта по дисциплине «Автоматизация промышленных установок и технологических процессов» для студентов всех форм обучения специальности 180400 (140604) «Электропривод и автоматика промышленных установок и технологических комплексов». В 2-х ч. Ч. I. Невинномысск: Изд-во НТИ СевКавГТУ, 2005.

1. Автоматическое управление в химической промышленности [Текст] / Е.Г. Дудников, А.В. Казаков, Ю.Н. Софиева [и др.]. — М. : Химия, 1987. — 368 с.

2. Бородин, И.Ф., Кирилин, Н.И. Практикум по основам автоматики и автоматизации производственных процессов [Текст]. — М. : Колос, 1974. — 255 с.

3. Голубятников, В. А., Шувалов, В.В. Автоматизация производственных процессов в химической промышленности [Текст] : учебник для техникумов. — 2-е изд., перераб. и доп. — М. : Химия, 1985. — 352 с.

4. Дорф, Р. Современные системы управления [Текст] / Р. Дорф, Р. Бишоп — М. : Лаборатория базовых знаний, 2002. — 832 с.: ил.

5. ГОСТ Р 7.0.5-2008. Библиографическая ссылка. Общие требования и правила составления [Текст]. — Взамен ГОСТ 7.1-84, ГОСТ 7.16-79, ГОСТ 7.18-79, ГОСТ 7.34-81, ГОСТ 7.40-82, ГОСТ 7.1-2003. — Минск : Межгос. совет по стандартизации, метрологии и сертификации; М. : Изд-во стандартов, 2008. — [62 с.] — (Система стандартов по информации, библиотечному и издательскому делу).

6. Клюев, А.С. Автоматическое регулирование [Текст]. — М. : Энергия, 1973. — 392 с.

7. Лубенцова, Е. В. Методические указания к курсовому проектированию. Требования к содержанию и оформлению по дисциплинам «Автоматизация промышленных установок и технологических процессов», «Системы

управления химико-технологическими процессами», «Технические измерения и приборы», «Технические средства автоматизации», «Автоматизация технологических процессов и производств» для студентов всех форм обучения специальностей 240301 «Химическая технология неорганических веществ», 220301.65 «Автоматизация технологических процессов и произ0водств», 140604 «Электропривод и автоматика промышленных установок и технологических комплексов». В 2-х ч. Ч. I. Невинномысск: Изд-во НТИ СевКавГТУ, 2005. — 37 с.

8. Лубенцова, Е. В. Методические указания к курсовому проектированию. Выполнение схем автоматизации технологических процессов по ГОСТ 21.404-85 по дисциплинам «Автоматизация промышленных установок и технологических процессов», «Системы управления химико-технологическими процессами», «Технические измерения и приборы», «Технические средства автоматизации», «Автоматизация технологических процессов и производств» для студентов всех форм обучения специальностей 240301 «Химическая технология неорганических веществ», 220301.65 «Автоматизация технологических процессов и произ0водств», 140604 «Электропривод и автоматика промышленных установок и технологических комплексов». В 2-х ч. Ч. II. Невинномысск: Изд-во НТИ СевКавГТУ, 2005. — 37 с.

9. Основы автоматики и автоматизации химических производств [Текст] : учебное пособие для вузов / А.В. Казаков, М.В. Кулаков, Ю.К. Мелюшев. — М. : Машиностроение, 1970. — 376 с.

10. Основы автоматизации химических производств [Текст] / Под ред. П.А. Обновленского, А.Л. Гуревича. — М. : Химия, 1975.

11. Полоцкий, Л. М. Автоматизация химических производств. Теория, расчет и проектирование систем автоматизации [Текст] / Л. М. Полоцкий, Г. И. Лапшенков. — М. : Химия, 1988. — 296 с.

12. Средства автоматизации. Приборы для измерения и регулирования уровня [Текст] : номенклатурный справочник ИМ 14-1-01. — М.: ООО «НОРМА-РТМ», 2001. — 47 с.

13. Средства автоматизации. Электрические системы регулирования [Текст] : номенклатурный справочник ИМ 14-3-01. — М.: ООО «НОРМА-РТМ», 2001. — 93 с.

14. Средства автоматизации. Приборы для измерения и регулирования расхода и количества [Текст] : номенклатурный справочник ИМ 14-4-01. — М.: ООО «НОРМА-РТМ», 2001. — 65 с.

15. Средства автоматизации. Первичные измерительные преобразователи температуры — преобразователи термоэлектрические и преобразователи сопротивления [Текст] : номенклатурный справочник ИМ 14-7-01. — М. : ООО «НОРМА-РТМ», 2001. — 105 с.

16. Средства автоматизации. Приборы для измерения и регулирования температуры [Текст] : номенклатурный справочник ИМ 14-9-01. — М. : ООО «НОРМА-РТМ», 2001. — 93 с.

17. Средства автоматизации. Преобразователи для связи приборов и регуляторов различных систем [Текст] : номенклатурный справочник ИМ 14- 11-01. — М.: ООО «НОРМА-РТМ», 2001. — 31 с.

18. Средства автоматизации. Приборы для измерения и регулирования давления и разрежения [Текст] : номенклатурный справочник ИМ 14-12-01. — М. : ООО «НОРМА-РТМ», 2001. — 105 с.

19. Средства автоматизации. Приборы для измерения и регулирования состава и свойств веществ [Текст] : номенклатурный справочник ИМ 14-18- 01. — М. : ООО «НОРМА-РТМ», 2001. — 65 с.

20. Шкатов, Е.Ф., Шувалов, В.В. Основы автоматизации технологических производств [Текст] : учебник для техникумов. — М. : Химия, 1988. — 304 с.

## **СПИСОК РЕКОМЕНДУЕМОЙ ЛИТЕРАТУРЫ**

#### **Основная литература:**

1. Старостин А.А. Технические средства автоматизации и управления : учебное пособие / Старостин А.А., Лаптева А.В.. — Екатеринбург : Уральский федеральный университет, ЭБС АСВ, 2015. — 168 c. — ISBN 978-5- 7996-1498-0. — Текст : электронный // IPR SMART : [сайт]. — URL: <https://www.iprbookshop.ru/68302.html> (дата обращения: 20.04.2022). — Режим доступа: для авторизир. пользователей.

2. Латышенко К.П. Технические измерения и приборы. Часть 1 : учебное пособие / Латышенко К.П.. — Саратов : Вузовское образование, 2019. — 480 c. — ISBN 978-5-4487-0442-0. — Текст : электронный // IPR SMART : [сайт]. — URL: <https://www.iprbookshop.ru/79683.html> (дата обращения: 20.04.2022). — Режим доступа: для авторизир. пользователей.

3. Латышенко К.П. Технические измерения и приборы. Часть 2 : учебное пособие / Латышенко К.П.. — Саратов : Вузовское образование, 2019. — 515 c. — ISBN 978-5-4487-0443-7. — Текст : электронный // IPR SMART : [сайт]. — URL: <https://www.iprbookshop.ru/79797.html> (дата обращения: 20.04.2022). — Режим доступа: для авторизир. пользователей.

#### **Дополнительная литература:**

1. Бахтин А.В. Технологические измерения, приборы и информационно-измерительные системы : учебное пособие / Бахтин А.В., Ремизова И.В.. — Санкт-Петербург : Санкт-Петербургский государственный университет промышленных технологий и дизайна, 2020. — 67 c. — Текст : электронный // IPR SMART : [сайт]. — URL: https://www.iprbookshop.ru/118418.html (дата обращения: 22.04.2022). — Режим доступа: для авторизир. пользователей. - DOI: https://doi.org/10.23682/118418

2. Гаврилова А.А. Технические измерения и автоматизация теплоэнергетических процессов : учебное пособие / Гаврилова А.А., Салов А.Г.. — Самара : Самарский государственный технический университет, ЭБС АСВ, 2019. — 158 c. — ISBN 978-5-7964-2167-3. — Текст : электронный // IPR SMART : [сайт]. — URL:<https://www.iprbookshop.ru/111431.html> (дата обращения: 20.04.2022). — Режим доступа: для авторизир. пользователей.

3. Теплотехнические измерения : учебное пособие / Н.И. Стоянов [и др.].. — Ставрополь : Северо-Кавказский федеральный университет, 2017. — 92 c. — Текст : электронный // IPR SMART : [сайт]. — URL: https://www.iprbookshop.ru/92610.html (дата обращения: 22.04.2022). — Режим доступа: для авторизир. пользователей

4. Назаров В.И. Теплотехнические измерения и приборы : учебное пособие / Назаров В.И.. — Минск : Вышэйшая школа, 2017. — 280 c. — ISBN 978-985-06-2801-5. — Текст : электронный // IPR SMART : [сайт]. — URL: https://www.iprbookshop.ru/90837.html (дата обращения: 22.04.2022). — Режим доступа: для авторизир. пользователей

#### **Методическая литература:**

1. Выбор и расчет установки для измерения расхода среды методом переменного перепада давления : Методические указания для студентов всех форм обучения направления подготовки 15.03.04 — Автоматизация технологических процессов и производств / Сост. Д.В. Болдырев. — Невинномысск, 2022.

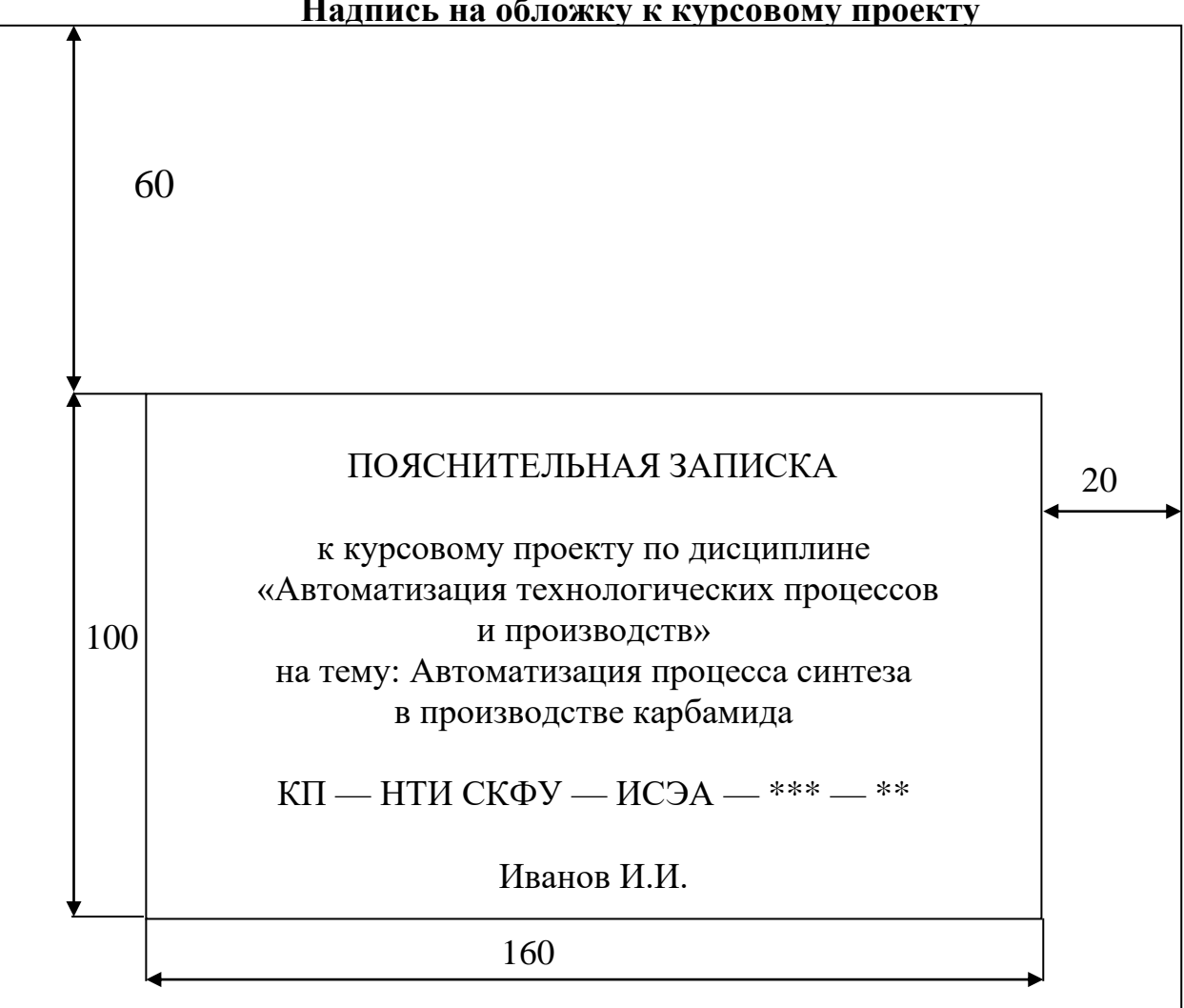

Приложение 1 Надпись на обложку к курсовому проекту

## Приложение 2 **Титульный лист** МИНИСТЕРСТВО ОБРАЗОВАНИЯ И НАУКИ РОССИЙСКОЙ ФЕДЕРАЦИИ ФГАОУ ВО «СЕВЕРО-КАВКАЗСКИЙ ФЕДЕРАЛЬНЫЙ УНИВЕРСИТЕТ» НЕВИННОМЫССКИЙ ТЕХНОЛОГИЧЕСКИЙ ИНСТИТУТ КАФЕДРА ИНФОРМАЦИОННЫХ СИСТЕМЫ, ЭЛЕКТРОПРИВОДА И АВТОМАТИКИ

## **КУРСОВОЙ ПРОЕКТ**

по дисциплине «Технологические измерения и приборы» на тему: «Автоматизация процесса синтеза в производстве карбамида»

## **Выполнил:**

студент 1 курса группы Н-АТП-б-о-22-1 направления подготовки — 15.03.04 — Автоматизация технологических процессов и производств очной формы обучения Иванов И.И.

\_\_\_\_\_\_\_\_\_\_\_\_\_\_\_\_\_\_\_\_\_\_\_\_ (подпись)

#### **Руководитель проекта:**

\_\_\_\_\_\_\_\_\_\_\_\_\_\_\_\_\_\_\_\_\_\_

Лубенцов В.Ф., д.т.н., профессор кафедры информационных систем, электропривода и автоматики

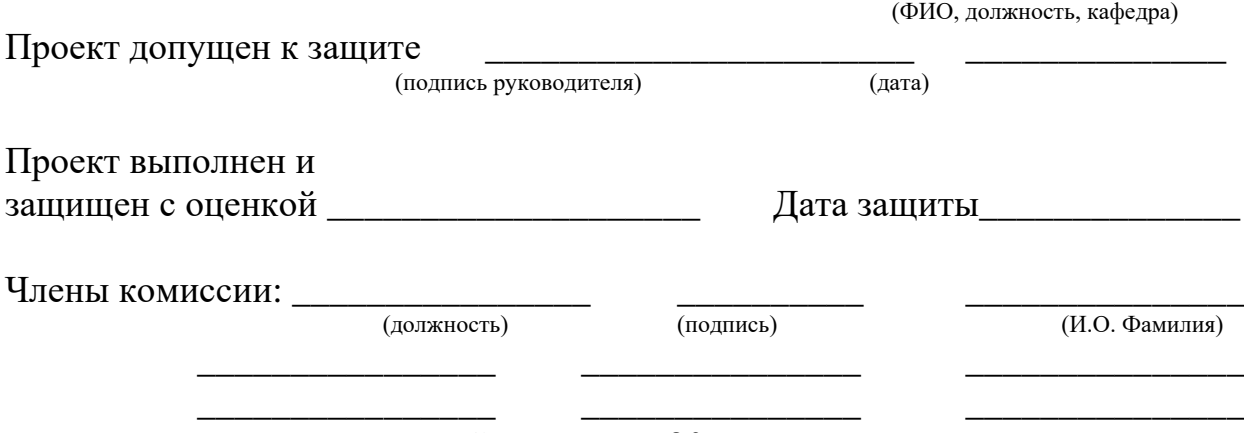

Ставрополь, 20\_\_\_ г.

## Приложение 3 Задание на проектирование «Утверждаю»

Заведующий кафедрой Д.В. Болдырев  $2014 \text{ r}$  $\langle \langle \rangle \rangle$ 

Невинномысский технологический институт

Кафедра информационных систем, электропривода и автоматики Направление (специальность) 15.03.04 Автоматизация технологических процессов и производств

#### ЗАЛАНИЕ

#### к курсовому проектированию

Студента Мванова Ивана Ивановича

По дисциплине «Технологические измерения и приборы»

Автоматизация процесса синтеза в производстве карбамида 1. Тема:

2. Цель: Курсовой проект по дисциплине «Технологические измерения и приборы» ставит своей целью разработку студентами схемы автоматизации промышленных технологических процессов на базе современных технических средств автоматизации

3. Задачи: Главными задачами курсового проекта являются: ознакомление студентов со схемами автоматизации технологических процессов; приобретение практических навыков проектирования локальных АСР; изучение состава, основных функций и видов обеспечения автоматизированных систем управления технологическими процессами

4 Перечень подлежащих разработке вопросов

а) по теоретической части

1. Описание технологического процесса

2. Разработка схемы автоматизации

3. Выбор и обоснование средств автоматизации

3.1 Анализ существующего уровня автоматизации

3.2 Выбор современных технических средств автоматизации

б) по аналитической части

4. Выбор и расчет регулирующего органа для регулирования расхода

5. Pacyer ACP

5.1 Расчёт параметров передаточной функции объекта регулирования по заданным ординатам кривых разгона

5.2 Построение области устойчивости в плоскости настроечных параметров регулятора

5.3 Расчёт оптимальных параметров настройки регулятора

5.4 Построение переходного процесса в АСР и расчёт показателей качества процесса регулирования

5.5 Расчет параметров настройки цифрового регулятора

5. Исходные данные:

а) по литературным источникам: технологический регламент

б) по вариантам, разработанным преподавателем

Исходные данные для выбора и расчета регулирующего органа: Измеряемая среда —

Максимальный измеряемый расход при нормальных условиях:  $Q_{\text{HOM,MAKC}} = M_{H}$ нимальный измеряемый расход при нормальных условиях: Qном.мин= Температура  $t = {}^{0}C$ ; Давление в магистрали  $P_{0} =$ Давление в аппарате  $P_k = \mu_k$ иаметр трубопровода D = мм. Схема трубопровода представлена на рисунке

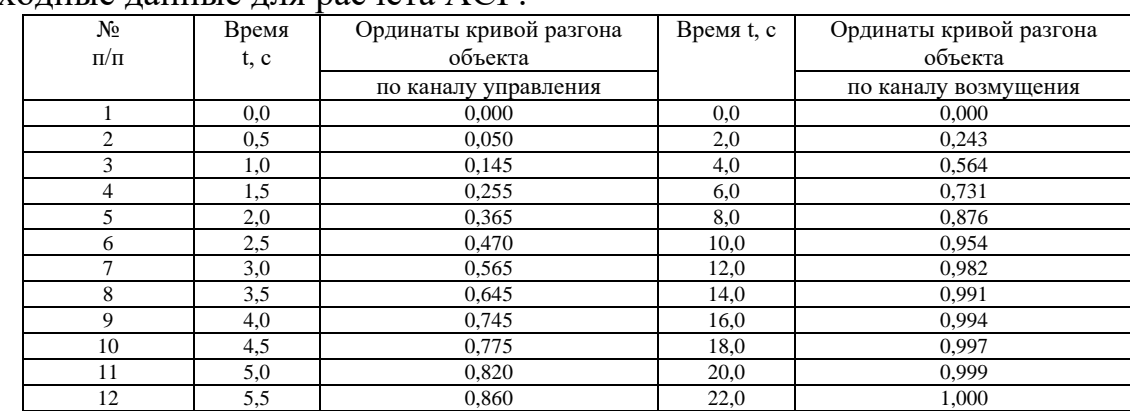

Исхолные ланные лля расчета АСР:

Время запаздывания 1 с; закон регулирования ПИ; степень затухания 0,75 в) иное

6. Список рекомендуемой литературы

1. Шишмарев В. Ю. Автоматизация технологических процессов : учебное пособие / В. Ю. Шишмарев. - 5-е изд., стер. - М. : Академия, 2009. - 352 с.

2. Соснин О.М. Основы автоматизации технологических процессов и производств: учеб. пособие для студ. высш. учеб. заведений. - М.: Издательский центр «Академия», 2007

3. Методические указания к выполнению курсового проекта по дисциплине «Автоматизация промышленных установок и технологических процессов»: для студентов всех форм обучения специальности 180400(140604) «Электропривод и автоматика промышленных установок и технологических комплексов» Ч. I/ Сост. Е. В. Лубенцова; Отв. ред. В. Ф. Лубенцов. - Невинномысск: НТИ ГОУ ВПО СевКавГТУ, 2005. - 57 с. - Библиогр.: с. 55-57

7. Контрольные сроки представления отдельных разделов курсового проекта:

25 % — Описание технологического проиесса и анализ сушествующего уровня автоматизашии (30.09.2014)

50 % — Разработка схемы автоматизации и выбор современных технических средств автоматизации (25.10. 2014)

75 % — Выбор и расчет регулирующего органа для регулирования расхода (10.11.2014) 100 % — Pacuem ACP (01.12.2014)

8. Срок защиты студентом курсового проекта «29» января 2014 г. Дата выдачи задания «06» июня 2013 г.

Руководитель проекта:

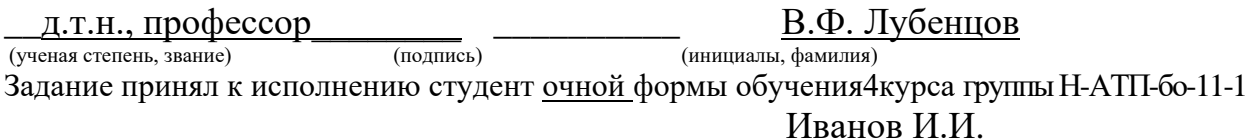

(подпись, дата) (инициалы, фамилия)

59

Приложение 4

## **Технологическая аппаратура и оборудование**

Колонны (К- )

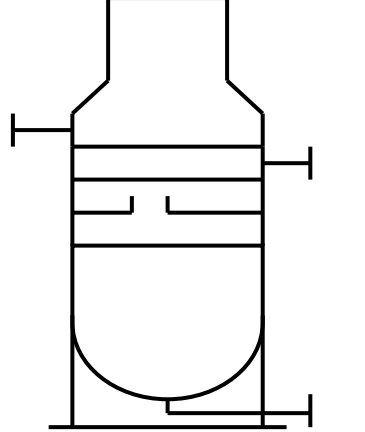

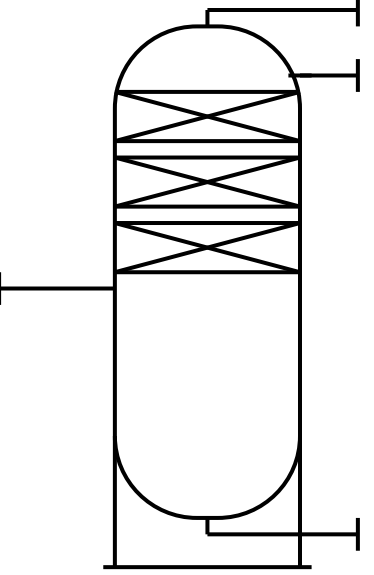

тарелки и насадки допускается не изображать

Реакторы (Р- )

со стационарным катализатором с движущимся и кипящим слоем катализатора.

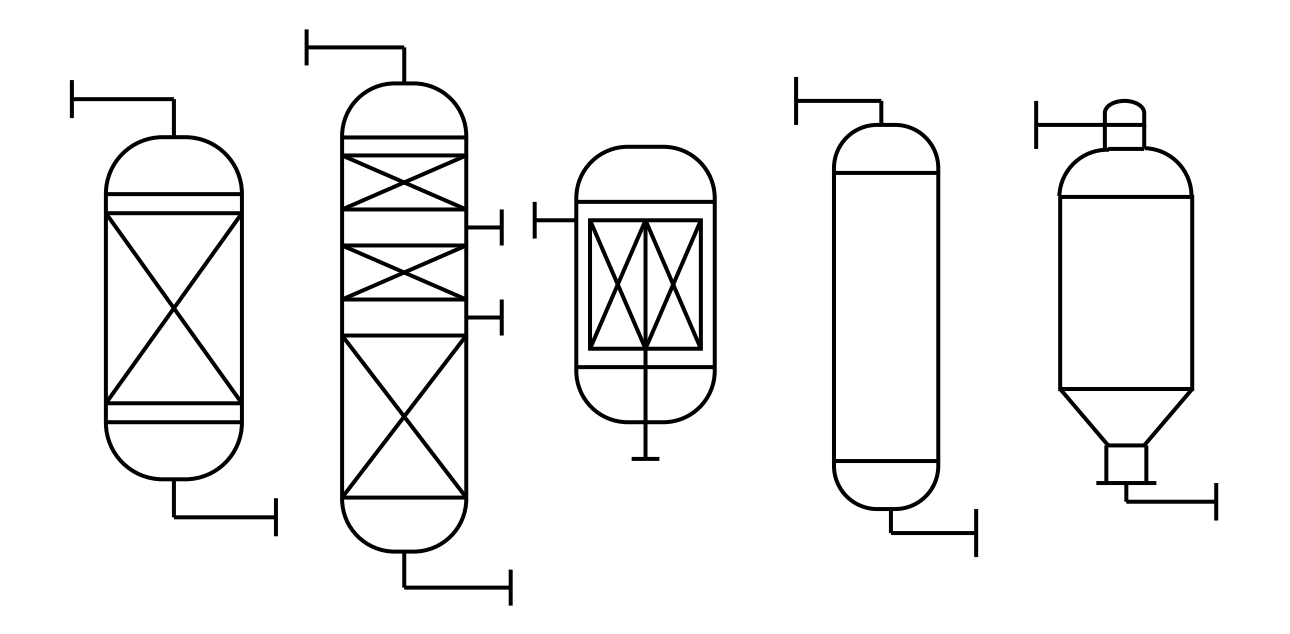

тарельчатые насадочные

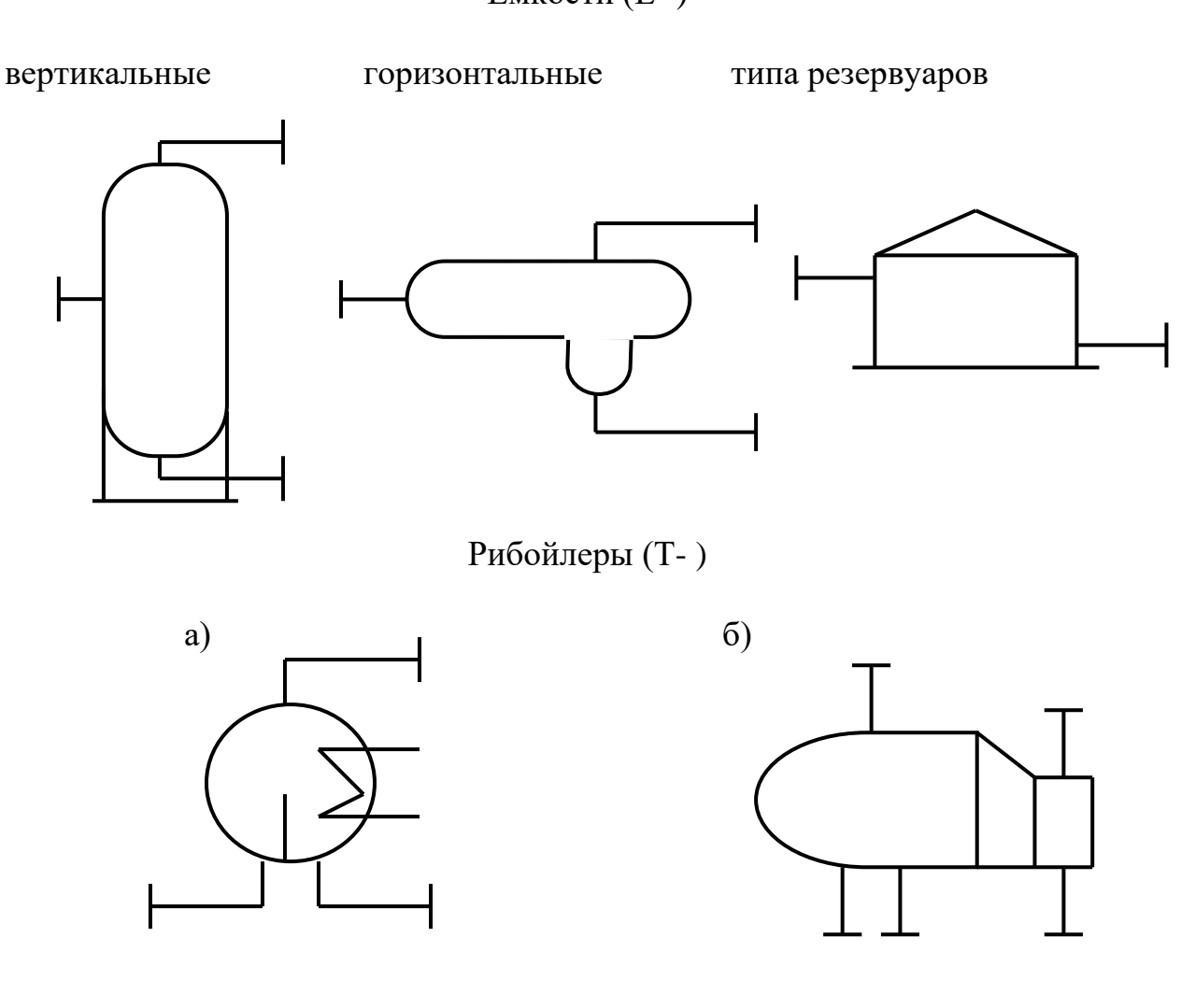

# Емкости (Е- )

Теплообменники (Т- )

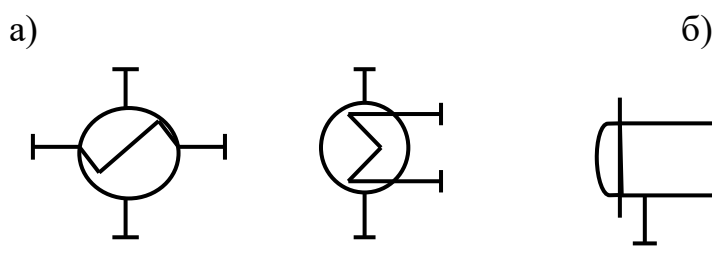

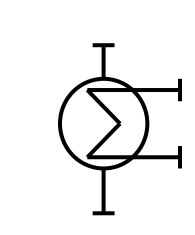

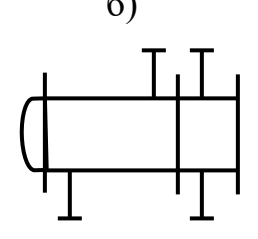

Аппараты воздушного охлаждения (Хв-)

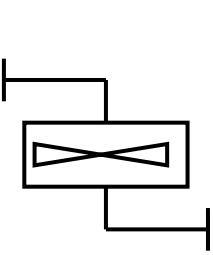

 $a)$ 

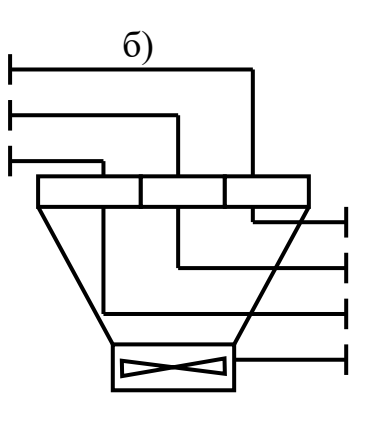

а) с горизонтальными тубами

Трубчатые печи (П-) б) с вертикальными радиантными трубами

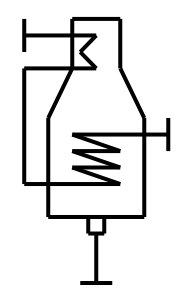

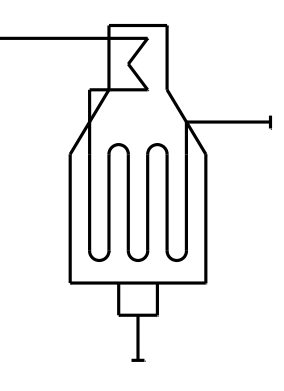

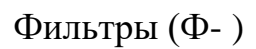

вакуумные и под давлением

рамные и фильтры - насосы

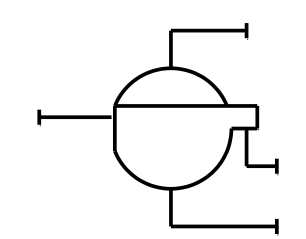

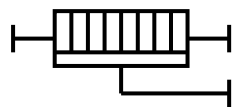

Компрессоры и газодувки (ЦК и ПК- )

поршневой центробежный компрессор, газодувка с электроприво-

центробежный компресор, газодувка с турбоприводом

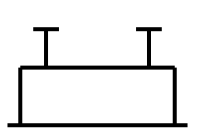

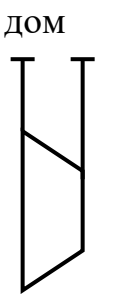

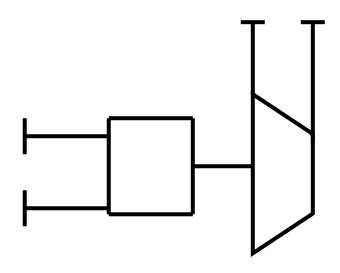

## Насосы (Н- )

центробежный с электроприводом центробежный с турбоприводом

поршневой с электроприводом поршневой с турбоприводом

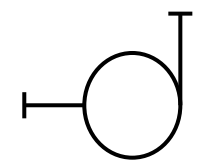

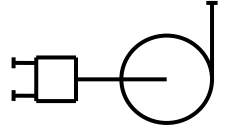

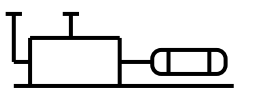

## Приложение 5 **Буквенные обозначения для групп аппаратов и оборудования**

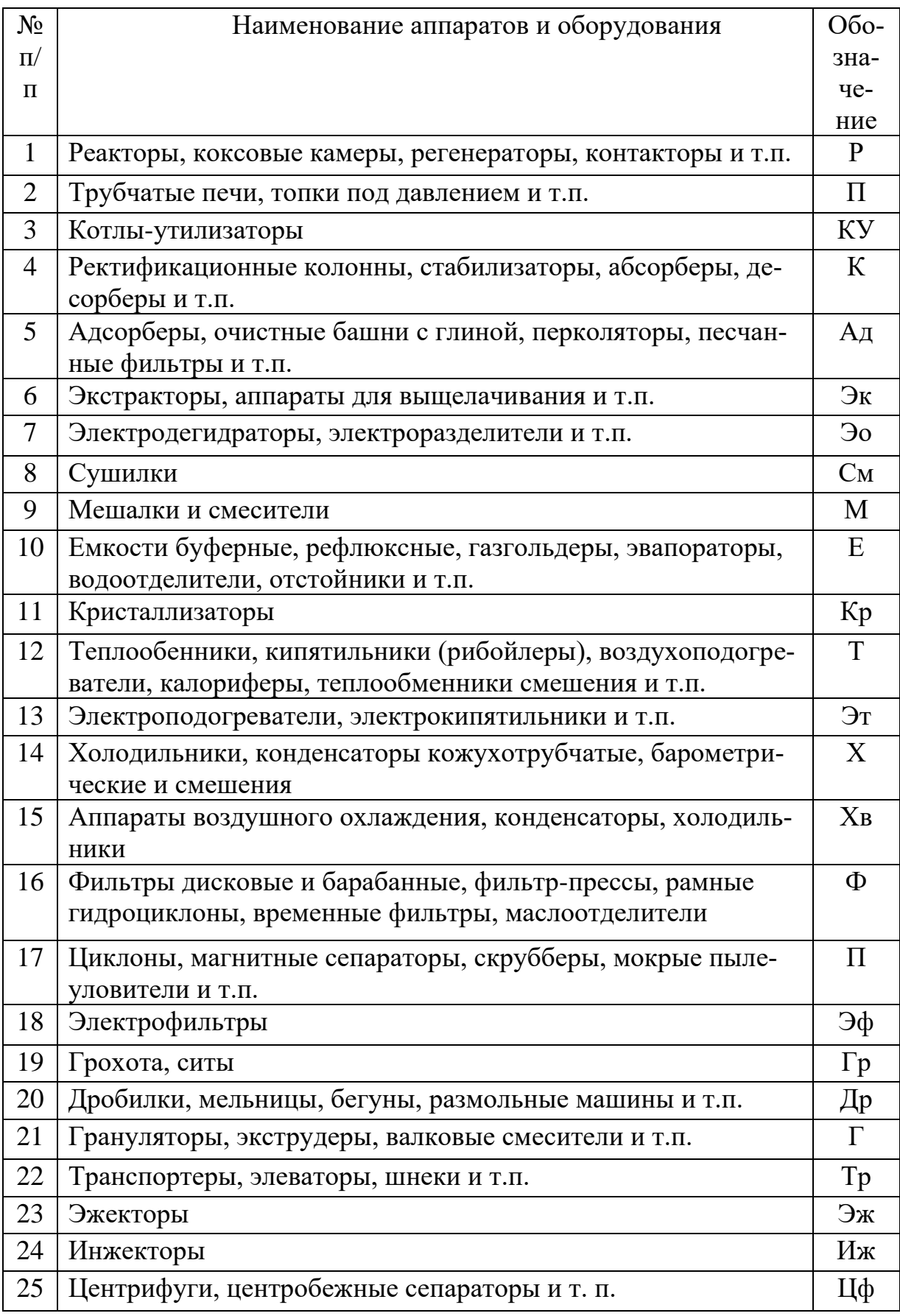

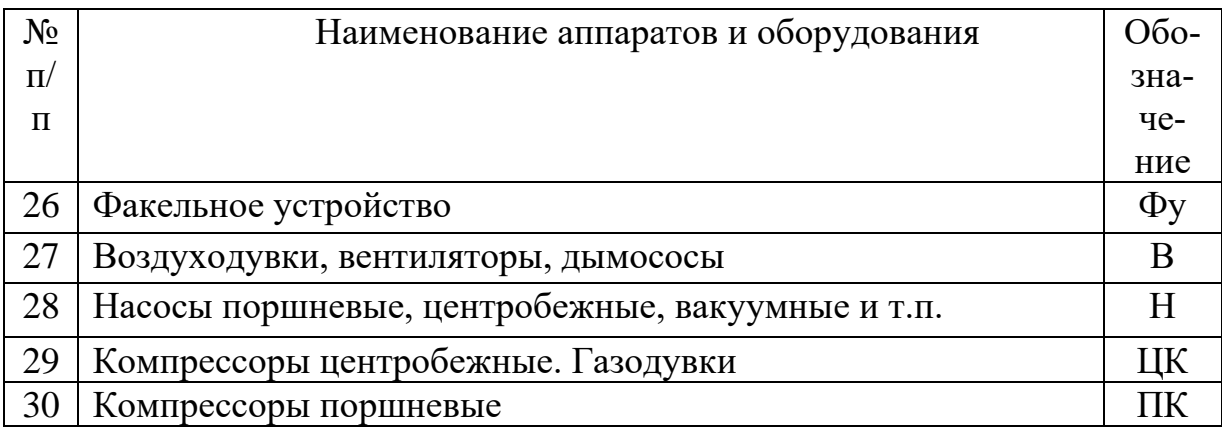

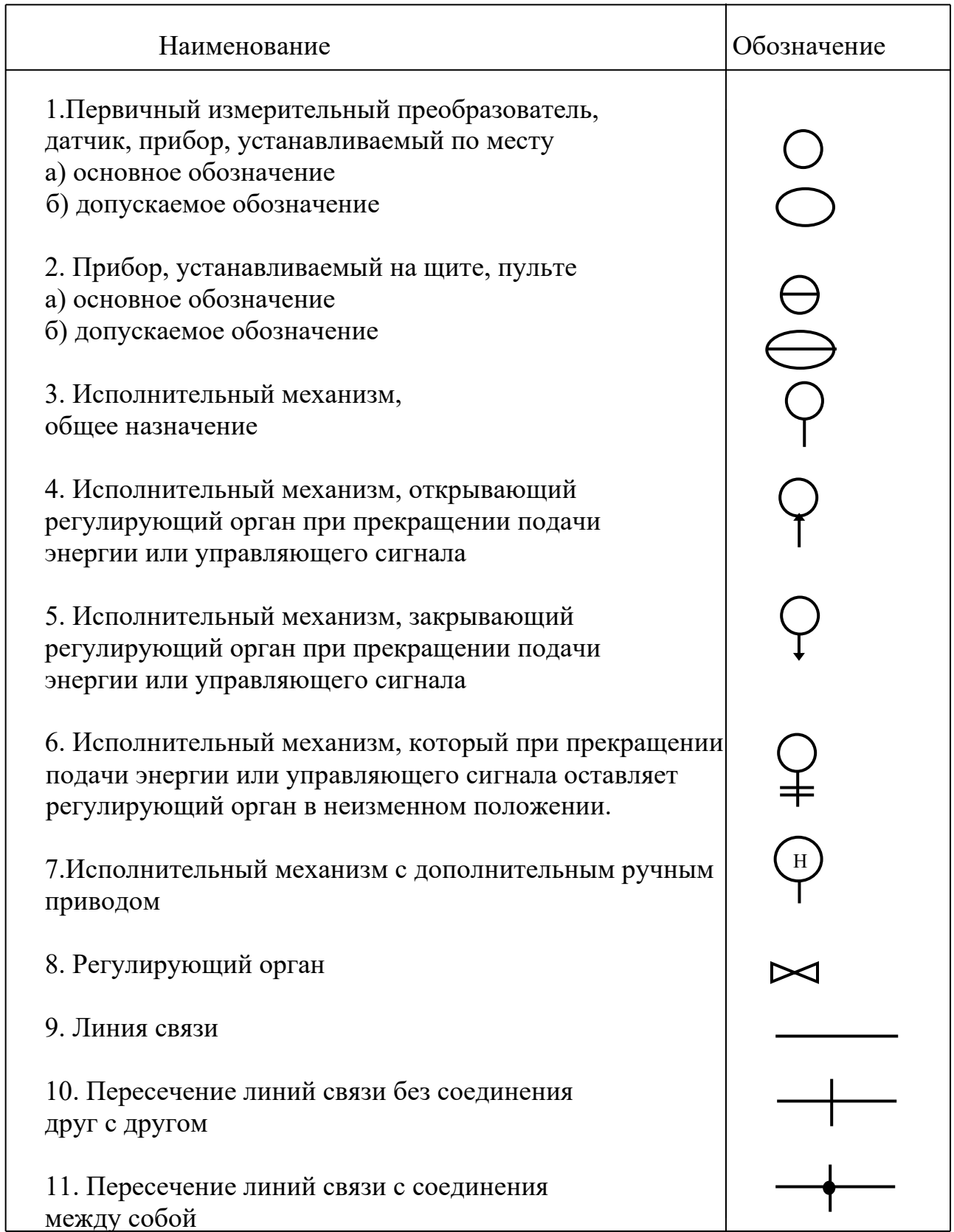

Приложение 6 **Графические условные обозначения по ГОСТ 21.404-85**

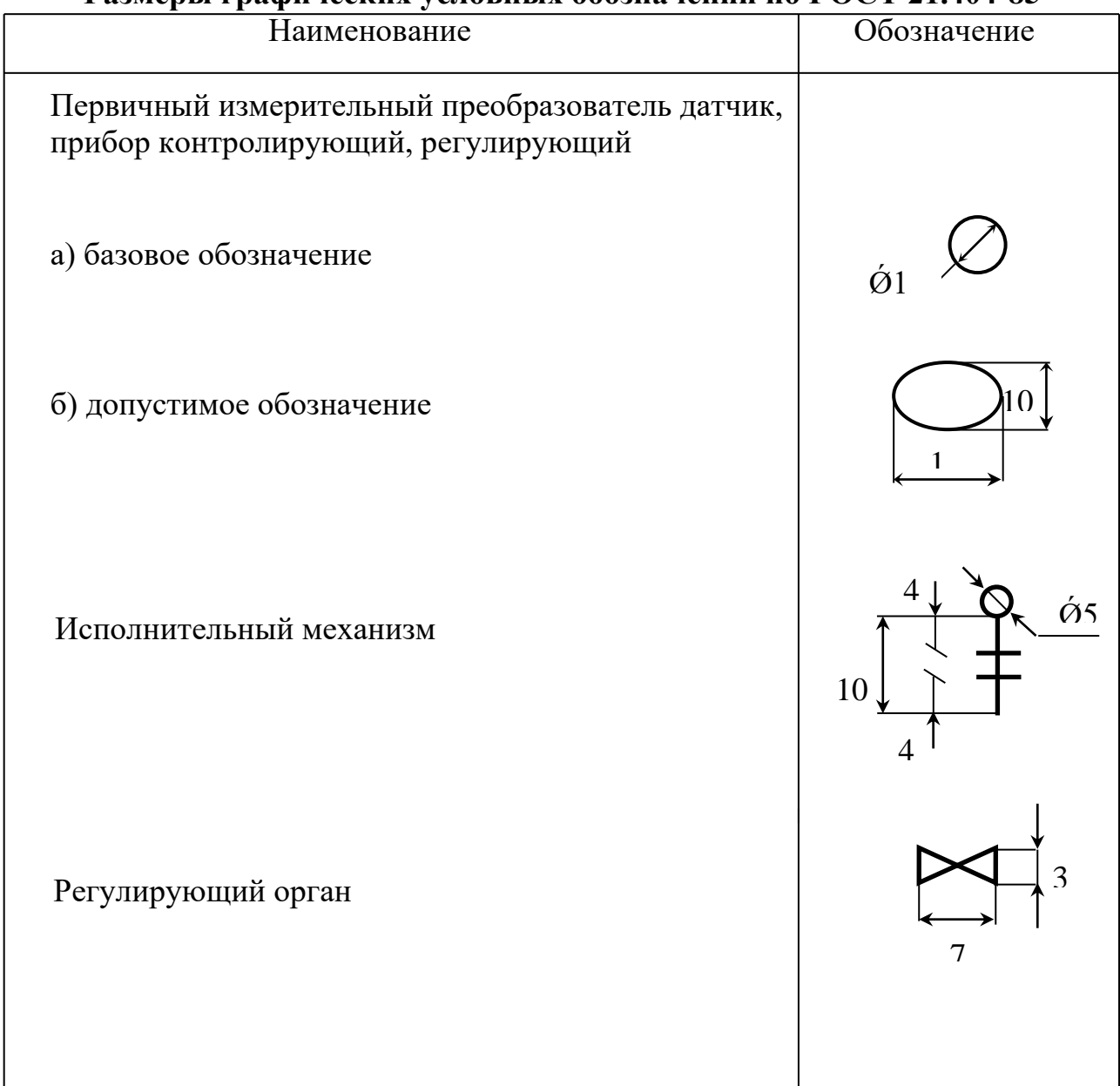

## Размеры графических условных обозначений по ГОСТ 21.404-85

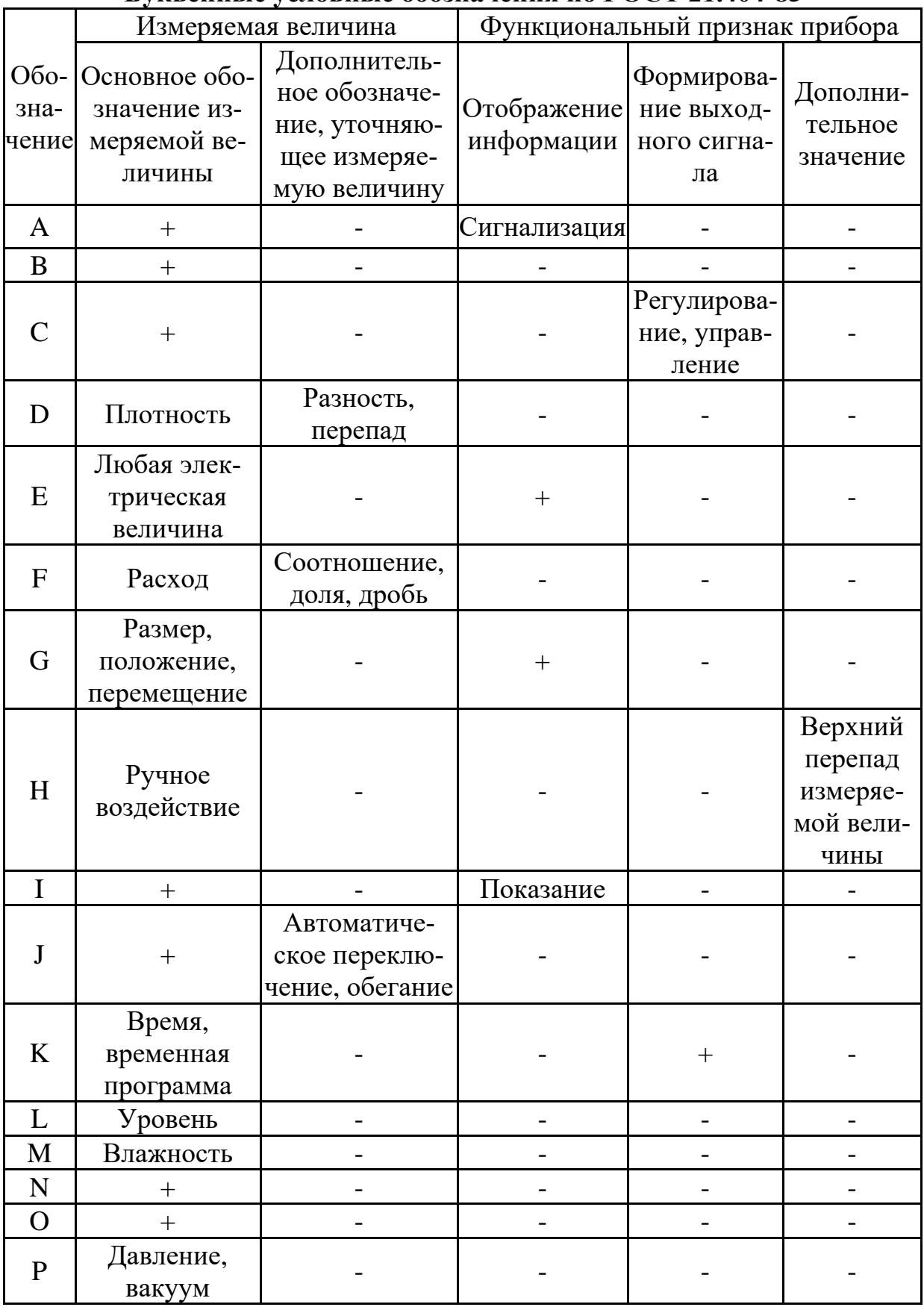

# Приложение 7<br>Буквенные условные обозначения по ГОСТ 21.404-85

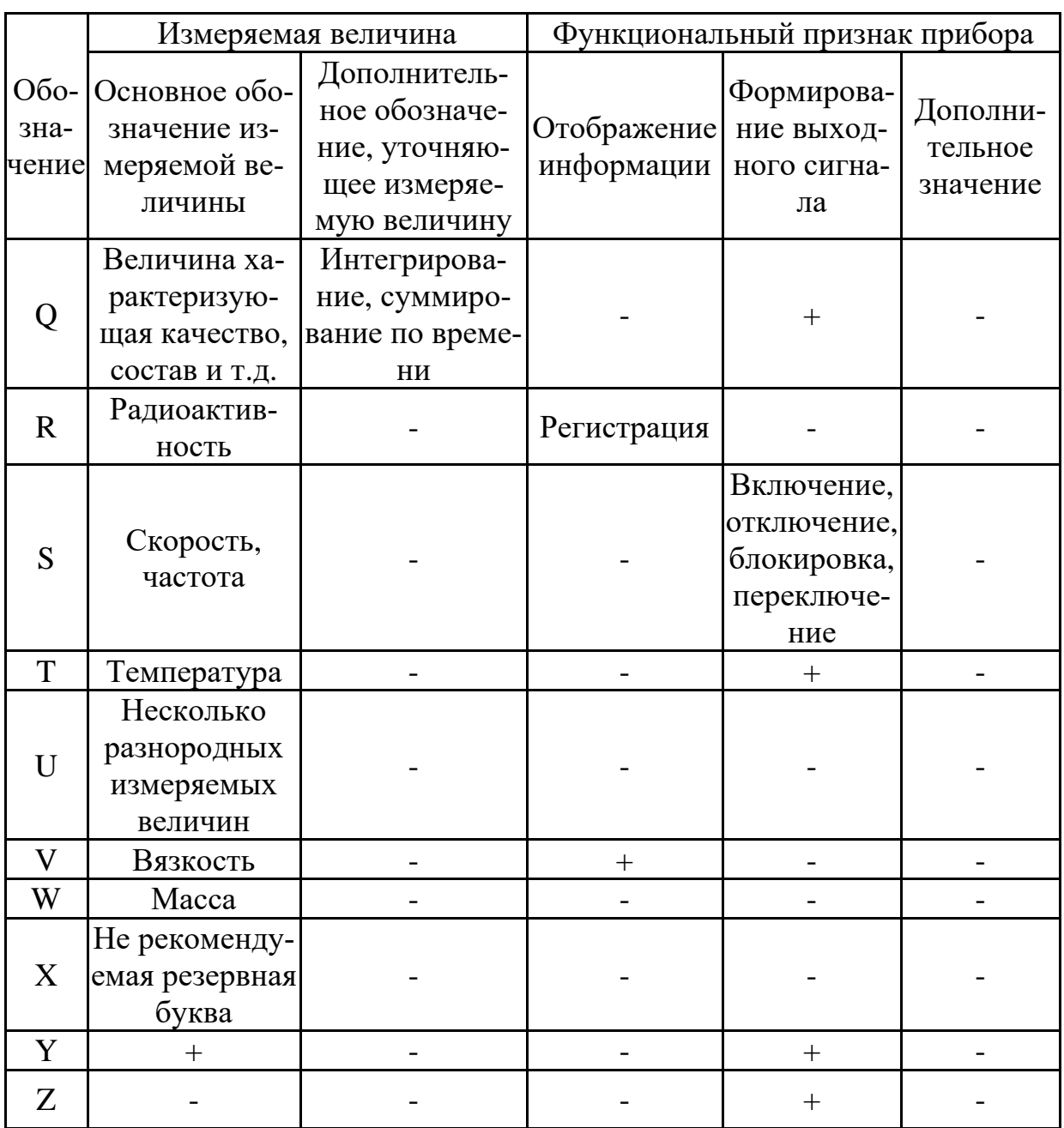

Примечание: Буквенные обозначения отмеченные знаком «+», являются резервными, а отмеченные знаком «-» не используются.

Приложение 8

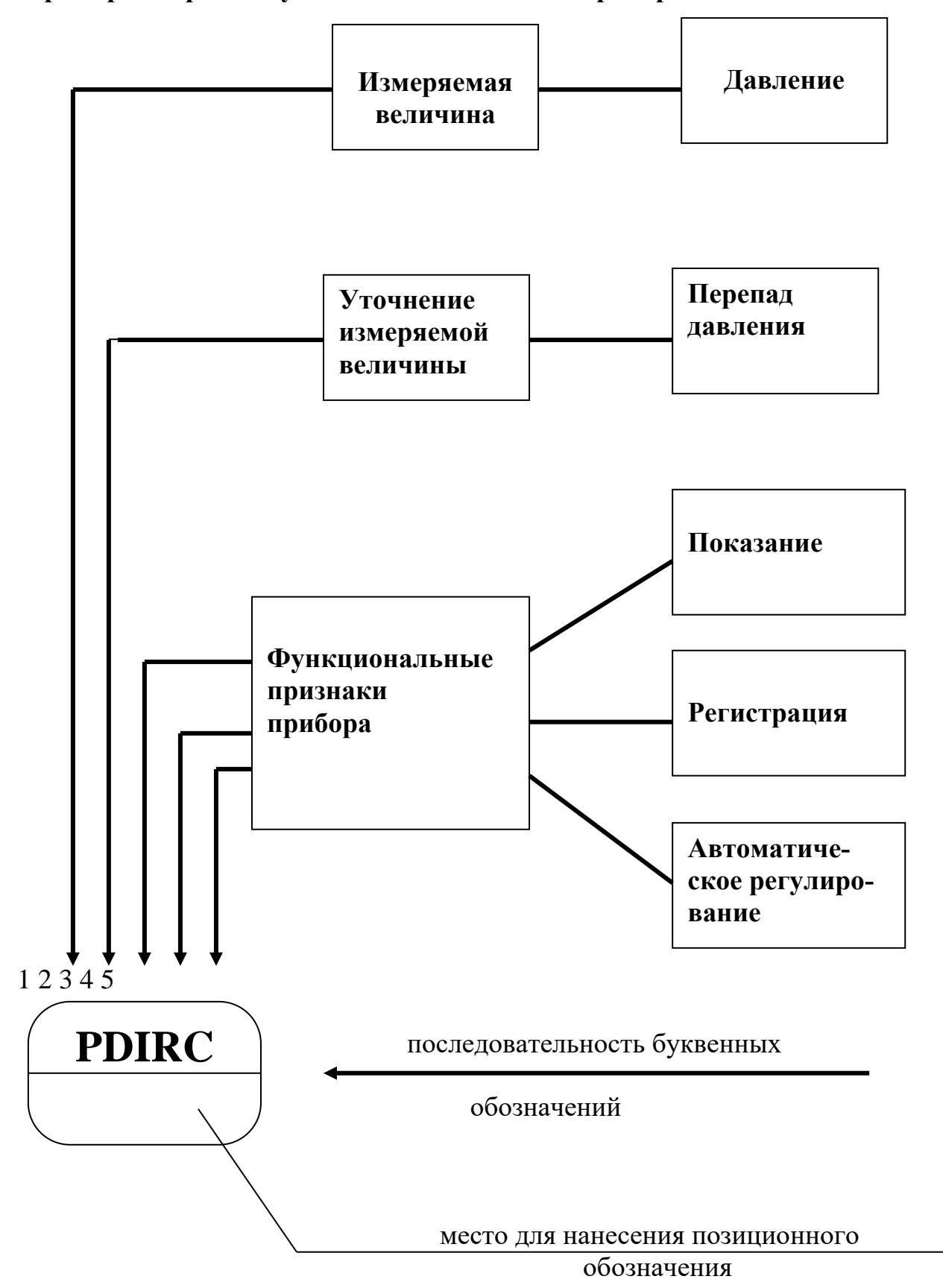

Пример построения условного обозначения прибора по ГОСТ 21.404-85

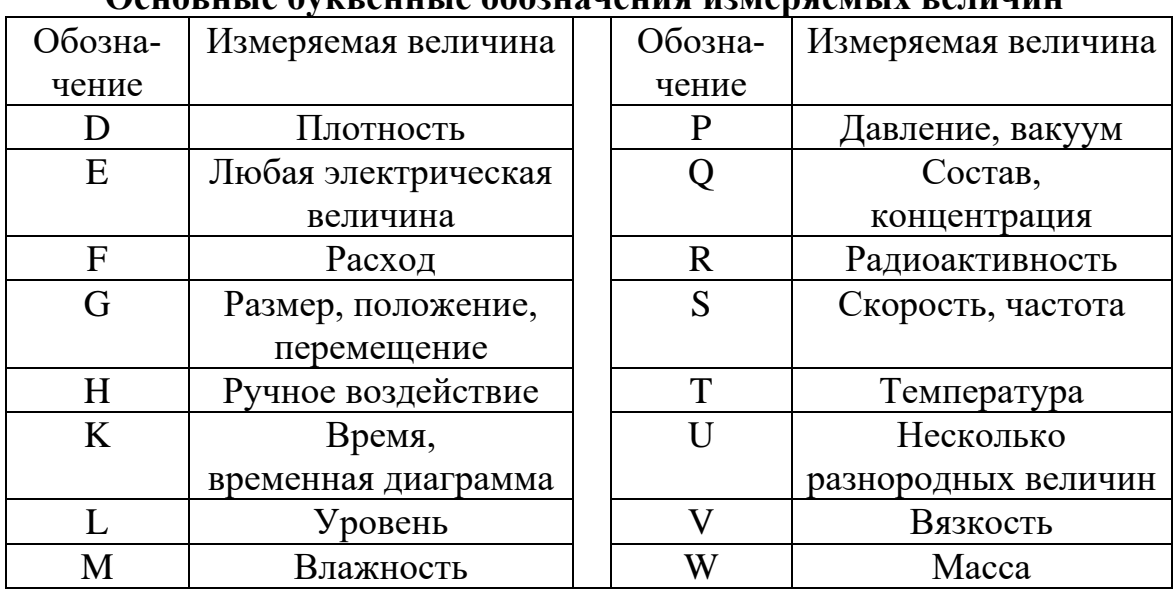

## Приложение 9 OCHORHLIA OVERGHULIA OGOZHAUGHUM HZMANGAMLIV RATHUHUM

# Основные буквенные обозначения, уточняющие измеряемые величины

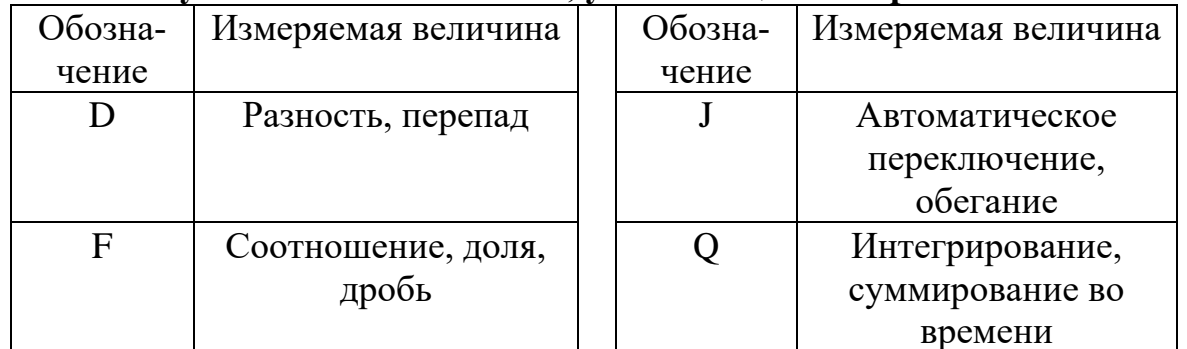

## Основные буквенные обозначения выполняемых прибором функций

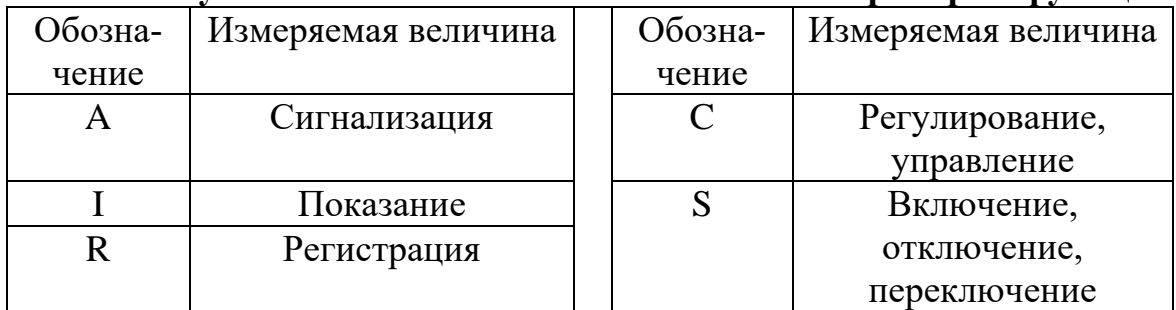

# Приложение 10 **Примеры построения условных обозначений по ГОСТ 21.404-85**

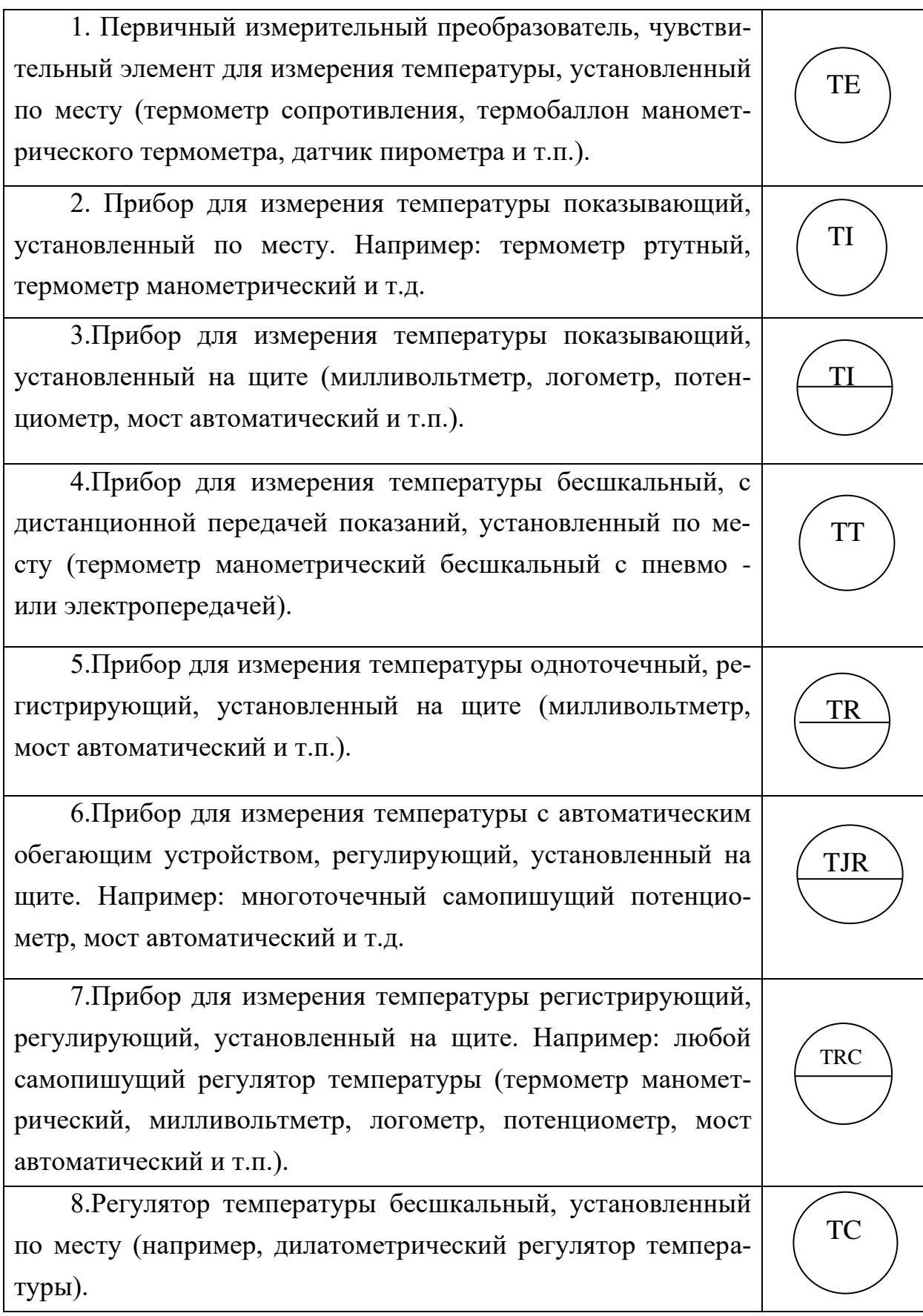

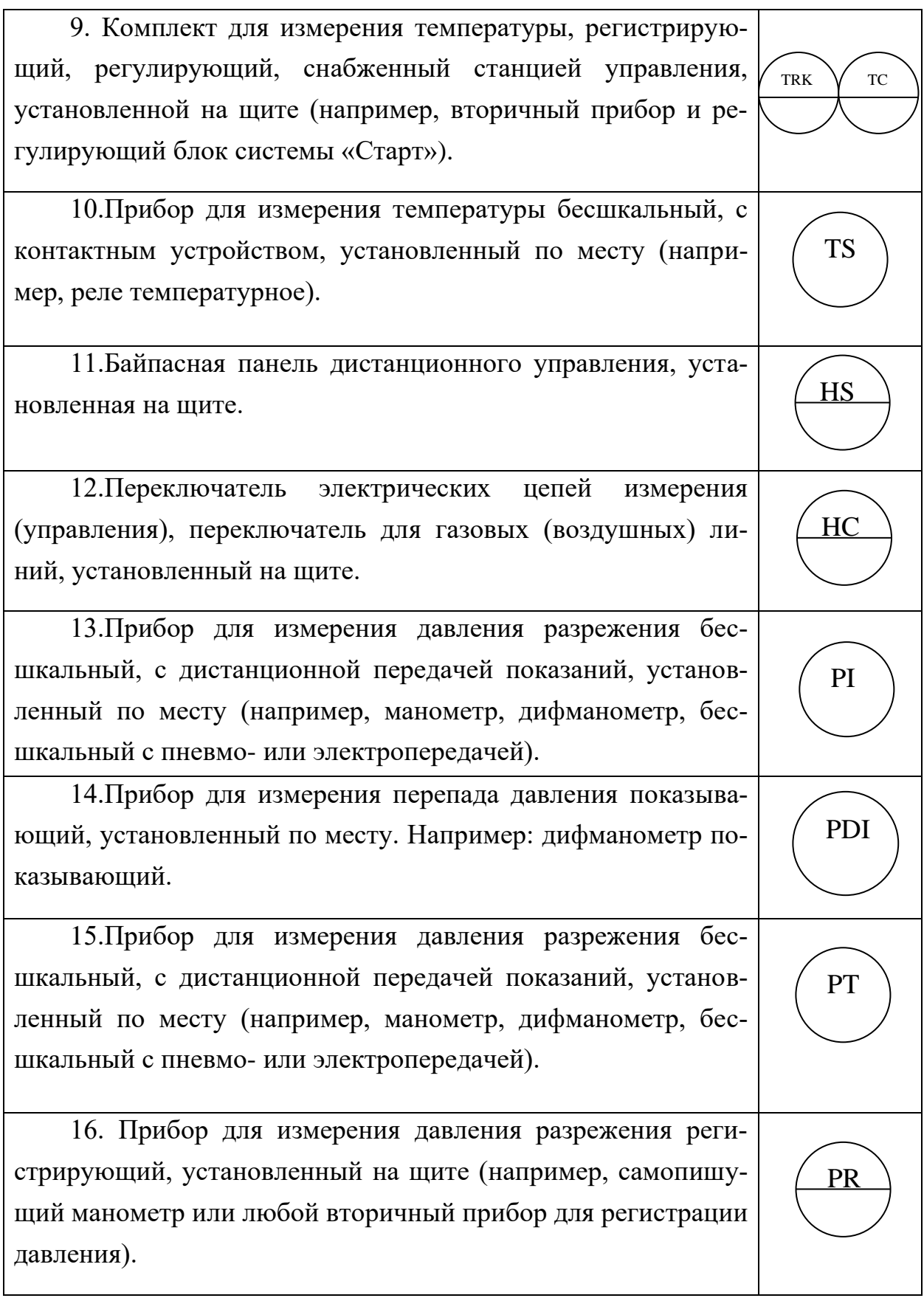

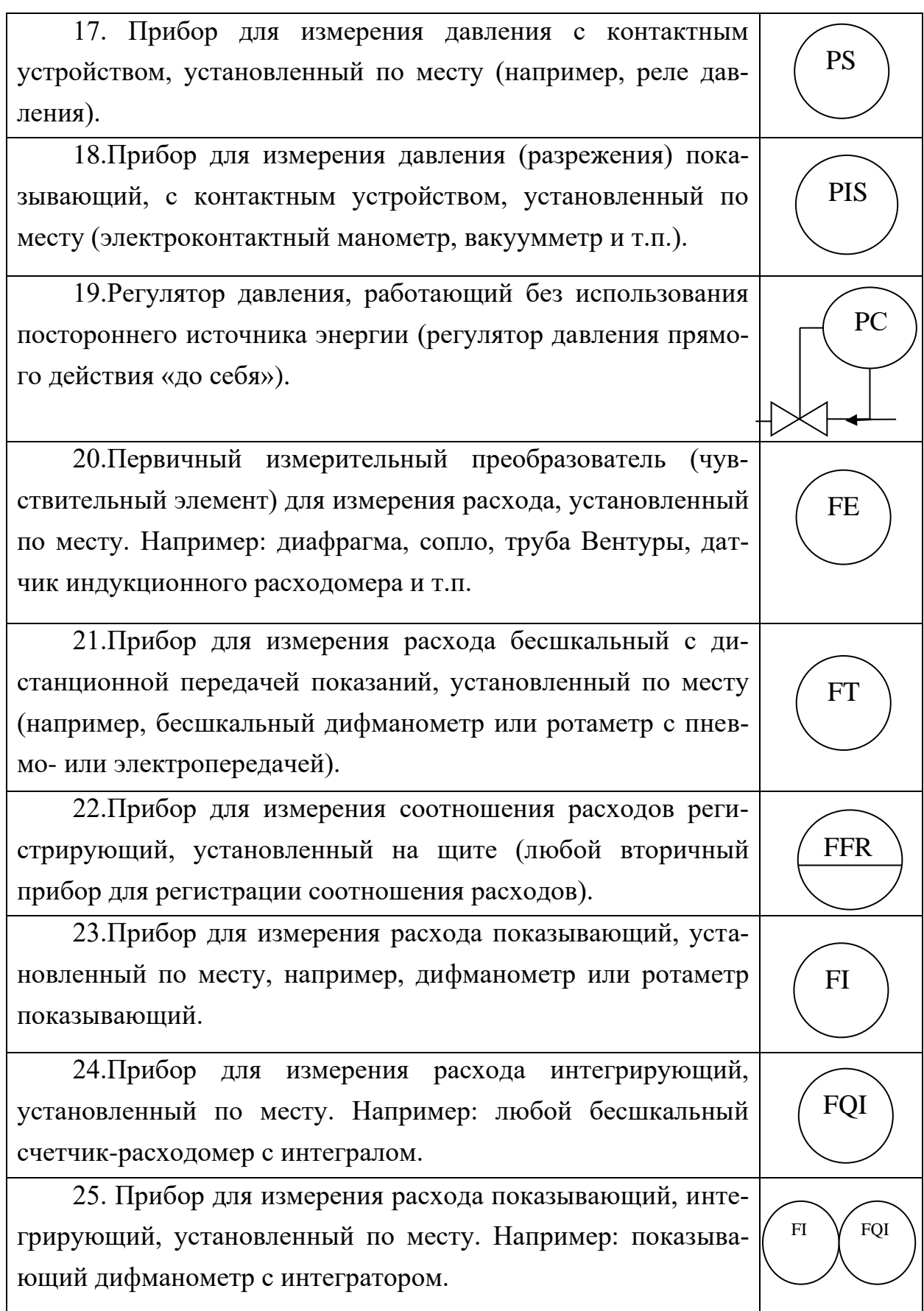

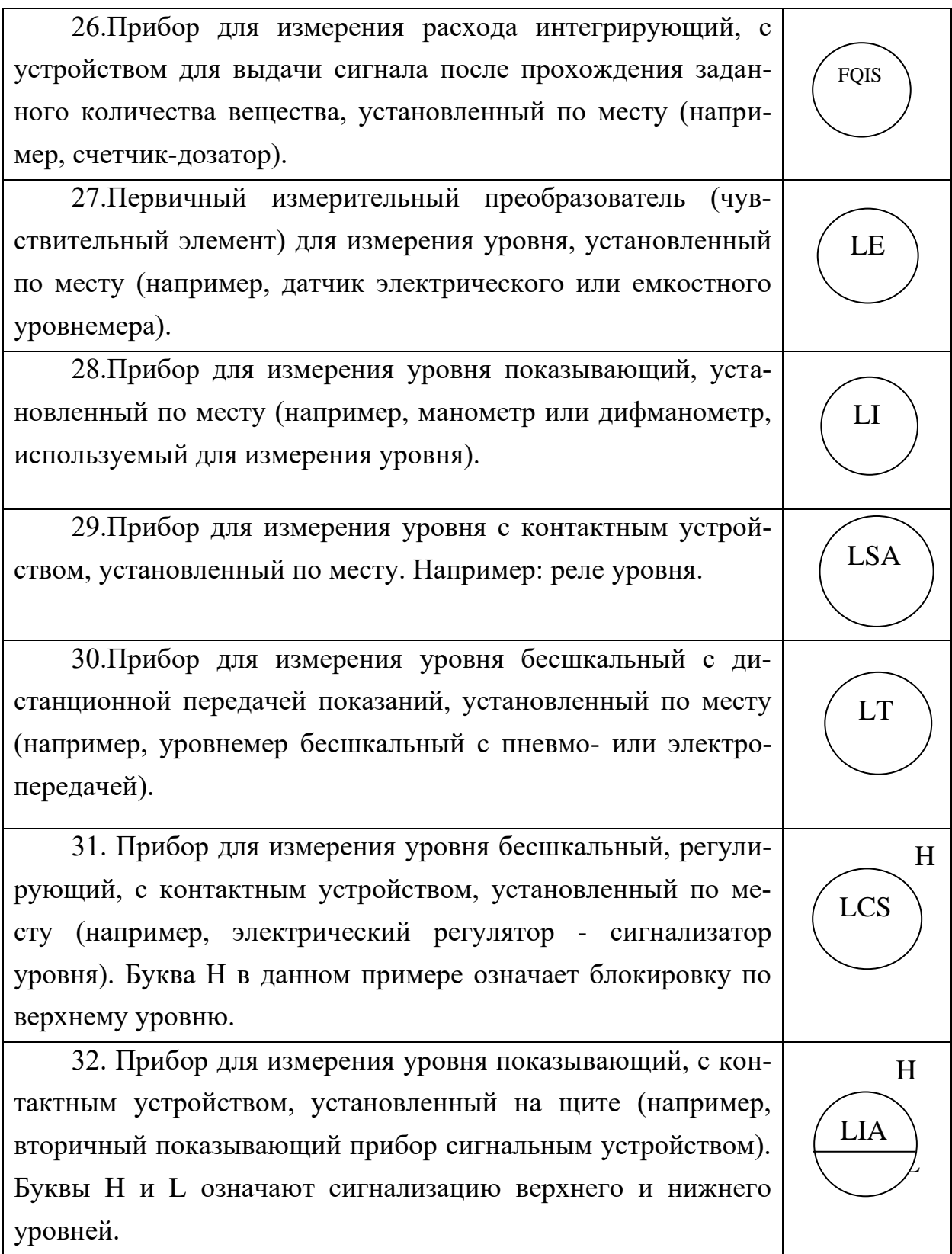
## Продолжение приложения 10

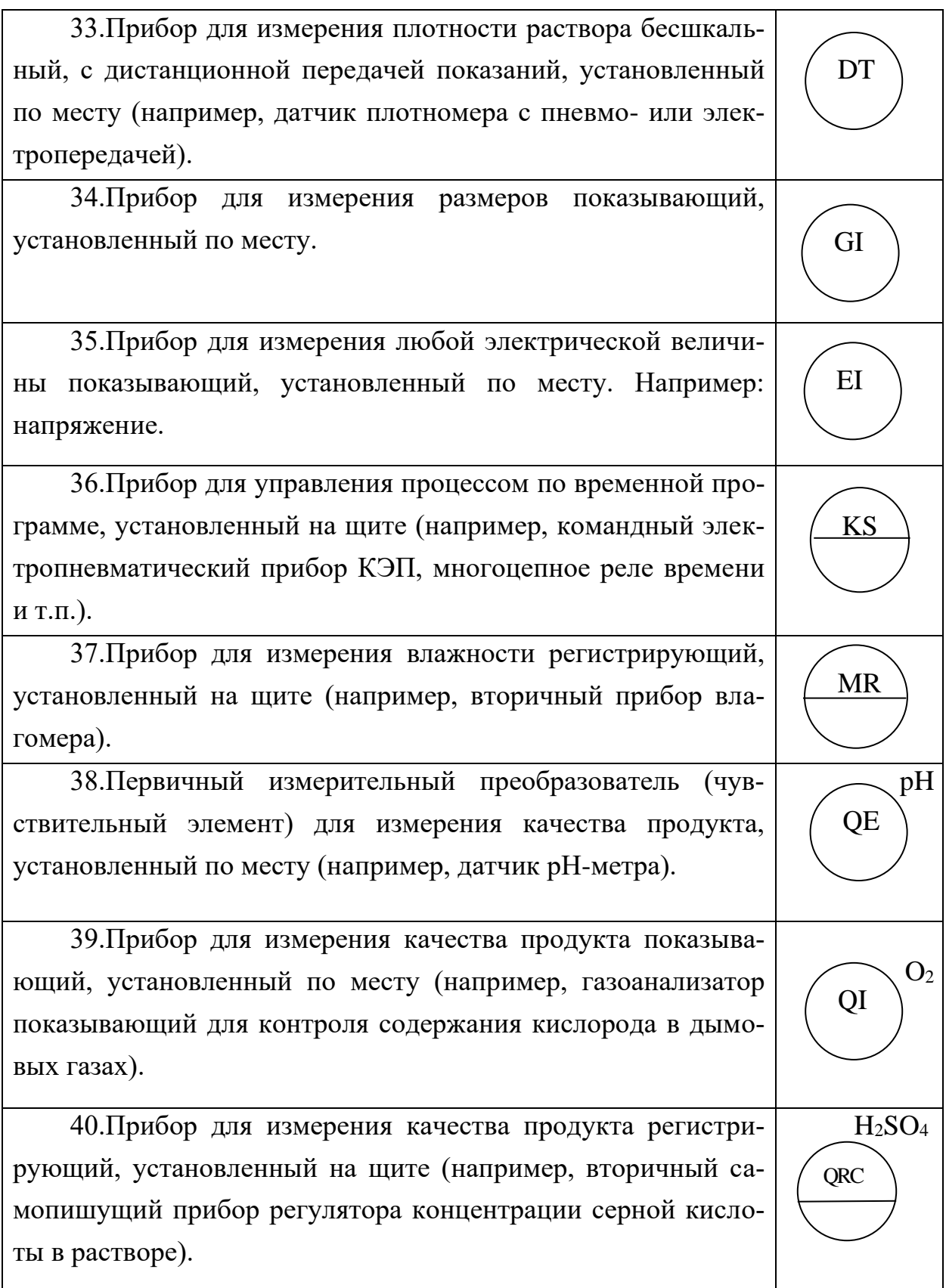

#### Продолжение приложения 10

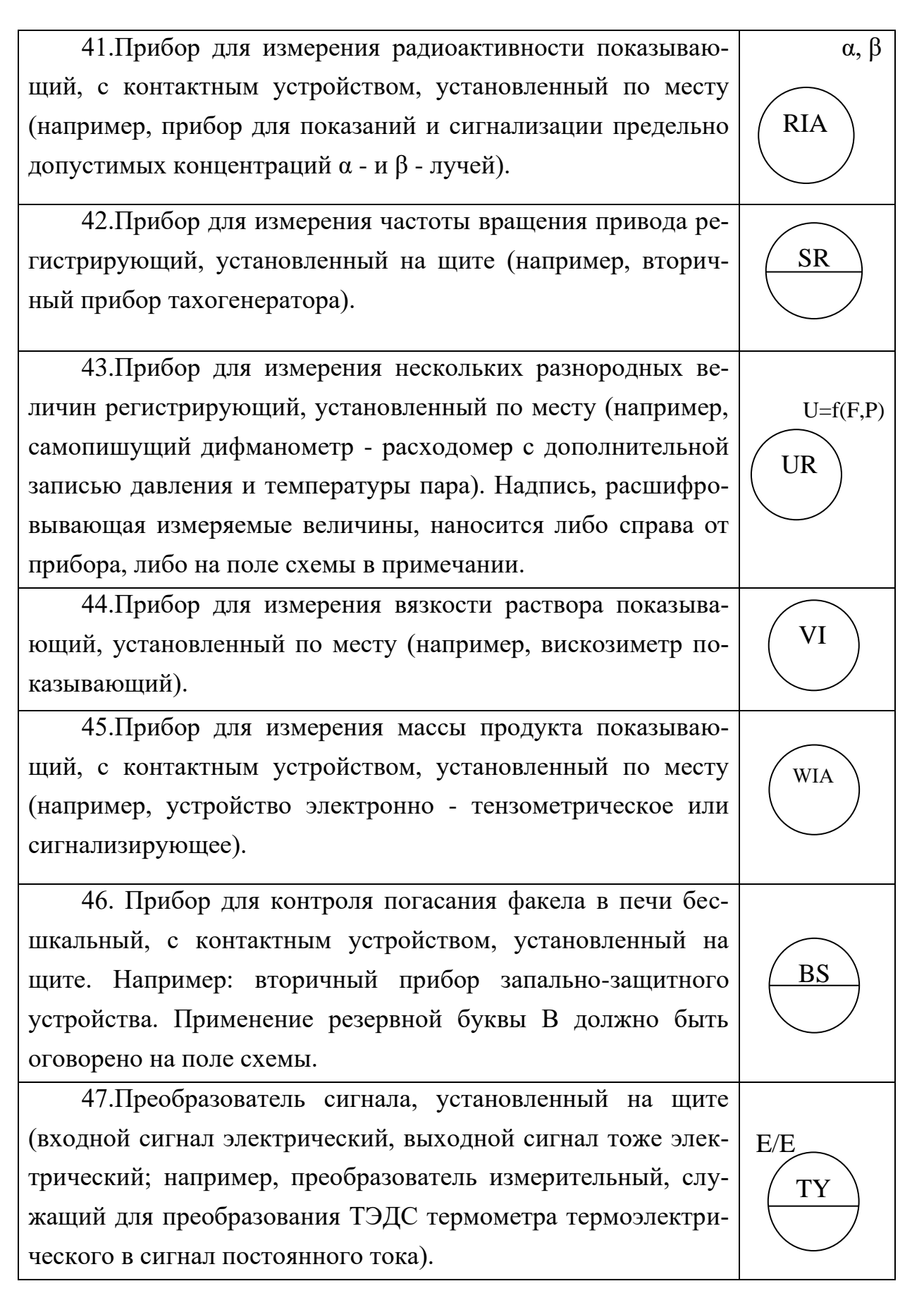

## Продолжение приложения 10

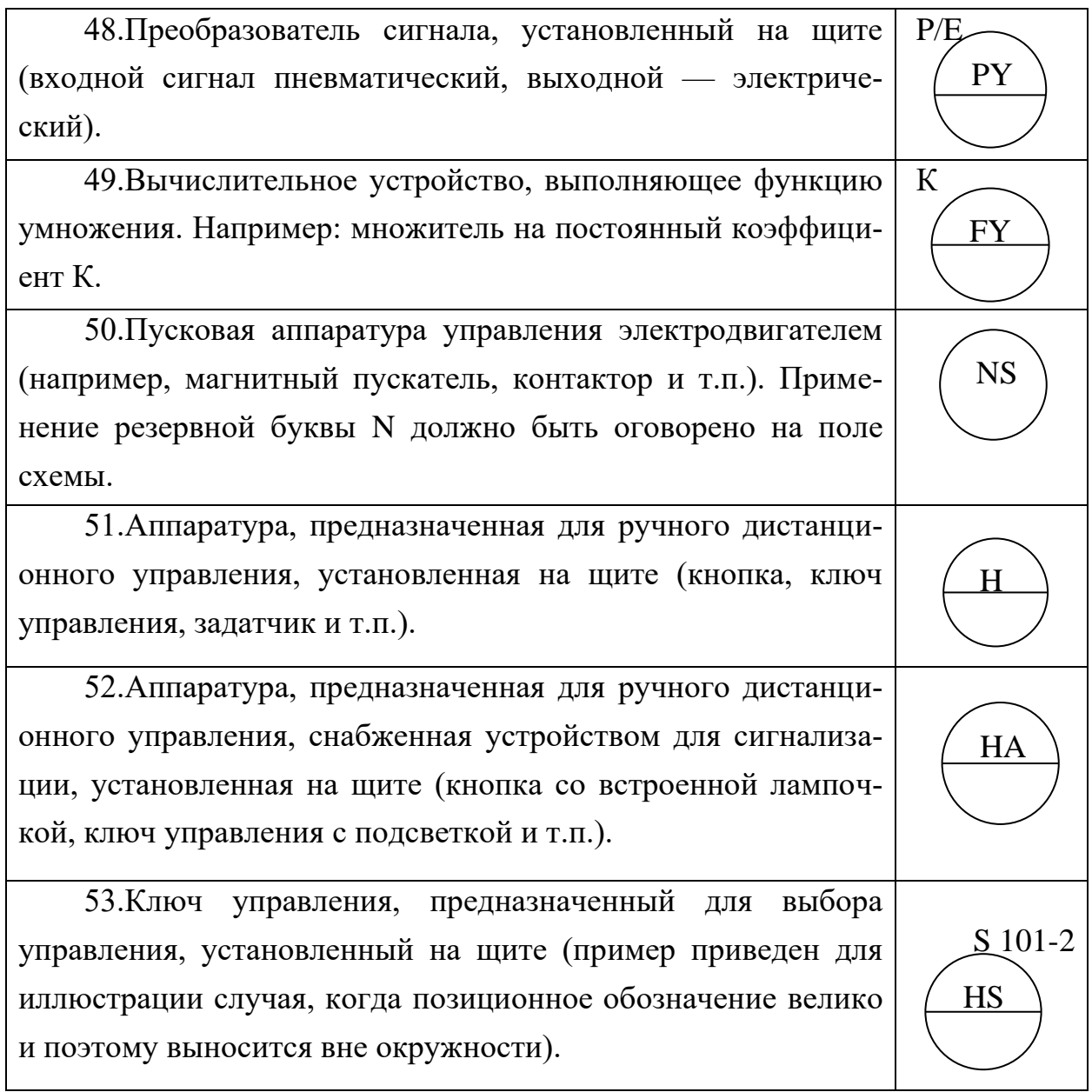

## Приложение 11

# Дополнительные буквенные условные обозначения<br>функциональных признаков приборов по ГОСТ 21.404-85

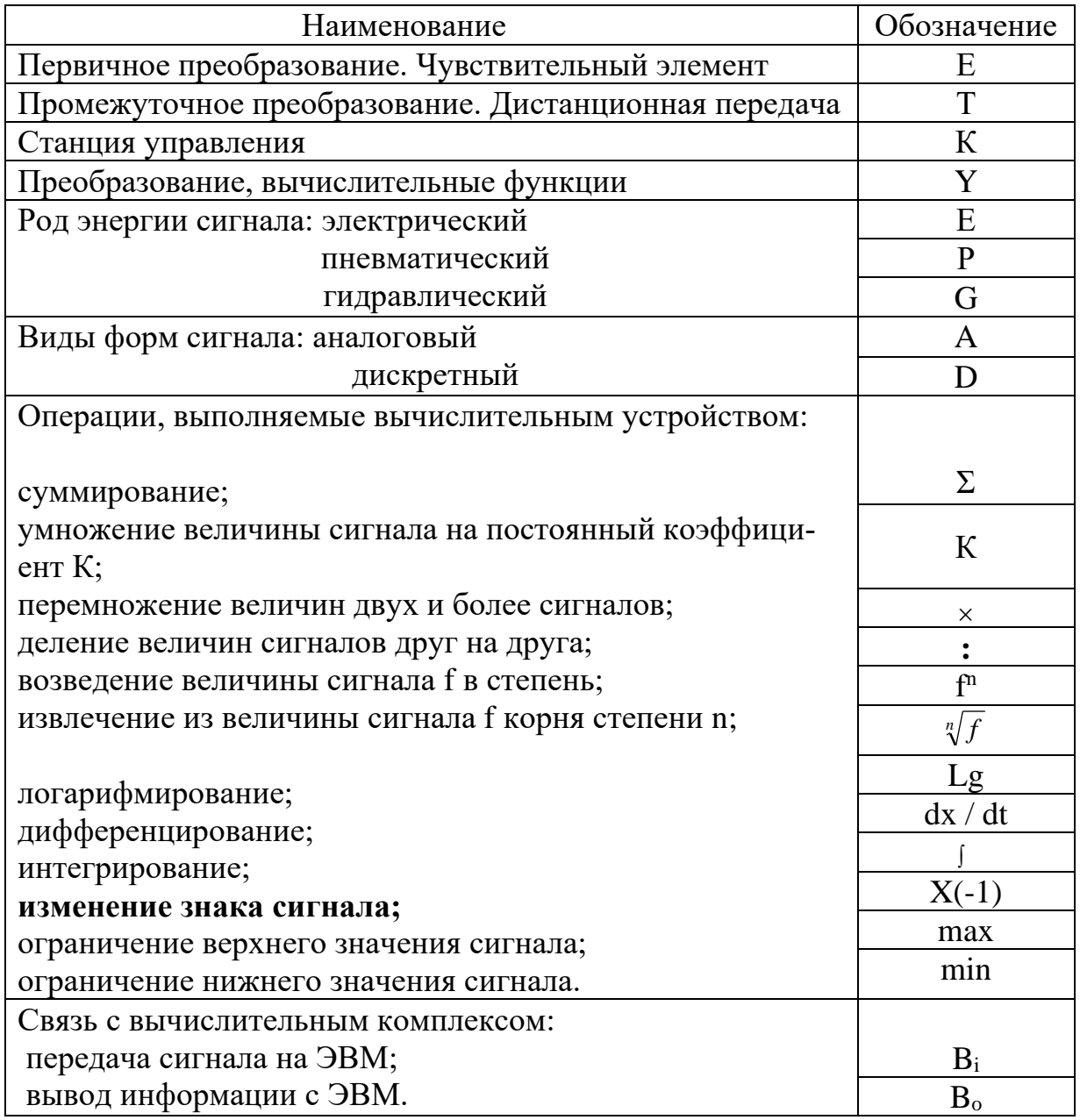

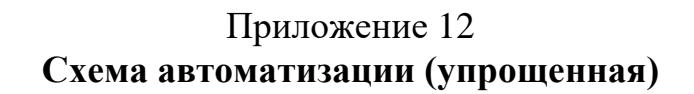

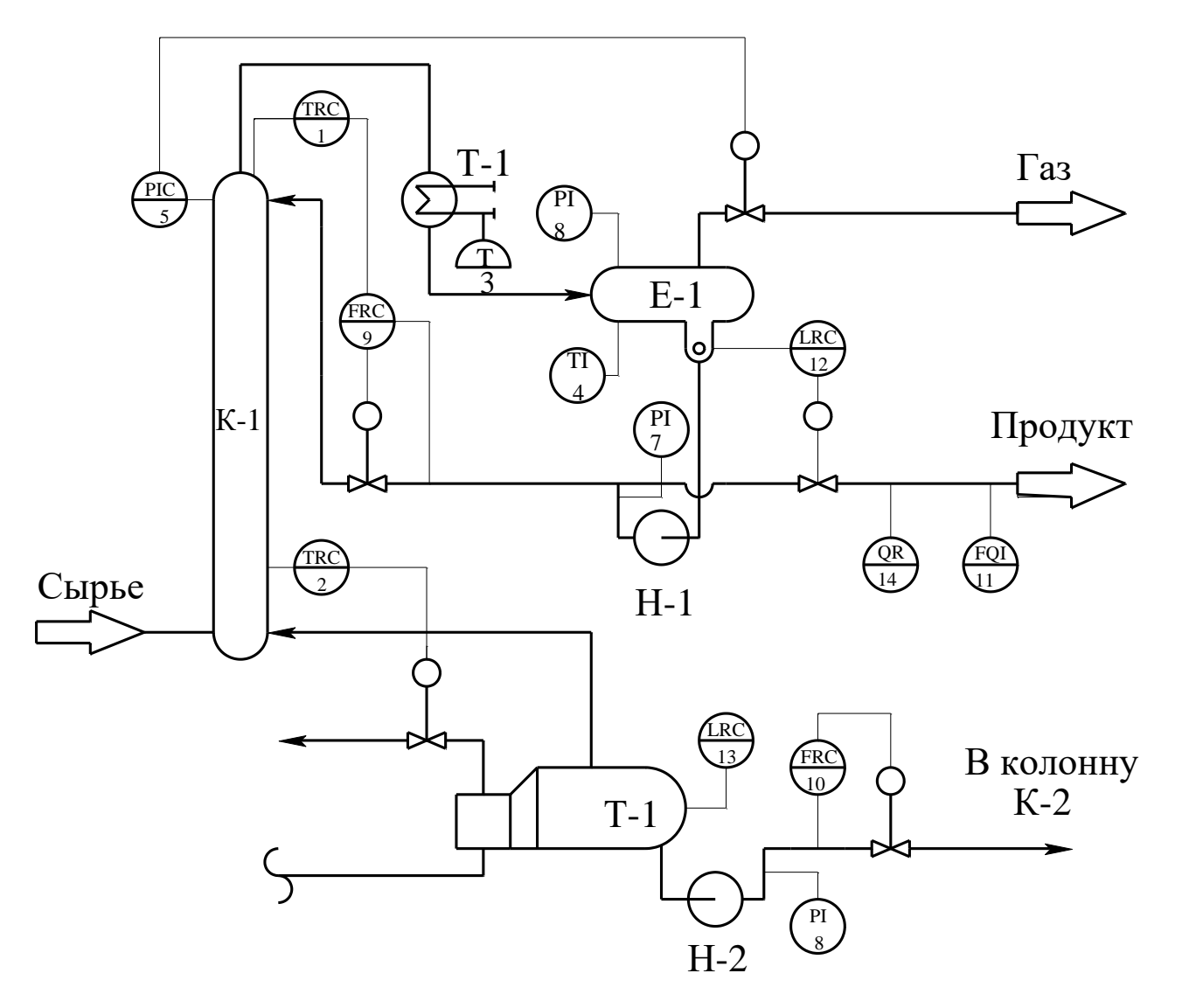

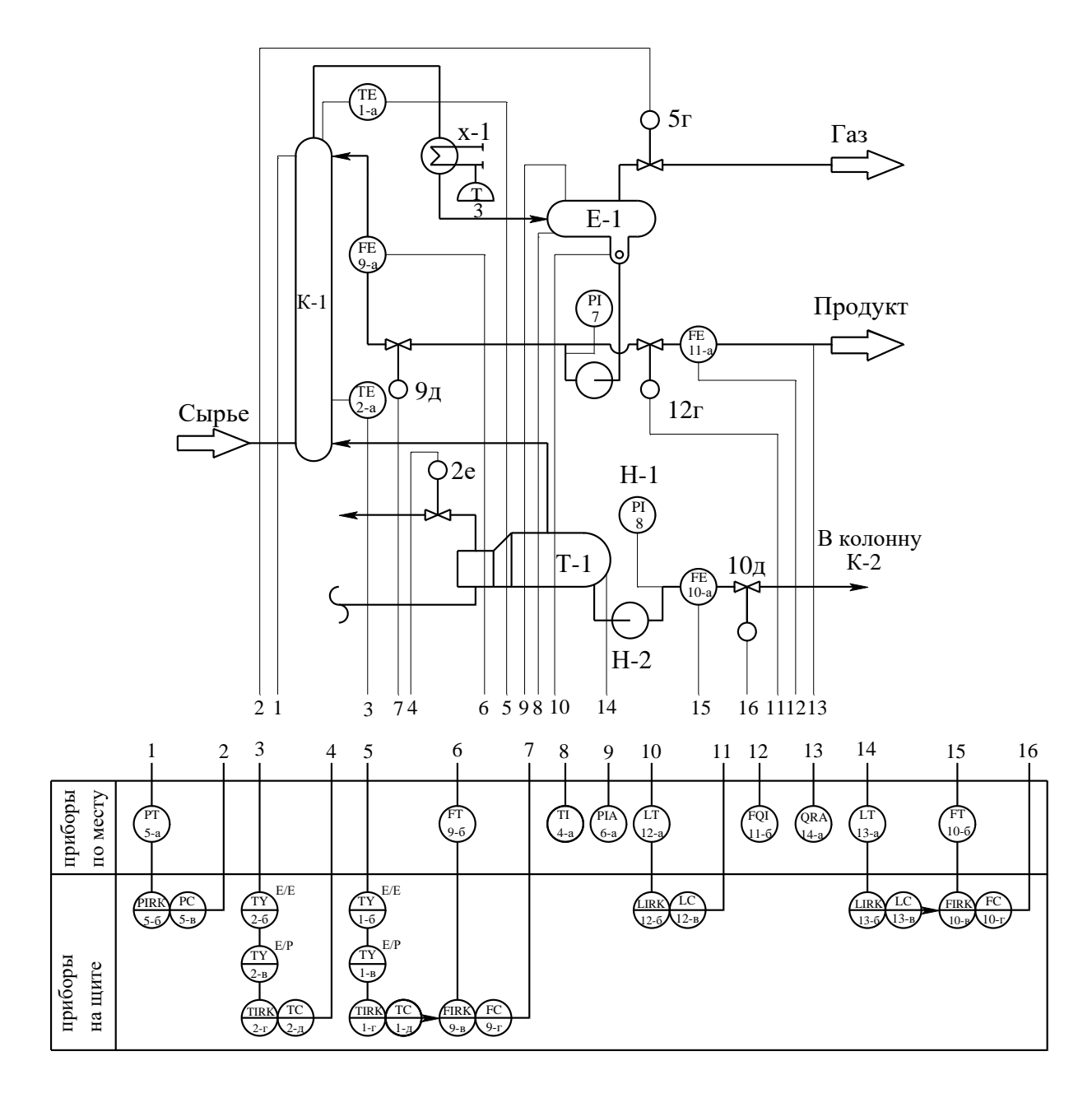

Приложение 13 Схема автоматизации (развернутая)

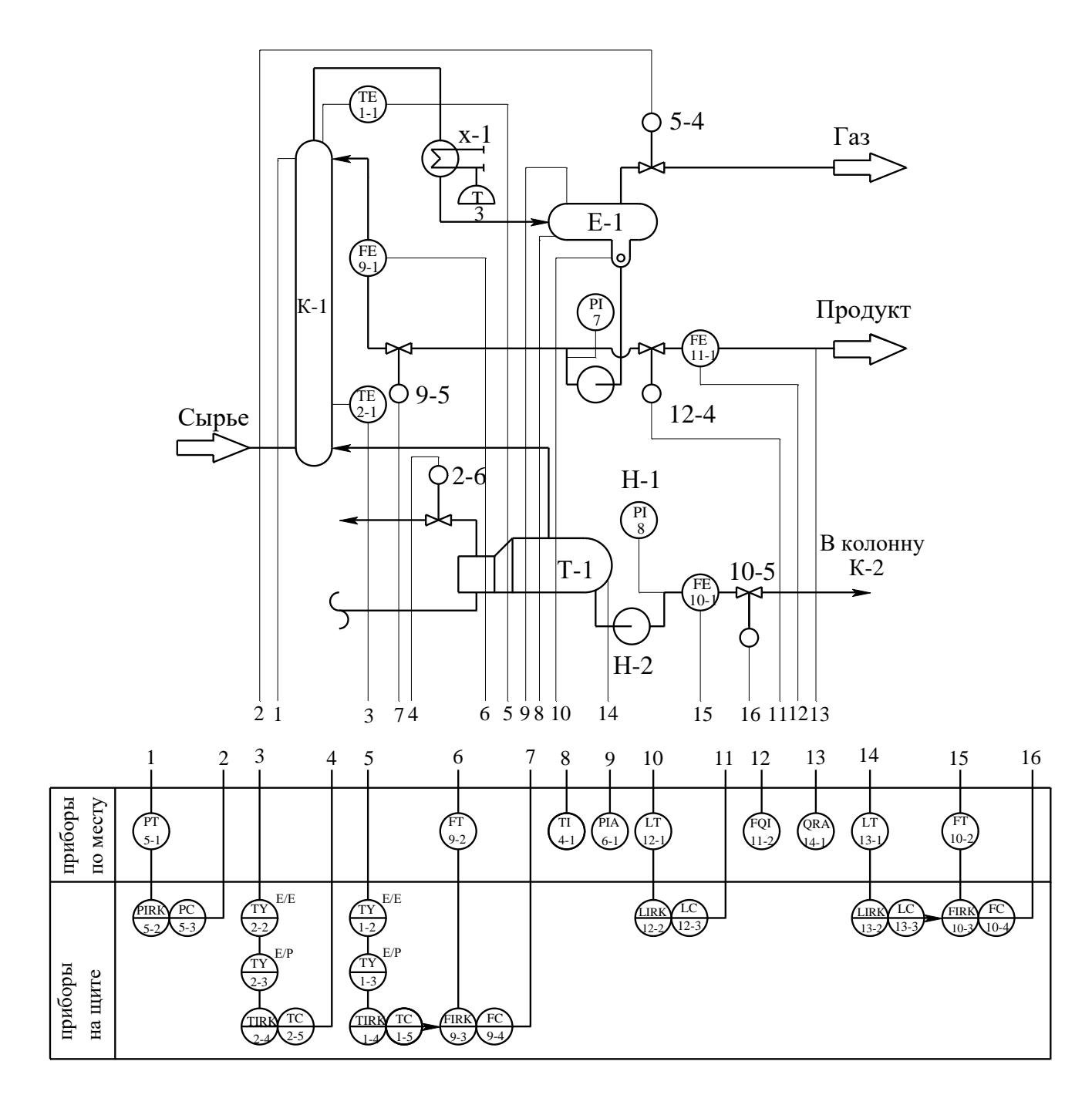

Приложение 14 **Схема автоматизации (развернутая)**

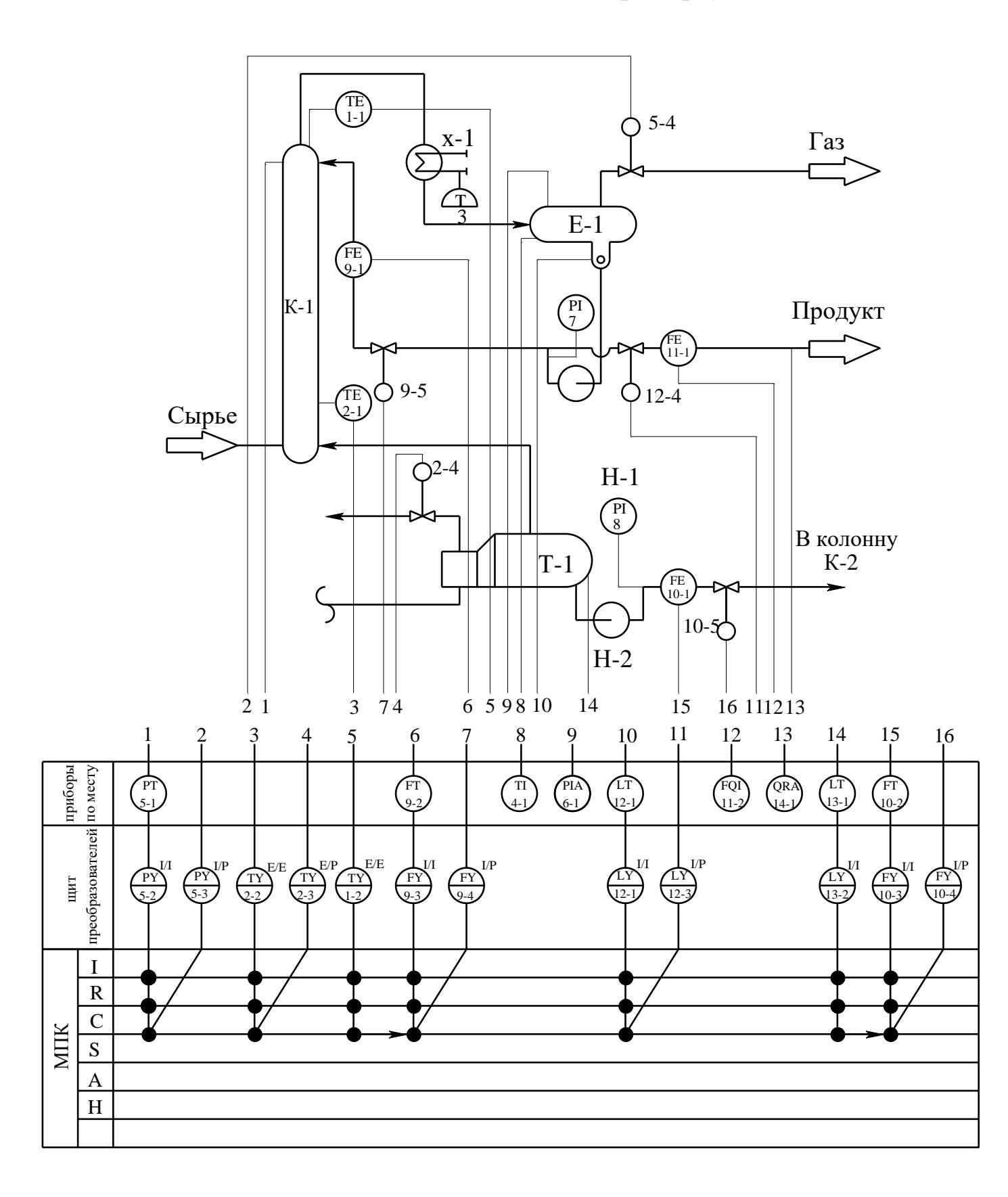

Приложение 15 **Схема автоматизации (развернутая)**

Приложение 16<br>Схема автоматизации (упрощенная)

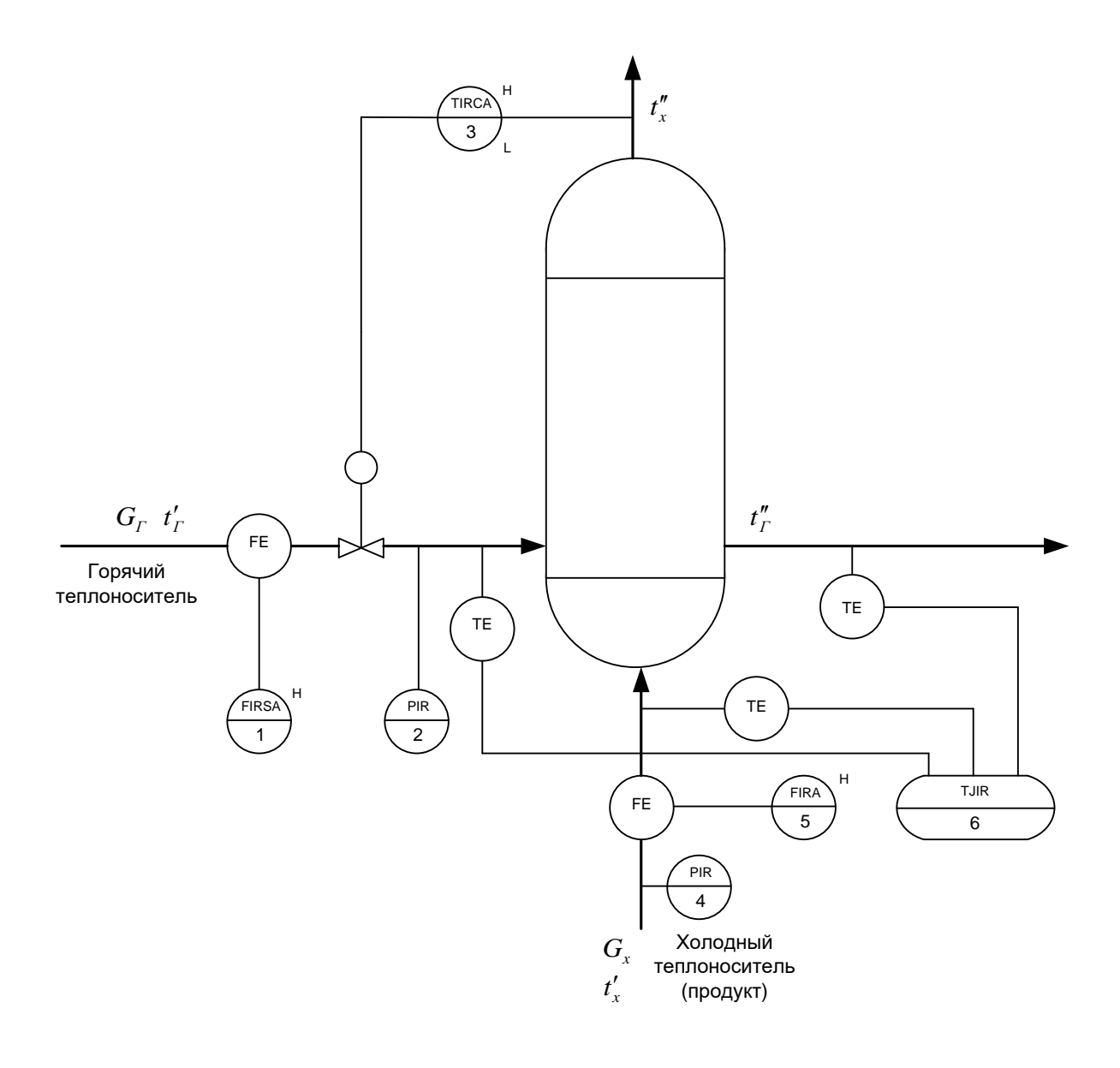

 $\bigwedge t''_x$ TE 3-1 TE TE 6-2 3-4  $G_{\Gamma}$   $t_{\Gamma}'$  $G_r$   $t'_r$   $F_F$   $\sim$   $f''_r$  $t'_r$   $\qquad \qquad$   $\qquad$   $t^r$ FE Горячий 1-1 теплоноситель  $T = \begin{bmatrix} 6-3 \end{bmatrix}$  $TE$ <br> $6-1$ TE TE  $\begin{array}{c|c}\n 3-4 & \rightarrow \\
 6-1 & \rightarrow \\
 6-2 & \rightarrow \\
 6-2 & \rightarrow \\
 6-2 & \rightarrow \\
 6-2 & \rightarrow \\
 6-2 & \rightarrow \\
 6-2 & \rightarrow \\
 6-2 & \rightarrow \\
 6-2 & \rightarrow \\
 6-2 & \rightarrow \\
 6-2 & \rightarrow \\
 6-2 & \rightarrow \\
 6-2 & \rightarrow \\
 6-2 & \rightarrow \\
 6-2 & \rightarrow \\
 6-2 & \rightarrow \\
 6-2 & \rightarrow \\
 6-2 & \rightarrow \\
 6-2 & \rightarrow \\
 6-2 & \rightarrow \\
 6-2 & \rightarrow \\
 6-2 & \rightarrow \\
 6-2 & \rightarrow \\
 6-2 & \rightarrow \\
 6-2 & \rightarrow \\
 6$  $T = 6-2$ 2 1 3 4 5 8 9 6 7 FE 5-1  $\begin{array}{l} G_x \overline{f'_x} \end{array}$ теплоносит<mark>с</mark><br> $\begin{array}{l} \tau'_x \end{array}$  (продукт) Холодный теплоноситель 2 1 3 4 5 8 9 6 7 1 2 3 4 5 6 7 8 9 Приборы  $\begin{array}{c|c}\n\text{EFG} \\
\text{EFG} \\
\hline\n\text{EFG} \\
\hline\n\text{EFG} \\
\hline\n\end{array}$ FT<br>1-2 गि<br><u>2-1</u> PT<br>4-1 FT<br>
1-2<br>  $E/E$ <br>  $E/E$ <br>  $E/E$ <br>  $E/P$ <br>  $E/E$ <br>  $E/P$ <br>  $E/E$ <br>  $E/P$ <br>  $E/E$ <br>  $PY$ <br>  $PY$ <br>  $PY$ <br>  $Z-2$ <br>  $EZ$ <br>  $6-4$  $\begin{pmatrix} \mathsf{FT} \\ \mathsf{5}\text{-2} \end{pmatrix} \quad \begin{pmatrix} \mathsf{PT} \\ \mathsf{4}\text{-1} \end{pmatrix}$ FT<br>
1-2  $E/E$ <br>  $E/E$ <br>
FT<br>
1-3  $E/E$ <br>  $E/F$ <br>  $E/P$ <br>  $E/P$ <br>  $E/P$ <br>  $E/P$ <br>  $E/P$ <br>  $2-2$ <br>  $2-2$ <br>  $2-3$ <br>  $2-2$  $\frac{1}{2}$  |  $\frac{1}{2}$   $\frac{2}{3}$  | |  $\frac{5}{2}$   $\frac{4}{3}$ E/P Щит<br>преобразо<br>вателей Е/Е E/E E/EE/E TY TY F/P LE/E TY E/E FY<br>  $\frac{1}{3\cdot 2}$   $\frac{1}{3\cdot 3}$   $\frac{1}{2\cdot 2}$   $\frac{1}{6\cdot 4}$  E/E FY  $\begin{array}{c}\n\text{E/E} \\
\text{FY} \\
\text{5-3}\n\end{array}\n\quad\n\begin{array}{c}\n\text{E/E} \\
\text{FY} \\
\text{4-2}\n\end{array}$  $\frac{7}{2}$ <br> $\frac{3}{3}$  $\frac{TY}{6-4}$  $\widehat{PY}$ <br>4-2  $\frac{2}{1-3}$ TY PY  $\frac{2}{5.3}$ 3-2 2-2  $\begin{array}{c|c|c}\n\hline\n\text{E} & & & \\
\hline\n\text{R} & & & \\
\hline\n\text{C} & & & \\
\hline\n\end{array}$  $\overline{a}$ **6** LT FT 1-3 PT  $\frac{1}{2}$  $\overline{\phantom{a}}$  $\overline{\phantom{a}}$  $\overline{\bullet}$  $\overline{\bullet}$ I R T  $\overline{c}$  $\begin{array}{c|c}\n\hline\n\text{MIN} \\
\hline\n\text{MIN} \\
\hline\n\end{array}$  $\frac{1}{4}$ <u>5-3 E/E TYPE TO BE THE EXPERIMENT OF THE EXPERIMENT OF THE EXPERIMENT OF THE EXPERIMENT OF THE EXPERIMENT OF</u> 2-2 E/E E/E TY PY TY PY S  $\mathbb{R}^n$  $\mathbb{R}^n$  $\top$ 3-3 A  $\overline{H}$ J ↧

Приложение 17 Схема автоматизации (развернутая)

Формат<br>— Зона Приме-<br>чание  $\sqrt{103}$ Кол. Обозначение Наименование Терб, примен. Cnpab. N Nodn. u dama Ин6. М дибл. Взам инб. Nodn. u dama Изм. Лист N доким.  $\overline{\text{Nodn}}$ Aama Разраб. /lum.  $\sqrt{a}$ Листов Ин6.N подл.  $\n  $\sqrt{\text{pobj}}$$ т <mark>Н.контр</mark><br>Утв.

### Приложение 18 **Спецификация по ГОСТ 2.108 - 68 «ЕСКД. Спецификация»**

## Приложение 19

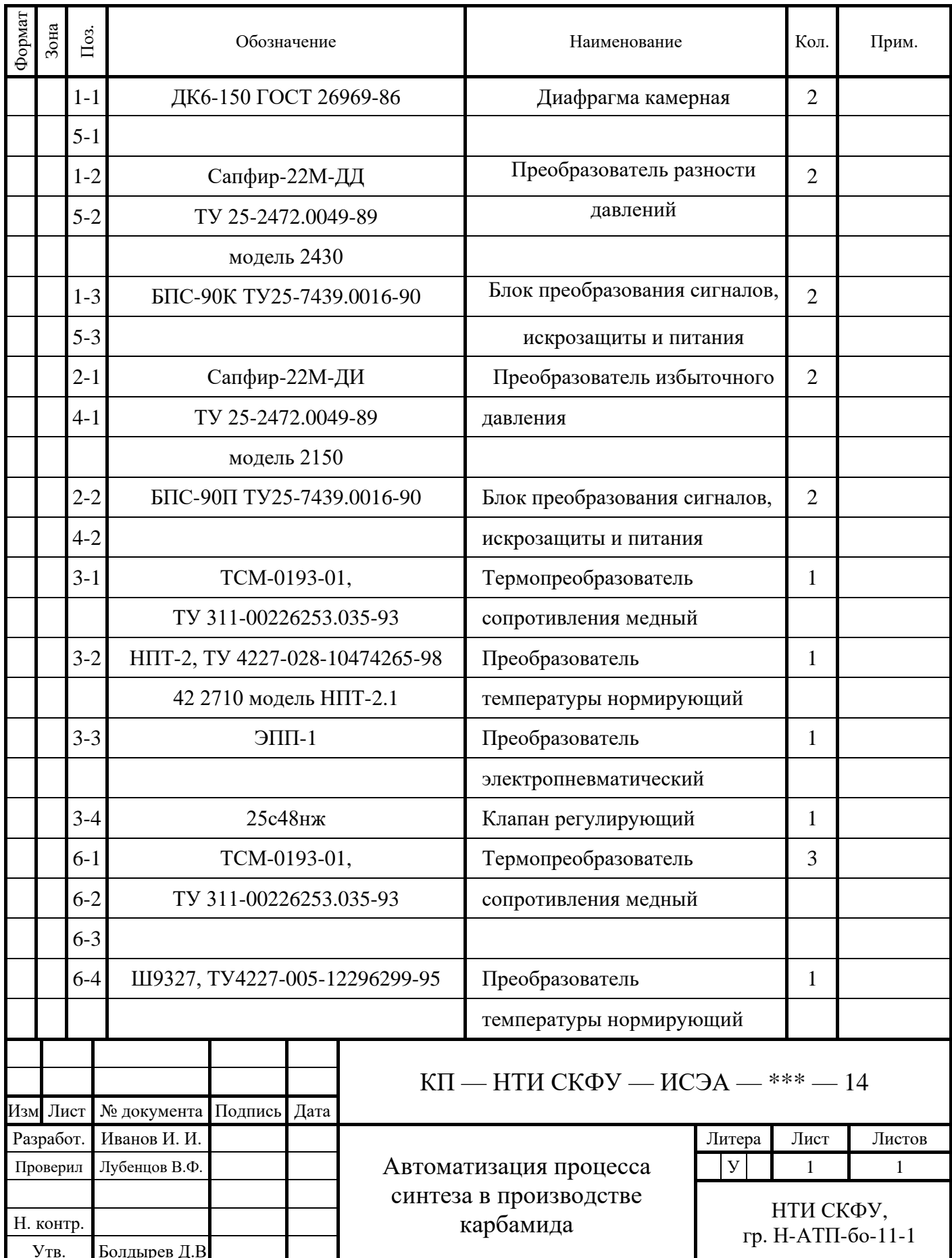

#### Приложение 17 **Образец штампа к чертежу**

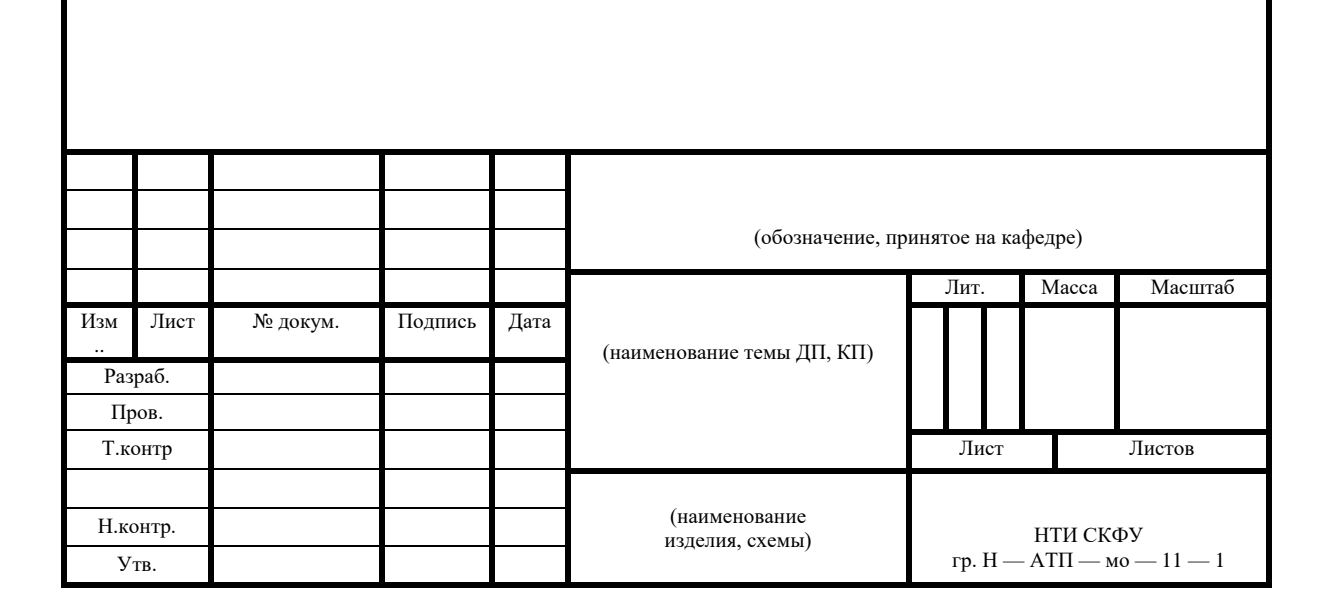

## **МИНИCTEPCTBO НАУКИ И ВЫСШЕГО ОБРАЗОВАНИЯ РОССИЙСКОЙ ФЕДЕРАЦИИ**

**Федеральное государственное автономное образовательное учреждение высшего образования «СЕВЕРО-КАВКАЗСКИЙ ФЕДЕРАЛЬНЫЙ УНИВЕРСИТЕТ»**

## **ВЫБОР И РАСЧЕТ УСТАНОВКИ ДЛЯ ИЗМЕРЕНИЯ РАСХОДА СРЕДЫ МЕТОДОМ ПЕРЕМЕННОГО ПЕРЕПАДА ДАВЛЕНИЯ**

Методические указания для студентов всех форм обучения

направления подготовки

**15.03.04 — Автоматизация технологических процессов и** 

**производств**

Невинномысск 2022

Методические указания составлены в соответствии с требованиями ФГОС ВО направления подготовки бакалавров 15.03.04 — Автоматизация технологических процессов и производств. Предназначаются для студентов очной и заочной форм обучения и содержит разъяснения положений и требований «Правил измерения расхода газа стандартными сужающими устройствами» РД 50-213-80 по проектированию и расчету расходомерных устройств. Указания могут быть использованы при проведении практических занятий, а также в курсовом и дипломном проектировании.

Составитель: канд. техн. наук, доцент Болдырев Д.В.

Ответственный редактор: канд. техн. наук, доцент Евдокимов А.А.

## СОДЕРЖАНИЕ

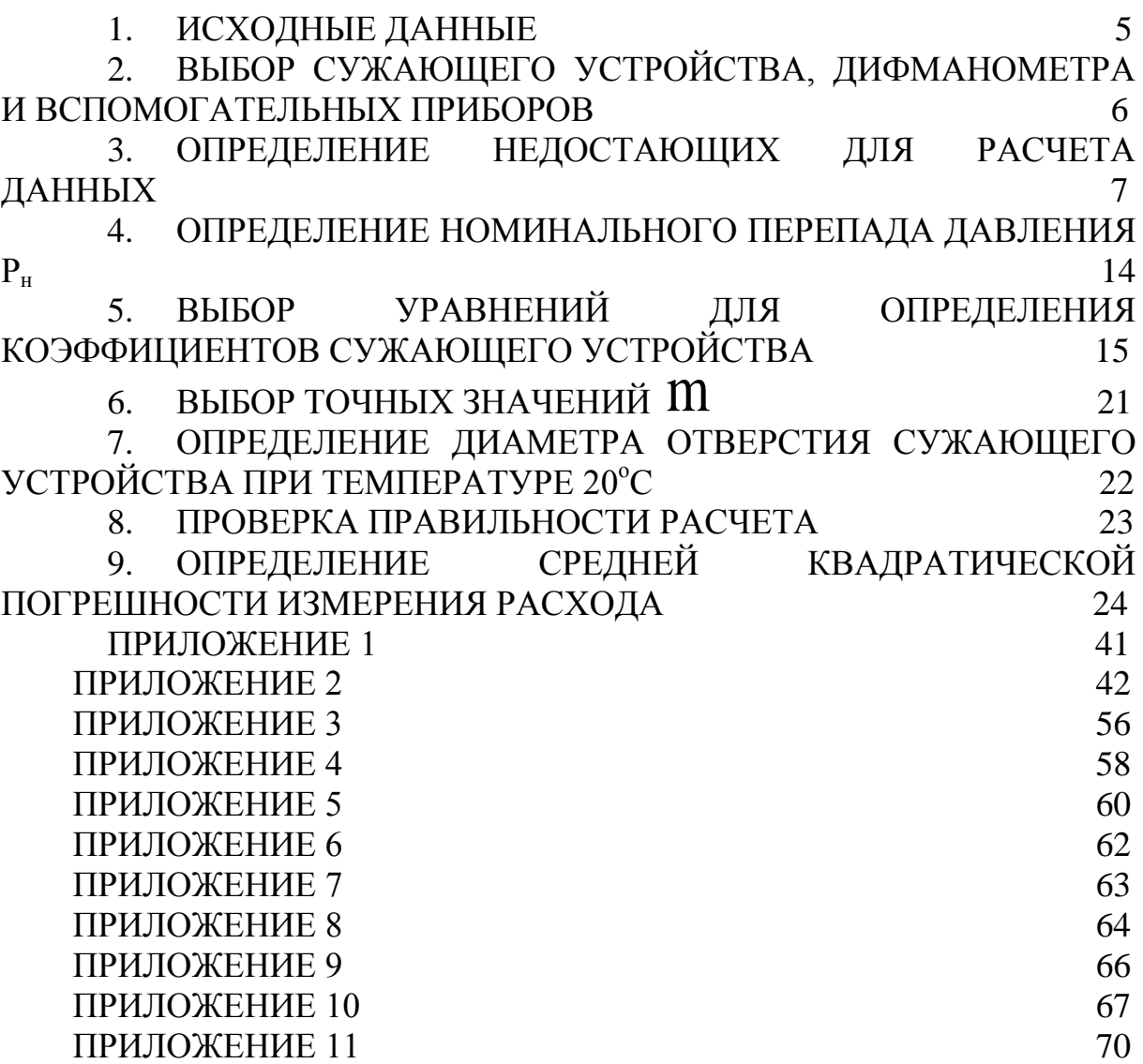

## ВЫБОР И РАСЧЕТ УСТАНОВКИ ДЛЯ ИЗМЕРЕНИЯ РАСХОДА ГАЗА ПО МЕТОДУ ПЕРЕМЕННОГО ПЕРЕПАДА ДАВЛЕНИЯ

### 1. ИСХОДНЫЕ ДАННЫЕ

Измеряемая среда – природный газ следующего состава:

этан N<sup>1</sup> =0,15; пропан N<sup>2</sup> =0,30; метан N<sup>3</sup> =0,55.

Максимальный измеряемый расход при нормальных условиях (Р<sub>ном</sub>=1,0332 кгс/см<sup>2</sup>, Т<sub>ном</sub>=293,15 К)

 $Q_{HOM, \text{ MARC}} = 3000 \text{ m}^3/\text{V}$ .

Минимальный измеряемый расход при нормальных условиях

 $Q_{HOMMHH} = 2000 \text{ m}^3/\text{V}$ .

Температура газа перед сужающим устройством

$$
t=40^{\circ}C.
$$

Избыточное давление газа перед сужающим устройством

$$
P_{\rm H} = 9 \, \text{KTC/cm}^2.
$$

Барометрическое давление

$$
P_6=1,0332
$$
  $\text{KTC/cm}^2$ .

Перед сужающим устройством расположен запорный вентиль на расстоянии

$$
L = 5000
$$
 mm.

Расчет ведется по правилам РД 50-213-80 [1] и методическим указаниям [2,5].

## 2. ВЫБОР СУЖАЮЩЕГО УСТРОЙСТВА, ДИФМАНОМЕТРА И ВСПОМОГАТЕЛЬНЫХ ПРИБОРОВ

#### 2.1 Выбор сужающего устройства

Сужающее устройство – диафрагма с угловым отбором перепада давления, тип ДК (диафрагма камерная), материал – сталь 1Х18Н9.

2.2 Выбор дифманометра

Дифманометр преобразующий мембранный, тип 13ДД11, класс точности –  ${\rm S}_{\sqrt{\Delta\rm P}}$ =1,0.

Верхний предел измерения  $Q_{\text{\tiny HOM. IP}}$ =3200 м $^3$ /ч устанавливается по заданному максимальному объемному расходу  $Q_{\text{max}}$  так, чтобы ближайшее большее значение  $Q_{HOM, \text{ MAKC}}$ , взятое по ГОСТ 18140 – 84, было больше или равно значению  $Q_{\text{HOM-MARC}}$ .

**Примечание**: дифманометры имеют следующий стандартный ряд пределов измерений  $(1; 1, 6; 2, 5; 4; 6, 3) \cdot 10^n$ , где n - любое целое число [4].

2.3 Манометр для измерения избыточного давления

Манометр – показывающий, тип МО-160, класс точности –  $S_{P_{H}} = 1, 0.$ 

Верхний предел измерения  $P_{np}$ =16 кгс/см<sup>2</sup> устанавливается по заданному избыточному давлению перед сужающим устройством Р<sub>и</sub> согласно ГОСТ 2405 – 80.

Верхний предел измеряемого давления определяется стандартным рядом  $(0,6; 1; 1,6; 2,5; 4) \cdot 10^n$  МПа, где n = -1, 0, 1, 2, 3.

Барометр для измерения барометрического давления 2.4

Барометр для измерения барометрического давления имеет максимальную абсолютную погрешность  $\Delta P_6 = 1,3595 \cdot 10^{-3}$ кгс/см<sup>2</sup>

Прибор для измерения температуры газа перед сужающим 2.5 устройством

Прибором для измерения температуры газа перед сужающим устройством является термометр показывающий с классом точности  $S_t = 0.2$ .

Верхний предел измерения -  $N_t = 100^{\circ}C$  устанавливается в зависимости от рабочей температуры согласно ГОСТ 5365 -83.

#### 3. ОПРЕДЕЛЕНИЕ НЕДОСТАЮЩИХ ДЛЯ РАСЧЕТА ДАННЫХ

Показатель адиабаты смеси газов определяется по формуле:  $3.1$ 

$$
\mathbf{\mathfrak{E}}_{\scriptscriptstyle \mathrm{CM}} = \sum_{i=1}^{n} N_i \, \mathbf{\mathfrak{E}}_i \,, \tag{1}
$$

где N<sub>i</sub> - мольная концентрация i-го комонента;

æ<sub>i</sub> - показатель адиабаты i-го комонента, определяемый по приложению 1 [5]:

> этан  $\mathbf{a}_I = 1,18$ ; пропан  $\mathbf{a}_2 = 1, 12$ ; метан  $\mathbf{a}_3 = 1.30$ .

$$
\mathbf{\mathfrak{E}}_{\scriptscriptstyle \rm CM} = 0.15 \cdot 1.18 + 0.3 \cdot 1.12 + 0.55 \cdot 1.3 = 1.228.
$$

3.2 Коэффициент сжимаемости смеси газов определяется по формуле:

$$
K_{\rm cm} = \sum_{i=1}^{n} N_i K_i , \qquad (2)
$$

где  $K_i$  – коэффициент сжимаемости i-го комонента, определяемый по приложению 2 [5]:

этан К<sup>1</sup> =0,90; пропан К<sup>2</sup> =0,88; метан К<sup>3</sup> =0,98. K 0,15 0,90 0,3 0,88 0,55 0,98 0,938. см 

3.3 Плотность смеси газов при нормальных условиях определяется по формуле:

$$
\rho_{\text{HOM}} = \sum_{i=1}^{n} N_i \rho_i \,, \tag{3}
$$

где  $\rho_i$  – плотность i-го комонента, определяемая по приложению 3 [5]:

3TAH 
$$
\rho_{N1} = 1,2600 \text{ kT/m}^3
$$
;

\n1.8659 kT/m<sup>3</sup>;

\n1.8659 kT/m<sup>3</sup>;

\n1.8674 kT/m<sup>3</sup>.

$$
\rho_{\text{HOM}} = N_1 \rho_{N1} + N_2 \rho_{N2} + N_3 \rho_{N3},
$$

 $\rho_{\text{\tiny HOM}} = 0.15 \cdot 1.26 + 0.3 \cdot 1.8659 + 0.55 \cdot 0.6681 = 1.1162 \text{ кг/m}^3.$ 

3.4 Плотность смеси газов при рабочих условиях определяется по

формуле:

$$
\rho_{\rm cm} = 283.73 \frac{\rm P}{\rm TK} \rho_{\rm HOM},\tag{4}
$$

где Р - абсолютное давление, определяемое по формуле:

$$
P = P_{\mu} + P_{6};\tag{5}
$$

$$
P=9+1,0332=10,0332 \text{ kpc/cm}^2;
$$

Т - абсолютная температура, определяемая по формуле:

$$
T = 27315 + t
$$
\n
$$
T = 27315 + 40 = 31315K,
$$
\n
$$
\rho_{\text{cm}} = 28373 \cdot \frac{10,0332}{31315 \cdot 0,938} \cdot 1,1162 = 10,8185 \text{sr/m}^3.
$$
\n(6)

Примечание: если известна плотность  $\rho_t$ <sup>,</sup> жидкости при некоторой температуре t', отличной от рабочей температуры t, то плотность о при температуре t вычисляется по формуле:

$$
\rho = \rho_t'[1 - \beta(t - t')],
$$

где В - средний коэффициент объемного теплового расширения жидкости в интервале от  $t^2$  до  $t, {}^0C^{-1}$ .

Динамическая вязкость смеси газов при рабочей температуре  $3.5$ и атмосферном давлении определяется по формуле:

$$
\mu_{\text{cm}} = \frac{\sum_{i=1}^{n} N_i \mu_i \sqrt{M_i}}{\sum_{i=1}^{n} N_i \sqrt{M_i}}, \qquad (7)
$$

где  $\mu$ <sub>i</sub> – динамическая вязкость i-го комонента, определяемая по приложению 4 [5]:

этан  $\mu_1 = 1{,}02{\cdot}10^{-6}$  кгс ${\cdot}$ с/м<sup>2</sup>; пропан  $\mu_2 = 0,90 \cdot 10^{-6}$  кгс $\cdot$ с/м<sup>2</sup>; метан  $\mu_3 = 1{,}22{\cdot}10^{-6}$  кгс ${\cdot}c/m^2$ ;

М<sup>i</sup> – молярная масса i-го комонента, определяемая по приложению 3 [5]:

этан М<sub>1</sub> = 30,068; пропан М<sub>2</sub> = 44,094; метан  $M_3 = 16,042$ .

$$
\mu_{\rm\scriptscriptstyle CM} = \frac{N_{\rm 1} \mu_{\rm 1} \sqrt{M_{\rm 1}} + N_{\rm 2} \mu_{\rm 2} \sqrt{M_{\rm 2}} + N_{\rm 2} \mu_{\rm 2} \sqrt{M_{\rm 3}}}{N_{\rm 1} \sqrt{M_{\rm 1}} + N_{\rm 2} \sqrt{M_{\rm 2}} + N_{\rm 3} \sqrt{M_{\rm 3}}},
$$

$$
\mu_{\rm cm} = \frac{0,15 \cdot 1,02 \cdot 10^{-6} \cdot \sqrt{30,068} + 0,3 \cdot 0,9 \cdot 10^{-6} \cdot \sqrt{44,094}}{0,15 \cdot \sqrt{30,068} + 0,3\sqrt{44,094} + 0,56 \cdot \sqrt{16,042}} +
$$

$$
+\frac{0,55 \cdot 1,26 \cdot 10^{-6} \cdot \sqrt{16,042}}{0,15\sqrt{30,068}+0,3\sqrt{44,0,94}+0,56\sqrt{16,042}}=1,06 \cdot 10^{-6} \text{Krc} \cdot \text{c}/\text{m}^2.
$$

3.6 Динамическая вязкость смеси газов при рабочих условиях определяется по формуле:

$$
\mu = \mu_{\rm cm} c_{\mu},\tag{8}
$$

где с<sub>и</sub> – поправочный множитель, определяемый по графику приложения 5 в зависимости от Р<sub>пр</sub> и Т<sub>пр</sub> [2];

Рпр – приведенное давление, определяемое по формуле

$$
P_{np} = \frac{P}{P_{nr}};
$$
\n(9)

Рпк – псевдокритическое давление, определяемое по формуле

$$
P_{\text{TK}} = \sum_{i=1}^{n} N_i P_{Ki}, \qquad (10)
$$

где  $P_{Ki}$  – критическое давление i-го комонента, определяемое по приложению 6 [5]:

этан Р<sub>K1</sub> = 49,80 кгс/см<sup>2</sup>; пропан Р<sub>K2</sub> = 43,39 кгс/см<sup>2</sup>; метан Р<sub>K3</sub> = 47,32 кгс/см<sup>2</sup>;

$$
P_{\rm n\kappa} = N_1 P_{k1} + N_2 P_{k2} + N_3 P_{k3}
$$

$$
P_{\text{TK}} = 0.15 \cdot 49.8 + 0.3 \cdot 43.39 + 0.55 \cdot 47.32 = 46.513 \text{kpc/ cm}^2;
$$

$$
P_{\text{np}} = \frac{10.0332}{46.513} = 0.2157.
$$

Тпр – приведенная температура, определяемая по формуле:

$$
T_{\text{mp}} = \frac{T}{T_{\text{ink}}},\tag{11}
$$

где Т<sub>пк</sub> - псевдокритическая температура, определяемая по формуле:

$$
T_{\text{rik}} = \sum_{i=1}^{n} N_i T_{Ki};\tag{12}
$$

Т<sub>кі</sub> - критическая температура і-го комонента, определяемая по приложению 6 [5]:

этан Т<sub>к1</sub> = 305,46 К; пропан Т<sub>к2</sub> = 369,90 К; метан Т<sub>K1</sub> = 190,66 К.

$$
T_{\text{int}} = N_1 T_{k1} + N_2 T_{k2} + N_3 T_{k3},
$$
  
\n
$$
T_{\text{int}} = 0,15 \cdot 305,46 + 0,3 \cdot 369,9 + 0,55 \cdot 190,66 = 216,652 \text{K}.
$$
  
\n
$$
T_{\text{mp}} = \frac{313,15}{261,65} = 1,1968
$$
  
\n
$$
\text{Iipu } P_{\text{mp}} = 0,2157 \text{ u } T_{\text{mp}} = 1,1968 \text{ c}_{\mu} = 1,08.
$$
  
\n
$$
\mu = 1,06 \cdot 10^{-6} \cdot 1,08 = 1,145 \cdot 10^{-6} \text{ krc} \cdot \text{c/m}^2.
$$

Примечание: при Р<sub>пр</sub> $\leq 0, 6$  с<sub>и</sub>=1, следовательно  $\mu = \mu_{cm}$ . Значения динамической вязкости водяного пара и воды в зависимости от давления и температуры приведены в приложениях 7 и 8 [5] соответственно.

3.7 Внутренний диаметр трубопровода  $D_{20}$  при температуре 20<sup>o</sup>C определяется из выражения:

$$
D_{20} = \sqrt{\frac{4Q_{H,IP}\rho_{HOM}}{\pi \cdot \nu \cdot \rho \cdot 3600}},
$$
\n(13)

где  $v = 10$  м/с – скорость потока, определяемая по приложению 9 [5]:

$$
D_{20} = \sqrt{\frac{4 \cdot 3200 \cdot 1,1162}{3,14 \cdot 10 \cdot 10,8185 \cdot 3600}} = 0,108 \text{ M}.
$$

Согласно ГОСТ 8732 – 78 диаметр трубопровода принимается 112<sup>х</sup> 6.

Внутренний диаметр трубопровода при температуре 20°С  $D_{20}$  = 100 мм.

3.8 Внутренний диаметр трубопровода при рабочих условиях определяется по формуле:

$$
D = D_{20} [1 + \beta_t (t - 20)], \tag{14}
$$

где  $\beta_t$  – поправочный множитель на тепловое расширение материала трубопровода.

Для стали ОХ17Т  $\beta_t\!\!=\!\!1,\!05\!\cdot\!10^{\text{-}5}$ , (приложение 10  $\,$  [5]), тогда

$$
D = 100 \cdot [1 + 1,05 \cdot 10^{-5} (40 - 20)] = 100,02
$$
MM.

## 4. ОПРЕДЕЛЕНИЕ НОМИНАЛЬНОГО ПЕРЕПАДА ДАВЛЕНИЯ  $\Delta P_{\text{H}}$

Вспомогательную величину С найдем по формуле:

$$
C = \frac{Q_{\text{HOM/IP}}}{0,2109 \cdot D^2} \sqrt{\frac{TK}{P}} \rho_{\text{HOM}},
$$
\n(15)

$$
C = \frac{3200}{0,2109.10002^2} \sqrt{\frac{31315.0,938}{10,0332}} \cdot 1,1162 = 8,6708
$$

По вычисленному значению С, округленному до трех значащих цифр и принятому наивыгоднейшему значению  $m = 0.2$  no номограмме приложения 32 [1] находится номинальный  $\pi$ eрепад давления  $\Delta P_{\text{H}}$ .

Для этого от точки С=8,67 по вертикали перемещаются вверх до пересечения с линией m = 0,2. Линия перепада давления, проходящая через точку пересечения и будет соответствовать искомому перепаду давления.

Если найденный перепад давления не совпадает со стандартным (ГОСТ 18140 – 84), то по линии С перемещаются до пересечения с линией стандартного перепада давления. Стандартные перепады на номограмме отмечены жирными линиями и имеют значения 10; 16; 25...2500 кгс/м<sup>2</sup>; 0,4; 0,63; 1,0....6,3 кгс/см<sup>2</sup>.

Для данного примера  $\Delta P_{\text{H}} = 0.63 \text{ kpc/cm}^2$ .

По найденному стандартному значению перепада давления и величине С находится приближенное значение т. Так при С =

8,67 и  $\Delta P_{\text{H}} = 0.63 \text{ kpc/cm}^2$  m = 0,19.

Примечание: для жидкостей вспомогательная величина С определяется по формуле

$$
C = \frac{Q_{\text{HOMIP}}\sqrt{\rho}}{0.01252 \text{ D}^2}
$$

Если при данном С и m=0,2 оказывается, что  $\Delta P_{\text{H}}$  должно быть больше 6,3 кгс/см<sup>2</sup> или меньше 10 кгс/м<sup>2</sup>, то в качестве иско- $\Delta P_{\text{H}}$  принимают соответственно 6,3 кгс/см<sup>2</sup> мого значения ИЛИ 10 кгс/ $m^2$  и по этому значению  $\Delta P_H$  ( с учетом данного С) находят значение т.

## 5. ВЫБОР УРАВНЕНИЙ ДЛЯ ОПРЕДЕЛЕНИЯ КОЭФФИЦИЕНТОВ СУЖАЮЩЕГО УСТРОЙСТВА

#### Коэффициент расхода α  $5.1$

При выборе уравнения для определения коэффициента расхода  $\alpha$  необходимо соблюдать условие  $Re_{min} \leq Re \leq 10^8$ .

Значение Re<sub>min</sub> выбираем в зависимости от m:

для  $0.05 \le m \le 0.20$  Re<sub>min</sub> =  $5.10^3$ ;

для0,20≤ m ≤ 0,59 Re<sub>min</sub> =  $10^4$ ;

Число Рейнольдса Re для диаметра D определяется по формуле:

$$
\text{Re} = 0.0361 \frac{Q_{\text{HOMIP}} \rho_{\text{HOM}}}{D \cdot \mu},\tag{16}
$$

Re = 
$$
0.0361 \frac{3200 \cdot 1,1162}{10002 \cdot 1,145 \cdot 10^{-6}} = 1,015 \cdot 10^{6}
$$
.

Так как  $5.10^3$  < 1,015 $\cdot 10^6$  < 10<sup>8</sup>, то коэффициент расхода определяется по формуле:

$$
\alpha_{\rm y} = \frac{1}{\sqrt{1 - \text{m}^2}} \left[ 0.5959 + 0.0312 \text{m}^{1.05} - 0.184 \text{m}^4 + 0.0029 \text{m}^{1.25} \left( \frac{10^6}{\text{Re}} \right)^{0.75} \right]. (17)
$$

В формуле коэффициента расхода  $\alpha$ <sub>v</sub> вводят поправки на притупление входной кромки диафрагмы k<sub>п</sub> и на шероховатость внутренней поверхности трубопровода k<sub>ш</sub>, если не выполняется условие  $k_{\text{mo}}^{\text{r}} \geq k_{\text{mo}}$ , где  $k_{\text{mo}}^{\text{r}}$  – верхняя граница относительной шероховатости, которая для m > 0,13 определяется по выражению

$$
k_{\text{m0}}^{\text{r}} = 3.9 + 10^3 e^{(-14.2\sqrt{\text{m}})},
$$
  
\n
$$
k_{\text{m0}}^{\text{r}} = 3.9 + 10^3 e^{-14.2\sqrt{0.19}} = 5.938;
$$
\n(18)

 $k_{\text{m0}}$  – относительная шероховатость внутренней поверхности трубопровода, определяемая по формуле:

$$
k_{\text{mo}} = \frac{k}{D} \cdot 10^4,\tag{19}
$$

где k - абсолютная шероховатость трубопровода, значение которой определяем по таблице 1. Имеем  $k = 0.1$  мм.

$$
k_{\text{mo}} = \frac{0,1}{100,02} \cdot 10^4 = 9,998.
$$

Так как условие  $k_{\text{m0}}^r \geq k_{\text{m0}}$  не выполняется, то в формулу коэффициента расхода вводят поправки на притупление входной кромки диафрагмы k<sub>п</sub> и на шероховатость внутренней поверхности трубопровода k<sub>ш</sub>.

Поправка на притупление входной кромки диафрагмы определяется по формуле:

$$
k_{\rm n} = a_{\rm n} + b_{\rm n} e^{-n(m-0.05)},
$$
\n(20)

$$
\text{Area } a_{\text{n}} = 1 + 0.01 \, \text{de}^{-55, 2(\text{c} - 0.05)^{1,3}}; \tag{21}
$$

$$
c = D \cdot 10^{-3};\tag{22}
$$

$$
b_{\rm n} = 0.002 + 0.255 \& -1.68c^2 + 2.867c^3; \tag{23}
$$

$$
n = 4,25 + 142,94(c - 0.05)^{1,92}.
$$
 (24)

$$
a_n = 1 + 0,01e^{-55,2(0,1-0,05)^{1,3}} = 1,0036
$$
  
\n
$$
c = 100,02 \cdot 10^{-3} = 0,1;
$$
  
\n
$$
b_n = 0,002 + 0,2558 \cdot 0,1 - 1,68 \cdot 0,1^2 + 2,867 \cdot 0,1^3 = 0,0136;
$$
  
\n
$$
n = 4,25 + 142,94(0,1-0,05)^{1,92} = 4,7041.
$$
  
\n
$$
k_n = 1,0036 + 0,0136e^{-4,7041(0,19-0,05)} = 1,0106
$$

Примечание: если входная кромка диафрагмы острая, то  $k_n=1$ .

#### Таблица 1 – Значения величин абсолютной шероховатости трубопровода для различных условий эксплуатации трубопроводов

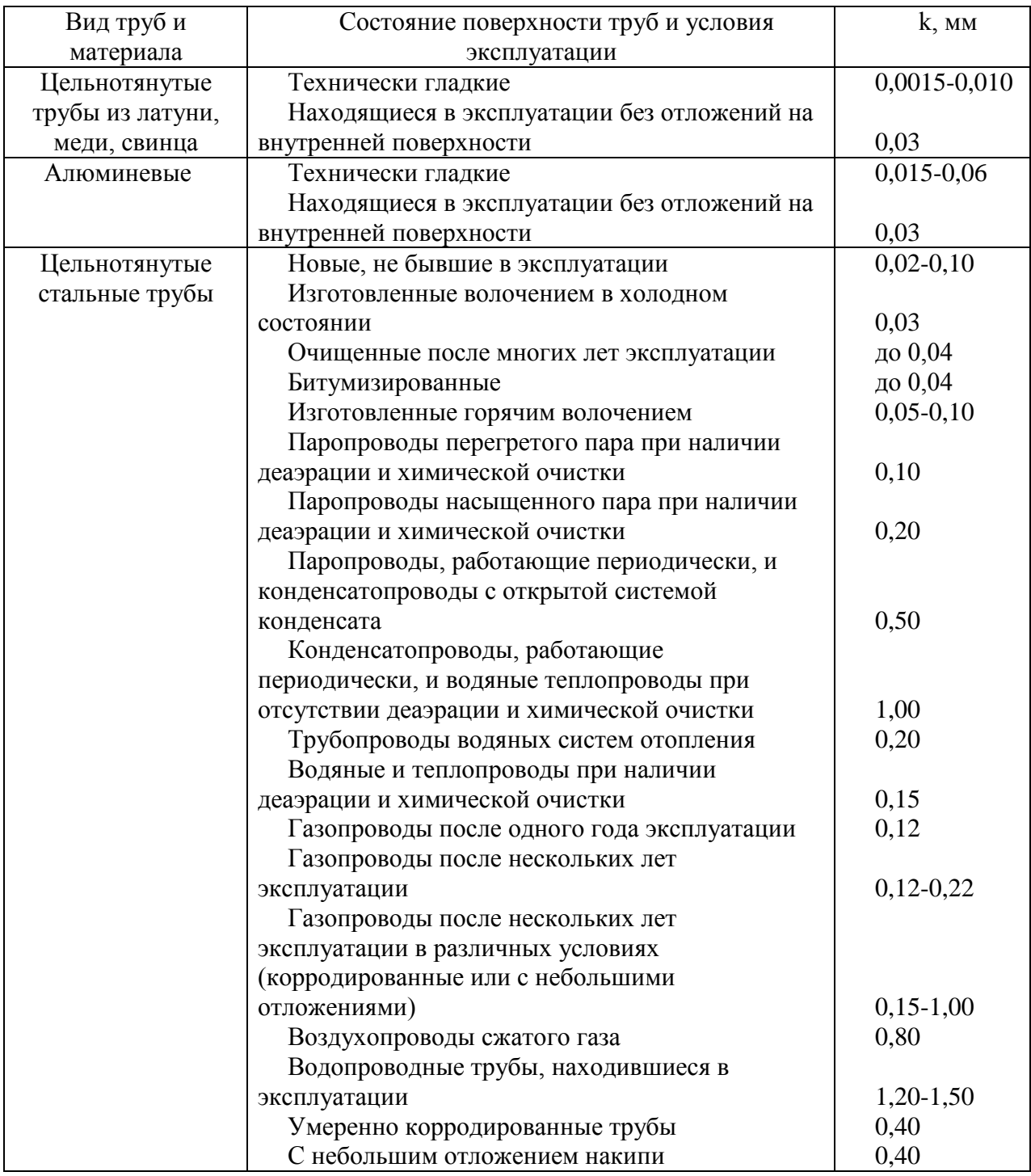

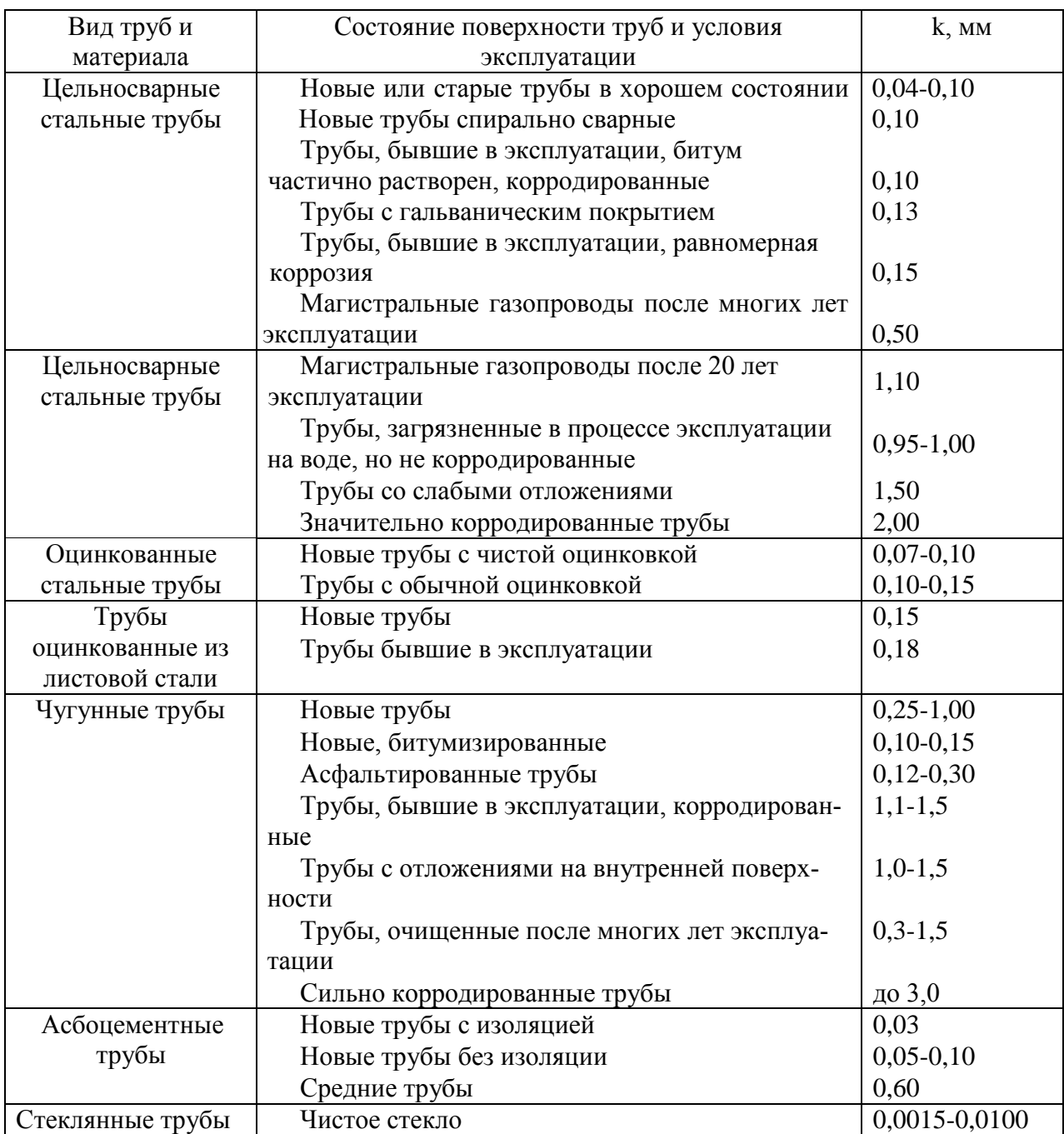

Поправка на шероховатость внутренней поверхности трубопровода k<sup>ш</sup> определяется по формуле:

$$
k_{\rm m} = a_{\rm m} m + b_{\rm m},\tag{25}
$$

где

$$
a_{\rm m} = (c - 0.3)(-1.066c^2 + 0.36c - 0.13); \text{ при } c \le 0.3
$$
 (26)

$$
b_{\rm m} = 1 + (c - 0.3)(-0.08c^2 + 0.024c - 0.0046). \tag{27}
$$

\n
$$
\text{I} \cdot \text{I} \cdot \text{I} \cdot \text{I} \cdot \text{I} \cdot \text{I} \cdot \text{I} \cdot \text{I} \cdot \text{I} \cdot \text{I}
$$
\n

\n\n $\text{a}_{\text{m}} = (0, 1 - 0, 3)(-1, 066 \cdot 0, 1^2 + 0, 36 \cdot 0, 1 - 0, 13) = 0,0209,$ \n

\n\n $\text{b}_{\text{m}} = 1 + (0, 1 - 0, 3)(-0, 08 \cdot 0, 1^2 + 0, 024 \cdot 0, 1 - 0, 046) = 1,0006;$ \n

\n\n $\text{k}_{\text{m}} = 0,0209 \cdot 0, 19 + 1,0006 = 1,0046.$ \n

С учетом поправок  $k_n$  и  $k_m$  коэффициент расхода определяется по формуле:

$$
\alpha = \alpha_y k_{\rm m} k_{\rm n}
$$
\n(28)\n
$$
\alpha = \frac{1}{\sqrt{1 - m^2}} \left[ 0.5959 + 0.0312 m^{1.05} - 0.184 m^4 + 0.0029 m^{1.25} \left( \frac{10^6}{Re} \right)^{0.75} \right] k_{\rm m} k_{\rm n} =
$$

$$
=\frac{1}{\sqrt{1-0.2155^2}}\left[0,5959+0,0312\cdot0,19^{1,05}-0,184\cdot0,19^4+0,0029\cdot0,19^{1,25}\right] \times \left(\frac{10^6}{1,015\cdot10^6}\right)^{0,75}\left.\right].1,0106\cdot1,0046=0,6171.
$$

 $5.2$ Коэффициент расширения газа, учитывающий изменение его плотности при прохождении через сужающее устройство, определяется по формуле:

$$
\xi = 1 - (0.41 + 0.35 \text{m}^2) \frac{\Delta P_{\text{H}}}{P} \cdot \text{d} \text{e}^{-1},\tag{29}
$$

$$
\xi = 1 - (0,41 + 0,35 \cdot 0,19^{2}) \frac{0,63}{10,0332} \cdot 1,228^{-1} = 0,9784
$$

## 6. ВЫБОР ТОЧНЫХ ЗНАЧЕНИЙ  $m$

Так как величина m в значительной мере влияет на расчет диаметра сужающего устройства и расход вещества, то необходимо выполнение условия

$$
\delta \le \delta_{\text{non}},\tag{30}
$$

где  $\delta_{\text{Aon}}$  - допустимое отклонение

$$
\delta_{\text{qon}}\text{=}0.2\%;
$$

$$
\delta
$$
 - действительное отключение.

Действительное отклонение определяется по формуле

$$
\delta = \left(\frac{F_1}{C_1} - 1\right) \cdot 100\% \quad , \tag{31}
$$

$$
\text{rate } F_1 = m\alpha \xi; \tag{32}
$$

 $F_1 = 0.19 \cdot 0.6171 \cdot 0.9784 = 0.1147$ ;

$$
C_1 = \frac{C}{10^2 \sqrt{\Delta P_{\mu}}};\tag{33}
$$

$$
C_1 = \frac{8,6708}{10^2 \sqrt{0.63}} = 0,1082.
$$

$$
\delta = \left(\frac{0,1147}{0,1092} - 1\right) \cdot 100\% = 5,037\%,
$$

Так как  $\delta > \delta_{\text{non}}$ , то задаются новым значением m. При этом новое значение m берут меньше предыдущего, если  $F_1 > C_1$  и наоборот.

В данном примере 0,1147>0,1092, поэтому принимают  $m=0.185$ .

Затем вновь повторяют расчет, начиная с пункта 5. Расчет проводится до выполнения условия  $\delta \leq \delta_{\text{non}}$ .

Для данного примера это условие выполняется при m=0,1799, чему соответствуют новые значения коэффициентов:  $k_n = 1,0108$ ;  $k_{\text{m}}$ =1,0045;  $\alpha$ =0,6213;  $\xi$  =0,9784.

## 7. ОПРЕДЕЛЕНИЕ ДИАМЕТРА ОТВЕРСТИЯ СУЖАЮЩЕГО УСТРОЙСТВА ПРИ ТЕМПЕРАТУРЕ 20<sup>°</sup>С

Так как для стали 1X18H9  $\beta_t = 1,65 \cdot 10^{-5}$  (приложение 10 [5]), то поправочный множитель на тепловое расширение материала диафрагмы k<sub>t</sub> по формуле равен

$$
k_t = 1 + \beta_t (t - 20); \tag{34}
$$

$$
k_t = 1 + 1,65 \cdot 10^{-5} (40 - 20) = 1,0003
$$

тогда диаметр отверстия сужающего устройства  $d_{20}$  при  $t = 20^0$  C определяется по формуле:

$$
d_{20} = \frac{D}{k_t} \sqrt{m};
$$
\n(35)

$$
d_{20} = \frac{10002}{1,0003} \sqrt{0,1799} = 42,4
$$
MM.

#### 8. ПРОВЕРКА ПРАВИЛЬНОСТИ РАСЧЕТА

Расчет считается правильно выполненным, если  $\delta \leq 0.2\%$ . Расчетный расход Q определяем по формуле:

$$
Q = 0,2109\alpha \mathcal{L}_{\tau}^{2} d_{20}^{2} \sqrt{\frac{\Delta P_{\mu} \cdot P}{\rho_{\text{HOM}} T K}}; \qquad (36)
$$
  
Q = 0,2109.0,6205.0,9784.1,0003<sup>2</sup> · 42,41<sup>2</sup>  $\sqrt{\frac{0,63.10^{4} \cdot 10,0332}{1,1162.313,15.0,938}} =$   
= 3199 $\text{M}^{3}$ / 4.

**Примечание**: для жидкостей

$$
Q_0 = 0.01252xk_t^2d_{20}^2\sqrt{\frac{\Delta P_{\rm H}}{\rho}}.
$$

Относительное отклонение 8 определяется по формуле:
$$
\delta = \left(\frac{Q}{Q_{\text{HOM/IP}}}-1\right) \cdot 100\%.
$$
\n(37)\n
$$
\delta = \left(\frac{3199}{3200} - 1\right) \cdot 100\% = 0.0177\%
$$

Так как  $\delta$  < 0,2%, то расчет выполнен верно.

## 9. ОПРЕДЕЛЕНИЕ СРЕДНЕЙ КВАДРАТИЧЕСКОЙ ПОГРЕШНОСТИ ИЗМЕРЕНИЯ РАСХОДА

Средние квадратические погрешности измерения расхода вычисляют по формулам:

для сухих газов

$$
\sigma_{\text{QHOM}} = \sqrt{\sigma_{\alpha}^2 + \sigma_{\xi}^2 + \sigma_{\text{k}_\text{Re}}^2 + \sigma_{\sqrt{\Delta P}}^2 + 0.25(\sigma_{\rho\text{HOM}}^2 + \sigma_{\text{P}}^2 + \sigma_{\text{T}}^2 + \sigma_{\text{K}}^2)};
$$
 (38)

для жидкостей

$$
\sigma_{\text{Qo}} = \sqrt{\sigma_{\alpha}^2 + \sigma_{k_{\text{Re}}}^2 + \sigma_{\sqrt{\Delta P}}^2 + 0.25\sigma_{\rho}^2} \,. \tag{39}
$$

9.1 Средняя квадратическая погрешность коэффициента расхода сужающих устройств

для диафрагм с угловым способом отбора  $\Delta P$  при определении  $\alpha$ <sub>v</sub> по формуле (17)

$$
\sigma_{\alpha} = [0,3^2 + \sigma_{\alpha d}^2 + \sigma_{\alpha D}^2]^{0,5} \text{ and } 0,05 \le m \le 0,36; \tag{40}
$$

$$
\sigma_{\alpha} = \left[ (0.5m)^2 + \sigma_{\alpha d}^2 + \sigma_{\alpha D}^2 \right]^{0.5} \text{ dJJJJJ} \quad 0.36 < m \le 0.64; \tag{41}
$$

для диафрагм с угловым способом отбора  $\Delta P$  при определении  $\alpha$ <sub>у</sub> по формуле (28)

$$
\text{для } 0,05 \le \text{m} \le 0,36
$$
\n
$$
\sigma_{\alpha} = \left[0,3^{2} + \sigma_{\alpha d}^{2} + \sigma_{\alpha D}^{2} + \sigma_{\text{km}}^{2} + \sigma_{\text{km}}^{2}\right]^{0,5},\tag{42}
$$

для 0,36 
$$
<
$$
m  $\le$  0,64  
\n
$$
\sigma_{\alpha} = [(0,5m)^{2} + \sigma_{\alpha}^{2} + \sigma_{\alpha}^{2} + \sigma_{km}^{2} + \sigma_{km}^{2}]^{0.5}
$$
\n
$$
\sigma_{\text{K}} = 1,67m + (0,081 - t)(66,3t^{2} - 33,7t + 6,9),
$$
\n
$$
\sigma_{\text{K}} = -0,833m + 16,7t^{2} - 7,5t + 1,17;
$$

$$
t=\frac{D}{10^3}.
$$

При получении отрицательной величины  $\sigma_{\text{km}}$ ,  $\sigma_{\text{kn}}$  или при D>300 мм следует принимать  $\sigma_{\text{km}}=0$  или  $\sigma_{\text{kn}}=0$ .

Средняя квадратическая погрешность диаметра диафрагмы определяется по формуле:

$$
\sigma_{\alpha d} = 2\sigma_d \left( 1 + \frac{m^2}{\alpha} \right),\tag{43}
$$

где  $\sigma_d = 0.025$  при m  $\geq 0.4$ ;  $\sigma_d = 0.05$  при m< 0,4,

$$
\sigma_{\alpha d} = 2.0,05(1+\frac{0,1799^2}{0,6505}) = 0,1052\%
$$

Средняя квадратическая погрешность диаметра трубопровода определяется по формуле:

$$
\sigma_{\alpha D} = 2\sigma_D \frac{m^2}{\alpha},\tag{44}
$$

где  $\sigma_{\rm D} = 0.15$ .

$$
\sigma_{\text{ab}} = 2.0,15 \cdot \frac{0,1799^{\circ}}{0,6205} = 0,0156\%.
$$

Средняя квадратическая погрешность коэффициента расхода  $\sigma_{\alpha}$ 

$$
\sigma_{\alpha} = \sqrt{0.3^2 + {\sigma_{\alpha_d}}^2 + {\sigma_{\alpha D}}^2 + {\sigma_{k_m}}^2 + {\sigma_{k_n}}^2},
$$

$$
\sigma_{\alpha} = \sqrt{0.3^2 + 0.1052^2 + 0.0156^2 + 0.3801^2 + 0.4371^2} = 0.6609\%.
$$

Средняя квадратическая погрешность на шероховатость внутренней поверхности трубопровода определяется по формуле:

$$
\sigma_{\text{KIII}} = 1,67 \text{m} + (0,081 - t)[66,3 \cdot t^2 - 33,7t + 6,9],\tag{45}
$$

где t =  $D \cdot 10^{-3}$ ,

$$
t = 100,02 \cdot 10^{-3} = 0,1 \text{ mm}.
$$

$$
\sigma_{\text{KIII}} = 1,67 \cdot 0,1799 + (0,081 - 0,1)(66,3 \cdot 0,1^2 - 33,7 \cdot 0,1 + 6,9) = 0,3801\%,
$$

Средняя квадратическая погрешность на притупление входной кромки диафрагмы определяется по формуле:

$$
\sigma_{k_{\rm n}} = -0.833 \text{m} + 16.7 \cdot \text{t}^2 - 7.5 \text{t} + 1.17, \tag{46}
$$
\n
$$
\sigma_{\text{KII}} = -0.833 \cdot 0.1799 + 16.7 \cdot 0.1^2 - 7.5 \cdot 0.1 + 1.17 = 0.4371\%.
$$
\n
$$
\sigma_{\alpha} = \sqrt{0.3^2 + 0.1052^2 + 0.0156^2 + 0.3801^2 + 0.4371^2} = 0.6609\%.
$$

9.2 Средняя квадратическая погрешность коэффициента расширения  $\xi$  определяется по формуле:

$$
\sigma_{\xi} = \frac{1 - \xi}{\xi} (\sigma_{\mathbf{a}}^2 + \sigma_{\Delta P}^2 + \sigma_P^2)^{0.5} + \sigma_o,
$$
\n(47)

$$
\text{rate } \sigma_{\text{ae}} = \left[ \sum_{i=1}^{n} \left( N_i \text{ae}_i/\text{ae}_i \left( \sigma_{\text{ae}_i}^2 + \sigma_{\text{Ni}}^2 \right) \right]^{0.5}; \tag{48}
$$

<sub>Ozi</sub> - средняя квадратическая погрешность определения показателя адиабаты газа і-го компонента;

$$
\sigma_{\text{aei}} = 0.5 \cdot \Delta \text{aei} / \text{aei} \tag{49}
$$

где  $\Delta x_i$  - максимальная абсолютная погрешность величины æ<sub>i</sub>, равная половине единицы разряда последней значащей цифры в табличном значении;

9TAH 
$$
\sigma_{\text{rel}} = 0.5 \cdot \Delta \text{Lc}_{1}/\text{Lc}_{1}
$$
;

\n $\sigma_{\text{rel}} = 0.5 \frac{0.04}{1.18} = 0.0169\%$ ;

\n1000 and  $\sigma_{\text{rel}} = 0.5 \cdot \Delta \text{Lc}_{2}/\text{Lc}_{2} = 0.5 \frac{0.01}{1.12} = 0.0045\%$ ;

\n1000 and  $\sigma_{\text{rel}} = 0.5 \cdot \Delta \text{Lc}_{2}/\text{Lc}_{2} = 0.5 \frac{0.15}{1.3} = 0.0577\%$ ;

σ<sub>Ni</sub> - средняя квадратическая погрешность молярной концентрации і-го компонента;

$$
\sigma_{\rm Ni} = 0.5 \frac{\Delta \rm Ni}{\rm Ni};\tag{50}
$$

9TAH

\n
$$
\sigma_{\text{N1}} = 0.5 \frac{\Delta N_1}{N_1};
$$
\n
$$
\sigma_{\text{N1}} = 0.5 \frac{0.025}{0.15} = 0.0833\%;
$$
\n1.12.12

\n1.13

\n
$$
\sigma_{\text{N2}} = 0.5 \frac{\Delta N_2}{N_2};
$$
\n
$$
\sigma_{\text{N2}} = 0.5 \frac{0.15}{0.30} = 0.25\%
$$

$$
\begin{aligned}\n\text{MeraH} \ \sigma_{\text{N3}} &= 0,5 \frac{\Delta N_3}{N_3}; \\
\sigma_{\text{N3}} &= 0,5 \frac{0,025}{0,55} = 0,0227\% \\
\sigma_{\text{ae}} &= \sqrt{\left(\frac{0,15 \cdot 1,18}{1,228}\right)^2 \left(0,0169^2 + 0,0833^2\right) + \left(\frac{0,3 \cdot 1,12}{1,228}\right)^2 \left(0,0045^2 + 0,25^2\right) + \sqrt{\left(\frac{0,55 \cdot 1,3}{1,228}\right) \left(0,0577^2 + 0,0227^2\right)} = 0,0783\%;\n\end{aligned}
$$

Средняя квадратическая погрешность измерения перепада давления определяется по формуле:

$$
\sigma_{\Delta P} = \left(\frac{Q_{\text{HOMIIP}}}{Q_{\text{HOMMAKC}}}\right)^2 \cdot S_{\Delta P};
$$
\n(51)

$$
\sigma_{\Delta P} = \left(\frac{3200}{3000}\right)^2 \cdot 0.5 = 0.5689\%.
$$

Средняя квадратическая погрешность измерения избыточного давления определяется по формуле:

$$
\sigma_{\rm p_H} = 0.5 \frac{\rm P_{\rm rp}}{\rm P_{\rm H}} \cdot \rm S_{\rm p_H};\tag{52}
$$

$$
\sigma_{\text{PH}} = 0.5 \cdot \frac{16}{9} \cdot 1 = 0.8889\%
$$

$$
\text{if } m \leq 0,56 \qquad \sigma_{\text{o}} = 2 \frac{\Delta P_{\text{H}}}{P}, \tag{53}
$$

$$
\text{Im } 0.56 < m \le 0.64 \qquad \sigma_{\text{o}} = 4 \frac{\Delta P_{\text{H}}}{P}. \tag{54}
$$

$$
\sigma_{o} = 2 \cdot \frac{0.63}{10,0332} = 0.1256\%.
$$

$$
\sigma_{\xi} = \frac{1 - 0.9784}{0.9784} \sqrt{0.0783^2 + 0.5689^2 + 0.8889^2} + 0.1256 = 0.149\%
$$

9.3 Средняя квадратическая погрешность коэффициента коррекции расхода на число Рейнольдса  $\sigma_{\text{KRe}}$  равна

$$
\sigma_{K_{Re}} = (1 - K_{Re}) \cdot \sigma_{\mu}, \qquad (55)
$$

где К<sub>Re</sub> - коэффициент коррекции на число Рейнольдса, определяемый по формуле:

$$
K_{\text{Re}} = \frac{c + b \left(\frac{10^6}{\text{Re}}\right)^{0.75}}{c + b};\tag{56}
$$

$$
c = (0.5959 + 0.0312m^{1.05} - 0.184m^4) \cdot \frac{1}{\sqrt{1 - m^2}};
$$
 (57)

$$
b = 0.0029m^{1.25} \cdot \frac{1}{\sqrt{1 - m^2}}.
$$
\n(58)

$$
c = (0,5959 + 0,0312 \cdot 0,1799^{0.05} - 0,184 \cdot 0,1799^4) \cdot \frac{1}{\sqrt{1 - 0,1799^2}} = 0,6009,
$$

$$
b = 0.0029.01799^{1.25} \frac{1}{\sqrt{1 - 0.1799^2}} = 0.00034
$$

$$
K_{\text{Re}} = \frac{0,6009 + 0,0003 \left(\frac{10^6}{1,015 \cdot 10^6}\right)^{0,75}}{0,6009 + 0,0003} = 1
$$

Так как  $K_{Re} = 1$ , то  $\sigma_{KRe} = 0$ .

# 9.4 Средняя квадратическая погрешность дифманометра:

для показывающих дифманометров с классом точности по расходу  $\sigma_{\sqrt{\Delta P}}$ 

$$
\sigma_{\sqrt{\Delta P}} = 0.5 \frac{Q_{\text{np}}}{Q} S_{\sqrt{\Delta P}}, \tag{59}
$$

где Q - значение расхода в рабочей точке шкалы дифманометра;

 $S_{\sqrt{\Delta P}}$  - класс точности прибора;

для показывающих дифманометров с классом точности по

перепаду давления

$$
\sigma_{\Delta P} = 0.5 \frac{\Delta P_{\rm np}}{\Delta P} S_{\Delta P},\tag{60}
$$

где  $\mathrm{S}_{\Delta \mathrm{P}}$  - класс точности прибора;

для регистрирующих дифманометров

$$
\sigma_{\sqrt{\Delta P}}^2 = 0.25 \left( \frac{Q_{\text{mp}}}{Q} S_{\sqrt{\Delta P}} \right)^2 + 0.25 \delta_{\text{nk}}^2 + 0.0012 \Delta \tau_{\sqrt{\Delta P}}^2; \tag{61}
$$

$$
\sigma_{\sqrt{\Delta P}}^2 = 0.25 \left( \frac{Q_{\text{mp}}}{Q} S_{\sqrt{\Delta P}} \right)^2 + 0.25 \delta_{\text{nm}}^2 + 0.0012 \Delta \tau_{\sqrt{\Delta P}}^2; \tag{62}
$$

$$
\sigma_{\Delta P}^2 = 0.25 \left( \frac{\Delta P_{\text{np}}}{\Delta P} S_{\Delta P} \right)^2 + 0.25 \delta_{\text{nx}}^2 + 0.0012 \Delta \tau_{\Delta P}^2, \tag{63}
$$

где  $\delta_{\text{nx}}$  и  $\delta_{\text{nn}}$  – приведенные погрешности корневого и пропорционального планиметров соответственно;

 $\Delta\tau_{\overline{\Delta P}}$  и  $\Delta\tau_{\Delta P}$ - абсолютные погрешности хода диаграммы дифманометров с классом точности по расходу и по перепаду давления соответственно.

$$
\sigma_{\sqrt{\Delta P}} = 0.5 \frac{Q_{\text{HOMIP}}}{Q_{\text{max}}} S_{\sqrt{\Delta P}} \, ;
$$

$$
\sigma_{\sqrt{\Delta P}} = 0.5 \cdot \frac{3200}{300} \cdot 1 = 0.5333\%
$$

9.5 Средняя квадратическая погрешность измерения плотности при нормальных условиях  $\sigma_{\rho_{\text{HOM}}}$  равна

$$
\sigma_{\rho_{\text{HOM}}} = \frac{1}{\rho_{\text{HOM}}} \left\{ \sum_{i=1}^{n} \left[ \left( N_i \rho_{\text{HOM}i} \right)^2 \left( \sigma^2_{\rho_{\text{HOM}i}} + \sigma_{\text{Ni}}^2 \right) \right] \right\}^{0,5},\tag{64}
$$

где о<sub>рномі</sub> - погрешность определения плотности  $i$ - $\Gamma$ O компонента, при нормальных условиях;

σ<sub>Ni</sub> - погрешность определения концентрации (N<sub>i</sub>) i-го компонента (определена в п.9.2 данного расчета).

При определении  $\sigma_{\rho_{\text{HOM}}}$  по табличным значениям

$$
\sigma_{\rho_{\text{HOM}i}} = 50 \frac{\Delta \rho_{\text{HOM}i}}{\rho_{\text{HOM}i}},\tag{65}
$$

где  $\Delta\rho_{\text{Homi}}$  – максимальная абсолютная погрешность величины Рном, равная половине единицы разряда последней значащей цифры в табличном значении рном.

3TAH

\n
$$
\sigma_{\rho_{\text{HOM}}} = 50 \frac{\Delta \rho_{\text{HOM}}}{\rho_{\text{HOM}}} ;
$$
\n
$$
\sigma_{\rho_{\text{HOM}}} = 50 \frac{0,0005}{1,2601} = 0,0198\%
$$
\nmponah

\n
$$
\sigma_{\rho_{\text{HOM2}}} = 50 \frac{\Delta \rho_{\text{HOM2}}}{\rho_{\text{HOM2}}} ;
$$
\n
$$
\sigma_{\rho_{\text{HOM2}}} = 50 \frac{0,00045}{1,8659} = 0,0121\%
$$
\nMCTAH

\n
$$
\sigma_{\rho_{\text{HOM3}}} = 50 \frac{\Delta \rho_{\text{HOM3}}}{\rho_{\text{HOM3}}}.
$$
\n
$$
\sigma_{\rho_{\text{HOM3}}} = 50 \frac{0,00005}{0,6681} = 0,0037\%
$$

$$
\sigma_{\rho_{\text{HOM}}} = 50 \frac{6,600000}{0,6681} = 0,0037\%
$$
  

$$
\sigma_{\rho_{\text{HOM}}} = \frac{1}{1,1162} \sqrt{(0,15+1,26)^2 \cdot (0,0198^2 + 0,0833^2) + (0,3 \cdot 1,8659)^2 \cdot (0,0121^2 + 0,25^2) + (0,55 \cdot 0,6681)^2 \cdot (0,0037^2 + 0,0227^2)} = 0,238\%
$$

**Примечание**: средняя квадратическая погрешность определения плотности жидкости в рабочих условиях вычисляется по формуле:

$$
\sigma_{\rho} = 50 \sqrt{\left(\frac{\Delta \rho_{\scriptscriptstyle{HOM}}}{\rho_{\scriptscriptstyle{HOM}}}\right)^2 + \frac{(t - t_{\scriptscriptstyle{HOM}})^2 (\Delta \beta)^2 + \beta^2 (\Delta t)^2}{[1 - \beta (t - t_{\scriptscriptstyle{HOM}})]^2}},
$$

где  $\Delta \rho_{\text{\tiny HOM}}$ ,  $\Delta \beta$  и  $\Delta t$  – максимальные абсолютные погрешности величин  $\rho_{\text{\tiny{HOM}}}, \beta$  и t соответственно.

9.6 Средняя квадратическая погрешность измерения абсолютного давления:

показывающими манометрами

$$
\sigma_{\rm P} = \sqrt{{\sigma_{\rm P6}}^2 + \left(\sigma_{\rm P_H} \frac{\rm P_H}{\rm P}\right)^2},\tag{66}
$$

где  $\sigma_{P6}$  – средняя квадратическая погрешность измерения барометрического давления

$$
\sigma_{P_6} = 50 \frac{\Delta P_6}{P},\tag{67}
$$

где  $\Delta P_6$  – максимальная абсолютная погрешность измерения барометрического давления, кгс/см<sup>2</sup>;

$$
\sigma_{P_6} = 50 \cdot \frac{1,3595 \cdot 10^{-3}}{10,0332} = 0,0068\%;
$$

Ри – средняя квадратическая погрешность измерения избыточного давления

$$
\sigma_{P_u} = 0.5 \frac{P_{np}}{P_u} \cdot S_{P_u}, \qquad (68)
$$

где Р<sub>пр</sub> – значение верхнего предела шкалы измерений манометра;

SРи – класс точности манометра.

$$
\sigma_{P_{\rm H}} = 0.5 \cdot \frac{16}{9} \cdot 1 = 0.8889\%.
$$

Средняя квадратичная погрешность измерения абсолютного давления  $\sigma_P$  равна

$$
\sigma_{\rm P} = \sqrt{0.0068^2 + \left(0.8889 \frac{9}{10.0332}\right)^2} = 0.7974\%;
$$

регистрирующими манометрами

$$
\sigma_{\rm p}^{2} = 0.25 \left( \frac{100 \Delta P_{\rm 6}}{P} \right)^{2} + 0.25 \left( \frac{P_{\rm np}}{P_{\rm H}} S_{\rm Pu} \right)^{2} + 0.25 \delta_{\rm nn}^{2} + 0.0012 \Delta \tau_{\rm Pu}^{2}, \tag{69}
$$

где  $\Delta \tau_{\rm p_H}$ - абсолютная погрешность хода диаграммы манометра.

9.7 Средняя квадратическая погрешность измерения температуры газа  $\sigma$ т:

показывающими термометрами

$$
\sigma_{\rm r} = 0.5 \frac{\rm N_{\rm t}}{\rm T} \cdot \rm S_{\rm t},\tag{70}
$$

где  $N_t$  – диапазон шкалы измерений термометра;  $S_t$  – класс точности термометра.

$$
\sigma_{\rm r} = 0.5 \cdot \frac{37315}{31315} \cdot 0.2 = 0.1192\%.
$$

регистрирующими термометрами

$$
\sigma_{\rm T}^2 = 0.25 \left( \frac{N_{\rm t}}{27315 + t} S_{\rm t} \right)^2 + 0.25 \delta_{\rm mr}^2 + 0.0012 \Delta \tau_{\rm t}^2, \tag{71}
$$

где  $\Delta\tau_t$ - абсолютная погрешность хода диаграммы термометра.

9.8 Средняя квадратическая погрешность определения коэффициента сжимаемости смеси газов:

$$
\sigma_{\mathbf{K}} = \left\{ \sum_{i=1}^{n} \left[ \left( \frac{\mathbf{N}_{i} \mathbf{K}_{i}}{\mathbf{K}} \right)^{2} \left( \sigma_{\mathbf{K}i}^{2} + \sigma_{\mathbf{N}i}^{2} \right) \right] \right\}^{0,5},\tag{72}
$$

где  $\sigma_{Ki}$  – средняя квадратическая погрешность определения коэффициента сжимаемости i-го компонента;

 $\sigma_{Ni}$  – средняя квадратическая погрешность определения молярной концентрации i-го компонента (определена в п.9.2);

$$
\sigma_{\text{Ki}} = \frac{\Delta \text{Ki}}{\text{Ki}} \tag{73}
$$

 $\Delta K_i$  - максимальная абсолютная погрешность величины  $K_i$ ,

равная половине единицы разряда последней значащей цифры в табличном значении  $\mathrm{K}_{\mathrm{i}}.$ 

$$
\text{5.3.3 m} \quad \sigma_{\text{K1}} = 0.5 \frac{\Delta \text{K}_1}{\text{K}_1};
$$
\n
$$
\sigma_{\text{K1}} = 0.5 \frac{0.03}{0.90} = 0.0278\%
$$

$$
\text{nonam }\sigma_{K2} = 0.5 \frac{\Delta K_2}{K_2} \text{ ; }
$$

$$
\sigma_{K2} = 0.5 \frac{0.04}{0.88} = 0.0227\%
$$

$$
\text{meraH} \ \sigma_{K3} = 0.5 \frac{\Delta K_3}{K_3};
$$

$$
\sigma_{_{\rm K3}}=0.5\frac{0.04}{0.98}=0.0204\%
$$

$$
\sigma_{\rm K} = \sqrt{\left(\frac{0,15 \cdot 0,9}{0,938}\right)^2 \left(0,0278^2 + 0,0833^2\right) + \left(\frac{0,3 \cdot 0,88}{0,938}\right)^2 \left(0,0227^2 + 0,25^2\right) +
$$

$$
+\left(\frac{0,55\cdot0,98}{0,938}\right)^2\left(0,0204^2+0,0227^2\right)=0,0739\%,
$$

9.9 Средняя квадратическая погрешность измерения расхода  $\sigma_Q$ равна

$$
\sigma_Q=\sqrt{\sigma_{\alpha}^2+\sigma_{\xi}^2+\sigma_{k_{\mathrm{Re}}}^2+\sigma_{\sqrt{\Delta\mathrm{P}}}^2+0.25(\sigma_{\rho\text{\tiny{HOM}}}^2+\sigma_{\mathrm{P}}^2+\sigma_{\mathrm{T}}^2+\sigma_{\mathrm{K}}^2)}=
$$

$$
= \sqrt{0,6609^2 + 0,149^2 + 0 + 0,5333^2 + 0,25 \cdot (0,238^2 + 0,7974^2 + 0,1192^2 + 0,0739^2)}
$$
  
= 0.9599%.

9.10 Погрешность от сокращения длины прямого участка трубопровода  $\sigma_{\alpha L}$  (Таблица 5 П.11 [5]) для L/D<sub>20</sub>=5000/100=50 при  $m= 0,1799 \sigma_{\alpha L} = 0.$ 

9.11 Суммарная погрешность измерения расхода о равна

$$
\sigma = \sqrt{\sigma_{Q}^{2} + {\sigma_{\alpha_{L}}}^{2}},
$$
\n
$$
\sigma = \sqrt{0.9599^2 + 0} = 0.9599\% \approx 0.96\%.
$$
\n(74)

Таким образом, установка позволит измерять расход природного газа с погрешностью, не превышающей 0,96%.

#### СПИСОК ИСПОЛЬЗОВАННЫХ ИСТОЧНИКОВ

- 1. Правила измерения расхода газов и жидкостей стандартными сужающими устройствами. РД 50 – 213 – 80. – М.: Изд.-во стандартов, 1982. – 315 с.
- 2. Методические материалы по применению "Правил РД 50 213 80.‖ – М.: Казань: ВНИИФТРИ, 1983. – 112 с.
- 3. Смирнов А.Д., Антипов К.М. Справочная книжка энергетика. 4-е изд., перераб. и доп. – М.: Энергоатомиздат, 1984. – 440 с.
- 4. Мухин В.С., Саков И.А. Приборы контроля и средства автоматики тепловых процессов: Учеб. пособие для СПТУ. – М.: Высш. шк.,  $1988 - 256$  с.
- 5. Лубенцова Е.В. Методические указания к выбору и расчету установки для измерения расхода среды по методу переменного перепада давления по дисциплинам «Автоматизация промышленных установок и технологических процессов», «Системы управления химико-технологическими процессами» для студентов всех форм обучения специальностей 180400 - «Электропривод и автоматика промышленных установок и технологических комплексов»; 250200 – «Химия и химическая технология неорганических веществ». В 2-х ч. Ч. II. Невинномысск: Изд-во НТИ Сев-КавГТУ, 2005.

# Приложение 1

## (справочное)

## Показатель адиабаты газов при атмосферном давлении

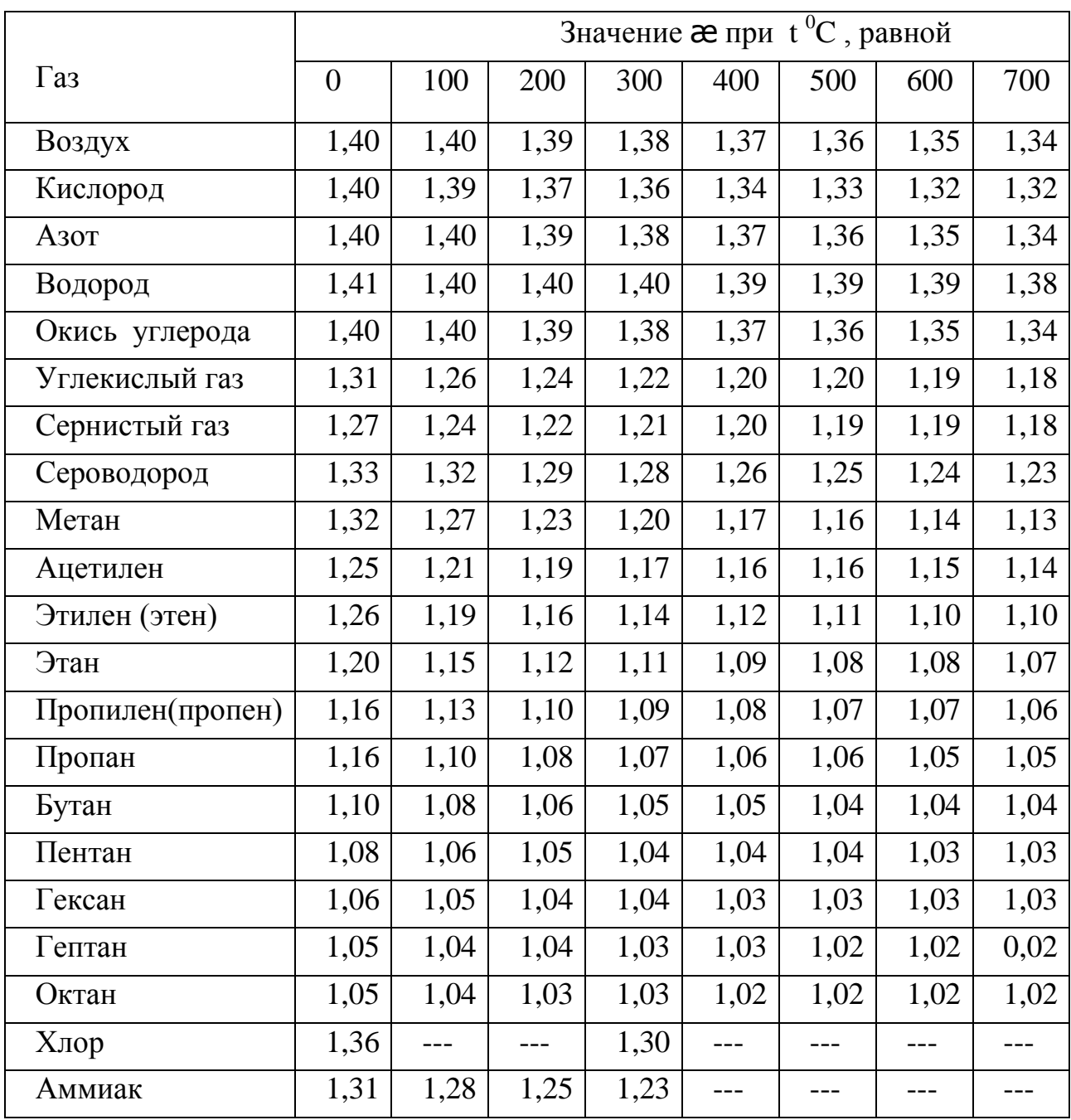

#### Приложение 2

#### (справочное)

Коэффициенты сжимаемости индивидуальных газов, графики зависимости коэффициентов сжимаемости газов от давления и темпера-

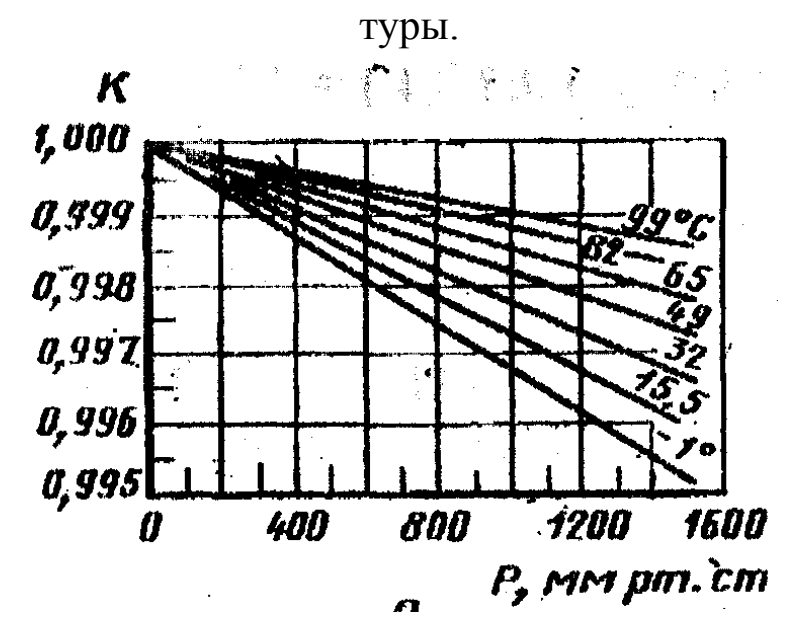

Рисунок 1 - Коэффициенты сжимаемости метана

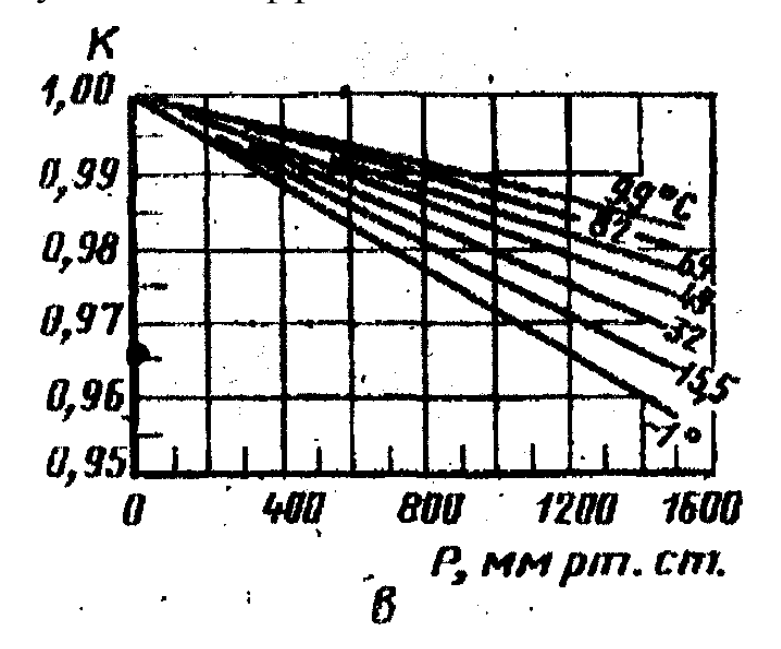

Рисунок 2 - Коэффициенты сжимаемости пропана

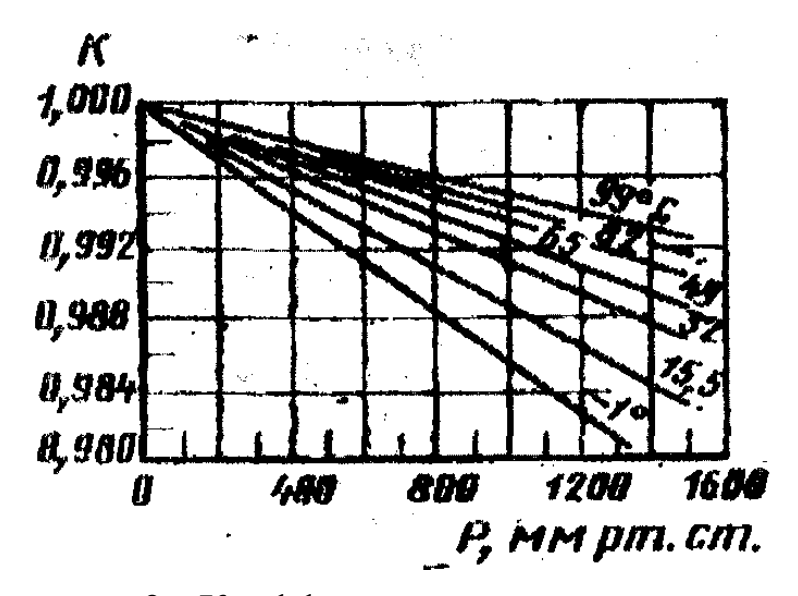

Рисунок 3 - Коэффициенты сжимаемости этана

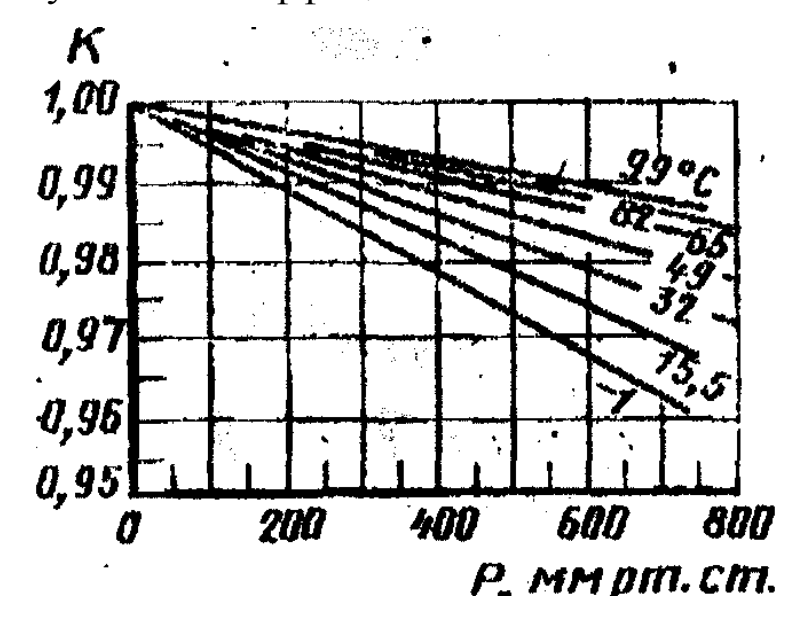

Рисунок 4 - Коэффициенты сжимаемости н-бутана

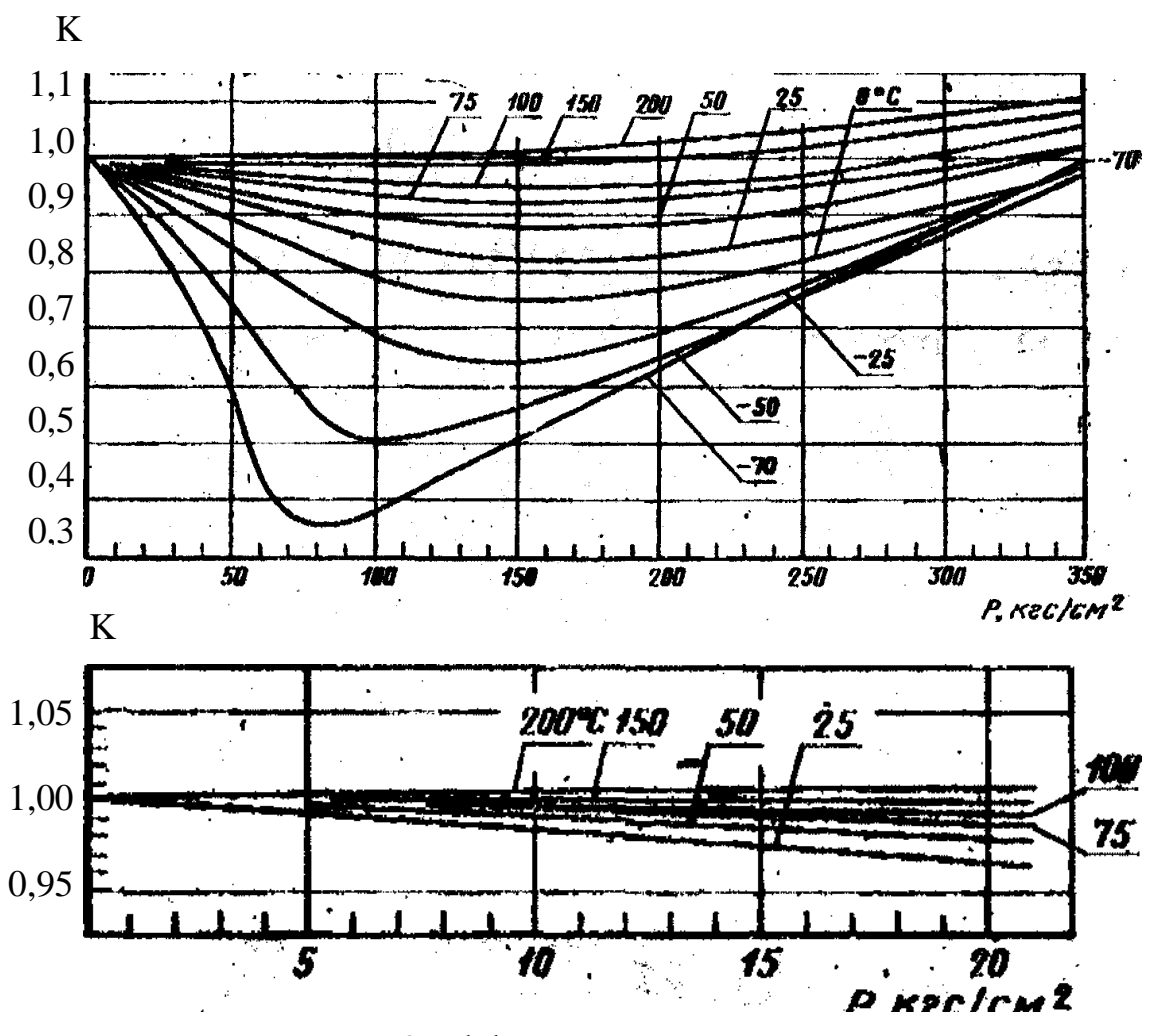

Рисунок 5 - Коэффициенты сжимаемости метана

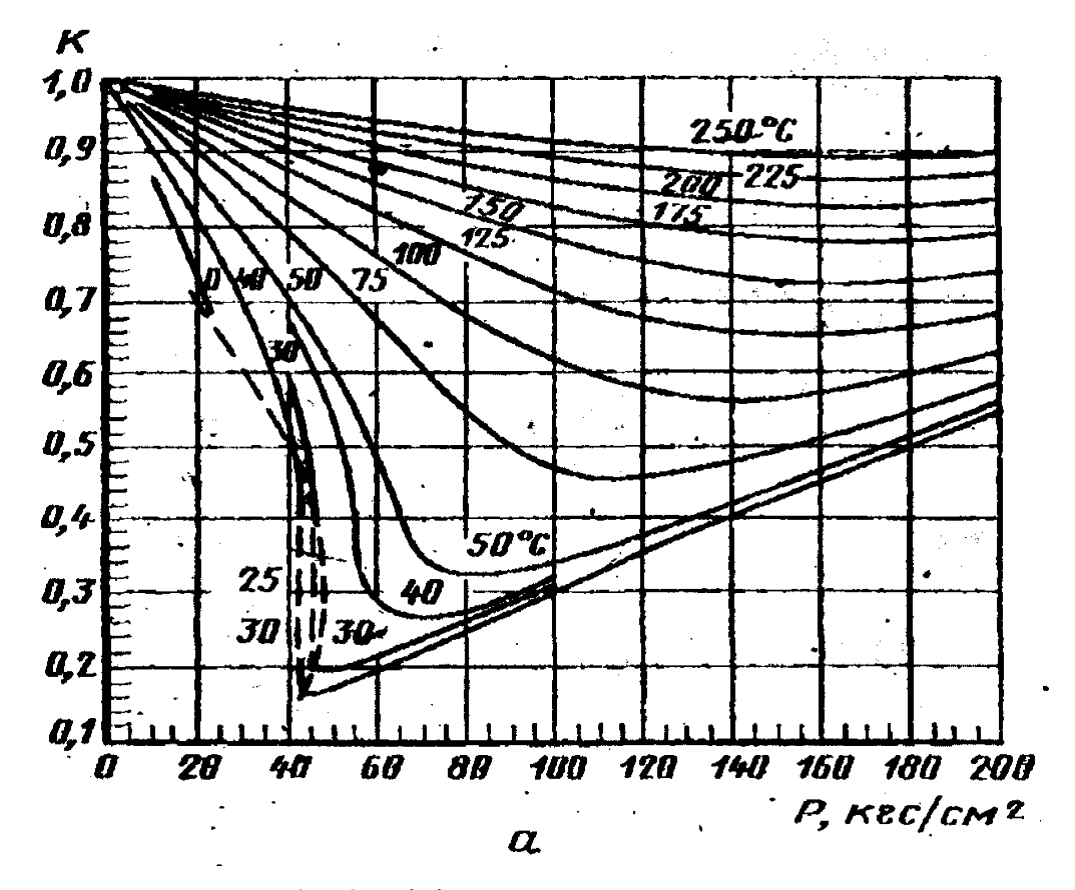

Рисунок 6- Коэффициенты сжимаемости этана

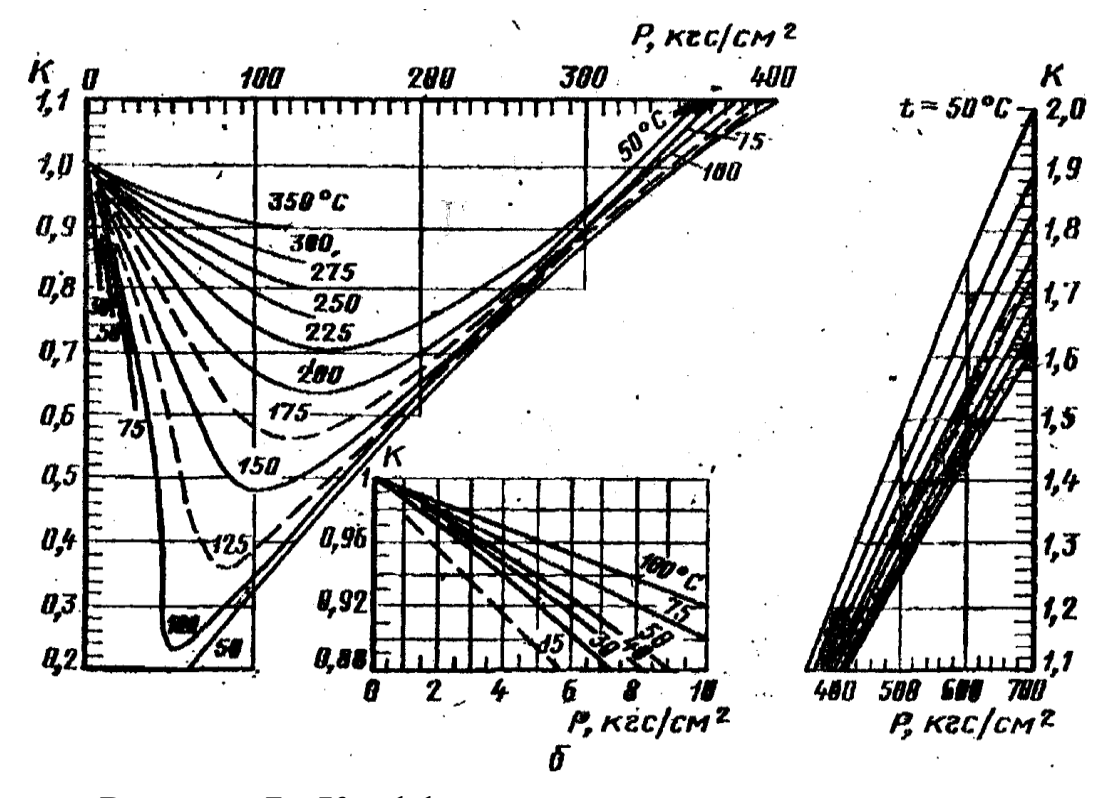

Рисунок 7 - Коэффициенты сжимаемости пропана

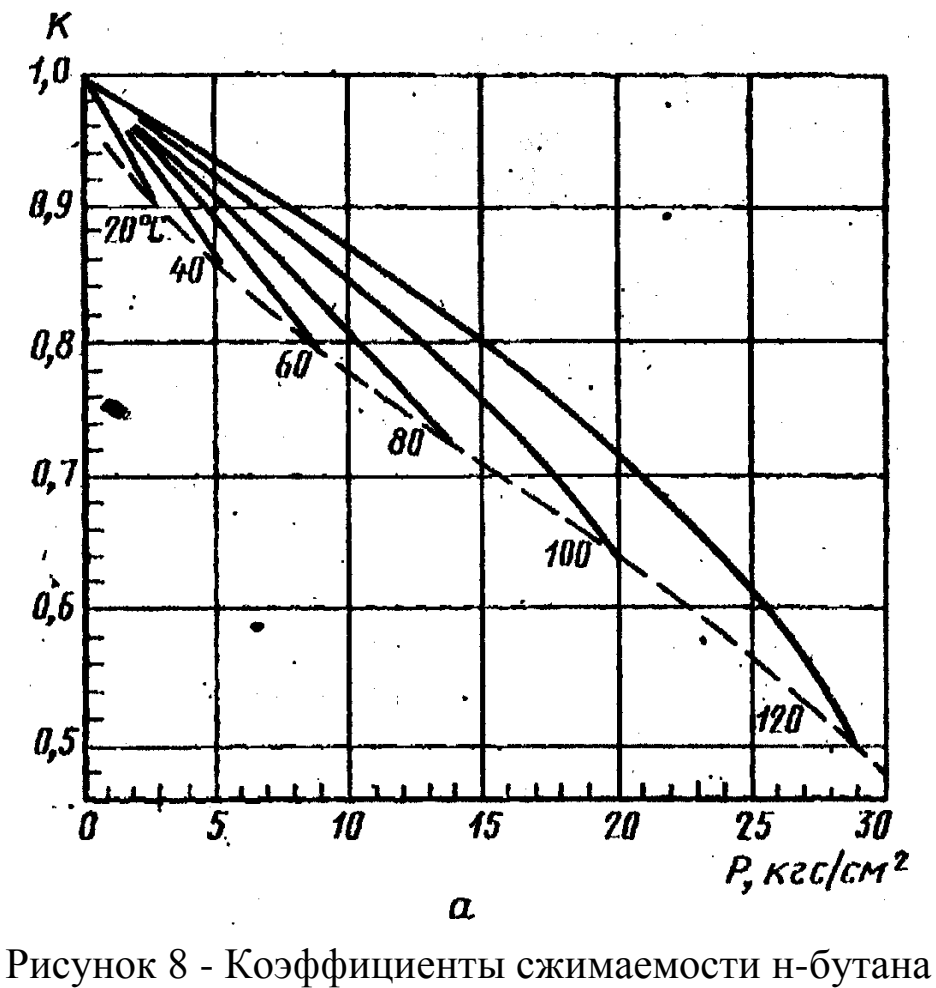

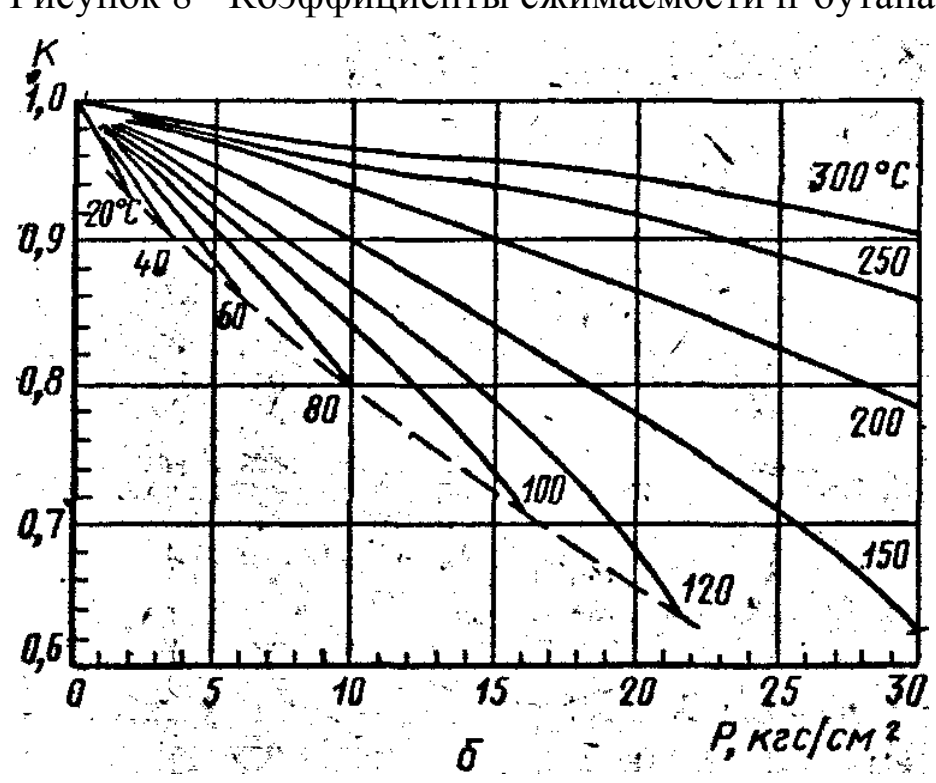

Рисунок 9- Коэффициенты сжимаемости изобутана

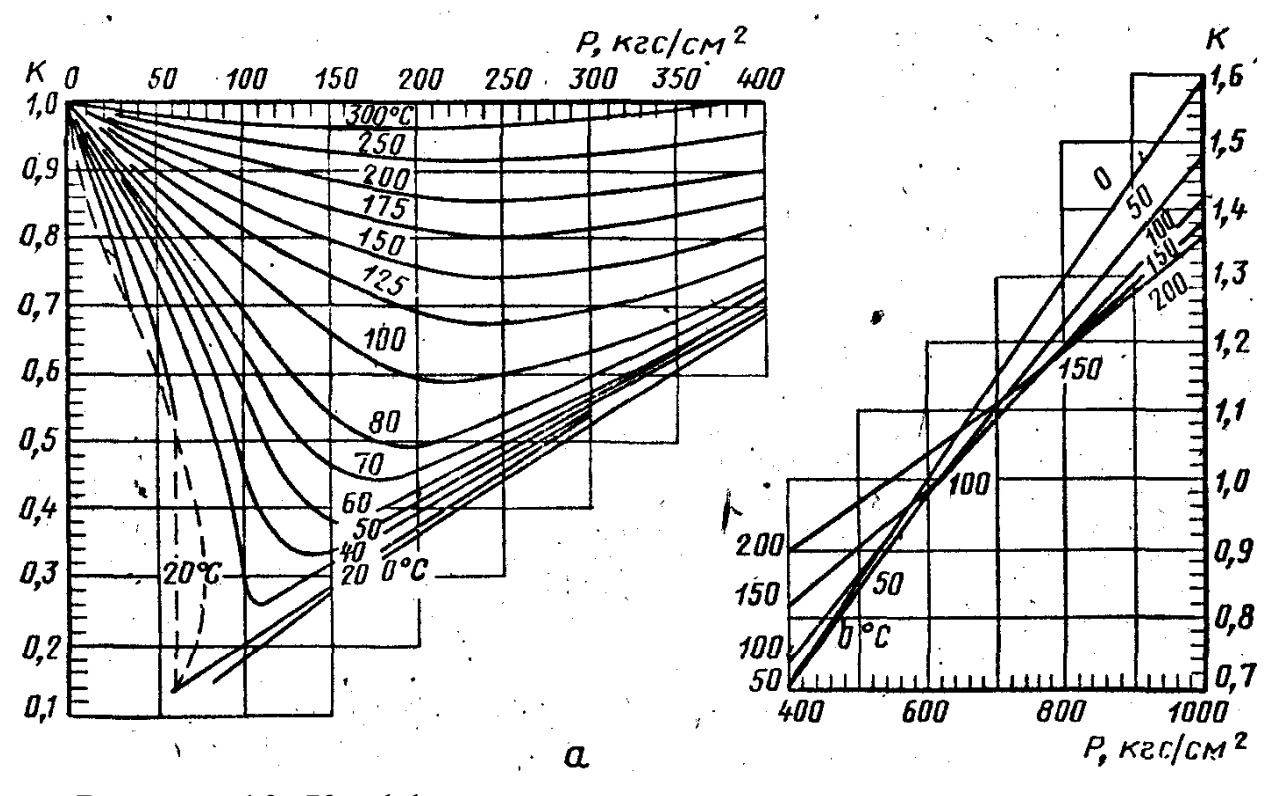

Рисунок 10- Коэффициенты сжимаемости двуокиси углерода

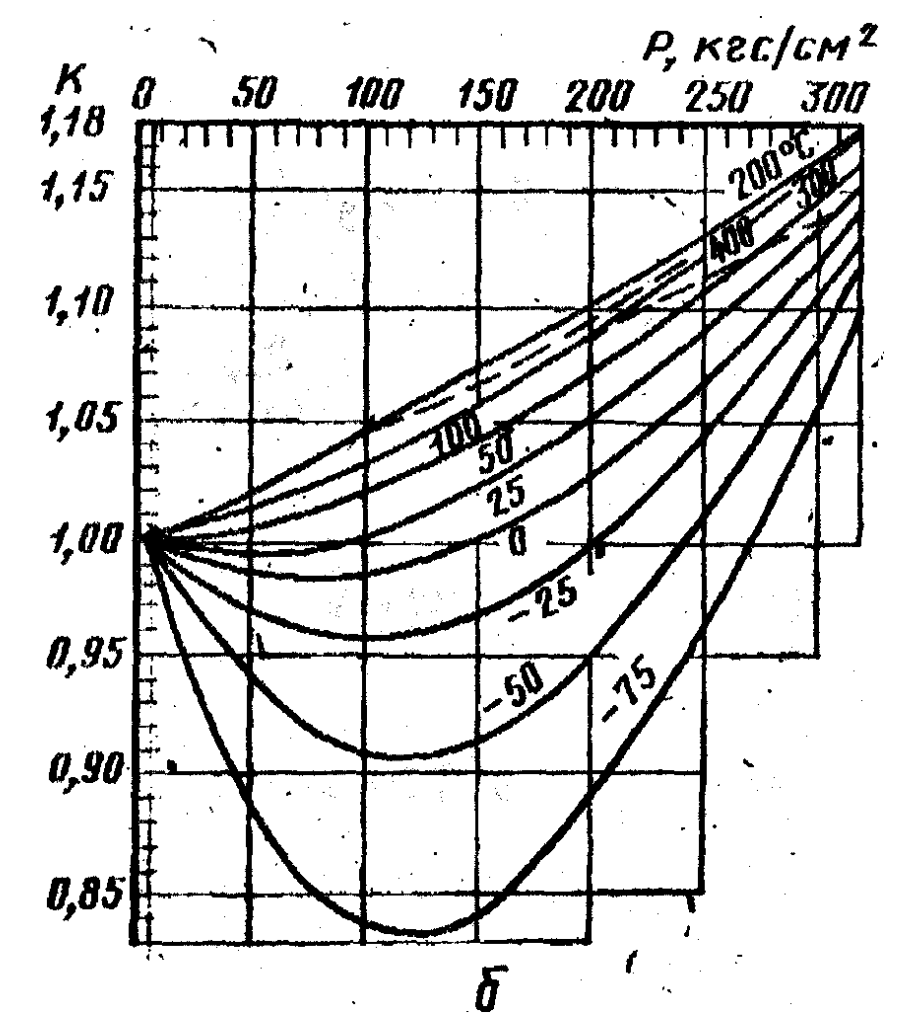

Рисунок 11- Коэффициенты сжимаемости азота

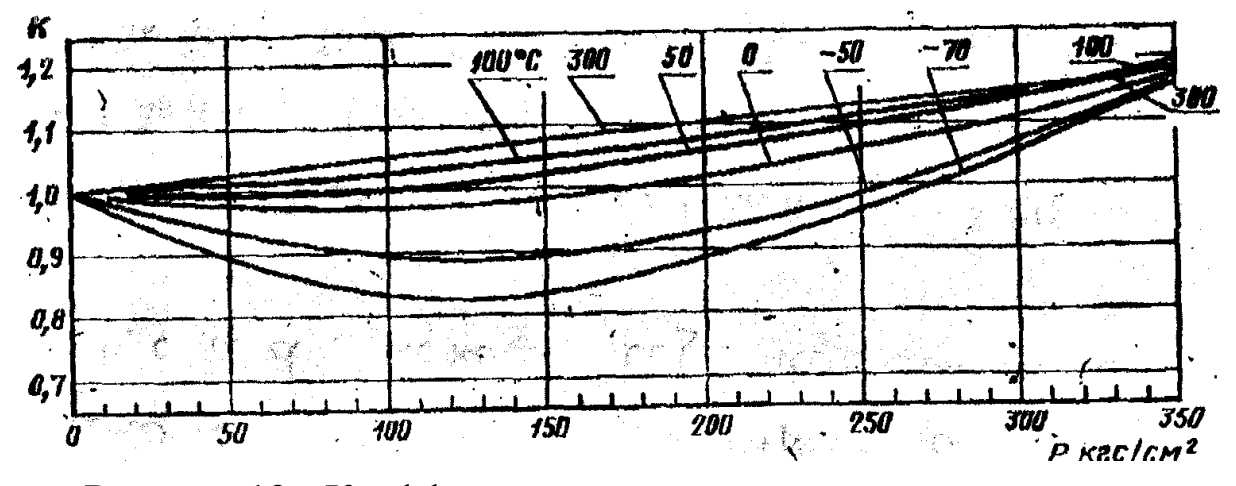

Рисунок 12 - Коэффициенты сжимаемости окиси углерода

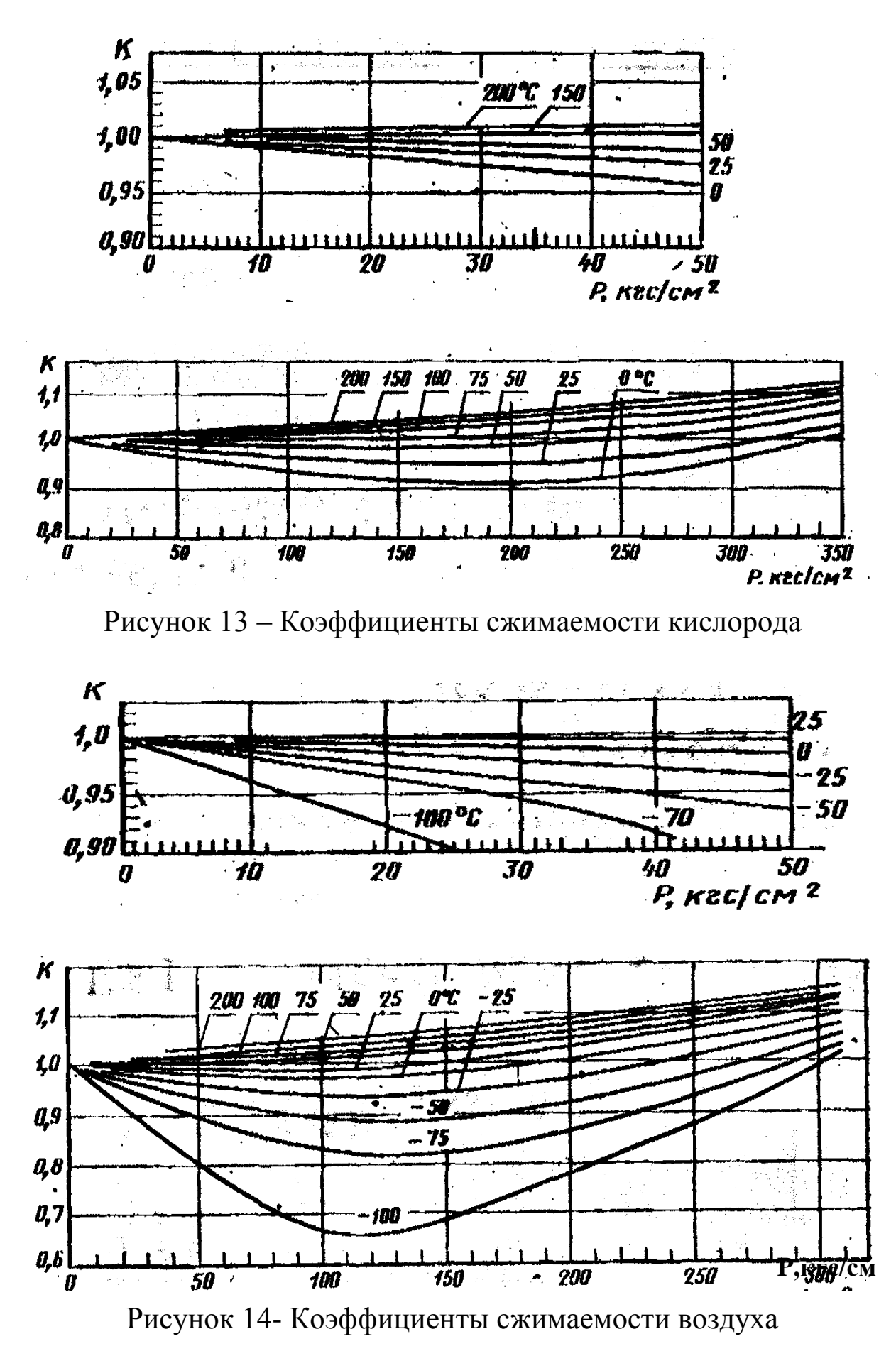

49

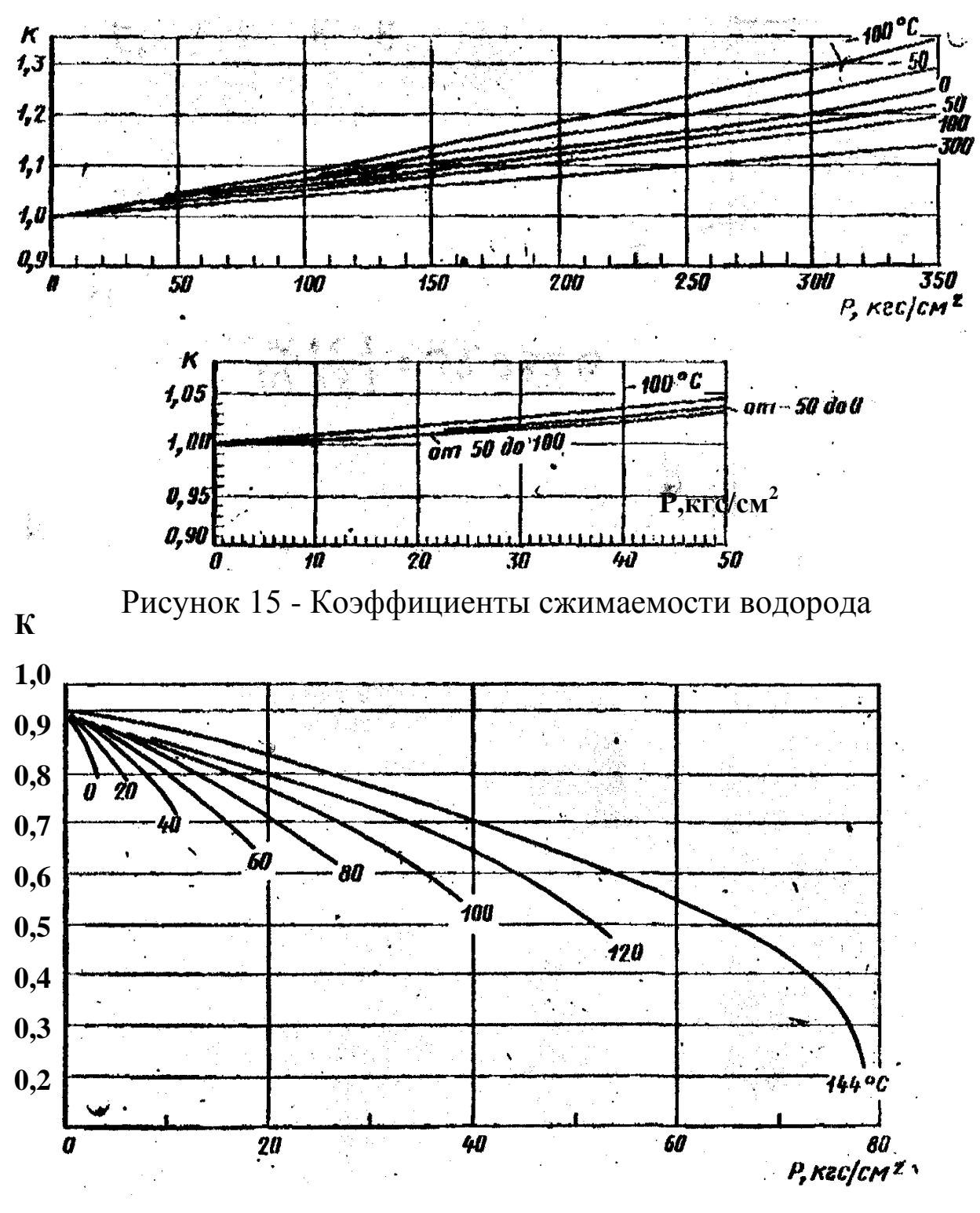

Рисунок 16 - Коэффициенты сжимаемости хлора

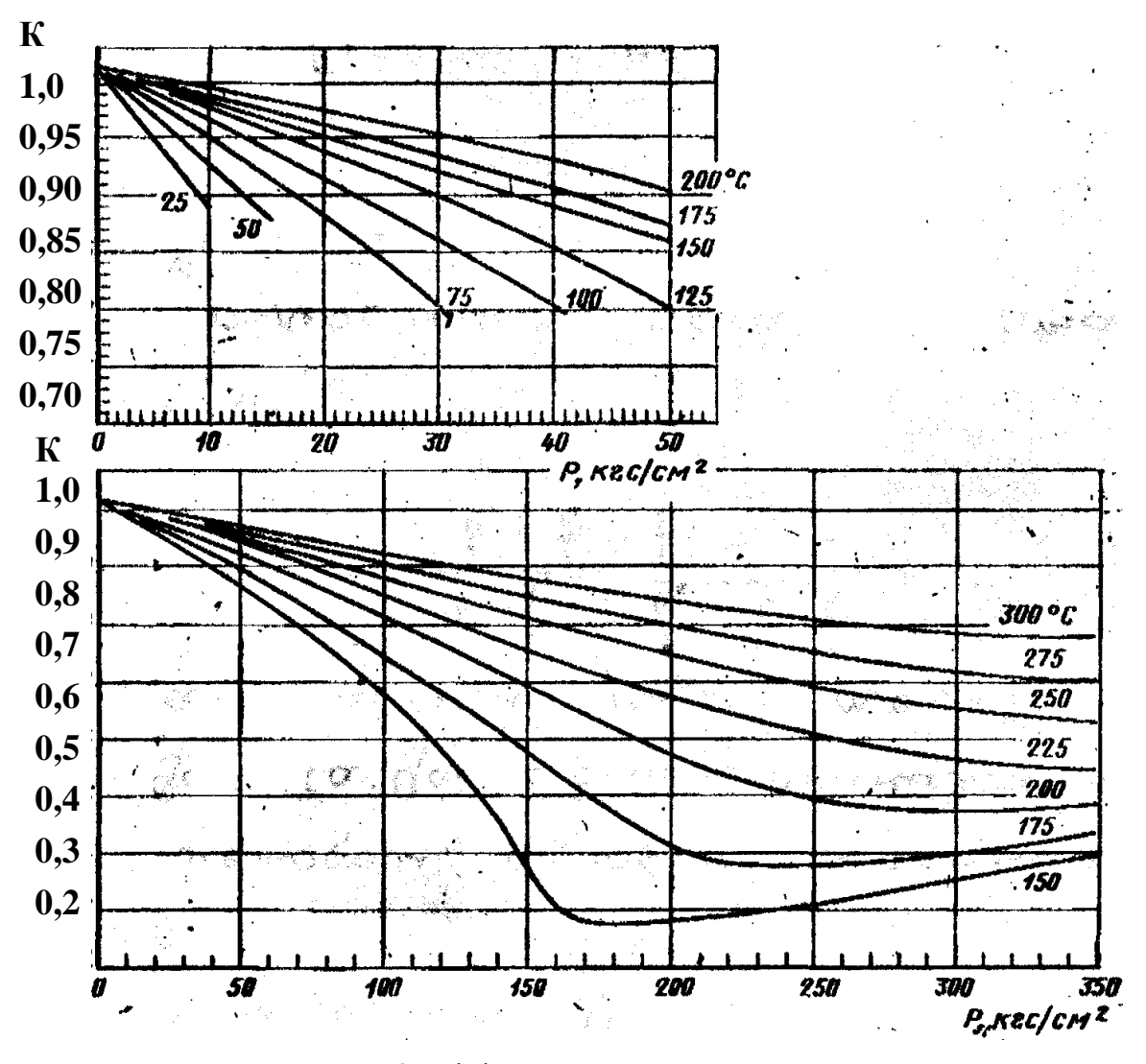

Рисунок 17- Коэффициенты сжимаемости аммиака

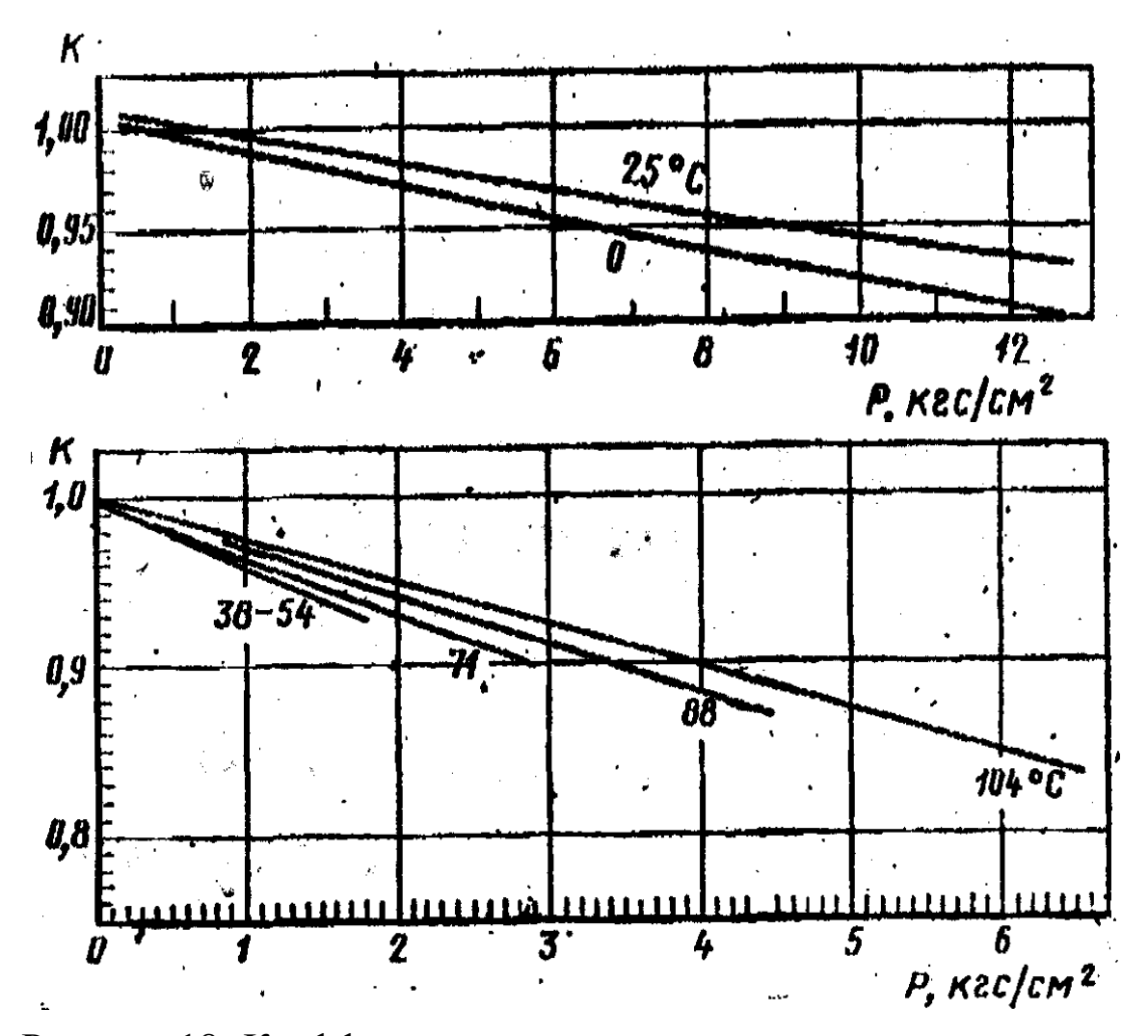

Рисунок 18- Коэффициенты сжимаемости ацетилена и пентана

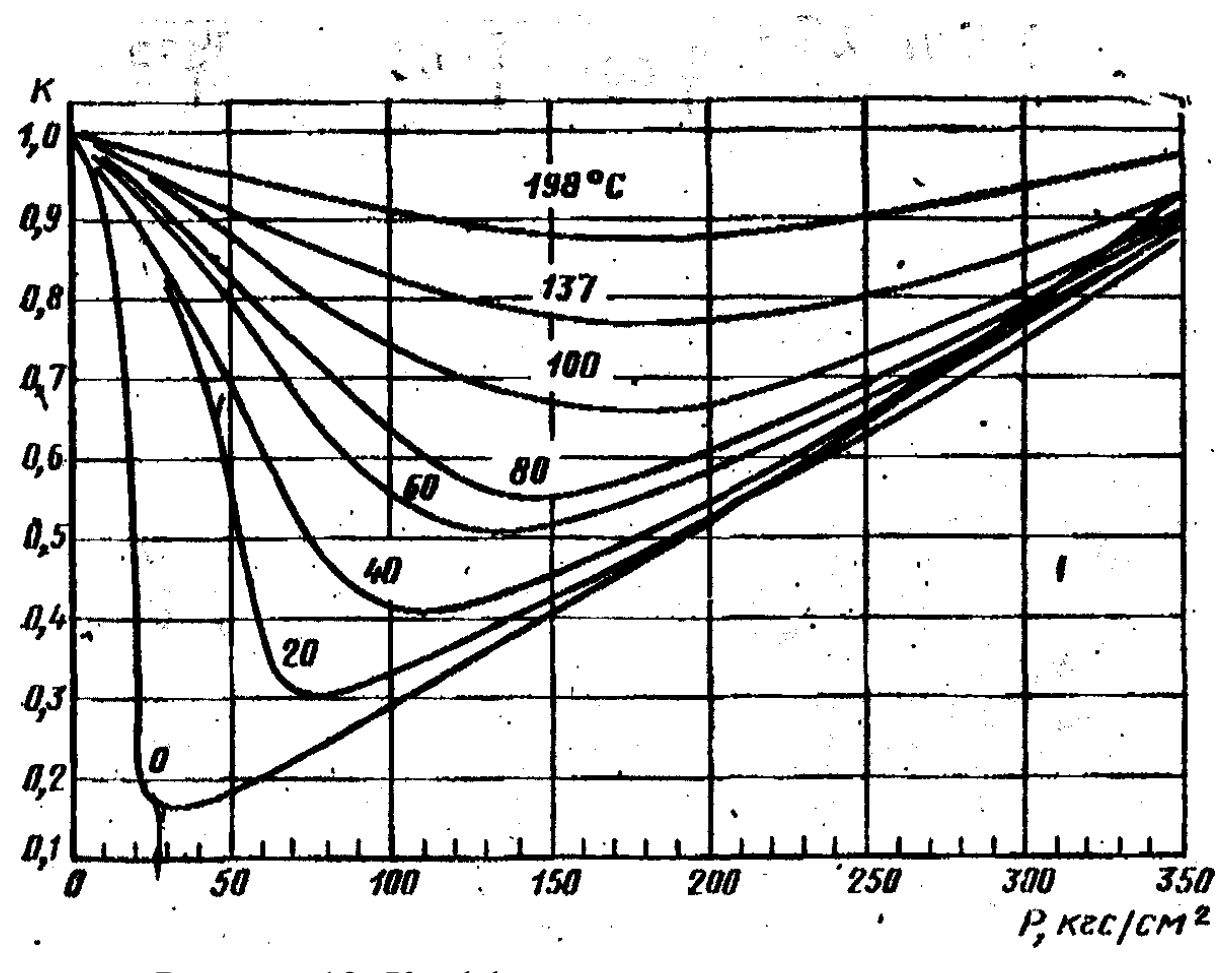

Рисунок 19- Коэффициенты сжимаемости этилена

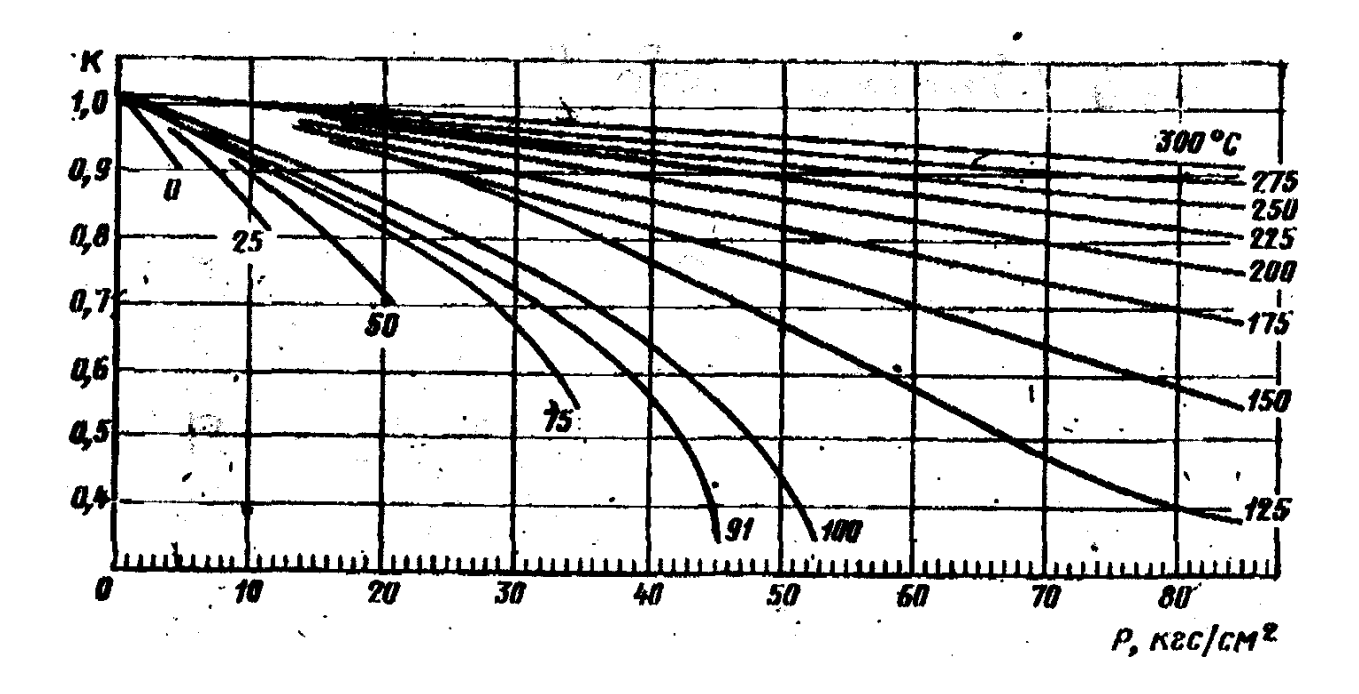

Рисунок 20 - Коэффициенты сжимаемости пропилена

# Приложение 3<br>(справочное)

#### Основные константы индивидуальных газов и жидкостей

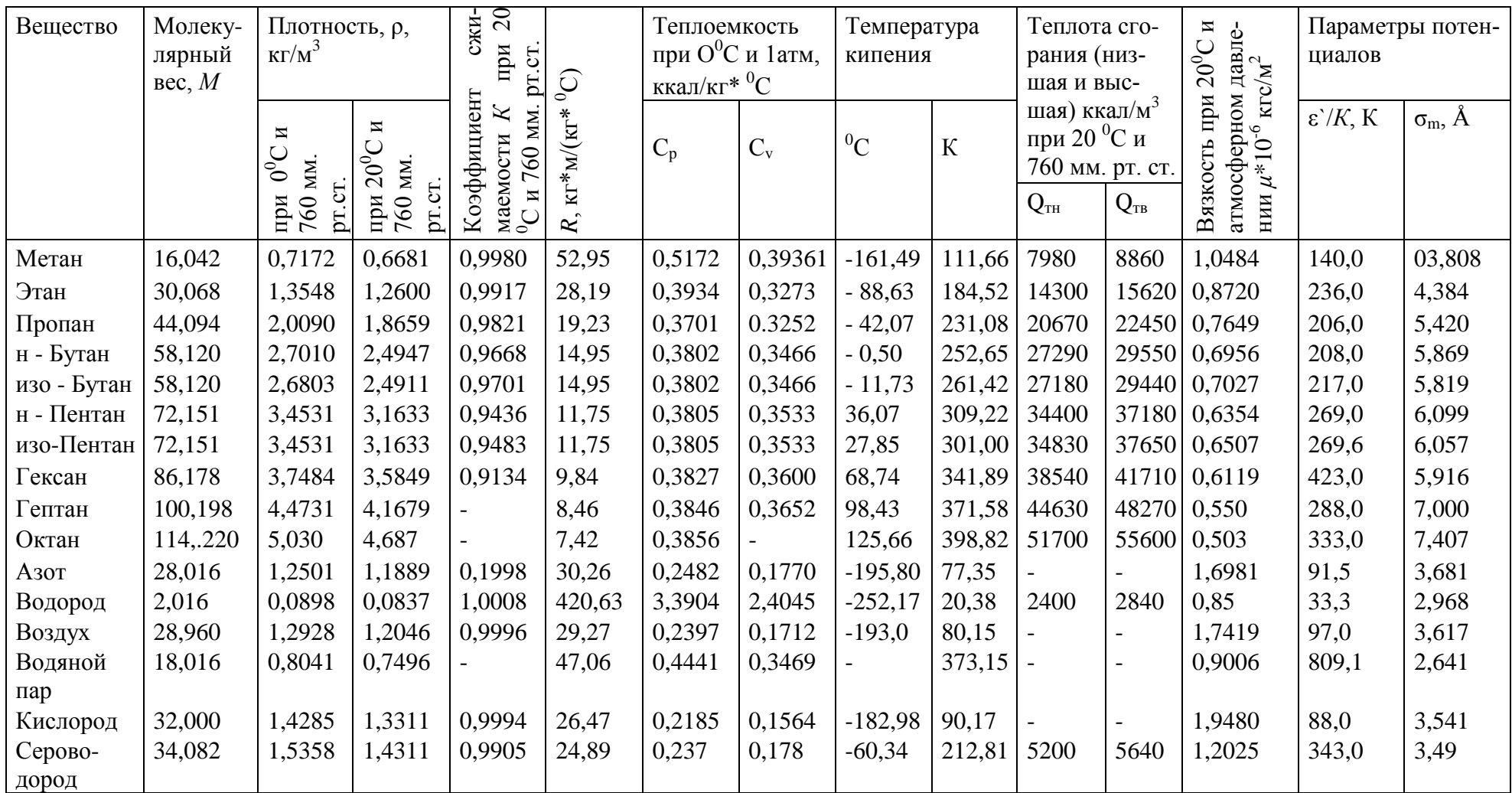

# Продолжение приложения 3

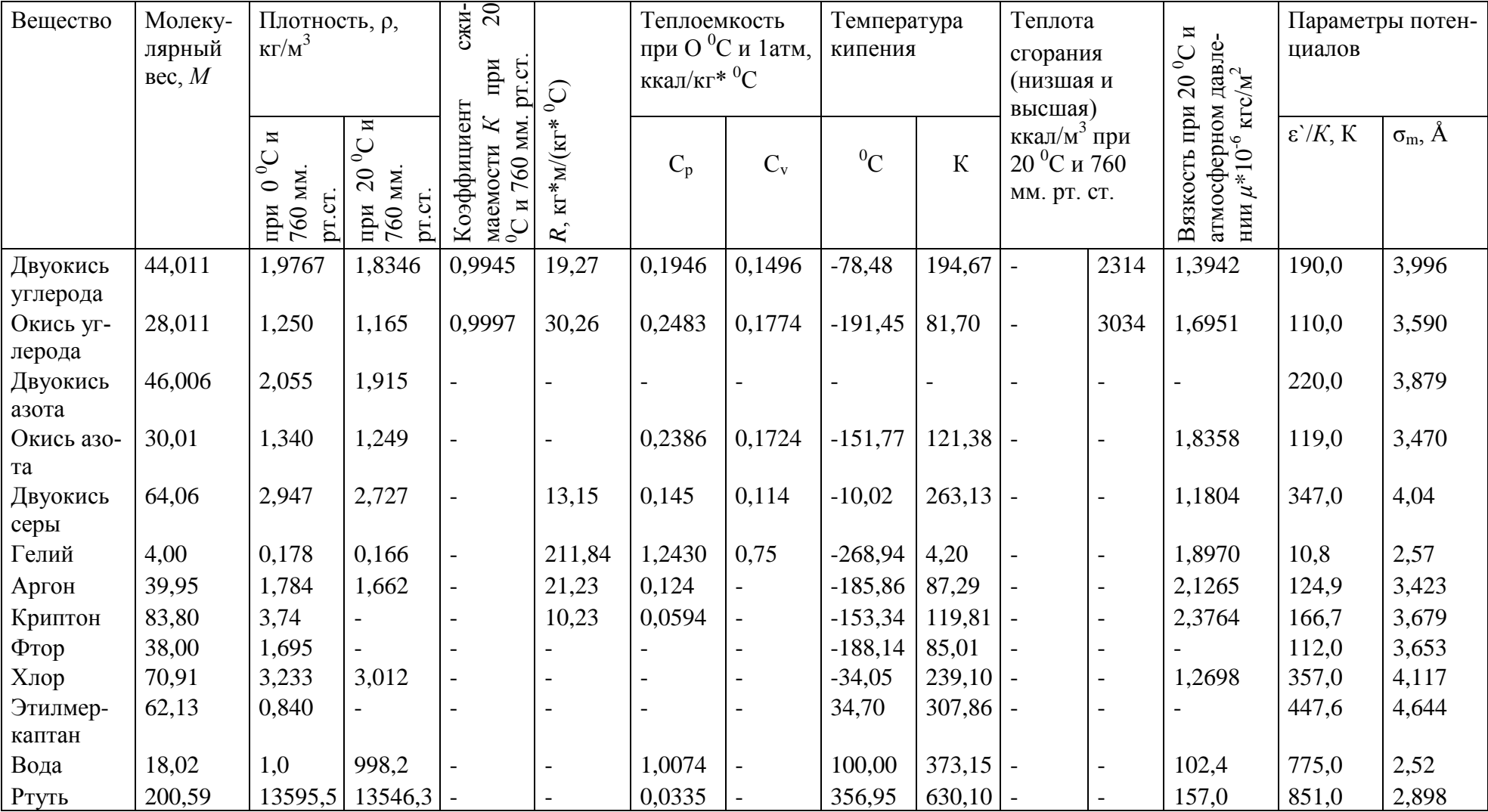

## Приложение 4

## (справочное)

Коэффициент динамической вязкости газов при нормальном давле-

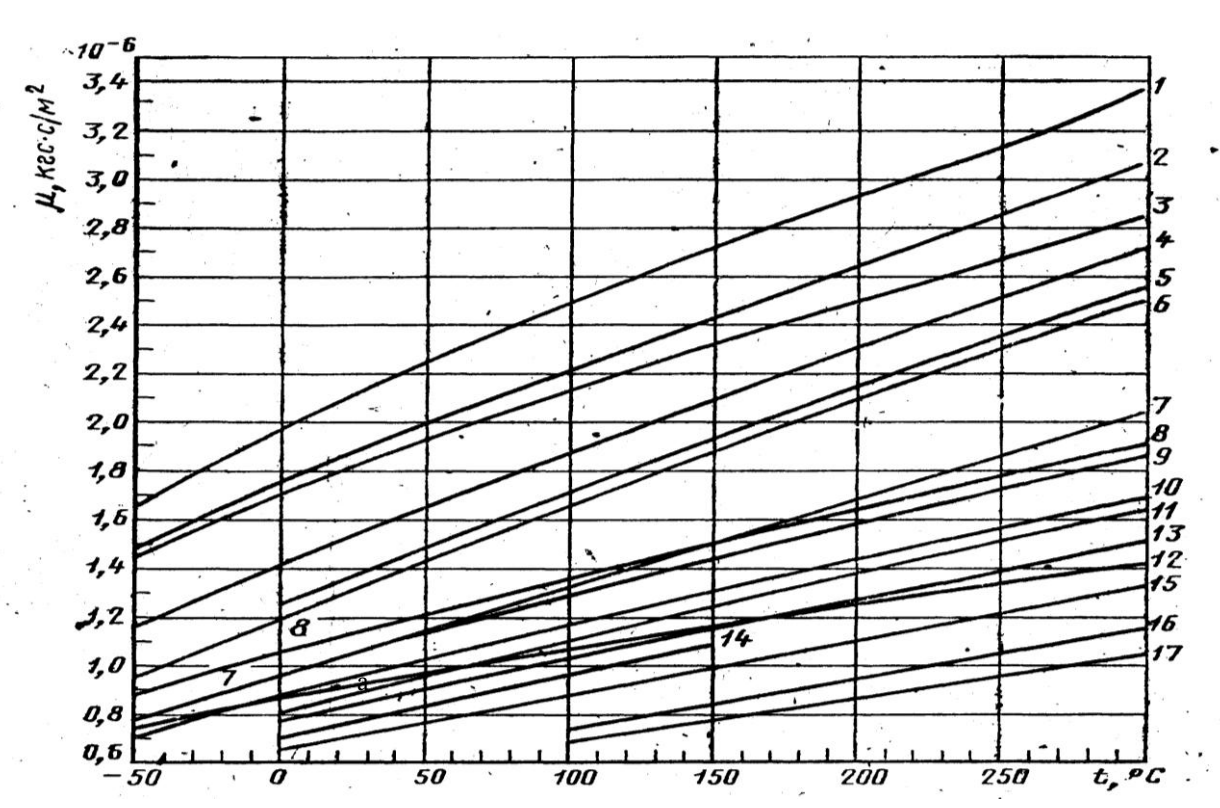

НИИ

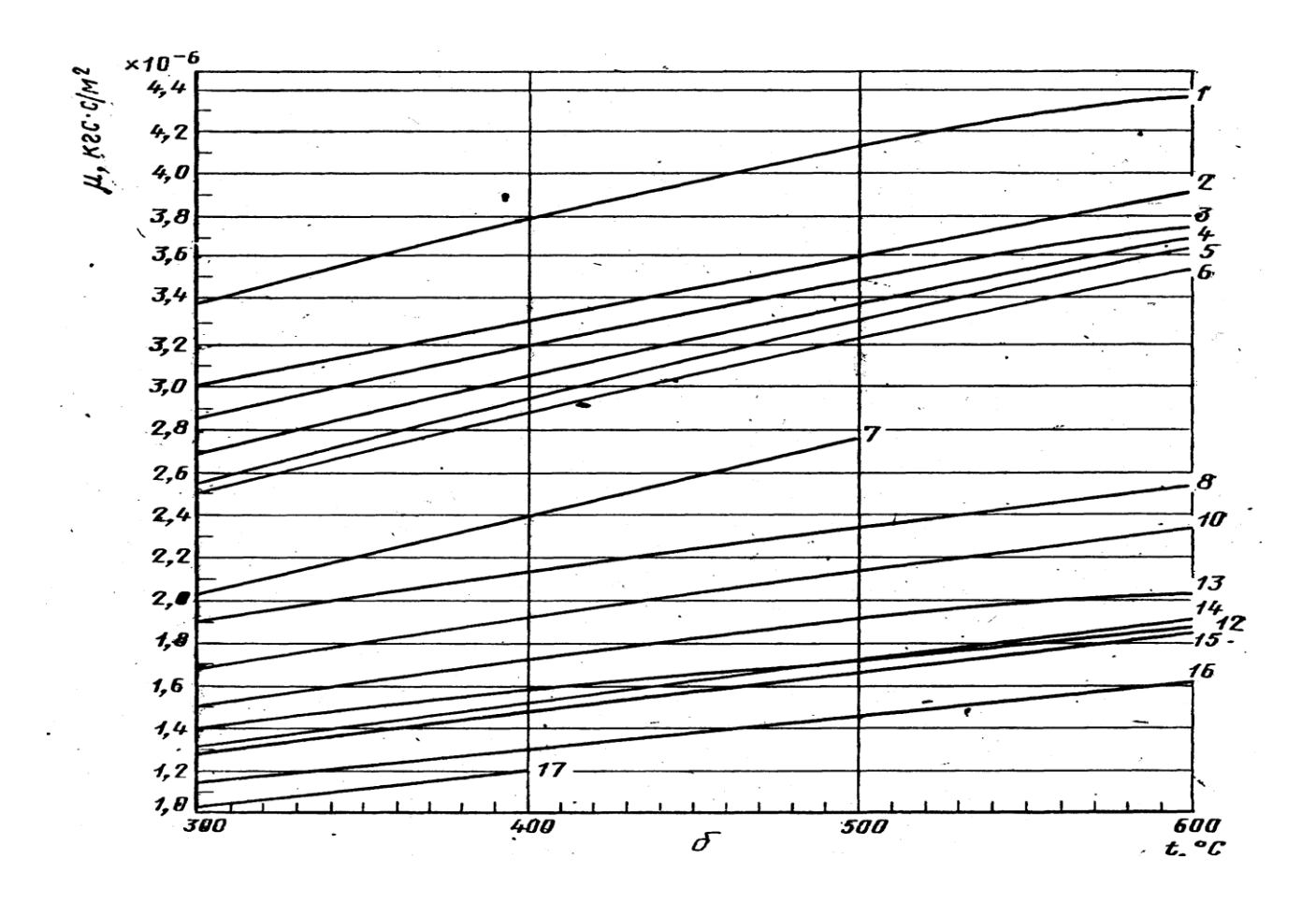
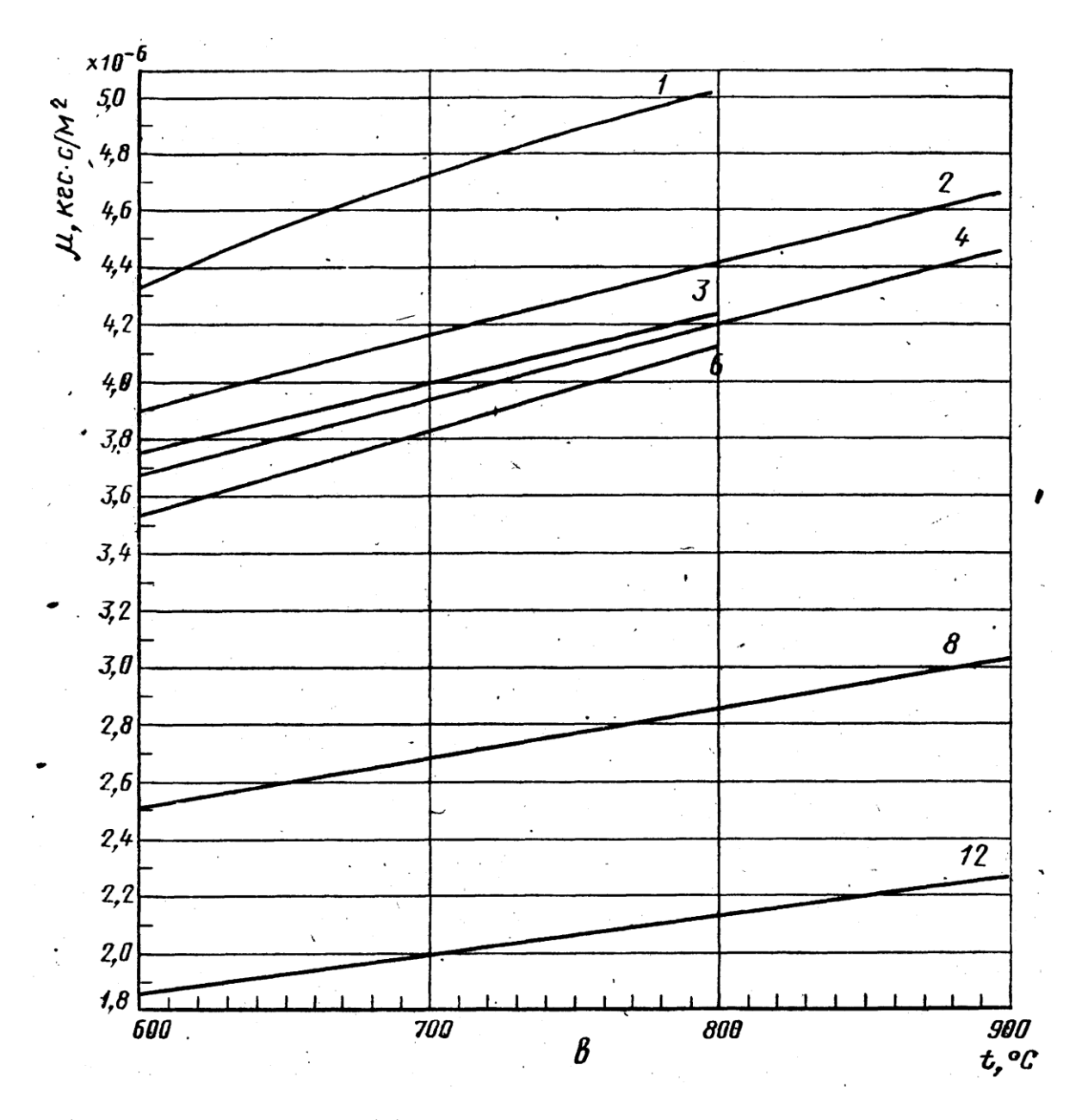

Графики зависимости коэффициента динамической вязкости от температуры в диапазоне температур: **а – от – 50<sup>0</sup>С до +300<sup>0</sup>С**; **б - от 300<sup>0</sup>С до 600<sup>0</sup>С**; **в - от 600<sup>0</sup>С до 900<sup>0</sup>С**; 1-кислорода; 2-воздуха; 3-азота, окиси углерода (от –  $50^0C$  до +500<sup>0</sup>С); 4 - углекислого газа; 5 – хлора; 6 - сернистого газа, сероводорода; 7 - аммиака, ацетилена (от 0<sup>0</sup>С до 50<sup>0</sup>С), этилена (от – 50<sup>0</sup>С до +50<sup>0</sup>С); 8 - метана, этилена (от 300<sup>0</sup>С до 500<sup>0</sup>С); 9 - ацетилена (от 50<sup>0</sup>С до 100<sup>0</sup>С), этилена (от 50<sup>0</sup>С до 300<sup>0</sup>С); 10 - этана; 11 - пропилена; 12 - водорода; 13 - пропана; 14 - н-бутана, изо-бутана; 15 - н-гексана, изопентана; (от  $0^0C$ до 150<sup>°</sup>С), н-пентана; 16 – н-гексана; 17 - н-октана

Приложение 5

(справочное)

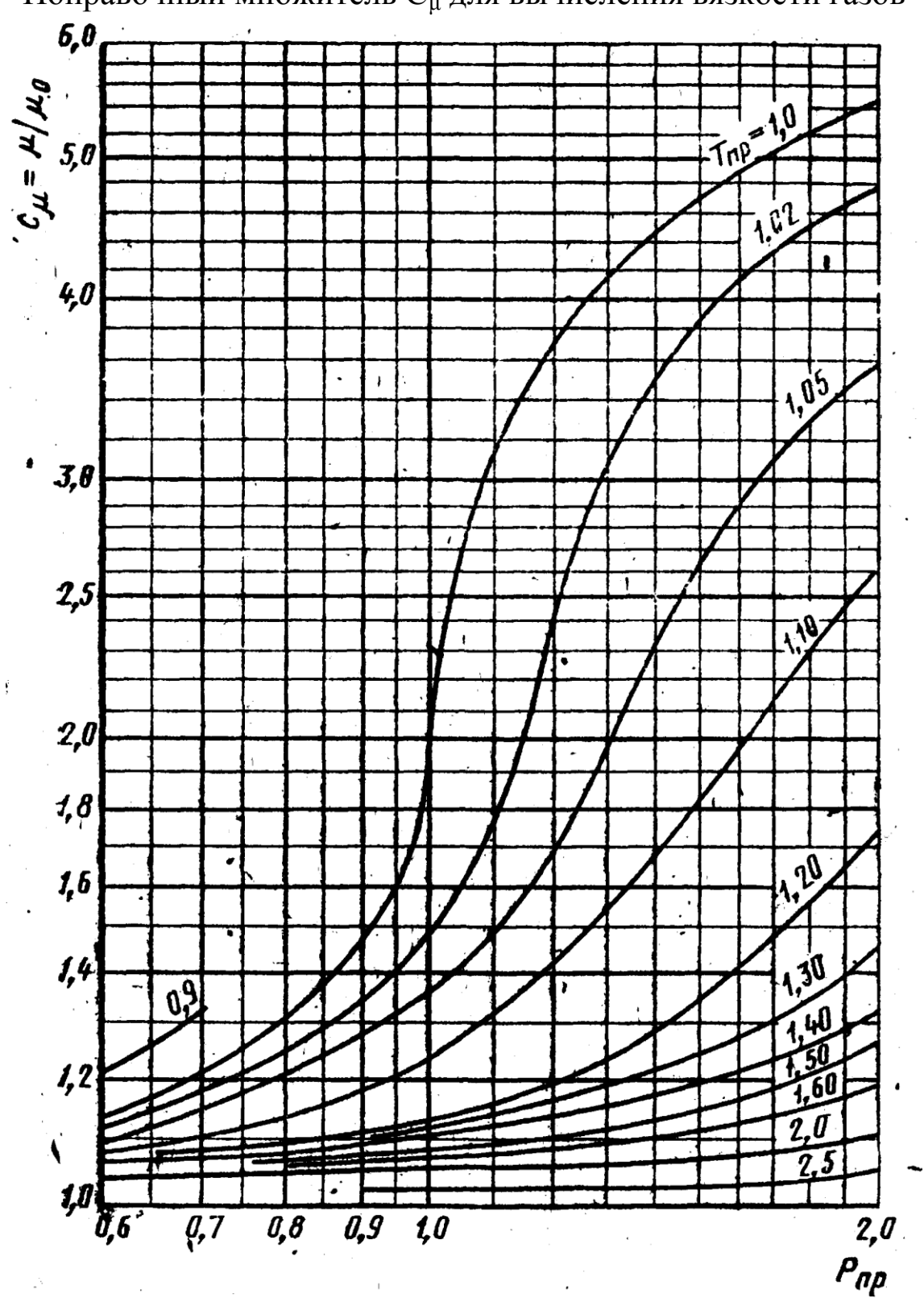

Поправочный множитель Сидля вычисления вязкости газов

## (справочное)

Основные критические параметры инливилуальных газов и вешеств

|              | Основные крити теские нараметры индивидуальных газов и веществ |                     |         |                      |       |                                      |                             |
|--------------|----------------------------------------------------------------|---------------------|---------|----------------------|-------|--------------------------------------|-----------------------------|
| $\Gamma$ аз, | Химиче-                                                        | Ρк,                 | Тк, К   | Vk,                  | Кк    |                                      | $\mu_{\kappa} \cdot 10^3$ , |
| вещество     | ская                                                           | KTC/cm <sup>2</sup> |         | $\text{cm}^3/\Gamma$ |       | $\rho_{\kappa,} \over {K\Gamma/M}^3$ | $KT \cdot C/M^2$            |
|              | формула                                                        |                     |         | МОЛЬ                 |       |                                      |                             |
| Метан        | CH <sub>4</sub>                                                | 47,32               | 190,66  | 99,5                 | 0,290 | 162                                  | 0,1427                      |
| Этан         | $C_2H_6$                                                       | 49,80               | 305,46  | 148                  | 0,285 | 203                                  | 0,2039                      |
| Пропан       | $C_2H_8$                                                       | 43,39               | 369,90  | 200                  | 0,277 | 220                                  | 0,2417                      |
| н-Бутан      | $C_4H_{10}$                                                    | 38,74               | 425,20  | 255                  | 0,274 | 228                                  | 0,2498                      |
| изо-Бутан    | $C_4H_{10}$                                                    | 37,19               | 408,10  | 263                  | 0,283 | 221                                  | 0,2753                      |
| н-Пентан     | $C_5H_{12}$                                                    | 34,40               | 469,50  | 311                  | 0,269 | 232                                  | 0,2600                      |
| изо-Пентан   | $C_5H_{12}$                                                    | 34,59               | 460,40  | 310                  | 0,270 | 236                                  | 0,2657                      |
| Гексан       | $C_6H_{14}$                                                    | 30,89               | 507,30  | 368                  | 0,264 | 234                                  | 0,2692                      |
| Гептан       | $C_7H_{16}$                                                    | 27,90               | 540,30  | 426                  | 0,352 | 235                                  | 0,2784                      |
| Октан        | $C_8H_{18}$                                                    | 25,42               | 568,60  | 486                  | 0,256 | 235                                  | 0,2876                      |
| Азот         | $N_2$                                                          | 34,61               | 126,20  | 90,1                 | 0,291 | 311                                  | 0,1846                      |
| Водород      | H <sub>2</sub>                                                 | 13,22               | 33,26   | 65                   | 0,304 | 30,7                                 | 0,0305                      |
| Воздух       |                                                                | 38,43               | 132,46  | 86,5                 |       | 335                                  | 0,1989                      |
| Водяной пар  | $H_2O$                                                         | 225,55              | 647,30  | 57                   | 0,234 | 316                                  | 0,3896                      |
| Кислород     | O <sub>2</sub>                                                 | 51,76               | 154,80  | 74,4                 | 0,292 | 430                                  | 0,2519                      |
| Сероводород  | $H_2S$                                                         | 91,85               | 373,60  | 95                   | 0,268 | 359                                  | 0,3250                      |
| Двуокись     | CO <sub>2</sub>                                                | 75,32               | 304,26  | 94                   | 0,274 | 468                                  | 0,3335                      |
| углерода     |                                                                |                     |         |                      |       |                                      |                             |
| Окись        | CO                                                             | 35,64               | 132,96  | 93,1                 | 0,294 | 301                                  | 0,1872                      |
| углерода     |                                                                |                     |         |                      |       |                                      |                             |
| Двуокись     | NO <sub>2</sub>                                                | 103,32              | 431,00  | 82                   | 0,232 | 561                                  |                             |
| азота        |                                                                |                     |         |                      |       |                                      |                             |
| Окись азота  | NO                                                             | 68,85               | 180,30  | 58                   | 0,260 | 520                                  | 0,2766                      |
| Двуокись     | SO <sub>2</sub>                                                | 80,28               | 430,70  | 122                  | 0,268 | 525                                  | 0,3978                      |
| серы         |                                                                |                     |         |                      |       |                                      |                             |
| Гелий        | He                                                             | 2,3                 | 5,26    | 57,8                 | 0,300 | 69,2                                 | 0,0246                      |
| Аргон        | Ar                                                             | 49,59               | 150,76  | 75,2                 | 0,290 | 531                                  | 0,2917                      |
| Криптон      | Kr                                                             | 56,10               | 209,40  | 92,2                 | 0,291 | 908,0                                | 0,4376                      |
| Фтор         | F <sub>2</sub>                                                 | 56,83               | 144,00  |                      | 0,292 | 630,0                                |                             |
| Хлор         | Cl <sub>2</sub>                                                | 78,63               | 417,20  | 124                  | 0,276 | 573,0                                | 0,4160                      |
| Этилмеркап-  | $C_2H_5SH$                                                     | 56,00               | 499,10  | 207                  | 0,274 |                                      |                             |
| тан          |                                                                |                     |         |                      |       |                                      |                             |
| Вода         | $H_2O$                                                         | 233,04              | 647,40  | 56                   | 0,228 | 325                                  |                             |
| Ртуть        | Hg                                                             | 1188,18             | 1750,00 |                      |       |                                      |                             |

## (справочное)

## Динамическая вязкость водяного пара

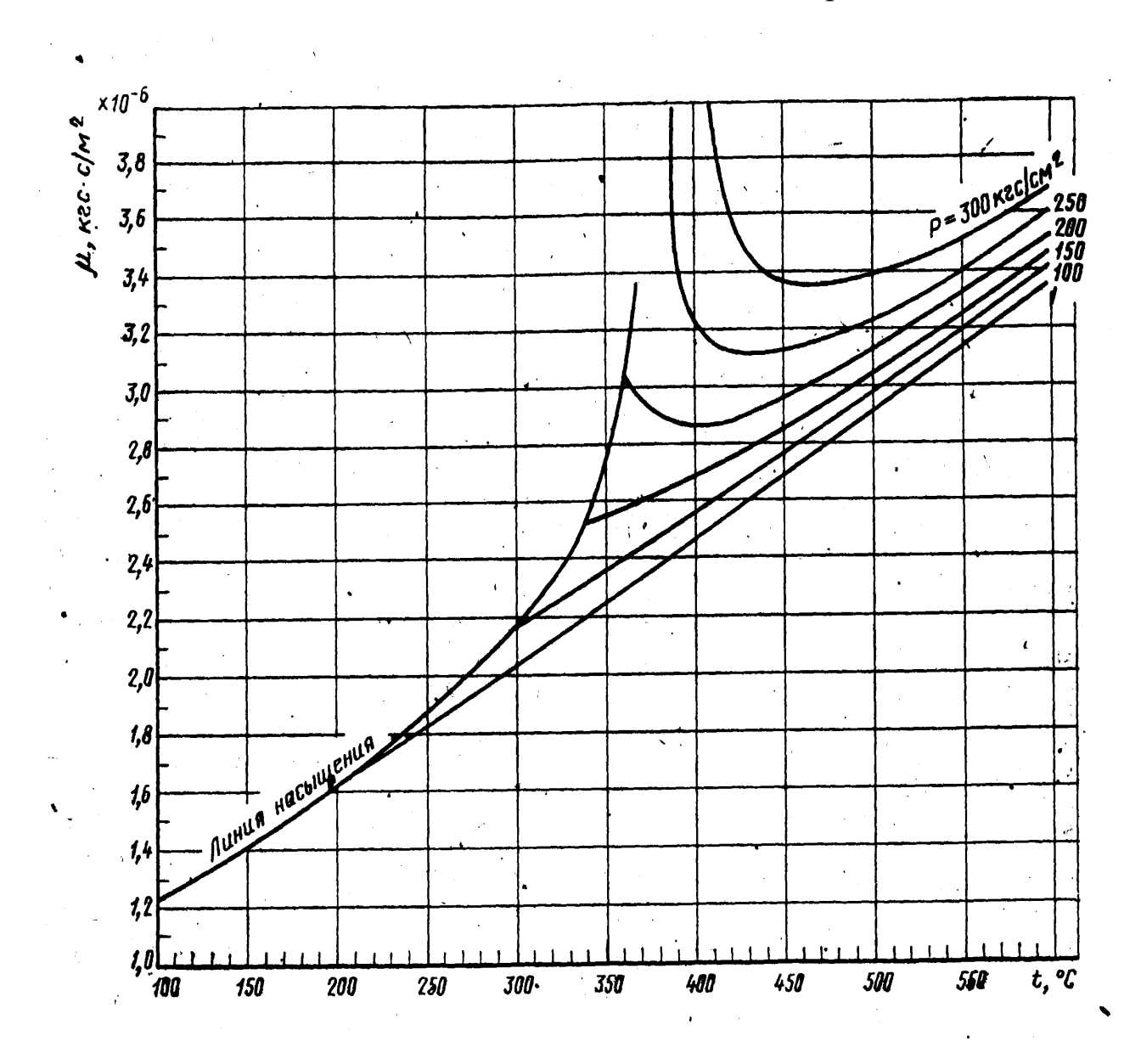

## (справочное)

#### Динамическая вязкость воды

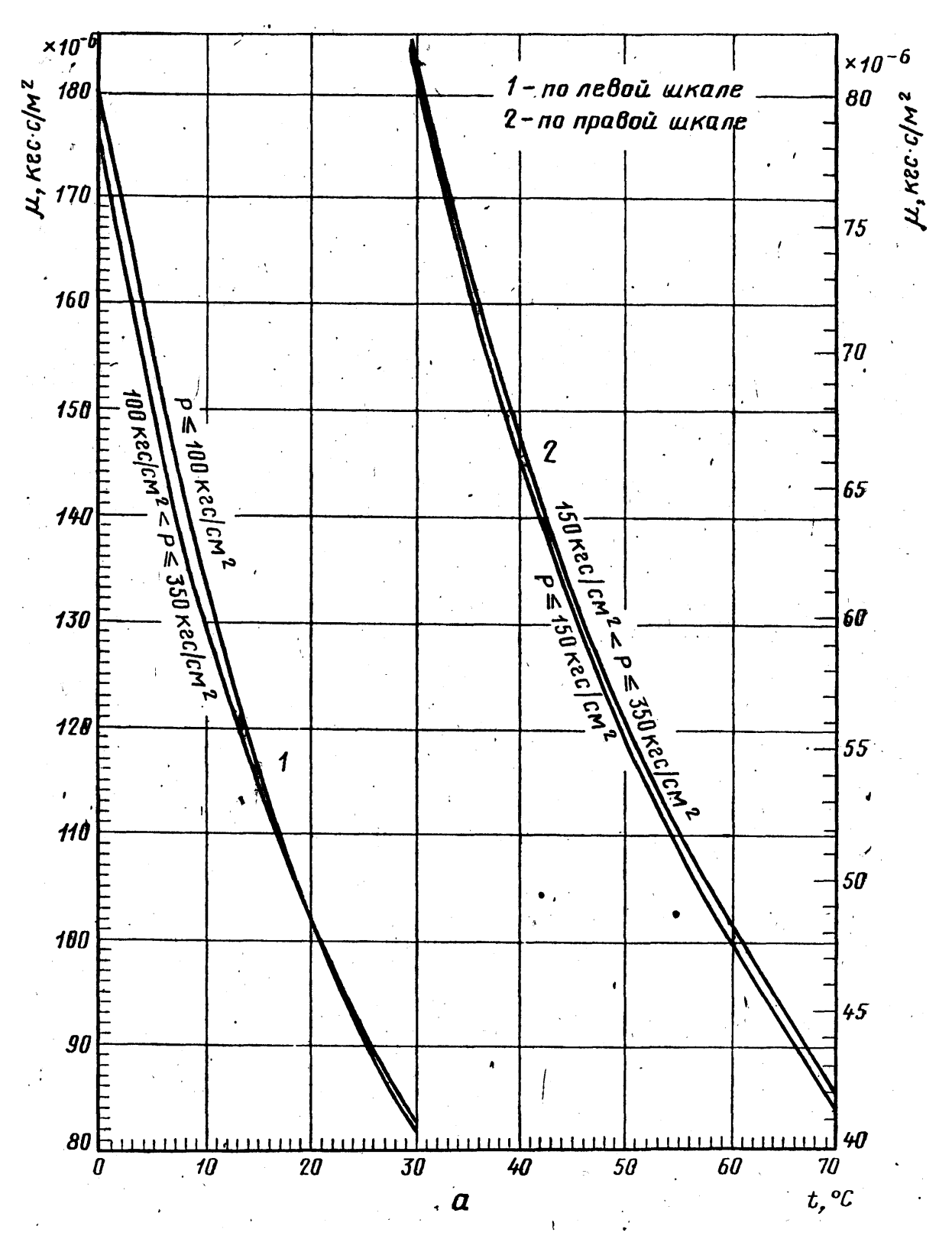

64

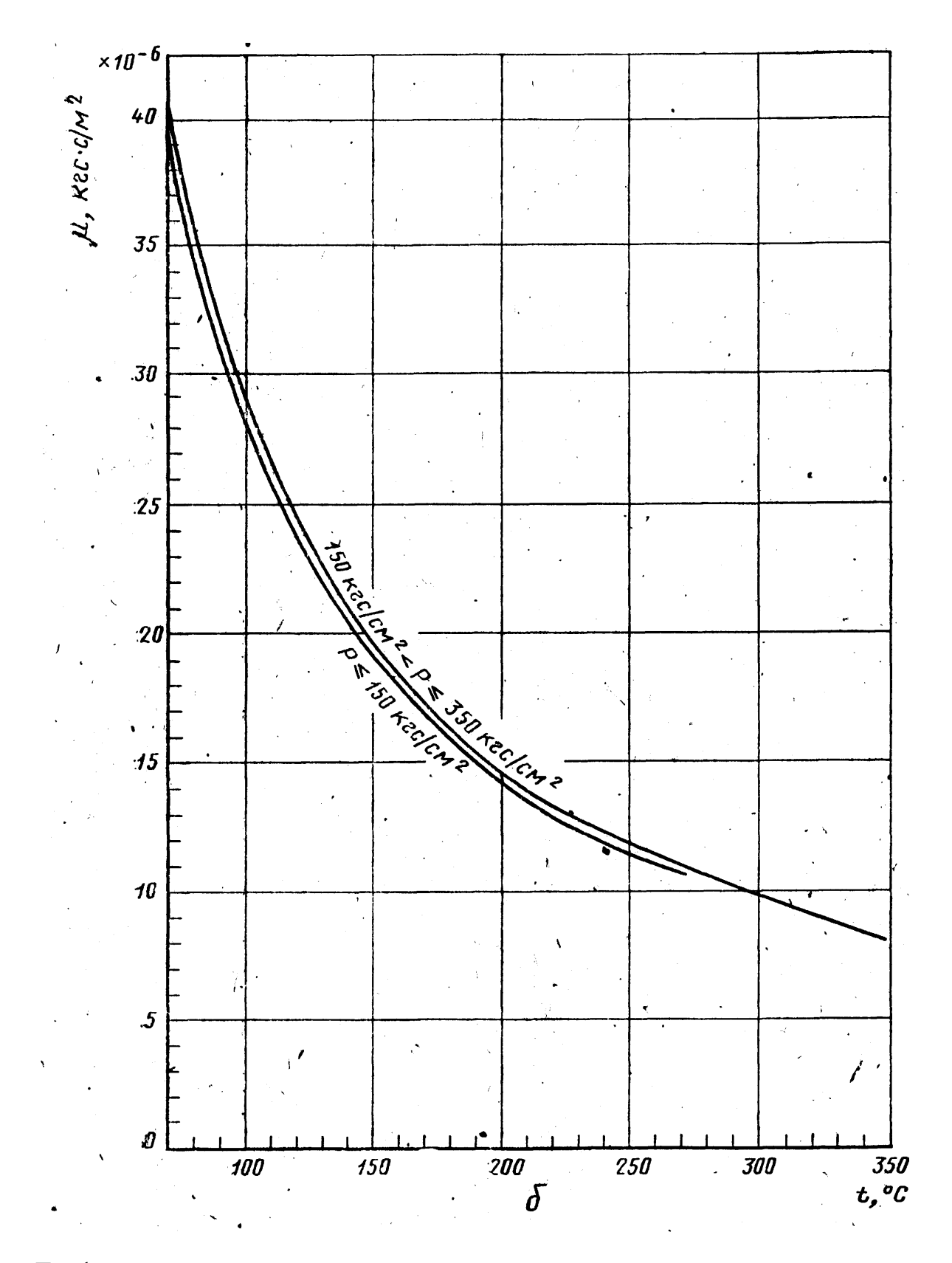

Графики зависимости динамической вязкости от температуры и давления: а—в диапазоне температур от 0°С до 70 °С (1 — по левой шкале; 2—по правой шкале); б—в диапазоне температур от 70 °С до 350 °С.

## (справочное)

## Скорость движения среды в трубопроводах

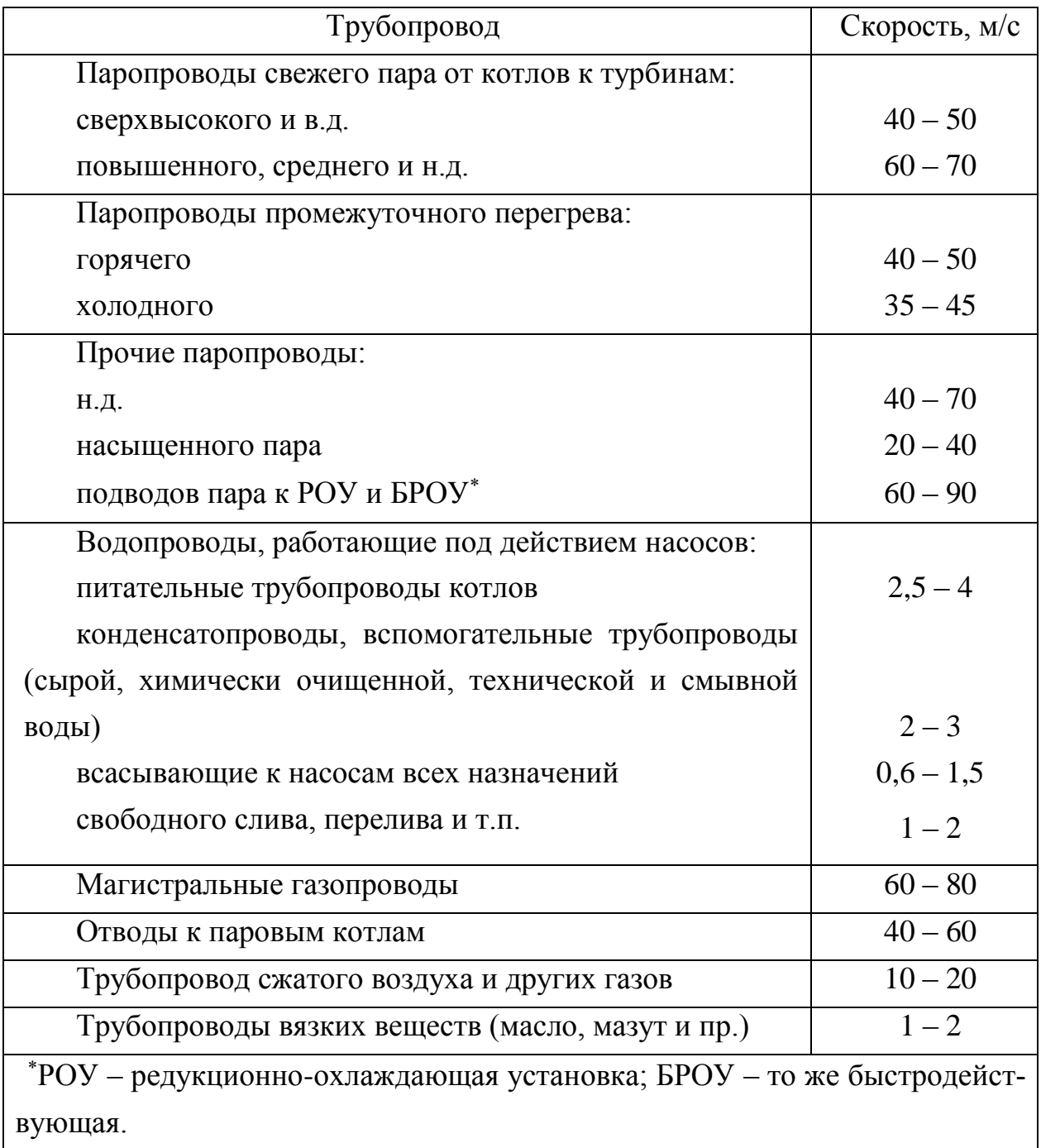

## (справочное)

# Таблица 1 - Значения  $K^2$ , для стали 1X8H10T при  $\beta_t$ =0,165·10

 $\overline{4}$ 

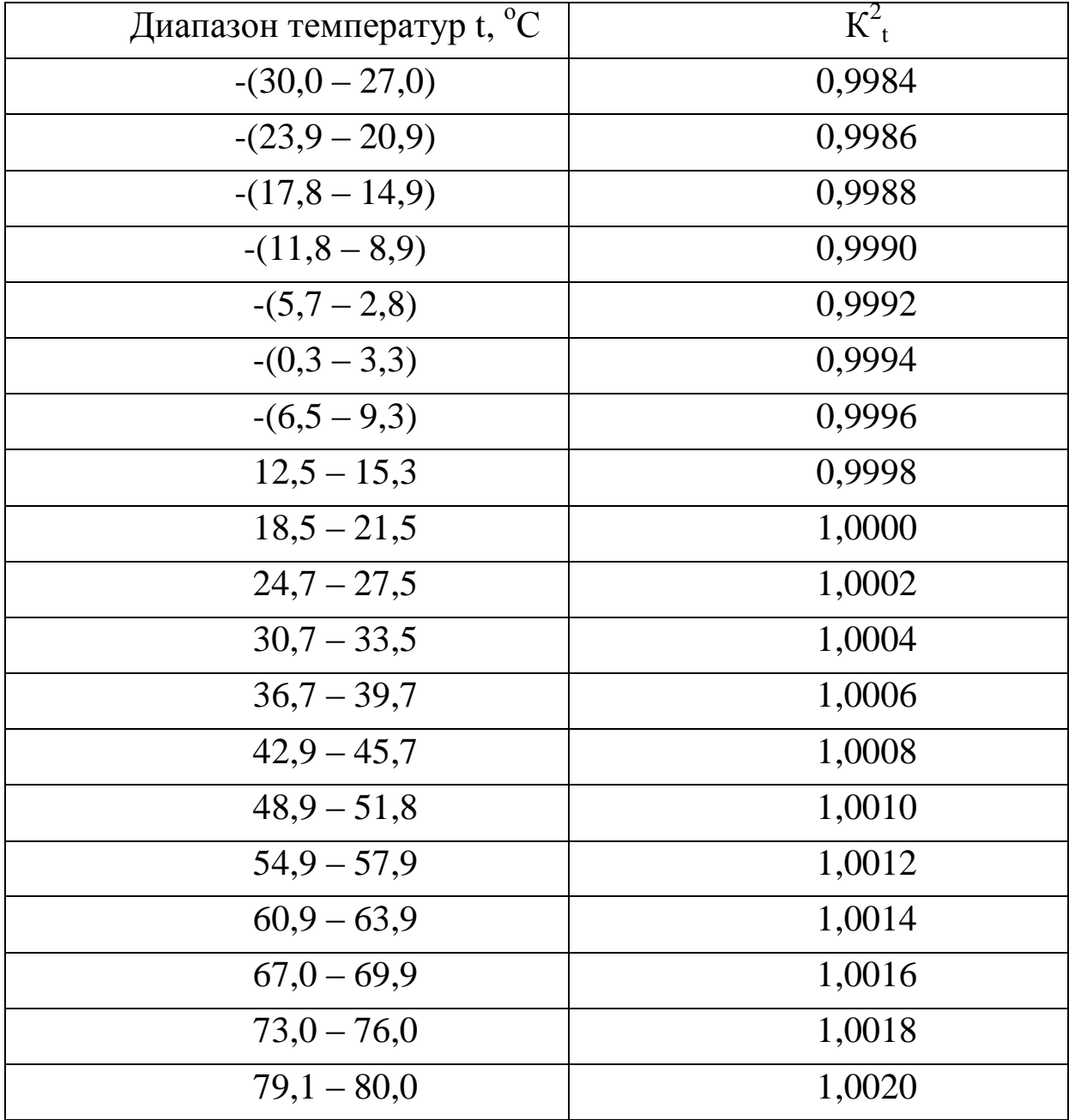

| Диапазон температур t, <sup>°</sup> C | $K^2$  |
|---------------------------------------|--------|
| $-(30,0 - 27,0)$                      | 0,9990 |
| $-(22,5 - 17,5)$                      | 0,9992 |
| $-(12,5 - 7,5)$                       | 0,9994 |
| $7,5 - 12,5$                          | 0,9998 |
| $17,5 - 22,5$                         | 1,0000 |
| $27,5 - 32,5$                         | 1,0002 |
| $37.5 - 42.5$                         | 1,0004 |
| $47.5 - 52.5$                         | 1,0006 |
| $57,5 - 62,5$                         | 1,0008 |
| $67,5 - 72,5$                         | 1,0010 |
| $77.5 - 80.0$                         | 1,0012 |
|                                       |        |

Таблица 2 - Значения  $K^2$ , для стали ОХ13 при  $\beta_t = 0, 10 \cdot 10^{-4}$ 

| Диапазон температур t, <sup>o</sup> C | $K^2$  |
|---------------------------------------|--------|
| $-(30,0-25,2)$                        | 0,9990 |
| $-(20,2 - 15,7)$                      | 0,9992 |
| $-(10,9-6,2)$                         | 0,9994 |
| $-(1,4-3,3)$                          | 0,9996 |
| $8,1-12,9$                            | 0,9998 |
| $17.7 - 22.4$                         | 1,0000 |
| $27,1 - 31,9$                         | 1,0002 |
| $36,7 - 41,4$                         | 1,0004 |
| $46,2 - 50,9$                         | 1,0006 |
| $55,7 - 60,5$                         | 1,0008 |
| $65,3 - 70,0$                         | 1,0010 |
| $74,8 - 79,5$                         | 1,0012 |
| $79.6 - 80.0$                         | 1,0014 |

Таблица<br> 3 - Значения  $K^2_{\hbox{\scriptsize t}}$ для стали 1X17<br/>Т при $\beta_t\!\!=\!\!0,\!105\!\cdot\!10^{\text{-}4}$ 

#### (справочное)

Необходимые длины прямых участков трубопроводов между сужающими устройствами и местными сопротивлениями.

Рисунки местных сопротивлений и их расположения относительно сужающего устройства, графики и таблицы для выбора необходи-

мых длин прямых участков трубопроводов и погрешностей *δaL*

На рисунке 1 показано взаимное расположение сужающего устройства и местного сопротивления.

На рисунке 2 приведен график зависимости  $L_2/D$  от *т* при взаимном расположении сужающего устройства и местного сопротивления, показанном на рисунке 1.

На рисунке 3 показано взаимное расположение сужающих устройств.

На рисунке 4 представлены графики зависимости L3/D от *т:* для диафрагм (1) и для сопел при их взаимном расположении (2), показанном на рисунке 3.

На рисунке 5 показаны группы колен в разных плоскостях или смешивающиеся потоки.

На рисунке 6 показана группа колен в одной плоскости или разветвляющиеся потоки.

На рисунке 7 показан симметричный вход в трубу после емкости (форкамеры).

На рисунке 8 показана прокладка, резко выступающая внутрь трубопровода ( $D_1/D_{20} \approx 0.6$ ).

На рисунке 9 показано внезапное расширение потока (при  $D_1/D_{20} \geq 0,6$ 

На рисунке 10 показано расширение потока при конусности К=(D20-d): *l* от 1:2 до 1:4.

На рисунке 11 показано расширение потока при конусности К=(D20-d): *l* от1:1,5 до 1:3.

На рисунке 12 показаны колено или тройник.

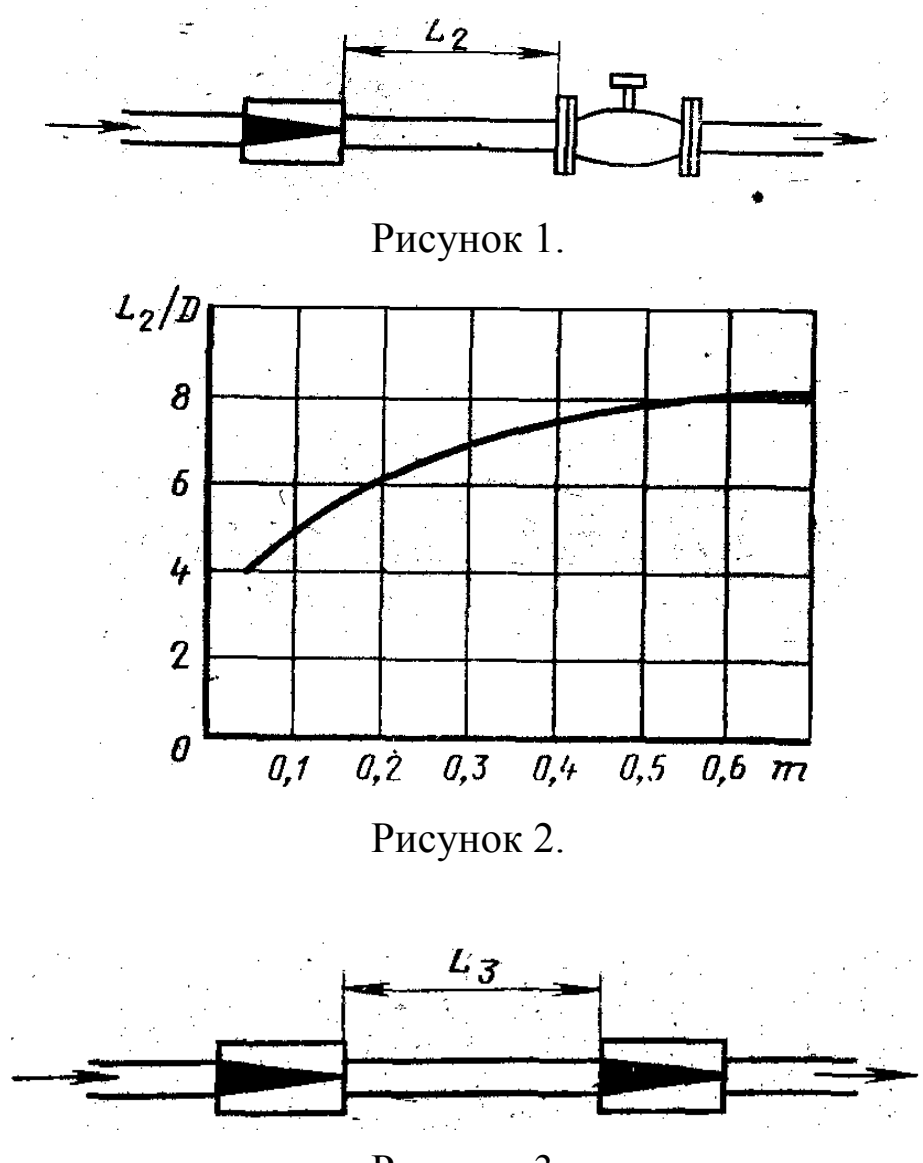

Рисунок 3.

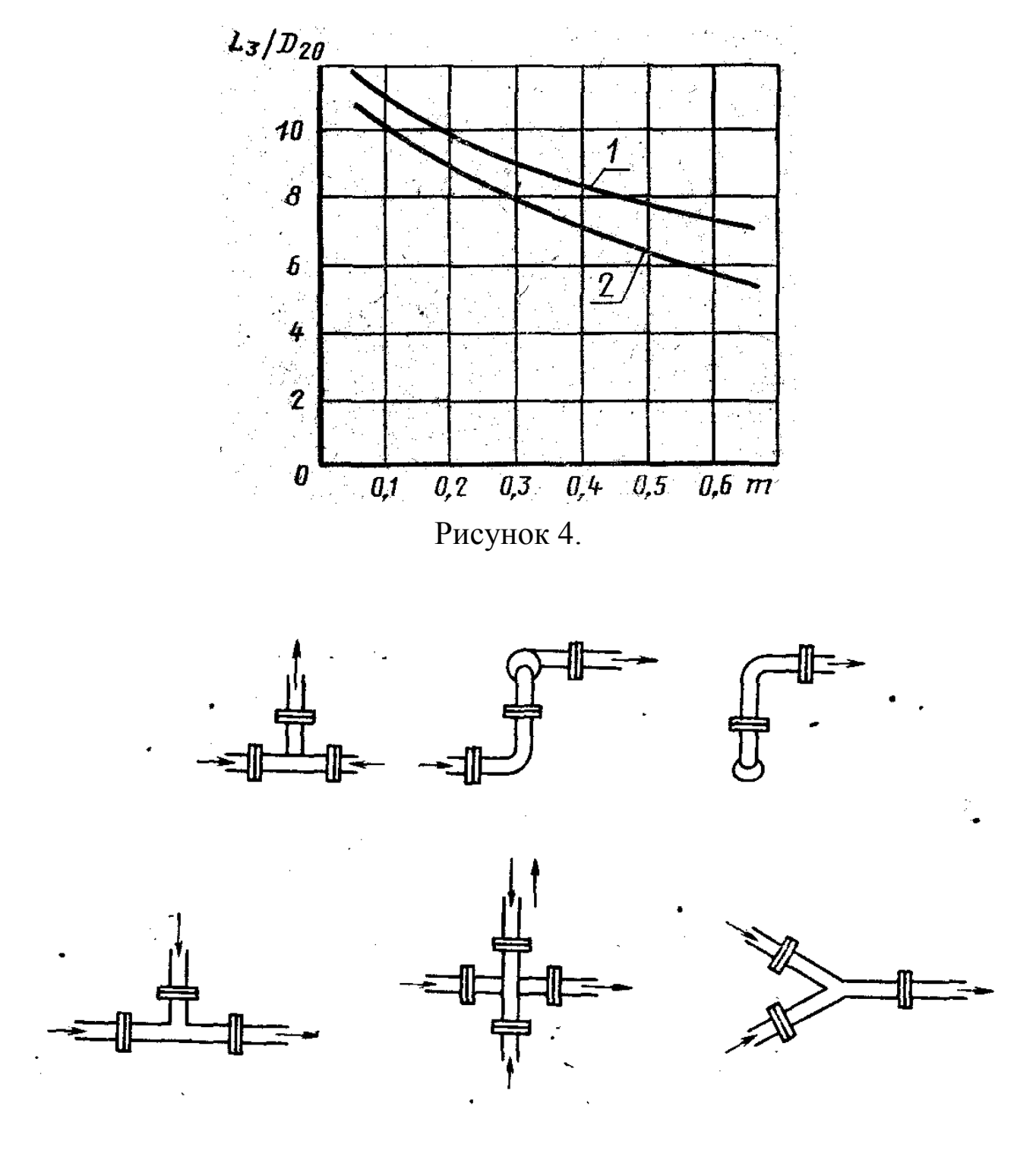

Рисунок 5

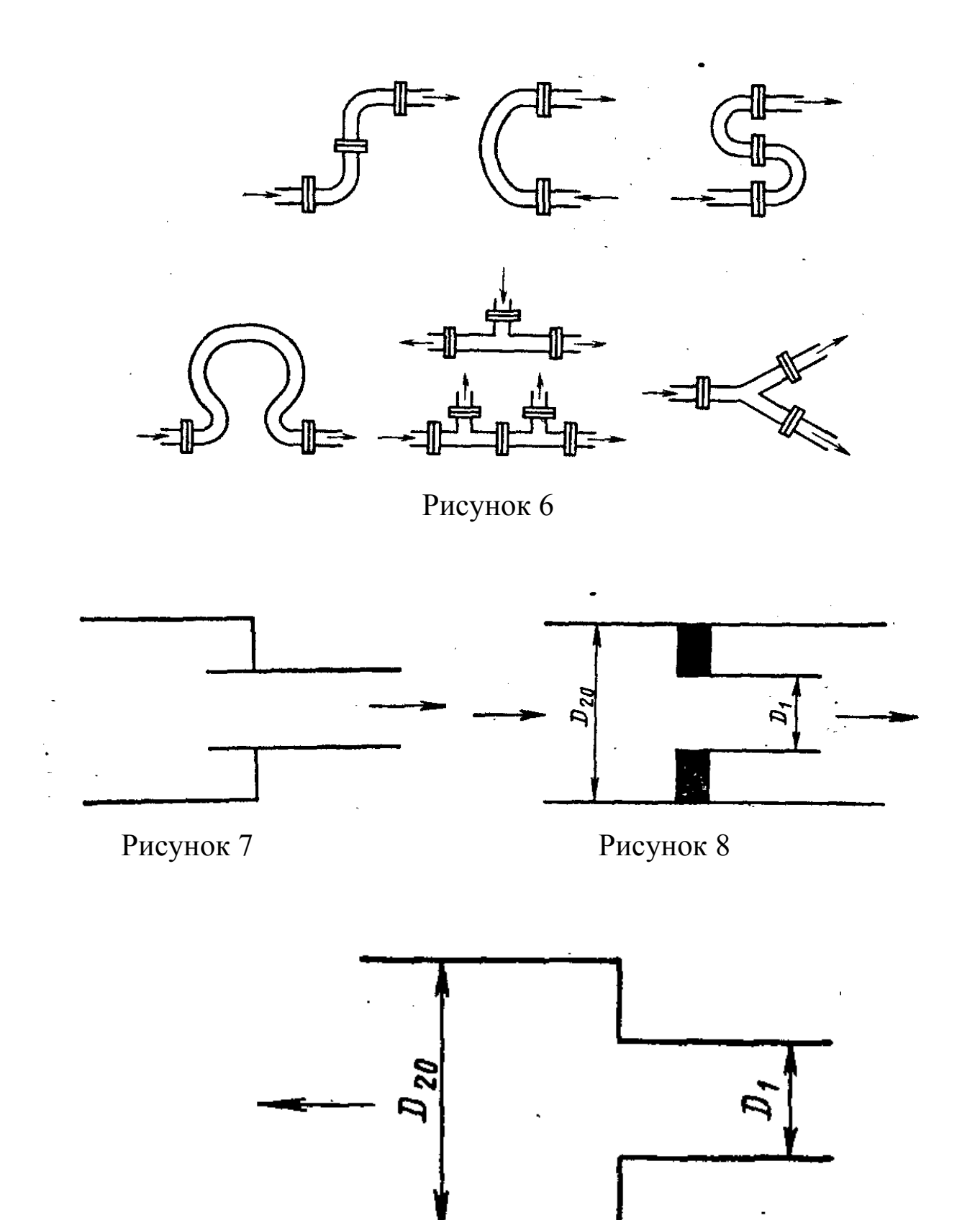

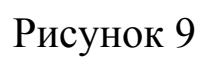

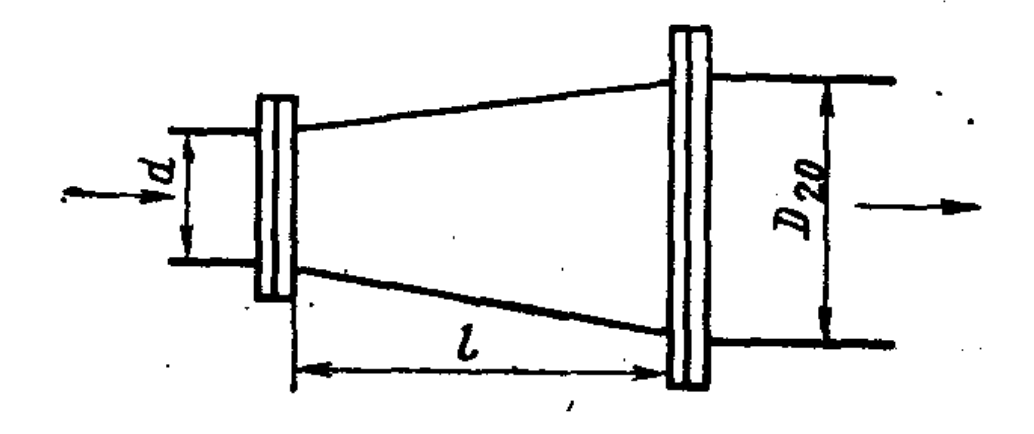

Рисунок 10

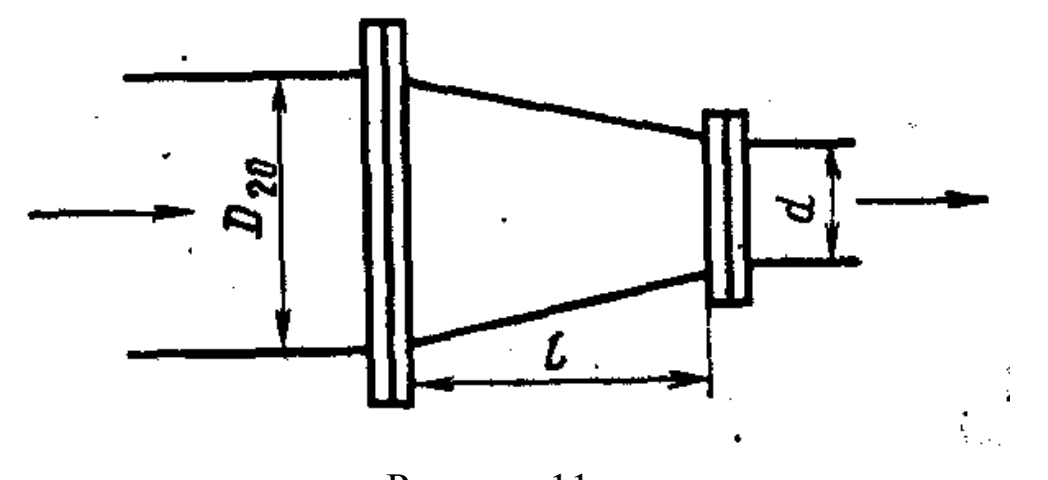

Рисунок 11

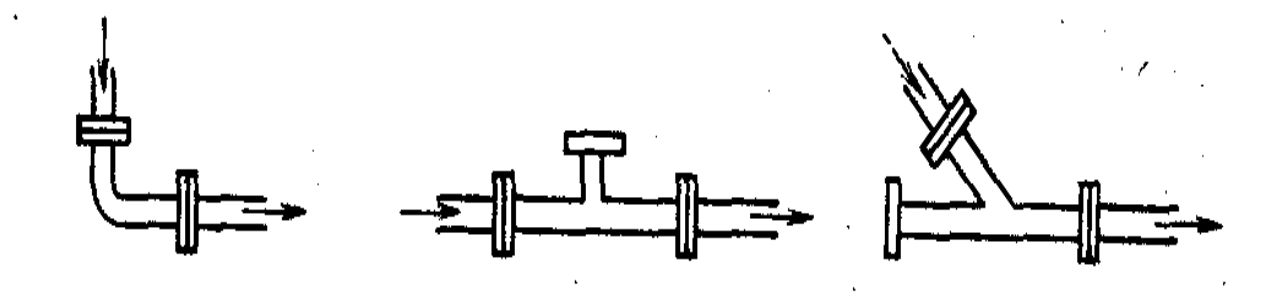

Рисунок 12

|       | Колено           | Два или               | Два или    | Сужение         | Расшире-       | Полно-         |
|-------|------------------|-----------------------|------------|-----------------|----------------|----------------|
|       | $90^{\circ}$ или | более ко-             | более ко-  | от 3D до        | ние от         | стью от-       |
| m     | тройник          | лен 90 <sup>0</sup> в | лен в раз- | D <sub>Ha</sub> | $0,75D$ до     | крытая         |
|       | (расход          | одной                 | ЛИЧНЫХ     | длине           | D на дли-      | задвижка       |
|       | через            | плоско-               | плоско-    | 3,5D            | не $1D$        |                |
|       | один от-         | сти                   | стях       |                 |                |                |
|       | вод)             |                       |            |                 |                |                |
| 0,15  | 3                | $\overline{7}$        | 17         | 0,5             | $\overline{7}$ | 3              |
| 0,20  | 5                | 9                     | 19         | 1,0             | 8,5            | 5              |
| 0,25  | 6                | 10                    | 20         | 1,5             | 9              | 6              |
| 0,30  | $\overline{7}$   | 12                    | 23         | 2,0             | 10             | $\overline{7}$ |
| 0,35  | 8,5              | 13                    | 25         | 2,5             | 11             | 7,5            |
| 0,40  | 11               | 15                    | 28         | 3,0             | 13             | 8,5            |
| 0,50  | 14               | 20                    | 33         | $\overline{7}$  | 15             | 10             |
| 0,60, | 20               | 25                    | 38         | 12              | 22             | 13             |

Таблица 1 – Значения  $\mathrm{L_{1}/D_{20}}$  для труб Вентури в зависимости от типа местного сопротивления

|                  |      | Значения $\delta_{\alpha L}$ , %, при $L_1/D_{20}$ , равном |      |                          |      |      |  |  |  |  |
|------------------|------|-------------------------------------------------------------|------|--------------------------|------|------|--|--|--|--|
| $\boldsymbol{m}$ | 20   | 30                                                          | 40   | 50                       | 60   | 70   |  |  |  |  |
| 0,05             | 0,42 |                                                             |      |                          |      |      |  |  |  |  |
| 0,10             | 0,42 |                                                             |      |                          |      |      |  |  |  |  |
| 0,15             | 0,45 | 0,28                                                        |      |                          |      |      |  |  |  |  |
| 0,20             | 0,48 | 0,29                                                        |      |                          |      |      |  |  |  |  |
| 0,25             | 0,51 | 0,31                                                        |      |                          |      |      |  |  |  |  |
| 0,30             | 0,57 | 0,33                                                        |      |                          |      |      |  |  |  |  |
| 0,35             | 0,67 | 0,37                                                        | 0,24 | $\overline{\phantom{0}}$ |      |      |  |  |  |  |
| 0,40             | 0,77 | 0,41                                                        | 0,27 |                          |      |      |  |  |  |  |
| 0,45             | 0,91 | 0,46                                                        | 0,30 | 0,20                     |      |      |  |  |  |  |
| 0,50             |      | 0,53                                                        | 0,33 | 0,22                     |      |      |  |  |  |  |
| 0,55             |      | 0,62                                                        | 0,38 | 0,25                     | 0,17 |      |  |  |  |  |
| 0,60             |      | 0,76                                                        | 0,46 | 0,30                     | 0,20 |      |  |  |  |  |
| 0,64             |      | 0,94                                                        | 0,53 | 0,34                     | 0,22 | 0,17 |  |  |  |  |

Таблица 2 – Значения  $\delta_{\alpha L}$  для группы колен в различных плоскостях или смешивающихся потоков, показанных на рисунке5

|                  |      |      |      | Значения $\delta_{\alpha L}$ , %, при $L_1/D_{20}$ , равном |      |      |      |      |
|------------------|------|------|------|-------------------------------------------------------------|------|------|------|------|
| $\boldsymbol{m}$ | 10   | 15   | 20   | 25                                                          | 30   | 35   | 40   | 45   |
| 0,05             | 0,35 |      |      |                                                             |      |      |      |      |
| 0,10             | 0,40 |      |      |                                                             |      |      |      |      |
| 0,15             | 0,44 | 0,32 |      |                                                             |      |      |      |      |
| 0,20             | 0,48 | 0,34 |      |                                                             |      |      |      |      |
| 0,25             | 0,52 | 0,37 |      |                                                             |      |      |      |      |
| 0,30             | 0,57 | 0,39 |      |                                                             |      |      |      |      |
| 0,35             | 0,64 | 0,43 | 0,33 |                                                             |      |      |      |      |
| 0,40             | 0,88 | 0,51 | 0,38 | 0,30                                                        |      |      |      |      |
| 0,45             |      | 0,59 | 0,43 | 0,34                                                        | 0,28 |      |      |      |
| 0,50             |      | 0,72 | 0,49 | 0,38                                                        | 0,30 |      |      |      |
| 0,55             |      | 0,94 | 0,57 | 0,43                                                        | 0,33 | 0,26 |      |      |
| 0,60             |      |      | 0,67 | 0,48                                                        | 0,37 | 0,28 | 0,22 |      |
| 0,64             |      |      | 0,80 | 0,57                                                        | 0,43 | 0,33 | 0,25 | 0,19 |

Таблица 3 – Значения  $\delta_{\alpha L}$  для группы колен в одной плоскости или разветвляющихся потоков

|                  | Значения $\delta_{\alpha L}$ , %, при $L_1/D_{20}$ , равном |      |      |      |    |  |  |  |
|------------------|-------------------------------------------------------------|------|------|------|----|--|--|--|
| $\boldsymbol{m}$ | 10                                                          | 15   | 20   | 25   | 30 |  |  |  |
| 0,05             |                                                             |      |      |      |    |  |  |  |
| 0,10             |                                                             |      |      |      |    |  |  |  |
| 0,15             |                                                             |      |      |      |    |  |  |  |
| 0,20             |                                                             |      |      |      |    |  |  |  |
| 0,25             |                                                             |      |      |      |    |  |  |  |
| 0,30             | 0,36                                                        |      |      |      |    |  |  |  |
| 0,35             | 0,48                                                        |      |      |      |    |  |  |  |
| 0,40             | 0,64                                                        |      |      |      |    |  |  |  |
| 0,45             | 0,84                                                        | 0,41 |      |      |    |  |  |  |
| 0,50             | 1,11                                                        | 0,57 |      |      |    |  |  |  |
| 0,55             | 1,45                                                        | 0,78 | 0,43 |      |    |  |  |  |
| 0,60             | 1,89                                                        | 1,08 | 0,62 | 0,35 |    |  |  |  |
| 0,64             | 2,47                                                        | 1,50 | 0,91 | 0,55 |    |  |  |  |

Таблица 4 – Значения $\delta_{\alpha L}$ для задвижки

|                  | Значения $\delta_{\alpha L}$ , %, при $L_1/D_{20}$ , равном |      |      |      |      |    |  |  |  |
|------------------|-------------------------------------------------------------|------|------|------|------|----|--|--|--|
| $\boldsymbol{m}$ | 10                                                          | 20   | 30   | 40   | 50   | 60 |  |  |  |
| 0,05             | 0,50                                                        | 0,32 | 0,24 | 0,17 |      |    |  |  |  |
| 0,10             | 0,53                                                        | 0,34 | 0,26 | 0,18 |      |    |  |  |  |
| 0,15             | 0,54                                                        | 0,35 | 0,27 | 0,19 |      |    |  |  |  |
| 0,20             | 0,60                                                        | 0,36 | 0,28 | 0,20 | 0,12 |    |  |  |  |
| 0,25             | 0,75                                                        | 0,39 | 0,30 | 0,22 | 0,13 |    |  |  |  |
| 0,30             | 0,90                                                        | 0,42 | 0,31 | 0,23 | 0,13 |    |  |  |  |
| 0,35             |                                                             | 0,44 | 0,33 | 0,24 | 0,14 |    |  |  |  |
| 0,40             |                                                             | 0,47 | 0,36 | 0,26 | 0,15 |    |  |  |  |
| 0,45             |                                                             | 0,49 | 0,38 | 0,27 | 0,16 |    |  |  |  |
| 0,50             |                                                             | 0,53 | 0,40 | 0,28 | 0,17 |    |  |  |  |
| 0,55             |                                                             | 0,58 | 0,42 | 0,30 | 0,18 |    |  |  |  |
| 0,60             |                                                             | 0,66 | 0,45 | 0,32 | 0,19 |    |  |  |  |
| 0,64             |                                                             | 0,89 | 0,49 | 0,35 | 0,21 |    |  |  |  |

Таблица 5 – Значения  $\delta_{\alpha L}$  для запорного вентиля

|                  | Значения $\delta_{\alpha L}$ , %, при $L_1/D_{20}$ , равном |      |      |      |    |    |  |  |
|------------------|-------------------------------------------------------------|------|------|------|----|----|--|--|
| $\boldsymbol{m}$ | 10                                                          | 20   | 30   | 40   | 50 | 60 |  |  |
| 0,05             | 0,25                                                        |      |      |      |    |    |  |  |
| 0,10             | 0,28                                                        |      |      |      |    |    |  |  |
| 0,15             | 0,33                                                        |      |      |      |    |    |  |  |
| 0,20             | 0,41                                                        |      |      |      |    |    |  |  |
| 0,25             | 0,50                                                        | 0,15 |      |      |    |    |  |  |
| 0,30             | 0,63                                                        | 0,19 |      |      |    |    |  |  |
| 0,35             | 0,79                                                        | 0,25 |      |      |    |    |  |  |
| 0,40             | 0,98                                                        | 0,33 |      |      |    |    |  |  |
| 0,45             | 1,22                                                        | 0,43 | 0,15 |      |    |    |  |  |
| 0,50             | 1,52                                                        | 0,56 | 0,20 |      |    |    |  |  |
| 0,55             | 1,87                                                        | 0,73 | 0,28 |      |    |    |  |  |
| 0,60             | 2,31                                                        | 0,95 | 0,39 | 0,16 |    |    |  |  |
| 0,64             | 2,83                                                        | 1,26 | 0,56 | 0,25 |    |    |  |  |

Таблица 6 – Значения  $\delta_{\alpha L}$  для крана

|                  | Значения $\delta_{\alpha L}$ , %, при $L_1/D_{20}$ , равном |      |      |      |      |  |  |  |
|------------------|-------------------------------------------------------------|------|------|------|------|--|--|--|
| $\boldsymbol{m}$ | 10                                                          | 15   | 20   | 25   | 30   |  |  |  |
| 0,05             | 0,28                                                        | 0,17 |      |      |      |  |  |  |
| 0,10             | 0,32                                                        | 0,19 |      |      |      |  |  |  |
| 0,15             | 0,34                                                        | 0,21 |      |      |      |  |  |  |
| 0,20             | 0,36                                                        | 0,24 |      |      |      |  |  |  |
| 0,25             | 0,40                                                        | 0,26 |      |      |      |  |  |  |
| 0,30             | 0,42                                                        | 0,28 | 0,16 |      |      |  |  |  |
| 0,35             | 0,45                                                        | 0,29 | 0,18 |      |      |  |  |  |
| 0,40             | 0,50                                                        | 0,33 | 0,19 | 0,13 |      |  |  |  |
| 0,45             | 0,55                                                        | 0,35 | 0,20 | 0,15 | -    |  |  |  |
| 0,50             | 0,59                                                        | 0,36 | 0,21 | 0,17 |      |  |  |  |
| 0,55             | 0,66                                                        | 0,38 | 0,22 | 0,19 |      |  |  |  |
| 0,60             | 0,75                                                        | 0,40 | 0,25 | 0,20 |      |  |  |  |
| 0,64             | 0,87                                                        | 0,45 | 0,26 | 0,22 | 0,12 |  |  |  |

Таблица 7 – Значения $\delta_{\alpha L}$ для шарового клапана

| $\boldsymbol{m}$ | Значения $\delta_{\alpha L}$ , %, при $L_1/D_{20}$ , равном |      |      |    |  |  |  |  |
|------------------|-------------------------------------------------------------|------|------|----|--|--|--|--|
|                  | 5                                                           | 10   | 15   | 20 |  |  |  |  |
| 0,05             | 0,28                                                        | 0,11 |      |    |  |  |  |  |
| 0,10             | 0,33                                                        | 0,13 |      |    |  |  |  |  |
| 0,15             | 0,35                                                        | 0,16 |      |    |  |  |  |  |
| 0,20             | 0,38                                                        | 0.17 |      |    |  |  |  |  |
| 0,25             | 0,40                                                        | 0,18 |      |    |  |  |  |  |
| 0,30             | 0,42                                                        | 0,20 |      |    |  |  |  |  |
| 0,35             | 0,44                                                        | 0,22 |      |    |  |  |  |  |
| 0,40             | 0,47                                                        | 0,23 |      |    |  |  |  |  |
| 0,45             | 0,54                                                        | 0,27 |      |    |  |  |  |  |
| 0,50             | 0,61                                                        | 0,29 | 0,12 |    |  |  |  |  |
| 0,55             | 0,71                                                        | 0,31 | 0,14 |    |  |  |  |  |
| 0,60             | 0,83                                                        | 0,34 | 0,16 |    |  |  |  |  |
| 0,64             |                                                             | 0,41 | 0,18 |    |  |  |  |  |

Таблица 8 – Значения  $\delta_{\alpha L}$  для гильзы термометра диаметром  $0,33D_{20} \leq d' \leq d$  $0,13D_{20}$ 

При d`≤0,03D<sub>20</sub> и 0,05≤m≤0,64 – L<sub>1</sub>/L<sub>2</sub>≥5

|                  | Значения $\delta_{\alpha L}$ , %, при $L_1/D_{20}$ , равном |      |      |      |    |  |  |  |
|------------------|-------------------------------------------------------------|------|------|------|----|--|--|--|
| $\boldsymbol{m}$ | 10                                                          | 15   | 20   | 25   | 30 |  |  |  |
| 0,05             | 0,16                                                        |      |      |      |    |  |  |  |
| 0,10             | 0,21                                                        | 0,10 |      |      |    |  |  |  |
| 0,15             | 0,24                                                        | 0,21 |      |      |    |  |  |  |
| 0,20             | 0,27                                                        | 0,13 |      |      |    |  |  |  |
| 0,25             | 0,31                                                        | 0,16 |      |      |    |  |  |  |
| 0,30             | 0,33                                                        | 0,18 |      |      |    |  |  |  |
| 0,35             | 0,36                                                        | 0,19 | 0,12 |      |    |  |  |  |
| 0,40             | 0,43                                                        | 0,22 | 0,13 |      |    |  |  |  |
| 0,45             | 0,50                                                        | 0,26 | 0,15 |      |    |  |  |  |
| 0,50             | 0,56                                                        | 0,29 | 0,17 |      |    |  |  |  |
| 0,55             | 0,63                                                        | 0,34 | 0,20 |      |    |  |  |  |
| 0,60             | 0,72                                                        | 0,37 | 0,22 |      |    |  |  |  |
| 0,64             | 0,89                                                        | 0,44 | 0,22 | 0,12 |    |  |  |  |

Таблица 9 – Значения  $\delta_{\alpha L}$  для симметричного входа в рубку после ёмкости, показанного на рисунке7

| $\boldsymbol{m}$ |      |      |      | Значения $\delta_{\alpha L}$ , %, при $L_1/D_{20}$ , равном |      |      |      |    |
|------------------|------|------|------|-------------------------------------------------------------|------|------|------|----|
|                  | 20   | 30   | 40   | 50                                                          | 60   | 70   | 80   | 90 |
|                  |      |      |      | Угол закрутки (поворота) $\varphi = 30^{\circ}$             |      |      |      |    |
| 0,05             | 0,37 | 0,23 | 0,15 | 0,10                                                        |      |      |      |    |
| 0,10             | 0,39 | 0,25 | 0,16 | 0,12                                                        |      |      |      |    |
| 0,15             | 0,41 | 0,26 | 0,17 | 0,13                                                        | 0,10 |      |      |    |
| 0,20             | 0,44 | 0,28 | 0,19 | 0,14                                                        | 0,11 |      |      |    |
| 0,25             | 0,48 | 0,30 | 0,21 | 0,17                                                        | 0,13 |      |      |    |
| 0,30             | 0,52 | 0,33 | 0,24 | 0,18                                                        | 0,14 | 0,10 |      |    |
| 0,35             | 0,57 | 0,37 | 0,27 | 0,20                                                        | 0,16 | 0,12 |      |    |
| 0,40             | 0,66 | 0,41 | 0,29 | 0,22                                                        | 0,18 | 0,13 |      |    |
| 0,45             | 0,78 | 0,46 | 0,33 | 0,25                                                        | 0,19 | 0,14 |      |    |
| 0,50             |      | 0,52 | 0,37 | 0,28                                                        | 0,22 | 0,16 | 0,11 |    |
| 0,55             |      | 0,61 | 0,44 | 0,33                                                        | 0,25 | 0,18 | 0,12 |    |
| 0,60             |      | 0,76 | 0,51 | 0,38                                                        | 0,29 | 0,21 | 0,14 |    |
| 0,64             |      | 1,00 | 0,58 | 0,44                                                        | 0,33 | 0,24 | 0,16 |    |

Таблица 10 – Значения  $\delta_{\alpha L}$  для устройств, создающих закрутку потока (с направляющими лопатками, винтовые, лопастные и др.)

|                  |                                         |      |      |      |      |      | Значения $\delta_{\alpha L}$ , %, при $L_1/D_{20}$ , равном |                          |      |     |  |  |
|------------------|-----------------------------------------|------|------|------|------|------|-------------------------------------------------------------|--------------------------|------|-----|--|--|
| $\boldsymbol{m}$ | 15                                      | 20   | 30   | 40   | 50   | 60   | 70                                                          | 80                       | 90   | 100 |  |  |
|                  | Угол закрутки (поворота) $\varphi$ =45° |      |      |      |      |      |                                                             |                          |      |     |  |  |
| 0,05             | 0,82                                    | 0,50 | 0,31 | 0,22 | 0,16 | 0,11 |                                                             |                          |      |     |  |  |
| 0,10             | 0,87                                    | 0,52 | 0,32 | 0,23 | 0,17 | 0,12 |                                                             |                          |      |     |  |  |
| 0,15             | 0,92                                    | 0,55 | 0,33 | 0,25 | 0,18 | 0,13 | 0,10                                                        |                          |      |     |  |  |
| 0,20             | 0,94                                    | 0,57 | 0,34 | 0,26 | 0,19 | 0,14 | 0,11                                                        | $\overline{\phantom{0}}$ |      |     |  |  |
| 0,25             |                                         | 0,63 | 0,37 | 0,27 | 0,21 | 0,16 | 0,12                                                        |                          |      |     |  |  |
| 0,30             |                                         | 0,70 | 0,40 | 0,30 | 0,23 | 0,18 | 0,14                                                        | 0,10                     |      |     |  |  |
| 0,35             |                                         | 0,80 | 0,44 | 0,33 | 0,26 | 0,20 | 0,15                                                        | 0,11                     |      |     |  |  |
| 0,40             |                                         | 0,94 | 0,48 | 0,37 | 0,29 | 0,22 | 0,17                                                        | 0,12                     |      |     |  |  |
| 0,45             |                                         |      | 0,53 | 0,40 | 0,32 | 0,24 | 0,19                                                        | 0,13                     |      |     |  |  |
| 0,50             |                                         |      | 0,59 | 0,43 | 0,35 | 0,27 | 0,21                                                        | 0,15                     |      |     |  |  |
| 0,55             |                                         | -    | 0,72 | 0,48 | 0,37 | 0,30 | 0,23                                                        | 0,16                     | 0,10 |     |  |  |
| 0,60             |                                         |      | 0,87 | 0,54 | 0,43 | 0,34 | 0,26                                                        | 0,18                     | 0,11 |     |  |  |
| 0,64             |                                         |      |      | 0,62 | 0,47 | 0,37 | 0,28                                                        | 0,20                     | 0,12 |     |  |  |

Продолжение таблицы 10

|                  |                                                 |      |      |      | Значения $\delta_{\alpha L}$ , %, при $L_1/D_{20}$ , равном |      |      |      |      |     |  |  |
|------------------|-------------------------------------------------|------|------|------|-------------------------------------------------------------|------|------|------|------|-----|--|--|
| $\boldsymbol{m}$ | 20                                              | 30   | 40   | 50   | 60                                                          | 70   | 80   | 90   | 100  | 110 |  |  |
|                  | Угол закрутки (поворота) $\varphi = 60^{\circ}$ |      |      |      |                                                             |      |      |      |      |     |  |  |
| 0,05             | 0,64                                            | 0,31 | 0,20 | 0,13 |                                                             |      |      |      |      |     |  |  |
| 0,10             | 0,67                                            | 0,33 | 0,22 | 0,14 | 0,10                                                        |      |      |      |      |     |  |  |
| 0,15             | 0,69                                            | 0,34 | 0,23 | 0,15 | 0,11                                                        |      |      |      |      |     |  |  |
| 0,20             | 0,69                                            | 0,36 | 0,25 | 0,17 | 0,13                                                        | 0,10 |      |      |      |     |  |  |
| 0,25             | 0,79                                            | 0,40 | 0,28 | 0,20 | 0,15                                                        | 0,12 |      |      |      |     |  |  |
| 0,30             | 0,90                                            | 0,45 | 0,32 | 0,23 | 0,17                                                        | 0,14 | 0,11 |      |      |     |  |  |
| 0,35             |                                                 | 0,51 | 0,36 | 0,28 | 0,22                                                        | 0,17 | 0,13 |      |      |     |  |  |
| 0,40             |                                                 | 0,58 | 0,40 | 0,32 | 0,25                                                        | 0,20 | 0,15 | 0,10 |      |     |  |  |
| 0,45             |                                                 | 0,68 | 0,44 | 0,35 | 0,28                                                        | 0,22 | 0,17 | 0,12 |      |     |  |  |
| 0,50             |                                                 | 0,81 | 0,49 | 0,39 | 0,31                                                        | 0,24 | 0,18 | 0,13 |      |     |  |  |
| 0,55             |                                                 | 0,94 | 0,56 | 0,43 | 0,34                                                        | 0,27 | 0,21 | 0,15 |      |     |  |  |
| 0,60             |                                                 |      | 0,65 | 0,47 | 0,37                                                        | 0,30 | 0,23 | 0,16 | 0,10 |     |  |  |
| 0,64             |                                                 |      | 0,81 | 0,54 | 0,41                                                        | 0,33 | 0,25 | 0,18 | 0,10 |     |  |  |

Продолжение таблицы 10

|                  |      |      |      | Значения $\delta_{\alpha L}$ , %, при $L_1/D_{20}$ , равном |    |
|------------------|------|------|------|-------------------------------------------------------------|----|
| $\boldsymbol{m}$ | 10   | 15   | 20   | 25                                                          | 30 |
| 0,05             | 0,13 |      |      |                                                             |    |
| 0,10             | 0,16 |      |      |                                                             |    |
| 0,15             | 0,18 |      |      |                                                             |    |
| 0,20             | 0,22 | 0,11 |      |                                                             |    |
| 0,25             | 0,26 | 0,13 |      |                                                             |    |
| 0,30             | 0,28 | 0,15 |      |                                                             |    |
| 0,35             | 0,32 | 0,18 | 0,10 |                                                             |    |
| 0,40             | 0,36 | 0,19 | 0,13 |                                                             |    |
| 0,45             | 0,41 | 0,23 | 0,13 |                                                             |    |
| 0,50             | 0,47 | 0,26 | 0,14 |                                                             |    |
| 0,55             | 0,53 | 0,29 | 0,17 | -                                                           |    |
| 0,60             | 0,66 | 0,36 | 0,21 |                                                             |    |
| 0,64             | 0,82 | 0,43 | 0,25 | 0,12                                                        |    |

Таблица 11 – Значения  $\delta_{\alpha L}$  для прокладки резко выступающей внутрь трубопровода (при  $D_1\!/\!D_{20}\!\approx\!0,\!6)$ , показанной на рисунке  $8.$ 

| $\boldsymbol{m}$ |      |      |      |      |      |      | Значения $\delta_{\alpha L}$ , %, при $L_1/D_{20}$ , равном |      |    |
|------------------|------|------|------|------|------|------|-------------------------------------------------------------|------|----|
|                  | 10   | 20   | 30   | 40   | 50   | 60   | 70                                                          | 80   | 90 |
| 0,05             | 0,33 | 0,20 | 0,15 | 0,12 | 0,10 |      |                                                             |      |    |
| 0,10             | 0,34 | 0,21 | 0,16 | 0,13 | 0,11 | -    |                                                             |      |    |
| 0,15             | 0,36 | 0,22 | 0,17 | 0,14 | 0,12 |      |                                                             |      |    |
| 0,20             | 0,38 | 0,24 | 0,19 | 0,16 | 0,13 | 0,10 |                                                             |      |    |
| 0,25             | 0,41 | 0,26 | 0,21 | 0,17 | 0,14 | 0,11 |                                                             |      |    |
| 0,30             | 0,44 | 0,28 | 0,23 | 0,19 | 0,16 | 0,13 |                                                             |      |    |
| 0,35             | 0,47 | 0,31 | 0,25 | 0,21 | 0,17 | 0,14 | 0,10                                                        |      |    |
| 0,40             | 0,50 | 0,33 | 0,27 | 0,23 | 0,19 | 0,15 | 0,11                                                        |      |    |
| 0,45             | 0,55 | 0,35 | 0,28 | 0,24 | 0,20 | 0,16 | 0,12                                                        |      |    |
| 0,50             | 0,67 | 0,38 | 0,31 | 0,26 | 0,22 | 0,17 | 0,13                                                        |      |    |
| 0,55             | 0,85 | 0,41 | 0,33 | 0,28 | 0,23 | 0,18 | 0,14                                                        |      |    |
| 0,60             |      | 0,44 | 0,35 | 0,30 | 0,25 | 0,20 | 0,15                                                        | 0,10 |    |
| 0,64             |      | 0,46 | 0,38 | 0,32 | 0,26 | 0,21 | 0,15                                                        | 0,10 |    |

Таблица 12 – Значения  $\delta_{aL}$  для внезапного расширения потока (при  $D_1/D_{20}$ ) 0,6), показанного на рисунке 9.

|                  |      |      | Значения $\delta_{\alpha L}$ , %, при $L_1/D_{20}$ , равном |      |      |      |      |      |      |
|------------------|------|------|-------------------------------------------------------------|------|------|------|------|------|------|
| $\boldsymbol{m}$ | 10   | 15   | 20                                                          | 25   | 30   | 35   | 40   | 45   | 50   |
| 0,05             | 0,36 |      |                                                             |      |      |      |      |      |      |
| 0,10             | 0,38 |      |                                                             |      |      |      |      |      |      |
| 0,15             | 0,42 |      |                                                             |      |      |      |      |      |      |
| 0,20             | 0,43 |      |                                                             |      |      |      |      |      |      |
| 0,25             | 0,46 | 0,22 |                                                             |      |      |      |      |      |      |
| 0,30             | 0,50 | 0,24 |                                                             |      |      |      |      |      |      |
| 0,35             | 0,58 | 0,28 |                                                             | -    |      |      |      |      |      |
| 0,40             | 0,67 | 0,36 | 0,22                                                        |      |      |      |      |      |      |
| 0,45             | 0,85 | 0,43 | 0,26                                                        | 0,18 |      |      |      |      |      |
| 0,50             |      | 0,53 | 0,31                                                        | 0,21 |      |      |      |      |      |
| 0,55             |      | 0,73 | 0,42                                                        | 0,28 | 0,20 | 0,16 |      |      |      |
| 0,60             |      |      | 0,64                                                        | 0,43 | 0,28 | 0,21 | 0,15 | 0,11 |      |
| 0,64             |      |      | 0,83                                                        | 0,57 | 0,41 | 0,28 | 0,20 | 0,14 | 0,11 |

Таблица 13 – Значения  $\delta_{\alpha L}$  для расширения потока при конусности  $K=(D_{20}-d)$ : *l* от 1:2 до 1:4, показанного на рисунке 10

|                  |      |      | Значения $\delta_{\alpha L}$ , %, при $L_1/D_{20}$ , равном |      |    |
|------------------|------|------|-------------------------------------------------------------|------|----|
| $\boldsymbol{m}$ | 10   | 15   | 20                                                          | 25   | 30 |
| 0,05             |      |      |                                                             |      |    |
| 0,10             |      |      |                                                             |      |    |
| 0,15             |      |      |                                                             |      |    |
| 0,20             |      |      |                                                             |      |    |
| 0,25             |      |      |                                                             |      |    |
| 0,30             |      |      |                                                             |      |    |
| 0,35             |      |      |                                                             |      |    |
| 0,40             |      |      |                                                             |      |    |
| 0,45             | 0,32 |      |                                                             |      |    |
| 0,50             | 0,36 |      |                                                             |      |    |
| 0,55             | 0,45 | 0,27 |                                                             |      |    |
| 0,60             | 0,63 | 0,37 | 0,23                                                        |      |    |
| 0,64             |      | 0,61 | 0,38                                                        | 0,25 |    |

Таблица 14 - Значения δαL для сужения потока при конусности *K*=(*D*20-*d*): *l* от 1:1,5 до 1:3, показанного на рисунке 11

|                  |      |      | Значения $\delta_{\alpha L}$ , |      | %, при $L_1/D_{20}$ , равном |      |      |
|------------------|------|------|--------------------------------|------|------------------------------|------|------|
| $\boldsymbol{m}$ | 10   | 15   | 20                             | 25   | 30                           | 35   | 40   |
| 0,05             |      |      |                                |      |                              |      |      |
| 0,10             |      |      |                                |      |                              |      |      |
| 0,15             | 0,34 |      |                                |      |                              |      |      |
| 0,20             | 0,36 |      |                                |      |                              |      |      |
| 0,25             | 0,37 |      |                                |      |                              |      |      |
| 0,30             | 0,40 |      |                                |      |                              |      |      |
| 0,35             | 0,41 | 0,28 | -                              |      |                              |      |      |
| 0,40             | 0,50 | 0,32 |                                |      |                              |      |      |
| 0,45             | 0,62 | 0,38 | 0,26                           |      |                              |      |      |
| 0,50             | 0,81 | 0,46 | 0,30                           | 0,21 |                              |      |      |
| 0,55             |      | 0,61 | 0,38                           | 0,26 | 0,18                         |      |      |
| 0,60             |      | 0,82 | 0,50                           | 0,33 | 0,22                         | 0,16 |      |
| 0,64             |      |      | 0,68                           | 0,43 | 0,29                         | 0,20 | 0,13 |

Таблица 15 – Значения  $\delta_{\alpha L}$  для колена или тройника, показанных на рисунке 12

|                  |                             |      |      |      |                | Значения $\delta_{\alpha L}$ , %, при $L_1/D_{20}$ , равном |      |      |    |  |  |
|------------------|-----------------------------|------|------|------|----------------|-------------------------------------------------------------|------|------|----|--|--|
| $\boldsymbol{m}$ | 10                          | 20   | 30   | 40   | 50             | 60                                                          | 70   | 80   | 90 |  |  |
|                  | Степень открытия $H=0,25$ - |      |      |      |                |                                                             |      |      |    |  |  |
| 0,05             | 0,26                        | 0,15 |      |      |                |                                                             |      |      |    |  |  |
| 0,10             | 0,33                        | 0,20 | 0,12 |      |                |                                                             |      |      |    |  |  |
| 0,15             | 0,46                        | 0,27 | 0,16 |      |                |                                                             |      |      |    |  |  |
| 0,20             | 0,63                        | 0,37 | 0,22 | 0,13 | $\blacksquare$ | -                                                           |      |      |    |  |  |
| 0,25             | 0,85                        | 0,50 | 0,29 | 0,17 | 0,10           |                                                             |      |      |    |  |  |
| 0,30             | 1,12                        | 0,66 | 0,39 | 0,23 | 0,13           |                                                             |      |      |    |  |  |
| 0,35             | 1,44                        | 0,85 | 0,50 | 0,29 | 0,17           | 0,10                                                        |      |      |    |  |  |
| 0,40             | 1,81                        | 1,06 | 0,63 | 0,37 | 0,22           | 0,13                                                        |      |      |    |  |  |
| 0,45             | 2,23                        | 1,31 | 0,77 | 0,45 | 0,27           | 0,16                                                        |      |      |    |  |  |
| 0,50             | 2,70                        | 1,58 | 0,93 | 0,55 | 0,32           | 0,19                                                        | 0,11 |      |    |  |  |
| 0,55             | 3,21                        | 1,89 | 1,11 | 0,65 | 0,38           | 0,23                                                        | 0,13 |      |    |  |  |
| 0,60             | 3,78                        | 2,22 | 1,31 | 0,77 | 0,45           | 0,27                                                        | 0,16 |      |    |  |  |
| 0,64             | 4,39                        | 2,58 | 1,52 | 0,89 | 0,52           | 0,31                                                        | 0,18 | 0,11 |    |  |  |

Таблица 16 – Значение  $\delta_{\alpha L}$  для регулировочного вентиля

# Продолжение таблицы 16

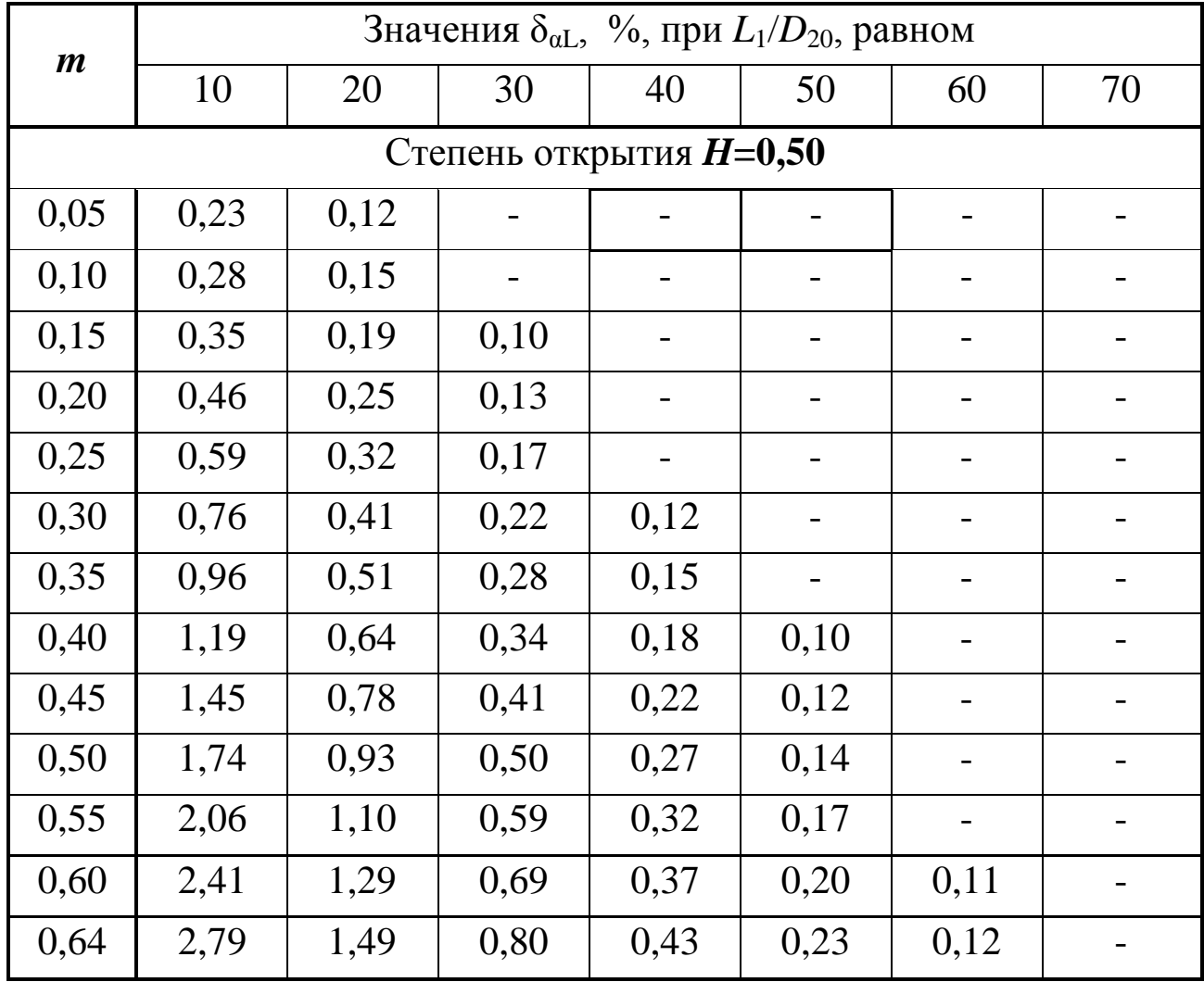

## Продолжение таблицы 16

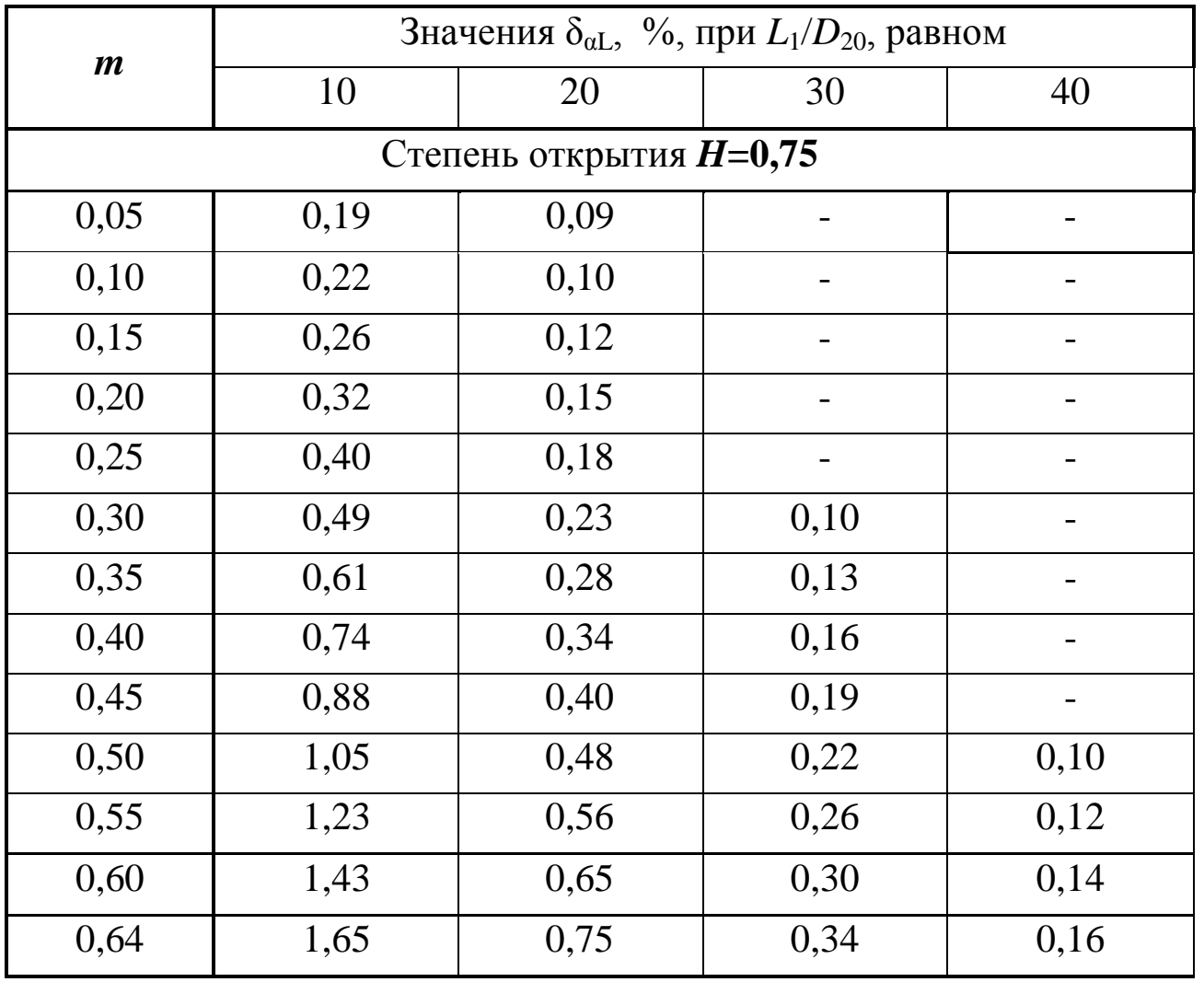

## Продолжение таблицы 16

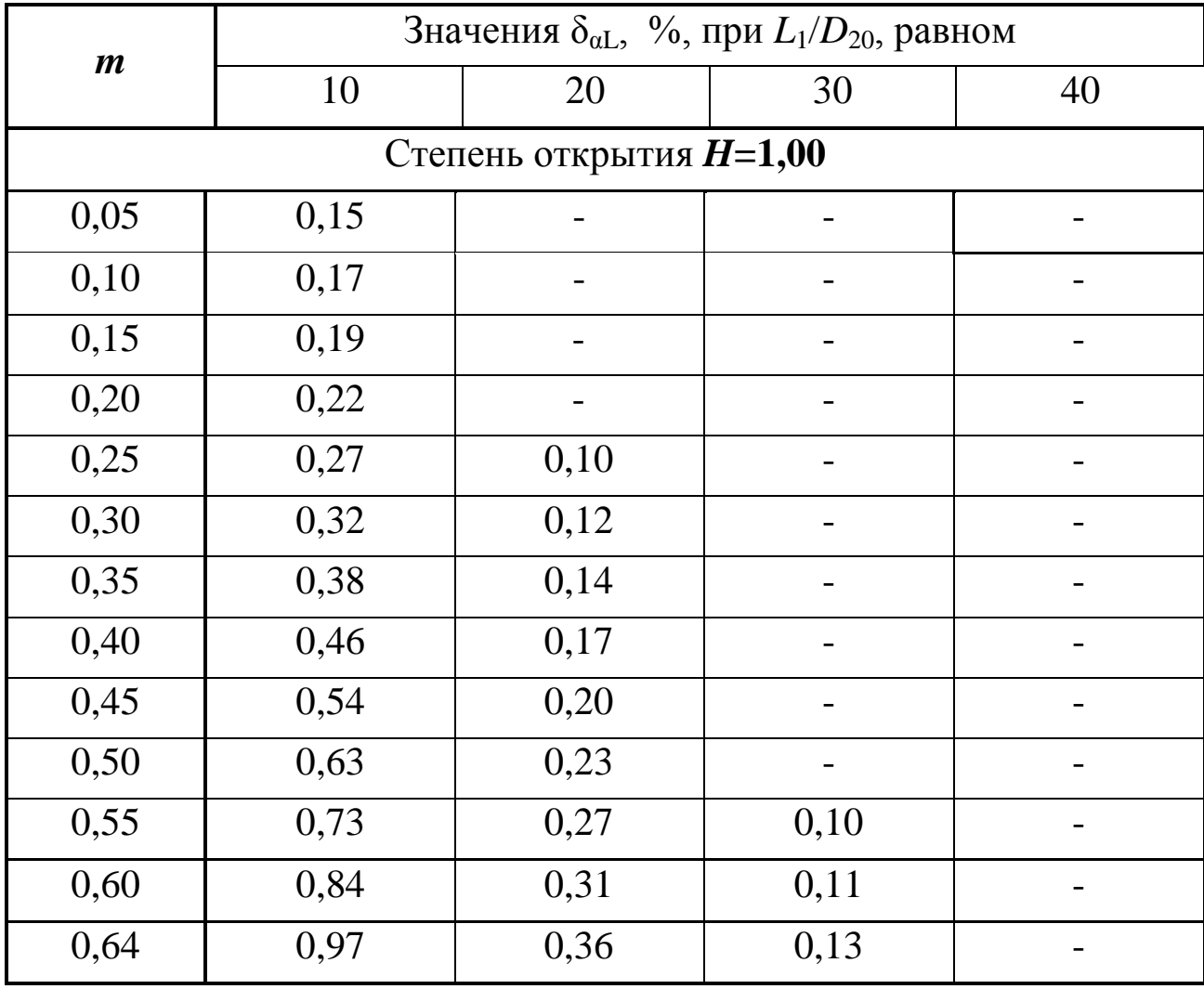
| $\boldsymbol{m}$          | Значения $\delta_{\alpha L}$ , %, при $L_1/D_{20}$ , равном |      |      |      |      |      |      |      |      |    |  |
|---------------------------|-------------------------------------------------------------|------|------|------|------|------|------|------|------|----|--|
|                           | 5                                                           | 10   | 15   | 20   | 25   | 30   | 35   | 40   | 45   | 50 |  |
| Степень открытия $H=0,25$ |                                                             |      |      |      |      |      |      |      |      |    |  |
| 0,05                      | 0,29                                                        | 0,18 | 0,12 |      |      |      |      |      |      |    |  |
| 0,10                      | 0,38                                                        | 0,24 | 0,15 | 0,10 |      |      |      |      |      |    |  |
| 0,15                      | 0,53                                                        | 0,34 | 0,22 | 0,14 |      |      |      |      |      |    |  |
| 0,20                      | 0,73                                                        | 0,47 | 0,30 | 0,19 | 0,12 |      |      |      |      |    |  |
| 0,25                      | 1,00                                                        | 0,64 | 0,41 | 0,27 | 0,17 | 0,11 |      |      |      |    |  |
| 0,30                      | 1,33                                                        | 0,85 | 0,55 | 0,35 | 0,23 | 0,14 |      |      |      |    |  |
| 0,35                      | 1,72                                                        | 1,10 | 0,71 | 0,45 | 0,29 | 0,19 | 0,12 |      |      |    |  |
| 0,40                      | 2,17                                                        | 1,39 | 0,89 | 0,57 | 0,37 | 0,24 | 0,15 | 0,10 |      |    |  |
| 0,45                      | 2,68                                                        | 1,72 | 1,10 | 0,71 | 0,45 | 0,29 | 0,19 | 0,12 |      |    |  |
| 0,50                      | 3,24                                                        | 2,08 | 1,33 | 0,86 | 0,55 | 0,35 | 0,23 | 0,15 |      |    |  |
| 0,55                      | 3,87                                                        | 2,48 | 1,59 | 1,02 | 0,66 | 0,42 | 0,27 | 0,17 | 0,11 |    |  |
| 0,60                      | 4,56                                                        | 2,92 | 1,88 | 1,20 | 0,77 | 0,50 | 0,32 | 0,20 | 0,13 |    |  |
| 0,64                      | 5,30                                                        | 3,40 | 2,18 | 1,40 | 0,90 | 0,58 | 0,37 | 0,24 | 0,15 |    |  |

Таблица 17 – Значение  $\delta_{\alpha L}$  для регулировочного клапана

# Продолжение таблицы 17

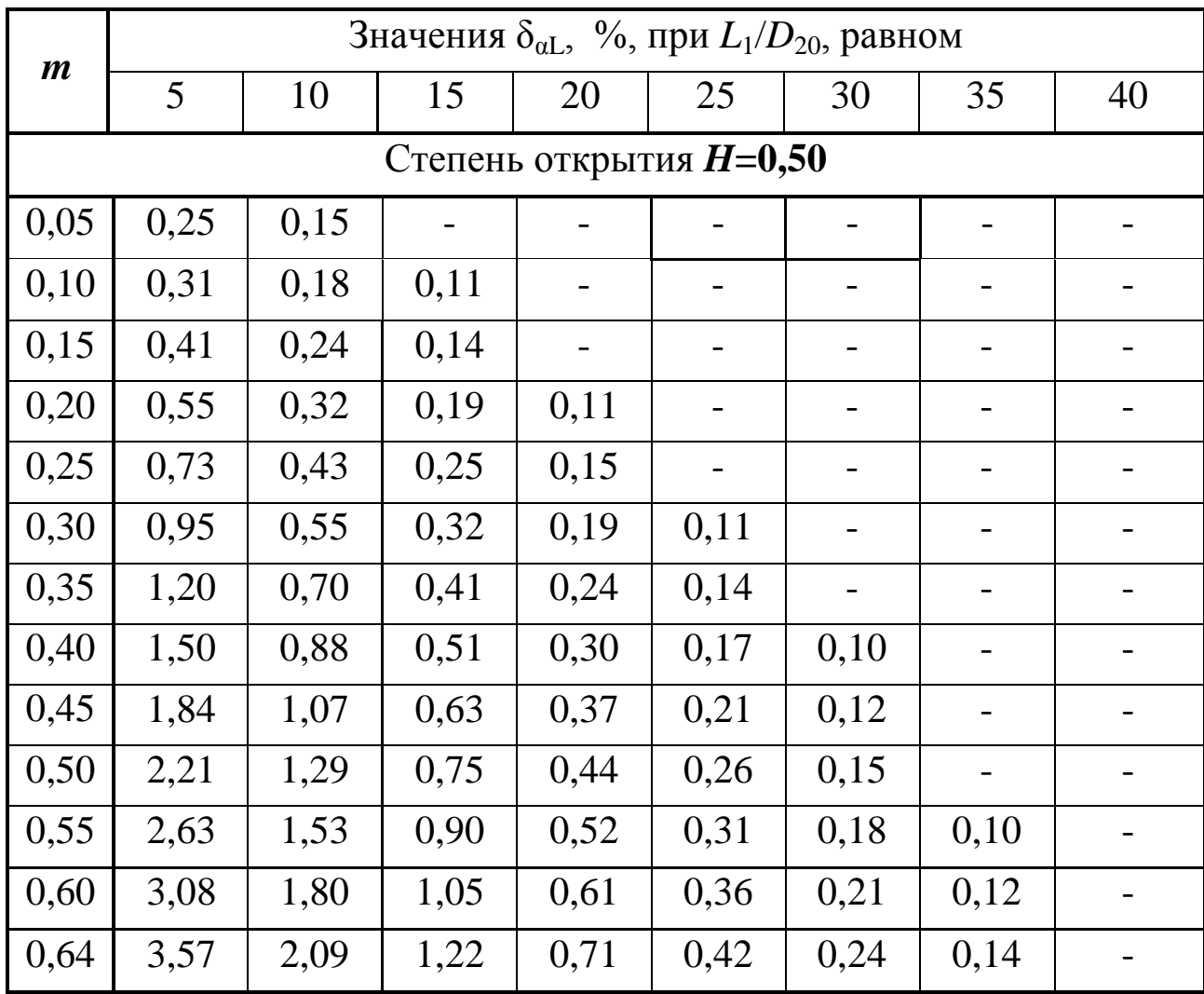

| $\boldsymbol{m}$          | Значения $\delta_{\alpha L}$ , %, при $L_1/D_{20}$ , равном |      |      |      |      |      |    |  |  |  |  |
|---------------------------|-------------------------------------------------------------|------|------|------|------|------|----|--|--|--|--|
|                           | 5                                                           | 10   | 15   | 20   | 25   | 30   | 35 |  |  |  |  |
| Степень открытия $H=0,75$ |                                                             |      |      |      |      |      |    |  |  |  |  |
| 0,05                      | 0,23                                                        | 0,12 |      |      |      |      |    |  |  |  |  |
| 0,10                      | 0,27                                                        | 0,14 |      |      |      |      |    |  |  |  |  |
| 0,15                      | 0,33                                                        | 0,18 |      |      |      |      |    |  |  |  |  |
| 0,20                      | 0,42                                                        | 0,23 | 0,12 |      |      |      |    |  |  |  |  |
| 0,25                      | 0,54                                                        | 0,29 | 0,15 |      |      |      |    |  |  |  |  |
| 0,30                      | 0,67                                                        | 0,37 | 0,19 | 0,10 |      |      |    |  |  |  |  |
| 0,35                      | 0,86                                                        | 0,46 | 0,24 | 0,13 |      |      |    |  |  |  |  |
| 0,40                      | 1,06                                                        | 0,56 | 0,30 | 0,16 |      |      |    |  |  |  |  |
| 0,45                      | 1,28                                                        | 0,68 | 0,36 | 0,19 | 0,10 |      |    |  |  |  |  |
| 0,50                      | 1,53                                                        | 0,81 | 0,43 | 0,23 | 0,12 |      |    |  |  |  |  |
| 0,55                      | 1,81                                                        | 0,96 | 0,51 | 0,27 | 0,14 |      |    |  |  |  |  |
| 0,60                      | 2,11                                                        | 1,12 | 0,60 | 0,32 | 0,17 |      |    |  |  |  |  |
| 0,64                      | 1,44                                                        | 1,30 | 0,69 | 0,37 | 0,20 | 0,10 |    |  |  |  |  |

Продолжение таблицы 17

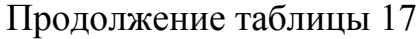

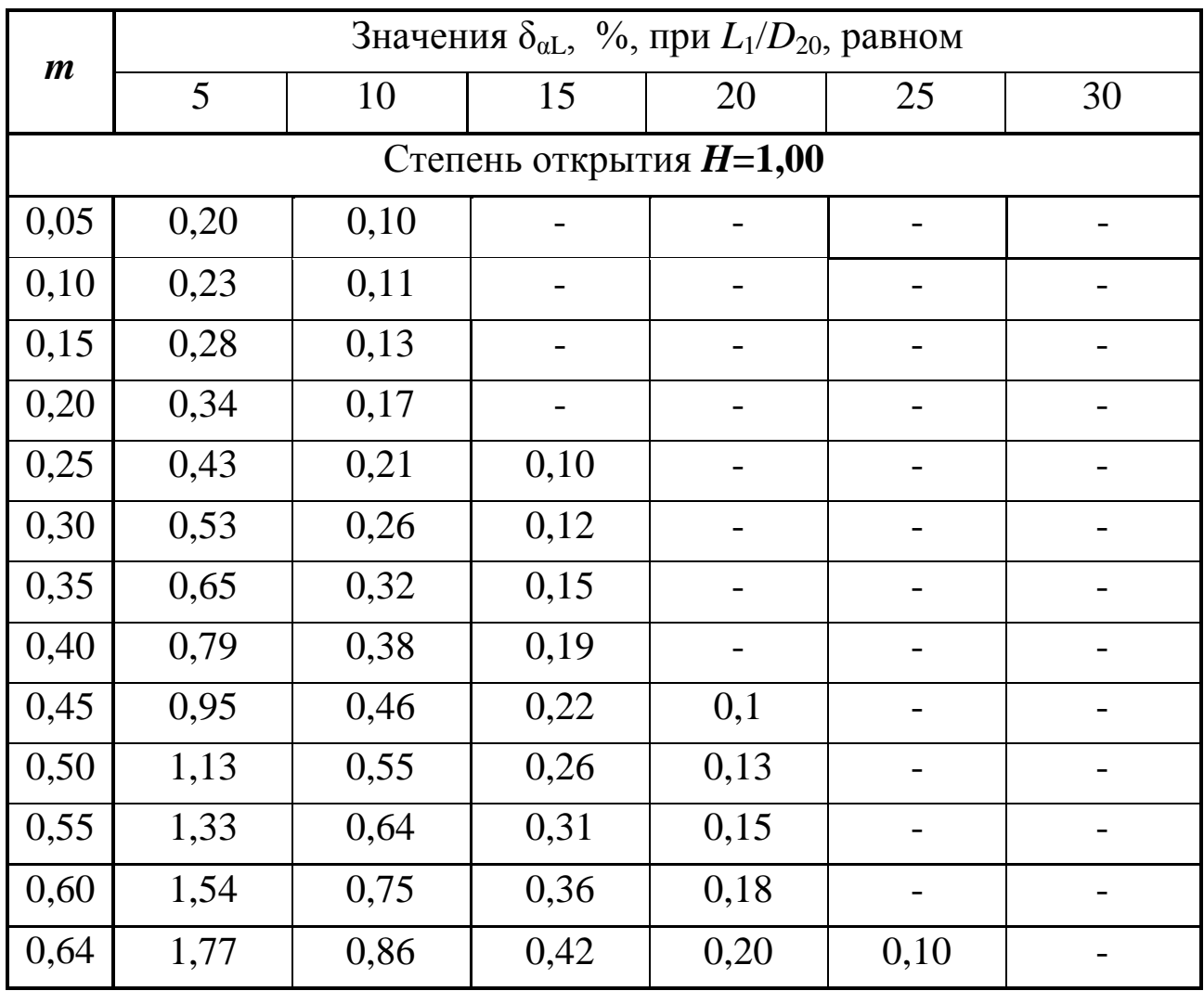

|                  | Значения $\delta_{\alpha L}$ , %, при $L_1/D_{20}$ , равном |      |      |      |      |                              |      |      |    |  |  |
|------------------|-------------------------------------------------------------|------|------|------|------|------------------------------|------|------|----|--|--|
| $\boldsymbol{m}$ | 10                                                          | 15   | 20   | 25   | 30   | 35                           | 40   | 45   | 50 |  |  |
| 0,05             | 0,32                                                        | 0,23 | 0,15 | 0,10 |      |                              |      |      |    |  |  |
| 0,10             | 0,40                                                        | 0,26 | 0,21 | 0,15 |      |                              |      |      |    |  |  |
| 0,15             | 0,46                                                        | 0,31 | 0,23 | 0,16 | 0,12 | $\qquad \qquad \blacksquare$ | -    |      |    |  |  |
| 0,20             | 0,57                                                        | 0,36 | 0,26 | 0,19 | 0,13 | -                            |      |      |    |  |  |
| 0,25             | 0,65                                                        | 0,41 | 0,28 | 0,22 | 0,15 | 0,10                         | -    |      |    |  |  |
| 0,30             | 0,93                                                        | 0,47 | 0,33 | 0,26 | 0,16 | 0,11                         |      |      |    |  |  |
| 0,35             | ۰                                                           | 0,56 | 0,38 | 0,28 | 0,19 | 0,13                         |      |      |    |  |  |
| 0,40             |                                                             | 0,65 | 0,42 | 0,30 | 0,21 | 0,15                         |      |      |    |  |  |
| 0,45             |                                                             | 0,76 | 0,48 | 0,34 | 0,23 | 0,16                         | -    |      |    |  |  |
| 0,50             |                                                             | 0,93 | 0,55 | 0,37 | 0,26 | 0,17                         | 0,11 |      |    |  |  |
| 0,55             |                                                             |      | 0,68 | 0,43 | 0,29 | 0,20                         | 0,14 |      |    |  |  |
| 0,60             |                                                             |      | 0,90 | 0,5  | 0,34 | 0,23                         | 0,16 | 0,10 |    |  |  |
| 0,64             |                                                             |      |      | 0,60 | 0,40 | 0,27                         | 0,19 | 0,13 |    |  |  |

Таблица 18 – Значение  $\delta_{\alpha L}$  для регулирующей заслонки

Таблица 19 – Значения *L*1/*D*20 между двумя ближайшими к сужающему устройству местными сопротивлениями

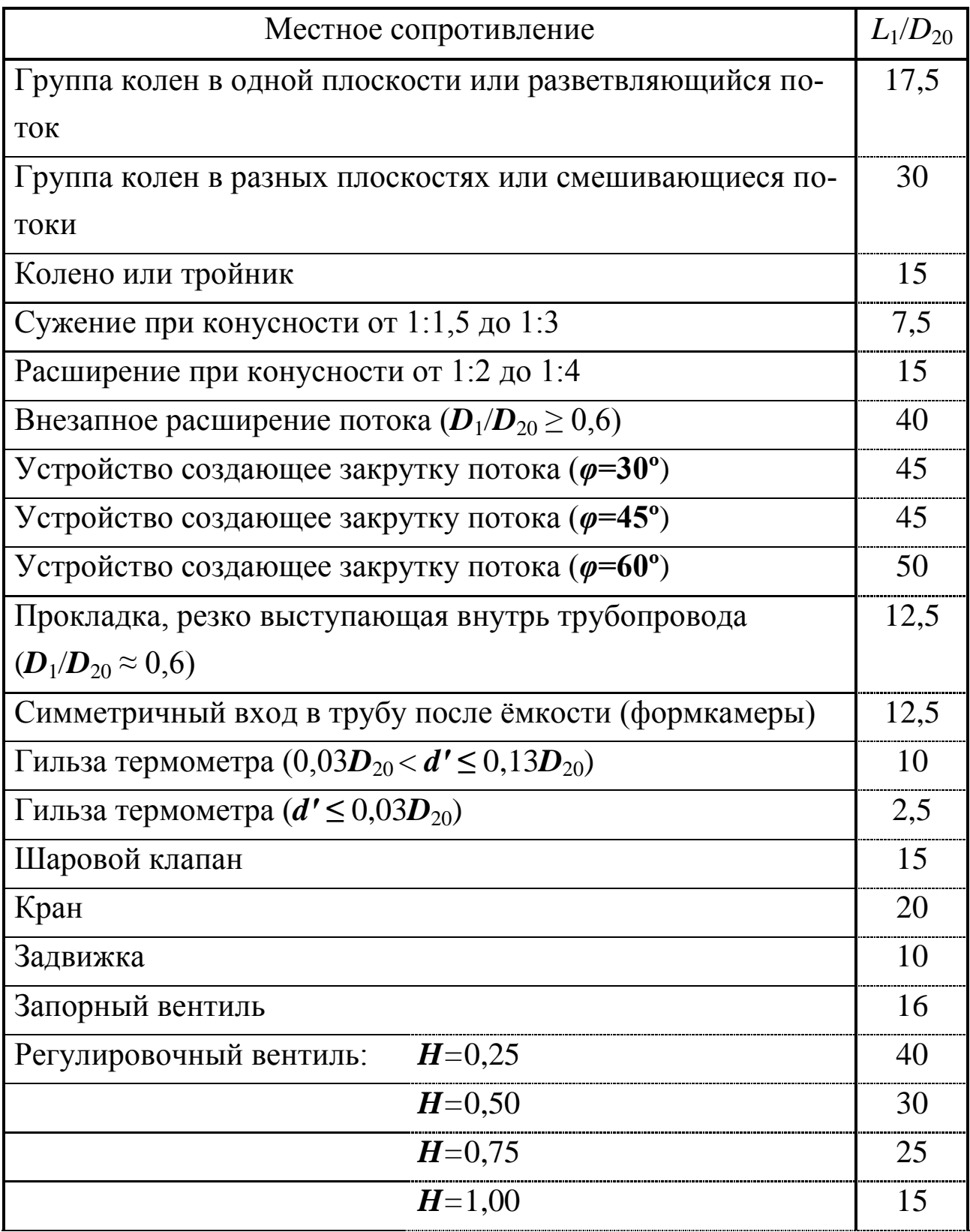

## Продолжение таблицы 19

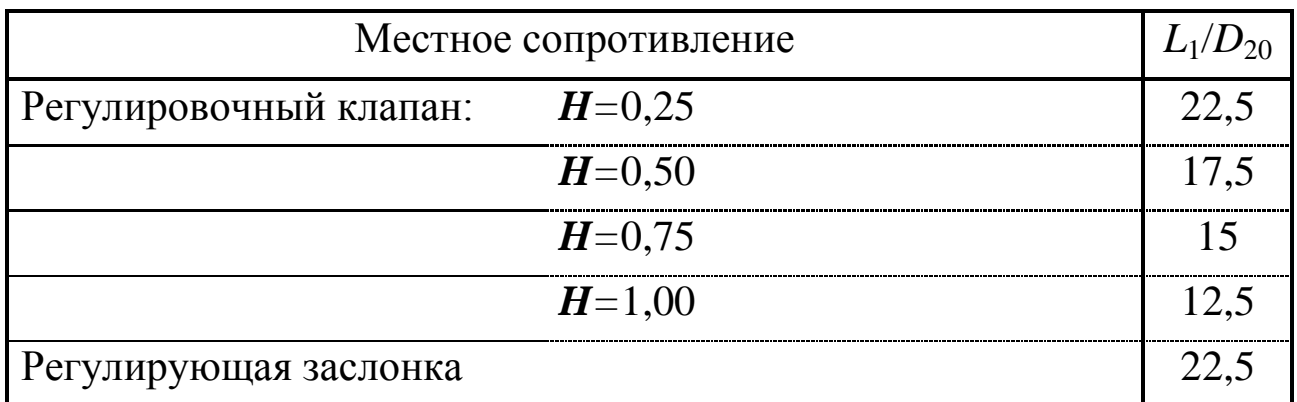

Таблица 20 – Необходимые длины прямых участков для местных сопротивлений установленных перед сужающим устройством, при  $\delta_{\alpha \rm L} {=} 0$ 

|                  | Значения $L_1/D_{20}$ для следующих местных сопротивлений                            |                                                                                |               |                            |            |              |                                |  |  |  |
|------------------|--------------------------------------------------------------------------------------|--------------------------------------------------------------------------------|---------------|----------------------------|------------|--------------|--------------------------------|--|--|--|
| $\boldsymbol{m}$ | группы ко-<br>лен в раз-<br>ных плоско-<br>стях или<br>смеши-<br>вающегося<br>потока | группы ко-<br>лен в одной<br>плоскости<br>или разветв-<br>ляю-щегося<br>потока | задвиж-<br>КИ | шарово-<br>го кла-<br>пана | расширения | суже-<br>НИЯ | колена<br>ИЛИ<br>тройни-<br>ка |  |  |  |
| 0,05             | 34                                                                                   | 14                                                                             | 12            | 18                         | 16         | 10           | 10                             |  |  |  |
| 0,10             | 34                                                                                   | 16                                                                             | 12            | 18                         | 16         | 10           | 10                             |  |  |  |
| 0,15             | 36                                                                                   | 18                                                                             | 12            | 20                         | 16         | 10           | 14                             |  |  |  |
| 0,20             | 38                                                                                   | 18                                                                             | 12            | 20                         | 17         | 10           | 14                             |  |  |  |
| 0,25             | 40                                                                                   | 20                                                                             | 12            | 22                         | 18         | 10           | 14                             |  |  |  |
| 0,30             | 44                                                                                   | 22                                                                             | 14            | 24                         | 20         | 10           | 16                             |  |  |  |
| 0,35             | 48                                                                                   | 26                                                                             | 14            | 26                         | 22         | 10           | 18                             |  |  |  |
| 0,40             | 54                                                                                   | 32                                                                             | 16            | 28                         | 25         | 11           | 22                             |  |  |  |
| 0,50             | 62                                                                                   | 36                                                                             | 20            | 32                         | 30         | 14           | 28                             |  |  |  |
| 0,55             | 70                                                                                   | 42                                                                             | 24            | 36                         | 38         | 22           | 36                             |  |  |  |
| 0,64             | 80                                                                                   | 50                                                                             | 30            | 44                         | 54         | 30           | 46                             |  |  |  |

# **МИНИCTEPCTBO НАУКИ И ВЫСШЕГО ОБРАЗОВАНИЯ РОССИЙСКОЙ ФЕДЕРАЦИИ**

**Федеральное государственное автономное образовательное учреждение**

### **высшего образования**

# **«СЕВЕРО-КАВКАЗСКИЙ ФЕДЕРАЛЬНЫЙ УНИВЕРСИТЕТ НЕВИННОМЫССКИЙ ТЕХНОЛОГИЧЕСКИЙ ИНСТИТУТ (ФИЛИАЛ)**

Методические указания к самостоятельной работе

для студентов направления

15.03.04 «Технологические измерения и приборы»

### **по дисциплине**

**«ТЕХНОЛОГИЧЕСКИЕ ИЗМЕРЕНИЯ И ПРИБОРЫ»**

Невинномысск, 2023

Методические указания разработаны в соответствии с требованиями ФГОС ВО в части содержания и уровня подготовки выпускников направления подготовки 15.03.04 «Технологические измерения и приборы».

Методические указания содержат рекомендации по организации самостоятельной работы студента при изучении дисциплины «Технологические измерения и приборы».

Составитель доцент кафедры ИСЭА Д.В. Болдырев

Ответственный редактор доцент кафедры ИСЭА А.А. Евдокимов

## **СОДЕРЖАНИЕ**

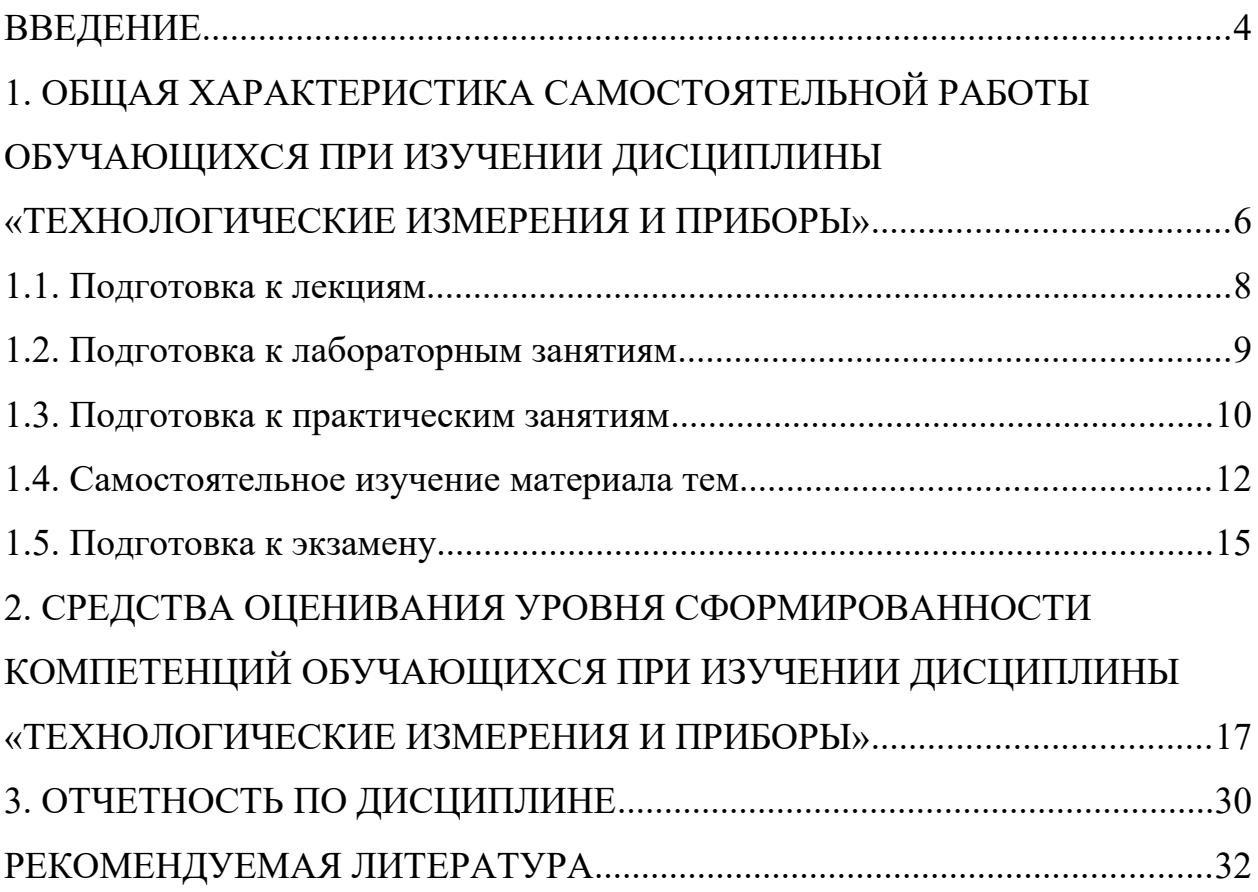

### **ВВЕДЕНИЕ**

Дисциплина «Технологические измерения и приборы» ставит своей целью формирование следующих компетенций будущего бакалавра по направлению подготовки 15.03.04 — Технологические измерения и приборы.

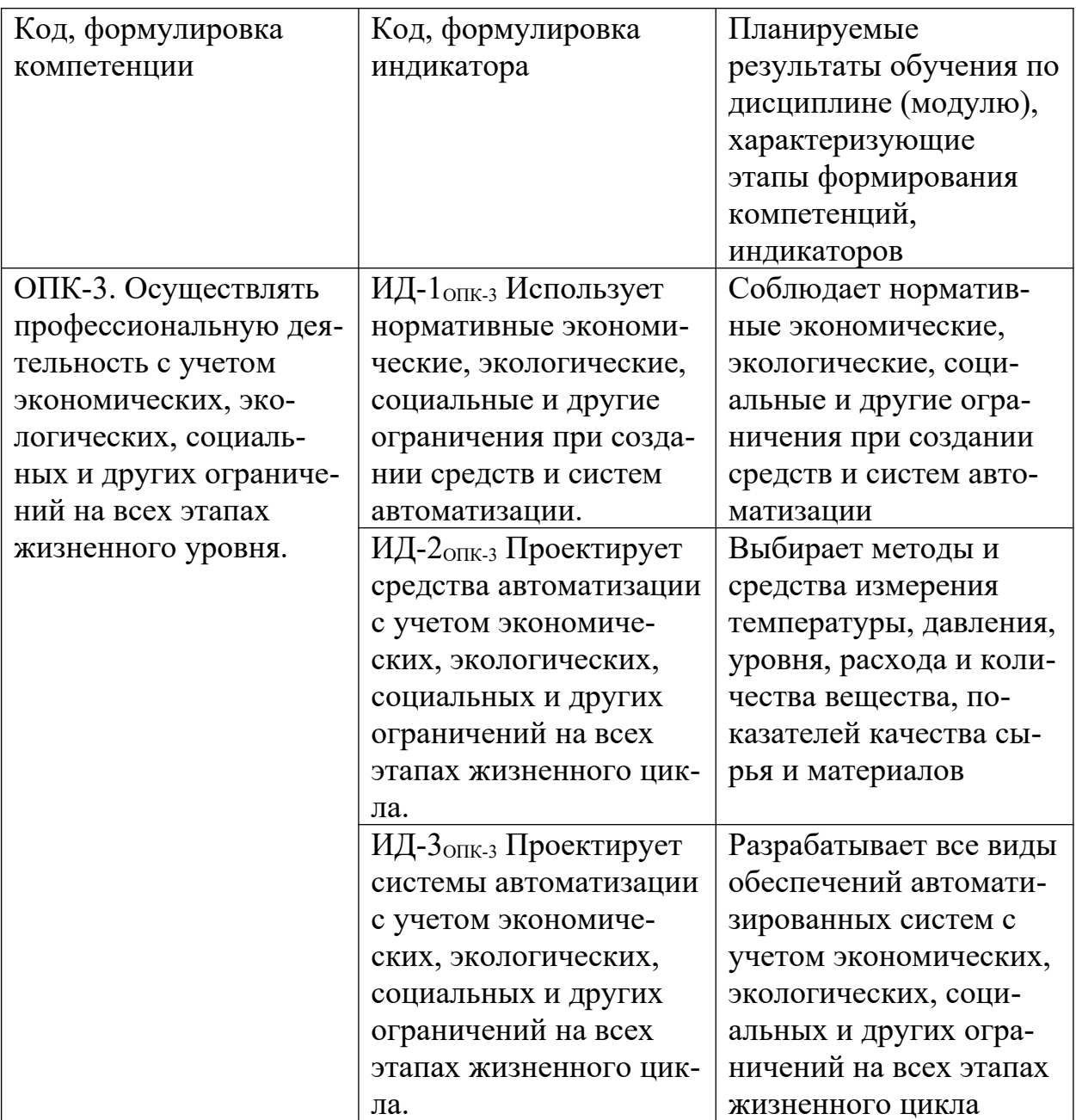

Главными задачами дисциплины являются:

 формирование инженерного мышления, позволяющего понимать влияние современных технических средств автоматизации на научно-техническое развитие промышленности, на рациональное использование сырьевых, энергетических и других видов ресурсов, на развитие современных систем и технологий;

 формирование навыков проведения технических измерений, использования современных технических средств автоматизации.

В результате освоения дисциплины студент должен:

 знать номенклатуру параметров продукции и технологических процессов ее изготовления, подлежащих контролю и измерению, оптимальные нормы точности продукции, измерений и достоверности контроля; средства и системы автоматизации, контроля, диагностики, испытаний, управления производством, жизненным циклом продукции и ее качеством; правила выполнения работ по автоматизации технологических процессов и производств; правила выполнения работ по техническому оснащению рабочих мест, размещению основного и вспомогательного оборудования;

 уметь выполнять работы по автоматизации технологических процессов и производств, их обеспечению средствами автоматизации и управления; разрабатывать локальные поверочные схемы и выполнять проверку и отладку систем и средств автоматизации технологических процессов, контроля, диагностики, испытаний, управления процессами, жизненным циклом продукции и ее качеством; размещать основное и вспомогательное оборудование; выбирать технологии, инструментальные средства и средства вычислительной техники;

 владеть современными методами и средствами автоматизации, контроля, диагностики, испытаний и управления процессами, жизненным циклом продукции и ее качеством; навыками технического оснащения рабочих мест; навыками проектирования, изготовления, контроля и испытаний продукции.

Методические указания предназначены для выполнения самостоятельной работе по дисциплине «Технические средства автоматизации и управления» с учетом требований ФГОС ВО для направления подготовки 15.03.04 —

Автоматизация технологических процессов и производств. Они способствуют лучшему усвоению студентами теоретических положений и обеспечивает приобретение практических навыков по исследованию элементов и систем автоматического регулирования и управления.

# **1. ОБЩАЯ ХАРАКТЕРИСТИКА САМОСТОЯТЕЛЬНОЙ РАБОТЫ ОБУЧАЮЩИХСЯ ПРИ ИЗУЧЕНИИ ДИСЦИПЛИНЫ «ТЕХНОЛОГИЧЕСКИЕ ИЗМЕРЕНИЯ И ПРИБОРЫ»**

Самостоятельная работа студентов (далее — СРС) является неотъемлемой составляющей образовательного процесса в Университете и является обязательной для каждого студента. Основная цель СРС — освоение в полном объеме образовательной программы и последовательное формирование компетенций эффективной самостоятельной профессиональной (практической и научно-теоретической) деятельности. Самостоятельная работа конкретна по своей предметной направленности и сопровождается непрерывным контролем и оценкой ее результатов.

Количество часов, отводимое на самостоятельную работу, определяется учебным планом направления подготовки 15.03.04.

Содержательно самостоятельная работа студентов определяется ФГОС ВО направления подготовки 15.03.04, программой и учебно-методическим комплексом дисциплины «ТЕхнологические измерения и приборы».

Методика организации самостоятельной работы студентов зависит от структуры, характера и особенностей дисциплины «ТЕхнологические измерения и приборы», объема часов на ее изучение, вида заданий для СРС, индивидуальных возможностей студентов и условий учебной деятельности.

Формы самостоятельной работы студентов определяются содержанием дисциплины «ТЕхнологические измерения и приборы», степенью подготовленности студентов. Они могут быть тесно связаны с теоретическим курсом и иметь учебный или учебно-исследовательский характер. Форму самостоятельной работы студентов определяют кафедра ИСЭА при разработке программы дисциплины «ТЕхнологические измерения и приборы».

Самостоятельная работа может осуществляться индивидуально или группами студентов в зависимости от цели, объема, конкретной тематики самостоятельной работы, уровня сложности, уровня умений студентов.

СРС, не предусмотренная образовательной программой, учебным планом и учебно-методическими материалами, раскрывающими и конкретизирующими их содержание, осуществляется студентами инициативно, с целью реализации собственных учебных и научных интересов.

В учебном процессе выделяют аудиторную и внеаудиторную самостоятельную работу.

Аудиторная самостоятельная работа по дисциплине «ТЕхнологические измерения и приборы» выполняется на учебных занятиях (лекциях, практических, лабораторных занятиях и консультациях) под руководством преподавателя и по его заданию.

Внеаудиторная самостоятельная работа студентов выполняется во внеаудиторное время по заданию и при методическом руководстве и контроле преподавателя, но без его непосредственного участия. СРС включает в себя:

- подготовку к аудиторным занятиям (лекционным и практическим) и выполнение соответствующих заданий;
- работу над отдельными темами учебных дисциплин (модулей) в соответствии с учебно-тематическими планами;
- выполнение контрольных работ;
- подготовку ко всем видам промежуточных и итоговых контрольных испытаний.

#### **1.1. Подготовка к лекциям**

Главное в период подготовки к лекционным занятиям — научиться методам самостоятельного умственного труда, сознательно развивать свои творческие способности и овладевать навыками творческой работы. Для этого необходимо строго соблюдать дисциплину учебы и поведения. Четкое планирование своего рабочего времени и отдыха является необходимым условием для успешной самостоятельной работы. В основу его нужно положить рабочие программы изучаемых в семестре дисциплин.

Каждому студенту следует составлять еженедельный и семестровый планы работы, а также план на каждый рабочий день. С вечера всегда надо распределять работу на завтрашний день. В конце каждого дня целесообразно подводить итог работы: тщательно проверить, все ли выполнено по намеченному плану, не было ли каких-либо отступлений, а если были, по какой причине это произошло. Нужно осуществлять самоконтроль, который является необходимым условием успешной учебы. Если что-то осталось невыполненным, необходимо изыскать время для завершения этой части работы, не уменьшая объема недельного плана.

Слушание и запись лекций — сложный вид вузовской аудиторной работы. Внимательное слушание и конспектирование лекций предполагает интенсивную умственную деятельность студента. Краткие записи лекций, их конспектирование помогает усвоить учебный материал. Конспект является полезным тогда, когда записано самое существенное, основное и сделано это самим студентом. Не надо стремиться записать дословно всю лекцию. Такое «конспектирование» приносит больше вреда, чем пользы. Запись лекций рекомендуется вести по возможности собственными формулировками. Желательно запись осуществлять на одной странице, а следующую оставлять для проработки учебного материала самостоятельно в домашних условиях.

Конспект лекций лучше подразделять на пункты, параграфы, соблюдая красную строку. Этому в большой степени будут способствовать пункты плана лекции, предложенные преподавателям. Принципиальные места, определения, формулы и другое следует сопровождать замечаниями «важно», «особо важно», «хорошо запомнить» и т.п. Можно делать это и с помощью разноцветных маркеров или ручек. Лучше если они будут собственными, чтобы не приходилось просить их у однокурсников и тем самым не отвлекать их во время лекции. Целесообразно разработать собственную «маркографию» (значки, символы), сокращения слов. Не лишним будет и изучение основ стенографии. Работая над конспектом лекций, всегда необходимо использовать не только учебник, но и ту литературу, которую дополнительно рекомендовал лектор. Именно такая серьезная, кропотливая работа с лекционным материалом позволит глубоко овладеть знаниями.

#### **1.2. Подготовка к лабораторным занятиям**

Для того чтобы лабораторные занятия приносили максимальную пользу, необходимо помнить, что упражнение и решение задач проводятся по рассмотренному на лекциях материалу и связаны, как правило, с детальным разбором отдельных вопросов лекционного курса. Следует подчеркнуть, что только после усвоения лекционного материала с определенной точки зрения (а именно с той, с которой он излагается на лекциях) он будет закрепляться студентом на лабораторных занятиях как в результате обсуждения и анализа лекционного материала, так и с помощью решения проблемных ситуаций, задач. При этих условиях студент не только хорошо усвоит материал, но и научится применять его на практике, а также получит дополнительный стимул (и это очень важно) для активной проработки лекции.

При самостоятельном решении задач нужно обосновывать каждый этап решения, исходя из теоретических положений курса. Если студент видит несколько путей решения проблемы (задачи), то нужно сравнить их и

выбрать самый рациональный. Полезно до начала вычислений составить краткий план решения проблемы (задачи). Решение проблемных задач или примеров следует излагать подробно, вычисления располагать в строгом порядке, отделяя вспомогательные вычисления от основных. Решения при необходимости нужно сопровождать комментариями, схемами, чертежами и рисунками.

Следует помнить, что решение каждой учебной задачи должно доводиться до окончательного логического ответа, которого требует условие, и по возможности с выводом. Полученный ответ следует проверить способами, вытекающими из существа данной задачи. Полезно также (если возможно) решать несколькими способами и сравнить полученные результаты. Решение задач данного типа нужно продолжать до приобретения твердых навыков в их решении.

#### **1.3. Подготовка к практическим занятиям**

Подготовку к каждому практическому занятию студент должен начать с ознакомления с методическими указаниями, которые включают содержание работы. Тщательное продумывание и изучение вопросов основывается на проработке текущего материала лекции, а затем изучения обязательной и дополнительной литературы, рекомендованную к данной теме. На основе индивидуальных предпочтений студенту необходимо самостоятельно выбрать тему доклада по проблеме и по возможности подготовить по нему презентацию.

Если программой дисциплины предусмотрено выполнение практического задания, то его необходимо выполнить с учетом предложенной инструкции (устно или письменно). Все новые понятия по изучаемой теме необходимо выучить наизусть и внести в глоссарий, который целесообразно вести с самого начала изучения курса. Результат такой работы должен проявиться в способности студента свободно ответить на теоретические

вопросы семинара, его выступлении и участии в коллективном обсуждении вопросов изучаемой темы, правильном выполнении практических заданий и контрольных работ.

В зависимости от содержания и количества отведенного времени на изучение каждой темы практическое занятие может состоять из четырех-пяти частей:

1. Обсуждение теоретических вопросов, определенных программой дисциплины.

2. Доклад и/или выступление с презентациями по выбранной проблеме.

3. Обсуждение выступлений по теме — дискуссия.

4. Выполнение практического задания с последующим разбором полученных результатов или обсуждение практического задания.

5. Подведение итогов занятия.

Первая часть — обсуждение теоретических вопросов — проводится в виде фронтальной беседы со всей группой и включает выборочную проверку преподавателем теоретических знаний студентов. Примерная продолжительность — до 15 минут. Вторая часть — выступление студентов с докладами, которые должны сопровождаться презентациями с целью усиления наглядности восприятия, по одному из вопросов практического занятия. Обязательный элемент доклада — представление и анализ статистических данных, обоснование социальных последствий любого экономического факта, явления или процесса. Примерная продолжительность — 20-25 минут. После докладов следует их обсуждение — дискуссия. В ходе этого этапа практического занятия могут быть заданы уточняющие вопросы к докладчикам. Примерная продолжительность — до 15-20 минут. Если программой предусмотрено выполнение практического задания в рамках конкретной темы, то преподавателями определяется его содержание и дается время на его выполнение, а замет идет обсуждение результатов. Подведением итогов заканчивается практическое занятие.

В процессе подготовки к практическим занятиям, студентам необходимо обратить особое внимание на самостоятельное изучение рекомендованной учебно-методической (а также научной и популярной) литературы. Самостоятельная работа с учебниками, учебными пособиями, научной, справочной и популярной литературой, материалами периодических изданий и Интернета, статистическими данными является наиболее эффективным методом получения знаний, позволяет значительно активизировать процесс овладения информацией, способствует более глубокому усвоению изучаемого материала, формирует у студентов свое отношение к конкретной проблеме. Более глубокому раскрытию вопросов способствует знакомство с дополнительной литературой, рекомендованной преподавателем по каждой теме семинарского или практического занятия, что позволяет студентам проявить свою индивидуальность в рамках выступления на данных занятиях, выявить широкий спектр мнений по изучаемой проблеме.

#### **1.4. Самостоятельное изучение материала тем**

Конспект — наиболее совершенная и наиболее сложная форма записи. Слово «конспект» происходит от латинского «conspectus», что означает «обзор, изложение». В правильно составленном конспекте обычно выделено самое основное в изучаемом тексте, сосредоточено внимание на наиболее существенном, в кратких и четких формулировках обобщены важные теоретические положения.

Конспект представляет собой относительно подробное, последовательное изложение содержания прочитанного. На первых порах целесообразно в записях ближе держаться тексту, прибегая зачастую к прямому цитированию автора. В дальнейшем, по мере выработки навыков конспектирования, записи будут носить более свободный и сжатый характер.

Конспект книги обычно ведется в тетради. В самом начале конспекта указывается фамилия автора, полное название произведения, издательство,

год и место издания. При цитировании обязательная ссылка на страницу книги. Если цитата взята из собрания сочинений, то необходимо указать соответствующий том. Следует помнить, что четкая ссылка на источник — непременное правило конспектирования. Если конспектируется статья, то указывается, где и когда она была напечатана.

Конспект подразделяется на части в соответствии с заранее продуманным планом. Пункты плана записываются в тексте или на полях конспекта. Писать его рекомендуется четко и разборчиво, так как небрежная запись с течением времени становиться малопонятной для ее автора. Существует правило: конспект, составленный для себя, должен быть по возможности написан так, чтобы его легко прочитал и кто-либо другой.

Формы конспекта могут быть разными и зависят от его целевого назначения (изучение материала в целом или под определенным углом зрения, подготовка к докладу, выступлению на занятии и т.д.), а также от характера произведения (монография, статья, документ и т.п.). Если речь идет просто об изложении содержания работы, текст конспекта может быть сплошным, с выделением особо важных положений подчеркиванием или различными значками.

В случае, когда не ограничиваются переложением содержания, а фиксируют в конспекте и свои собственные суждения по данному вопросу или дополняют конспект соответствующими материалами их других источников, следует отводить место для такого рода записей. Рекомендуется разделить страницы тетради пополам по вертикали и в левой части вести конспект произведения, а в правой свои дополнительные записи, совмещая их по содержанию.

Конспектирование в большей мере, чем другие виды записей, помогает вырабатывать навыки правильного изложения в письменной форме важные теоретических и практических вопросов, умение четко их формулировать и ясно излагать своими словами.

Таким образом, составление конспекта требует вдумчивой работы, затраты времени и труда. Зато во время конспектирования приобретаются знания, создается фонд записей.

Конспект может быть текстуальным или тематическим. В текстуальном конспекте сохраняется логика и структура изучаемого произведения, а запись ведется в соответствии с расположением материала в книге. За основу тематического конспекта берется не план произведения, а содержание какой-либо темы или проблемы.

Текстуальный конспект желательно начинать после того, как вся книга прочитана и продумана, но это, к сожалению, не всегда возможно. В первую очередь необходимо составить план произведения письменно или мысленно, поскольку в соответствии с этим планом строится дальнейшая работа. Конспект включает в себя тезисы, которые составляют его основу. Но, в отличие от тезисов, конспект содержит краткую запись не только выводов, но и доказательств, вплоть до фактического материала. Иначе говоря, конспект это расширенные тезисы, дополненные рассуждениями и доказательствами, мыслями и соображениями составителя записи.

Как правило, конспект включает в себя и выписки, но в него могут войти отдельные места, цитируемые дословно, а также факты, примеры, цифры, таблицы и схемы, взятые из книги. Следует помнить, что работа над конспектом только тогда будет творческой, когда она не ограничена текстом изучаемого произведения. Нужно дополнять конспект данными из других источников.

В конспекте необходимо выделять отдельные места текста в зависимости от их значимости. Можно пользоваться различными способами: подчеркиваниями, вопросительными и восклицательными знаками, репликами, краткими оценками, писать на полях своих конспектов слова: «важно», «очень важно», «верно», «характерно».

В конспект могут помещаться диаграммы, схемы, таблицы, которые придадут ему наглядность.

Составлению тематического конспекта предшествует тщательное изучение всей литературы, подобранной для раскрытия данной темы. Бывает, что какая-либо тема рассматривается в нескольких главах или в разных местах книги. А в конспекте весь материал, относящийся к теме, будет сосредоточен в одном месте. В плане конспекта рекомендуется делать пометки, к каким источникам (вплоть до страницы) придется обратиться для раскрытия вопросов. Тематический конспект составляется обычно для того, чтобы глубже изучить определенный вопрос, подготовиться к докладу, лекции или выступлению на семинарском занятии. Такой конспект по содержанию приближается к реферату, докладу по избранной теме, особенно если включает и собственный вклад в изучение проблемы.

#### **1.5. Подготовка к экзамену**

Экзаменационная сессия — очень тяжелый период работы для студентов и ответственный труд для преподавателей. Главная задача экзаменов проверка качества усвоения содержания дисциплины.

На основе такой проверки оценивается учебная работа не только студентов, но и преподавателей: по результатам экзаменов можно судить и о качестве всего учебного процесса. При подготовке к экзамену студенты повторяют материал курсов, которые они слушали и изучали в течение семестра, обобщают полученные знания, выделяют главное в предмете, воспроизводят общую картину для того, чтобы яснее понять связь между отдельными элементами дисциплины.

При подготовке к экзаменам основное направление дают программы курса и конспект, которые указывают, что в курсе наиболее важно. Основной материал должен прорабатываться по учебнику, поскольку конспекта недостаточно для изучения дисциплины. Учебник должен быть проработан в течение семестра, а перед экзаменом важно сосредоточить внимание на основных, наиболее сложных разделах. Подготовку по каждому разделу следует

заканчивать восстановлением в памяти его краткого содержания в логической последовательности.

До экзамена обычно проводится консультация, но она не может возместить отсутствия систематической работы в течение семестра и помочь за несколько часов освоить материал, требующийся к экзамену. На консультации студент получает лишь ответы на трудные или оставшиеся неясными вопросы. Польза от консультации будет только в том случае, если студент до нее проработает весь материал. Надо учиться задавать вопросы, вырабатывать привычку пользоваться справочниками, энциклопедиями, а не быть на иждивении у преподавателей, который не всегда может тут же, «с ходу» назвать какой-либо факт, имя, событие. На экзамене нужно показать не только знание предмета, но и умение логически связно построить устный ответ.

Получив билет, надо вдуматься в поставленные вопросы для того, чтобы правильно понять их. Нередко студент отвечает не на тот вопрос, который поставлен, или в простом вопросе ищет скрытого смысла. Не поняв вопроса и не обдумав план ответа, не следует начинать писать. Конспект своего ответа надо рассматривать как план краткого сообщения на данную тему и составлять ответ нужно кратко. При этом необходимо показать умение выражать мысль четко и доходчиво.

Отвечать нужно спокойно, четко, продуманно, без торопливости, придерживаясь записи своего ответа. На экзаменах студент показывает не только свои знания, но и учится владеть собой. После ответа на билет могут следовать вопросы, которые имеют целью выяснить понимание других разделов курса, не вошедших в билет. Как правило, на них можно ответить кратко, достаточно показать знание сути вопроса. Часто студенты при ответе на дополнительные вопросы проявляют поспешность: не поняв смысла того, что у них спрашивают, начинают отвечать и нередко говорят не по сути.

Следует помнить, что необходимым условием правильного режима работы в период экзаменационной сессии является нормальный сон, поэтому подготовка к экзаменам не должна быть в ущерб сну. Установлено, что силь-

ное эмоциональное напряжение во время экзаменов неблагоприятно отражается на нервной системе и многие студенты из-за волнений не спят ночи перед экзаменами. Обычно в сессию студенту не до болезни, так как весь организм озабочен одним — сдать экзамены. Но это еще не значит, что последствия неправильно организованного труда и чрезмерной занятости не скажутся потом. Поэтому каждый студент помнить о важности рационального распорядка рабочего дня и о своевременности снятия или уменьшения умственного напряжения.

## **2. СРЕДСТВА ОЦЕНИВАНИЯ УРОВНЯ СФОРМИРОВАННОСТИ КОМПЕТЕНЦИЙ ОБУЧАЮЩИХСЯ ПРИ ИЗУЧЕНИИ ДИСЦИПЛИНЫ «ТЕХНОЛОГИЧЕСКИЕ ИЗМЕРЕНИЯ И ПРИБОРЫ»**

### **Вопросы для собеседования**

- 1. Дайте определение меры.
- 2. Приведите основное уравнение измерения.
- 3. По каким основным признакам классифицируют измерения?
- 4. Охарактеризуйте виды измерений?
- 5. 5.Какими основными методами производят прямые измерения?
- 6. Охарактеризуйте метод непосредственной оценки. Приведите пример.
- 7. Достоинства, недостатки метода непосредственной оценки.
- 8. Дайте определение нулевого компенсационного метода измерений.
- 9. Укажите недостатки нулевого метода измерений.
- 10. Работа каких приборов основано на компенсационном методе?
- 11. Охарактеризуйте дифференциальный метод измерений.
- 12. Какие измерения называются косвенными?
- 13. Каким образом классифицируются единицы физических величин?
- 14. Сформулируйте определение измерительного прибора, первичного и вторичного измерительного преобразователей.
- 15. Объясните назначение вторичного прибора.
- 16. Какие приборы являются электрическими аналоговыми?
- 17. Достоинства электрических аналоговых приборов и недостатки?
- 18. Дайте характеристику электрической и пневматической передачи.
- 19. Дайте определение регулировки измерительных приборов.
- 20. В каком случае возникает необходимость регулировки?
- 21. Какие точки называют точками регулировки?
- 22. Сформулируйте определение градуировки средств измерений.
- 23. Сформулируйте определение поверки средств измерений.
- 24. Приведите определение поверочной установки. Какими средствами измерений она укомплектована?
- 25. Сформулируйте определение статической характеристики измерительного прибора.
- 26. Сформулируйте определение цены деления шкалы прибора.
- 27. Сформулируйте определение чувствительности измерительного прибора.
- 28. Какое влияние оказывает величина запаздывания на показания измерительного прибора?
- 29. Сформулируйте понятие динамической характеристики измерительного прибора.
- 30. От каких факторов зависит динамическая характеристика измерительного прибора?
- 31. Сформулируйте определение переходной характеристики.
- 32. Сформулируйте определение динамической погрешности, времени начала реагирования, времени переходного процесса.
- 33. Сформулируйте определение вариации.
- 34. Сформулируйте определение погрешности измерений.
- 35. Приведите виды погрешностей.
- 36. В каком случае возникает дополнительная погрешность?
- 37. Сформулируйте определение класса точности.
- 38. Каким образом можно определить допустимые погрешности по классу точности?
- 39. Назовите причины возникновения погрешностей.
- 40. В каких случаях возникают инструментальные, методические и субъективные погрешности измерений?
- 41. Какие погрешности называются систематическими? В каких случаях они проявляются?
- 42. Какие погрешности называются грубыми? В каких случаях они проявляются?
- 43. Какие погрешности называются случайными? В результате каких факторов они возникают?
- 44. Каким образом учитывают величину случайных погрешностей?
- 45. Назначение преобразователей электрической аналоговой ветви.
- 46. Приведите пример преобразователей электрической аналоговой ветви, выполненных по схеме компенсации перемещений.
- 47. Приведите пример преобразователей электрической аналоговой ветви, выполненных по схеме компенсации усилий.
- 48. Приведите пример пневматического преобразователя.
- 49. Объясните зависимость давления воздуха междроссельном пространстве системы сопло–заслонка от величины зазора между соплом и заслонкой.
- 50. По каким основным принципам могут быть выполнены преобразователи пневматической ветви?
- 51. Приведите пример преобразователя пневматической ветви, выполненного по схеме компенсации усилий.
- 52. Приведите пример преобразователя пневматической ветви, выполненного по схеме компенсации перемещений.
- 53. Классификация приборов по принципу действия.
- 54. Виды термометров расширения, отличительные особенности.
- 55. Достоинства, недостатки, область применения термометров расширения.
- 56. Виды манометрических термометров.
- 57. Достоинства, недостатки, область применения манометрических термометров.
- 58. Конструктивные особенности манометрических термометров.
- 59. Назначение ТЭП, принцип действия.
- 60. Что является чувствительным элементом ТЭП?
- 61. Изобразите термоэлектродную цепь.
- 62. Конструкция ТЭП.
- 63. Какие приборы являются измерительными для термоэдс?
- 64. Назовите термоэлектродные материалы и термопары?
- 65. Требования, предъявляемые к термоэлектродам термопары?
- 66. Конструктивные особенности термометров сопротивления?
- 67. Назначение, область применения термометров сопротивления.
- 68. Типы термометров сопротивления.
- 69. Достоинства, недостатки термометров сопротивления.
- 70. Материалы чувствительных элементов термометров сопротивления.
- 71. Требования, предъявляемые к материалу чувствительного элемента термометров сопротивления.
- 72. Какие приборы являются измерительными для термометров сопротивления.
- 73. Правила установки термоприёмников.
- 74. Классификация приборов для измерения давления по принципу действия.
- 75. Классификация приборов для измерения давления по роду измеряемой величины.
- 76. Единица измерения давления в системе СИ.
- 77. Сформулируйте определение давления.
- 78. Классификация приборов для измерения давления по роду измеряемой величины.
- 79. Конструктивные особенности жидкостных приборов для измерения давления, принцип действия.
- 80. Какие приборы можно отнести к деформационным?
- 81. Объясните работу трубчато-пружинного манометра, область применения.
- 82. Виды мембран.
- 83. Из каких материалов изготавливают упругие гофрированные мембраны?
- 84. Что представляют собой мембранные коробки, мембранные блоки?
- 85. Что представляет собой сильфон? Из каких материалов изготавливается?
- 86. Особенности работы сильфона?
- 87. Правила установки приборов для измерения давления.
- 88. Как можно предохранить материал чувствительного элемента от воздействия горячих и токсичных сред?
- 89. Классификация приборов для измерения расхода в зависимости от метода измерения.
- 90. Как называются приборы для измерения количества вещества? Как называются приборы для измерения расхода?
- 91. Что представляет собой расходомер переменного перепада давления? Его конструктивные особенности.
- 92. Каким прибором измеряется перепад давлений на сужающем устройстве?
- 93. Назовите правила установки сужающих устройств.
- 94. Что представляет собой расходомер постоянного перепада давления?
- 95. Достоинства и недостатки ротаметров.
- 96. Что представляет электромагнитный расходомер?
- 97. Для измерения расхода каких сред можно применять электромагнитный расходомер?
- 98. Основные виды счетчиков веществ, их назначение.
- 99. Назначение индукционного расходомера.
- 100. Классификация приборов для измерения уровня.
- 101. Особенности работы расходомера с визуальным отсчетом. Его достоинства, недостатки.
- 102. Каким образом и с помощью каких средств осуществляется дистанционный контроль уровня?
- 103. На чем основан принцип действия емкостного уровнемера?
- 104. На чем основан принцип действия акустического уровнемера?
- 105. Достоинство акустического уровнемера.
- 106. Какие расходомеры предназначены для измерения уровня сыпучих материалов?
- 107. Как Вы понимаете статические и динамические измерения?
- 108. Приведите классификацию измерений по условиям, определяющим точности результата.
- 109. Как Вы понимаете термин «число измерений»? Каким образом классифицируются измерения в этом случае?
- 110. Как классифицируются нулевые методы измерения?
- 111. В чем превосходство нулевого метода измерений по сравнению с методом непосредственной оценки?
- 112. Как классифицируются дифференциальные методы измерений?
- 113. Приведите схемы реализаций измерений дифференциальными методами сравнения с мерой.
- 114. В каких случаях используют совокупные и совместные измерения? Охарактеризуйте их.
- 115. По каким основным признакам классифицируют первичные преобразователи?
- 116. Какой узел предусмотрен для уменьшения аддитивной погрешности?
- 117. Какой узел предусмотрен для уменьшения мультипликативной погрешности?
- 118. Какие значения измеряемой величины в диапазоне измерений принимают на практике в качестве точек регулировки?
- 119. При каких условиях должна определяться в процессе поверки основная погрешность средств измерений ?
- 120. В каком интервале выбирается соотношения между допустимыми погрешностями образцового и поверяемого средств измерений?
- 121. Должен ли отличаться верхний предел измерений образцового средства измерений и верхний предел измерений поверяемого средства измерений?
- 122. Какие методы поверки применяются для средств технологических измерений?
- 123. Приведите уравнение статической характеристики (уравнение шкалы) прибора.
- 124. Приведите структурную схему измерительного прибора с незамкнутой цепью.
- 125. Приведите уравнение линейной и угловой чувствительности прибора.
- 126. Приведите наиболее типичные для измерительных устройств формы переходных характеристик.
- 127. Какие погрешности характеризуют точность измерения, а какие определяют точность прибора?
- 128. По каким критериям можно сделать вывод, что средство измерений не пригодно к эксплуатации?
- 129. В каких случаях прибор подвергают поверке?
- 130. По каким критериям можно судить, что инструментальная погрешность находится в допустимых пределах?
- 131. По каким признакам подразделяют статические погрешности измерения?
- 132. Приведите наиболее распространенные способы оценки случайных погрешностей?
- 133. Каким образом случайные погрешности влияют на точность измерения?
- 134. В каких устройствах применяют узел сопло-заслонка?
- 135. Приведите пример электро-пневматического преобразователя.
- 136. В каких случаях используются частотные преобразователи?
- 137. Какой метод измерения положен в основу преобразователей? На чем он основан?
- 138. Какие преобразователей электрической аналоговой ветви нашли наибольшее применение?
- 139. Назовите выходной сигнал преобразователей электрической аналоговой ветви. От каких факторов он зависит?
- 140. Конструктивные особенности приборов для измерения температуры.
- 141. Методы измерения температуры.
- 142. Объяснить влияние атмосферного давления на погрешность измерения манометрическими термометрами.
- 143. У каких манометрических термометров погрешности от колебания температуры окружающей среды больше и почему?
- 144. С какой целью включают третий проводник в цепь термопары?
- 145. Изменятся ли т.э.д.с. термопары от включения в её цепь третьего проводника?
- 146. Из каких материалов выполняются соединительные провода для термопар?
- 147. Как Вы понимаете «введение поправки на температуру холодных спаев»?
- 148. Каким образом осуществляется автоматическое введение поправки на температуру холодных спаев в производственных условиях?
- 149. Любая ли пара разнородных проводников может образовать термопару?
- 150. Какие термометры сопротивления более чувствительны к изменению температуры и почему?
- 151. В каких случаях следует увеличивать длину погружения теплоприемника в измерительную среду и почему?
- 152. 1.Объясните термин «предел пропорциональности». Что произойдет с чувствительным элементом при его превышении?
- 153. Как можно определить абсолютное давление при измерении избыточного давления, разрежения?
- 154. В каком случае в качестве чувствительного элемента применяют многовитковые спиральные пружины? Их достоинства.
- 155. Под воздействием какого давления происходит деформация анероидной коробки?
- 156. От каких факторов зависит величина деформации мембраны под действием давления?
- 157. Под каким давлением заполнены анероидные коробки и каким давлением определяется ее деформация?
- 158. С какой целью используют разделительные устройства?
- 159. Какие требования предъявляются к разделительной жидкости? Приведите примеры разделительной жидкости.
- 160. Объясните, каким образом меняется давление за диафрагмой и почему?
- 161. По каким критериям выбирается тип дифманометра?
- 162. Назовите другие виды сужающих устройств и чем они отличаются от диафрагмы? Их достоинства, недостатки?
- 163. С какой целью устанавливают конденсационные (уравнительные) сосуды?
- 164. Правила установки дифманометра расходомера при измерении расхода пара.
- 165. Правила установки дифманометра расходомера при измерении расхода агрессивной жидкости.
- 166. Правила установки дифманометра расходомера при измерении расхода газа.
- 167. Для измерения каких сред применяют ротаметры?
- 168. Что должно быть предусмотрено на технологическом трубопроводе для снятия в поверку или замены счетчика?
- 169. Для измерения уровня каких сред применяются индукционные расходомеры?
- 170. Можно ли использовать индукционные расходомеры для измерения уровня нефтей и нефтепродуктов?
- 171. Объяснить работу акустического уровнемера.
- 172. На чем основан принцип действия буйкового уровнемера? Объяснить его работу.
- 173. Для измерения уровня каких сред используют поплавково-ленточный уровнемер?

#### **Критерии оценивания компетенций**

Оценка «**зачтено**» выставляется студенту, если он твердо знает материал, грамотно и по существу излагает его, правильно применяет теоретические положения при решении практических вопросов и задач, владеет необходимыми навыками и приемами их выполнения. Допускаются некоторые неточности, недостаточно правильные формулировки в изложении программного материала, затруднения при выполнении практических работ.

Оценка «**не зачтено**» выставляется студенту, если он не знает значительной части программного материала, допускает существенные ошибки, неуверенно, с большими затруднениями выполняет практические задания.

## **Оценочные средства для курсового проекта**

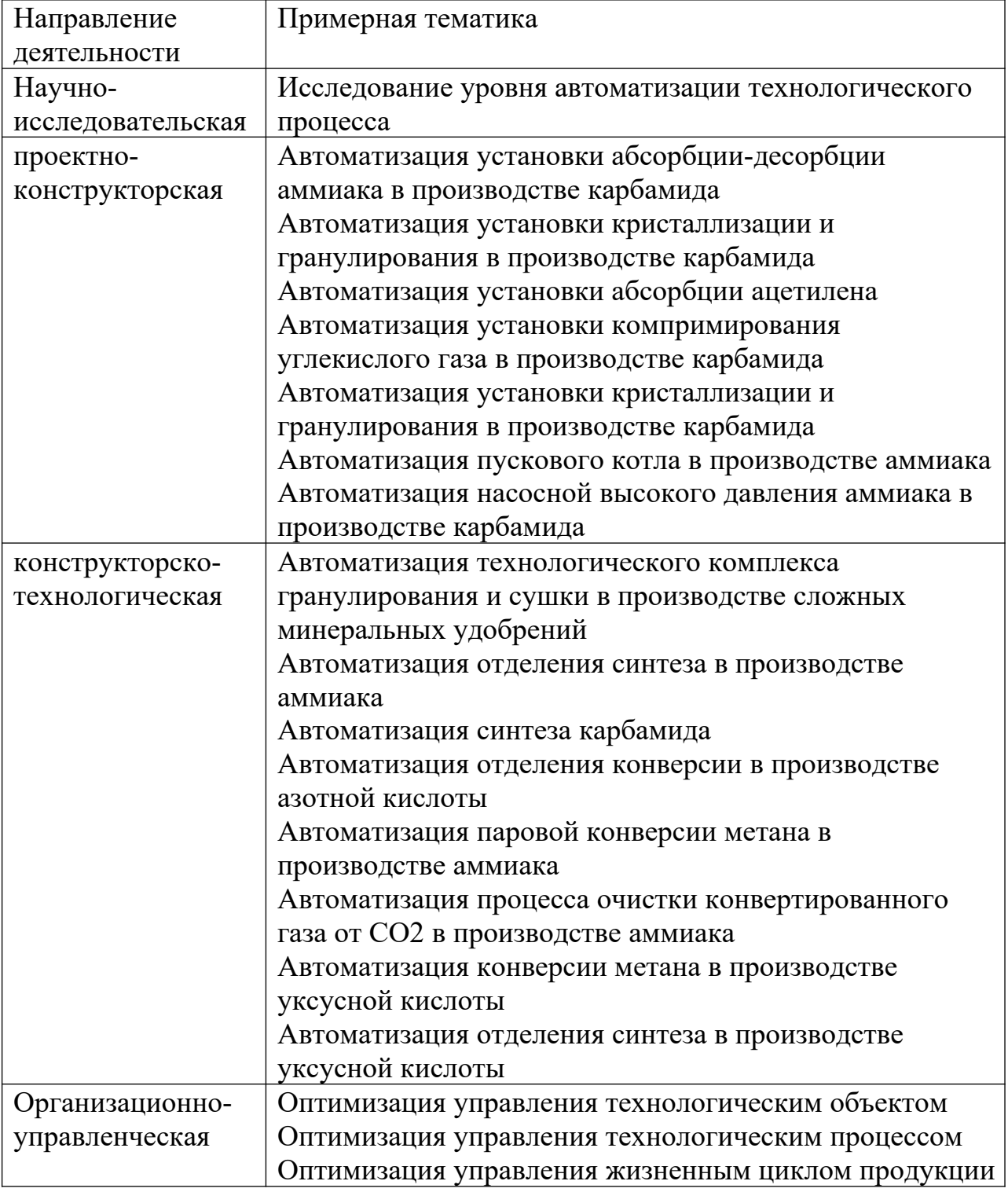

## **1. Примерная тематика курсовых проектов**

## **2. Структура проекта**

Курсовой проект имеет следующую композиционную структуру: титульный лист, содержание, введение, основной текст, заключение, список используемых источников, приложения.

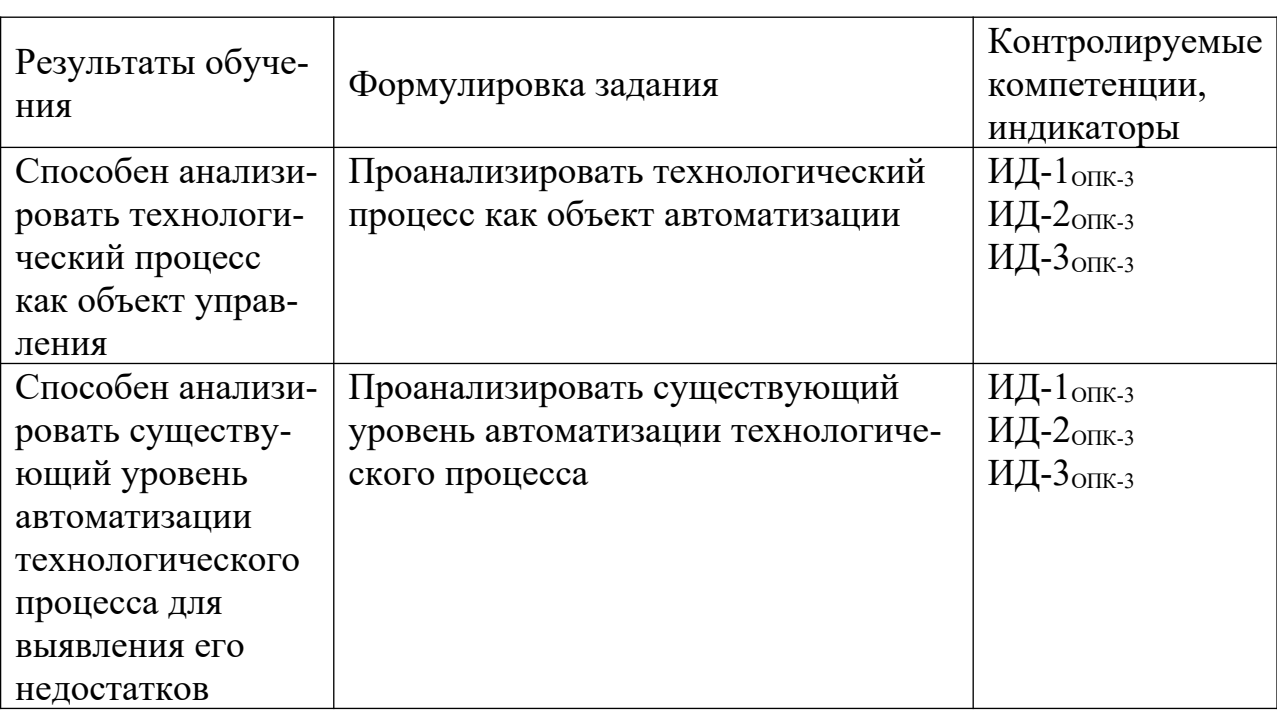

### 1. Аналитический раздел

### 2. Проектный раздел

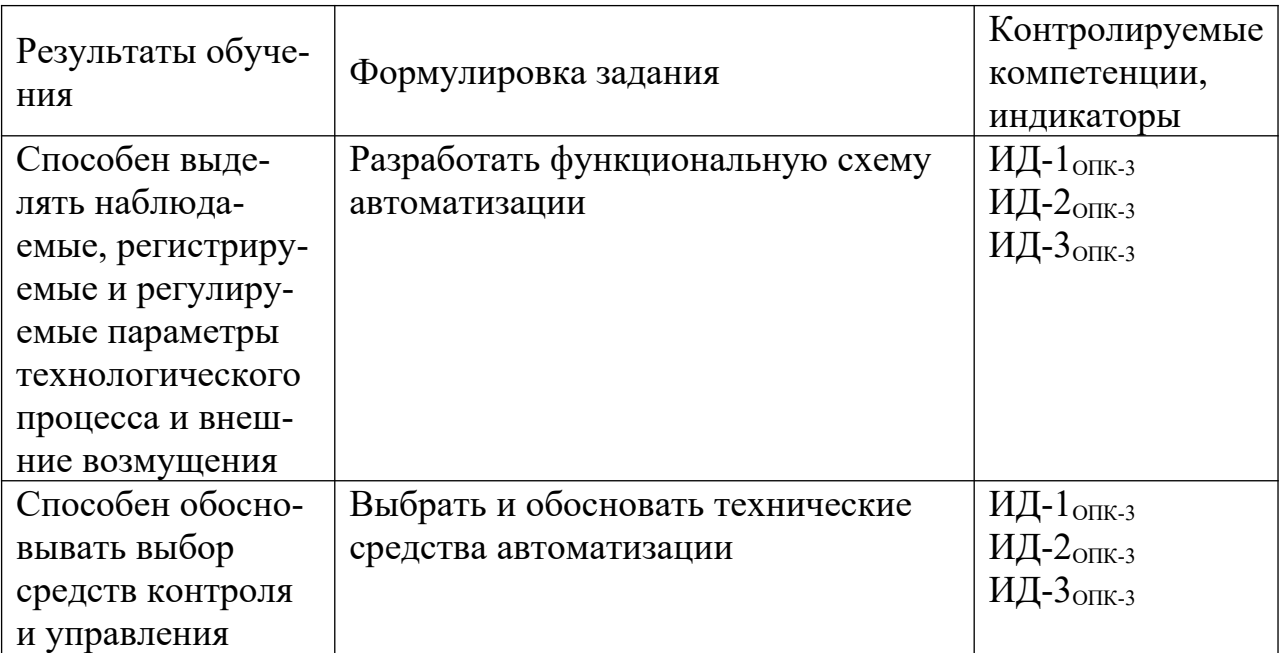

Графический материал (при необходимости):
# • Функциональная схема автоматизации

# 3. Расчетный раздел

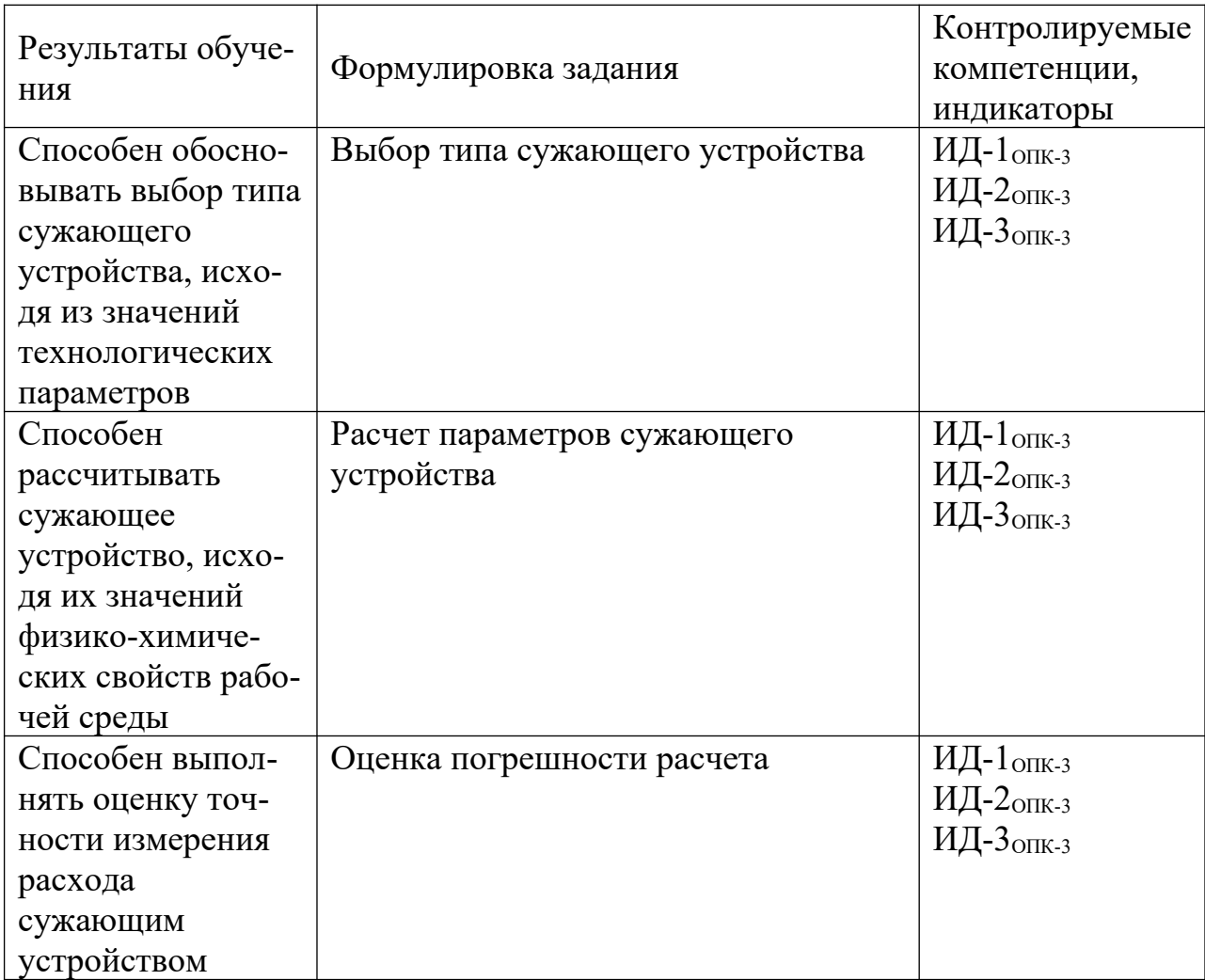

Графический материал (при необходимости):

• Схема монтажа сужающего устройства.

# Критерии оценивания компетенций

Оценка «отлично» выставляется студенту, если он глубоко и прочно усвоил программный материал, исчерпывающе, последовательно, четко и логически стройно его излагает, умеет тесно увязывать теорию с практикой, свободно справляется с задачами, вопросами и другими видами применения знаний, причем не затрудняется с ответом при видоизменении заданий, использует в ответе материал монографической литературы, правильно обосновывает принятое решение, владеет разносторонними навыками и приемами выполнения практических задач.

Оценка «**хорошо**» выставляется студенту, если он твердо знает материал, грамотно и по существу излагает его, не допуская существенных неточностей в ответе на вопрос, правильно применяет теоретические положения при решении практических вопросов и задач, владеет необходимыми навыками и приемами их выполнения.

Оценка «**удовлетворительно**» выставляется студенту, если он имеет знания только основного материала, но не усвоил его деталей, допускает неточности, недостаточно правильные формулировки, нарушения логической последовательности в изложении программного материала, испытывает затруднения при выполнении практических работ.

Оценка «**неудовлетворительно**» выставляется студенту, если он не знает значительной части программного материала, допускает существенные ошибки, неуверенно, с большими затруднениями выполняет практические работы. Отметка «неудовлетворительно» выставляется также, если обучающийся отказался защищать курсовой проект.

# **3. ОТЧЕТНОСТЬ ПО ДИСЦИПЛИНЕ**

В рамках рейтинговой системы успеваемость студентов по дисциплине оценивается в ходе текущего контроля успеваемости и промежуточной аттестации.

Максимально возможный балл за весь текущий контроль устанавливается равным 55. Текущее контрольное мероприятие считается сданным, если студент получил за него не менее 60% от установленного для этого контроля максимального балла. Рейтинговый балл, выставляемый студенту за текущее контрольное мероприятие, сданное студентом в установленные графиком контрольных мероприятий сроки, определяется следующим образом:

30

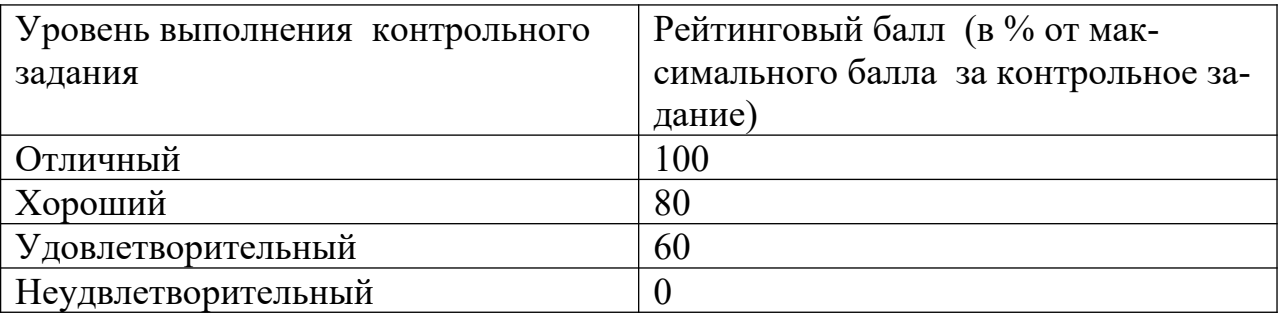

## **Промежуточная аттестация**

Процедура зачета как отдельное контрольное мероприятие не проводится, оценивание знаний обучающегося происходит по результатам текущего контроля.

Шкала пересчета рейтингового балла по дисциплине в оценку по 5 балльной системе

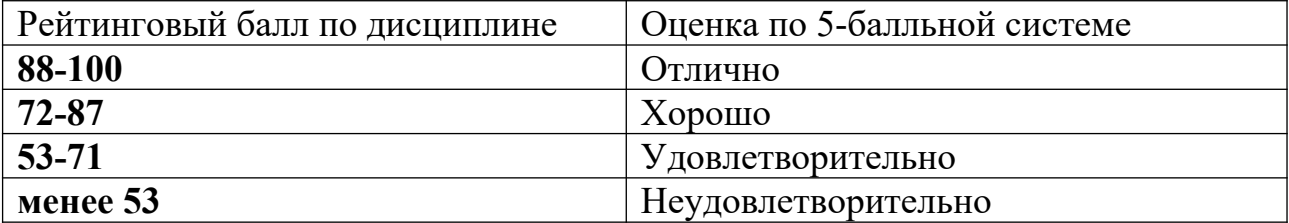

Максимальная сумма баллов по **курсовому проекту** устанавливается в **100** баллов и переводится в оценку по 5-балльной системе в соответствии со шкалой.

Шкала соответствия рейтингового балла 5-балльной системе

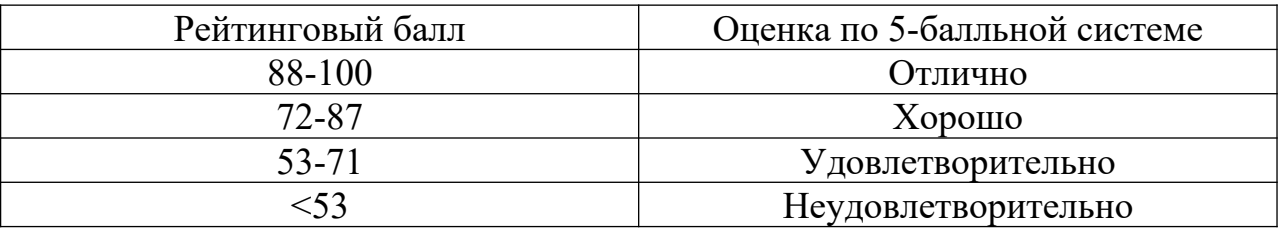

Для студентов очно-заочной формы обучения рейтинговая оценка знаний не предусмотрена

## **РЕКОМЕНДУЕМАЯ ЛИТЕРАТУРА**

#### **Перечень основной литературы:**

1. Старостин А.А. Технологические измерения и приборы : учебное пособие / Старостин А.А., Лаптева А.В.. — Екатеринбург : Уральский федеральный университет, ЭБС АСВ, 2015. — 168 c. — ISBN 978-5-7996-1498 0. — Текст : электронный // IPR SMART : [сайт]. — URL: [https://](https://www.iprbookshop.ru/68302.html) [www.iprbookshop.ru/68302.html](https://www.iprbookshop.ru/68302.html) (дата обращения: 20.04.2022). — Режим доступа: для авторизир. пользователей.

2. Латышенко К.П. Технические измерения и приборы. Часть 1 : учебное пособие / Латышенко К.П.. — Саратов : Вузовское образование, 2019. — 480 c. — ISBN 978-5-4487-0442-0. — Текст : электронный // IPR SMART : [сайт]. — URL:<https://www.iprbookshop.ru/79683.html> (дата обращения: 20.04.2022). — Режим доступа: для авторизир. пользователей.

3. Латышенко К.П. Технические измерения и приборы. Часть 2 : учебное пособие / Латышенко К.П.. — Саратов : Вузовское образование, 2019. — 515 c. — ISBN 978-5-4487-0443-7. — Текст : электронный // IPR SMART : [сайт]. — URL:<https://www.iprbookshop.ru/79797.html> (дата обращения: 20.04.2022). — Режим доступа: для авторизир. пользователей.

### **Перечень дополнительной литературы:**

1. Бахтин А.В. Технологические измерения, приборы и информационно-измерительные системы : учебное пособие / Бахтин А.В., Ремизова И.В.. — Санкт-Петербург : Санкт-Петербургский государственный университет промышленных технологий и дизайна, 2020. — 67 c. — Текст : электронный // IPR SMART : [сайт]. — URL: https://www.iprbookshop.ru/118418.html (дата обращения: 22.04.2022). — Режим доступа: для авторизир. пользователей. — DOI: https://doi.org/10.23682/118418.

2. Гаврилова А.А. Технические измерения и автоматизация теплоэнергетических процессов : учебное пособие / Гаврилова А.А., Салов А.Г.. — Самара : Самарский государственный технический университет, ЭБС

АСВ, 2019. — 158 c. — ISBN 978-5-7964-2167-3. — Текст : электронный // IPR SMART : [сайт]. — URL:<https://www.iprbookshop.ru/111431.html> (дата обращения: 20.04.2022). — Режим доступа: для авторизир. пользователей.

3. Теплотехнические измерения : учебное пособие / Н.И. Стоянов [и др.].. — Ставрополь : Северо-Кавказский федеральный университет, 2017. — 92 с. — Текст : электронный // IPR SMART :  $\text{[ca\text{irr}]}$ . — URL: https:// www.iprbookshop.ru/92610.html (дата обращения: 22.04.2022). — Режим доступа: для авторизир. пользователей.

4. Назаров В.И. Теплотехнические измерения и приборы : учебное пособие / Назаров В.И.. — Минск : Вышэйшая школа, 2017. — 280 c. — ISBN 978-985-06-2801-5. — Текст : электронный // IPR SMART : [сайт]. — URL: https://www.iprbookshop.ru/90837.html (дата обращения: 22.04.2022). — Режим доступа: для авторизир. пользователей.